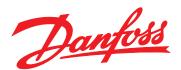

# Programming Guide VLT® AQUA Drive FC 202

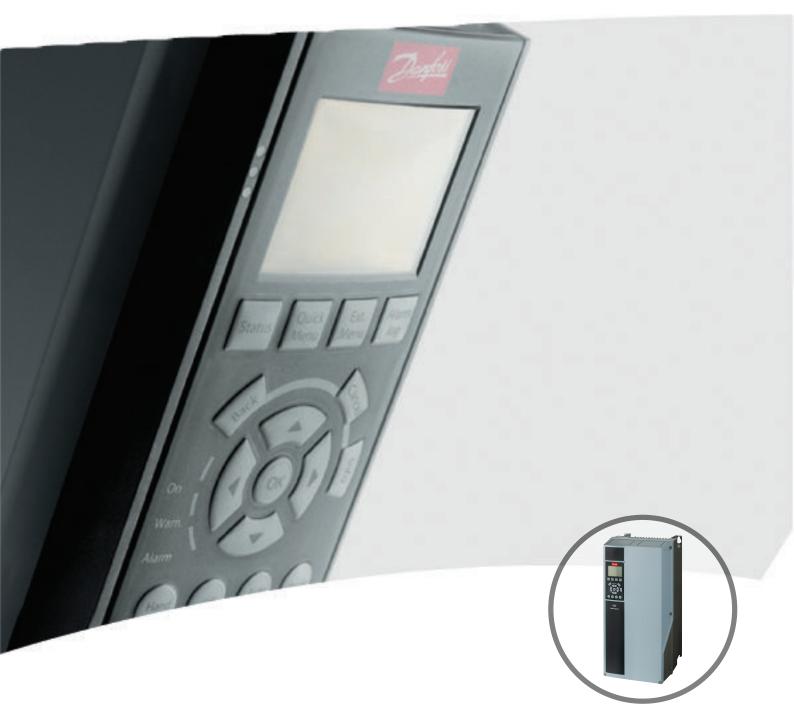

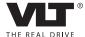

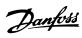

# Contents

| 1 | Introduction                                                                      | 4  |
|---|-----------------------------------------------------------------------------------|----|
|   | 1.1 Purpose of the Manual                                                         | 4  |
|   | 1.2 Additional Resources                                                          | 4  |
|   | 1.3 Software Version                                                              | 4  |
|   | 1.4 Approvals                                                                     | 4  |
|   | 1.5 Symbols                                                                       | 4  |
|   | 1.6 Definitions                                                                   | 4  |
|   | 1.6.1 Frequency Converter                                                         | 4  |
|   | 1.6.2 Input                                                                       | 4  |
|   | 1.6.3 Motor                                                                       | 5  |
|   | 1.6.4 References                                                                  | 5  |
|   | 1.6.5 Miscellaneous                                                               | 6  |
|   | 1.7 Abbreviations, Symbols and Conventions                                        | 7  |
|   | 1.8 Safety                                                                        | 8  |
|   | 1.9 Electrical Wiring                                                             | 10 |
| 2 | How to Programme                                                                  | 13 |
|   | 2.1 The Graphical and Numerical Local Control Panel                               | 13 |
|   | 2.2 How to Programme on the Graphical LCP                                         | 13 |
|   | 2.2.1 The LCP Display                                                             | 14 |
|   | 2.2.2 Quick Transfer of Parameter Settings between Multiple Frequency Converters1 | 16 |
|   | 2.2.3 Display Mode                                                                | 16 |
|   | 2.2.4 Display Mode - Selection of Readouts                                        | 17 |
|   | 2.2.5 Parameter Set-Up, General Information                                       | 17 |
|   | 2.2.6 Quick Menu Key Functions                                                    | 18 |
|   | 2.2.7 Quick Menu, Q3 Function Set-ups                                             | 19 |
|   | 2.2.8 Quick Menu, Q4 SmartStart                                                   | 21 |
|   | 2.2.9 Main Menu Mode                                                              | 21 |
|   | 2.2.10 Parameter Selection                                                        | 21 |
|   | 2.2.11 Changing Data                                                              | 22 |
|   | 2.2.12 Changing a Text Value                                                      | 22 |
|   | 2.2.13 Changing a Group of Numeric Data Values                                    | 22 |
|   | 2.2.14 Infinitely Variable Change of Numeric Data Value                           | 22 |
|   | 2.2.15 Value, Step-by-Step                                                        | 22 |
|   | 2.2.16 Readout and Programming of Indexed Parameters                              | 23 |
|   | 2.3 How to Programme on the Numerical LCP                                         | 23 |
|   | 2.3.1 LCP Keys                                                                    | 24 |
|   | 2.4 Initialisation to Default Settings                                            | 25 |
| 3 | Parameter Description                                                             | 26 |
|   |                                                                                   |    |

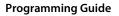

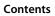

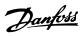

|     | 3.1 Parameter Selection                               | 26  |
|-----|-------------------------------------------------------|-----|
|     | 3.2 Parameters 0-** Operation and Display             | 27  |
|     | 3.3 Parameters 1-** Load and Motor                    | 39  |
|     | 3.4 Parameters 2-** Brakes                            | 54  |
|     | 3.5 Parameters 3-** Reference/Ramps                   | 57  |
|     | 3.6 Parameters 4-** Limits/Warnings                   | 63  |
|     | 3.7 Parameters 5-** Digital In/Out                    | 67  |
|     | 3.8 Parameters 6-** Analog In/Out                     | 81  |
|     | 3.9 Parameters 8-** Communications and Options        | 89  |
|     | 3.10 Parameters 9-** PROFIdrive                       | 96  |
|     | 3.11 Parameters 10-** CAN Fieldbus                    | 96  |
|     | 3.12 Parameters 13-** Smart Logic                     | 100 |
|     | 3.13 Parameters 14-** Special Functions               | 112 |
|     | 3.14 Parameters 15-** Frequency Converter Information | 119 |
|     | 3.15 Parameters 16-** Data Readouts                   | 125 |
|     | 3.16 Parameters 18-** Data Readouts 2                 | 131 |
|     | 3.17 Parameters 20-** FC Closed Loop                  | 133 |
|     | 3.18 Parameters 21-** Extended Closed Loop            | 143 |
|     | 3.19 Parameters 22-** Application Functions           | 151 |
|     | 3.20 Parameters 23-** Time-based Functions            | 164 |
|     | 3.21 Parameters 24-** Application Functions 2         | 174 |
|     | 3.22 Parameters 25-** Cascade Controller              | 175 |
|     | 3.23 Parameters 26-** Analog I/O Option MCB 109       | 185 |
|     | 3.24 Parameters 29-** Water Application Functions     | 191 |
|     | 3.25 Parameters 30-** Special Features                | 197 |
|     | 3.26 Parameters 31-** Bypass Option                   | 197 |
|     | 3.27 Parameters 35-** Sensor Input Option             | 198 |
| 4 P | arameter Lists                                        | 200 |
|     | 4.1 Parameter Options                                 | 200 |
|     | 4.1.1 Default Settings                                | 200 |
|     | 4.1.2 0-** Operation/Display                          | 201 |
|     | 4.1.3 1-** Load/Motor                                 | 203 |
|     | 4.1.4 2-** Brakes                                     | 205 |
|     | 4.1.5 3-** Reference/Ramps                            | 206 |
|     | 4.1.6 4-** Limits/Warnings                            | 207 |
|     | 4.1.7 5-** Digital In/Out                             | 208 |
|     | 4.1.8 6-** Analog In/Out                              | 210 |
|     | 4.1.9 8-** Comm. and Options                          | 212 |
|     | 4.1.10 9-** Profibus                                  | 213 |
|     | 4.1.11 10-** CAN Fieldbus                             | 214 |
|     |                                                       |     |

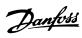

# Contents Programming Guide

|        | 4.1.12 13-** Smart Logic                 | 215 |
|--------|------------------------------------------|-----|
|        | 4.1.13 14-** Special Functions           | 216 |
|        | 4.1.14 15-** FC Information              | 217 |
|        | 4.1.15 16-** Data Readouts               | 219 |
|        | 4.1.16 18-** Data Readouts 2             | 221 |
|        | 4.1.17 20-** FC Closed Loop              | 222 |
|        | 4.1.18 21-** Ext. Closed Loop            | 223 |
|        | 4.1.19 22-** Application Functions       | 225 |
|        | 4.1.20 23-** Timed Actions               | 227 |
|        | 4.1.21 24-** Application Functions 2     | 228 |
|        | 4.1.22 25-** Cascade Controller          | 228 |
|        | 4.1.23 26-** Analog I/O Option MCB 109   | 229 |
|        | 4.1.24 27-** Cascade CTL Option          | 231 |
|        | 4.1.25 29-** Water Application Functions | 233 |
|        | 4.1.26 30-** Special Features            | 234 |
|        | 4.1.27 31-** Bypass Option               | 234 |
|        | 4.1.28 35-** Sensor Input Option         | 234 |
| 5 Trou | bleshooting                              | 236 |
| 5.     | 1 Status Messages                        | 236 |
|        | 5.1.1 Warnings/Alarm Messages            | 236 |
| Index  |                                          | 241 |

# 1 Introduction

## 1.1 Purpose of the Manual

The Programming Guide provides information required for programming the frequency converter in a diversity of applications.

VLT® is a registered trademark.

#### 1.2 Additional Resources

Other resources are available to understand advanced frequency converter operation, programming, and directives compliance.

- The Operating Instructions provide detailed information for the installation and start up of the frequency converter.
- The Design Guide provides information required for integration of the frequency converter in a diversity of applications.
- The VLT<sup>®</sup> Safe Torque Off Operating Instructions describe how to use Danfoss frequency converters in functional safety applications.
- Supplemental publications and manuals are available from Danfoss. See danfoss.com/Product/ Literature/Technical+Documentation.htm for listings.
- Optional equipment is available, that may change some of the information described in these publications. Be sure to see the instructions supplied with the options for specific requirements.

Contact a Danfoss supplier or go to www.danfoss.com for additional information.

#### 1.3 Software Version

Programming Guide Software version: 2.2x

This Programming Guide can be used for all FC 202 frequency converters with software version 2.2x.

The software version number can be seen from parameter 15-43 Software Version.

# 1.4 Approvals

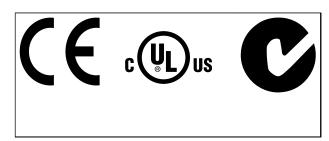

# 1.5 Symbols

The following symbols are used in this document:

# **AWARNING**

Indicates a potentially hazardous situation which could result in death or serious injury.

# **A**CAUTION

Indicates a potentially hazardous situation which could result in minor or moderate injury. It may also be used to alert against unsafe practices.

# NOTICE

Indicates important information, including situations that may result in damage to equipment or property.

## 1.6 Definitions

# 1.6.1 Frequency Converter

Ivlt,max

Maximum output current.

I<sub>VLT.N</sub>

Rated output current supplied by the frequency converter.

UVLT,MAX

Maximum output voltage.

#### 1.6.2 Input

#### Control command

Start and stop the connected motor by means of LCP and digital inputs.

Functions are divided into 2 groups.

Functions in group 1 have higher priority than functions in group 2.

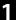

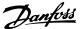

|         | Reset, Coasting stop, Reset and Coasting stop,      |  |
|---------|-----------------------------------------------------|--|
|         | Quick-stop, DC braking, Stop and the [OFF] key.     |  |
| Group 2 | Start, Pulse start, Reversing, Start reversing, Jog |  |
|         | and Freeze output                                   |  |

**Table 1.1 Function Groups** 

#### 1.6.3 Motor

#### **Motor Running**

Torque generated on output shaft and speed from zero RPM to max. speed on motor.

#### fJOG

Motor frequency when the jog function is activated (via digital terminals).

#### $f_M$

Motor frequency.

#### **f**MAX

Maximum motor frequency.

#### FAMIL

Minimum motor frequency.

#### fM N

Rated motor frequency (nameplate data).

# lΜ

Motor current (actual).

# $I_{M,N}$

Rated motor current (nameplate data).

#### n<sub>M,N</sub>

Rated motor speed (nameplate data).

#### ns

Synchronous motor speed

$$ns = \frac{2 \times par. \ 1 - 23 \times 60 \ s}{par. \ 1 - 39}$$

#### nslip

Motor slip.

#### P<sub>M</sub>,N

Rated motor power (nameplate data in kW or hp).

#### $T_{M,N}$

Rated torque (motor).

#### Uм

Instantaneous motor voltage.

#### $U_{M,N}$

Rated motor voltage (nameplate data).

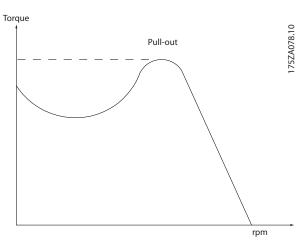

Illustration 1.1 Break-away Torque

#### Break-away torque

#### ηv<sub>L</sub>

The efficiency of the frequency converter is defined as the ratio between the power output and the power input.

#### Start-disable command

A stop command belonging to the group 1 control commands - see *Table 1.1*.

#### Stop command

See Control commands.

# 1.6.4 References

#### **Analog Reference**

A signal transmitted to the analog inputs 53 or 54, can be voltage or current.

#### **Binary Reference**

A signal transmitted to the serial communication port.

#### **Preset Reference**

A defined preset reference to be set from -100% to +100% of the reference range. Selection of 8 preset references via the digital terminals.

#### **Pulse Reference**

A pulse frequency signal transmitted to the digital inputs (terminal 29 or 33).

#### **Ref**<sub>MAX</sub>

Determines the relationship between the reference input at 100% full scale value (typically 10 V, 20 mA) and the resulting reference. The maximum reference value set in 3-03 Maximum Reference.

#### **Ref<sub>MIN</sub>**

Determines the relationship between the reference input at 0% value (typically 0 V, 0 mA, 4 mA) and the resulting reference. The minimum reference value set in 3-02 Minimum Reference.

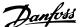

#### 1.6.5 Miscellaneous

#### **Analog Inputs**

The analog inputs are used for controlling various functions of the frequency converter.

There are 2 types of analog inputs:

Current input, 0-20 mA and 4-20 mA

Voltage input, -10 to +10 V DC.

#### **Analog Outputs**

The analog outputs can supply a signal of 0-20 mA, 4-20 mA.

#### **Automatic Motor Adaptation, AMA**

AMA algorithm determines the electrical parameters for the connected motor at standstill.

#### **Brake Resistor**

The brake resistor is a module capable of absorbing the brake power generated in regenerative braking. This regenerative braking power increases the intermediate circuit voltage and a brake chopper ensures that the power is transmitted to the brake resistor.

#### **CT Characteristics**

Constant torque characteristics used for all applications such as conveyor belts, displacement pumps and cranes.

#### **Digital Inputs**

The digital inputs can be used for controlling various functions of the frequency converter.

#### **Digital Outputs**

The frequency converter features 2 Solid State outputs that can supply a 24 V DC (max. 40 mA) signal.

#### DSP

Digital Signal Processor.

#### ETR

Electronic Thermal Relay is a thermal load calculation based on present load and time. Its purpose is to estimate the motor temperature.

#### Hiperface®

Hiperface® is a registered trademark by Stegmann.

#### Initialising

If initialising is carried out (14-22 Operation Mode), the frequency converter returns to the default setting.

#### Intermittent Duty Cycle

An intermittent duty rating refers to a sequence of duty cycles. Each cycle consists of an on-load and an off-load period. The operation can be either periodic duty or non-periodic duty.

#### LCP

The Local Control Panel makes up a complete interface for control and programming of the frequency converter. The control panel is detachable and can be installed up to 3 m from the frequency converter, i.e. in a front panel with the installation kit option.

#### NI CP

Numerical Local Control Pandel interface for control and programming of the frequency converter. The display is numerical and the panel is used to display process values. The NLCP has no storing and copy functions.

#### lsb

Least significant bit.

#### msb

Most significant bit.

#### MCM

Short for Mille Circular Mil, an American measuring unit for cable cross-section. 1 MCM = 0.5067mm<sup>2</sup>.

#### On-line/Off-line Parameters

Changes to on-line parameters are activated immediately after the data value is changed. Press [OK] to activate changes to off-line parameters.

#### **Process PID**

The PID control maintains the desired speed, pressure, temperature, etc. by adjusting the output frequency to match the varying load.

#### **PCD**

Process Control Data

#### **Power Cycle**

Switch off the mains until display (LCP) is dark – then turn power on again.

#### Pulse Input/Incremental Encoder

An external, digital pulse transmitter used for feeding back information on motor speed. The encoder is used in applications where great accuracy in speed control is required.

#### RCD

Residual Current Device.

#### Set-up

Save parameter settings in 4 Set-ups. Change between the 4 parameter Set-ups and edit one Set-up, while another Set-up is active.

#### **SFAVM**

Switching pattern called **S**tator Flux oriented **A**synchronous **V**ector **M**odulation (*14-00 Switching Pattern*).

#### Slip Compensation

The frequency converter compensates for the motor slip by giving the frequency a supplement that follows the measured motor load keeping the motor speed almost constant.

#### **Smart Logic Control (SLC)**

The SLC is a sequence of user-defined actions executed when the associated user-defined events are evaluated as true by the Smart Logic Control. (Parameter group 13-\*\* Smart Logic Control (SLC).

#### STW

Status Word

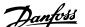

#### **FC Standard Bus**

Includes RS-485 bus with FC protocol or MC protocol. See *parameter 8-30 Protocol*.

#### **THD**

Total Harmonic Distortion states the total contribution of harmonic

#### **Thermistor**

A temperature-dependent resistor placed where the temperature is to be monitored (frequency converter or motor).

#### Trip

A state entered in fault situations, e.g. if the frequency converter is subject to an over-temperature or when the frequency converter is protecting the motor, process or mechanism. Restart is prevented until the cause of the fault has disappeared and the trip state is cancelled by activating reset or, in some cases, by being programmed to reset automatically. Trip may not be used for personal safety.

#### Trip Locked

A state entered in fault situations when the frequency converter is protecting itself and requiring physical intervention, e.g. if the frequency converter is subject to a short circuit on the output. A locked trip can only be cancelled by disconnecting mains, removing the cause of the fault, and reconnecting the frequency converter. Restart is prevented until the trip state is cancelled by activating reset or, in some cases, by being programmed to reset automatically. The Trip Locked state may not be used for personal safety.

#### **VT Characteristics**

Variable torque characteristics used for pumps and fans.

#### VVC

If compared with standard voltage/frequency ratio control, Voltage Vector Control (VVC+) improves the dynamics and the stability, both when the speed reference is changed and in relation to the load torque.

#### 60° AVN

Switching pattern called 60° Asynchronous Vector Modulation (14-00 Switching Pattern).

### **Power Factor**

The power factor is the relation between I<sub>1</sub> and I<sub>RMS</sub>.

Power factor = 
$$\frac{\sqrt{3} \times U \times I1 \cos \varphi}{\sqrt{3} \times U \times IRMS}$$

The power factor for 3-phase control:

$$= \frac{I1 \times \cos\varphi 1}{IRMS} = \frac{I1}{IRMS} \text{ since } \cos\varphi 1 = 1$$

The power factor indicates to which extent the frequency converter imposes a load on the mains supply. The lower the power factor, the higher the I<sub>RMS</sub> for the same kW performance.

$$IRMS = \sqrt{I_1^2 + I_5^2 + I_7^2} + ... + I_n^2$$

In addition, a high power factor indicates that the different harmonic currents are low.

The frequency converters' built-in DC coils produce a high power factor, which minimizes the imposed load on the mains supply.

# 1.7 Abbreviations, Symbols and Conventions

| AC                 | Alternating current                      |
|--------------------|------------------------------------------|
| AWG                | American wire gauge                      |
| Α                  | Ampere/AMP                               |
| AMA                | Automatic Motor Adaptation               |
| ILIM               | Current limit                            |
| °C                 | Degrees Celsius                          |
| DC                 | Direct current                           |
| D-TYPE             | Drive Dependent                          |
| EMC                | Electro Magnetic Compatibility           |
| ETR                | Electronic Thermal Relay                 |
| FC                 | Frequency converter                      |
| g                  | Gram                                     |
| Hz                 | Hertz                                    |
| hp                 | Horsepower                               |
| kHz                | Kilohertz                                |
| LCP                | Local Control Panel                      |
| m                  | Meter                                    |
| mH                 | Millihenry Inductance                    |
| mA                 | Milliampere                              |
| ms                 | Millisecond                              |
| min                | Minute                                   |
| мст                | Motion Control Tool                      |
| nF                 | Nanofarad                                |
| Nm                 | Newton Meters                            |
| I <sub>M,N</sub>   | Nominal motor current                    |
| f <sub>M,N</sub>   | Nominal motor frequency                  |
| Рм,                | Nominal motor power                      |
| U <sub>M,N</sub>   | Nominal motor voltage                    |
| PM motor           | Permanent Magnet motor                   |
| PELV               | Protective Extra Low Voltage             |
| PCB                | Printed Circuit Board                    |
| I <sub>INV</sub>   | Rated Inverter Output Current            |
| RPM                | Revolutions Per Minute                   |
| Regen              | Regenerative terminals                   |
| sec.               | Second                                   |
| ns                 | Synchronous Motor Speed                  |
| T <sub>LIM</sub>   | Torque limit                             |
| V                  | Volts                                    |
| IVLT,MAX           | The maximum output current               |
| I <sub>VLT,N</sub> | The rated output current supplied by the |
|                    | frequency converter                      |

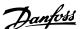

# 1.8 Safety

# **AWARNING**

The voltage of the frequency converter is dangerous whenever connected to mains. Incorrect installation of the motor, frequency converter or fieldbus may cause death, serious personal injury or damage to the equipment. Consequently, the instructions in this manual, as well as national and local rules and safety regulations, must be complied with.

#### Safety Regulations

- Disconnect mains supply to the frequency converter whenever repair work is to be carried out. Check that the mains supply has been disconnected and that the necessary time has elapsed before removing motor and mains supply plugs.
- [Off] does not disconnect the mains supply and consequently, it must not be used as a safety switch.
- Ground the equipment properly, protect the user against supply voltage and protect the motor against overload in accordance with applicable national and local regulations.
- The ground leakage current exceeds 3.5 mA.
- Protection against motor overload is not included in the factory setting. If this function is desired, set 1-90 Motor Thermal Protection to data value [4] ETR trip 1 or data value [3] ETR warning 1.
- Do not remove the plugs for the motor and mains supply while the frequency converter is connected to mains. Check that the mains supply has been disconnected and that the necessary time has elapsed before removing motor and mains plugs.
- The frequency converter has more voltage sources than L1, L2 and L3, when load sharing (linking of DC intermediate circuit) or external 24 V DC are installed. Check that all voltage sources have been disconnected and that the necessary time has elapsed before commencing repair work.

#### Warning against unintended start

- The motor can be stopped with digital commands, bus commands, references or a local stop, while the frequency converter is connected to mains. These stop functions are not sufficient to prevent unintended motor start and thus prevent personal injury caused by e.g. contact with moving parts. To consider personal safety, disconnect the mains supply or activate the Safe Torque Off function.
- The motor may start while setting the parameters. If this compromises personal safety

- (e.g. personal injury caused by contact with moving machine parts), prevent motor starting, for instance by use of the Safe Torque Off function or secure disconnection of the motor connection.
- A motor that has been stopped with the mains supply connected may start if faults occur in the electronics of the frequency converter, through temporary overload, or if a fault in the power supply grid or motor connection is remedied. If unintended start must be prevented for personal safety reasons (e.g. risk of injury caused by contact with moving machine parts), the normal stop functions of the frequency converter are not sufficient. In such cases, disconnect mains supply or activate Safe Torque Off.

# NOTICE

When using Safe Torque Off, always follow the instructions in VLT® Frequency Converters - Safe Torque Off Operating Instructions.

Control signals from, or internally within, the frequency converter may in rare cases be activated in error, be delayed or fail to occur entirely. When used in situations where safety is critical, these control signals must not be relied on exclusively.

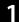

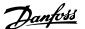

# **▲**WARNING

#### **High Voltage**

Touching the electrical parts may be fatal - even after the equipment has been disconnected from mains. Also make sure that other voltage inputs have been disconnected, such as external 24 V DC, load sharing (linkage of DC intermediate circuit), as well as the motor connection for kinetic back-up.

Systems where frequency converters are installed must, if necessary, be equipped with additional monitoring and protective devices according to the valid safety regulations, e.g. law on mechanical tools, regulations for the prevention of accidents etc. Modifications on the frequency converters by means of the operating software are allowed.

# NOTICE

Hazardous situations shall be identified by the machine builder/integrator who is responsible for taking necessary preventive means into consideration.

Additional monitoring and protective devices may be included, always according to valid national safety regulations, e.g. law on mechanical tools, regulations for the prevention of accidents.

#### Protection mode

Once a hardware limit on motor current or DC link voltage is exceeded, the frequency converter enters the protection mode. Protection mode means a change of the PWM modulation strategy and a low switching frequency to minimise losses. This continues for 10 s after the last fault and increases the reliability and the robustness of the frequency converter while re-establishing full control of the motor.

## 1.9 Electrical Wiring

# 1.9.1 Electrical Wiring - Control Cables

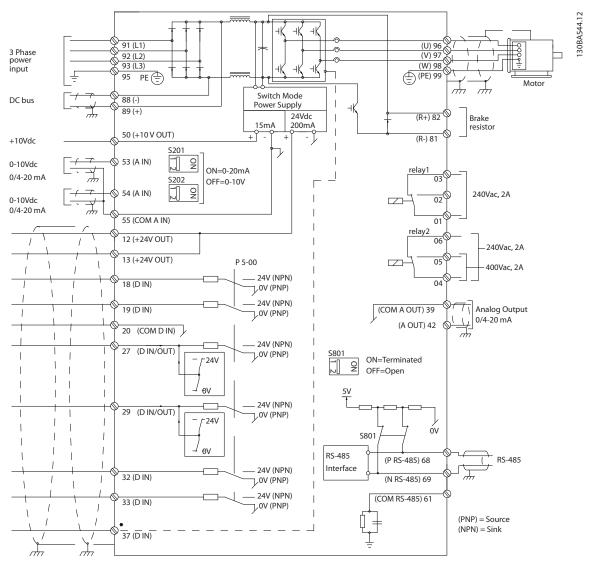

Illustration 1.2 Basic Wiring Schematic Drawing

#### A=Analog, D=Digital

Terminal 37 is used for Safe Torque Off. For Safe Torque Off installation instructions, refer to the Operating Instructions.

- \* Terminal 37 is not included in FC 202 (except enclosure type A1). Relay 2 and terminal 29 have no function in FC 202.
- \*\* Do not connect cable screen.

Very long control cables and analog signals may in rare cases and depending on installation result in 50/60 Hz ground loops due to noise from mains supply cables.

If this occurs, it may be necessary to break the screen or insert a 100 nF capacitor between screen and chassis.

The digital and analog inputs and outputs must be connected separately to the common inputs (terminal 20, 55, 39) of the frequency converter to avoid ground currents from both groups to affect other groups. For example, switching on the digital input may disturb the analog input signal.

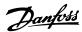

## Input polarity of control terminals

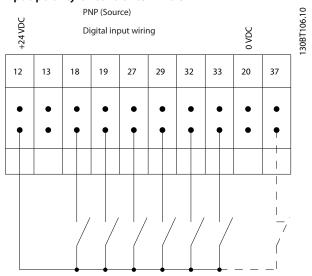

Illustration 1.3 PNP (Source)

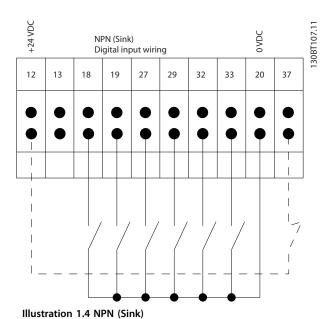

# NOTICE

#### Control cables must be screened/armoured.

See section *Grounding of Screened Control Cables* in the *Design Guide* for the correct termination of control cables.

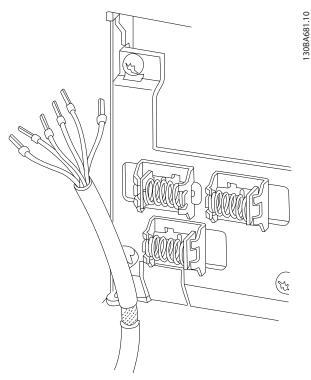

Illustration 1.5 Grounding of Screened/Armoured Control Cables

# 1.9.2 Start/Stop

Terminal 18 = 5-10 Terminal 18 Digital Input [8] Start Terminal 27 = 5-12 Terminal 27 Digital Input [0] No operation (Default coast inverse) Terminal 37 = Safe Torque Off (where available)

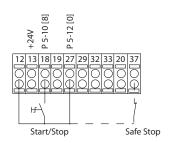

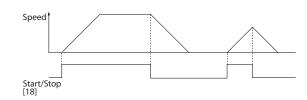

Illustration 1.6 Start/Stop

30BA156.12

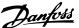

# 1.9.3 Pulse Start/Stop

Terminal 18 = 5-10 Terminal 18 Digital Input [9] Latched start

Terminal 27= 5-12 Terminal 27 Digital Input [6] Stop inverse Terminal 37 = Safe Torque Off (where available)

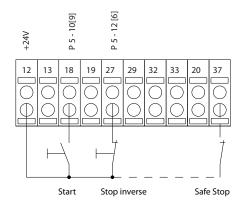

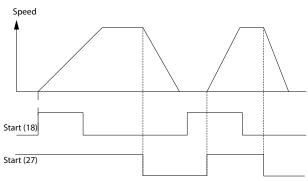

Illustration 1.7 Pulse Start/Stop

# 1.9.4 Speed Up/Down

# Terminals 29/32 = Speed up/down

Terminal 18 = 5-10 Terminal 18 Digital Input [9] Start (default)

Terminal 27 = 5-12 Terminal 27 Digital Input [19] Freeze reference

Terminal 29 = 5-13 Terminal 29 Digital Input [21] Speed up Terminal 32 = 5-14 Terminal 32 Digital Input [22] Speed

Terminal 29 only in FC x02 (x = series type).

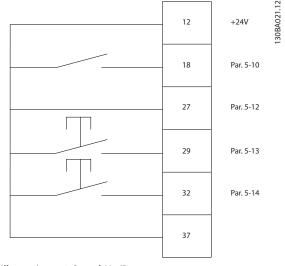

Illustration 1.8 Speed Up/Down

Switch S201 = OFF(U)

## 1.9.5 Potentiometer Reference

#### Voltage reference via a potentiometer

Reference Source 1 = [1] Analog input 53 (default)
Terminal 53, Low Voltage = 0 V
Terminal 53, High Voltage = 10 V
Terminal 53, Low Ref./Feedback = 0 RPM
Terminal 53, High Ref./Feedback = 1500 RPM

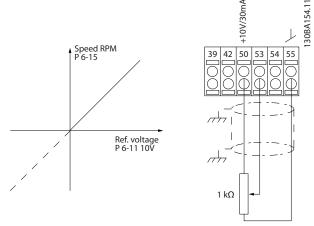

Illustration 1.9 Potentiometer Reference

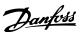

# 2 How to Programme

# 2.1 The Graphical and Numerical Local Control Panel

The easiest programming of the frequency converter is performed with the graphical LCP (LCP 102).

# 2.2 How to Programme on the Graphical LCP

#### The LCP is divided into 4 functional groups:

- 1. Graphical display with Status lines.
- Menu keys and indicator lights changing parameters and switching between display functions.
- 3. Navigation keys and indicator lights (LEDs).
- 4. Operation keys and indicator lights (LEDs).

All data is displayed in a graphical LCP display, which can show up to 5 items of operating data while displaying [Status].

#### **Display lines:**

- Status line: Status messages displaying icons and graphic.
- Line 1-2: Operator data lines displaying data defined or selected by the user. By pressing [Status], up to one extra line can be added.
- c. Status line: Status messages displaying text.

## NOTICE

If some operation is delaying the start-up, the LCP displays the INITIALISING message until it is ready. Adding or removing options may delay the start-up.

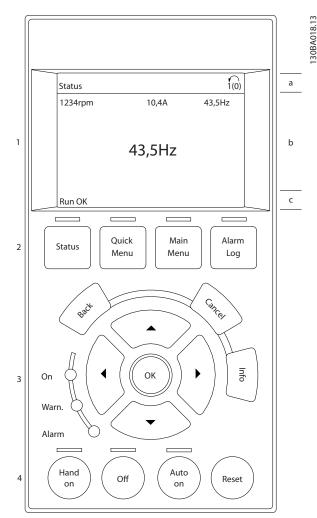

Illustration 2.1 LCP

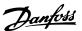

# 2.2.1 The LCP Display

The LCP display has backlight and a total of 6 alphanumeric lines. The display lines show the direction of rotation (arrow), the selected set-up as well as the programming set-up. The display is divided into 3 sections.

#### Top section

shows up to 2 measurements in normal operating status.

#### Middle section

The top line shows up to 5 measurements with related unit, regardless of status (except in the case of alarm/warning).

#### **Bottom section**

always shows the state of the frequency converter in Status mode.

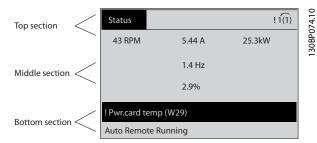

Illustration 2.2 Bottom Section

The active set-up (selected as the active set-up in *0-10 Active Set-up*) is shown. When programming another set-up than the active set-up, the number of the programmed set-up appears to the right.

#### **Display Contrast Adjustment**

Press [Status] and [▲] for darker display Press [Status] and [▼] for brighter display

Most parameter set-ups can be changed immediately via the LCP, unless a password has been created via parameter 0-60 Main Menu Password or via 0-65 Personal Menu Password.

#### Indicator lights (LEDs)

If certain threshold values are exceeded, the alarm and/or warning LED lights up. A status and alarm text appear on the LCP.

The ON LED is activated when the frequency converter receives mains voltage or via a DC bus terminal or 24 V external supply. At the same time, the backlight is on.

- Green LED/On: Control section is working.
- Yellow LED/Warn.: Indicates a warning.
- Flashing Red LED/Alarm: Indicates an alarm.

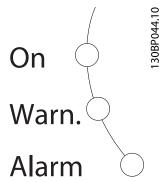

Illustration 2.3 Indicator lights (LEDs)

#### LCP Keys

The control keys are divided into functions. The keys below the display and indicator lamps are used for parameter Set-up, including choice of display indication during normal operation.

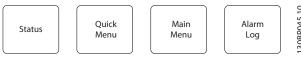

Illustration 2.4 LCP Keys

#### [Status]

indicates the status of the frequency converter and/or the motor. Select between 3 different readouts by pressing [Status]: 5 line readouts, 4 line readouts or Smart Logic Control.

Press [Status] for selecting the mode of display or for changing back to Display mode from either the Quick Menu mode, the Main Menu mode or Alarm mode. Also use [Status] to toggle single or double readout mode.

#### [Quick Menu]

Provides quick access to the most common functions of the frequency converter.

The [Quick Menu] consists of:

- Q1: My Personal Menu
- Q2: Quick Setup
- Q3: Function Setups
- Q4: Smart Start
- Q5: Changes Made
- Q6: Loggings
- Q7: Water and Pumps

The function set-up provides quick access to all parameters required for the majority of water and wastewater applications including variable torque, constant torque, pumps, dosing pumps, well pumps, booster pumps, mixer pumps, aeration blowers and other pump and fan applications. Amongst other features it also includes parameters for selecting which variables to display on the

30BA027.10

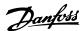

LCP, digital preset speeds, scaling of analog references, closed loop single-zone and multi-zone applications and specific functions related to water and wastewater applications.

The quick menu *Q7: Water and Pumps* provides direct access to some of the most important dedicated water and pump features:

- Q7-1: Special Ramps (Initial Ramp, Final Ramp, Check Valve Ramp)
- Q7-2: Sleep Mode
- Q7-3: Deragging
- Q7-4: Dry Run
- Q7-5: End of Curve Detection
- Q7-6: Flow Compensation
- Q7-7: Pipe Fill (Horizontal Pipes, Vertical Pipes, Mixed Systems)
- Q7-8: Control Performance
- Q7-9: Min. Speed Monitor

The Quick Menu parameters can be accessed immediately unless a password has been created via

parameter 0-60 Main Menu Password, parameter 0-61 Access to Main Menu w/o Password, parameter 0-65 Personal Menu Password or parameter 0-66 Access to Personal Menu w/o Password.

It is possible to switch directly between Quick Menu mode and Main Menu mode.

#### [Main Menu]

This section is used for programming all parameters. The Main Menu parameters can be accessed immediately unless a password has been created via

parameter 0-60 Main Menu Password, parameter 0-61 Access to Main Menu w/o Password, parameter 0-65 Personal Menu Password or parameter 0-66 Access to Personal Menu w/o Password. For the majority of water and wastewater applications it is not necessary to access the Main Menu parameters. The Quick Menu, Quick Set-up and Function Set-ups provide the simplest and quickest access to the typical required parameters.

It is possible to switch directly between Main Menu mode and Quick Menu mode.

Parameter shortcut can be carried out by pressing [Main Menu] for 3 s. The parameter shortcut allows direct access to any parameter.

#### [Alarm Log]

displays an Alarm list of the 5 latest alarms (numbered A1 - A5). To obtain additional details about an alarm, use the navigation keys to navigate to the alarm number and press [OK]. Right before entering the alarm mode information about the condition of the frequency converter is provided.

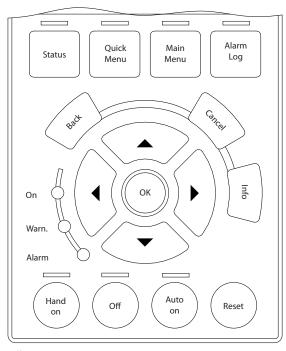

Illustration 2.5 LCP

#### [Back]

reverts to the previous step or layer in the navigation structure.

#### [Cancel]

last change or command is cancelled as long as the display has not been changed.

## [Info]

supplies information about a command, parameter, or function in any display window. [Info] provides detailed information whenever help is needed.

Exit info mode by pressing either [Info], [Back], or [Cancel].

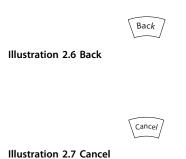

Info

Illustration 2.8 Info

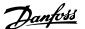

#### **Navigation Keys**

The 4 navigation keys are used to navigate between the different choices available in [Quick Menu], [Main Menu] and [Alarm Log]. Use the keys to move the cursor.

#### [OK]

is used for selecting a parameter marked by the cursor and for enabling the change of a parameter.

#### **Local Control Keys**

for local control are found at the bottom of the LCP.

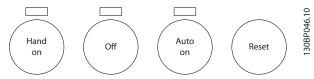

Illustration 2.9 Local Control Keys

#### [Hand On]

enables control of the frequency converter via the LCP. [Hand On] also starts the motor, and it is now possible to enter the motor speed data with the arrow keys. The key can be selected as [1] Enable or [0] Disable via parameter 0-40 [Hand on] Key on LCP

External stop signals activated with control signals or a serial bus override a "start" command via the LCP. The following control signals are still active when [Hand

The following control signals are still active when [Hand On] is activated

- [Hand on] [Off] [Auto On]
- Reset
- Coasting stop inverse
- Reversing
- Set-up select bit 0 Set-up select bit 1
- Stop command from serial communication
- Quick stop
- DC brake

#### [Off]

stops the connected motor. The key can be selected as [1] Enable or [0] Disable via 0-41 [Off] Key on LCP. If no external stop function is selected and the [Off] key is inactive the motor can be stopped by disconnecting the voltage.

#### [Auto On]

enables the frequency converter to be controlled via the control terminals and/or serial communication. When a start signal is applied on the control terminals and/or the bus, the frequency converter starts. The key can be selected as [1] Enable or [0] Disable via 0-42 [Auto on] Key on LCP.

## NOTICE

An active HAND-OFF-AUTO signal via the digital inputs has higher priority than the control keys [Hand On] – [Auto On].

#### [Reset]

is used for resetting the frequency converter after an alarm (trip). It can be selected as [1] Enable or [0] Disable via 0-43 [Reset] Key on LCP.

The parameter shortcut can be carried out by pressing [Main Menu] for 3 seconds. The parameter shortcut allows direct access to any parameter.

# 2.2.2 Quick Transfer of Parameter Settings between Multiple Frequency Converters1

Once the set-up of a frequency converter is complete, store the data in the LCP or on a PC via MCT 10 Set-up Software Tool.

# Data storage in LCP **NOTICE**

#### NOTICE

Stop the motor before performing this operation.

- Go to parameter 0-50 LCP Copy
- 2. Press the [OK] key
- 3. Select [1] All to LCP
- 4. Press the [OK] key

All parameter settings are now stored in the LCP indicated by the progress bar. When 100% is reached, press [OK].

Connect the LCP to another frequency converter and copy the parameter settings to this frequency converter as well.

# Data transfer from LCP to frequency converter **NOTICE**

Stop the motor before performing this operation.

- Go to parameter 0-50 LCP Copy
- 2. Press the [OK] key
- 3. Select [2] All from LCP
- 4. Press the [OK] key

The parameter settings stored in the LCP are now transferred to the frequency converter indicated by the progress bar. When 100% is reached, press [OK].

#### 2.2.3 Display Mode

In normal operation, up to 5 different operating variables can be indicated continuously in the middle section: 1.1, 1.2, and 1.3 as well as 2 and 3.

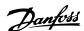

# 2.2.4 Display Mode - Selection of Readouts

Press [Status] to toggle between 3 status readout screens. Operating variables with different formatting are shown in each status screen - see examples below.

Several values or measurements can be linked to each of the displayed operating variables. The values or measurements to be displayed can be defined via the following parameters: parameter 0-20 Display Line 1.1 Small, 0-21 Display Line 1.2 Small, 0-22 Display Line 1.3 Small, 0-23 Display Line 2 Large, and 0-24 Display Line 3 Large, which can be accessed via [QUICK MENU], "Q3 Function Set-ups", "Q3-1 General Settings", "Q3-13 Display Settings".

Each readout parameter selected in *parameter 0-20 Display Line 1.1 Small* to *0-24 Display Line 3 Large* has its own scale and digits after a decimal point. By larger numeric value of a parameter fewer digits are displayed after the decimal point.

Ex.: Current readout 5.25A; 15.2A 105A.

See parameter group 0-2\* LCP Display for further details.

#### Status screen I

This readout state is standard after start-up or initialisation. Press [Info] to obtain information about the measurement links to the displayed operating variables (1.1, 1.2, 1.3, 2 and 3).

See the operating variables shown in the screen below.

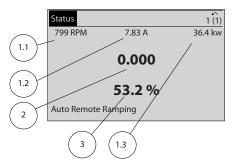

Illustration 2.10 Status Screen I

#### Status screen II

See the operating variables (1.1, 1.2, 1.3 and 2) shown in the screen below.

In the example, Speed, Motor current, Motor power and Frequency are selected as variables in the first and second line

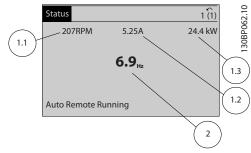

Illustration 2.11 Status Screen II

#### Status screen III

This state displays the event and action of the Smart Logic Control. For further information, see *chapter 3.12 Parameters 13-\*\* Smart Logic*.

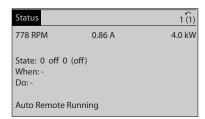

Illustration 2.12 Status Screen III

# 2.2.5 Parameter Set-Up, General Information

The frequency converter can be used for practically all assignments, which is why the number of parameters is quite large. The frequency converter offers a choice between 2 programming modes - a Main Menu and a Quick Menu mode.

The former provides access to all parameters. The latter takes the user through a few parameters making it possible to program the majority of water/wastewater applications.

Regardless of the mode of programming, parameters can be changed in both the Main Menu mode and the Quick Menu mode.

30BP063.10

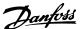

## 2.2.6 Quick Menu Key Functions

Press [Quick Menus] to see a list of different areas contained in the Quick menu.

Select My Personal Menu to display the selected personal parameters. These parameters are selected in parameter 0-25 My Personal Menu. Up to 50 different parameters can be added in this menu.

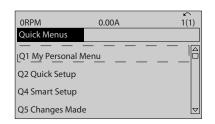

Illustration 2.13 Quick Menus

Select *Q2 Quick Setup* to go through a limited amount of parameters to get the motor running almost optimally. The default setting for the other parameters considers the desired control functions and the configuration of signal inputs/outputs (control terminals).

The parameter selection is effected with the navigation keys. The parameters in *Table 2.1* are accessible.

| Parameter                             | Setting             |
|---------------------------------------|---------------------|
| Parameter 0-01 Language               |                     |
| 1-20 Motor Power [kW]                 | [kW]                |
| Parameter 1-22 Motor Voltage          | [V]                 |
| 1-23 Motor Frequency                  | [Hz]                |
| 1-24 Motor Current                    | [A]                 |
| 1-25 Motor Nominal Speed              | [RPM]               |
| 5-12 Terminal 27 Digital Input        | [0] No function*    |
| 1-29 Automatic Motor Adaptation (AMA) | [1] Enable complete |
|                                       | AMA                 |
| 3-02 Minimum Reference                | [RPM]               |
| 3-03 Maximum Reference                | [RPM]               |
| 3-41 Ramp 1 Ramp Up Time              | [s]                 |
| 3-42 Ramp 1 Ramp Down Time            | [s]                 |
| Parameter 3-13 Reference Site         |                     |

Table 2.1 Selection of Parameter

Select Changes made to get information about:

- the last 10 changes. Use the [▲] [▼] navigation keys to scroll between the last 10 changed parameters.
- the changes made since default setting.

Select *Loggings* to get information about the display line read-outs. The information is shown as graphs. Only display parameters selected in *parameter 0-20 Display Line 1.1 Small* and *0-24 Display Line 3 Large* can be viewed. It is possible to store up to 120 samples in the memory for later reference.

<sup>\*</sup> If terminal 27 is set to [0] No function, no connection to  $+24\ V$  on terminal 27 is necessary.

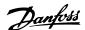

# 2.2.7 Quick Menu, Q3 Function Set-ups

The function set-up provides quick access to all parameters required for the majority of water and wastewater applications including variable torque, constant torque, pumps, dosing pumps, well pumps, booster pumps, mixer pumps, aeration blowers and other pump and fan applications. Amongst other features it also includes parameters for selecting which variables to display on the LCP, digital preset speeds, scaling of analog references, closed loop single zone and multi-zone applications and specific functions related to water and wastewater applications.

The Function Set-up parameters are grouped in the following way:

| Q3-1 General Settings         |                                 |                                   |                           |
|-------------------------------|---------------------------------|-----------------------------------|---------------------------|
| Q3-10 Clock Settings          | Q3-11 Display Settings          | Q3-12 Analog Output               | Q3-13 Relays              |
| Parameter 0-70 Date and Time  | Parameter 0-20 Display Line 1.1 | Parameter 6-50 Terminal 42 Output | Relay                     |
|                               | Small                           |                                   | 1⇒Parameter 5-40 Function |
|                               |                                 |                                   | Relay                     |
| Parameter 0-71 Date Format    | 0-21 Display Line 1.2 Small     | Parameter 6-51 Terminal 42 Output | Relay                     |
|                               |                                 | Min Scale                         | 2⇒Parameter 5-40 Function |
|                               |                                 |                                   | Relay                     |
| Parameter 0-72 Time Format    | 0-22 Display Line 1.3 Small     | Parameter 6-52 Terminal 42 Output | Option relay              |
|                               |                                 | Max Scale                         | 7⇒Parameter 5-40 Function |
|                               |                                 |                                   | Relay                     |
| Parameter 0-74 DST/Summertime | 0-23 Display Line 2 Large       |                                   | Option relay              |
|                               |                                 |                                   | 8⇒Parameter 5-40 Function |
|                               |                                 |                                   | Relay                     |
| Parameter 0-76 DST/Summertime | 0-24 Display Line 3 Large       |                                   | Option relay              |
| Start                         |                                 |                                   | 9⇒Parameter 5-40 Function |
|                               |                                 |                                   | Relay                     |
| Parameter 0-77 DST/Summertime | Parameter 0-37 Display Text 1   |                                   |                           |
| End                           |                                 |                                   |                           |
|                               | Parameter 0-38 Display Text 2   |                                   |                           |
|                               | Parameter 0-39 Display Text 3   |                                   |                           |

Table 2.2 Q3-1 General Settings

| Q3-2 Open Loop Settings                        |                                                   |  |
|------------------------------------------------|---------------------------------------------------|--|
| Q3-20 Digital Reference Q3-21 Analog Reference |                                                   |  |
| Parameter 3-02 Minimum Reference               | Parameter 3-02 Minimum Reference                  |  |
| Parameter 3-03 Maximum Reference               | Parameter 3-03 Maximum Reference                  |  |
| Parameter 3-10 Preset Reference                | Parameter 6-10 Terminal 53 Low Voltage            |  |
| 5-13 Terminal 29 Digital Input                 | Parameter 6-11 Terminal 53 High Voltage           |  |
| 5-14 Terminal 32 Digital Input                 | Parameter 6-14 Terminal 53 Low Ref./Feedb. Value  |  |
| 5-15 Terminal 33 Digital Input                 | Parameter 6-15 Terminal 53 High Ref./Feedb. Value |  |

Table 2.3 Q3-2 Open Loop Settings

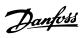

| Q3-3 Closed Loop Settings                         |                                             |  |
|---------------------------------------------------|---------------------------------------------|--|
| Q3-30 Feedback Settings                           | Q3-31 PID Settings                          |  |
| Parameter 1-00 Configuration Mode                 | Parameter 20-81 PID Normal/ Inverse Control |  |
| Parameter 20-12 Reference/Feedback Unit           | Parameter 20-82 PID Start Speed [RPM]       |  |
| Parameter 3-02 Minimum Reference                  | Parameter 20-21 Setpoint 1                  |  |
|                                                   | Parameter 20-93 PID Proportional Gain       |  |
| Parameter 6-20 Terminal 54 Low Voltage            | Parameter 20-94 PID Integral Time           |  |
| Parameter 6-21 Terminal 54 High Voltage           |                                             |  |
|                                                   |                                             |  |
| Parameter 6-25 Terminal 54 High Ref./Feedb. Value |                                             |  |
| Parameter 6-00 Live Zero Timeout Time             |                                             |  |
| Parameter 6-01 Live Zero Timeout Function         |                                             |  |

Table 2.4 Q3-3 Closed Loop Settings

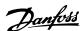

#### 2.2.8 Quick Menu, Q4 SmartStart

SmartStart runs automatically on the first power up of the frequency converter or after a reset to factory settings. SmartStart guides users through a series of steps to ensure the correct and most efficient motor control. SmartStart can also be started directly via the Quick Menu. The following settings are available via SmartStart:

- Single pump/motor in open or closed loop.
- Motor alternation: two motors share one frequency converter.
- Basic cascade control: speed control of a single pump in a multi-pump system.
   For example, this can be a cost-effective solution in booster sets.
- Master-follower: control up to 8 frequency converters and pumps to ensure smooth operation of the overall pump system.

#### 2.2.9 Main Menu Mode

Press [Main Menu] to enter the Main Menu mode. The readout shown below appears on the display. The middle and bottom sections on the display show a list of parameter groups which can be selected by toggling [\*] and [\*] keys.

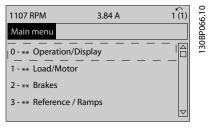

Illustration 2.14 Main Menu Mode

Each parameter has a name and number which remain the same regardless of the programming mode. In the Main Menu mode, the parameters are divided into groups. The first digit of the parameter number (from the left) indicates the parameter group number.

All parameters can be changed in the Main Menu. However, depending on the choice of configuration (1-00 Configuration Mode), some parameters can be "missing". E.g. open loop hides all the PID parameters, and other enabled options make more parameter groups visible.

#### 2.2.10 Parameter Selection

In the Main Menu mode, the parameters are divided into groups. Select a parameter group with the navigation keys. The following parameter groups are accessible:

| Group no. | Parameter group             |  |
|-----------|-----------------------------|--|
| 0-**      | Operation/Display           |  |
| 1-**      | Load/Motor                  |  |
| 2-**      | Brakes                      |  |
| 3-**      | References/Ramps            |  |
| 4-**      | Limits/Warnings             |  |
| 5-**      | Digital In/Out              |  |
| 6-**      | Analog In/Out               |  |
| 7-**      | Controls                    |  |
| 8-**      | Comm. and Options           |  |
| 9-**      | Profibus                    |  |
| 10-**     | CAN Fieldbus                |  |
| 11-**     | Reserved Com. 1             |  |
| 12-**     | Ethernet                    |  |
| 13-**     | Smart Logic                 |  |
| 14-**     | Special Functions           |  |
| 15-**     | Drive Information           |  |
| 16-**     | Data Readouts               |  |
| 17-**     | Motor Feedb. Option         |  |
| 18-**     | Data Readouts 2             |  |
| 20-**     | FC Closed Loop              |  |
| 21-**     | Extended Closed Loop        |  |
| 22-**     | Application Functions       |  |
| 23-**     | Time-based Functions        |  |
| 24-**     | Application Functions 2     |  |
| 25-**     | Cascade Controller          |  |
| 26-**     | Analog I/O Option MCB 109   |  |
| 29-**     | Water Application Functions |  |
| 30-**     | Special Features            |  |
| 32-**     | MCO Basic Settings          |  |
| 33-**     | MCO Adv. Settings           |  |
| 34-**     | MCO Data Readouts           |  |
| 35-**     | Sensor Input Option         |  |

**Table 2.5 Accessible Parameter Goups** 

After selecting a parameter group, select a parameter with the navigation keys.

The middle section on the display shows the parameter number and name as well as the selected parameter value.

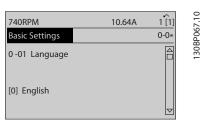

Illustration 2.15 Parameter Selection

# 2.2.11 Changing Data

menu mode. Press [OK] to change the selected parameter. The procedure for changing data depends on whether the selected parameter represents a numerical data value or a text value.

# 2.2.12 Changing a Text Value

If the selected parameter is a text value, change the text value with the  $[\blacktriangle]$   $[\blacktriangledown]$  keys.

Place the cursor on the value that should be saved and press [OK].

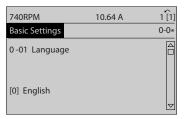

Illustration 2.16 Changing a Text Value

# 2.2.13 Changing a Group of Numeric Data Values

If the selected parameter represents a numeric data value, change the data value using the  $[\blacktriangleleft]$   $[\blacktriangleright]$  navigation keys as well as the  $[\blacktriangle]$   $[\blacktriangledown]$  navigation keys. Press  $[\blacktriangleleft]$   $[\blacktriangleright]$  keys to move the cursor horizontally.

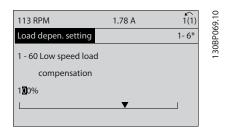

Illustration 2.17 Changing a Group of Numeric Data Values

Press  $[\blacktriangle]$   $[\blacktriangledown]$  keys to change the data value.  $[\blacktriangle]$  increases the data value, and  $[\blacktriangledown]$  decreases the data value. Place the cursor on the value to save and press [OK].

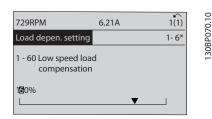

Illustration 2.18 Changing a Group of Numeric Data Values

# 2.2.14 Infinitely Variable Change of Numeric Data Value

If the selected parameter represents a numeric data value, select a digit with  $[\P]$  [P].

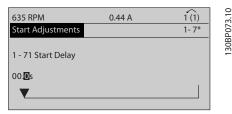

Illustration 2.19 Selecting a Digit

Change the selected digit infinitely variably with  $[\ \ ]$   $[\ \ \ ]$ . The selected digit is indicated by the cursor. Place the cursor on the digit to save and press [OK].

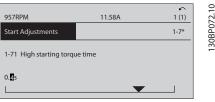

Illustration 2.20 Saving

## 2.2.15 Value, Step-by-Step

Certain parameters can be changed step by step. This applies to *parameter 1-20 Motor Power [kW]*, 1-22 Motor Voltage and parameter 1-23 Motor Frequency.

The parameters are changed both as a group of numeric data values and as numeric data values that are infinitely varying.

130BP068.10

30BA191.10

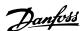

# 2.2.16 Readout and Programming of Indexed Parameters

Parameters are indexed when placed in a rolling stack. 15-30 Alarm Log: Error Code to parameter 15-32 Alarm Log: Time contain a fault log which can be read out. Select a parameter, press [OK], and press the keys [\*] [\*] to scroll through the value log.

For example, this is how *3-10 Preset Reference* is changed: Select the parameter, press [OK], and press [♠] [▼] to scroll through the indexed values. To change the parameter value, select the indexed value and press [OK]. Change the value by pressing [♠] [▼]. Press [OK] to accept the new setting. Press [Cancel] to abort. Press [Back] to leave the parameter.

# 2.3 How to Programme on the Numerical LCP

The following instructions are valid for the Numerical LCP (LCP 101).

The control panel is divided into 4 functional groups:

- 1. Numerical display.
- Menu keys and indicator lights changing parameters and switching between display functions.
- 3. Navigation keys and indicator lights (LEDs).
- 4. Operation keys and indicator lights (LEDs).

# Display line: Status messages displaying icons and numeric value

#### Indicator lights (LEDs)

- Green LED/On: Indicates if control section is on.
- Yellow LED/Wrn.: Indicates a warning.
- Flashing red LED/Alarm: Indicates an alarm.

#### LCP keys

#### [Menu]

Select one of the following modes:

- Status
- Quick Setup
- Main Menu

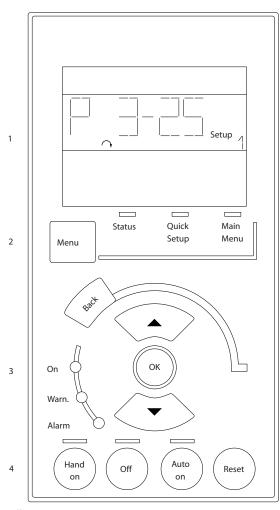

Illustration 2.21 LCP Keys

#### Status Mode

Displays the status of the frequency converter or the motor.

If an alarm occurs the NLCP automatically switches to status mode.

A number of alarms can be displayed.

#### NOTICE

Parameter copy is not possible with LCP 101 Numerical Local Control Panel.

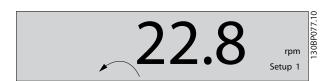

Illustration 2.22 Status Mode

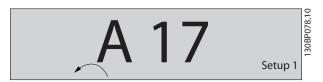

Illustration 2.23 Alarm

#### Main Menu/Quick Setup

is used for programming all parameters or only the parameters in the Quick Menu (see also description of the LCP 102 earlier in *chapter 2.3 How to Programme on the Numerical LCP*).

When the value flashes, press [A] or [V] to change parameter values.

Select Main Menu by pressing [Menu] a number of times. Select the parameter group [xx-\_] and press [OK] Select the parameter [\_\_-xx] and press [OK] If the parameter is an array parameter select the array

Select the wanted data value and press [OK] Parameters with functional choices display values such as [1], [2], etc. For a description of the different choices, see the individual description of the parameters in *chapter 3 Parameter Description* 

#### [Back]

for stepping backwards

number and press [OK]

[▲] [▼] are used for manoeuvring between commands and within parameters.

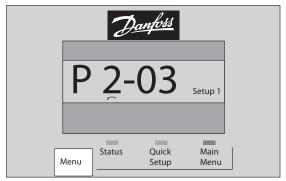

Illustration 2.24 Main Menu/Quick Setup

# 2.3.1 LCP Keys

Keys for local control are found at the bottom of the LCP.

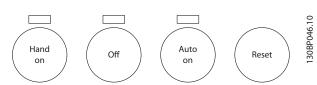

Illustration 2.25 LCP Keys

#### [Hand On]

enables control of the frequency converter via the LCP. [Hand On] also starts the motor and it is now possible to enter the motor speed data with the arrow keys. The key can be selected as [1] Enable or [0] Disable via parameter 0-40 [Hand on] Key on LCP.

External stop signals activated with control signals or a serial bus overrides a 'start' command via the LCP. The following control signals are still active when [Hand On] is activated:

- [Hand On] [Off] [Auto On]
- Reset
- Coasting stop inverse
- Reversing
- Set-up select lsb Set-up select msb
- Stop command from serial communication
- Quick stop
- DC brake

#### [Off]

stops the connected motor. The key can be selected as [1] Enable or [0] Disable via 0-41 [Off] Key on LCP.

If no external stop function is selected and the [Off] key is inactive the motor can be stopped by disconnecting the voltage.

#### [Auto On]

30BP079.10

enables control of the frequency converter via the control terminals and/or serial communication. When a start signal is applied on the control terminals and/or the bus, the frequency converter starts. The key can be selected as [1] Enable or [0] Disable via 0-42 [Auto on] Key on LCP.

# NOTICE

An active HAND-OFF-AUTO signal via the digital inputs has higher priority than the control keys [Hand On] [Auto On].

#### [Reset]

is used for resetting the frequency converter after an alarm (trip). It can be selected as [1] Enable or [0] Disable via 0-43 [Reset] Key on LCP.

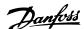

## 2.4 Initialisation to Default Settings

Initialise the frequency converter to default settings in 2 ways.

#### Recommended initialisation (via 14-22 Operation Mode)

- 1. Select parameter 14-22 Operation Mode
- 2. Press [OK]
- 3. Select [2] Initialisation
- 4. Press [OK]
- Disconnect the mains supply and wait until the display turns off.
- 6. Reconnect the mains supply the frequency converter is now reset.

Parameter 14-22 Operation Mode initialises all except:

- 14-50 RFI Filter
- Parameter 8-30 Protocol
- Parameter 8-31 Address
- 8-32 Baud Rate
- 8-35 Minimum Response Delay
- 8-36 Max Response Delay
- 8-37 Maximum Inter-Char Delay
- Parameter 15-00 Operating hours to parameter 15-05 Over Volt's
- Parameter 15-20 Historic Log: Event to parameter 15-22 Historic Log: Time
- 15-30 Alarm Log: Error Code to parameter 15-32 Alarm Log: Time

#### Manual initialisation

- Disconnect from mains and wait until the display turns off.
- 2a Press [Status] [Main Menu] [OK] at the same time while power up for LCP 102, Graphical Display
  - 2b Press [Menu] [OK] while power up for LCP 101, Numerical Display
- 3. Release the keys after 5 s.
- 4. The frequency converter is now programmed according to default settings.

This procedure initialises all except:

- Parameter 15-00 Operating hours
- Parameter 15-03 Power Up's
- Parameter 15-04 Over Temp's
- Parameter 15-05 Over Volt's

# NOTICE

A manual initialisation also resets serial communication, RFI filter settings (14-50 RFI Filter) and fault log settings.

# 3 Parameter Description

#### 3.1 Parameter Selection

The parameters are grouped into various parameter groups for easy selection of the correct parameter for optimised frequency converter operation.

#### Overview of parameter groups

| Group | Title                              | Function                                                                              |
|-------|------------------------------------|---------------------------------------------------------------------------------------|
| 0-**  | Operation/Display                  | Parameters related to the fundamental functions of the frequency converter,           |
|       |                                    | function of the LCP keys and configuration of the LCP display.                        |
| 1-**  | Load/Motor                         | Parameter group for motor settings.                                                   |
| 2-**  | Brakes                             | Parameter group for setting brake features in the frequency converter.                |
| 3-**  | Reference/Ramps                    | Parameters for reference handling, definitions of limitations, and configuration of   |
|       |                                    | the reaction of the frequency converter to changes.                                   |
| 4-**  | Limits/Warnings                    | Parameter group for configuring limits and warnings.                                  |
| 5-**  | Digital In/Out                     | Parameter group for configuring the digital inputs and outputs.                       |
| 6-**  | Analog In/Out                      | Parameter group for configuration of the analog inputs and outputs.                   |
| 8-**  | Communication and Options          | Parameter group for configuring communications and options.                           |
| 9-**  | Profibus                           | Parameter group for Profibus-specific parameters (requires profibus option).          |
| 10-** | DeviceNet Fieldbus                 | Parameter group for DeviceNet-specific parameters (requires DeviceNet option).        |
| 13-** | Smart Logic                        | Parameter group for Smart Logic Control                                               |
| 14-** | Special Functions                  | Parameter group for configuring special frequency converter functions.                |
| 15-** | Drive Information                  | Parameter group containing frequency converter information such as operating          |
|       |                                    | data, hardware configuration and software versions.                                   |
| 16-** | Data Readouts                      | Parameter group for data read-outs, e.g. actual references, voltages, control, alarm, |
|       |                                    | warning and status words.                                                             |
| 18-** | Info and Readouts                  | This parameter group contains the last 10 Preventive Maintenance logs.                |
| 20-** | Drive Closed Loop                  | This parameter group is used for configuring the closed loop PID Controller that      |
|       |                                    | controls the output frequency of the unit.                                            |
| 21-** | Extended Closed Loop               | Parameters for configuring the three Extended Closed Loop PID Controllers.            |
| 22-** | Application Functions              | These parameters monitor water applications.                                          |
| 23-** | Time-based Functions               | These parameters are for actions needed to be performed on a daily or weekly          |
|       |                                    | basis, e.g. different references for working hours/non-working hours.                 |
| 24-** | Application Functions 2            | Parameters for the Drive Bypass.                                                      |
| 25-** | Basic Cascade Controller Functions | Parameters for configuring the Basic Cascade Controller for sequence control of       |
|       |                                    | multiple pumps.                                                                       |
| 26-** | Analog I/0 Option MCB 109          | Parameters for configuring the Analog I/O Option MCB 109.                             |
| 27-** | Extended Cascade Control           | Parameters for configuring the Extended Cascade Control (MCO 101/MCO 102).            |
| 29-** | Water Application Functions        | Parameters for setting water specific functions.                                      |
| 30-** | Special Features                   | Parameters for configuring the brake resistor value.                                  |
| 31-** | Bypass Option                      | Parameters for configuring the Bypass Option (MCO 104).                               |
| 35-** | Sensor Input Option                | Parameters for configuring the Sensor Input Option (MCB 114)                          |

**Table 3.1 Parameter Groups** 

Parameter descriptions and selections are displayed on the graphic (GLCP) or numeric (NLCP) in the display area. (See *chapter 2 How to Programme* for details.) Access the parameters by pressing the [Quick Menu] or [Main Menu] key on the control panel. The quick menu is used primarily for commissioning the unit at start-up by providing those parameters necessary to start operation. The main menu provides access to all parameters for detailed application programming.

All digital input/output and analog input/output terminals are multifunctional. All terminals have factory default functions suitable for the majority of water applications but if other special functions are required, they must be programmed in parameter group 5-\*\* Digital In/out or 6-\*\* Analog In/out.

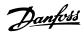

# 3.2 Parameters 0-\*\* Operation and Display

Parameters related to the fundamental functions of the frequency converter, function of the LCP keys and configuration of the LCP display.

# 3.2.1 0-0\* Basic Settings

| 0-01 Language |                     |                                                                                                    |
|---------------|---------------------|----------------------------------------------------------------------------------------------------|
| Opt           | ion:                | Function:                                                                                                    |
|               |                     | Defines the language to be used in the display.                                                                                                    |
|               |                     | The frequency converter can be delivered with 2 different language packages. English and German are included in both packages. English cannot be erased or manipulated. |
| [0] *         | English             | Part of Language packages 1 - 2                                                                                                    |
| [1]           | Deutsch             | Part of Language packages 1 - 2                                                                                                    |
| [2]           | Francais            | Part of Language package 1                                                                                                    |
| [3]           | Dansk               | Part of Language package 1                                                                                                    |
| [4]           | Spanish             | Part of Language package 1                                                                                                    |
| [5]           | Italiano            | Part of Language package 1                                                                                                    |
| [6]           | Svenska             | Part of Language package 1                                                                                                    |
| [7]           | Nederlands          | Part of Language package 1                                                                                                    |
| [10]          | Chinese             | Language package 2                                                                                                    |
| [20]          | Suomi               | Part of Language package 1                                                                                                    |
| [22]          | English US          | Part of Language package 1                                                                                                    |
| [27]          | Greek               | Part of Language package 1                                                                                                    |
| [28]          | Bras.port           | Part of Language package 1                                                                                                    |
| [36]          | Slovenian           | Part of Language package 1                                                                                                    |
| [39]          | Korean              | Part of Language package 2                                                                                                    |
| [40]          | Japanese            | Part of Language package 2                                                                                                    |
| [41]          | Turkish             | Part of Language package 1                                                                                                    |
| [42]          | Trad.Chinese        | Part of Language package 2                                                                                                    |
| [43]          | Bulgarian           | Part of Language package 1                                                                                                    |
| [44]          | Srpski              | Part of Language package 1                                                                                                    |
| [45]          | Romanian            | Part of Language package 1                                                                                                    |
| [46]          | Magyar              | Part of Language package 1                                                                                                    |
| [47]          | Czech               | Part of Language package 1                                                                                                    |
| [48]          | Polski              | Part of Language package 1                                                                                                    |
| [49]          | Russian             | Part of Language package 1                                                                                                    |
| [50]          | Thai                | Part of Language package 2                                                                                                    |
| [51]          | Bahasa<br>Indonesia | Part of Language package 2                                                                                                    |

| 0-0     | 0-01 Language |                            |  |
|---------|---------------|----------------------------|--|
| Option: |               | Function:                  |  |
| [52]    | Hrvatski      | Part of Language package 2 |  |

| 0-02     | 2 Mo | tor Speed Unit                                                                                                    |
|----------|------|----------------------------------------------------------------------------------------------------|
| Opt      | ion: | Function:                                                                                                    |
|          |      | NOTICE                                                                                                    |
|          |      | This parameter cannot be adjusted while the motor is running.                                                                                                    |
|          |      | The display showing depends on settings in parameter 0-02 Motor Speed Unit and parameter 0-03 Regional Settings. The default setting of parameter 0-02 Motor Speed Unit and parameter 0-03 Regional Settings depends on which region of the world the frequency converter is supplied to, but can be re-programmed as required.  NOTICE  Changing the Motor Speed Unit resets certain parameters to their initial value. It is recommended to select the motor speed unit first, before modifying other parameters. |
| [O]<br>* | RPM  | Selects display of motor speed variables and parameters (i.e. references, feedbacks and limits) in terms of motor speed (RPM).                                                                                                    |
| [1]      | Hz   | Selects display of motor speed variables and parameters (i.e. references, feedbacks and limits) in terms of output frequency to the motor (Hz).                                                                                                    |

| 0-0                                                                                                    | 0-03 Regional Settings |                                                                                                    |  |  |
|----------------------------------------------------------------------------------------------------|------------------------|----------------------------------------------------------------------------------------------------|--|--|
| Op                                                                                                    | tion:                  | Function:                                                                                                    |  |  |
| motor is running.  The display showing depends on settings in parameter 0-02 Motor Speed Unit and parameter 0-03 Regional Settings. The default setting of parameter 0-02 Motor Speed Unit an parameter 0-03 Regional Settings depends on which region of the world the frequency converter is supplied to but can be reprogrammed as required.  The settings not used are made invisible. |                        | The display showing depends on settings in parameter 0-02 Motor Speed Unit and parameter 0-03 Regional Settings. The default setting of parameter 0-02 Motor Speed Unit and parameter 0-03 Regional Settings depends on which region of the world the frequency converter is supplied to but can be reprogrammed as required. |  |  |
| [0]<br>*                                                                                                    | Interna-<br>tional     | Sets parameter 1-20 Motor Power [kW] units to [kW] and the default value of parameter 1-23 Motor Frequency [50 Hz].                                                                                                    |  |  |
| [1]                                                                                                    | North<br>America       | Sets parameter 1-21 Motor Power [HP] units to HP and the default value of parameter 1-23 Motor Frequency to 60 Hz.                                                                                                    |  |  |

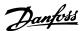

| 0-04 Operating State at Power-up |                            |                                                                                                    |
|----------------------------------|----------------------------|----------------------------------------------------------------------------------------------------|
| Opt                              | ion:                       | Function:                                                                                                    |
|                                  |                            | Select the operating mode upon reconnection of the frequency converter to mains voltage after power down when operating in Hand (local) mode.                                                                                                    |
| [0] *                            | Resume                     | Resumes operation of the frequency converter maintaining the same local reference and the same start/stop condition (applied by [Hand On]/[Off] on the LCP or Hand Start via a digital input as before the frequency converter was powered down.                                                                                                    |
| [1]                              | Forced<br>stop,<br>ref=old | Uses [1] Forced stop, ref=old to stop the frequency converter but at the same time retain in memory the local speed reference before power down. After mains voltage is reconnected and after receiving a start command (pressing [Hand On] or Hand Start command via a digital input) the frequency converter restarts and operates at the retained speed reference. |

| 0-0     | 0-05 Local Mode Unit   |                                                                                                    |  |  |
|---------|------------------------|----------------------------------------------------------------------------------------------------|--|--|
| Option: |                        | Function:                                                                                                    |  |  |
|         |                        | Defines if the local reference unit should<br>be displayed in terms of the motor shaft<br>speed (in RPM/Hz) or as percent. |  |  |
| [0] *   | As Motor<br>Speed Unit |                                                                                                    |  |  |
| [1]     | %                      |                                                                                                    |  |  |

## 3.2.2 0-1\* Set-up Operations

Define and control the individual parameter set-ups. The frequency converter has 4 parameter set-ups that can be programmed independently of each other. This makes the frequency converter very flexible and able to meet the requirements of many different AQUA system control schemes often saving the cost of external control equipment. For example these can be used to programme the frequency converter to operate according to one control scheme in one set-up (e.g. daytime operation) and another control scheme in another set-up (e.g. night setback). Alternatively, they can be used by an AHU or packaged unit OEM to identically program all their factory fitted frequency converters for different equipment models within a range to have the same parameters and then during production/commissioning simply select a specific set-up depending on which model within that range the frequency converter is installed on.

The active set-up (i.e. the set-up in which the frequency converter is currently operating) can be selected in *parameter 0-10 Active Set-up* and is displayed in the LCP. Using Multi set-up it is possible to switch between set-ups with the frequency converter running or stopped, via digital input or serial communication commands (e.g. for

night set back). If it is necessary to change set-ups whilst running, ensure parameter 0-12 This Set-up Linked to is programmed as required. For the majority of water/ wastewater applications it is not necessary to program parameter 0-12 This Set-up Linked to even if change of set up is required when running, but for very complex applications, using the full flexibility of the multiple set-ups, it may be required. Using parameter 0-11 Programming Set-up it is possible to edit parameters within any of the set-ups whilst continuing the frequency converter operation in its active set-up which can be a different set-up to that being edited. Using parameter 0-51 Set-up Copy it is possible to copy parameter settings between the set-ups to enable quicker commissioning if similar parameter settings are required in different set-ups.

| 0-1      | 0-10 Active Set-up |                                                                                                    |  |  |
|----------|--------------------|----------------------------------------------------------------------------------------------------|--|--|
| Opt      | ion:               | Function:                                                                                                    |  |  |
|          |                    | Select the set-up in which the frequency converter is to operate.  Use parameter 0-51 Set-up Copy to copy a set-up to one or all other set-ups. To avoid conflicting settings of the same parameter within 2 different set-ups, link the set-ups together using parameter 0-12 This Set-up Linked to. Stop the frequency converter before switching between set-ups where parameters marked 'not changeable during operation' have different values.  Parameters which are 'not changeable during operation' are marked FALSE in chapter 4 Parameter Lists. |  |  |
| [0]      | Factory<br>setup   | Cannot be changed. It contains the Danfoss data set, and can be used as a data source when returning the other set-ups to a known state.                                                                                                    |  |  |
| [1]<br>* | Set-up 1           | [1] Set-up 1 to [4] Set-up 4 are the 4 parameter set-ups within which all parameters can be programmed.                                                                                                    |  |  |
| [2]      | Set-up 2           |                                                                                                    |  |  |
| [3]      | Set-up 3           |                                                                                                    |  |  |
| [4]      | Set-up 4           |                                                                                                    |  |  |
| [9]      | Multi Set-<br>up   | Is used for remote selection of set-ups using digital inputs and the serial communication port. This set-up uses the settings from parameter 0-12 This Set-up Linked to.                                                                                                    |  |  |

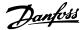

| 0-1   | 0-11 Programming Set-up |                                                                                                    |  |
|-------|-------------------------|----------------------------------------------------------------------------------------------------|--|
| Opt   | ion:                    | Function:                                                                                                    |  |
|       |                         | Select the set-up to be edited (i.e. programmed) during operation; either the active set-up or one of the inactive set-ups.  The set-up number being edited is displayed in the LCP in (brackets).                                                    |  |
| [0]   | Factory<br>setup        | Cannot be edited but it is useful as a data source to return the other set-ups to a known state.                                                                                                    |  |
| [1]   | Set-up 1                | [1] Set-up 1 to [4] Set-up 4 can be edited freely during operation, independently of the active set-up.                                                                                                    |  |
| [2]   | Set-up 2                |                                                                                                    |  |
| [3]   | Set-up 3                |                                                                                                    |  |
| [4]   | Set-up 4                |                                                                                                    |  |
| [9] * | Active Set-<br>up       | (i.e. the set-up in which the frequency converter is operating) can also be edited during operation. Editing parameters in the chosen set-up would normally be done from the LCP, but it is also possible from any of the serial communication ports. |  |

|      |                            | senal communication ports.                                                                                                    |  |  |  |
|------|----------------------------|----------------------------------------------------------------------------------------------------|--|--|--|
| 0-12 | 0-12 This Set-up Linked to |                                                                                                    |  |  |  |
| Opt  | ion:                       | Function:                                                                                                    |  |  |  |
|      |                            | This parameter only needs to be programmed if changing set-ups is required whilst the motor is running. It ensures that parameters which are "not changeable during operation" have the same setting in all relevant set-ups.                                                                                                    |  |  |  |
|      |                            | To enable conflict-free changes from one set-up to another whilst the frequency converter is running, link set-ups containing parameters which are not changeable during operation. The link ensures synchronising of the 'not changeable during operation' parameter values when moving from one set-up to another during operation. 'Not changeable during operation' parameters can be identified by the label FALSE in the parameter lists in chapter 4 Parameter Lists.                   |  |  |  |
|      |                            | The parameter 0-12 This Set-up Linked to feature is used when Multi set-up in parameter 0-10 Active Set-up is selected. Multi set-up can be used to move from one set-up to another during operation (i.e. while the motor is running).  Example:  Use Multi set-up to shift from Set-up 1 to Set-up 2 whilst the motor is running. Programme parameters in Set-up 1 first, then ensure that Set-up 1 and Set-up 2 are synchronised (or 'linked'). Synchronisation can be performed in 2 ways: |  |  |  |

# 0-12 This Set-up Linked to Option: **Function:** 1. Change the edit set-up to [2] Set-up 2 in parameter 0-11 Programming Set-up and set parameter 0-12 This Set-up Linked to to [1] Set-up 1. This starts the linking (synchronising) process. Set-up Handling 0-12 This Set-up Linked to 1 Setup 1 Illustration 3.1 2. While still in Set-up 1, using parameter 0-50 LCP Copy, copy Set-up 1 to Setup 2. Then set parameter 0-12 This Set-up Linked to to [2] Set-up 2. This starts the linking process. 0 RPM 0.00A Set-up Handling 0-12 This Set-up Linked to [2] Setup 2 Illustration 3.2 After the link is complete, parameter 0-13 Readout: Linked Set-ups reads set-ups 1 and 2 to indicate that all 'not changeable during operation' parameters are now the same in Set-up 1 and Set-up 2. If there are changes to a 'not changeable during operation' parameter, e.g. parameter 1-30 Stator Resistance (Rs), in Set-up 2, they are also changed automatically in Set-up 1. A switch between Set-up 1 and Set-up 2 during operation is now possible. [0] \* Not linked [1] Set-up 1 [2] Set-up 2 Set-up 3 [3] Set-up 4

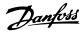

| 0- | 0-13 Readout: Linked Set-ups |                                                                                                    |                                 |  |
|----|------------------------------|----------------------------------------------------------------------------------------------------|---------------------------------|--|
| Ra | ange:                        | Function:                                                                                                    |                                 |  |
| 0* | [0 -<br>255 ]                | View a list of all the set-ups linked by means of parameter 0-12 This Set-up Linked to. The parameter                                               |                                 |  |
|    |                              | has one index for each parameter set-up. The parameter value displayed for each index represents which set-ups are linked to that parameter set-up. |                                 |  |
|    |                              | Index LCP value                                                                                                    |                                 |  |
|    |                              | 0 {0}                                                                                                    |                                 |  |
|    |                              | 1 {1,2}                                                                                                    |                                 |  |
|    |                              | 2 {1,2}                                                                                                    |                                 |  |
|    |                              | 3 {3}                                                                                                    |                                 |  |
|    |                              | 4 {4}                                                                                                    |                                 |  |
|    |                              | Table 3.3 Exa<br>linked                                                                                                    | mple: Set-up 1 and Set-up 2 are |  |

| 0- | 0-14 Readout: Prog. Set-ups / Channel |                                                                                                    |  |  |
|----|---------------------------------------|----------------------------------------------------------------------------------------------------|--|--|
| Ra | ange:                                 | Function:                                                                                                    |  |  |
| 0* | [-2147483648<br>- 2147483647]         | View the setting of parameter 0-11 Programming Set-up for each of the four different communication channels. When the number is displayed in hex, as it is in the LCP, each number represents one channel.  Numbers 1-4 represent a set-up number; 'F' means factory setting; and 'A' means active set-up. The channels are, from right to left: LCP, FC-bus, USB, HPFB1.5.  Example: The number AAAAAA21h means that the FC-bus selected Set-up 2 in parameter 0-11 Programming Set-up, the LCP selected Set-up 1 and all others used the |  |  |
|    |                                       | active set-up.                                                                                                    |  |  |

# 3.2.3 0-2\* LCP Display

Define the variables displayed in the Graphical Local Control Panel.

# NOTICE

Refer to parameter 0-37 Display Text 1, parameter 0-38 Display Text 2 and parameter 0-39 Display Text 3 for information on how to write display texts.

| 0-20    | 0-20 Display Line 1.1 Small |                                                         |  |  |
|---------|-----------------------------|---------------------------------------------------------|--|--|
| Option: |                             | Function:                                               |  |  |
|         |                             | Select a variable for display in line 1, left position. |  |  |
| [0]     | None                        | No display value selected                               |  |  |
| [37]    | Display Text 1              | Present control word                                    |  |  |

| 0-20 Display Line 1.1 Small |                                |                                                              |  |
|-----------------------------|--------------------------------|--------------------------------------------------------------|--|
| Option: Function:           |                                |                                                              |  |
| [38]                        | Display Text 2                 | Enables an individual text string to                         |  |
| ,                           |                                | be written, for display in the LCP or                        |  |
|                             |                                | to be read via serial communication.                         |  |
| [39]                        | Display Text 3                 | Enables an individual text string to                         |  |
|                             |                                | be written, for display in the LCP or                        |  |
|                             |                                | to be read via serial communication.                         |  |
| [89]                        | Date and Time<br>Readout       | Displays the current date and time.                          |  |
| [953]                       | Profibus Warning<br>Word       | Displays Profibus communication warnings.                    |  |
| [1005]                      | Readout Transmit               | View the number of CAN control                               |  |
|                             | Error Counter                  | transmission errors since the last                           |  |
|                             |                                | power-up.                                                    |  |
| [1006]                      | Readout Receive                | View the number of CAN control                               |  |
|                             | Error Counter                  | receipt errors since the last power-                         |  |
|                             |                                | up.                                                          |  |
| [1007]                      | Readout Bus Off<br>Counter     | View the number of bus off events since the last power-up.   |  |
| [1013]                      | Warning                        | View a DeviceNet-specific warning                            |  |
|                             | Parameter                      | word. One separate bit is assigned to                        |  |
|                             |                                | every warning.                                               |  |
| [1230]                      | Warning                        |                                                              |  |
|                             | Parameter                      |                                                              |  |
| [1397]                      | Alert Alarm Word Alert Warning |                                                              |  |
| [1398]                      | Word                           |                                                              |  |
| [1399]                      | Alert Status Word              |                                                              |  |
| [1500]                      | Operating hours                | View the number of running hours of the frequency converter. |  |
| [1501]                      | Running Hours                  | View the number of running hours of the motor.               |  |
| [1502]                      | kWh Counter                    | View the mains power consumption in kWh.                     |  |
| [1580]                      | Fan Running<br>Hours           |                                                              |  |
| [1600]                      | Control Word                   | View the control word sent from the                          |  |
|                             |                                | frequency converter via the serial                           |  |
|                             |                                | communication port in hex code.                              |  |
| [1601]                      | Reference [Unit]               | Total reference (sum of digital/                             |  |
| *                           |                                | analog/preset/bus/freeze ref./catch                          |  |
|                             |                                | up and slow-down) in selected unit.                          |  |
| [1602]                      | Reference [%]                  | Total reference (sum of digital/                             |  |
|                             |                                | analog/preset/bus/freeze ref./catch                          |  |
|                             |                                | up and slow-down) in percent.                                |  |
| [1603]                      | Status Word                    | Present status word                                          |  |
| [1605]                      | Main Actual Value [%]          | One or more warnings in a hex code                           |  |
| [1609]                      | Custom Readout                 | View the user-defined readouts as                            |  |
|                             |                                | defined in parameter 0-30 Custom                             |  |
|                             |                                |                                                              |  |

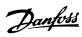

| 0-20   | Display Line 1.1 S      | Small                                                                                                    |
|--------|-------------------------|----------------------------------------------------------------------------------------------------|
| Option | n:                      | Function:                                                                                                    |
|        |                         | Readout Unit, parameter 0-31 Custom<br>Readout Min Value and<br>parameter 0-32 Custom Readout Max<br>Value.                                                                              |
| [1610] | Power [kW]              | Actual power consumed by the motor in kW.                                                                                                    |
| [1611] | Power [hp]              | Actual power consumed by the motor in hp.                                                                                                    |
| [1612] | Motor Voltage           | Voltage supplied to the motor.                                                                                                    |
| [1613] | Frequency               | Motor frequency, i.e. the output frequency from the frequency converter in Hz.                                                                                                    |
| [1614] | Motor current           | Phase current of the motor measured as effective value.                                                                                                    |
| [1615] | Frequency [%]           | Motor frequency, i.e. the output frequency from the frequency converter in percent.                                                                                                    |
| [1616] | Torque [Nm]             | Present motor load as a percentage of the rated motor torque.                                                                                                    |
| [1617] | Speed [RPM]             | Speed in RPM (revolutions per minute) i.e. the motor shaft speed in closed loop based on the entered motor nameplate data, the output frequency and the load on the frequency converter. |
| [1618] | Motor Thermal           | Thermal load on the motor, calculated by the ETR function. See also parameter group 1-9* Motor Temperature.                                                                              |
| [1622] | Torque [%]              | Shows the actual torque produced, in percentage.                                                                                                    |
| [1626] | Power Filtered<br>[kW]  |                                                                                                    |
| [1627] | Power Filtered<br>[hp]  |                                                                                                    |
| [1630] | DC Link Voltage         | Intermediate circuit voltage in the frequency converter.                                                                                                    |
| [1632] | Brake Energy /s         | Present brake power transferred to<br>an external brake resistor.<br>Stated as an instantaneous value.                                                                                   |
| [1633] | Brake Energy<br>Average | Brake power transferred to an external brake resistor. The mean power is calculated continuously for the most recent 120 s.                                                              |
| [1634] | Heatsink Temp.          | Present heat sink temperature of the frequency converter. The cut-out limit is 95 ±5 °C; cutting back in occurs at 70 ±5 °C.                                                             |
| [1635] | Inverter Thermal        | Percentage load of the inverters                                                                                                    |

| 0-20 Display Line 1.1 Small |                               |                                                                                                    |  |
|-----------------------------|-------------------------------|----------------------------------------------------------------------------------------------------|--|
| Option: Function:           |                               |                                                                                                    |  |
| [1636]                      | Inv. Nom. Current             | Nominal current of the frequency converter                                                                                                    |  |
| [1637]                      | Inv. Max. Current             | Maximum current of the frequency converter                                                                                                    |  |
| [1638]                      | SL Controller<br>State        | State of the event executed by the control                                                                                                    |  |
| [1639]                      | Control Card<br>Temp.         | Temperature of the control card.                                                                                                    |  |
| [1650]                      | External<br>Reference         | Sum of the external reference as a percentage, i.e. the sum of analog/pulse/bus.                                                                      |  |
| [1652]                      | Feedback[Unit]                | Signal value in units from the programmed digital input(s).                                                                                           |  |
| [1653]                      | Digi Pot<br>Reference         | View the contribution of the digital potentiometer to the actual reference Feedback.                                                                  |  |
| [1654]                      | Feedback 1 [Unit]             | View the value of Feedback 1. See also parameter group 20-0* Feedback.                                                                                |  |
| [1655]                      | Feedback 2 [Unit]             | View the value of Feedback 2. See also parameter group 20-0* Feedback.                                                                                |  |
| [1656]                      | Feedback 3 [Unit]             | View the value of Feedback 3. See also parameter group 20-0* Feedback.                                                                                |  |
| [1658]                      | PID Output [%]                | Returns the Drive Closed Loop PID controller output value in percent.                                                                                 |  |
| [1659]                      | Adjusted Setpoint             | Displays the actual operating set-<br>point after it is modified by flow<br>compensation. See parameter group<br>22-8* Flow Compensation.             |  |
| [1660]                      | Digital Input                 | Displays the status of the digital inputs. Signal low = 0; Signal high = 1.  Regarding order, see 16-60 Digital Input. Bit 0 is at the extreme right. |  |
| [1661]                      | Terminal 53<br>Switch Setting | Setting of input terminal 53. Current = 0; Voltage = 1.                                                                                               |  |
| [1662]                      | Analog Input 53               | Actual value at input 53 either as a reference or protection value.                                                                                   |  |
| [1663]                      | Terminal 54<br>Switch Setting | Setting of input terminal 54. Current = 0; Voltage = 1.                                                                                               |  |
| [1664]                      | Analog Input 54               | Actual value at input 54 either as reference or protection value.                                                                                     |  |
| [1665]                      | Analog Output 42<br>[mA]      | Actual value at output 42 in mA. Use parameter 6-50 Terminal 42 Output to select the variable to be represented by output 42.                         |  |
| [1666]                      | Digital Output<br>[bin]       | Binary value of all digital outputs.                                                                                                    |  |

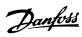

| 0-20 Display Line 1.1 Small  |                          |                                                                                                    |  |
|------------------------------|--------------------------|----------------------------------------------------------------------------------------------------|--|
| Option: Function:            |                          |                                                                                                    |  |
| [1667]                       | Pulse Input #29<br>[Hz]  | Actual value of the frequency applied at terminal 29 as a pulse input.                                                                        |  |
| [1668]                       | Pulse Input #33<br>[Hz]  | Actual value of the frequency applied at terminal 33 as a pulse input.                                                                        |  |
| [1669]                       | Pulse Output #27<br>[Hz] | Actual value of pulses applied to terminal 27 in digital output mode.                                                                         |  |
| [1670]                       | Pulse Output #29<br>[Hz] | Actual value of pulses applied to terminal 29 in digital output mode.                                                                         |  |
| [1671]                       | Relay Output<br>[bin]    | View the setting of all relays.                                                                                                    |  |
| [1672]                       | Counter A                | View the present value of Counter A.                                                                                                    |  |
| [1673]                       | Counter B                | View the present value of Counter B.                                                                                                    |  |
| [1675]                       | Analog In X30/11         | Actual value of the signal on input<br>X30/11 (General Purpose I/O Card.<br>Option)                                                           |  |
| [1676]                       | Analog In X30/12         | Actual value of the signal on input<br>X30/12 (General Purpose I/O Card.<br>Optional)                                                         |  |
| [1677] Analog Out X30/8 [mA] |                          | Actual value at output X30/8<br>(General Purpose I/O Card. Optional)<br>Use 6-60 Terminal X30/8 Output to<br>select the variable to be shown. |  |
| [1678]                       | Analog Out X45/1<br>[mA] |                                                                                                    |  |
| [1679]                       | Analog Out X45/3<br>[mA] |                                                                                                    |  |
| [1680]                       | Fieldbus CTW 1           | Control word (CTW) received from the Bus Master.                                                                                              |  |
| [1682]                       | Fieldbus REF 1           | Main reference value sent with control word via the serial communications network e.g. from the BMS, PLC or other master controller.          |  |
| [1684]                       | Comm. Option<br>STW      | Extended fieldbus communication option status word.                                                                                           |  |
| [1685]                       | FC Port CTW 1            | Control word (CTW) received from the Bus Master.                                                                                              |  |
| [1686]                       | FC Port REF 1            | Status word (STW) sent to the Bus<br>Master.                                                                                                  |  |
| [1690]                       | Alarm Word               | One or more alarms in a hex code (used for serial communications)                                                                             |  |
| [1691]                       | Alarm Word 2             | One or more alarms in a hex code (used for serial communications)                                                                             |  |
| [1692]                       | Warning Word             | One or more warnings in a hex code (used for serial communications)                                                                           |  |
| [1693]                       | Warning Word 2           | One or more warnings in a hex code (used for serial communications)                                                                           |  |

| 0-20 Display Line 1.1 Small |                              |                                                                                                    |  |
|-----------------------------|------------------------------|----------------------------------------------------------------------------------------------------|--|
| Optio                       | n:                           | Function:                                                                                                    |  |
| [1694]                      | Ext. Status Word             | One or more status conditions in a hex code (used for serial communications)                                        |  |
| [1695]                      | Ext. Status Word<br>2        | One or more status conditions in a hex code (used for serial communications)                                        |  |
| [1696]                      | Maintenance<br>Word          | The bits reflect the status for the programmed Preventive Maintenance Events in parameter group 23-1*  Maintenance. |  |
| [1830]                      | Analog Input<br>X42/1        | Shows the value of the signal applied to terminal X42/1 on the Analog I/O card.                                     |  |
| [1831]                      | Analog Input<br>X42/3        | Shows the value of the signal applied to terminal X42/3 on the Analog I/O card.                                     |  |
| [1832]                      | Analog Input<br>X42/5        | Shows the value of the signal applied to terminal X42/5 on the Analog I/O card.                                     |  |
| [1833]                      | Analog Out X42/7<br>[V]      | Shows the value of the signal applied to terminal X42/7 on the Analog I/O card.                                     |  |
| [1834]                      | Analog Out X42/9<br>[V]      | Shows the value of the signal applied to terminal X42/9 on the Analog I/O card.                                     |  |
| [1835]                      | Analog Out<br>X42/11 [V]     | Shows the value of the signal applied to terminal X42/11 on the Analog I/O card.                                    |  |
| [1836]                      | Analog Input<br>X48/2 [mA]   |                                                                                                    |  |
| [1837]                      | Temp. Input<br>X48/4         |                                                                                                    |  |
| [1838]                      | Temp. Input<br>X48/7         |                                                                                                    |  |
| [1839]                      | Temp. Input<br>X48/10        |                                                                                                    |  |
| [1850]                      | Sensorless<br>Readout [unit] |                                                                                                    |  |
| [1860]                      | Digital Input 2              |                                                                                                    |  |
| [2117]                      | Ext. 1 Reference<br>[Unit]   | The value of the reference for extended Closed Loop Controller 1                                                    |  |
| [2118]                      | Ext. 1 Feedback<br>[Unit]    | The value of the feedback signal for extended Closed Loop Controller 1                                              |  |
| [2119]                      | Ext. 1 Output [%]            | The value of the output from extended Closed Loop Controller 1                                                      |  |
| [2137]                      | Ext. 2 Reference<br>[Unit]   | The value of the reference for extended Closed Loop Controller 2                                                    |  |
| [2138]                      | Ext. 2 Feedback<br>[Unit]    | The value of the feedback signal for extended Closed Loop Controller 2                                              |  |

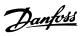

| 0-20 Display Line 1.1 Small |                                           |                                                                                                |  |
|-----------------------------|-------------------------------------------|------------------------------------------------------------------------------------------------|--|
|                             |                                           | Function:                                                                                      |  |
| Option                      |                                           |                                                                                                |  |
| [2139]                      | Ext. 2 Output [%]                         | The value of the output from extended Closed Loop Controller 2                                 |  |
| [2157]                      | Ext. 3 Reference<br>[Unit]                | The value of the reference for extended Closed Loop Controller 3                               |  |
| [2158]                      | Ext. 3 Feedback<br>[Unit]                 | The value of the feedback signal for extended Closed Loop Controller 3                         |  |
| [2159]                      | Ext. 3 Output [%]                         | The value of the output from extended Closed Loop Controller 3                                 |  |
| [2230]                      | No-Flow Power                             | The calculated No Flow Power for the actual operating speed                                    |  |
| [2316]                      | Maintenance Text                          |                                                                                                |  |
| [2580]                      | Cascade Status                            | Status for the operation of the Cascade Controller                                             |  |
| [2581]                      | Pump Status                               | Status for the operation of each individual pump controlled by the Cascade Controller          |  |
| [2791]                      | Cascade<br>Reference                      | Reference output for use with follower drives.                                                 |  |
| [2792]                      | % Of Total<br>Capacity                    | Readout parameter to show the system operating point as a % capacity of total system capacity. |  |
| [2793]                      | Cascade Option<br>Status                  | Readout parameter to show the status of the cascade system.                                    |  |
| [2794]                      | Cascade System<br>Status                  |                                                                                                |  |
| [2795]                      | Advanced Cascade Relay Output [bin]       |                                                                                                |  |
| [2796]                      | Extended Cascade<br>Relay Output<br>[bin] |                                                                                                |  |
| [2920]                      | Derag Power[kW]                           |                                                                                                |  |
| [2921]                      | Derag Power[HP]                           |                                                                                                |  |
| [3110]                      | Bypass Status<br>Word                     |                                                                                                |  |
| [3111]                      | Bypass Running<br>Hours                   |                                                                                                |  |
| [9920]                      | HS Temp. (PC1)                            |                                                                                                |  |
| [9921]                      | HS Temp. (PC2)                            |                                                                                                |  |
| [9922]                      | HS Temp. (PC3)                            |                                                                                                |  |
| [9923]                      | HS Temp. (PC4)                            |                                                                                                |  |
| [9924]                      | HS Temp. (PC5)                            |                                                                                                |  |
| [9925]                      | HS Temp. (PC6)                            |                                                                                                |  |
| [9926]                      | HS Temp. (PC7)                            |                                                                                                |  |
| [9927]                      | HS Temp. (PC8)                            |                                                                                                |  |
| [9951]                      | PC Debug 0                                |                                                                                                |  |
| [9952]                      | PC Debug 1                                |                                                                                                |  |
| [9953]                      | PC Debug 2                                |                                                                                                |  |
| [9954]                      | PC Debug 3                                |                                                                                                |  |
| [9955]                      | PC Debug 4                                |                                                                                                |  |

| 0-20 Display Line 1.1 Small |                   |           |
|-----------------------------|-------------------|-----------|
| Option:                     |                   | Function: |
| [9956]                      | Fan 1 Feedback    |           |
| [9957]                      | Fan 2 Feedback    |           |
| [9958]                      | PC Auxiliary Temp |           |
| [9959]                      | Power Card        |           |
|                             | Temp.             |           |

# 0-21 Display Line 1.2 Small

| Option:  |              | Function:                                |
|----------|--------------|------------------------------------------|
|          |              | Select a variable for display in line 1, |
|          |              | middle position.                         |
| [1601] * | Analog input | The options are the same as those listed |
|          | 53           | for 0-20 Display Line 1.1 Small.         |

# 0-22 Display Line 1.3 Small

| Option:  |         | Function:                                |
|----------|---------|------------------------------------------|
|          |         | Select a variable for display in line 1, |
|          |         | right position.                          |
| [1614] * | Motor   | The options are the same as those listed |
|          | Current | for 0-20 Display Line 1.1 Small.         |

# 0-23 Display Line 2 Large

| Option: |          | :         | Function:                                    |
|---------|----------|-----------|----------------------------------------------|
|         |          |           | Select a variable for display in line 2.     |
|         | [1613] * | Frequency | The options are the same as those listed for |
|         |          |           | 0-20 Display Line 1.1 Small.                 |

# 0-24 Display Line 3 Large

| Option:  |                 | Function:                                |
|----------|-----------------|------------------------------------------|
| [1652] * | Feedback [Unit] | The options are the same as those        |
|          |                 | listed for 0-20 Display Line 1.1 Small.  |
|          |                 | Select a variable for display in line 2. |

# 0-25 My Personal Menu

Array [20]

| Range:   |        | Function:                                    |
|----------|--------|----------------------------------------------|
| Size     | [0 -   | Define up to 20 parameters to appear in      |
| related* | 9999 ] | the Q1 Personal Menu, accessible via the     |
|          |        | [Quick Menu] key on the LCP. The             |
|          |        | parameters are displayed in the Q1           |
|          |        | Personal Menu in the order they are          |
|          |        | programmed into this array parameter.        |
|          |        | Delete parameters by setting the value to    |
|          |        | ʻ0000ʻ.                                      |
|          |        | For example, this can be used to provide     |
|          |        | quick, simple access to just one or up to 50 |
|          |        | parameters which require changing on a       |
|          |        | regular basis.                               |

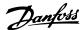

# 3.2.4 0-3\* LCP Custom Readout

It is possible to customise the display elements for various purposes: \*Custom Readout. Value proportional to speed (Linear, squared or cubed depending on unit selected in *parameter 0-30 Custom Readout Unit*) \*Display Text. Text string stored in a parameter.

#### **Custom readout**

The calculated value to be displayed is based on settings in

- Parameter 0-30 Custom Readout Unit
- Parameter 0-31 Custom Readout Min Value (linear only)
- Parameter 0-32 Custom Readout Max Value
- Parameter 4-13 Motor Speed High Limit [RPM]
- Parameter 4-14 Motor Speed High Limit [Hz]
- and actual speed

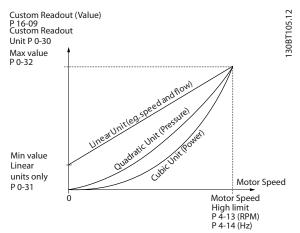

Illustration 3.3 Custom Readout

The relation depends on the type of unit selected in parameter 0-30 Custom Readout Unit:

| Unit type     | Speed relation |
|---------------|----------------|
| Dimensionless |                |
| Speed         |                |
| Flow, volume  |                |
| Flow, mass    | Linear         |
| Velocity      |                |
| Length        |                |
| Temperature   |                |
| Pressure      | Quadratic      |
| Power         | Cubic          |

Table 3.4 Speed Relations for Different Unit Types

| 0-30              | 0-30 Custom Readout Unit |                                                                                                    |  |
|-------------------|--------------------------|----------------------------------------------------------------------------------------------------|--|
| Option: Function: |                          |                                                                                                    |  |
|                   |                          | Program a value to be shown in the display of the LCP. The value has a linear, squared or cubed relation to speed. This relation depends on the unit selected (see <i>Table 3.4</i> ). The actual calculated value can be read in <i>parameter 16-09 Custom Readout</i> , and/or shown in the display be selecting [1609 Custom Readout] in 0-20 Display Line 1.1 Small to 0-24 Display Line 3 Large. |  |
| [0]               | -                        |                                                                                                    |  |
| [1] *             | %                        |                                                                                                    |  |
| [5]               | PPM                      |                                                                                                    |  |
| [10]              | 1/min                    |                                                                                                    |  |
| [11]              | RPM                      |                                                                                                    |  |
| [12]              | Pulse/s                  |                                                                                                    |  |
| [20]              | I/s                      |                                                                                                    |  |
| [21]              | l/min                    |                                                                                                    |  |
| [22]              | l/h                      |                                                                                                    |  |
| [23]              | m³/s                     |                                                                                                    |  |
| [24]              | m³/min                   |                                                                                                    |  |
| [25]              | m³/h                     |                                                                                                    |  |
| [30]              | kg/s                     |                                                                                                    |  |
| [31]              | kg/min                   |                                                                                                    |  |
| [32]              | kg/h                     |                                                                                                    |  |
| [33]              | t/min                    |                                                                                                    |  |
| [34]              | t/h                      |                                                                                                    |  |
| [40]              | m/s                      |                                                                                                    |  |
| [41]              | m/min                    |                                                                                                    |  |
| [45]              | m                        |                                                                                                    |  |
| [60]              | °C                       |                                                                                                    |  |
| [70]              | mbar                     |                                                                                                    |  |
| [71]              | bar                      |                                                                                                    |  |
| [72]              | Pa                       |                                                                                                    |  |
| [73]              | kPa                      |                                                                                                    |  |
| [74]              | m WG                     |                                                                                                    |  |
| [75]              | mm Hg                    |                                                                                                    |  |
| [80]              | kW                       |                                                                                                    |  |
| [120]             | GPM                      |                                                                                                    |  |
| [121]             | gal/s                    |                                                                                                    |  |
| [122]             | gal/min                  |                                                                                                    |  |
| [123]             | gal/h                    |                                                                                                    |  |
| [124]             | CFM                      |                                                                                                    |  |
| [125]             | ft³/s                    |                                                                                                    |  |
| [126]             | ft³/min                  |                                                                                                    |  |
| [127]             | ft³/h                    |                                                                                                    |  |
| [130]             | lb/s                     |                                                                                                    |  |
| [131]             | lb/min                   |                                                                                                    |  |
| [132]             | lb/h                     |                                                                                                    |  |
| [140]             | ft/s                     |                                                                                                    |  |
| [141]             | ft/min                   |                                                                                                    |  |
| [145]             | ft                       |                                                                                                    |  |
| [160]             | °F                       |                                                                                                    |  |
| [170]             | psi                      |                                                                                                    |  |

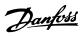

| 0-30    | 0-30 Custom Readout Unit |           |  |
|---------|--------------------------|-----------|--|
| Option: |                          | Function: |  |
| [171]   | lb/in²                   |           |  |
| [172]   | in WG                    |           |  |
| [173]   | ft WG                    |           |  |
| [174]   | in Hg                    |           |  |
| [180]   | HP                       |           |  |

| 0-31 Custom Readout Min Value |               |                                        |  |  |
|-------------------------------|---------------|----------------------------------------|--|--|
| Range:                        |               | Function:                              |  |  |
| Size                          | [-999999.99 - | This parameter allows the choice of    |  |  |
| related*                      | 100.00        | the min. value of the custom defined   |  |  |
|                               | CustomRea-    | readout (occurs at zero speed). It is  |  |  |
|                               | doutUnit]     | only possible to select a value        |  |  |
|                               |               | different to 0 when selecting a linear |  |  |
|                               |               | unit in <i>parameter 0-30 Custom</i>   |  |  |
|                               |               | Readout Unit. For Quadratic and        |  |  |
|                               |               | Cubic units the minimum value is 0.    |  |  |

| 0-32 Custom Readout Max Value |                                                       |                                                                                                    |  |
|-------------------------------|-------------------------------------------------------|----------------------------------------------------------------------------------------------------|--|
| Range:                        |                                                       | Function:                                                                                                    |  |
| 100 Custom-<br>ReadoutUnit*   | [ par. 0-31 -<br>999999.99<br>CustomRea-<br>doutUnit] | This parameter sets the max value to be shown when the speed of the motor has reached the set value for parameter 4-13 Motor Speed High Limit [RPM] or parameter 4-14 Motor Speed High Limit [Hz] (depends on setting in parameter 0-02 Motor Speed Unit). |  |

| 0-3 | 0-37 Display Text 1 |                                                         |  |  |
|-----|---------------------|---------------------------------------------------------|--|--|
| Ra  | nge:                | Function:                                               |  |  |
| 0*  | [0 -                | In this parameter it is possible to write an individual |  |  |
|     | 25 ]                | text string for display in the LCP or to be read via    |  |  |
|     |                     | serial communication. If to be displayed permanently    |  |  |
|     |                     | select Display Text 1 in 0-20 Display Line 1.1 Small,   |  |  |
|     |                     | 0-21 Display Line 1.2 Small, 0-22 Display Line 1.3      |  |  |
|     |                     | Small, 0-23 Display Line 2 Large or 0-24 Display Line 3 |  |  |
|     |                     | Large. Parameter 0-37 is linked to Parameter 12-08      |  |  |
|     |                     | Host Name. Changing Parameter 12-08 will change         |  |  |
|     |                     | Parameter 0-37 - but not in the other direction.        |  |  |
|     |                     |                                                         |  |  |

| 0- | 0-38 Display Text 2 |                                                                                                    |  |
|----|---------------------|----------------------------------------------------------------------------------------------------|--|
| Ra | ange:               | Function:                                                                                                    |  |
| 0* | [0 - 25 ]           | In this parameter, it is possible to write an individual text string for display in the LCP or to be read via serial communication. If to be displayed permanently select Display Text 2 in 0-20 Display Line 1.1 Small, 0-21 Display Line 1.2 Small, 0-22 Display Line 1.3 Small, 0-23 Display Line 2 Large or 0-24 Display Line 3 Large. Press [▲] or [▼] to change a character. Press [◄] and [▶] to move the |  |
|    |                     | cursor. When a character is highlighted by the                                                                                                    |  |

| 0-38 Display Text 2 |                                                                                                    |  |  |
|---------------------|----------------------------------------------------------------------------------------------------|--|--|
| Range:              | Function:                                                                                                    |  |  |
|                     | cursor, this character can be changed. A character can be inserted by placing the cursor between 2 characters and pressing [▲] or [▼]. |  |  |

| 0-3 | 0-39 Display Text 3 |                                                                                                    |  |
|-----|---------------------|----------------------------------------------------------------------------------------------------|--|
| Ra  | nge:                | Function:                                                                                                    |  |
| 0*  | [0 -<br>25 ]        | In this parameter it is possible to write an individual text string for display in the LCP or to be read via serial communication. If to be displayed permanently select Display Text 3 in 0-20 Display Line 1.1 Small, 0-21 Display Line 1.2 Small, 0-22 Display Line 1.3 Small, 0-23 Display Line 2 Large or 0-24 Display Line 3 Large. Press [♣] or [▼] to change a character. Press [◄] and [▶] to move the cursor. When a character is highlighted by the cursor, this character can be changed. A character can be inserted by placing the cursor between 2 characters and pressing [♣] or [▼]. |  |

# 3.2.5 0-4\* LCP Keypad

Enable, disable and password protect individual keys on the LCP.

| 0-40 [Hand on] Key on LCP |          |                                                                                                    |
|---------------------------|----------|----------------------------------------------------------------------------------------------------|
| Opt                       | ion:     | Function:                                                                                                    |
| [0]                       | Disabled | Key disabled avoids accidental usage of the key.                                                                                                    |
| [1] *                     | Enabled  | [Hand On] key enabled                                                                                                    |
| [2]                       | Password | Avoid unauthorized start in Hand mode. If parameter 0-40 [Hand on] Key on LCP is included in the My Personal Menu, then define the password in parameter 0-65 Personal Menu Password. Otherwise define the password in parameter 0-60 Main Menu Password. |

| 0-41 [Off] Key on LCP |          |                                                                                                    |  |
|-----------------------|----------|----------------------------------------------------------------------------------------------------|--|
| Opt                   | ion:     | Function:                                                                                                    |  |
| [0]                   | Disabled | Key disabled avoids accidental usage of the key.                                                                                                    |  |
| [1] *                 | Enabled  | [Off] key is enabled                                                                                                    |  |
| [2]                   | Password | Avoid unauthorized stop. If parameter 0-41 [Off] Key on LCP is included in the My Personal Menu, then define the password in parameter 0-65 Personal Menu Password.  Otherwise define the password in parameter 0-60 Main Menu Password. |  |

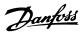

| 0-42  | 0-42 [Auto on] Key on LCP |                                                                                                    |  |
|-------|---------------------------|----------------------------------------------------------------------------------------------------|--|
| Opt   | ion:                      | Function:                                                                                                    |  |
| [0]   | Disabled                  | Key disabled avoids accidental usage of the key.                                                                                                    |  |
| [1] * | Enabled                   | [Auto On] key is enabled                                                                                                    |  |
| [2]   | Password                  | Avoid unauthorized start in Auto mode. If parameter 0-42 [Auto on] Key on LCP is included in the My Personal Menu, then define the password in parameter 0-65 Personal Menu Password. Otherwise define the password in parameter 0-60 Main Menu Password. |  |

| 0-43 [Reset] Key on LCP |                         |                                                                                                    |
|-------------------------|-------------------------|----------------------------------------------------------------------------------------------------|
| Opt                     | ion:                    | Function:                                                                                                    |
| [0]                     | Disabled                | Key disabled avoids accidental usage of the key.                                                                                                    |
| [1] *                   | Enabled                 | [Reset] key is enabled                                                                                                    |
| [2]                     | Password                | Avoid unauthorized resetting. If parameter 0-43 [Reset] Key on LCP is included in the 0-25 My Personal Menu, then define the password in parameter 0-65 Personal Menu Password. Otherwise define the password in parameter 0-60 Main Menu Password. |
| [3]                     | Enabled<br>without OFF  |                                                                                                    |
| [4]                     | Password<br>without OFF |                                                                                                    |
| [5]                     | Enabled with<br>OFF     | Pressing the key resets the frequency converter but does not start it.                                                                                                    |
| [6]                     | Password<br>with OFF    | Prevents unauthorized reset. Upon authorized reset, the frequency converter does not start. See option [2] Password for information on how to set the password.                                                                                     |

| 0-44    | 0-44 [Off/Reset] Key on LCP |                                                  |  |  |
|---------|-----------------------------|--------------------------------------------------|--|--|
| Option: |                             | Function:                                        |  |  |
| [0]     | Disabled                    | Key disabled avoids accidental usage of the key. |  |  |
| [1] *   | Enabled                     |                                                  |  |  |
| [2]     | Password                    |                                                  |  |  |

## 0-45 [Drive Bypass] Key on LCP

Press [Off] and select [0] Disabled to avoid accidental stop of the frequency converter. Press [Off] and select [2] Password to avoid unauthorised bypass of the frequency converter. If 0-45 [Drive Bypass] Key on LCP is included in the Quick Menu, then define the password in parameter 0-65 Personal Menu Password.

#### Option: Function:

| [0]   | Disabled | Key disabled avoids accidental usage of the key. |
|-------|----------|--------------------------------------------------|
| [1] * | Enabled  |                                                  |
| [2]   | Password |                                                  |

# 3.2.6 0-5\* Copy/Save

Copy parameters from and to the LCP. Use these parameters for saving and copying set-ups from one frequency converter to another.

| 0-50  | 0-50 LCP Copy           |                                                                                                    |  |
|-------|-------------------------|----------------------------------------------------------------------------------------------------|--|
| Opt   | ion:                    | Function:                                                                                                    |  |
| [0] * | No copy                 | NOTICE This parameter cannot be adjusted while the motor is running.  No function                                                                                                    |  |
| [1]   | All to LCP              | Copies all parameters in all set-ups from the frequency converter memory to the LCP memory. For service purposes it is recommended to copy all parameters to the LCP after commissioning.                                 |  |
| [2]   | All from<br>LCP         | Copies all parameters in all set-ups from the LCP memory to the frequency converter memory.                                                                                                    |  |
| [3]   | Size indep.<br>from LCP | Copies only the parameters that are independent of the motor size. The latter selection can be used to programme several frequency converters with the same function without disturbing motor data which are already set. |  |
| [10]  | Delete LCP<br>copy data |                                                                                                    |  |

| 0-5      | 0-51 Set-up Copy    |                                                                                                    |  |
|----------|---------------------|----------------------------------------------------------------------------------------------------|--|
| Opt      | ion:                | Function:                                                                                                    |  |
| [0]<br>* | No copy             | No function                                                                                                    |  |
| [1]      | Copy to<br>set-up 1 | Copies all parameters in the present<br>Programming Set-up (defined in<br>parameter 0-11 Programming Set-up) to Set-up 1. |  |
| [2]      | Copy to set-up 2    | Copies all parameters in the present<br>Programming Set-up (defined in<br>parameter 0-11 Programming Set-up) to Set-up 2. |  |
| [3]      | Copy to set-up 3    | Copies all parameters in the present<br>Programming Set-up (defined in<br>parameter 0-11 Programming Set-up) to Set-up 3. |  |
| [4]      | Copy to set-up 4    | Copies all parameters in the present<br>Programming Set-up (defined in<br>parameter 0-11 Programming Set-up) to Set-up 4. |  |
| [9]      | Copy to all         | Copies the parameters in the present set-up over to each of the set-ups 1 to 4.                                           |  |

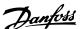

#### 3.2.7 0-6\* Password

| 0-60             | 0-60 Main Menu Password |                                                                                                    |  |
|------------------|-------------------------|----------------------------------------------------------------------------------------------------|--|
| Range: Function: |                         |                                                                                                    |  |
| 100*             | [-9999 -<br>9999 ]      | Define the password for access to the Main Menu via the [Main Menu] key. If parameter 0-61 Access to Main Menu w/o Password is set to [0] Full access, this parameter is ignored. |  |

| 0-6   | 0-61 Access to Main Menu w/o Password |                                                                   |  |  |
|-------|---------------------------------------|-------------------------------------------------------------------|--|--|
| Opt   | ion:                                  | Function:                                                         |  |  |
| [0] * | Full access                           | Disables password defined in parameter 0-60 Main Menu Password.   |  |  |
| [1]   | LCP: Read only                        | Prevent unauthorized editing of Main Menu parameters.             |  |  |
| [2]   | LCP: No access                        | Prevent unauthorized viewing and editing of Main Menu parameters. |  |  |
| [3]   | Bus: Read only                        |                                                                   |  |  |
| [4]   | Bus: No access                        |                                                                   |  |  |
| [5]   | All: Read only                        |                                                                   |  |  |
| [6]   | All: No access                        |                                                                   |  |  |

If [0] Full access is selected, parameter 0-60 Main Menu Password, parameter 0-65 Personal Menu Password and parameter 0-66 Access to Personal Menu w/o Password are ignored.

| 0-65             | 0-65 Personal Menu Password |                                                                                                    |  |
|------------------|-----------------------------|----------------------------------------------------------------------------------------------------|--|
| Range: Function: |                             | Function:                                                                                                    |  |
| 200*             | [0 -<br>999 ]               | Define the password for access to the My Personal Menu via the [Quick Menu] key. If parameter 0-66 Access to Personal Menu w/o Password is set to [0] Full access, this parameter is ignored. |  |

| 0-66  | 0-66 Access to Personal Menu w/o Password |                                                                           |  |
|-------|-------------------------------------------|---------------------------------------------------------------------------|--|
| Opt   | ion:                                      | Function:                                                                 |  |
| [0] * | Full access                               | Disables password defined in parameter 0-65 Personal Menu Password.       |  |
| [1]   | LCP: Read only                            | Prevents unauthorized editing of My<br>Personal Menu parameters.          |  |
| [2]   | LCP: No access                            | Prevents unauthorized viewing and editing of My Personal Menu parameters. |  |
| [3]   | Bus: Read only                            |                                                                           |  |
| [4]   | Bus: No access                            |                                                                           |  |
| [5]   | All: Read only                            |                                                                           |  |
| [6]   | All: No access                            |                                                                           |  |

If parameter 0-61 Access to Main Menu w/o Password is set to [0] Full access, this parameter is ignored.

| 0- | 0-67 Bus Password Access |                                                                                                    |  |
|----|--------------------------|----------------------------------------------------------------------------------------------------|--|
| Ra | Range: Function:         |                                                                                                    |  |
| 0* | [0 - 9999 ]              | Writing to this parameter enables users to unlock the frequency converter from bus/MCT 10 Set-up Software. |  |

# 3.2.8 0-7\* Clock Settings

Set the time and date of the internal clock. The internal clock can be used for e.g. timed actions, energy log, trend analysis, date/time stamps on alarms, logged data and preventive maintenance.

It is possible to program the clock for daylight saving time/ summertime, weekly working days/non-working days including 20 exceptions (holidays etc.). Although the clock settings can be set via the LCP, they can also be set along with timed actions and preventative maintenance functions using the MCT 10 Set-up Software software tool.

# NOTICE

The frequency converter has no back-up of the clock function and the set date/time resets to default (2000-01-01 00:00) after a power down unless a Real Time Clock module with back-up is installed. If no module with back up is installed, it is recommended the clock function is only used if the frequency converter is integrated into an external system using serial communications, with the system maintaining synchronisation of control equipment clock times. In *parameter 0-79 Clock Fault* it is possible to program for a Warning in case clock has not been set properly, e.g. after a power down.

#### NOTICE

When mounting an Analog I/O MCB 109 option card, a battery back-up of the date and time is included.

| 0-70 Date and Time |       |                                          |
|--------------------|-------|------------------------------------------|
| Range:             |       | Function:                                |
| Size               | [0-0] | Sets the date and time of the internal   |
| related*           |       | clock. The format to be used is set in   |
|                    |       | 0-71 Date Format and parameter 0-72 Time |
|                    |       | Format.                                  |

| 0-71 Date Format |            |                                             |
|------------------|------------|---------------------------------------------|
| Op               | otion:     | Function:                                   |
| [0]              | YYYY-MM-DD | Sets the date format to be used in the LCP. |
| [1]              | DD-MM-YYYY | Sets the date format to be used in the LCP. |
| [2]              | MM/DD/YYYY | Sets the date format to be used in the LCP. |

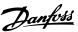

| 0-7 | 0-72 Time Format  |                                             |  |
|-----|-------------------|---------------------------------------------|--|
| Ор  | Option: Function: |                                             |  |
|     |                   | Sets the time format to be used in the LCP. |  |
| [0] | 24 h              |                                             |  |
| [1] | 12 h              |                                             |  |

| 0-74  | 0-74 DST/Summertime |                                                                                                    |  |
|-------|---------------------|----------------------------------------------------------------------------------------------------|--|
| Opt   | ion:                | Function:                                                                                                    |  |
|       |                     | Select how daylight saving time/summertime should be handled. For manual DST/summertime enter the start date and end date in parameter 0-76 DST/Summertime Start and parameter 0-77 DST/Summertime End. |  |
| [0] * | Off                 |                                                                                                    |  |
| [2]   | Manual              |                                                                                                    |  |

| 0-76 DST/Summertime Start |           |                                                                                                    |
|---------------------------|-----------|----------------------------------------------------------------------------------------------------|
| Range:                    | Function: |                                                                                                    |
| Size related*             | [0-0]     | Sets the date and time when DST/ summertime starts. The date is programmed in the format selected in 0-71 Date Format. |

| 0-77 DST/Summertime End |           |                                                                                                    |
|-------------------------|-----------|----------------------------------------------------------------------------------------------------|
| Range:                  | Function: |                                                                                                    |
| Size related*           | [0-0]     | Sets the date and time when DST/<br>summertime ends. The date is<br>programmed in the format selected in<br>0-71 Date Format. |

| 0-      | 0-79 Clock Fault |                                                                                                    |
|---------|------------------|----------------------------------------------------------------------------------------------------|
| Option: |                  | Function:                                                                                                    |
|         |                  | Enables or disables the clock warning, when the clock has not been set or has been reset due to a power-down and no back-up is installed. If MCB 109 is installed, [1] Enabled is default. |
| [0]     | Disabled         |                                                                                                    |
| [1]     | Enabled          |                                                                                                    |

## 0-81 Working Days

Array with 7 elements [0] - [6] displayed below parameter number in display. Press [OK] and step between elements with [A] and [V].

#### **Option: Function:**

|     |     | Set for each weekday if it is a working day or a non-<br>working day. First element of the array is Monday. The<br>working days are used for timed actions. |
|-----|-----|----------------------------------------------------------------------------------------------------|
| [0] | No  |                                                                                                    |
| [1] | Yes |                                                                                                    |

# 0-82 Additional Working Days

Array with 5 elements [0] - [4] displayed below parameter number in display. Press [OK] and step between elements with [A] and [V].

| Range:        | Function: |                                           |
|---------------|-----------|-------------------------------------------|
| Size related* | [0-0]     | Defines dates for additional working days |
|               |           | that normally would be non-working        |
|               |           | days according to                         |
|               |           | parameter 0-81 Working Days.              |

# 0-83 Additional Non-Working Days

Array with 15 elements [0] - [14] displayed below parameter number in display. Press [OK] and step between elements with [A] and [V].

| Range:        | Function:                                         |                                    |
|---------------|---------------------------------------------------|------------------------------------|
| Size related* | [0 - 0] Defines dates for additional working days |                                    |
|               |                                                   | that normally would be non-working |
|               |                                                   | days according to                  |
|               |                                                   | parameter 0-81 Working Days.       |

| 0-89 Date and Time Readout |           |                                                   |  |
|----------------------------|-----------|---------------------------------------------------|--|
| Range: Function:           |           | Function:                                         |  |
| 0*                         | [0 - 25 ] | Displays the current date and time. The date and  |  |
|                            |           | time is updated continuously.                     |  |
|                            |           | The clock does not begin counting until a setting |  |
|                            |           | different from default has been made in 0-70 Date |  |
|                            |           | and Time.                                         |  |

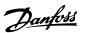

# 3.3 Parameters 1-\*\* Load and Motor

# 3.3.1 1-0\* General Settings

Define whether the frequency converter operates in open loop or closed loop.

| 1-0 | 1-00 Configuration Mode |                                                                                                    |  |
|-----|-------------------------|----------------------------------------------------------------------------------------------------|--|
| Op  | otion:                  | Function:                                                                                                    |  |
|     |                         | NOTICE  This parameter cannot be adjusted while the motor is running.                                                                                                    |  |
| [0] | Open<br>Loop            | Motor speed is determined by applying a speed reference or by setting desired speed when in Hand Mode.  Open Loop is also used if the frequency converter is of a closed loop control system based on an external PID controller providing a speed reference signal as output.                                  |  |
| [3] | Closed<br>Loop          | Motor Speed is determined by a reference from the built-in PID controller varying the motor speed as of a closed loop control process (e.g. constant pressure or flow). The PID controller must be configured in parameter group 20-** Feedback or via the Function Set-ups accessed by pressing [Quick Menus]. |  |

# NOTICE

When set for Closed Loop, the commands Reversing and Start Reversing do not reverse the direction of the motor.

| 1-0               | 1-01 Motor Control Principle |                                                                                                    |  |
|-------------------|------------------------------|----------------------------------------------------------------------------------------------------|--|
| Option: Function: |                              |                                                                                                    |  |
|                   |                              | This parameter cannot be adjusted while the motor is running.  Select which motor control principle to employ.                                                                                                    |  |
| [0]               | U/f                          | Special motor mode, for parallel connected motors in special motor applications. When U/f is selected the characteristic of the control principle can be edited in parameter 1-55 V/f Characteristic - V and parameter 1-56 V/f Characteristic - f. |  |
| [1] *             | VVC+                         | Voltage Vector Control principle suitable for most applications. The main benefit of VVC+ operation is that it uses a robust motor model.                                                                                                    |  |

| 1-0 | 1-03 Torque Characteristics |                                                                                                    |  |  |
|-----|-----------------------------|----------------------------------------------------------------------------------------------------|--|--|
| Ор  | tion:                       | Function:                                                                                                    |  |  |
| [0] | Constant<br>torque          | For speed control of constant torque applications like axial pumps, positive displacement pumps and blowers. Provides a voltage which is optimised for a constant torque load characteristic of the motor in the entire range speed.                                                                                                    |  |  |
| [1] | Variable<br>torque          | For speed control of centrifugal pumps and fans. Also to be used when controlling more than one motor from the same frequency converter (e.g. multiple condenser fans or cooling tower fans). Provides a voltage which is optimised for a squared torque load characteristic of the motor.                                                                                                    |  |  |
| [2] | Auto<br>Energy<br>Optim. CT | For optimum energy-efficient speed control of screw and scroll compressors. Provides a voltage which is optimised for a constant torque load characteristic of the motor in the entire range down to 15 Hz, but in addition the AEO feature adapts the voltage exactly to the current load situation, thereby reducing energy consumption and audible noise from the motor. To obtain optimal performance, the motor power factor cos phi must be set correctly. This value is set in 14-43 Motor Cosphi. The parameter has a default value which is automatically adjusted when the motor data is programmed. These settings typically ensure optimum motor voltage but if the motor power factor cos phi requires tuning, an AMA function can be carried out using parameter 1-29 Automatic Motor Adaptation (AMA). It is very rarely necessary to adjust the motor power factor parameter manually. |  |  |
| [3] | Auto<br>Energy<br>Optim. VT | For optimum energy efficient speed control of centrifugal pumps and fans. Provides a voltage which is optimised for a squared torque load characteristic of the motor, but in addition the AEO feature adapts the voltage exactly to the current load situation, thereby reducing energy consumption and audible noise from the motor. To obtain optimal performance, the motor power factor cos phi must be set correctly. This value is set in 14-43 Motor Cosphi. The parameter has a default value and is automatically adjusted when the motor data is programmed. These settings typically ensure optimum motor voltage, but if the motor power factor cos phi requires tuning, an AMA function can be carried out using parameter 1-29 Automatic Motor Adaptation (AMA). It is very rarely necessary to adjust the motor power factor parameter manually.                                       |  |  |

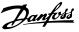

1-03 Torque Characteristics does not have effect when parameter 1-10 Motor Construction = [1] PM, non-salient SPM.

## 1-04 Overload Mode

Select the torque level in overload mode.

[0] High torque - for undersized motors, allows up to 160% overtorque.

[1] Normal torque - allows up to 110% over-torque.

Option:

**Function:** 

| [0]   | High torque   |  |
|-------|---------------|--|
| [1] * | Normal torque |  |

| 1-06  | 1-06 Clockwise Direction |                                                                                                    |  |
|-------|--------------------------|----------------------------------------------------------------------------------------------------|--|
| Opt   | ion:                     | Function:                                                                                                    |  |
|       |                          | NOTICE                                                                                                    |  |
|       |                          | This parameter cannot be adjusted while the motor is running.                                                                                                    |  |
|       |                          | This parameter defines the term "Clockwise" corresponding to the LCP direction arrow. Used for easy change of direction of shaft rotation without swapping motor wires. |  |
| [0] * | Normal                   | Motor shaft turns in clockwise direction when the frequency converter is connected $U\Rightarrow U$ ; $V\Rightarrow V$ , and $W\Rightarrow W$ to motor.                 |  |
| [1]   | Inverse                  | Motor shaft turns in counter clockwise direction when the frequency converter is connected U⇒U; V⇒V, and W⇒W to motor.                                                  |  |

#### 3.3.2 1-10 Motor Selection

# NOTICE

This parameter group cannot be adjusted while the motor is running.

The following parameters are active ('x') depending on the setting of parameter 1-10 Motor Construction

| [0] Asynchron | [1] PM Motor        |
|---------------|---------------------|
| [0] ///       | non-salient         |
|               | ,                   |
| *             | Х                   |
|               |                     |
| X             |                     |
|               | ,                   |
| X             | Х                   |
|               | х                   |
|               | ,                   |
|               | Х                   |
|               | [0] Asynchron  x  x |

|                                  |               | г            |
|----------------------------------|---------------|--------------|
| Parameter 1-10 Motor             | [0] Asynchron | [1] PM Motor |
| Construction                     | [0] 7.0)      | non-salient  |
| Parameter 1-16 High Speed Filter |               | ×            |
| Time Const.                      |               |              |
| Parameter 1-17 Voltage filter    |               | ×            |
| time const.                      |               |              |
| Parameter 1-20 Motor Power       | x             |              |
| [kW]                             |               |              |
| Parameter 1-21 Motor Power [HP]  | Х             |              |
| Parameter 1-22 Motor Voltage     | Х             |              |
| Parameter 1-23 Motor Frequency   | х             |              |
| Parameter 1-24 Motor Current     | х             | х            |
| Parameter 1-25 Motor Nominal     | Х             | x            |
| Speed                            | ^             | ^            |
| Parameter 1-26 Motor Cont.       |               | x            |
| Rated Torque                     |               | ^            |
| Parameter 1-28 Motor Rotation    | X             | x            |
| Check                            | ^             | ^            |
| Parameter 1-29 Automatic Motor   | v             |              |
| Adaptation (AMA)                 | Х             |              |
| Parameter 1-30 Stator Resistance | X             | x            |
| (Rs)                             | ^             | ^            |
| Parameter 1-31 Rotor Resistance  | Х             |              |
| (Rr)                             | ^             |              |
| Parameter 1-35 Main Reactance    | X             |              |
| (Xh)                             | ^             |              |
| Parameter 1-37 d-axis Inductance |               | x            |
| (Ld)                             |               | ^            |
| Parameter 1-39 Motor Poles       | x             | x            |
| Parameter 1-40 Back EMF at 1000  |               | x            |
| RPM                              |               | ^            |
| Parameter 1-50 Motor Magneti-    | X             |              |
| sation at Zero Speed             | ^             |              |
| Parameter 1-51 Min Speed         | Х             |              |
| Normal Magnetising [RPM]         | ^             |              |
| Parameter 1-52 Min Speed         | Х             |              |
| Normal Magnetising [Hz]          | ^             |              |
| Parameter 1-58 Flying Start Test | Х             | x            |
| Pulses Current                   | ^             | ^            |
| Parameter 1-59 Flying Start Test | Х             | x            |
| Pulses Frequency                 | ^             | ^            |
| Parameter 1-60 Low Speed Load    | Х             |              |
| Compensation                     | ^             |              |
| Parameter 1-61 High Speed Load   | Х             |              |
| Compensation                     | ^             |              |
| Parameter 1-62 Slip Compen-      | Х             |              |
| sation                           | *             |              |
| Parameter 1-63 Slip Compen-      | Х             |              |
| sation Time Constant             | ^             |              |
| Parameter 1-64 Resonance         | х             |              |
| Damping                          | X<br>         |              |
| Parameter 1-65 Resonance         | V             |              |
| Damping Time Constant            | Х             |              |
| Parameter 1-66 Min. Current at   |               | v            |
| Low Speed                        |               | Х            |
|                                  |               |              |

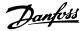

| Parameter 1-10 Motor Construction             | [0] Asynchron | [1] PM Motor |
|-----------------------------------------------|---------------|--------------|
| Parameter 1-70 PM Start Mode                  |               | x            |
| Parameter 1-71 Start Delay                    | ×             | ×            |
| Parameter 1-72 Start Function                 | ×             | X            |
| Parameter 1-73 Flying Start                   | ×             | X            |
| Parameter 1-80 Function at Stop               | X             | X            |
| · ·                                           | X             | <u> </u>     |
| Parameter 1-81 Min Speed for                  | x             | x            |
| Function at Stop [RPM]                        |               |              |
| Parameter 1-82 Min Speed for                  | x             | x            |
| Function at Stop [Hz]                         |               |              |
| Parameter 1-86 Trip Speed Low                 | x             | x            |
| [RPM]                                         |               |              |
| Parameter 1-87 Trip Speed Low<br>[Hz]         | x             | х            |
| Parameter 1-90 Motor Thermal                  |               |              |
| Protection                                    | Х             | Х            |
| Parameter 1-91 Motor External                 |               | ,,           |
| Fan                                           | Х             | X            |
| Parameter 1-93 Thermistor                     |               |              |
| Source                                        | X             | ×            |
| Parameter 2-00 DC Hold/Preheat                |               |              |
| Current                                       | X             |              |
| Parameter 2-01 DC Brake Current               | х             | х            |
| Parameter 2-02 DC Braking Time                | х             |              |
| Parameter 2-03 DC Brake Cut In                |               |              |
| Speed [RPM]                                   | x             |              |
| Parameter 2-04 DC Brake Cut In                |               |              |
| Speed [Hz]                                    | ×             |              |
| Parameter 2-06 Parking Current                |               | ×            |
| Parameter 2-07 Parking Time                   |               | x            |
| Parameter 2-10 Brake Function                 | ×             | ×            |
| Parameter 2-11 Brake Resistor                 |               |              |
| (ohm)                                         | x             | x            |
| Parameter 2-12 Brake Power                    |               |              |
| Limit (kW)                                    | x             | ×            |
| Parameter 2-13 Brake Power                    |               |              |
| Monitoring                                    | x             | ×            |
| Parameter 2-15 Brake Check                    |               | ,            |
| Parameter 2-16 AC brake Max.                  | Х             | Х            |
|                                               | x             |              |
| Current                                       |               |              |
| Parameter 2-17 Over-voltage                   | ×             |              |
| Control                                       |               |              |
| Parameter 4-10 Motor Speed                    | x             | x            |
| Direction                                     |               |              |
| Parameter 4-11 Motor Speed Low<br>Limit [RPM] | х             | x            |
| Parameter 4-12 Motor Speed Low                |               |              |
| Limit [Hz]                                    | x             | х            |
| Parameter 4-13 Motor Speed                    |               |              |
| High Limit [RPM]                              | ×             | х            |
| Parameter 4-14 Motor Speed                    |               |              |
| High Limit [Hz]                               | х             | х            |
| Parameter 4-16 Torque Limit                   | x             | x            |
| Motor Mode                                    | ^             | _ ^          |

| Parameter 1-10 Motor<br>Construction | [0] Asynchron | [1] PM Motor<br>non-salient |
|--------------------------------------|---------------|-----------------------------|
| Parameter 4-17 Torque Limit          | х             | x                           |
| Generator Mode                       | ^             | ^                           |
| Parameter 4-18 Current Limit         | х             | x                           |
| Parameter 4-19 Max Output            |               |                             |
| Frequency                            | Х             | Х                           |
| 4-58 Missing Motor Phase             | x             |                             |
| Function                             | ^             |                             |
| Parameter 14-40 VT Level             | х             |                             |
| Parameter 14-41 AEO Minimum          | x             |                             |
| Magnetisation                        | *             |                             |
| Parameter 14-42 Minimum AEO          | , v           |                             |
| Frequency                            | X             |                             |
| Parameter 14-43 Motor Cosphi         | х             |                             |

Table 3.5

| 1-10 Motor Construction |                                     |                                                                                                    |  |
|-------------------------|-------------------------------------|----------------------------------------------------------------------------------------------------|--|
| Sele                    | Select the motor construction type. |                                                                                                    |  |
| Opt                     | ion:                                | Function:                                                                                                    |  |
| [0] *                   | Asynchron                           | For asynchronous motors.                                                                                                    |  |
| [1]                     | PM, non salient<br>SPM              | For permanent magnet (PM) motors.  Note that PM motors are divided into 2 groups, with either surface mounted (non-salient) or interior (salient) magnets.  NOTICE  Only available up to 22 kW motor power. |  |

Motor construction can either be asynchronous or permanent magnet (PM) motor.

## 3.3.3 1-14 - 1-17 VVC+ PM

The default control parameters for VVC+ PMSM control core are optimised for applications and inertia load in range of 50>Jl/Jm>5, were Jl is load inertia from the application and jm is machine inertia.

For low inertia applications JI/Jm<5 it is recommended that parameter 1-17 Voltage filter time const. is increased with a factor of 5-10 and in some cases 1-14 Damping Gain should be reduced to improve performance and stability. For high-inertia applications JI/Jm>>50 it is recommended that parameter 1-15 Low Speed Filter Time Const., parameter 1-16 High Speed Filter Time Const. and 1-14 Damping Gain are increased to improve performance and stability.

For high load at low speed [<30% of rated speed] it is recommended that *parameter 1-17 Voltage filter time const.* is increased due to nonlinearity in the inverter at low speed.

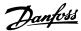

| 1-14 | 1-14 Damping Gain |                                                  |  |
|------|-------------------|--------------------------------------------------|--|
| Rang | je:               | Function:                                        |  |
| 120  | [0 -              | The parameter stabilises the PM motor to run it  |  |
| %*   | 250 %]            | smooth and stable. The value of damping gain     |  |
|      |                   | controls the dynamic performance of the PM       |  |
|      |                   | motor. Low damping gain results in high dynamic  |  |
|      |                   | and a high value results in a low dynamic        |  |
|      |                   | performance. If the damping gain is too high or  |  |
|      |                   | low, the control becomes unstable. The resulting |  |
|      |                   | dynamic performance is related to the machine    |  |
|      |                   | data and load type.                              |  |

| 1-15 Low Speed Filter Time Const. |         |                                         |
|-----------------------------------|---------|-----------------------------------------|
| Range:                            |         | Function:                               |
| Size                              | [0.01 - | High pass-filter damping time constant  |
| related*                          | 20 s]   | determines the response time to load    |
|                                   |         | steps. Obtain quick control through a   |
|                                   |         | short damping time constant. However,   |
|                                   |         | if this value is too short, the control |
|                                   |         | gets unstable. This time constant is    |
|                                   |         | used below 10% rated speed.             |
|                                   |         |                                         |

| 1-16 High Speed Filter Time Const. |         |                                         |
|------------------------------------|---------|-----------------------------------------|
| Range:                             |         | Function:                               |
| Size                               | [0.01 - | High pass-filter damping time constant  |
| related*                           | 20 s]   | determines the response time to load    |
|                                    |         | steps. Obtain quick control through a   |
|                                    |         | short damping time constant. However,   |
|                                    |         | if this value is too short, the control |
|                                    |         | gets unstable. This time constant is    |
|                                    |         | used above 10% rated speed.             |

| 1-17 Voltage filter time const. |            |                                         |
|---------------------------------|------------|-----------------------------------------|
| Range:                          |            | Function:                               |
| Size                            | [0.001 - 1 | Machine Supply Voltage Filter Time      |
| related*                        | s]         | constant is used for reducing the       |
|                                 |            | influence of high frequency ripples and |
|                                 |            | system resonances in the calculation of |
|                                 |            | machine supply voltage. Without this    |
|                                 |            | filter, the ripples in the currents can |
|                                 |            | distort the calculated voltage and      |
|                                 |            | affects the stability of the system.    |
|                                 |            | ,                                       |

## 3.3.4 1-2\* Motor Data

This parameter group contains input data from the nameplate on the connected motor.

# NOTICE

Changing the value of these parameters affects the setting of other parameters.

# NOTICE

Parameter 1-20 Motor Power [kW], parameter 1-21 Motor Power [HP], 1-22 Motor Voltage and parameter 1-23 Motor Frequency have no effect when parameter 1-10 Motor Construction = [1] PM, non-salient SPM.

| 1-20 Motor Power [kW] |                            |                                                                                                    |
|-----------------------|----------------------------|----------------------------------------------------------------------------------------------------|
| Range:                |                            | Function:                                                                                                    |
| Size<br>related*      | [ 0.09 -<br>2000.00<br>kW] | Enter the nominal motor power in kW according to the motor nameplate data. The default value corresponds to the nominal rated output of the unit. This parameter cannot be adjusted while the motor is running. Depending on the selections made in parameter 0-03 Regional Settings, either parameter 1-20 Motor Power [kW] or parameter 1-21 Motor Power [HP] is |
|                       |                            | made invisible.                                                                                                    |

| 1-21 Motor Power [HP] |          |                                          |
|-----------------------|----------|------------------------------------------|
| Range:                |          | Function:                                |
| Size                  | [ 0.09 - | Enter the nominal motor power in hp      |
| related*              | 500.00   | according to the motor nameplate data.   |
|                       | hp]      | The default value corresponds to the     |
|                       |          | nominal rated output of the unit.        |
|                       |          | Depending on the selections made in      |
|                       |          | parameter 0-03 Regional Settings, either |
|                       |          | parameter 1-20 Motor Power [kW] or       |
|                       |          | parameter 1-21 Motor Power [HP] is made  |
|                       |          | invisible.                               |

| 1-22 Motor Voltage |                   |                                                                                                    |
|--------------------|-------------------|----------------------------------------------------------------------------------------------------|
| Range:             |                   | Function:                                                                                                    |
| Size<br>related*   | [ 10 -<br>1000 V] | This parameter cannot be adjusted while the motor is running.                                                                                 |
|                    |                   | Enter the nominal motor voltage according to the motor nameplate data. The default value corresponds to the nominal rated output of the unit. |

| 1-23 Mo  | 1-23 Motor Frequency |                                             |  |  |
|----------|----------------------|---------------------------------------------|--|--|
| Range:   | Function:            |                                             |  |  |
| Size     | [20 -                | Select the motor frequency value from the   |  |  |
| related* | 1000                 | motor nameplate data. For 87 Hz operation   |  |  |
|          | Hz]                  | with 230/400 V motors, set the nameplate    |  |  |
|          |                      | data for 230 V/50 Hz. Adapt                 |  |  |
|          |                      | parameter 4-13 Motor Speed High Limit [RPM] |  |  |
|          |                      | and parameter 3-03 Maximum Reference to     |  |  |
|          |                      | the 87 Hz application.                      |  |  |

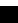

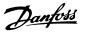

| 1-24 Motor Current |                         |                                                                                                    |  |  |
|--------------------|-------------------------|----------------------------------------------------------------------------------------------------|--|--|
| Range:             | Function:               |                                                                                                    |  |  |
| Size<br>related*   | [ 0.10 -<br>10000.00 A] | Enter the nominal motor current value from the motor nameplate data. This data is used for calculating motor torque, thermal motor protection etc. |  |  |

| 1-25 Motor Nominal Speed |                      |                                                                                                    |  |
|--------------------------|----------------------|----------------------------------------------------------------------------------------------------|--|
| Range:                   | Function:            |                                                                                                    |  |
| Size related*            | [100 - 60000<br>RPM] | Enter the nominal motor speed value from the motor nameplate data. This data is used for calculating automatic motor compensations. |  |

| 1-26 Motor Cont. Rated Torque |                                               |                                             |  |  |
|-------------------------------|-----------------------------------------------|---------------------------------------------|--|--|
| Range:                        | Function:                                     |                                             |  |  |
| Size                          | [1 - Enter the value from the motor nameplate |                                             |  |  |
| related*                      | 10000                                         | data. The default value corresponds to the  |  |  |
|                               | Nm] nominal rated output. This parameter is   |                                             |  |  |
|                               | available when parameter 1-10 Motor           |                                             |  |  |
|                               | Construction is set to [1] PM, non-salient    |                                             |  |  |
|                               |                                               | SPM, i.e. the parameter is valid for PM and |  |  |
|                               |                                               | nonsalient SPM motors only.                 |  |  |

| 1-28  | 1-28 Motor Rotation Check                    |                                                   |  |  |
|-------|----------------------------------------------|---------------------------------------------------|--|--|
| Opt   | ion:                                         | Function:                                         |  |  |
|       | Following installation and connection of the |                                                   |  |  |
|       |                                              | motor, this function allows the correct motor     |  |  |
|       |                                              | rotation direction to be verified. Enabling this  |  |  |
|       |                                              | function overrides any bus commands or digital    |  |  |
|       |                                              | inputs, except External Interlock and Safe Torque |  |  |
|       |                                              | Off (STO) (if included).                          |  |  |
| [0] * | Off                                          | Motor Rotation Check is not active.               |  |  |
| [1]   | Enabled                                      | Motor Rotation Check is enabled.                  |  |  |

Once the motor rotation check is enabled the display shows: Note! Motor may run in wrong direction.

Pressing [OK], [Back] or [Cancel] dismisses the message and displays a new message: "Press [Hand On] to start the motor. Press [Cancel] to abort". Pressing [Hand On] starts the motor at 5 Hz in forward direction and the display shows: "Motor is running. Check if motor rotation direction is correct. Press [Off] to stop the motor".

Pressing [Off] stops the motor and resets parameter 1-28 Motor Rotation Check. If motor rotation direction is incorrect, interchange 2 motor phase cables.

# **▲**WARNING

Remove mains power before disconnecting motor phase cables.

| 1-29 Automatic Motor Adaptation (AMA) |                           |                                                                                                    |  |
|---------------------------------------|---------------------------|----------------------------------------------------------------------------------------------------|--|
| Opt                                   | ion:                      | Function:                                                                                                    |  |
|                                       |                           | The AMA function optimises dynamic motor performance by automatically optimising the advanced motor parameter 1-30 Stator Resistance (Rs) to parameter 1-35 Main Reactance (Xh)) while the motor is stationary. |  |
| [0] *                                 | Off                       | No function                                                                                                    |  |
| [1]                                   | Enable<br>Complete<br>AMA | Performs AMA of the stator resistance $R_s$ , the rotor resistance $R_r$ , the stator leakage reactance $X_1$ , the rotor leakage reactance $X_2$ and the main reactance $X_h$ .                                |  |
| [2]                                   | Enable<br>Reduced<br>AMA  | Performs a reduced AMA of the stator resistance $R_s$ in the system only. Select this option if an LC filter is used between the frequency converter and the motor.                                             |  |

# NOTICE

Parameter 1-29 Automatic Motor Adaptation (AMA) does not have effect when parameter 1-10 Motor Construction = [1] PM, non-salient SPM.

Activate the AMA function by pressing [Hand On] after selecting [1] Enable complete AMA or [2] Enable reduced AMA. See also the item Automatic Motor Adaptation in the Design Guide. After a normal sequence, the display reads: "Press [OK] to finish AMA". After pressing [OK] the frequency converter is ready for operation.

3

# NOTICE

- For the best adaptation of the frequency converter, run AMA on a cold motor
- AMA cannot be performed while the motor is running

## NOTICE

Avoid generating external torque during AMA.

## NOTICE

If one of the settings in parameter group 1-2\* Motor Data is changed, parameter 1-30 Stator Resistance (Rs) to parameter 1-39 Motor Poles, the advanced motor parameters, returns to default setting.

This parameter cannot be adjusted while the motor is running.

#### NOTICE

Full AMA should be run without filter only while reduced AMA should be run with filter.

See section: Application Examples > Automatic Motor Adaptation in the VLT® AQUA Drive FC 202 Design Guide.

#### 3.3.5 1-3\* Adv. Motor Data

Parameters for advanced motor data. The motor data in parameter 1-30 Stator Resistance (Rs) to parameter 1-39 Motor Poles must match the relevant motor to run the motor optimally. The default settings are figures based on common motor parameter values from normal standard motors. If the motor parameters are not set correctly, a malfunction of the frequency converter system may occur. If the motor data is not known, running an AMA (Automatic Motor Adaptation) is recommended. See section: Application Examples > Automatic Motor Adaptation in the VLT® AQUA Drive FC 202 Design Guide. The AMA sequence adjusts all motor parameters except the moment of inertia of the rotor and the iron loss resistance (parameter 1-36 Iron Loss Resistance (Rfe)).

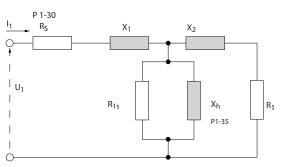

Illustration 3.4 Motor Equivalent Diagram for an Asynchronous Motor

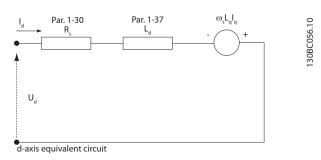

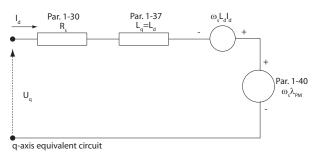

Illustration 3.5 Motor Equivalent Circuit Diagram for a PM non-salient Motor

| 1-30 Stator Resistance (Rs) |                             |                                                                                                    |  |  |
|-----------------------------|-----------------------------|----------------------------------------------------------------------------------------------------|--|--|
| Range:                      | Function:                   |                                                                                                    |  |  |
| Size<br>related*            | [ 0.0140 -<br>140.0000 Ohm] | Set the stator resistance value. Enter the value from a motor data sheet or perform an AMA on a cold motor. |  |  |

| 1-31 Rotor Resistance (Rr) |            |                                                                                         |  |  |
|----------------------------|------------|-----------------------------------------------------------------------------------------|--|--|
| Range:                     | Function:  |                                                                                         |  |  |
| Size                       | [ 0.0100 - | Set the rotor resistance value R <sub>r</sub> to                                        |  |  |
| related*                   | 100.0000   | improve shaft performance.                                                              |  |  |
|                            | Ohm]       | Run an AMA on a cold motor.     The frequency converter     measures the value from the |  |  |

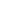

Danfoss

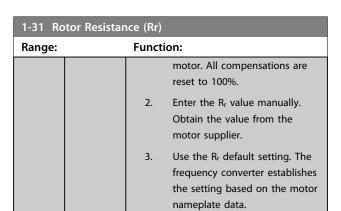

# NOTICE

Parameter 1-31 Rotor Resistance (Rr) does not have effect when parameter 1-10 Motor Construction = [1] PM, non-salient SPM.

| 1-33 Stator Leakage Reactance (X1) |                        |                                                                                                    |  |  |
|------------------------------------|------------------------|----------------------------------------------------------------------------------------------------|--|--|
| Range:                             | 1101                   | Function:                                                                                                    |  |  |
| Size related*                      | [ 0.0400 -<br>400.0000 | Set the stator leakage reactance of the motor using one of these methods:                                                                                                    |  |  |
|                                    | Ohm]                   | 1. Run an AMA on a cold motor.  The frequency converter  measures the value from the  motor.                                                                                           |  |  |
|                                    |                        | <ol> <li>Enter the X<sub>1</sub> value manually.</li> <li>Obtain the value from the motor supplier.</li> </ol>                                                                         |  |  |
|                                    |                        | 3. Use the X <sub>1</sub> default setting. The frequency converter establishes the setting based on the motor nameplate data.                                                          |  |  |
|                                    |                        | See Illustration 3.4.                                                                                                    |  |  |
|                                    |                        | NOTICE                                                                                                    |  |  |
|                                    |                        | The parameter value is updated after each torque calibration if option [3] 1st start with store or option [4] Every start with store is selected in parameter 1-47 Torque Calibration. |  |  |
|                                    |                        | This parameter is only relevant for ASM.                                                                                                    |  |  |

| 1-34 Rotor Leakage Reactance (X2) |            |                                        |  |  |
|-----------------------------------|------------|----------------------------------------|--|--|
| Range:                            | Function:  |                                        |  |  |
| Size                              | [ 0.0400 - | Set the rotor leakage reactance of the |  |  |
| related*                          | 400.0000   | motor using one of these methods:      |  |  |
|                                   | Ohm]       |                                        |  |  |

| 1-34 Ro                  | tor Leakage | Reacta                                                                                                    | nce (X2)                                                                                                    |  |
|--------------------------|-------------|----------------------------------------------------------------------------------------------------|----------------------------------------------------------------------------------------------------|--|
| Range:                   | <u> </u>    | Function:                                                                                                    |                                                                                                    |  |
|                          |             | 1.                                                                                                    | Run an AMA on a cold motor.  The frequency converter  measures the value from the motor.                                   |  |
|                          |             | 2.                                                                                                    | Enter the $X_2$ value manually.<br>Obtain the value from the<br>motor supplier.                                            |  |
|                          |             | 3.                                                                                                    | Use the X <sub>2</sub> default setting. The frequency converter establishes the setting based on the motor nameplate data. |  |
|                          |             | See Illus                                                                                                    | tration 3.4.                                                                                                    |  |
|                          |             | NOTICE                                                                                                    |                                                                                                    |  |
|                          |             | The parameter value is updated after each torque calibration if option [3] 1st start with store or option [4] Every start with store is selected in parameter 1-47 Torque Calibration. |                                                                                                    |  |
|                          |             | NOT<br>This pa                                                                                                    | rameter is only relevant for                                                                                               |  |
| 1-35 Main Reactance (Xh) |             |                                                                                                    |                                                                                                    |  |

| 1-22 1/16        | viain Reactance (Xn)             |          |                                                                                                    |  |
|------------------|----------------------------------|----------|----------------------------------------------------------------------------------------------------|--|
| Range:           |                                  | Function | on:                                                                                                    |  |
| Size<br>related* | [ 1.0000 -<br>10000.0000<br>Ohm] | adjuste  | rameter cannot be d while running. main reactance of the motor                                                                     |  |
|                  |                                  | 1.       | Run an AMA on a cold motor. The frequency converter measures the value from the motor.                                             |  |
|                  |                                  | 2.       | Enter the $X_h$ value manually. Obtain the value from the motor supplier.                                                          |  |
|                  |                                  | 3.       | Use the X <sub>h</sub> default setting. The frequency converter establishes the setting on the basis of the motor name plate data. |  |

# NOTICE

Parameter 1-35 Main Reactance (Xh) does not have effect when parameter 1-10 Motor Construction = [1] PM, non-salient SPM.

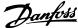

| 1-36 lro         | n Loss Resist              | ance (Rfe)                                                                                                    |
|------------------|----------------------------|----------------------------------------------------------------------------------------------------|
| Range:           |                            | Function:                                                                                                    |
| Size<br>related* | [ 0 -<br>10000.000<br>Ohm] | This parameter cannot be adjusted while the motor is running.  Enter the equivalent iron loss resistance (RFe) value to compensate for iron losses in the motor.  The RFe value cannot be found by performing an AMA.  The RFe value is especially important in torque control applications. If RFe is unknown, leave parameter 1-36 Iron Loss Resistance (Rfe) on default setting. |

This parameter is not available from the LCP.

| 1-37 d-axis Inductance (Ld) |                       |                                                                                                    |  |
|-----------------------------|-----------------------|----------------------------------------------------------------------------------------------------|--|
| Range:                      |                       | Function:                                                                                                    |  |
| Size<br>related*            | [ 0.000 -<br>1000 mH] | NOTICE                                                                                                    |  |
| related                     | 1000 IIInj            | This parameter is only active when parameter 1-10 Motor Construction has the value PM, non-salient SPM [1] (Permanent Magnet Motor). |  |
|                             |                       | Enter the value of the d-axis inductance. Obtain the value from the PM motor data sheet.                                             |  |

Stator resistance and d-axis Inductance values are normally, for asynchronous motors, described in technical specifications as between line and common (starpoint). For PM motors they are typically described in technical specifications as between line-line. PM motors are typically built for star connection.

| Parameter 1-30 Stator     | This parameter gives stator winding                  |
|---------------------------|------------------------------------------------------|
| Resistance (Rs)           | resistance (R <sub>s</sub> ) similar to Asynchronous |
| (Line to common)          | Motor Stator resistance. The stator                  |
|                           | resistance is defined for line to                    |
|                           | common measurement. For line-line                    |
|                           | data, where stator resistance is                     |
|                           | measured between any 2 lines, divide                 |
|                           | by 2.                                                |
| Parameter 1-37 d-axis     | This parameter gives direct axis                     |
| Inductance (Ld)           | inductance of the PM motor. The d-                   |
| (Line to common)          | axis inductance is defined for phase-                |
|                           | to-common measurement. For line-                     |
|                           | line data, where stator resistance is                |
|                           | measured between any 2 lines, divide                 |
|                           | by 2.                                                |
| Parameter 1-40 Back EMF   | This parameter gives back EMF across                 |
| at 1000 RPM               | stator terminal of PM Motor at 1000                  |
| RMS (Line to Line Value ) | RPM mechanical speed specifically. It                |
|                           | is defined between line-to-line and                  |
|                           | expressed in RMS Value                               |

Table 3.6 Parameters related to PM Motors

#### NOTICE

Motor manufacturers provide values for stator resistance (parameter 1-30 Stator Resistance (Rs)) and d-axis Inductance (parameter 1-37 d-axis Inductance (Ld)) in technical specifications as between line and common (starpoint) or between line-line. There is no general standard. The different set-ups of Stator Winding Resistance and Induction are shown in Illustration 3.6. Danfoss frequency converters always require the line to common value. The back EMF of PM motor is defined as 'Induced EMF developed across any of 2 phases of stator winding of free running Motor'. Danfoss frequency converters always require the line to line RMS value measured at 1000 rpm, mechanical speed of rotation. This is shown in Illustration 3.7)

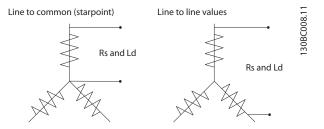

Illustration 3.6 Motor parameters are provided in different formats. Danfoss frequency converters always require the line to common value.

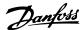

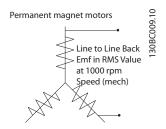

Illustration 3.7 Machine parameter definitions of Back EMF of permanent magnet motors

| 1-39 Motor Poles |               |                                                                                              |                                                                                                    |                                                                                                    |
|------------------|---------------|----------------------------------------------------------------------------------------------|----------------------------------------------------------------------------------------------------|----------------------------------------------------------------------------------------------------|
| Range:           |               | Function:                                                                                    |                                                                                                    |                                                                                                    |
| Size<br>related* | [2 -<br>100 ] | Enter the                                                                                    | number of motor                                                                                                    | poles.                                                                                                    |
| relateu          | 100 ]         | Poles                                                                                        | ~n <sub>n</sub> @ 50 Hz                                                                                                    | ~n <sub>n</sub> @ 60 Hz                                                                                                    |
|                  |               | 2                                                                                            | 2700-2880                                                                                                    | 3250-3460                                                                                                    |
|                  |               | 4                                                                                            | 1350-1450                                                                                                    | 1625-1730                                                                                                    |
|                  |               | 6                                                                                            | 700-960                                                                                                    | 840-1153                                                                                                    |
|                  |               | Table 3.7 normal s Define m separatel even number frequence of parameter parameter services. | 3.7 Pole Counts an incies  shows the number peed ranges of variotors designed for ly. The motor pole mber, because it results of poles, not pairs by converter creates peter 1-39 Motor Poles 1-23 Motor Frequent 1-25 Motor Nomin | r of poles for ious motor types. other frequencies value is always an fers to the total of poles. The the initial setting les based on ency and |

This parameter cannot be adjusted while the motor is running.

| 1-40 Back EMF at 1000 RPM |           |                                          |
|---------------------------|-----------|------------------------------------------|
| Range:                    | Function: |                                          |
| Size                      | [ 10 -    | Set the nominal back EMF for the motor   |
| related*                  | 9000 V]   | when running at 1000 RPM. This           |
|                           |           | parameter is only active when            |
|                           |           | parameter 1-10 Motor Construction is set |
|                           |           | to [1] PM, non salient SPM.              |

# 3.3.6 1-5\* Load Indep. Setting

| 1-50   | Motor             | Magnetisation at Zero Speed                                                                                                    |
|--------|-------------------|----------------------------------------------------------------------------------------------------|
| Rang   | e:                | Function:                                                                                                    |
| 100 %* | [0 -<br>300<br>%] | Use this parameter along with parameter 1-51 Min Speed Normal Magnetising [RPM] to obtain a different thermal load on the motor when running at low speed.  Enter a value which is a percentage of the rated magnetising current. If the setting is too low, the torque on the motor shaft may be reduced. |
|        |                   | Magn. current  100% Par.1-50  Par.1-51 Par.1-52 RPM  Illustration 3.8 Magnetising current                                                                                                    |

# NOTICE

Parameter 1-50 Motor Magnetisation at Zero Speed does not have effect when parameter 1-10 Motor Construction = [1] PM, non-salient SPM.

| 1-51 Min Speed Normal Magnetising [RPM] |       |                                            |  |
|-----------------------------------------|-------|--------------------------------------------|--|
| Range:                                  |       | Function:                                  |  |
| Size                                    | [10 - | Set the required speed for normal          |  |
| related*                                | 300   | magnetising current. If the speed is set   |  |
|                                         | RPM]  | lower than the motor slip speed,           |  |
|                                         |       | parameter 1-50 Motor Magnetisation at Zero |  |
|                                         |       | Speed and parameter 1-51 Min Speed         |  |
|                                         |       | Normal Magnetising [RPM] are of no signif- |  |
|                                         |       | icance.                                    |  |
|                                         |       | Use this parameter along with              |  |
|                                         |       | parameter 1-50 Motor Magnetisation at Zero |  |
|                                         |       | Speed. See Table 3.7.                      |  |

## NOTICE

Parameter 1-51 Min Speed Normal Magnetising [RPM] does not have effect when parameter 1-10 Motor Construction = [1] PM, non-salient SPM.

| 1-52 Min Speed Normal Magnetising [Hz] |                    |                                                                                                    |
|----------------------------------------|--------------------|----------------------------------------------------------------------------------------------------|
| Range:                                 |                    | Function:                                                                                                    |
|                                        | [ 0.3 -<br>0.0 Hz] | Set the required frequency for normal magnetising current. If the frequency is set lower than the motor slip frequency, parameter 1-50 Motor Magnetisation at Zero Speed and parameter 1-51 Min Speed Normal Magnetising [RPM] are inactive. Use this parameter along with parameter 1-50 Motor Magnetisation at Zero Speed. See Table 3.7. |

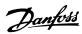

Parameter 1-52 Min Speed Normal Magnetising [Hz] does not have effect when parameter 1-10 Motor Construction = [1] PM, non-salient SPM.

| 1-55 V/f Characteristic - V |           |                                               |  |
|-----------------------------|-----------|-----------------------------------------------|--|
| Range:                      | Function: |                                               |  |
| Size                        | [0 -      | Enter the voltage at each frequency point     |  |
| related*                    | 1000 V]   | to manually form a U/f characteristic         |  |
|                             |           | matching the motor.                           |  |
|                             |           | The frequency points are defined in           |  |
|                             |           | parameter 1-56 V/f Characteristic - f.        |  |
|                             |           | This parameter is an array parameter [0-5]    |  |
|                             |           | and is only accessible when                   |  |
|                             |           | parameter 1-01 Motor Control Principle is set |  |
|                             |           | to [0] U/f.                                   |  |

| 1-56 V/f Characteristic - f |        |                                            |  |
|-----------------------------|--------|--------------------------------------------|--|
| Range:                      |        | Function:                                  |  |
| Size                        | [0-    | Enter the frequency points to manually     |  |
| related*                    | 1000.0 | form a U/f-characteristic matching the     |  |
|                             | Hz]    | motor.                                     |  |
|                             |        | The voltage at each point is defined in    |  |
|                             |        | parameter 1-55 V/f Characteristic - V.     |  |
|                             |        | This parameter is an array parameter [0-5] |  |
|                             |        | and is only accessible when                |  |
|                             |        | parameter 1-01 Motor Control Principle is  |  |
|                             |        | set to [0] U/f.                            |  |

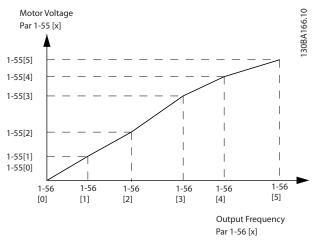

Illustration 3.9 U/f Characteristic

| 1-58 Fly | ing St | art Test Pulses Current                              |
|----------|--------|------------------------------------------------------|
| Range:   |        | Function:                                            |
| Size     | [0-    | Set the magnitude of the magnetising current         |
| related* | 200    | for the pulses used to detect the motor              |
|          | %]     | direction. The value range and function              |
|          |        | depends on parameter parameter 1-10 Motor            |
|          |        | Construction:                                        |
|          |        | [0] Asynchron: [0-200%]                              |
|          |        | Reducing this value reduces the generated            |
|          |        | torque. 100% means full nominal motor                |
|          |        | current. In this case the default value is 30%.      |
|          |        | [1] PM non-salient: [0-40%]                          |
|          |        | A general setting of 20% is recommended on           |
|          |        | PM motors. Higher values can give increased          |
|          |        | performance. However, on motors with back            |
|          |        | EMF higher than 300VLL (rms) at nominal              |
|          |        | speed and high winding inductance (more              |
|          |        | than 10 mH) a lower value is recommended to          |
|          |        | avoid wrong speed estimation. The parameter          |
|          |        | is active when <i>parameter 1-73 Flying Start</i> is |
|          |        | enabled.                                             |

# NOTICE

See description of *parameter 1-70 PM Start Mode* for an overview of the relation between the PM Flying Start parameters.

| 1-59 Fly         | ing Star  | t Test Pulses Frequency                                                                                                    |
|------------------|-----------|----------------------------------------------------------------------------------------------------|
| Range:           |           | Function:                                                                                                    |
| Size<br>related* | [0-500 %] | The value range and function depends on parameter parameter 1-10 Motor Construction: [0] Asynchron: [0-500%] Control the percentage of the frequency for the pulses used to detect the motor direction. Increasing this value reduces the generated torque. In this mode 100% means                                                                                        |
|                  |           | 2 times the slip frequency. [1] PM non-salient: [0-10%] This parameter defines the motor speed (in % of nominal motor speed) below which the Parking function (see parameter 2-06 Parking Current and parameter 2-07 Parking Time becomes active. This parameter is only active when parameter 1-70 PM Start Mode is set to [1] Parking and only after starting the motor. |

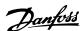

## 3.3.7 1-6\* Load Depend. Setting

| 1-60 l | 1-60 Low Speed Load Compensation |                                                                                                    |                                                                      |  |  |
|--------|----------------------------------|----------------------------------------------------------------------------------------------------|----------------------------------------------------------------------|--|--|
| Range  | :                                | Function:                                                                                                    |                                                                      |  |  |
| 100 %* | [0 - 300<br>%]                   | Enter the % value to correlation to load when to low speed and obtain characteristic. The motifrequency range within is active. | the motor is running at<br>the optimum U/f<br>or size determines the |  |  |
|        |                                  | Motor size [kW]<br>0.25-7.5<br>11-45<br>55-550                                                                                  | Change-over [Hz] < 10 < 5 < 3-4                                      |  |  |

# NOTICE

Parameter 1-60 Low Speed Load Compensation does not have effect when parameter 1-10 Motor Construction = [1] PM, non-salient SPM.

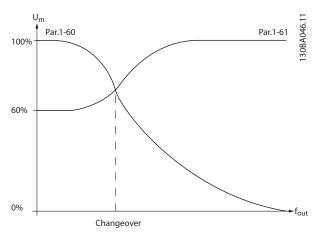

Illustration 3.10 Low Speed Load Compensation

| 1-61 l | 1-61 High Speed Load Compensation |                                                                                                    |                                                                      |  |
|--------|-----------------------------------|----------------------------------------------------------------------------------------------------|----------------------------------------------------------------------|--|
| Range  | :                                 | Function:                                                                                                    |                                                                      |  |
| 100 %* | [0 - 300<br>%]                    | Enter the % value to correlation to load when thigh speed and obtain characteristic. The motofrequency range within is active. | the motor is running at<br>the optimum U/f<br>or size determines the |  |
|        |                                   | Motor size [kW]                                                                                                    | Change-over [Hz]                                                     |  |
|        |                                   | 0.25-7.5                                                                                                    | > 10                                                                 |  |
|        |                                   | 11-45                                                                                                    | < 5                                                                  |  |
|        |                                   | 55-550                                                                                                    | < 3-4                                                                |  |
|        |                                   |                                                                                                    |                                                                      |  |

## NOTICE

Parameter 1-61 High Speed Load Compensation does not have effect when parameter 1-10 Motor Construction = [1] PM, non-salient SPM.

| 1-62 | 1-62 Slip Compensation |                                                                                                    |  |
|------|------------------------|----------------------------------------------------------------------------------------------------|--|
| Ran  | ge:                    | Function:                                                                                                    |  |
| 0 %* | [-500 -<br>500 %]      | Enter the % value for slip compensation, to compensate for tolerances in the value of n <sub>M,N</sub> . Slip compensation is calculated automatically, i.e. on the basis of the rated motor speed n <sub>M,N</sub> . |  |

# NOTICE

Parameter 1-62 Slip Compensation does not have effect when parameter 1-10 Motor Construction = [1] PM, non-salient SPM.

| 1-63 Slip Compensation Time Constant |           |                                        |  |
|--------------------------------------|-----------|----------------------------------------|--|
| Range:                               |           | Function:                              |  |
| Size                                 | [0.05 - 5 | Enter the slip compensation reaction   |  |
| related*                             | s]        | speed. A high value results in slow    |  |
|                                      |           | reaction, and a low value results in   |  |
|                                      |           | quick reaction. If low-frequency       |  |
|                                      |           | resonance problems arise, use a longer |  |
|                                      |           | time setting.                          |  |

# NOTICE

Parameter 1-63 Slip Compensation Time Constant does not have effect when parameter 1-10 Motor Construction = [1] PM, non-salient SPM.

| 1-64 | 1-64 Resonance Damping |                                           |  |
|------|------------------------|-------------------------------------------|--|
| Rang | e:                     | Function:                                 |  |
| 100  | [0 -                   | Enter the resonance dampening value. Set  |  |
| %*   | 500 %]                 | parameter 1-64 Resonance Damping and      |  |
|      |                        | parameter 1-65 Resonance Damping Time     |  |
|      |                        | Constant to help eliminate high-frequency |  |
|      |                        | resonance problems. To reduce resonance   |  |
|      |                        | oscillation, increase the value of        |  |
|      |                        | parameter 1-64 Resonance Damping.         |  |

# NOTICE

Parameter 1-64 Resonance Damping does not have effect when parameter 1-10 Motor Construction = [1] PM, non-salient SPM.

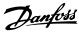

| 1-65   | 1-65 Resonance Damping Time Constant |                                                                                                    |  |
|--------|--------------------------------------|----------------------------------------------------------------------------------------------------|--|
| Range: |                                      | Function:                                                                                                    |  |
| 5 ms*  | [5 - 50<br>ms]                       | Set parameter 1-64 Resonance Damping and parameter 1-65 Resonance Damping Time Constant to help eliminate high-frequency resonance problems. Enter the time constant that provides the best dampening. |  |

Parameter 1-65 Resonance Damping Time Constant does not have effect when parameter 1-10 Motor Construction = [1] PM, non-salient SPM.

| 1-66 Min | 1-66 Min. Current at Low Speed |                                            |  |  |
|----------|--------------------------------|--------------------------------------------|--|--|
| Range:   |                                | Function:                                  |  |  |
| Size     | [1-                            | Enter the minimum motor current at low     |  |  |
| related* | 200 %]                         | speed.                                     |  |  |
|          |                                | Increasing this current improves developed |  |  |
|          |                                | motor torque at low speed. Low speed is    |  |  |
|          |                                | here defined as speeds below 6% of the     |  |  |
|          |                                | Nominal Speed of Motor                     |  |  |
|          |                                | (parameter 1-25 Motor Nominal Speed) in    |  |  |
|          |                                | VVC <sup>+</sup> PM Control                |  |  |

# NOTICE

Parameter 1-66 Min. Current at Low Speed does not have affect if parameter 1-10 Motor Construction=[0] Asynchron

# 3.3.8 1-7\* Start Adjustments

| 1-70  | 1-70 PM Start Mode |                                                                                                    |  |
|-------|--------------------|----------------------------------------------------------------------------------------------------|--|
| Opt   | ion:               | Function:                                                                                                    |  |
| [0]   | Rotor<br>Detection | Suitable for all applications where the motor is known to be standing still when starting (e.g. conveyors, pumps and non wind milling fans).                                                                                         |  |
| [1] * | Parking            | If the motor turns at a slight speed (i.e. lower than 2-5% of the nominal speed) e.g. due to fans with light wind milling, select [1] Parking and adjust parameter 2-06 Parking Current and parameter 2-07 Parking Time accordingly. |  |

| 1-71   | 1-71 Start Delay |                                                  |  |
|--------|------------------|--------------------------------------------------|--|
| Range: |                  | Function:                                        |  |
| 00 s*  | [0 -             | When the frequency converter receives the start  |  |
|        | 300 s]           | command, it delays the motor start for the time  |  |
|        |                  | specified in this parameter.                     |  |
|        |                  | The function selected in parameter 1-80 Function |  |
|        |                  | at Stop is active in the delay period.           |  |

| 1-3 | 1-72 Start Function          |                                                                                                    |  |
|-----|------------------------------|----------------------------------------------------------------------------------------------------|--|
| Op  | otion:                       | Function:                                                                                                    |  |
|     |                              | Select the start function during start delay. This parameter is linked to <i>parameter 1-71 Start Delay</i> .                                                                                        |  |
| [0] | DC Hold/<br>Motor<br>Preheat | Energises motor with a DC holding current (parameter 2-00 DC Hold/Preheat Current) during the start delay time.                                                                                      |  |
| [2] | Coast                        | Motor coasted during the start delay time (inverter off).  Available selections depend on parameter 1-10 Motor Construction:  [0] Asynchron:  [2] coast  [0] DC-hold  [1] PM non-salient:  [2] coast |  |

1-73 Flying Start

| Op  | otion:   | Function:                                                                                                    |
|-----|----------|----------------------------------------------------------------------------------------------------|
|     |          | This function makes it possible to catch a motor which is spinning freely due to a mains drop-out.                                                                                                    |
|     |          | When parameter 1-73 Flying Start is enabled, parameter 1-71 Start Delay has no function.  Search direction for flying start is linked to the setting in 4-10 Motor Speed Direction.  [0] Clockwise: Flying start search in clockwise direction. If not successful, a DC brake is carried out.  [2] Both Directions: The flying start first makes a search in the direction determined by the last reference (direction). If not finding the speed it makes a search in the other direction. If not successful, a DC brake is activated in the time set in parameter 2-02 DC Braking Time. Start then takes place from 0 Hz. |
| [0] | Disabled | Select [0] Disable if this function is not required                                                                                                    |
| [1] | Enabled  | Select [1] Enable to enable the frequency converter to "catch" and control a spinning motor.                                                                                                    |
|     |          | The parameter is always set to [1] Enable when parameter 1-10 Motor Construction = [1] PM non-salient.  Important related parameters:                                                                                                    |
|     |          | 1-58 Flying Start Test Pulses Current                                                                                                    |
|     |          | • 1-59 Flying Start Test Pulses Frequency                                                                                                    |
|     |          | Parameter 1-70 PM Start Mode                                                                                                    |
|     |          | Parameter 2-06 Parking Current                                                                                                    |
|     |          | Parameter 2-07 Parking Time                                                                                                    |
|     |          | Parameter 2-03 DC Brake Cut In Speed [RPM]                                                                                                    |
|     |          | • 2-04 DC Brake Cut In Speed [Hz]                                                                                                    |

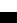

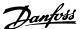

| 1-1 | 1-73 Flying Start |                                |  |
|-----|-------------------|--------------------------------|--|
| Op  | Option: Function: |                                |  |
|     |                   | Parameter 2-06 Parking Current |  |
|     |                   | Parameter 2-07 Parking Time    |  |

When *parameter 1-73 Flying Start* is enabled, *parameter 1-71 Start Delay* has no function.

Search direction for flying start is linked to the setting in 4-10 Motor Speed Direction.

[0] Clockwise: Flying start search in clockwise direction. If not successful, a DC brake is carried out.

[2] Both Directions: The flying start first makes a search in the direction determined by the last reference (direction). If not finding the speed it makes a search in the other direction. If not successful, a DC brake is activated in the time set in *parameter 2-02 DC Braking Time*. Start then takes place from 0 Hz.

The flying start function used for PM motors is based on an initial speed estimation. The speed is always estimated as the first thing after an active start signal is given. Based on the setting of *parameter 1-70 PM Start Mode* the following happens:

Parameter 1-70 PM Start Mode = [0] Rotor Detection: If the speed estimate comes out as greater than 0 Hz the frequency converter catches the motor at that speed and resume normal operation. Otherwise, the frequency converter estimates the rotor position and start normal operation from there.

Parameter 1-70 PM Start Mode = [1] Parking: If the speed estimate comes out lower than the setting in 1-59 Flying Start Test Pulses Frequency then the parking function is engaged (see parameter 2-06 Parking Current and parameter 2-07 Parking Time). Otherwise, the frequency converter catches the motor at that speed and resumes normal operation. Refer to description of parameter 1-70 PM Start Mode for recommended settings.

Current limitations of the flying start principle used for PM motors:

- The speed range is up to 100% Nominal Speed or the field weakening speed (which ever is lowest).
- PMSM with high back EMF (>300 VLL(rms)) and high-winding inductance (>10 mH) needed more time for reducing short circuit current to zero and may be susceptible to error in estimation.
- Current testing limited to a speed range up to 300 Hz. For certain units the limit is 250 Hz; all 200-240 V units up to and including 2.2 kW and all 380-480 V units up to and including 4 kW.
- Current testing limited to a machine power size up to 22 kW.

- Prepared for salient pole machine (IPMSM) but not yet verified on those types of machine.
- For high-inertia applications (i.e. where the load inertia is more than 30 times larger than the motor inertia) a brake resistor is recomended to avoid over-voltage trip during high speed engagement of the flying start function.

| 1-7  | 1-79 Pump Start Max Time to Trip |                                                      |  |  |
|------|----------------------------------|------------------------------------------------------|--|--|
| Ran  | ige:                             | Function:                                            |  |  |
| 0 s* | [0 - 10                          | If the motor does not reach the speed specified in   |  |  |
|      | s]                               | 1-86 Trip Speed Low [RPM] within the time            |  |  |
|      |                                  | specified in this parameter, the frequency           |  |  |
|      |                                  | converter trips. The time in this parameter          |  |  |
|      |                                  | includes the time specified in 1-71 Start Delay. For |  |  |
|      |                                  | instance, this means that if the value in 1-71 Start |  |  |
|      |                                  | Delay is more or equal to value in                   |  |  |
|      |                                  | parameter 1-79 Pump Start Max Time to Trip, the      |  |  |
|      |                                  | frequency converter never starts.                    |  |  |

## 3.3.9 1-8\* Stop Adjustments

| 1-80  | 1-80 Function at Stop        |                                                                                                    |  |  |
|-------|------------------------------|----------------------------------------------------------------------------------------------------|--|--|
| Opt   | ion:                         | Function:                                                                                                    |  |  |
|       |                              | Select the frequency converter function after a stop command or after the speed is ramped down to the settings in parameter 1-81 Min Speed for Function at Stop [RPM].  Available selections depend on parameter 1-10 Motor Construction:  [0] Asynchron:  [0] coast [1] DC-hold [1] PM non-salient: [0] coast |  |  |
| [0] * | Coast                        | Leaves motor in free mode.                                                                                                    |  |  |
| [1]   | DC Hold/<br>Motor<br>Preheat | Energises motor with a DC holding current (see parameter 2-00 DC Hold/Preheat Current).                                                                                                    |  |  |

| 1-81 Min Speed for Function at Stop [RPM] |                  |                                                                     |  |
|-------------------------------------------|------------------|---------------------------------------------------------------------|--|
| Range:                                    |                  | Function:                                                           |  |
| Size related*                             | [0 - 600<br>RPM] | Set the speed at which to activate parameter 1-80 Function at Stop. |  |

| 1-82 Min Speed for Function at Stop [Hz] |                   |                                                                                        |  |
|------------------------------------------|-------------------|----------------------------------------------------------------------------------------|--|
| Range:                                   |                   | Function:                                                                              |  |
| Size related*                            | [ 0 - 20.0<br>Hz] | Set the output frequency at which to activate <i>parameter 1-80 Function at Stop</i> . |  |

# •

## 3.3.10 Advanced Minimum Speed Monitoring for Submersible Pumps

Some pumps are very sensitive to operating at low speed. Typical reasons for this are insufficient cooling or lubrication at low speed.

Under overload conditions, the frequency converter protects itself using its integral protection features, which include lowering the speed. For example, the current limit controller can lower the speed. This means that in some cases the speed may go lower than the speed specified in 4-11 Motor Speed Low Limit [RPM] and 4-12 Motor Speed Low Limit [Hz].

The advanced minimum speed monitoring feature trips the frequency converter if the speed drops below a certain value:

If the motor of the pump does not reach the speed specified in 1-86 Trip Speed Low [RPM] within the time specified in parameter 1-79 Pump Start Max Time to Trip (ramping up takes too long), the frequency converter trips. Timers for 1-71 Start Delay and parameter 1-79 Pump Start Max Time to Trip start at the same time when the start command is issued. For instance, this means that if the value in 1-71 Start Delay is more or equal to value in parameter 1-79 Pump Start Max Time to Trip, the frequency converter will never start.

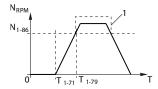

| T <sub>1-71</sub> | 1-71 Start Delay.                                     |  |
|-------------------|-------------------------------------------------------|--|
| T <sub>1-79</sub> | Parameter 1-79 Pump Start Max Time to Trip. This time |  |
|                   | includes the time in T <sub>1-71</sub> .              |  |
| N <sub>1-86</sub> | 1-86 Trip Speed Low [RPM]. If the speed drops below   |  |
|                   | this value during normal operation, the frequency     |  |
|                   | converter trips.                                      |  |
| 1                 | Normal operation.                                     |  |

Illustration 3.11 Advanced Minimum Speed Monitoring

| 1-86 Trip Speed Low [RPM] |                               |                                                                                                    |  |
|---------------------------|-------------------------------|----------------------------------------------------------------------------------------------------|--|
| Range:                    |                               | Function:                                                                                                    |  |
| Size<br>related*          | [ 0 -<br>par.<br>4-13<br>RPM] | This parameter is only available if parameter 0-02 Motor Speed Unit is set to [RPM].                                                  |  |
|                           |                               | Enter the low limit for the motor speed at which the frequency converter trips. If the value is 0, the function is not active. If the |  |

| 1-86 Trip Speed Low [RPM] |  |                                                                                                    |
|---------------------------|--|----------------------------------------------------------------------------------------------------|
| Range:                    |  | Function:                                                                                                    |
|                           |  | speed at any time after the start (or during a stop) falls below the value in the parameter, the frequency converter trips with the alarm <i>Speed Limit</i> . |

| 1-87 Trip Speed Low [Hz] |                              |                                                                                                    |
|--------------------------|------------------------------|----------------------------------------------------------------------------------------------------|
| Range:                   |                              | Function:                                                                                                    |
| Size<br>related*         | [ 0 -<br>par.<br>4-14<br>Hz] | This parameter is only available if parameter 0-02 Motor Speed Unit is set to [Hz].  Enter the low limit for the motor speed at which the frequency converter trips. If the value is 0, the function is not active. If the speed at any time after the start (or during a stop) falls below the value in the parameter, the frequency converter trips with the alarm Speed Limit. |

# 3.3.11 1-9\* Motor Temperature

| 1-9 | 1-90 Motor Thermal Protection |                                                                                                    |  |  |
|-----|-------------------------------|----------------------------------------------------------------------------------------------------|--|--|
| Op  | tion:                         | Function:                                                                                                    |  |  |
|     |                               | The frequency converter determines the motor temperature for motor protection in 2 different ways:                                                                                                    |  |  |
|     |                               | Via a thermistor sensor connected<br>to one of the analog or digital<br>inputs (parameter 1-93 Thermistor<br>Source).                                                                                                    |  |  |
|     |                               | Via calculation (ETR = Electronic Thermal Relay) of the thermal load, based on the actual load and time. The calculated thermal load is comed with the rated motor current I <sub>M,N</sub> and the rated motor frequency f <sub>M,N</sub> . The calculations estimate the need for a lower load at lower speed due to less cooling from the fan incorporated in the motor. |  |  |
| [0] | No<br>protection              | If the motor is continuously overloaded and no warning or trip of frequency converter is wanted.                                                                                                    |  |  |
| [1] | Thermistor warning            | Activates a warning when the connected thermistor in the motor reacts in the event of motor overtemperature.                                                                                                    |  |  |
| [2] | Thermistor<br>trip            | Stops (trips) the frequency converter when<br>the connected thermistor in the motor reacts<br>in the event of motor overtemperature.                                                                                                    |  |  |

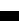

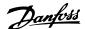

| 1-9  | 1-90 Motor Thermal Protection |           |  |  |  |
|------|-------------------------------|-----------|--|--|--|
| Op   | tion:                         | Function: |  |  |  |
| [3]  | ETR warning                   |           |  |  |  |
|      | 1                             |           |  |  |  |
| [4]  | ETR trip 1                    |           |  |  |  |
| [5]  | ETR warning                   |           |  |  |  |
|      | 2                             |           |  |  |  |
| [6]  | ETR trip 2                    |           |  |  |  |
| [7]  | ETR warning                   |           |  |  |  |
|      | 3                             |           |  |  |  |
| [8]  | ETR trip 3                    |           |  |  |  |
| [9]  | ETR warning                   |           |  |  |  |
|      | 4                             |           |  |  |  |
| [10] | ETR trip 4                    |           |  |  |  |

ETR (Electronic Thermal Relay) functions 1-4 calculate the load when set-up where they were selected is active. For example ETR-3 starts calculating when set-up 3 is selected. For the North American market: The ETR functions provide class 20 motor overload protection in accordance with NEC.

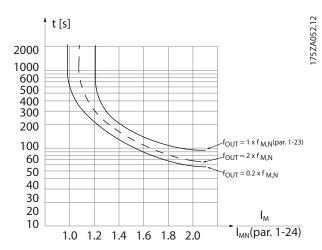

Illustration 3.12 Motor Overload Protection

# **AWARNING**

To maintain PELV, all connections made to the control terminals must be PELV, e.g. thermistor must be reinforced/double insulated

## NOTICE

Danfoss recommends using 24 V DC as thermistor supply voltage.

#### NOTICE

The ETR timer function does not work when parameter 1-10 Motor Construction = [1] PM, non-salient SPM.

## NOTICE

For correct operation of ETR function setting in 1-03 Torque Characteristics must fit the application (see description of 1-03 Torque Characteristics).

| 1-9   | 1-91 Motor External Fan |                                                                                                    |  |  |  |
|-------|-------------------------|----------------------------------------------------------------------------------------------------|--|--|--|
| Opt   | ion:                    | Function:                                                                                                    |  |  |  |
| [0] * | No                      | No external fan is required, i.e. the motor is derated at low speed.                                                                                                    |  |  |  |
| [1]   | Yes                     | Applies an external motor fan (external ventilation), so no derating of the motor is required at low speed. The upper curve in <i>Illustration 3.12</i> ( $f_{out} = 1 \times f_{M,N}$ ) is followed if the motor current is lower than nominal motor current (see <i>parameter 1-24 Motor Current</i> ). If the motor current exceeds nominal current, the operation time still decreases as if no fan were installed. |  |  |  |

| 1-93 Thermistor Source |                     |                                                                                                    |  |
|------------------------|---------------------|----------------------------------------------------------------------------------------------------|--|
| Opt                    | ion:                | Function:                                                                                                    |  |
|                        |                     | NOTICE                                                                                                    |  |
|                        |                     | This parameter cannot be adjusted                                                                                                    |  |
|                        |                     | while the motor is running.                                                                                                    |  |
|                        |                     | Select the input to which the thermistor (PTC sensor) should be connected. An analog input option [1] Analog Input 53 or [2] Analog Input 54 cannot be selected if the analog input is already in use as a reference source (selected in parameter 3-15 Reference 1 Source, parameter 3-16 Reference 2 Source or parameter 3-17 Reference 3 Source).  When using MCB 112, [0] None must always be selected. |  |
| [0] *                  | None                |                                                                                                    |  |
| [1]                    | Analog<br>Input 53  |                                                                                                    |  |
| [2]                    | Analog<br>Input 54  |                                                                                                    |  |
| [3]                    | Digital input<br>18 |                                                                                                    |  |
| [4]                    | Digital input<br>19 |                                                                                                    |  |
| [5]                    | Digital input<br>32 |                                                                                                    |  |
| [6]                    | Digital input<br>33 |                                                                                                    |  |

# NOTICE

Digital input should be set to [0] PNP - Active at 24 V in parameter 5-00 Digital I/O Mode.

3

#### 3.4 Parameters 2-\*\* Brakes

#### 3.4.1 2-0\* DC-Brakes

Parameter group for configuring the DC brake and DC hold functions.

|   | 2-00 DC Hold/Preheat Current |        |                                                      |
|---|------------------------------|--------|------------------------------------------------------|
|   | Range:                       |        | Function:                                            |
|   | 50                           | [0-    | Enter a value for holding current as a percentage    |
| ı | %*                           | 160 %] | of the rated motor current I <sub>M,N</sub> set in   |
| ı |                              |        | parameter 1-24 Motor Current. 100% DC holding        |
| ı |                              |        | current corresponds to I <sub>M,N</sub> .            |
| ı |                              |        | This parameter holds the motor (holding torque)      |
| ı |                              |        | or pre-heats the motor.                              |
| ı |                              |        | This parameter is active if [1] DC hold/Preheat is   |
|   |                              |        | selected in <i>parameter 1-80 Function at Stop</i> . |

# NOTICE

Parameter 2-00 DC Hold/Preheat Current does not have effect when parameter 1-10 Motor Construction = [1] PM, non-salient SPM.

## NOTICE

The maximum value depends on the rated motor current.

Avoid 100 % current for too long. It may damage the motor.

| 2-01     | 2-01 DC Brake Current |                                                                                                    |  |  |
|----------|-----------------------|----------------------------------------------------------------------------------------------------|--|--|
| Ran      | ge:                   | Function:                                                                                                    |  |  |
| 50<br>%* | [0 -<br>1000<br>%]    | Enter a value for current as a percentage of the rated motor current I <sub>M,N</sub> , see <i>parameter 1-24 Motor Current</i> . 100% DC braking current corresponds to I <sub>M,N</sub> .  DC brake current is applied on a stop command, when the speed is lower than the limit set in <i>parameter 2-03 DC Brake Cut In Speed [RPM]</i> ; when the DC Brake Inverse function is active; or via the serial communication port. The braking current is active during the time period set in <i>parameter 2-02 DC Braking Time</i> . |  |  |

# NOTICE

The maximum value depends on the rated motor current. Avoid 100 % current for too long. It may damage the motor.

|        | 2-02  | 2-02 DC Braking Time |                                                                                                    |
|--------|-------|----------------------|----------------------------------------------------------------------------------------------------|
| Range: |       | ge:                  | Function:                                                                                                  |
|        | 10 s* | [0 - 60 s]           | Set the duration of the DC braking current set in <i>parameter 2-01 DC Brake Current</i> , once activated. |

| 2-03 DC Brake Cut In Speed [RPM] |      |                                             |  |  |
|----------------------------------|------|---------------------------------------------|--|--|
| Range:                           |      | Function:                                   |  |  |
| Size                             | [0-0 | Set the DC brake cut-in speed for           |  |  |
| related*                         | RPM] | activation of the DC braking current set    |  |  |
|                                  |      | in parameter 2-01 DC Brake Current, upon    |  |  |
|                                  |      | a stop command.                             |  |  |
|                                  |      | When parameter 1-10 Motor Construction      |  |  |
|                                  |      | is set to [1] PM non-salient SPM this value |  |  |
|                                  |      | is limited to 0 rpm (OFF)                   |  |  |
|                                  |      |                                             |  |  |

# NOTICE

Parameter 2-03 DC Brake Cut In Speed [RPM] does not have effect when parameter 1-10 Motor Construction = [1] PM, non-salient SPM.

| 2-04 DC Brake Cut In Speed [Hz] |               |                                                                                                    |  |
|---------------------------------|---------------|----------------------------------------------------------------------------------------------------|--|
| Range:                          | Function:     |                                                                                                    |  |
| Size related*                   | [ 0 - 0.0 Hz] | Set the DC brake cut-in speed for activation of the DC braking current set in 2-01 DC Brake Current, upon a stop command. |  |

# NOTICE

Parameter 2-04 DC Brake Cut In Speed [Hz] has no effect when parameter 1-10 Motor Construction = [1] PM, non-salient SPM.

| 2-06   | 2-06 Parking Current |                                                                                                    |  |  |
|--------|----------------------|----------------------------------------------------------------------------------------------------|--|--|
| Range: |                      | Function:                                                                                                    |  |  |
| 50     | [0-                  | Set current as percentage of rated motor                                                                                                    |  |  |
| %*     | 1000 %]              | current, parameter 1-24 Motor Current. Active in connection with parameter 1-73 Flying Start.  The parking current is active during the time period set in parameter 2-07 Parking Time. |  |  |

# NOTICE

parameter 2-06 Parking Current and parameter 2-07 Parking Time: Only active if PM motor construction is selected in parameter 1-10 Motor Construction.

| 2-0  | 2-07 Parking Time |                                                                                                    |  |  |  |
|------|-------------------|----------------------------------------------------------------------------------------------------|--|--|--|
| Ran  | ige:              | Function:                                                                                                    |  |  |  |
| 3 s* | [0.1 - 60         | Set the duration of the parking current time set                                                               |  |  |  |
|      | s]                | in parameter 2-06 Parking Current. Active in                                                                   |  |  |  |
|      |                   | connection with parameter 1-73 Flying Start.                                                                   |  |  |  |
|      |                   | NOTICE                                                                                                    |  |  |  |
|      |                   | Parameter 2-07 Parking Time is only active when [1] PM, non salient SPM is selected in 1-10 Motor Construction |  |  |  |

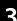

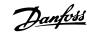

# 3.4.2 2-1\* Brake Energy Funct.

Parameter group for selecting dynamic braking parameters. Only valid for frequency converters with brake chopper.

| 2-  | 2-10 Brake Function |                                                                                                    |  |  |
|-----|---------------------|----------------------------------------------------------------------------------------------------|--|--|
| Op  | otion:              | Function:                                                                                                    |  |  |
|     |                     | Available selections depend on parameter 1-10 Motor Construction:  [0] Asynchron:  [0] Off  [1] Resistor brake  [2] AC brake  [1] PM non-salient:  [0] Off  [1] Resistor brake                                                                                                    |  |  |
| [0] | Off                 | No brake resistor installed.                                                                                                    |  |  |
| [1] | Resistor<br>brake   | Brake resistor incorporated in the system, for dissipation of surplus brake energy as heat. Connecting a brake resistor allows a higher DC-link voltage during braking (generating operation). The resistor brake function is only active in frequency converters with an integral dynamic brake. |  |  |
| [2] | AC brake            | AC Brake only works in Compressor Torque mode in 1-03 Torque Characteristics.                                                                                                    |  |  |

| 2-11 Brake Resistor (ohm) |       |                                                       |  |  |
|---------------------------|-------|-------------------------------------------------------|--|--|
| Range:                    |       | Function:                                             |  |  |
| Size                      | [5-   | Set the brake resistor value in $\Omega$ . This value |  |  |
| related*                  | 65535 | is used for monitoring the power to the               |  |  |
|                           | Ohm]  | brake resistor in parameter 2-13 Brake Power          |  |  |
|                           |       | Monitoring. This parameter is only active in          |  |  |
|                           |       | frequency converters with an integral                 |  |  |
|                           |       | dynamic brake.                                        |  |  |
|                           |       | Use this parameter for values without                 |  |  |
|                           |       | decimals. For a selection with 2 decimals,            |  |  |
|                           |       | use parameter 30-81 Brake Resistor (ohm).             |  |  |

| 2-12 Br          | 2-12 Brake Power Limit (kW)  |                                                                                                    |  |
|------------------|------------------------------|----------------------------------------------------------------------------------------------------|--|
| Range:           |                              | Function:                                                                                                    |  |
| Size<br>related* | [ 0.001 -<br>2000.000<br>kW] | This parameter is only active in frequency converters with an integral dynamic brake.  Set the monitoring limit of the brake power transmitted to the resistor.  The monitoring limit is a product of the maximum duty cycle (120 s) and the maximum power of the brake resistor at that duty cycle. See the formulas below. |  |

| 2-12 Brake Power Limit (kW) |  |                                                          |  |
|-----------------------------|--|----------------------------------------------------------|--|
| Range:                      |  | Function:                                                |  |
|                             |  | For 200-240 V units:                                     |  |
|                             |  | $Presistor = \frac{390^2 \times dutytime}{R \times 120}$ |  |
|                             |  | For 380-480 V units:                                     |  |
|                             |  | $Presistor = \frac{778^2 \times dutytime}{R \times 120}$ |  |
|                             |  | For 525-600 V units:                                     |  |
|                             |  | $Presistor = \frac{943^2 \times dutytime}{R \times 120}$ |  |

| 2-13 Brake Power Monitoring |                        |                                                                                                    |  |  |
|-----------------------------|------------------------|----------------------------------------------------------------------------------------------------|--|--|
| Opt                         | ion:                   | Function:                                                                                                    |  |  |
|                             |                        | NOTICE                                                                                                    |  |  |
|                             |                        | This parameter is only active in frequency converters with an integral dynamic brake.                                                                                                    |  |  |
|                             |                        | This parameter enables monitoring of the power to the brake resistor. The power is calculated on the basis of the resistance (parameter 2-11 Brake Resistor (ohm), the DC-link voltage, and the resistor duty time.                               |  |  |
| [0] *                       | Off                    | No brake power monitoring is required.                                                                                                    |  |  |
| [1]                         | Warning 120s           | Activates a warning in the display when the power transmitted over 120 s exceeds 100% of the monitoring limit (parameter 2-12 Brake Power Limit (kW)). The warning disappears when the transmitted power falls below 80% of the monitoring limit. |  |  |
| [2]                         | Trip 120s              | Trips the frequency converter and displays<br>an alarm when the calculated power<br>exceeds 100% of the monitoring limit.                                                                                                    |  |  |
| [3]                         | Warning & trip<br>120s | Activates both of the above, including warning, trip and alarm.                                                                                                    |  |  |
| [4]                         | Warning 30s            |                                                                                                    |  |  |
| [5]                         | Trip 30s               |                                                                                                    |  |  |
| [6]                         | Warning & trip<br>30s  |                                                                                                    |  |  |
| [7]                         | Warning 60s            |                                                                                                    |  |  |
| [8]                         | Trip 60s               |                                                                                                    |  |  |
| [9]                         | Warning & trip<br>60s  |                                                                                                    |  |  |
| [10]                        | Warning 300s           |                                                                                                    |  |  |
| [11]                        | Trip 300s              |                                                                                                    |  |  |
| [12]                        | Warning & trip<br>300s |                                                                                                    |  |  |
| [13]                        | Warning 600s           |                                                                                                    |  |  |
| [14]                        | Trip 600s              |                                                                                                    |  |  |
| [15]                        | Warning & trip<br>600s |                                                                                                    |  |  |

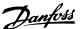

If power monitoring is set to [0] Off or [1] Warning, the brake function remains active even if the monitoring limit is exceeded. This may lead to thermal overload of the resistor. It is also possible to generate a warning via a relay/digital output. The measuring accuracy of the power monitoring depends on the accuracy of the resistance of the resistor (better than ±20%).

#### 2-15 Brake Check Option: **Function:** Select type of test and monitoring function to check the connection to the brake resistor, or whether a brake resistor is present, and then display a warning or an alarm in the event of a fault. The brake resistor disconnection function is tested during power-up. However, the brake IGBT test is performed when there is no braking. A warning or trip disconnects the brake function. The testing sequence is as follows: The DC-link ripple amplitude is measured for 300 ms without braking. The DC-link ripple amplitude is measured for 300 ms with the brake turned on. If the DC-link ripple amplitude while braking is lower than the DC-link ripple amplitude before braking +1%. Brake check failed, return a warning or alarm. If the DC-link ripple amplitude while braking is higher than the DC-link ripple amplitude before braking +1%. Brake check OK. Off [0] Monitors brake resistor and brake IGBT for a short-circuit during operation. If a short-circuit occurs, a warning appears. [1] Warning Monitors brake resistor and brake IGBT for a short-circuit, and to run a test for brake resistor disconnection during power-up [2] Trip Monitors for a short-circuit or disconnection of the brake resistor, or a short-circuit of the brake IGBT. If a fault occurs, the frequency converter cuts out while displaying an alarm (trip locked). [3] Monitors for a short-circuit or disconnection of Stop and the brake resistor, or a short-circuit of the brake trip IGBT. If a fault occurs the frequency converter ramps down to coast and then trips. A trip lock alarm is displayed. [4] AC brake

#### NOTICE

Remove a warning arising in connection with [0] Off or [1] Warning by cycling the mains supply. The fault must be corrected first. For [0] Off or [1] Warning, the frequency converter keeps running even if a fault is located.

| 2-16 AC brake Max. Current |                   |                                                                                                    |
|----------------------------|-------------------|----------------------------------------------------------------------------------------------------|
| Range:                     |                   | Function:                                                                                                    |
| 100 %*                     | [0 - 1000.0<br>%] | Enter the maximum permissible current when using AC brake to avoid overheating of motor windings. The AC brake function is available in Flux mode only. |

#### NOTICE

Parameter 2-16 AC brake Max. Current has no effect when parameter 1-10 Motor Construction = [1] PM, non-salient SPM.

| 2-17 Over-voltage Control |          |                  |
|---------------------------|----------|------------------|
| Option:                   |          | Function:        |
| [0]                       | Disabled | No OVC required. |
| [2] *                     | Enabled  | Activates OVC.   |

## NOTICE

Parameter 2-17 Over-voltage Control has no effect when parameter 1-10 Motor Construction = [1] PM, non-salient SPM.

#### NOTICE

The ramp time is automatically adjusted to avoid tripping of the frequency converter.

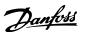

# 3.5 Parameters 3-\*\* Reference/Ramps

## 3.5.1 3-0\* Reference Limits

| 3-02 Minimum Reference |                 |                                 |  |
|------------------------|-----------------|---------------------------------|--|
| Range:                 |                 | Function:                       |  |
| Size                   | [ -999999.999 - | Enter the desired minimum value |  |
| related*               | par. 3-03       | for the remote reference. The   |  |
|                        | ReferenceFeed-  | minimum reference value and     |  |
|                        | backUnit]       | unit matches the configuration  |  |
|                        |                 | selection made in               |  |
|                        |                 | parameter 1-00 Configuration    |  |
|                        |                 | Mode and 20-12 Reference/       |  |
|                        |                 | Feedback Unit.                  |  |

| 3-03 Maximum Reference                                                                                                    |  |  |
|----------------------------------------------------------------------------------------------------|--|--|
| nction:                                                                                                    |  |  |
| er the maximum acceptable the for the remote reference. The maximum reference value the unit matches the configuration choice made in the lameter 1-00 Configuration the lameter 1-2 Reference disparence in the lameter 1-2 Reference in the lameter 1-2 Reference in the lameter 1- |  |  |
|                                                                                                    |  |  |

| 3-04  | 3-04 Reference Function |                                                                                                    |  |
|-------|-------------------------|----------------------------------------------------------------------------------------------------|--|
| Opt   | ion:                    | Function:                                                                                                    |  |
| [0] * | Sum                     | Sums both external and preset reference sources.                                                                            |  |
| [1]   | External/<br>Preset     | Use either the preset or the external reference source. Shift between external and preset via a command or a digital input. |  |

## 3.5.2 3-1\* References

Select the preset reference(s). Select Preset ref. bit 0/1/2 [16], [17] or [18] for the corresponding digital inputs in parameter group 5-1\* Digital Inputs.

| 3-10  | 3-10 Preset Reference |                                                                                                    |  |
|-------|-----------------------|----------------------------------------------------------------------------------------------------|--|
| Array | / [8]                 |                                                                                                    |  |
| Ran   | ge:                   | Function:                                                                                                    |  |
| 0 %*  | [-100 -<br>100 %]     | Enter up to 8 different preset references (0-7) in this parameter, using array programming. The preset reference is stated as a percentage of the value Ref <sub>MAX</sub> (parameter 3-03 Maximum Reference). When using preset references, select Preset ref. bit 0/1/2 [16], [17] or [18] for the corresponding digital inputs in parameter group 5-1* Digital Inputs. |  |

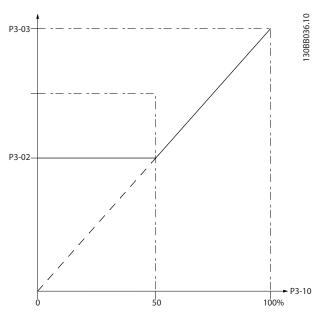

Illustration 3.13 Preset Reference

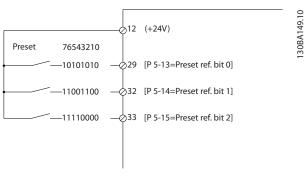

Illustration 3.14 Preset Reference Scheme

| 3-11 Jog Speed [Hz] |            |                                        |
|---------------------|------------|----------------------------------------|
| Range:              |            | Function:                              |
| Size                | [ 0 - par. | The jog speed is a fixed output speed  |
| related*            | 4-14 Hz]   | at which the frequency converter is    |
|                     |            | running when the jog function is       |
|                     |            | activated.                             |
|                     |            | See also parameter 3-80 Jog Ramp Time. |

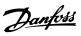

| 3-13 Reference Site |             |                                                                                                    |
|---------------------|-------------|----------------------------------------------------------------------------------------------------|
| Opt                 | ion:        | Function:                                                                                               |
|                     |             | Select which reference site to activate.                                                                |
| [0] *               | Linked to   | Use local reference when in Hand mode; or                                                               |
|                     | Hand / Auto | remote reference when in Auto mode.                                                                     |
| [1]                 | Remote      | Use remote reference in both Hand mode                                                                  |
|                     |             | and Auto mode.                                                                                          |
| [2]                 | Local       | Use local reference in both Hand mode and                                                               |
|                     |             | Auto mode.                                                                                              |
|                     |             | NOTICE                                                                                                  |
|                     |             | When set to [2] Local, the frequency converter starts with this setting again following a 'power down'. |

| 3-14 | 3-14 Preset Relative Reference |                                                                                                    |  |
|------|--------------------------------|----------------------------------------------------------------------------------------------------|--|
| Rang | ge:                            | Function:                                                                                                    |  |
| 0 %* | [-100 -<br>100 %]              | The actual reference, X, is increased or decreased with the percentage Y, set in parameter 3-14 Preset Relative Reference. This results in the actual reference Z. Actual reference (X) is the sum of the inputs selected in parameter 3-15 Reference 1 Source, parameter 3-16 Reference 2 Source, |  |
|      |                                | parameter 3-17 Reference 3 Source and 8-02 Control Source.                                                                                                    |  |

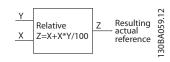

Illustration 3.15 Preset Relative Reference

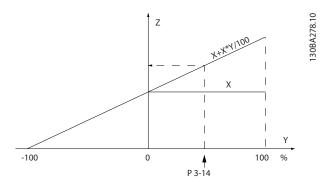

Illustration 3.16 Actual Reference

| 3-15 Reference 1 Source |                                |                                                                                                    |  |
|-------------------------|--------------------------------|----------------------------------------------------------------------------------------------------|--|
| Opt                     | Option: Function:              |                                                                                                    |  |
|                         |                                | NOTICE                                                                                                    |  |
|                         |                                | This parameter cannot be adjusted while the motor is running.                                                                                                    |  |
|                         |                                | Select the reference input to be used for the first reference signal.  Parameter 3-15 Reference 1 Source, parameter 3-16 Reference 2 Source and parameter 3-17 Reference 3 Source define up to 3 different reference signals. The sum of these reference signals defines the actual reference. |  |
| [0]                     | No function                    |                                                                                                    |  |
| [1] *                   | Analog Input 53                |                                                                                                    |  |
| [2]                     | Analog Input 54 Pulse input 29 |                                                                                                    |  |
| [8]                     | Pulse input 33                 |                                                                                                    |  |
| [20]                    | Digital pot.meter              |                                                                                                    |  |
| [21]                    | Analog input<br>X30/11         |                                                                                                    |  |
| [22]                    | Analog input<br>X30/12         |                                                                                                    |  |
| [23]                    | Analog Input<br>X42/1          |                                                                                                    |  |
| [24]                    | Analog Input<br>X42/3          |                                                                                                    |  |
| [25]                    | Analog Input<br>X42/5          |                                                                                                    |  |
| [29]                    | Analog Input<br>X48/2          |                                                                                                    |  |
| [30]                    | Ext. Closed Loop<br>1          |                                                                                                    |  |
| [31]                    | Ext. Closed Loop<br>2          |                                                                                                    |  |
| [32]                    | Ext. Closed Loop<br>3          |                                                                                                    |  |
| [35]                    | Digital input<br>select        | The frequency converter selects AI53 or AI54 as the reference source based on the input signal defined in option [42] Ref source bit 0 of one of the digital inputs. For more information, see parameter group 5-1* Digital Inputs, option [42] Ref source bit 0.                              |  |

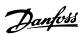

| 3-16 Reference 2 Source |                         |                                                                                                    |  |
|-------------------------|-------------------------|----------------------------------------------------------------------------------------------------|--|
| Opt                     | ion:                    | Function:                                                                                                    |  |
|                         |                         | NOTICE                                                                                                    |  |
|                         |                         | This parameter cannot be adjusted while the motor is running.                                                                                                    |  |
|                         |                         | Select the reference input to be used for the second reference signal.  Parameter 3-15 Reference 1 Source, parameter 3-16 Reference 2 Source and parameter 3-17 Reference 3 Source define up to 3 different reference signals. The sum of these reference signals defines the actual reference. |  |
| [0] *                   | No function             |                                                                                                    |  |
| [1]                     | Analog Input 53         |                                                                                                    |  |
| [2]                     | Analog Input 54         |                                                                                                    |  |
| [7]                     | Pulse input 29          |                                                                                                    |  |
| [8]                     | Pulse input 33          |                                                                                                    |  |
| [20]                    | Digital pot.meter       |                                                                                                    |  |
| [21]                    | Analog input<br>X30/11  |                                                                                                    |  |
| [22]                    | Analog input<br>X30/12  |                                                                                                    |  |
| [23]                    | Analog Input<br>X42/1   |                                                                                                    |  |
| [24]                    | Analog Input<br>X42/3   |                                                                                                    |  |
| [25]                    | Analog Input<br>X42/5   |                                                                                                    |  |
| [29]                    | Analog Input<br>X48/2   |                                                                                                    |  |
| [30]                    | Ext. Closed Loop<br>1   |                                                                                                    |  |
| [31]                    | Ext. Closed Loop<br>2   |                                                                                                    |  |
| [32]                    | Ext. Closed Loop<br>3   |                                                                                                    |  |
| [35]                    | Digital input<br>select | The frequency converter selects AI53 or AI54 as the reference source basing on the input signal defined in option [42] Ref source bit 0 of one of the digital inputs. For more information, see parameter group 5-1* Digital Inputs, option [42] Ref source bit 0.                              |  |

| 3-17 Reference 3 Source |                |                                                                       |
|-------------------------|----------------|-----------------------------------------------------------------------|
| 5-17                    | Reference 3 30 | burce                                                                 |
| Opt                     | ion:           | Function:                                                             |
|                         |                | NOTICE                                                                |
|                         |                | This parameter cannot be adjusted while the motor is running.         |
|                         |                | Select the reference input to be used for the third reference signal. |

| 3-17  | 7 Reference 3 So        | urce                                                                                                    |
|-------|-------------------------|----------------------------------------------------------------------------------------------------|
| Opt   | ion:                    | Function:                                                                                                    |
|       |                         | parameter 3-15 Reference 1 Source,<br>parameter 3-16 Reference 2 Source and<br>parameter 3-17 Reference 3 Source define<br>up to 3 different reference signals. The<br>sum of these reference signals defines<br>the actual reference.                             |
| [0] * | No function             |                                                                                                    |
| [1]   | Analog Input 53         |                                                                                                    |
| [2]   | Analog Input 54         |                                                                                                    |
| [7]   | Pulse input 29          |                                                                                                    |
| [8]   | Pulse input 33          |                                                                                                    |
| [20]  | Digital pot.meter       |                                                                                                    |
| [21]  | Analog input<br>X30/11  |                                                                                                    |
| [22]  | Analog input<br>X30/12  |                                                                                                    |
| [23]  | Analog Input<br>X42/1   |                                                                                                    |
| [24]  | Analog Input<br>X42/3   |                                                                                                    |
| [25]  | Analog Input<br>X42/5   |                                                                                                    |
| [29]  | Analog Input<br>X48/2   |                                                                                                    |
| [30]  | Ext. Closed Loop<br>1   |                                                                                                    |
| [31]  | Ext. Closed Loop<br>2   |                                                                                                    |
| [32]  | Ext. Closed Loop<br>3   |                                                                                                    |
| [35]  | Digital input<br>select | The frequency converter selects AI53 or AI54 as the reference source basing on the input signal defined in option [42] Ref source bit 0 of one of the digital inputs. For more information, see parameter group 5-1* Digital Inputs, option [42] Ref source bit 0. |

| 3-19 Jog Speed [RPM] |           |                                                          |  |
|----------------------|-----------|----------------------------------------------------------|--|
| Range:               | Function: |                                                          |  |
| Size                 | [0-       | Enter a value for the jog speed n <sub>JOG</sub> , which |  |
| related*             | par. 4-13 | is a fixed output speed. The frequency                   |  |
|                      | RPM]      | converter runs at this speed when the jog                |  |
|                      |           | function is activated. The maximum limit is              |  |
|                      |           | defined in <i>parameter 4-13 Motor Speed High</i>        |  |
|                      |           | Limit [RPM].                                             |  |
|                      |           | See also parameter 3-80 Jog Ramp Time.                   |  |

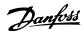

# 3.5.3 3-4\* Ramp 1

Configure the ramp parameter, ramping times, for each of the 2 ramps (parameter group 3-4\* Ramp 1 and parameter group 3-5\* Ramp 2).

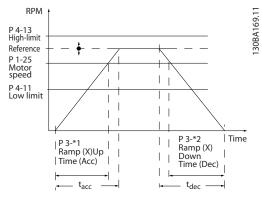

Illustration 3.17 Ramp 1

# 3-41 Ramp 1 Ramp Up Time Range: Function: Size [ 0.10 - 3600 s] Enter the ramp-up time, that is, the acceleration time from 0 RPM to parameter 1-25 Motor Nominal Speed. Select a ramp-up time such that the output current does not exceed the current limit in 4-18 Current Limit during ramping. See ramp-down time in parameter 3-42 Ramp 1 Ramp Down Time.

$$par.3-41 = \frac{tacc \times nnom [par.1-25]}{ref [RPM]}[s]$$

| 3-42 Ramp 1 Ramp Down Time |                                |                                              |  |
|----------------------------|--------------------------------|----------------------------------------------|--|
| Range:                     | Function:                      |                                              |  |
| Size                       | [ 0.10 -                       | Enter the ramp-down time, that is, the       |  |
| related*                   | 3600 s] deceleration time from |                                              |  |
|                            |                                | parameter 1-25 Motor Nominal Speed to 0      |  |
|                            |                                | RPM. Select a ramp-down time preventing      |  |
|                            |                                | overvoltage from arising in the inverter due |  |
|                            |                                | to regenerative operation of the motor. The  |  |
|                            |                                | ramp-down time should also be long           |  |
|                            |                                | enough to prevent that the generated         |  |
|                            |                                | current exceeds the current limit set in     |  |
|                            |                                | 4-18 Current Limit. See ramp-up time in      |  |
|                            |                                | parameter 3-41 Ramp 1 Ramp Up Time.          |  |

$$par.3-42 = \frac{tdec \times nnom [par.1-25]}{ref [RPM]} [s]$$

## 3.5.4 3-5\* Ramp 2

To select ramp parameters, see parameter group 3-4\* Ramp 1.

| 3-51 Ramp 2 Ramp Up Time |           |                                                                                                   |
|--------------------------|-----------|---------------------------------------------------------------------------------------------------|
| Range:                   | Function: |                                                                                                   |
| Size                     | [ 0.10 -  | Enter the ramp-up time, i.e. the                                                                  |
| related*                 | 3600 s]   | acceleration time from 0 RPM to                                                                   |
|                          |           | parameter 1-25 Motor Nominal Speed. Select                                                        |
|                          |           | a ramp-up time such that the output                                                               |
|                          |           | current does not exceed the current limit                                                         |
|                          |           | in 4-18 Current Limit during ramping. See                                                         |
|                          |           | ramp-down time in parameter 3-52 Ramp 2                                                           |
|                          |           | Ramp Down Time.                                                                                   |
|                          |           | $par. 3-51 = \frac{tacc \times nnom \left[par. 1-25\right]}{ref \left[rpm\right]} \left[s\right]$ |

| 3-52 Ramp 2 Ramp Down Time |           |                                                                                                    |  |
|----------------------------|-----------|----------------------------------------------------------------------------------------------------|--|
| Range:                     | Function: |                                                                                                    |  |
| Size                       | [ 0.10 -  | Enter the ramp-down time, i.e. the                                                                   |  |
| related*                   | 3600 s]   | deceleration time from                                                                               |  |
|                            |           | parameter 1-25 Motor Nominal Speed to 0                                                              |  |
|                            |           | RPM. Choose a ramp-down time such that                                                               |  |
|                            |           | no overvoltage arises in the inverter due to                                                         |  |
|                            |           | regenerative operation of the motor, and                                                             |  |
|                            |           | such that the generated current does not                                                             |  |
|                            |           | exceed the current limit set in 4-18 Current                                                         |  |
|                            |           | Limit. See ramp-up time in                                                                           |  |
|                            |           | parameter 3-51 Ramp 2 Ramp Up Time.                                                                  |  |
|                            |           | $par.3 - 52 = \frac{tdec \times nnom \left[par. 1 - 25\right]}{ref \left[rpm\right]} \left[s\right]$ |  |

## 3.5.5 3-8\* Other Ramps

| 3-80 Jog Ramp Time |           |                                                                                                    |  |
|--------------------|-----------|----------------------------------------------------------------------------------------------------|--|
| Range:             | Function: |                                                                                                    |  |
| Size               | [0.1 -    | Enter the jog ramp time, i.e. the acceleration/                                                                                                    |  |
| related*           | 3600 s]   | deceleration time between 0 RPM and the                                                                                                    |  |
|                    |           | rated motor speed (n <sub>M,N</sub> ) (set in                                                                                                    |  |
|                    |           | parameter 1-25 Motor Nominal Speed). Ensure                                                                                                    |  |
|                    |           | that the resultant output current required for                                                                                                    |  |
|                    |           | the given jog ramp time does not exceed the                                                                                                    |  |
|                    |           | current limit in 4-18 Current Limit. The jog                                                                                                    |  |
|                    |           | ramp time starts upon activation of a jog                                                                                                    |  |
|                    |           | signal via the control panel, a selected digital                                                                                                    |  |
|                    |           | input, or the serial communication port.                                                                                                    |  |
|                    |           | nar 3 - 80 - 1                                                                                                    |  |
|                    |           | $ \begin{array}{ll} \rho_{afr.}^{afr.}3 - 80 = \\ f/gg \times nnom \left[par. 1 - 25\right] \\ \hline jog speed \left[par. 3 - 19\right] \left[s\right] \end{array} $ |  |

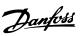

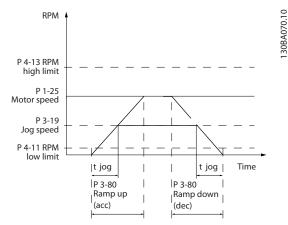

Illustration 3.18 Jog Ramp Time

| 3-84 | 3-84 Initial Ramp Time |                                                                                                    |  |  |
|------|------------------------|----------------------------------------------------------------------------------------------------|--|--|
| Ran  | ge:                    | Function:                                                                                                    |  |  |
| 0 s* | [0 -<br>60 s]          | Enter the initial ramp up time from zero speed to Motor Speed Low Limit, parameter 4-11 Motor Speed Low Limit [RPM] or parameter 4-12 Motor Speed Low Limit [Hz]. Submersible deep well pumps can be damaged by running below minimum speed. A fast ramp time below minimum pump speed is recommended. This parameter may be applied as a fast ramp rate from zero speed to Motor Speed Low Limit. See Illustration 3.19. |  |  |

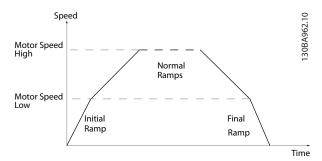

Illustration 3.19 Initial and Final Ramp Time

| 3-8  | 3-85 Check Valve Ramp Time |                                                       |  |  |
|------|----------------------------|-------------------------------------------------------|--|--|
| Ran  | ge:                        | Function:                                             |  |  |
| 0 s* | [0 -                       | To protect ball check valves in a stop situation, the |  |  |
|      | 60 s]                      | check valve ramp can be utilised as a slow ramp       |  |  |
|      |                            | rate from parameter 4-11 Motor Speed Low Limit        |  |  |
|      |                            | [RPM] or parameter 4-12 Motor Speed Low Limit [Hz],   |  |  |
|      |                            | to check valve ramp end speed, set by the user in     |  |  |
|      |                            | 3-86 Check Valve Ramp End Speed [RPM] or              |  |  |
|      |                            | 3-87 Check Valve Ramp End Speed [HZ]. When            |  |  |
|      |                            | 3-85 Check Valve Ramp Time is different from 0 s,     |  |  |
|      |                            | the check valve ramp time is effectuated and is       |  |  |
|      |                            | used to ramp down the speed from motor speed          |  |  |
|      |                            | low limit to the check valve end speed in             |  |  |
|      |                            | 3-86 Check Valve Ramp End Speed [RPM] or              |  |  |

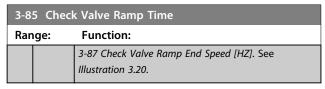

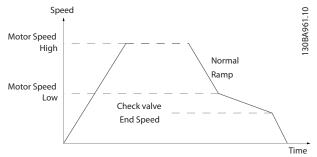

Illustration 3.20 Check Valve Ramp

| 3-86 Check Valve Ramp End Speed [RPM] |                         |                                                                                                    |  |
|---------------------------------------|-------------------------|----------------------------------------------------------------------------------------------------|--|
| Range:                                | Range: Function:        |                                                                                                    |  |
| Size related*                         | [ 0 - par.<br>4-11 RPM] | Set the speed in [RPM] below motor speed low limit where the check valve is expected to be closed and the check valve no longer shall be active. See <i>Illustration 3.20</i> . |  |

| 3-87 Check Valve Ramp End Speed [HZ] |                        |                                    |  |
|--------------------------------------|------------------------|------------------------------------|--|
| Range:                               |                        | Function:                          |  |
| Size related*                        | [ 0 - par.<br>4-12 Hz] | Set the speed in [Hz] below motor  |  |
|                                      | 4-12 Hz]               | speed low limit where the check    |  |
|                                      |                        | valve ramp is no longer be active. |  |
|                                      |                        | See Illustration 3.20.             |  |

| 3-88 Final Ramp Time |       |                                                     |  |
|----------------------|-------|-----------------------------------------------------|--|
| Ran                  | ige:  | Function:                                           |  |
| 0 s*                 | [0 -  | Enter the final ramp time to be used when ramping   |  |
|                      | 60 s] | down from parameter 4-11 Motor Speed Low Limit      |  |
|                      |       | [RPM] or parameter 4-12 Motor Speed Low Limit [Hz], |  |
|                      |       | to zero speed.                                      |  |
|                      |       | Submersible deep well pumps can be damaged by       |  |
|                      |       | running below minimum speed. A fast ramp time       |  |
|                      |       | below minimum pump speed is recommended.            |  |
|                      |       | This parameter may be applied as a fast ramp rate   |  |
|                      |       | from parameter 4-11 Motor Speed Low Limit [RPM] or  |  |
|                      |       | parameter 4-12 Motor Speed Low Limit [Hz] to zero   |  |
|                      |       | speed. See Illustration 3.19.                       |  |

# 3.5.6 3-9\* Digital Pot.Meter

The digital potentiometer function allows the user to increase or decrease the actual reference by adjusting the set-up of the digital inputs using the functions INCREASE, DECREASE or CLEAR. To activate the function, at least one digital input must be set up to INCREASE or DECREASE.

| 3-90 Step Size |         |                                                        |  |
|----------------|---------|--------------------------------------------------------|--|
| Range:         |         | Function:                                              |  |
| 0.10           | [0.01 - | Enter the increment size required for                  |  |
| %*             | 200 %]  | INCREASE/DECREASE, as a percentage of the              |  |
|                |         | synchronous motor speed, n <sub>s</sub> . If INCREASE/ |  |
|                |         | DECREASE is activated, the resulting                   |  |
|                |         | reference is increased/decreased by the                |  |
|                |         | amount set in this parameter.                          |  |

| 3-9 | 3-91 Ramp Time |                                                      |  |  |
|-----|----------------|------------------------------------------------------|--|--|
| Ra  | nge:           | Function:                                            |  |  |
| 1   | [0 -           | Enter the ramp time, i.e. the time for adjustment of |  |  |
| s   | 3600 s]        | the reference from 0% to 100% of the specified       |  |  |
|     |                | digital potentiometer function (INCREASE, DECREASE   |  |  |
|     |                | or CLEAR).                                           |  |  |
|     |                | If INCREASE/DECREASE is activated for longer than    |  |  |
|     |                | the ramp delay period specified in                   |  |  |
|     |                | parameter 3-95 Ramp Delay the actual reference is    |  |  |
|     |                | ramped up/down according to this ramp time. The      |  |  |
|     |                | ramp time is defined as the time used to adjust the  |  |  |
|     |                | reference by the step size specified in              |  |  |
|     |                | parameter 3-90 Step Size.                            |  |  |

| 3-92  | 3-92 Power Restore |                                                                       |  |  |
|-------|--------------------|-----------------------------------------------------------------------|--|--|
| Opt   | ion:               | Function:                                                             |  |  |
| [0] * | Off                | Resets the digital potentiometer reference to 0% after power up.      |  |  |
| [1]   | On                 | Restores the most recent digital potentiometer reference at power up. |  |  |

| 3-93 Maximum Limit |             |                                                                                     |  |
|--------------------|-------------|-------------------------------------------------------------------------------------|--|
| Range              | :           | Function:                                                                           |  |
| 100 %*             | [-200 - 200 | Set the maximum permissible value for                                               |  |
|                    | %]          | Set the maximum permissible value for the resultant reference. This is advisable if |  |
|                    |             | the digital potentiometer is used for fine                                          |  |
|                    |             | tuning of the resulting reference.                                                  |  |

| 3-94   | 3-94 Minimum Limit |                                               |  |  |
|--------|--------------------|-----------------------------------------------|--|--|
| Range: |                    | Function:                                     |  |  |
| 0 %*   | [-200 - 200        | Set the minimum permissible value for the     |  |  |
|        | %]                 | resultant reference. This is advisable if the |  |  |
|        |                    | digital potentiometer is used for fine tuning |  |  |
|        |                    | of the resulting reference.                   |  |  |

| 3-95 Ramp Delay |           |                                                |  |
|-----------------|-----------|------------------------------------------------|--|
| Range:          | Function: |                                                |  |
| Size            | [0-       | Enter the delay required from activation of    |  |
| related*        | 0]        | the digital potentiometer function until the   |  |
|                 |           | frequency converter starts to ramp the         |  |
|                 |           | reference. With a delay of 0 ms, the reference |  |
|                 |           | starts to ramp as soon as INCREASE/DECREASE    |  |
|                 |           | is activated. See also parameter 3-91 Ramp     |  |
|                 |           | Time.                                          |  |

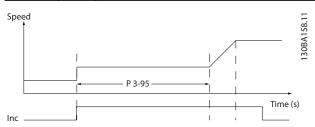

Illustration 3.21 Ramp Delay Case 1

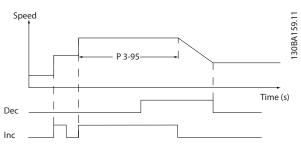

Illustration 3.22 Ramp Delay Case 2

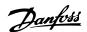

## 3.6 Parameters 4-\*\* Limits/Warnings

#### 3.6.1 4-1\* Motor Limits

Define torque, current and speed limits for the motor, and the reaction of the frequency converter when the limits are exceeded.

A limit may generate a message in the display. A warning always generates a message in the display or on the fieldbus. A monitoring function may initiate a warning or a trip, upon which the frequency converter stops and generates an alarm message.

| 4-10  | 4-10 Motor Speed Direction |                                                                                                    |  |  |  |
|-------|----------------------------|----------------------------------------------------------------------------------------------------|--|--|--|
| Opt   | ion:                       | Function:                                                                                                    |  |  |  |
|       |                            | Selects the motor speed direction required. When parameter 1-00 Configuration Mode is set to [3] Closed loop, the parameter default is changed to [0] Clockwise. If both directions are selected, running in counter clockwise |  |  |  |
|       |                            | direction cannot be selected from the LCP.                                                                                                    |  |  |  |
| [0] * | Clockwise                  |                                                                                                    |  |  |  |
| [2]   | Both directions            |                                                                                                    |  |  |  |

| 4-11 Motor Speed Low Limit [RPM] |            |                                          |  |
|----------------------------------|------------|------------------------------------------|--|
| Range:                           |            | Function:                                |  |
| Size                             | [ 0 - par. | Enter the minimum limit for motor speed  |  |
| related*                         | 4-13       | in RPM. The motor speed low limit can be |  |
|                                  | RPM]       | set to correspond to the manufacturer's  |  |
|                                  |            | recommended minimum motor speed.         |  |
|                                  |            | The motor speed low limit must not       |  |
|                                  |            | exceed the setting in                    |  |
|                                  |            | parameter 4-13 Motor Speed High Limit    |  |
|                                  |            | [RPM].                                   |  |

| 4-12 Motor Speed Low Limit [Hz] |           |                                             |  |
|---------------------------------|-----------|---------------------------------------------|--|
| Range:                          |           | Function:                                   |  |
| Size                            | [0-       | Enter the minimum limit for motor speed     |  |
| related*                        | par. 4-14 | in Hz. The motor speed low limit can be     |  |
|                                 | Hz]       | set to correspond to the minimum output     |  |
|                                 |           | frequency of the motor shaft. The speed     |  |
|                                 |           | low limit must not exceed the setting in    |  |
|                                 |           | parameter 4-14 Motor Speed High Limit [Hz]. |  |

| 4-13 Motor Speed High Limit [RPM] |       |                                           |  |
|-----------------------------------|-------|-------------------------------------------|--|
| Range:                            |       | Function:                                 |  |
| Size                              | [0-   | Enter the maximum limit for motor speed   |  |
| related*                          | 60000 | in RPM. The motor speed high limit can be |  |
|                                   | RPM]  | set to correspond to the manufacturer's   |  |
|                                   |       | maximum rated motor. The motor speed      |  |
|                                   |       | high limit must exceed the setting in     |  |
|                                   |       | parameter 4-11 Motor Speed Low Limit      |  |
|                                   |       | [RPM]. The parameter name appears as      |  |
|                                   |       | either parameter 4-11 Motor Speed Low     |  |

| 4-13 Motor Speed High Limit [RPM] |  |                                                                                                    |  |
|-----------------------------------|--|----------------------------------------------------------------------------------------------------|--|
| Range:                            |  | Function:                                                                                                    |  |
|                                   |  | Limit [RPM] or parameter 4-12 Motor Speed Low Limit [Hz], depending on  the settings of other parameters in the Main Menu, and  default settings based on geographical location. |  |

# NOTICE

Max. output frequency cannot exceed 10% of the inverter switching frequency (parameter 14-01 Switching Frequency).

# NOTICE

Any changes in parameter 4-13 Motor Speed High Limit [RPM] reset the value in parameter 4-53 Warning Speed High to the same value as set in parameter 4-13 Motor Speed High Limit [RPM].

| 4-14 Motor Speed High Limit [Hz] |           |                                             |  |
|----------------------------------|-----------|---------------------------------------------|--|
| Range:                           |           | Function:                                   |  |
| Size                             | [.1 -     | Enter the max. limit for motor speed in Hz. |  |
| related*                         | par. 4-19 | Parameter 4-14 Motor Speed High Limit [Hz]  |  |
|                                  | Hz]       | can match the manufacturer's                |  |
|                                  |           | recommended maximum motor speed. The        |  |
|                                  |           | Motor Speed High Limit must exceed the      |  |
|                                  |           | value in parameter 4-12 Motor Speed Low     |  |
|                                  |           | Limit [Hz]. The output frequency must not   |  |
|                                  |           | exceed 10% of the switching frequency.      |  |

# NOTICE

Max. output frequency cannot exceed 10% of the inverter switching frequency (parameter 14-01 Switching Frequency).

| 4-16 Torque Limit Motor Mode |        |                                                     |  |
|------------------------------|--------|-----------------------------------------------------|--|
| Range:                       |        | Function:                                           |  |
| Size                         | [0-    | Enter the maximum torque limit for motor            |  |
| related*                     | 1000.0 | operation. The torque limit is active in the        |  |
|                              | %]     | speed range up to and including the rated           |  |
|                              |        | motor speed set in <i>parameter 1-25 Motor</i>      |  |
|                              |        | Nominal Speed. To protect the motor from            |  |
|                              |        | reaching the stalling torque, the default           |  |
|                              |        | setting is 1.1 x the rated motor torque             |  |
|                              |        | (calculated value). See also                        |  |
|                              |        | parameter 14-25 Trip Delay at Torque Limit          |  |
|                              |        | for further details.                                |  |
|                              |        | If a setting in <i>parameter 1-00 Configuration</i> |  |
|                              |        | Mode to parameter 1-28 Motor Rotation               |  |
|                              |        | Check is changed, parameter 4-16 Torque             |  |
|                              |        | Limit Motor Mode is not automatically reset         |  |
|                              |        | to the default setting.                             |  |

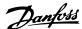

| 4-17 | 4-17 Torque Limit Generator Mode |                                                     |  |  |
|------|----------------------------------|-----------------------------------------------------|--|--|
| Rang | e:                               | Function:                                           |  |  |
| 100  | [0-                              | Enter the maximum torque limit for generator        |  |  |
| %*   | 1000.0                           | mode operation. The torque limit is active in       |  |  |
|      | %]                               | the speed range up to and including the rated       |  |  |
|      |                                  | motor speed (parameter 1-25 Motor Nominal           |  |  |
|      |                                  | Speed). Refer to parameter 14-25 Trip Delay at      |  |  |
|      |                                  | Torque Limit for further details.                   |  |  |
|      |                                  | If a setting in <i>parameter 1-00 Configuration</i> |  |  |
|      |                                  | Mode to parameter 1-28 Motor Rotation Check is      |  |  |
|      |                                  | changed, parameter 4-17 Torque Limit Generator      |  |  |
|      |                                  | Mode is not automatically reset to the default      |  |  |
|      |                                  | settings.                                           |  |  |

| 4-18 Current Limit |                        |                                                                                                    |
|--------------------|------------------------|----------------------------------------------------------------------------------------------------|
| Range:             |                        | Function:                                                                                                    |
| Size<br>related*   | [1.0 -<br>1000.0<br>%] | Enter the current limit for motor and generator operation. To protect the motor from reaching the stalling torque, the default setting is 1.1 x the rated motor torque (calculated value). If a setting in parameter 1-00 Configuration Mode to 1-26 Motor Cont. Rated Torque is changed, 4-18 Current Limit is not automatically reset to the default setting. |
|                    |                        |                                                                                                    |

| 4-19 Max Output Frequency |                    |                                                                                                    |
|---------------------------|--------------------|----------------------------------------------------------------------------------------------------|
| Range:                    |                    | Function:                                                                                                    |
| Size<br>related*          | [1 -<br>590<br>Hz] | This parameter cannot be adjusted while the motor is running.  Enter the maximum output frequency value.  Parameter 4-19 Max Output Frequency specifies the absolute limit on the frequency converter output frequency for improved safety in applications where accidental overspeeding must be avoided. This absolute limit applies to all configurations and is independent of the setting in parameter 1-00 Configuration Mode. |
|                           |                    | parameter 1-00 Configuration Mode.                                                                                                    |

When parameter 1-10 Motor Construction is set to [1] PM, non-salient SPM, the maximum value is limited to 300 Hz

# 3.6.2 4-5\* Adj. Warnings

Define adjustable warning limits for current, speed, reference and feedback.

# NOTICE

Not visible in display, only in MCT 10 Set-up Software.

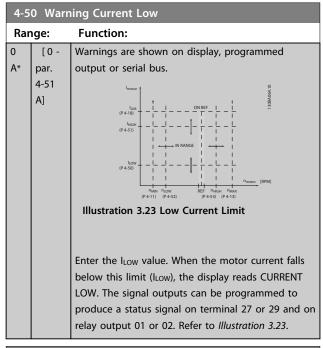

| 4-51 Warning Current High |                                   |                                                                                                    |  |
|---------------------------|-----------------------------------|----------------------------------------------------------------------------------------------------|--|
| Range:                    | : Function:                       |                                                                                                    |  |
| Size<br>related*          | [ par.<br>4-50 - par.<br>16-37 A] | Enter the I <sub>HIGH</sub> value. When the motor current exceeds this limit (I <sub>HIGH</sub> ), the display reads CURRENT HIGH. The signal outputs can be programmed to produce a status signal on terminal 27 or 29 and |  |
|                           |                                   | on relay output 01 or 02. Refer to  Illustration 3.23.                                                                                                    |  |

| 4-52 Warning Speed Low |                                           |                                                              |  |
|------------------------|-------------------------------------------|--------------------------------------------------------------|--|
| Range                  | •                                         | Function:                                                    |  |
| 0 RPM*                 | [0-                                       | Enter the n <sub>LOW</sub> value. When the motor speed       |  |
|                        | par. 4-53                                 | falls below this limit (n <sub>LOW</sub> ) the display reads |  |
|                        | RPM] SPEED LOW. The signal outputs can be |                                                              |  |
|                        |                                           | programmed to produce a status signal on                     |  |
|                        |                                           | terminal 27 or 29 and on relay output 01 or                  |  |
|                        |                                           | 02. Programme the lower signal limit of the                  |  |
|                        |                                           | motor speed, n <sub>LOW</sub> , within the normal            |  |
|                        |                                           | working range of the frequency converter.                    |  |
|                        |                                           | Refer to the Illustration 3.23.                              |  |
|                        |                                           |                                                              |  |

| 4-53 Warning Speed High |                                                    |                                                            |  |
|-------------------------|----------------------------------------------------|------------------------------------------------------------|--|
| Range:                  |                                                    | Function:                                                  |  |
| Size                    | [ par.                                             | Enter the n <sub>HIGH</sub> value. When the motor          |  |
| related*                | 4-52 -                                             | speed exceeds this limit (n <sub>HIGH</sub> ), the display |  |
|                         | par. 4-13 reads SPEED HIGH. The signal outputs can |                                                            |  |
|                         | RPM]                                               | be programmed to produce a status signal                   |  |
|                         |                                                    | on terminal 27 or 29 and on relay output                   |  |
|                         |                                                    | 01 or 02. Programme the upper signal limit                 |  |
|                         |                                                    | of the motor speed, n <sub>HIGH</sub> , within the         |  |
|                         |                                                    | normal working range of the frequency                      |  |
|                         |                                                    | converter. Refer to Illustration 3.23.                     |  |

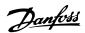

Any changes in parameter 4-13 Motor Speed High Limit [RPM] reset the value in parameter 4-53 Warning Speed High to the same value as set in parameter 4-13 Motor Speed High Limit [RPM].

If a different value is needed in parameter 4-53 Warning Speed High, it must be set after programming of parameter 4-13 Motor Speed High Limit [RPM]

| 4-54 Warning Reference Low |                               |                                                                                                    |  |
|----------------------------|-------------------------------|----------------------------------------------------------------------------------------------------|--|
| Range:                     |                               | Function:                                                                                                    |  |
| -999999.999*               | [-999999.999 -<br>par. 4-55 ] | Enter the lower reference limit. When the actual reference falls below this limit, the display indicates Ref <sub>Low</sub> . The signal outputs can be programmed to produce a status signal on terminal 27 or 29 and on relay |  |
|                            |                               | output 01 or 02.                                                                                                    |  |

| 4-55 Warning Reference High |                               |                                                                                                    |  |
|-----------------------------|-------------------------------|----------------------------------------------------------------------------------------------------|--|
| Range:                      |                               | Function:                                                                                                    |  |
| 999999.999*                 | [ par. 4-54 -<br>999999.999 ] | Enter the upper reference limit. When the actual reference exceeds this limit, the display reads Ref <sub>High</sub> . The signal outputs can be programmed to produce a status signal on terminal 27 or 29 and on relay output 01 or 02. |  |

| 4-56 Warning Feedback Low |                 |                                      |  |
|---------------------------|-----------------|--------------------------------------|--|
| Range:                    |                 | Function:                            |  |
| -999999.999               | [ -999999.999 - | Enter the lower feedback             |  |
| ReferenceFeed-            | par. 4-57       | limit. When the feedback             |  |
| backUnit*                 | ReferenceFeed-  | falls below this limit, the          |  |
|                           | backUnit]       | display reads Feedb <sub>Low</sub> . |  |
|                           |                 | The signal outputs can               |  |
|                           |                 | be programmed to                     |  |
|                           |                 | produce a status signal              |  |
|                           |                 | on terminal 27 or 29 and             |  |
|                           |                 | on relay output 01 or 02.            |  |

| 4-57 Warning Feedback High |                |                                       |  |
|----------------------------|----------------|---------------------------------------|--|
| Range:                     |                | Function:                             |  |
| 999999.999                 | [ par. 4-56 -  | Enter the upper feedback              |  |
| ReferenceFeed-             | 999999.999     | limit. When the feedback              |  |
| backUnit*                  | ReferenceFeed- | exceeds this limit, the               |  |
|                            | backUnit]      | display reads Feedb <sub>High</sub> . |  |
|                            |                | The signal outputs can                |  |
|                            |                | be programmed to                      |  |
|                            |                | produce a status signal               |  |
|                            |                | on terminal 27 or 29 and              |  |
|                            |                | on relay output 01 or 02.             |  |

| 4-58 Missing Motor Phase Function |                   |                                                               |  |
|-----------------------------------|-------------------|---------------------------------------------------------------|--|
| Opt                               | Option: Function: |                                                               |  |
|                                   |                   | NOTICE                                                        |  |
|                                   |                   | This parameter cannot be adjusted while the motor is running. |  |
|                                   |                   | Displays an alarm in the event of a missing motor phase.      |  |
| [0]                               | Disabled          | No alarm is displayed if a missing motor phase occurs.        |  |
| [1]                               | Trip 100 ms       | An alarm is displayed if a missing motor phase occurs.        |  |
| [2] *                             | Trip 1000 ms      |                                                               |  |
| [5]                               | Motor Check       |                                                               |  |

# 3.6.3 4-6\* Speed Bypass

Some systems call for avoiding certain output frequencies or speeds, due to resonance problems in the system. A maximum of 4 frequency or speed ranges can be avoided.

| 4-60 Bypass Speed From [RPM] |                         |                                                                                                    |  |  |  |
|------------------------------|-------------------------|----------------------------------------------------------------------------------------------------|--|--|--|
| Array [4]                    | Array [4]               |                                                                                                    |  |  |  |
| Range: Function:             |                         |                                                                                                    |  |  |  |
| Size related*                | [ 0 - par.<br>4-13 RPM] | Some systems call for avoiding certain output speeds due to resonance problems in the system. Enter the lower limits of the speeds to be avoided. |  |  |  |

| 4-61 Bypa     | ss Speed Fron | m [Hz]                               |
|---------------|---------------|--------------------------------------|
| Array [4]     |               |                                      |
| Range:        |               | Function:                            |
| Size related* | [ 0 - par.    | Some systems call for avoiding       |
|               | 4-14 Hz]      | certain output speeds due to         |
|               |               | resonance problems in the system.    |
|               |               | Enter the lower limits of the speeds |
|               |               | to be avoided.                       |

| 4-62 Bypa     | ss Speed To [F         | RPM]                                                                                                    |
|---------------|------------------------|----------------------------------------------------------------------------------------------------|
| Array [4]     |                        |                                                                                                    |
| Range:        |                        | Function:                                                                                                    |
| Size related* | [0 - par.<br>4-13 RPM] | Some systems call for avoiding certain output speeds due to resonance problems in the system. Enter the upper limits of the speeds to be avoided. |

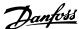

| 4-63 Bypa     | ss Speed To [          | Hz]                                                                                                    |
|---------------|------------------------|----------------------------------------------------------------------------------------------------|
| Array [4]     |                        |                                                                                                    |
| Range:        |                        | Function:                                                                                                    |
| Size related* | [ 0 - par.<br>4-14 Hz] | Some systems call for avoiding certain output speeds due to resonance problems in the system. Enter the upper limits of the speeds to be avoided. |

| 4-64  | 4 Semi- <i>F</i> | Auto Bypass Set-up                                                                       |
|-------|------------------|------------------------------------------------------------------------------------------|
| Opt   | ion:             | Function:                                                                                |
| [0] * | Off              | No function                                                                              |
| [1]   | Enabled          | Starts the Semi-Automatic Bypass set-up and continue with the procedure described above. |

## 3.6.4 Semi-Automatic Bypass Speed Set-up

The Semi-Automatic Bypass Speed Setup can be used to facilitate the programming of the frequencies to be skipped due to resonances in the system.

Carry out following process

- 1. Stop the motor.
- 2. Select Enabled in *parameter 4-64 Semi-Auto Bypass Set-up*.
- 3. Press *Hand On* on the LCP to start the search for frequency bands causing resonances. The motor will ramp up according to the ramp set.
- 4. When sweeping through a resonance band, press *OK* on the LCP when leaving the band. The actual frequency is stored as the first element in parameter 4-62 Bypass Speed To [RPM] or parameter 4-63 Bypass Speed To [Hz] (array). Repeat this for each resonance band identified at the ramp-up (maximum four can be adjusted).
- 5. When maximum speed has been reached, the motor automatically begins to ramp down. Repeat the above procedure when speed is leaving the resonance bands during the deceleration. The actual frequencies registered when pressing OK are stored in parameter 4-60 Bypass Speed From [RPM] or parameter 4-61 Bypass Speed From [Hz].
- 6. When the motor has ramped down to stop, press OK. Parameter 4-64 Semi-Auto Bypass Set-up automatically resets to Off. The frequency converter stays in Hand mode until Off or Auto On is pressed on the LCP.

If the frequencies for a certain resonance band are not registered in the right order (frequency values stored in *By Pass Speed To* are higher than those in *By Pass Speed From*) or if they do not have the same numbers of registrations for the *By Pass From* and *By Pass To*, all registrations will be cancelled and the following message is displayed: *Collected speed areas overlapping or not completely determined. Press [Cancel] to abort.* 

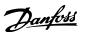

# 3.7 Parameters 5-\*\* Digital In/Out

Parameter group for configuring the digital input and output.

# 3.7.1 5-0\* Digital I/O Mode

Parameters for configuring the input and output using NPN and PNP.

| 5-00  | Digital I/O            | Mode                                                                                                    |
|-------|------------------------|----------------------------------------------------------------------------------------------------|
| Opt   | ion:                   | Function:                                                                                                    |
|       |                        | NOTICE                                                                                                    |
|       |                        | This parameter cannot be adjusted while the motor is running.                                                          |
|       |                        | Digital inputs and programmed digital outputs are pre-programmable for operation either in PNP or NPN systems.         |
| [0] * | PNP - Active<br>at 24V | Action on positive directional pulses (0). PNP systems are pulled down to GND.                                         |
| [1]   | NPN - Active<br>at 0V  | Action on negative directional pulses (1).  NPN systems are pulled up to +24 V, internally in the frequency converter. |

| 5-0   | 1 Termi | nal 27 Mode                                                           |
|-------|---------|-----------------------------------------------------------------------|
| Opt   | ion:    | Function:                                                             |
|       |         | NOTICE  This parameter cannot be adjusted while the motor is running. |
| [0] * | Input   | Defines terminal 27 as a digital input.                               |
| [1]   | Output  | Defines terminal 27 as a digital output.                              |

| 5-02  | 2 Termi | nal 29 Mode                                                           |
|-------|---------|-----------------------------------------------------------------------|
| Opt   | ion:    | Function:                                                             |
|       |         | NOTICE  This parameter cannot be adjusted while the motor is running. |
| [0] * | Input   | Defines terminal 29 as a digital input.                               |
| [1]   | Output  | Defines terminal 29 as a digital output.                              |

# 3.7.2 5-1\* Digital Inputs

Parameters for configuring the input functions for the input terminals.

The digital inputs are used for selecting various functions in the frequency converter. All digital inputs can be set to the following functions:

Options [120] - [138] are related to the Cascade Controller functionality. For more information, see parameter group 25-\*\* Cascade Controller.

| Digital input function  | Option | Terminal                 |
|-------------------------|--------|--------------------------|
| No operation            | [0]    | All *term 32, 33, 29, 19 |
| Reset                   | [1]    | All                      |
| Coast inverse           | [2]    | All * term 27            |
| Coast and reset inverse | [3]    | All                      |
| DC-brake inverse        | [5]    | All                      |
| Stop inverse            | [6]    | All                      |
| External interlock      | [7]    | All                      |
| Start                   | [8]    | All                      |
| Latched start           | [9]    | All                      |
| Reversing               | [10]   | All                      |
| Start reversing         | [11]   | All                      |
| Jog                     | [14]   | All                      |
| Preset reference on     | [15]   | All                      |
| Preset ref bit 0        | [16]   | All                      |
| Preset ref bit 1        | [17]   | All                      |
| Preset ref bit 2        | [18]   | All                      |
| Freeze reference        | [19]   | All                      |
| Freeze output           | [20]   | All                      |
| Speed up                | [21]   | All                      |
| Speed down              | [22]   | All                      |
| Set-up select bit 0     | [23]   | All                      |
| Set-up select bit 1     | [24]   | All                      |
| Pulse input             | [32]   | term 29, 33              |
| Ramp bit 0              | [34]   | All                      |
| Mains failure inverse   | [36]   | All                      |
| Ref source bit 0        | [42]   | All                      |
| Hand/Auto Start         | [51]   | All                      |
| Run Permissive          | [52]   | All                      |
| Hand start              | [53]   | All                      |
| Auto start              | [54]   | All                      |
| DigiPot Increase        | [55]   | All                      |
| DigiPot Decrease        | [56]   | All                      |
| DigiPot Clear           | [57]   | All                      |
| Counter A (up)          | [60]   | 29, 33                   |
| Counter A (down)        | [61]   | 29, 33                   |
| Reset Counter A         | [62]   | All                      |
| Counter B (up)          | [63]   | 29, 33                   |
| Counter B (down)        | [64]   | 29, 33                   |
| Reset Counter B         | [65]   | All                      |
| Sleep Mode              | [66]   | All                      |
| Reset Maintenance Word  | [78]   | All                      |

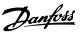

| Digital input function | Option | Terminal |
|------------------------|--------|----------|
| PTC Card 1             | [80]   | All      |
| Latched Pump Derag     | [85]   | All      |
| Lead Pump Start        | [120]  | All      |
| Lead Pump Alternation  | [121]  | All      |
| Pump 1 Interlock       | [130]  | All      |
| Pump 2 Interlock       | [131]  | All      |
| Pump 3 Interlock       | [132]  | All      |

**Table 3.8 Functions for Digital Inputs** 

All = Terminals 18, 19, 27, 29, 32, X30/2, X30/3, X30/4. X30/4 are the terminals on MCB 101.

Functions dedicated to only one digital input are stated in the associated parameter.

All digital inputs can be programmed to these functions:

| [0] | No operation  | No reaction to signals transmitted to terminal. |
|-----|---------------|-------------------------------------------------|
| [1] | Reset         | Resets frequency converter after a TRIP/        |
|     |               | ALARM. Not all alarms can be reset.             |
| [2] | Coast inverse | Leaves motor in free mode. Logic '0'            |
|     |               | ⇒coasting stop.                                 |
|     |               | (Default Digital input 27): Coasting stop,      |
|     |               | inverted input (NC).                            |
| [3] | Coast and     | Reset and coasting stop Inverted input (NC).    |
|     | reset inverse | Leaves motor in free mode and resets the        |
|     |               | frequency converter. Logic '0'⇒coasting stop    |
|     |               | and reset.                                      |
| [5] | DC-brake      | Inverted input for DC braking (NC).             |
|     | inverse       | Stops motor by energising it with a DC          |
|     |               | current for a certain time period. See          |
|     |               | parameter 2-01 DC Brake Current to              |
|     |               | parameter 2-03 DC Brake Cut In Speed [RPM].     |
|     |               | The function is only active when the value      |
|     |               | in parameter 2-02 DC Braking Time is            |
|     |               | different from 0. Logic '0' ⇒DC braking.        |
|     |               | This selection is not possible when             |
|     |               | parameter 1-10 Motor Construction is set to     |
|     |               | [1] PM, non salient SPM.                        |
| [6] | Stop inverse  | Stop Inverted function. Generates a stop        |
|     |               | function when the selected terminal goes        |
|     |               | from logical level '1' to '0'. The stop is      |
|     |               | performed according to the selected ramp        |
|     |               | time (parameter 3-42 Ramp 1 Ramp Down           |
|     |               | Time and parameter 3-52 Ramp 2 Ramp             |
|     |               | Down Time.                                      |

|              |                                 | When the frequency converter is at                                                                                                    |
|--------------|---------------------------------|----------------------------------------------------------------------------------------------------|
|              |                                 | the torque limit and has received a                                                                                                    |
|              |                                 | stop command, it may not stop by itself. To ensure that the frequency                                                                                                    |
|              |                                 | converter stops, configure a digital                                                                                                    |
|              |                                 | output to [27] Torque limit & stop and                                                                                                    |
|              |                                 | connect this digital output to a digital                                                                                                    |
|              |                                 | input that is configured as coast.                                                                                                    |
| [7]          | External                        |                                                                                                    |
| [/]          | Interlock                       | Same function as Coasting stop, inverse, but<br>External Interlock generates the alarm                                                                                                    |
|              | menoek                          | message 'external fault' in the display when                                                                                                    |
|              |                                 | the terminal which is programmed for Coast                                                                                                    |
|              |                                 | Inverse is logic '0'. The alarm message is also                                                                                                    |
|              |                                 | active via digital outputs and relay outputs,                                                                                                    |
|              |                                 | if programmed for External Interlock. The                                                                                                    |
|              |                                 | alarm can be reset using a digital input or                                                                                                    |
|              |                                 | the [Reset] key if the cause for the External                                                                                                    |
|              |                                 | Interlock has been removed. A delay can be                                                                                                    |
|              |                                 | programmed in parameter 22-00 External                                                                                                    |
|              |                                 | Interlock Delay. After applying a signal to the input, the reaction described above will be                                                                                                    |
|              |                                 | delayed with the time set in                                                                                                    |
|              |                                 | parameter 22-00 External Interlock Delay.                                                                                                    |
| [8]          | Start                           | Select start value for a start/stop command.                                                                                                    |
|              |                                 | '1' = start, '0 ' = stop.                                                                                                    |
|              |                                 | (Default Digital input 18)                                                                                                    |
| [9]          | Latched start                   | Motor starts, if a pulse is applied for min. 2                                                                                                    |
|              |                                 | ms. Motor stops when Stop inverse is                                                                                                    |
|              |                                 | activated                                                                                                    |
| [10]         | Reversing                       | Changes direction of motor shaft rotation.                                                                                                    |
|              |                                 | Select Logic '1' to reverse. The reversing                                                                                                    |
|              |                                 | signal only changes the direction of rotation.  It does not activate the start function. Select                                                                                                    |
|              |                                 | both directions in <i>4-10 Motor Speed</i>                                                                                                    |
|              |                                 |                                                                                                    |
|              |                                 | Direction.                                                                                                    |
|              |                                 | ·                                                                                                    |
| [11]         | Start                           | Direction.                                                                                                    |
| [11]         | Start reversing                 | Direction.<br>(Default Digital input 19).                                                                                                    |
| [11]         |                                 | Direction. (Default Digital input 19). Used for start/stop and for reversing on the same wire. Signals on start are not allowed at the same time.                                                                                                    |
| [11]         |                                 | Direction. (Default Digital input 19). Used for start/stop and for reversing on the same wire. Signals on start are not allowed at the same time. Used for activating jog speed. See                                                                                                    |
|              | reversing                       | Direction. (Default Digital input 19). Used for start/stop and for reversing on the same wire. Signals on start are not allowed at the same time. Used for activating jog speed. See parameter 3-11 Jog Speed [Hz].                                                                                                    |
| [14]         | reversing  Jog                  | Direction. (Default Digital input 19). Used for start/stop and for reversing on the same wire. Signals on start are not allowed at the same time. Used for activating jog speed. See parameter 3-11 Jog Speed [Hz]. (Default Digital input 29)                                                                                                    |
|              | Jog Preset                      | Direction. (Default Digital input 19). Used for start/stop and for reversing on the same wire. Signals on start are not allowed at the same time. Used for activating jog speed. See parameter 3-11 Jog Speed [Hz]. (Default Digital input 29) Used for shifting between external reference                                                                                                    |
| [14]         | reversing  Jog                  | Direction. (Default Digital input 19).  Used for start/stop and for reversing on the same wire. Signals on start are not allowed at the same time.  Used for activating jog speed. See parameter 3-11 Jog Speed [Hz]. (Default Digital input 29)  Used for shifting between external reference and preset reference. It is assumed that [1]                                                                                                    |
| [14]         | Jog Preset                      | Direction. (Default Digital input 19).  Used for start/stop and for reversing on the same wire. Signals on start are not allowed at the same time.  Used for activating jog speed. See parameter 3-11 Jog Speed [Hz]. (Default Digital input 29)  Used for shifting between external reference and preset reference. It is assumed that [1] External/preset has been selected in                                                                                                    |
| [14]         | Jog Preset                      | Direction. (Default Digital input 19).  Used for start/stop and for reversing on the same wire. Signals on start are not allowed at the same time.  Used for activating jog speed. See parameter 3-11 Jog Speed [Hz]. (Default Digital input 29)  Used for shifting between external reference and preset reference. It is assumed that [1]                                                                                                    |
| [14]         | Jog Preset                      | Direction. (Default Digital input 19).  Used for start/stop and for reversing on the same wire. Signals on start are not allowed at the same time.  Used for activating jog speed. See parameter 3-11 Jog Speed [Hz]. (Default Digital input 29)  Used for shifting between external reference and preset reference. It is assumed that [1] External/preset has been selected in parameter 3-04 Reference Function. Logic '0' =                                                                                                    |
| [14]         | Jog Preset                      | Direction.  (Default Digital input 19).  Used for start/stop and for reversing on the same wire. Signals on start are not allowed at the same time.  Used for activating jog speed. See parameter 3-11 Jog Speed [Hz].  (Default Digital input 29)  Used for shifting between external reference and preset reference. It is assumed that [1] External/preset has been selected in parameter 3-04 Reference Function. Logic '0' = external reference active; logic '1' = one of                                                                                                    |
| [14]         | Jog Preset reference on         | Direction.  (Default Digital input 19).  Used for start/stop and for reversing on the same wire. Signals on start are not allowed at the same time.  Used for activating jog speed. See parameter 3-11 Jog Speed [Hz].  (Default Digital input 29)  Used for shifting between external reference and preset reference. It is assumed that [1] External/preset has been selected in parameter 3-04 Reference Function. Logic '0' = external reference active; logic '1' = one of the 8 preset references is active.                                                                                                    |
| [14]         | Jog Preset reference on         | Direction.  (Default Digital input 19).  Used for start/stop and for reversing on the same wire. Signals on start are not allowed at the same time.  Used for activating jog speed. See parameter 3-11 Jog Speed [Hz].  (Default Digital input 29)  Used for shifting between external reference and preset reference. It is assumed that [1] External/preset has been selected in parameter 3-04 Reference Function. Logic '0' = external reference active; logic '1' = one of the 8 preset references is active.  Enables a selection of one of the 8 preset                                                                                |
| [14]<br>[15] | Preset ref bit 0                | Direction.  (Default Digital input 19).  Used for start/stop and for reversing on the same wire. Signals on start are not allowed at the same time.  Used for activating jog speed. See parameter 3-11 Jog Speed [Hz].  (Default Digital input 29)  Used for shifting between external reference and preset reference. It is assumed that [1] External/preset has been selected in parameter 3-04 Reference Function. Logic '0' = external reference active; logic '1' = one of the 8 preset references is active.  Enables a selection of one of the 8 preset references according to Table 3.9.                                             |
| [14]<br>[15] | Preset ref bit 0 Preset ref bit | Direction.  (Default Digital input 19).  Used for start/stop and for reversing on the same wire. Signals on start are not allowed at the same time.  Used for activating jog speed. See parameter 3-11 Jog Speed [Hz].  (Default Digital input 29)  Used for shifting between external reference and preset reference. It is assumed that [1] External/preset has been selected in parameter 3-04 Reference Function. Logic '0' = external reference active; logic '1' = one of the 8 preset references is active.  Enables a selection of one of the 8 preset references according to Table 3.9.  Enables a selection of one of the 8 preset |

NOTICE

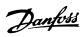

| Preset ref. bit   2   1   0     Preset ref. 0   0   0   0     Preset ref. 1   0   0   1     Preset ref. 2   0   1   0     Preset ref. 3   0   1   1     Preset ref. 4   1   0   0     Preset ref. 5   1   0   1     Preset ref. 6   1   1   0     Preset ref. 7   1   1   1    Table 3.9 Preset Ref. Bit    Freeze ref                                                                                                    |
|----------------------------------------------------------------------------------------------------|
| Preset ref. 1 0 0 1 1 Preset ref. 2 0 1 0 Preset ref. 3 0 1 1 1 Preset ref. 4 1 0 0 0 Preset ref. 5 1 0 1 Preset ref. 6 1 1 0 Preset ref. 7 1 1 1 1  Table 3.9 Preset Ref. Bit  [19] Freeze ref Freezes actual reference. The frozen reference is now the point of enable/ condition for speed up and speed down to be used. If speed up/down is used, the speed change always follows ramp 2 (parameter 3-52 Ramp 2 Ramp Down Time) in the range 0 - parameter 3-03 Maximum Reference Maximum Reference.  [20] Freeze output Freezes actual motor frequency (Hz). The frozen motor frequency is now the point of enable/condition for speed up and speed down to be used. If speed up/down is used, the speed change always follows ramp 2 (parameter 3-51 Ramp 2 Ramp Up Time and parameter 3-52 Ramp 2 Ramp Down Time) in the range 0 - parameter 1-23 Motor Frequency.  NOTICE When [20] Freeze output is active, the frequency converter cannot be |
| Preset ref. 2                                                                                                    |
| Preset ref. 3 0 1 1 1 Preset ref. 4 1 0 0 0 Preset ref. 5 1 0 1 Preset ref. 6 1 1 0 Preset ref. 7 1 1 1 1  Table 3.9 Preset Ref. Bit  [19] Freeze ref Freezes actual reference. The frozen reference is now the point of enable/ condition for speed up and speed down to be used. If speed up/down is used, the speed change always follows ramp 2 (parameter 3-51 Ramp 2 Ramp Up Time and parameter 3-52 Ramp 2 Ramp Down Time) in the range 0 - parameter 3-03 Maximum Reference Maximum Reference.  [20] Freeze output Freezes actual motor frequency (Hz). The frozen motor frequency is now the point of enable/condition for speed up and speed down to be used. If speed up/down is used, the speed change always follows ramp 2 (parameter 3-51 Ramp 2 Ramp Up Time and parameter 3-52 Ramp 2 Ramp Down Time) in the range 0 - parameter 1-23 Motor Frequency.  NOTICE  When [20] Freeze output is active, the frequency converter cannot be   |
| Preset ref. 4 1 0 0 1 Preset ref. 5 1 0 1 Preset ref. 6 1 1 0 Preset ref. 7 1 1 1 1  Table 3.9 Preset Ref. Bit  [19] Freeze ref Freezes actual reference. The frozen reference is now the point of enable/ condition for speed up and speed down to be used. If speed up/down is used, the speed change always follows ramp 2 (parameter 3-51 Ramp 2 Ramp Up Time and parameter 3-52 Ramp 2 Ramp Down Time) in the range 0 - parameter 3-03 Maximum Reference Maximum Reference.  [20] Freeze output Freezes actual motor frequency (Hz). The frozen motor frequency is now the point of enable/condition for speed up and speed down to be used. If speed up/down is used, the speed change always follows ramp 2 (parameter 3-51 Ramp 2 Ramp Up Time and parameter 3-52 Ramp 2 Ramp Down Time) in the range 0 - parameter 1-23 Motor Frequency.  NOTICE  When [20] Freeze output is active, the frequency converter cannot be                         |
| Preset ref. 5                                                                                                    |
| Preset ref. 5                                                                                                    |
| Preset ref. 6 1 1 0 Preset ref. 7 1 1 1  Table 3.9 Preset Ref. Bit  Freezes actual reference. The frozen reference is now the point of enable/ condition for speed up and speed down to be used. If speed up/down is used, the speed change always follows ramp 2 (parameter 3-51 Ramp 2 Ramp Up Time and parameter 3-52 Ramp 2 Ramp Down Time) in the range 0 - parameter 3-03 Maximum Reference Maximum Reference.  Freezes actual motor frequency (Hz). The frozen motor frequency is now the point of enable/condition for speed up and speed down to be used. If speed up/down is used, the speed change always follows ramp 2 (parameter 3-51 Ramp 2 Ramp Up Time and parameter 3-52 Ramp 2 Ramp Up Time and parameter 3-52 Ramp 2 Ramp Down Time) in the range 0 - parameter 1-23 Motor Frequency.  NOTICE  When [20] Freeze output is active, the frequency converter cannot be                                                                 |
| Preset ref. 7                                                                                                    |
| Table 3.9 Preset Ref. Bit  Freezes actual reference. The frozen reference is now the point of enable/ condition for speed up and speed down to be used. If speed up/down is used, the speed change always follows ramp 2 (parameter 3-51 Ramp 2 Ramp Up Time and parameter 3-52 Ramp 2 Ramp Down Time) in the range 0 - parameter 3-03 Maximum Reference Maximum Reference.  Freezes actual motor frequency (Hz). The frozen motor frequency is now the point of enable/condition for speed up and speed down to be used. If speed up/down is used, the speed change always follows ramp 2 (parameter 3-51 Ramp 2 Ramp Up Time and parameter 3-52 Ramp 2 Ramp Down Time) in the range 0 - parameter 1-23 Motor Frequency.  NOTICE  When [20] Freeze output is active, the frequency converter cannot be                                                                                                    |
| [19] Freeze ref  Freezes actual reference. The frozen reference is now the point of enable/ condition for speed up and speed down to be used. If speed up/down is used, the speed change always follows ramp 2 (parameter 3-51 Ramp 2 Ramp Up Time and parameter 3-52 Ramp 2 Ramp Down Time) in the range 0 - parameter 3-03 Maximum Reference Maximum Reference.  [20] Freeze output  Freezes actual motor frequency (Hz). The frozen motor frequency is now the point of enable/condition for speed up and speed down to be used. If speed up/down is used, the speed change always follows ramp 2 (parameter 3-51 Ramp 2 Ramp Up Time and parameter 3-52 Ramp 2 Ramp Down Time) in the range 0 - parameter 1-23 Motor Frequency.  NOTICE  When [20] Freeze output is active, the frequency converter cannot be                                                                                                    |
| reference is now the point of enable/ condition for speed up and speed down to be used. If speed up/down is used, the speed change always follows ramp 2 (parameter 3-51 Ramp 2 Ramp Up Time and parameter 3-52 Ramp 2 Ramp Down Time) in the range 0 - parameter 3-03 Maximum Reference Maximum Reference.  [20] Freeze output  Freezes actual motor frequency (Hz). The frozen motor frequency is now the point of enable/condition for speed up and speed down to be used. If speed up/down is used, the speed change always follows ramp 2 (parameter 3-51 Ramp 2 Ramp Up Time and parameter 3-52 Ramp 2 Ramp Down Time) in the range 0 - parameter 1-23 Motor Frequency.  NOTICE  When [20] Freeze output is active, the frequency converter cannot be                                                                                                    |
| condition for speed up and speed down to be used. If speed up/down is used, the speed change always follows ramp 2 (parameter 3-51 Ramp 2 Ramp Up Time and parameter 3-52 Ramp 2 Ramp Down Time) in the range 0 - parameter 3-03 Maximum Reference Maximum Reference.  [20] Freeze output Freezes actual motor frequency (Hz). The frozen motor frequency is now the point of enable/condition for speed up and speed down to be used. If speed up/down is used, the speed change always follows ramp 2 (parameter 3-51 Ramp 2 Ramp Up Time and parameter 3-52 Ramp 2 Ramp Down Time) in the range 0 - parameter 1-23 Motor Frequency.  NOTICE  When [20] Freeze output is active, the frequency converter cannot be                                                                                                    |
| be used. If speed up/down is used, the speed change always follows ramp 2 (parameter 3-51 Ramp 2 Ramp Up Time and parameter 3-52 Ramp 2 Ramp Down Time) in the range 0 - parameter 3-03 Maximum Reference Maximum Reference.  [20] Freeze output Freezes actual motor frequency (Hz). The frozen motor frequency is now the point of enable/condition for speed up and speed down to be used. If speed up/down is used, the speed change always follows ramp 2 (parameter 3-51 Ramp 2 Ramp Up Time and parameter 3-52 Ramp 2 Ramp Down Time) in the range 0 - parameter 1-23 Motor Frequency.  NOTICE  When [20] Freeze output is active, the frequency converter cannot be                                                                                                    |
| speed change always follows ramp 2 (parameter 3-51 Ramp 2 Ramp Up Time and parameter 3-52 Ramp 2 Ramp Down Time) in the range 0 - parameter 3-03 Maximum Reference Maximum Reference.  [20] Freeze output Freezes actual motor frequency (Hz). The frozen motor frequency is now the point of enable/condition for speed up and speed down to be used. If speed up/down is used, the speed change always follows ramp 2 (parameter 3-51 Ramp 2 Ramp Up Time and parameter 3-52 Ramp 2 Ramp Down Time) in the range 0 - parameter 1-23 Motor Frequency.  NOTICE  When [20] Freeze output is active, the frequency converter cannot be                                                                                                    |
| (parameter 3-51 Ramp 2 Ramp Up Time and parameter 3-52 Ramp 2 Ramp Down Time) in the range 0 - parameter 3-03 Maximum Reference Maximum Reference.  [20] Freeze output Freezes actual motor frequency (Hz). The frozen motor frequency is now the point of enable/condition for speed up and speed down to be used. If speed up/down is used, the speed change always follows ramp 2 (parameter 3-51 Ramp 2 Ramp Up Time and parameter 3-52 Ramp 2 Ramp Down Time) in the range 0 - parameter 1-23 Motor Frequency.  NOTICE  When [20] Freeze output is active, the frequency converter cannot be                                                                                                    |
| parameter 3-52 Ramp 2 Ramp Down Time) in the range 0 - parameter 3-03 Maximum Reference Maximum Reference.  [20] Freeze output Freezes actual motor frequency (Hz). The frozen motor frequency is now the point of enable/condition for speed up and speed down to be used. If speed up/down is used, the speed change always follows ramp 2 (parameter 3-51 Ramp 2 Ramp Up Time and parameter 3-52 Ramp 2 Ramp Down Time) in the range 0 - parameter 1-23 Motor Frequency.  NOTICE  When [20] Freeze output is active, the frequency converter cannot be                                                                                                    |
| the range 0 - parameter 3-03 Maximum Reference Maximum Reference.  [20] Freeze output Freezes actual motor frequency (Hz). The frozen motor frequency is now the point of enable/condition for speed up and speed down to be used. If speed up/down is used, the speed change always follows ramp 2 (parameter 3-51 Ramp 2 Ramp Up Time and parameter 3-52 Ramp 2 Ramp Down Time) in the range 0 - parameter 1-23 Motor Frequency.  NOTICE  When [20] Freeze output is active, the frequency converter cannot be                                                                                                    |
| Reference Maximum Reference.  [20] Freeze output Freezes actual motor frequency (Hz). The frozen motor frequency is now the point of enable/condition for speed up and speed down to be used. If speed up/down is used, the speed change always follows ramp 2 (parameter 3-51 Ramp 2 Ramp Up Time and parameter 3-52 Ramp 2 Ramp Down Time) in the range 0 - parameter 1-23 Motor Frequency.  NOTICE  When [20] Freeze output is active, the frequency converter cannot be                                                                                                    |
| Freeze output  Freezes actual motor frequency (Hz). The frozen motor frequency is now the point of enable/condition for speed up and speed down to be used. If speed up/down is used, the speed change always follows ramp 2 (parameter 3-51 Ramp 2 Ramp Up Time and parameter 3-52 Ramp 2 Ramp Down Time) in the range 0 - parameter 1-23 Motor Frequency.  NOTICE  When [20] Freeze output is active, the frequency converter cannot be                                                                                                    |
| frozen motor frequency is now the point of enable/condition for speed up and speed down to be used. If speed up/down is used, the speed change always follows ramp 2 (parameter 3-51 Ramp 2 Ramp Up Time and parameter 3-52 Ramp 2 Ramp Down Time) in the range 0 - parameter 1-23 Motor Frequency.  NOTICE  When [20] Freeze output is active, the frequency converter cannot be                                                                                                    |
| enable/condition for speed up and speed down to be used. If speed up/down is used, the speed change always follows ramp 2 (parameter 3-51 Ramp 2 Ramp Up Time and parameter 3-52 Ramp 2 Ramp Down Time) in the range 0 - parameter 1-23 Motor Frequency.  NOTICE  When [20] Freeze output is active, the frequency converter cannot be                                                                                                    |
| down to be used. If speed up/down is used, the speed change always follows ramp 2 (parameter 3-51 Ramp 2 Ramp Up Time and parameter 3-52 Ramp 2 Ramp Down Time) in the range 0 - parameter 1-23 Motor Frequency.  NOTICE  When [20] Freeze output is active, the frequency converter cannot be                                                                                                    |
| the speed change always follows ramp 2 (parameter 3-51 Ramp 2 Ramp Up Time and parameter 3-52 Ramp 2 Ramp Down Time) in the range 0 - parameter 1-23 Motor Frequency.  NOTICE  When [20] Freeze output is active, the frequency converter cannot be                                                                                                    |
| (parameter 3-51 Ramp 2 Ramp Up Time and parameter 3-52 Ramp 2 Ramp Down Time) in the range 0 - parameter 1-23 Motor Frequency.  NOTICE  When [20] Freeze output is active, the frequency converter cannot be                                                                                                    |
| parameter 3-52 Ramp 2 Ramp Down Time) in the range 0 - parameter 1-23 Motor Frequency.  NOTICE  When [20] Freeze output is active, the frequency converter cannot be                                                                                                    |
| the range 0 - parameter 1-23 Motor Frequency. NOTICE When [20] Freeze output is active, the frequency converter cannot be                                                                                                    |
| When [20] Freeze output is active, the frequency converter cannot be                                                                                                    |
| When [20] Freeze output is active, the frequency converter cannot be                                                                                                    |
| frequency converter cannot be                                                                                                    |
| frequency converter cannot be                                                                                                    |
| 1 1                                                                                                    |
| stopped via a low 'start [13]' signal.                                                                                                    |
| Stop the frequency converter via a                                                                                                    |
| terminal programmed for [2] Coast                                                                                                    |
| inverse or [3] Coast and reset, inverse.                                                                                                    |
|                                                                                                    |
| [21] Speed up For digital control of the up/down speed                                                                                                    |
| (motor potentiometer). Activate this function                                                                                                    |
| by selecting either [19] Freeze reference or                                                                                                    |
| [20] Freeze output. When [21] Speed up is                                                                                                    |
| activated for less than 400 ms the resulting                                                                                                    |
| reference is increased by 0.1%. If [21] Speed                                                                                                    |
| up is activated for more than 400 ms the                                                                                                    |
| resulting reference ramps according to                                                                                                    |
|                                                                                                    |
| Ramp 1 in parameter 3-41 Ramp 1 Ramp Up                                                                                                    |
| Time.                                                                                                    |
| [22] Speed down Same as [21] Speed up.                                                                                                    |
| Time.   [22] Speed down   Same as [21] Speed up.   [23] Set-up select   Selects one of the 4 set-ups. Set                                                                                                    |
| Time.                                                                                                    |
| [22] Speed down Same as [21] Speed up. [23] Set-up select Selects one of the 4 set-ups. Set parameter 0-10 Active Set-up to Multi Set-up. [24] Set-up select Same as [23] Set-up select bit 0.                                                                                                    |
| Time.                                                                                                    |
| Time.                                                                                                    |
| Time.                                                                                                    |
| Time.                                                                                                    |

| F2.41 | B 111 A               | C. I                                                                                                    |  |
|-------|-----------------------|----------------------------------------------------------------------------------------------------|--|
| [34]  | Ramp bit 0            | Select which ramp to use. Logic "0" selects ramp 1 while logic "1" selects ramp 2.                                                                                                    |  |
| [36]  | Mains failure inverse | Activates parameter 14-10 Mains Failure.  Mains failure inverse is active in the Logic  "0" situation.                                                                                                    |  |
| [42]  | Ref source bit<br>0   | An active input in bit 0 selects Al54 as the reference source (see parameter group 3-1* References, option [35] Digital input select). An inactive input selects Al53.                                                                                                    |  |
| [51]  | Hand/Auto<br>Start    | Selects Hand or Auto Start. High = Auto On only, Low = Hand on only.                                                                                                    |  |
| [52]  | Run<br>Permissive     | The input terminal, for which the [52] Run Permissive has been programmed must be logic "1" before a start command can be accepted. Run permissive has a logic 'AND' function related to the terminal which is programmed for [8] Start, [14] Jog or [20] Freeze Output. This means that to start running the motor, both conditions must be fulfilled. If [52] Run Permissive is programmed on multiple terminals, it only needs to be logic '1' on one of the terminals to carry out the function. The digital output signal for Run Request ([8] Start, [14] Jog or [20] Freeze output) programmed in parameter group 5-3* Digital Outputs, or parameter group 5-4* Relays, will not be affected by [52] Run Permissive.                                                         |  |
| [53]  | Hand start            | A signal applied puts the frequency converter into Hand mode as if [Hand On] has been pressed and a normal stop command is overridden. If disconnecting the signal, the motor stops. To make any other start commands valid, assign another digital input to Auto Start and apply a signal to this. [Hand On] and [Auto On] have no impact. [Off] overrides Hand Start and Auto Start. Press either [Hand On] or [Auto On] to make Hand Start and Auto Start active again. If there is no signal on neither Hand Start nor Auto Start, the motor stops regardless of any normal Start command applied. If a signal is applied to both Hand Start and Auto Start, the function is Auto Start. If pressing [Off], the motor stops regardless of signals on Hand Start and Auto Start. |  |
| [54]  | Auto start            | A signal applied puts the frequency converter into Auto mode as if [Auto On] has                                                                                                    |  |
|       |                       | been pressed. See also [53] Hand Start.                                                                                                    |  |
| [55]  | DigiPot<br>Increase   | Uses the input as an INCREASE signal to the digital potentiometer function described in parameter group 3-9* Digital Pot.Meter.                                                                                                    |  |
| [56]  | DigiPot<br>Decrease   | Uses the input as a DECREASE signal to the digital potentiometer function described in parameter group 3-9* Digital Pot.Meter                                                                                                    |  |

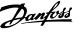

| [57] | DigiPot Clear                              | Uses the input to CLEAR the digital potentiometer reference described in parameter group 3-9* Digital Pot.Meter                     |  |
|------|--------------------------------------------|----------------------------------------------------------------------------------------------------|--|
| [60] | Counter A<br>(up)                          | (Terminal 29 or 33 only) Input for increment counting in the SLC counter.                                                           |  |
| [61] | Counter A<br>(down)                        | (Terminal 29 or 33 only) Input for decrement counting in the SLC counter.                                                           |  |
| [62] | Reset Counter<br>A                         | Input for reset of counter A.                                                                                                    |  |
| [63] | Counter B (up)                             | (Terminal 29 and 33 only) Input for increment counting in the SLC counter.                                                          |  |
| [64] | Counter B (down)                           | (Terminal 29 and 33 only) Input for decrement counting in the SLC counter.                                                          |  |
| [65] | Reset Counter<br>B                         | Input for reset of counter B.                                                                                                    |  |
| [66] | Sleep Mode                                 | Forces the frequency converter into sleep mode (see parameter group 22-4* Sleep Mode). Reacts on the rising edge of signal applied. |  |
| [78] | Reset<br>Preventive<br>Maintenance<br>Word | Resets all data in parameter 16-96 Maintenance Word to 0.                                                                           |  |
| [80] | PTC Card1                                  | All digital inputs can be set to [80] PTC Card 1. However, only one digital input must be set to this choice.                       |  |
| [85] | Latched<br>Pump Derag                      | Starts deragging.                                                                                                    |  |

Options [120] - [138] are related to the cascade controller functionality. For more information, see parameter group 25-\*\* Cascade Controller.

| [120] | Lead Pump   | Starts/Stops the lead pump (controlled by       |  |  |
|-------|-------------|-------------------------------------------------|--|--|
|       | Start       | the frequency converter). A start also          |  |  |
|       |             | requires applying a system start signal e.g.    |  |  |
|       |             | to one of the digital inputs set for [8] Start. |  |  |
| [121] | Lead Pump   | Forces alternation of the lead pump in a        |  |  |
|       | Alternation | cascade controller. Parameter 25-50 Lead        |  |  |
|       |             | Pump Alternation must be set to either [2] At   |  |  |
|       |             | Command or [3] At Staging or At Command.        |  |  |
|       |             | Parameter 25-51 Alternation Event can be set    |  |  |
|       |             | to any of the four options.                     |  |  |
| [130  | Pump1       | The function depends on the setting in          |  |  |
| -     | Interlock - | parameter 25-06 Number of Pumps. If set to      |  |  |
| 138]  | Pump9       | [0] No, then Pump1 refers to the pump           |  |  |
|       | Interlock   | controlled by relay RELAY1 etc. If set to [1]   |  |  |
|       |             | Yes, Pump1 refers to the pump controlled by     |  |  |
|       |             | the frequency converter only (without any of    |  |  |
|       |             | the build in relays involved) and Pump2 to      |  |  |
|       |             | the pump controlled by the relay RELAY1.        |  |  |
|       |             | Variable speed pump (lead) cannot be            |  |  |
|       |             | interlocked in the basic Cascade Controller.    |  |  |
|       |             | See Table 3.10                                  |  |  |

| Setting in              | Setting in                |               |  |
|-------------------------|---------------------------|---------------|--|
| parameter<br>group 5-1* | parameter 25-06 Number of |               |  |
| group 5-1"              | Pumps                     |               |  |
|                         | [0] No                    | [1] Yes       |  |
| [130] Pump1             | Controlled by             | Frequency     |  |
| Interlock               | RELAY1                    | Converter     |  |
|                         | (only if not              | controlled    |  |
|                         | lead pump)                | (cannot be    |  |
|                         |                           | interlocked)  |  |
| [131] Pump2             | Controlled by             | Controlled by |  |
| Interlock               | RELAY2                    | RELAY1        |  |
| [132] Pump3             | Controlled by             | Controlled by |  |
| Interlock               | RELAY3                    | RELAY2        |  |
| [133] Pump4             | Controlled by             | Controlled by |  |
| Interlock               | RELAY4                    | RELAY3        |  |
| [134] Pump5             | Controlled by             | Controlled by |  |
| Interlock               | RELAY5                    | RELAY4        |  |
| [135] Pump6             | Controlled by             | Controlled by |  |
| Interlock               | RELAY6                    | RELAY5        |  |
| [136] Pump7             | Controlled by             | Controlled by |  |
| Interlock               | RELAY7                    | RELAY6        |  |
| [137] Pump8             | Controlled by             | Controlled by |  |
| Interlock               | RELAY8                    | RELAY7        |  |
| [138] Pump9             | Controlled by             | Controlled by |  |
| Interlock               | RELAY9                    | RELAY8        |  |
|                         |                           |               |  |

#### 5-10 Terminal 18 Digital Input

The parameter contains all options and functions listed in parameter group 5-1\* Digital Inputs except for option [32] Pulse input.

#### 5-11 Terminal 19 Digital Input

The parameter contains all options and functions listed in parameter group 5-1\* Digital Inputs except for option [32] Pulse input.

#### 5-12 Terminal 27 Digital Input

The parameter contains all options and functions listed in parameter group 5-1\* Digital Inputs except for option [32] Pulse input.

#### 5-13 Terminal 29 Digital Input

The parameter contains all options and functions listed in parameter group 5-1\* Digital Inputs.

#### 5-14 Terminal 32 Digital Input

The parameter contains all options and functions listed in parameter group 5-1\* Digital Inputs except for option [32] Pulse input.

#### 5-15 Terminal 33 Digital Input

The parameter contains all options and functions listed in parameter group 5-1\* Digital Inputs.

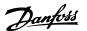

### 5-16 Terminal X30/2 Digital Input

# Option: Function: [0] \* No operation This parameter is active when option module MCB 101 is installed in the frequency converter. The parameter contains all options and functions listed in parameter group 5-1\* Digital Inputs except for option [32] Pulse input.

### 5-17 Terminal X30/3 Digital Input

| Option: |              | Function:                                     |
|---------|--------------|-----------------------------------------------|
| [0] *   | No operation | This parameter is active when option module   |
|         |              | MCB 101 is installed in the frequency         |
|         |              | converter. The parameter contains all options |
|         |              | and functions listed in parameter group 5-1*  |
|         |              | Digital Inputs except for option [32] Pulse   |
|         |              | input.                                        |

### 5-18 Terminal X30/4 Digital Input

| Option: |              | Function:                                     |
|---------|--------------|-----------------------------------------------|
| [0] *   | No operation | This parameter is active when option module   |
|         |              | MCB 101 is installed in the frequency         |
|         |              | converter. The parameter contains all options |
|         |              | and functions listed in parameter group 5-1*  |
|         |              | Digital Inputs except for option [32] Pulse   |
|         |              | input.                                        |

### 5-20 Terminal X46/1 Digital Input

This parameter is related to the digital input on relay card MCB 113. The parameter contains all options and functions listed in parameter group 5-1\* Digital Inputs except for option [32] Pulse input.

### 5-21 Terminal X46/3 Digital Input

This parameter is related to the digital input on relay card MCB 113. The parameter contains all options and functions listed in parameter group 5-1\* Digital Inputs except for option [32] Pulse input.

### 5-22 Terminal X46/5 Digital Input

This parameter is related to the digital input on relay card MCB 113. The parameter contains all options and functions listed in parameter group 5-1\* Digital Inputs except for option [32] Pulse input.

### 5-23 Terminal X46/7 Digital Input

This parameter is related to the digital input on relay card MCB 113. The parameter contains all options and functions listed in parameter group 5-1\* Digital Inputs except for option [32] Pulse input.

### 5-24 Terminal X46/9 Digital Input

This parameter is related to the digital input on relay card MCB 113. The parameter contains all options and functions listed in parameter group 5-1\* Digital Inputs except for option [32] Pulse input.

### 5-25 Terminal X46/11 Digital Input

This parameter is related to the digital input on relay card MCB 113. The parameter contains all options and functions listed in parameter group 5-1\* Digital Inputs except for option [32] Pulse input.

### 5-26 Terminal X46/13 Digital Input

This parameter is related to the digital input on relay card MCB 113. The parameter contains all options and functions listed in parameter group 5-1\* Digital Inputs except for option [32] Pulse input.

### 3.7.3 5-3\* Digital Outputs

Parameters for configuring the output functions for the output terminals. The 2 solid-state digital outputs are common for terminals 27 and 29. Set the I/O function for terminal 27 in *parameter 5-01 Terminal 27 Mode* and set the I/O function for terminal 29 in *parameter 5-02 Terminal 29 Mode*.

### NOTICE

These parameters cannot be adjusted while the motor is running.

| The digital outputs can be programmed with these functions:  [0] No operation Default for all digital outputs and relay outputs  [1] Control ready The control board receives supply voltage.  [2] Drive ready The frequency converter is ready for operation and applies a supply signal on the control board.  [3] Drive ready / remote control  [4] Stand-by / no warning The frequency converter is ready for operation. No start or stop command has been given (start/disable). There are no |
|----------------------------------------------------------------------------------------------------|
| [0] No operation Default for all digital outputs and relay outputs  [1] Control ready The control board receives supply voltage.  [2] Drive ready The frequency converter is ready for operation and applies a supply signal on the control board.  [3] Drive ready / The frequency converter is ready for operation and is in Auto On mode.  [4] Stand-by / no warning The frequency converter is ready for operation. No start or stop command has                                               |
| outputs  [1] Control ready The control board receives supply voltage.  [2] Drive ready The frequency converter is ready for operation and applies a supply signal on the control board.  [3] Drive ready / remote operation and is in Auto On mode.  [4] Stand-by / no warning The frequency converter is ready for operation. No start or stop command has                                                                                                    |
| Control ready   The control board receives supply voltage.     Drive ready   The frequency converter is ready for operation and applies a supply signal on the control board.     Drive ready / remote control   The frequency converter is ready for operation and is in Auto On mode.     Stand-by / no warning   The frequency converter is ready for operation. No start or stop command has                                                                                                   |
| [2] Drive ready The frequency converter is ready for operation and applies a supply signal on the control board.  [3] Drive ready / The frequency converter is ready for operation and is in Auto On mode.  [4] Stand-by / no warning The frequency converter is ready for operation. No start or stop command has                                                                                                    |
| operation and applies a supply signal on the control board.  [3] Drive ready / The frequency converter is ready for operation and is in Auto On mode.  [4] Stand-by / no warning The frequency converter is ready for operation. No start or stop command has                                                                                                    |
| the control board.  [3] Drive ready / remote operation and is in Auto On mode.  [4] Stand-by / no warning The frequency converter is ready for operation. No start or stop command has                                                                                                    |
| [3] Drive ready / remote operation and is in Auto On mode.  [4] Stand-by / no warning The frequency converter is ready for operation. No start or stop command has                                                                                                    |
| remote control  [4] Stand-by / no warning operation and is in Auto On mode.  The frequency converter is ready for operation. No start or stop command has                                                                                                    |
| control  [4] Stand-by / no warning The frequency converter is ready for operation. No start or stop command has                                                                                                    |
| [4] Stand-by / no The frequency converter is ready for operation. No start or stop command has                                                                                                    |
| warning operation. No start or stop command has                                                                                                    |
|                                                                                                    |
| been given (start/disable). There are no                                                                                                    |
|                                                                                                    |
| warnings.                                                                                                    |
| [5] Running Motor is running.                                                                                                    |
| [6] Running / no The output speed is higher than the speed                                                                                                    |
| warning set in parameter 1-81 Min Speed for                                                                                                    |
| Function at Stop [RPM]. The motor is                                                                                                    |
| running and there are no warnings.                                                                                                    |
|                                                                                                    |
| [8] Run on Motor runs at reference speed.                                                                                                    |
| [8] Run on Motor runs at reference speed.                                                                                                    |
|                                                                                                    |
| reference / no                                                                                                    |
| reference / no<br>warning                                                                                                    |
| reference / no warning  [9] Alarm An alarm activates the output. There are                                                                                                    |
| reference / no warning  [9] Alarm An alarm activates the output. There are no warnings.                                                                                                    |
| reference / no warning  [9] Alarm An alarm activates the output. There are no warnings.  [10] Alarm or An alarm or a warning activates the                                                                                                    |
| reference / no warning  [9] Alarm An alarm activates the output. There are no warnings.  [10] Alarm or An alarm or a warning activates the output.                                                                                                    |

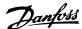

[12] Out of current The motor current is outside the range set in 4-18 Current Limit. range [13] Below current, Motor current is lower than set in low parameter 4-50 Warning Current Low. [14] Above current, Motor current is higher than set in parameter 4-51 Warning Current High. high Out of speed [15] Output speed is outside the range set in range parameter 4-52 Warning Speed Low and parameter 4-53 Warning Speed High. [16] Below speed, Output speed is lower than the setting in parameter 4-52 Warning Speed Low. low Above speed, Output speed is higher than the setting in high parameter 4-53 Warning Speed High. Out of [18] Feedback is outside the range set in feedback parameter 4-56 Warning Feedback Low and range parameter 4-57 Warning Feedback High. Below Feedback is below the limit set in feedback low parameter 4-52 Warning Speed Low. [20] Above The feedback is above the limit set in feedback high parameter 4-56 Warning Feedback Low. [21] Thermal The thermal warning turns on when the warning temperature exceeds the limit in the motor, the frequency converter, the brake resistor, or the thermistor. [25] Reverse Reversing. Logic '1' = relay activated, 24 V DC when CW rotation of the motor. Logic '0' = relay not activated, no signal, when CCW rotation of the motor. Bus OK [26] Active communication (no time-out) via the serial communication port. [27] Torque limit Used in performing a coasting stop and in and stop torque limit condition. If the frequency converter has received a stop signal and is at the torque limit, the signal is Logic '0'. [28] Brake, no The brake is active and there are no warning warnings. Brake ready, The brake is ready for operation and there no fault are no faults. [30] Brake fault The output is Logic '1' when the brake (IGBT) IGBT is short-circuited. Use this function to protect the frequency converter if there is a fault on the brake modules. Use the output/relay to cut out the main voltage from the frequency converter. External [35] External Interlock function has been Interlock activated via one of the digital inputs. [40] Out of ref range [41] Below reference low [42] Above reference high [45] Bus Ctrl Bus Ctrl 1 if timeout

| [47] | Bus Ctrl 0 if timeout  |                                                                                                    |  |
|------|------------------------|----------------------------------------------------------------------------------------------------|--|
| [55] | Pulse output           |                                                                                                    |  |
| [60] | Comparator 0           | See parameter group 13-1* Comparators. If Comparator 0 is evaluated as TRUE, the output goes high. Otherwise, it is be low.                                                                                                    |  |
| [61] | Comparator 1           | See parameter group 13-1* Comparators. If Comparator 1 is evaluated as TRUE, the output goes high. Otherwise, it is low.  See parameter group 13-1* Comparators If                                                                                        |  |
| [62] | Comparator 2           | See parameter group 13-1* Comparators. If Comparator 2 is evaluated as TRUE, the output goes high. Otherwise, it is low.                                                                                                    |  |
| [63] | Comparator 3           | See parameter group 13-1* Comparators. If Comparator 3 is evaluated as TRUE, the output goes high. Otherwise, it is low.                                                                                                    |  |
| [64] | Comparator 4           | See parameter group 13-1* Comparators. If Comparator 4 is evaluated as TRUE, the output goes high. Otherwise, it is low.                                                                                                    |  |
| [65] | Comparator 5           | See parameter group 13-1* Comparators. If Comparator 5 is evaluated as TRUE, the output goes high. Otherwise, it is low.                                                                                                    |  |
| [70] | Logic Rule 0           | See parameter group 13-4* Logic Rules. If Logic Rule 0 is evaluated as TRUE, the output goes high. Otherwise, it is low.                                                                                                    |  |
| [71] | Logic Rule 1           | See parameter group 13-4* Logic Rules. If Logic Rule 1 is evaluated as TRUE, the output goes high. Otherwise, it is low.                                                                                                    |  |
| [72] | Logic Rule 2           | See parameter group 13-4* Logic Rules. If<br>Logic Rule 2 is evaluated as TRUE, the<br>output goes high. Otherwise, it is low.                                                                                                    |  |
| [73] | Logic Rule 3           | See parameter group 13-4* Logic Rules. If<br>Logic Rule 3 is evaluated as TRUE, the<br>output goes high. Otherwise, it is low.                                                                                                    |  |
| [74] | Logic Rule 4           | See parameter group 13-4* Logic Rules. If<br>Logic Rule 4 is evaluated as TRUE, the<br>output goes high. Otherwise, it is low.                                                                                                    |  |
| [75] | Logic Rule 5           | See parameter group 13-4* Logic Rules. If<br>Logic Rule 5 is evaluated as TRUE, the<br>output goes high. Otherwise, it is low.                                                                                                    |  |
| [80] | SL Digital<br>Output A | See parameter 13-52 SL Controller Action. The output goes high whenever the Smart Logic Action [38] Set digital out A high is executed. The output goes low whenever the Smart Logic Action [32] Set digital out A low is executed.                       |  |
| [81] | SL Digital<br>Output B | See <i>parameter 13-52 SL Controller Action</i> . The output goes high whenever the Smart Logic Action <i>[39] Set digital out B high</i> is executed. The output goes low whenever the Smart Logic Action <i>[33] Set digital out B low</i> is executed. |  |
| [82] | SL Digital<br>Output C | See <i>parameter 13-52 SL Controller Action</i> . The output goes high whenever the Smart Logic Action <i>[40] Set digital out C high</i> is executed. The output goes low whenever the Smart Logic Action <i>[34] Set digital out C low</i> is executed. |  |

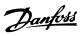

| [83]  | SL Digital    | See parameter 13-52 SL Controller Action.                                                                                                    |
|-------|---------------|----------------------------------------------------------------------------------------------------|
| [03]  | Output D      | The output goes high whenever the Smart Logic Action [41] Set digital out D high is executed. The output goes low whenever the Smart Logic Action [35] Set digital out D low is executed. |
| [84]  | SL Digital    | See parameter 13-52 SL Controller Action.                                                                                                    |
|       | Output E      | The output goes high whenever the Smart Logic Action [42] Set digital out E high is executed. The output goes low whenever the Smart Logic Action [36] Set digital out E low is executed. |
| [85]  | SL Digital    | See parameter 13-52 SL Controller Action.                                                                                                    |
|       | Output F      | The output goes high whenever the Smart Logic Action [43] Set digital out F high is executed. The output goes low whenever the Smart Logic Action [37] Set digital out F low is executed. |
| [160] | No alarm      | Output is high when no alarm is present.                                                                                                    |
| [161] | Running       | The output is high when the frequency                                                                                                    |
|       | reverse       | converter is running counter clockwise (the logical product of the status bits 'running' AND 'reverse').                                                                                  |
| [165] | Local         | Output is high when                                                                                                    |
|       | reference     | parameter 3-13 Reference Site = [2] Local or                                                                                                    |
|       | active        | when parameter 3-13 Reference Site = [0]                                                                                                    |
|       |               | Linked to hand auto at the same time as the LCP is in Hand on mode.                                                                                                    |
| [166] | Remote        | Output is high when                                                                                                    |
|       | reference     | parameter 3-13 Reference Site is set to [1]                                                                                                    |
|       | active        | Remote or [0] Linked to hand/auto while                                                                                                    |
|       | -             | the LCP is in Auto On mode.                                                                                                    |
| [167] | Start         | Output is high when there is an active                                                                                                    |
|       | command       | Start command. (I.e. [Auto On] and a start                                                                                                    |
|       | active        | command via digital input or bus is active, or [Hand On].                                                                                                    |
|       |               | NOTICE                                                                                                    |
|       |               |                                                                                                    |
|       |               | All inverse Stop/Coast commands must be inactive.                                                                                                    |
| [168] | Drive in hand | Output is high when the frequency                                                                                                    |
|       | mode          | converter is in Hand mode (as indicated                                                                                                    |
| P     | 5.            | by the LED light above [Hand on].                                                                                                    |
| [169] | Drive in auto | Output is high when the frequency                                                                                                    |
|       | mode          | converter is in Auto mode (as indicated by                                                                                                    |
| [100] | Clock Fault   | the LED light above [Auto on].                                                                                                    |
| [180] | Clock Fault   | The clock function has been reset to default (2000-01-01) because of a power                                                                                                    |
|       |               | failure.                                                                                                    |
| [181] | Preventive    | One or more of the Preventive                                                                                                    |
| [.01] | Maintenance   | Maintenance Events programmed in                                                                                                    |
|       |               | parameter 23-10 Maintenance Item has                                                                                                    |
|       |               | passed the time for the specified action in                                                                                                    |
|       |               | parameter 23-11 Maintenance Action.                                                                                                    |
| [182] | Deragging     | Deragging is active.                                                                                                    |
| [188] | AHF Capacitor | See parameter 5-80 AHF Cap Reconnect                                                                                                    |
|       | Connect       | Delay.                                                                                                    |

| [189] | External Fa       | n                                     | External fan control is active.                                                                                             |
|-------|-------------------|---------------------------------------|----------------------------------------------------------------------------------------------------|
| [190] | No-Flow           |                                       | A No-Flow situation or Minimum Speed situation has been detected if enabled in <i>Parameter 22-21 Low Power Detection</i> . |
| [191] | Dry Pump          |                                       | A Dry Pump condition has been detected.<br>This function must be enabled in<br>parameter 22-26 Dry Pump Function.           |
| [192] | End of Cur        | ve                                    | Active when an End of Curve condition is present.                                                                           |
| [193] | Sleep Mod         | e                                     | The frequency converter/system has turned into sleep mode. See parameter group 22-4* Sleep Mode.                            |
| [194] | Broken Bel        | t                                     | A broken belt condition has been detected. Enable this function in parameter 22-60 Broken Belt Function.                    |
| [195] | Control           | parameter 22-60 Broken Belt Function. |                                                                                                    |
| [199] | Pipe Filling      |                                       | Active when the pipe fill function is operating. See parameter group 29-**  Water Application Functions.                    |
|       |                   |                                       | below setting options are all related to the                                                                                |
|       |                   | See                                   | parameter group 25-** Cascade Controller                                                                                    |
|       | for more details. |                                       | more details.                                                                                                    |

All pumps running at full speed

73

[200] Full

Capacity

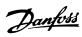

| [201] | Pump1   | One or more of the pumps controlled by the            |
|-------|---------|-------------------------------------------------------|
|       | Running | cascade controller are running. The function          |
|       |         | also depends on the setting in                        |
|       |         | parameter 25-05 Fixed Lead Pump. If set to [0]        |
|       |         | No Pump 1 refers to the pump controlled by            |
|       |         | relay RELAY1 etc. If set to [1] Yes Pump 1 refers     |
|       |         | to the pump controlled by the frequency               |
|       |         | converter only (without any of the built in           |
|       |         | relays involved) and Pump 2 to the pump               |
|       |         | controlled by the relay RELAY1. See <i>Table 3.10</i> |
| [202] | Pump2   | See [201]                                             |
|       | Running |                                                       |
| [203] | Pump3   | See [201]                                             |
|       | Running |                                                       |

| Setting in           | Setting in parameter 25-05 Fixed Lead<br>Pump |                     |  |
|----------------------|-----------------------------------------------|---------------------|--|
| parameter group      |                                               |                     |  |
| 5-3* Digital Outputs | [0] No                                        | [1] Yes             |  |
| [201] Pump 1         | Controlled by                                 | Frequency Converter |  |
| Running              | RELAY1                                        | controlled          |  |
| [202] Pump 2         | Controlled by                                 | Controlled by       |  |
| Running              | RELAY2                                        | RELAY1              |  |
| [203] Pump 3         |                                               | Controlled by       |  |
| Running              |                                               | RELAY2              |  |

Table 3.10 Pumps Controlled by the Cascade Controller

| 5-30  | Terminal 27 Digital O | utput     |
|-------|-----------------------|-----------|
| Opti  | on:                   | Function: |
| [0] * | No operation          |           |
| [1]   | Control Ready         |           |
| [2]   | Drive ready           |           |
| [3]   | Drive rdy/rem ctrl    |           |
| [4]   | Stand-by / no warning |           |
| [5]   | Running               |           |
| [6]   | Running / no warning  |           |
| [8]   | Run on ref/no warn    |           |
| [9]   | Alarm                 |           |
| [10]  | Alarm or warning      |           |
| [11]  | At torque limit       |           |
| [12]  | Out of current range  |           |
| [13]  | Below current, low    |           |
| [14]  | Above current, high   |           |
| [15]  | Out of speed range    |           |
| [16]  | Below speed, low      |           |
| [17]  | Above speed, high     |           |
| [18]  | Out of feedb. range   |           |
| [19]  | Below feedback, low   |           |
| [20]  | Above feedback, high  |           |
| [21]  | Thermal warning       |           |
| [25]  | Reverse               |           |
| [26]  | Bus OK                |           |
| [27]  | Torque limit & stop   |           |
| [28]  | Brake, no brake war   |           |
| [29]  | Brake ready, no fault |           |
| [30]  | Brake fault (IGBT)    |           |

| Onti  | on:                       | Function:                       |
|-------|---------------------------|---------------------------------|
| Opti  |                           | runction:                       |
| [33]  | Safe stop active          |                                 |
| [35]  | External Interlock        |                                 |
| [40]  | Out of ref range          |                                 |
| [41]  | Below reference, low      |                                 |
| [42]  | Above ref, high           |                                 |
| [45]  | Bus ctrl.                 |                                 |
| [46]  | Bus ctrl, 1 if timeout    |                                 |
| [47]  | Bus ctrl, 0 if timeout    |                                 |
| [55]  | Pulse output              |                                 |
| [60]  | Comparator 0              |                                 |
| [61]  | Comparator 1              |                                 |
| [62]  | Comparator 2              |                                 |
| [63]  | Comparator 3              |                                 |
| [64]  | Comparator 4              |                                 |
| [65]  | Comparator 5              |                                 |
| [70]  | Logic rule 0              |                                 |
| [71]  | Logic rule 1              |                                 |
| [72]  | Logic rule 2              |                                 |
| [73]  | Logic rule 3              |                                 |
| [74]  | Logic rule 4              |                                 |
| [75]  | Logic rule 5              |                                 |
| [80]  | SL digital output A       |                                 |
| [81]  | SL digital output B       |                                 |
| [82]  | SL digital output C       |                                 |
| [83]  | SL digital output D       |                                 |
| [84]  | SL digital output E       |                                 |
| [85]  | SL digital output F       |                                 |
| [90]  | kWh counter pulse         | Creates a pulse on the digital  |
|       |                           | output every time when the      |
|       |                           | frequency converter uses 1 kWh. |
| [155] | Verifying Flow            |                                 |
| [160] | No alarm                  |                                 |
| [161] | Running reverse           |                                 |
| [164] | Local ref active, not OFF |                                 |
| [165] | Local ref active          |                                 |
| [166] | Remote ref active         |                                 |
| [167] | Start command activ       |                                 |
| [168] | Hand mode                 |                                 |
| [169] | Auto mode                 |                                 |
| [180] | Clock Fault               |                                 |
| [181] | Prev. Maintenance         |                                 |
| [182] | Deragging                 |                                 |
| [183] | Pre/Post Lube             |                                 |
| [188] | AHF Capacitor Connect     |                                 |
| [189] | External Fan Control      |                                 |
| [190] | No-Flow                   |                                 |
| [191] | Dry Pump                  |                                 |
| [192] | End Of Curve              |                                 |
| [193] | Sleep Mode                |                                 |
| [194] | Broken Belt               |                                 |
| [195] | Bypass Valve Control      |                                 |
| [198] | Drive Bypass              |                                 |
| -     | <b>/</b> 1                |                                 |

5-30 Terminal 27 Digital Output

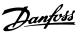

| 5-30  | 5-30 Terminal 27 Digital Output |           |  |  |
|-------|---------------------------------|-----------|--|--|
| Opti  | on:                             | Function: |  |  |
| [199] | Pipe Filling                    |           |  |  |
| [200] | Full capacity                   |           |  |  |
| [201] | Pump 1 running                  |           |  |  |
| [202] | Pump 2 running                  |           |  |  |
| [203] | Pump 3 running                  |           |  |  |
| [204] | Pump 4 running                  |           |  |  |
| [205] | Pump 5 running                  |           |  |  |
| [206] | Pump 6 running                  |           |  |  |
| [207] | Pump 7 running                  |           |  |  |
| [208] | Pump 8 running                  |           |  |  |
| [209] | Pump 9 running                  |           |  |  |

# 5-31 Terminal 29 Digital Output

| Option: |       | ion:         | Function:                               |  |
|---------|-------|--------------|-----------------------------------------|--|
|         | [0] * | No operation | Same options and functions as parameter |  |
|         |       |              | group 5-3*.                             |  |

### 5-32 Term X30/6 Digi Out (MCB 101)

|   | Option: |              | Function:                                   |
|---|---------|--------------|---------------------------------------------|
| ſ | * [0]   | No operation | This parameter is active when option module |
|   |         |              | MCB 101 is mounted in the frequency         |
|   |         |              | converter. Same options and functions as    |
|   |         |              | parameter group 5-3*.                       |

# 5-33 Term X30/7 Digi Out (MCB 101)

| Option: |              | Function:                                   |
|---------|--------------|---------------------------------------------|
| [0] *   | No operation | This parameter is active when option module |
|         |              | MCB 101 is mounted in the frequency         |
|         |              | converter. Same options and functions as    |
|         |              | parameter group 5-3* Digital Outputs.       |

# 3.7.4 5-4\* Relays

Parameters for configuring the timing and the output functions for the relays.

| 5-40 | Function Relay        |                                  |
|------|-----------------------|----------------------------------|
| Opti | on:                   | Function:                        |
|      |                       | Select options to define the     |
|      |                       | function of the relays.          |
|      |                       | The selection of each mechanical |
|      |                       | relay is realised in an array    |
|      |                       | parameter.                       |
| [0]  | No operation          |                                  |
| [1]  | Control Ready         |                                  |
| [2]  | Drive ready           |                                  |
| [3]  | Drive rdy/rem ctrl    |                                  |
| [4]  | Stand-by / no warning |                                  |
| [5]  | Running               |                                  |
| [6]  | Running / no warning  |                                  |
| [8]  | Run on ref/no warn    |                                  |
| [9]  | Alarm                 |                                  |
| [10] | Alarm or warning      |                                  |

| 5-40 Function Relay |                           |           |  |  |
|---------------------|---------------------------|-----------|--|--|
| Opti                | on:                       | Function: |  |  |
| [11]                | At torque limit           |           |  |  |
| [12]                | Out of current range      |           |  |  |
| [13]                | Below current, low        |           |  |  |
| [14]                | Above current, high       |           |  |  |
| [15]                | Out of speed range        |           |  |  |
| [16]                | Below speed, low          |           |  |  |
| [17]                | Above speed, high         |           |  |  |
| [18]                | Out of feedb. range       |           |  |  |
| [19]                | Below feedback, low       |           |  |  |
| [20]                | Above feedback, high      |           |  |  |
| [21]                | Thermal warning           |           |  |  |
| [25]                | Reverse                   |           |  |  |
| [26]                | Bus OK                    |           |  |  |
| [27]                | Torque limit & stop       |           |  |  |
| [28]                | Brake, no brake war       |           |  |  |
| [29]                | Brake ready, no fault     |           |  |  |
| [30]                | Brake fault (IGBT)        |           |  |  |
| [33]                | Safe stop active          |           |  |  |
| [35]                | External Interlock        |           |  |  |
| [36]                | Control word bit 11       |           |  |  |
| [37]                | Control word bit 12       |           |  |  |
| [40]                | Out of ref range          |           |  |  |
| [41]                | Below reference, low      |           |  |  |
| [42]                | Above ref, high           |           |  |  |
| [45]                | Bus ctrl.                 |           |  |  |
| [46]                | Bus ctrl, 1 if timeout    |           |  |  |
| [47]                | Bus ctrl, 0 if timeout    |           |  |  |
| [60]                | Comparator 0              |           |  |  |
| [61]                | Comparator 1              |           |  |  |
| [62]                | Comparator 2              |           |  |  |
| [63]                | Comparator 3              |           |  |  |
| [64]                | Comparator 4              |           |  |  |
| [65]                | Comparator 5              |           |  |  |
| [70]                | Logic rule 0              |           |  |  |
| [71]                | Logic rule 1              |           |  |  |
| [72]                | Logic rule 2 Logic rule 3 |           |  |  |
| [73]<br>[74]        | Logic rule 3              |           |  |  |
| [75]                | Logic rule 5              |           |  |  |
| [80]                | SL digital output A       |           |  |  |
| [81]                | SL digital output B       |           |  |  |
| [82]                | SL digital output C       |           |  |  |
| [83]                | SL digital output D       |           |  |  |
| [84]                | SL digital output E       |           |  |  |
| [85]                | SL digital output F       |           |  |  |
| [155]               | Verifying Flow            |           |  |  |
| [160]               | No alarm                  |           |  |  |
| [161]               | Running reverse           |           |  |  |
| [164]               | Local ref active, not OFF |           |  |  |
| [165]               | Local ref active          |           |  |  |
| [166]               | Remote ref active         |           |  |  |
| [167]               | Start command activ       |           |  |  |
|                     |                           |           |  |  |

| 5-40  | Function Relay        |           |
|-------|-----------------------|-----------|
| Opti  | on:                   | Function: |
| [168] | Hand mode             |           |
| [169] | Auto mode             |           |
| [180] | Clock Fault           |           |
| [181] | Prev. Maintenance     |           |
| [183] | Pre/Post Lube         |           |
| [188] | AHF Capacitor Connect |           |
| [189] | External Fan Control  |           |
| [190] | No-Flow               |           |
| [191] | Dry Pump              |           |
| [192] | End Of Curve          |           |
| [193] | Sleep Mode            |           |
| [194] | Broken Belt           |           |
| [195] | Bypass Valve Control  |           |
| [198] | Drive Bypass          |           |
| [199] | Pipe Filling          |           |
| [211] | Cascade Pump 1        |           |
| [212] | Cascade Pump 2        |           |
| [213] | Cascade Pump 3        |           |
| [214] | Cascade Pump 4        |           |
| [215] | Cascade Pump 5        |           |
| [216] | Cascade Pump 6        |           |
| [217] | Cascade Pump 7        |           |
| [218] | Cascade Pump 8        |           |
| [219] | Cascade Pump 9        |           |
| [230] | Ext. Cascade Ctrl     |           |

### 5-41 On Delay, Relay

Array [9], (Relay 1 [0], Relay 2 [1], Relay 3 [2], Relay 4 [3], Relay 5 [4], Relay 6 [5], Relay 7 [6], Relay 8 [7], Relay 9 [8])

### Range: Function:

| 0.01 s* | [0.01 - 600 s] | Enter the delay of the relay cut-in time.  |
|---------|----------------|--------------------------------------------|
|         |                | The relay only cuts in if the condition in |
|         |                | 5-40 Function Relay is uninterrupted       |
|         |                | during the specified time. Select one of   |
|         |                | available mechanical relays and Relay      |
|         |                | Option MCB 105 in an array function. See   |
|         |                | 5-40 Function Relay. Relay 3-6 are         |
|         |                | included in Extended Relay Card MCB        |
|         |                | 113.                                       |
|         |                |                                            |

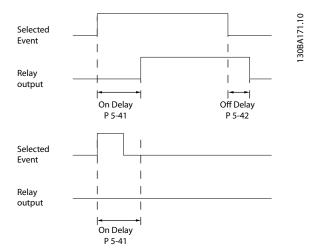

Illustration 3.25 On Delay, Relay

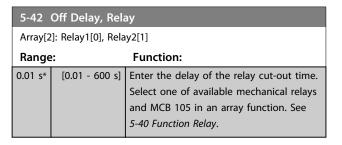

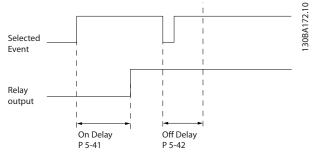

Illustration 3.26 Off Delay, Relay

If the selected Event condition changes before the on- or off delay timer expires, the relay output is unaffected.

### 3.7.5 5-5\* Pulse Input

The pulse input parameters are used to define an appropriate window for the impulse reference area by configuring the scaling and filter settings for the pulse inputs. Input terminals 29 or 33 act as frequency reference inputs. Set terminal 29 (5-13 Terminal 29 Digital Input) or terminal 33 (5-15 Terminal 33 Digital Input) to [32] Pulse input. If terminal 29 is used as an input, then set parameter 5-02 Terminal 29 Mode to [0] Input.

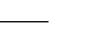

Danfoss

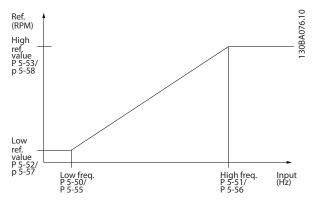

Illustration 3.27 Pulse Input

| 5-50  | 5-50 Term. 29 Low Frequency |                                              |  |
|-------|-----------------------------|----------------------------------------------|--|
| Range | •                           | Function:                                    |  |
| 100   | [0 - 110000                 | Enter the low frequency limit                |  |
| Hz*   | Hz]                         | corresponding to the low motor shaft         |  |
|       |                             | speed (i.e. low reference value) in          |  |
|       |                             | parameter 5-52 Term. 29 Low Ref./Feedb.      |  |
|       |                             | Value. Refer to the diagram in this section. |  |

|        | 5-51 Term. 29 High Frequency |             |                                          |
|--------|------------------------------|-------------|------------------------------------------|
| Range: |                              |             | Function:                                |
|        | 100 Hz*                      | [0 - 110000 | Enter the high frequency limit           |
|        |                              | Hz]         | corresponding to the high motor shaft    |
|        |                              |             | speed (i.e. high reference value) in     |
|        |                              |             | parameter 5-53 Term. 29 High Ref./Feedb. |
|        |                              |             | Value.                                   |
|        |                              |             |                                          |

|        | 5-52 Term. 29 Low Ref./Feedb. Value |                |                                           |  |  |
|--------|-------------------------------------|----------------|-------------------------------------------|--|--|
| Range: |                                     | inge:          | Function:                                 |  |  |
| I      | 0*                                  | [-999999.999 - | Enter the low reference value limit for   |  |  |
| ı      |                                     | 999999.999 ]   | the motor shaft speed [RPM]. This is also |  |  |
| ı      |                                     |                | the lowest feedback value, see also       |  |  |
| ı      |                                     |                | parameter 5-57 Term. 33 Low Ref./Feedb.   |  |  |
| ı      |                                     |                | Value                                     |  |  |

| 5-53 Term. 29 High Ref./Feedb. Value |  |  |  |  |
|--------------------------------------|--|--|--|--|
|                                      |  |  |  |  |
| value [RPM]                          |  |  |  |  |
| ed and the                           |  |  |  |  |
| e also                               |  |  |  |  |
| High Ref./                           |  |  |  |  |
|                                      |  |  |  |  |
|                                      |  |  |  |  |

| 5-54 I     | 5-54 Pulse Filter Time Constant #29 |                                                               |  |
|------------|-------------------------------------|---------------------------------------------------------------|--|
| Range      | :                                   | Function:                                                     |  |
| 100<br>ms* | [1 -<br>1000 ms]                    | This parameter cannot be adjusted while the motor is running. |  |

| 5-54 F | 5-54 Pulse Filter Time Constant #29 |                                               |
|--------|-------------------------------------|-----------------------------------------------|
| Range: |                                     | Function:                                     |
|        |                                     | Enter the pulse filter time constant. The     |
|        |                                     | pulse filter dampens oscillations of the      |
|        |                                     | feedback signal, which is an advantage if     |
|        |                                     | there is a lot of noise in the system. A high |
|        |                                     | time constant value results in better         |
|        |                                     | dampening but also increases the time delay   |
|        |                                     | through the filter.                           |
|        |                                     |                                               |

| 5-55 Term. 33 Low Frequency |                    |                                                                                                    |
|-----------------------------|--------------------|----------------------------------------------------------------------------------------------------|
| Range:                      |                    | Function:                                                                                                    |
| 100 Hz*                     | [0 - 110000<br>Hz] | Enter the low frequency corresponding to the low motor shaft speed (i.e. low reference value) in <i>parameter 5-57 Term.</i> 33 Low Ref./Feedb. Value. |

| 5-56 Term. 33 High Frequency |             |                                                                                 |
|------------------------------|-------------|---------------------------------------------------------------------------------|
| Range: Function:             |             |                                                                                 |
| 100 Hz*                      | [0 - 110000 | Enter the high frequency corresponding                                          |
|                              | Hz]         | Enter the high frequency corresponding to the high motor shaft speed (i.e. high |
|                              |             | reference value) in <i>parameter 5-58 Term</i> .                                |
|                              |             | 33 High Ref./Feedb. Value.                                                      |

| 5-57 Term. 33 Low Ref./Feedb. Value |                |                                         |
|-------------------------------------|----------------|-----------------------------------------|
| Range:                              |                | Function:                               |
| 0*                                  | [-999999.999 - | Enter the low reference value [RPM] for |
|                                     | 999999.999 ]   | the motor shaft speed. This is also the |
|                                     |                | low feedback value, see also            |
|                                     |                | parameter 5-52 Term. 29 Low Ref./Feedb. |
|                                     |                | Value.                                  |

| 5-58 Term. 33 High Ref./Feedb. Value |                               |                                                                                                    |
|--------------------------------------|-------------------------------|----------------------------------------------------------------------------------------------------|
| Range: Function:                     |                               | Function:                                                                                                    |
| 100*                                 | [-99999.999 -<br>999999.999 ] | Enter the high reference value [RPM] for the motor shaft speed. See also parameter 5-53 Term. 29 High Ref./ Feedb. Value. |

| 5-59 Pulse Filter Time Constant #33 |           |                                           |  |
|-------------------------------------|-----------|-------------------------------------------|--|
| Range: Function:                    |           |                                           |  |
| 100 ms*                             | [1 - 1000 | Enter the pulse filter time constant. The |  |
|                                     | ms]       | low-pass filter reduces the influence on  |  |
|                                     |           | and dampens oscillations on the feedback  |  |
|                                     |           | signal from the control.                  |  |
|                                     |           | This is an advantage, e.g. if there is a  |  |
|                                     |           | great amount on noise in the system.      |  |
|                                     |           |                                           |  |

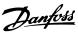

# 3.7.6 5-6\* Pulse Outputs

Parameters for configuring the scaling and output functions of pulse outputs. The pulse outputs are designated to terminals 27 or 29. Select terminal 27 output in *parameter 5-01 Terminal 27 Mode* and terminal 29 output in *parameter 5-02 Terminal 29 Mode*.

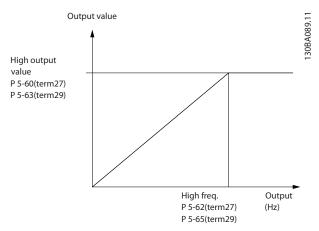

Illustration 3.28 Pulse Output

| 5-60 Terminal 27 Pulse Output Variable |                    |                                                                                                    |
|----------------------------------------|--------------------|----------------------------------------------------------------------------------------------------|
| Opti                                   | on:                | Function:                                                                                                    |
| [0] *                                  | No operation       | Select the operation variable assigned for terminal 27 readouts.  NOTICE  This parameter cannot be adjusted while the motor is running. |
| [45]                                   | Bus ctrl.          |                                                                                                    |
| [48]                                   | Bus ctrl., timeout |                                                                                                    |
| [100]                                  | Output freq. 0-100 |                                                                                                    |
| [101]                                  | Reference Min-Max  |                                                                                                    |
| [102]                                  | Feedback +-200%    |                                                                                                    |
| [103]                                  | Motor cur. 0-lmax  |                                                                                                    |
| [104]                                  | Torque 0-Tlim      |                                                                                                    |
| [105]                                  | Torque 0-Tnom      |                                                                                                    |
| [106]                                  | Power 0-Pnom       |                                                                                                    |
| [107]                                  | Speed 0-HighLim    |                                                                                                    |
| [108]                                  | Torque +-160%      |                                                                                                    |
| [109]                                  | Out frq 0-Fmax     |                                                                                                    |
| [113]                                  | Ext. Closed Loop 1 |                                                                                                    |
| [114]                                  | Ext. Closed Loop 2 |                                                                                                    |
| [115]                                  | Ext. Closed Loop 3 |                                                                                                    |
| [116]                                  | Cascade Reference  |                                                                                                    |

| 5-62 Pulse Output Max Freq #27 |                   |                                                                                                    |
|--------------------------------|-------------------|----------------------------------------------------------------------------------------------------|
| Range:                         |                   | Function:                                                                                                    |
|                                |                   | NOTICE                                                                                                    |
|                                |                   | This parameter cannot be adjusted while the motor is running.                                                                       |
|                                |                   | Set the maximum frequency for terminal 27, corresponding to the output variable selected in 5-60 Terminal 27 Pulse Output Variable. |
| 5000 Hz*                       | [0 - 32000<br>Hz] |                                                                                                    |

| 5-63 Terminal 29 Pulse Output Variable |                    |                                                                                                    |
|----------------------------------------|--------------------|----------------------------------------------------------------------------------------------------|
| Opti                                   | on:                | Function:                                                                                                    |
|                                        |                    | NOTICE                                                                                                    |
|                                        |                    | This parameter cannot be adjusted while the motor is running.                                                                |
|                                        |                    | Select the variable for viewing on the terminal 29 display. Same options and functions as parameter group 5-6* Pulse Output. |
| [0] *                                  | No operation       |                                                                                                    |
| [45]                                   | Bus ctrl.          |                                                                                                    |
| [48]                                   | Bus ctrl., timeout |                                                                                                    |
| [100]                                  | Output freq. 0-100 |                                                                                                    |
| [101]                                  | Reference Min-Max  |                                                                                                    |
| [102]                                  | Feedback +-200%    |                                                                                                    |
| [103]                                  | Motor cur. 0-lmax  |                                                                                                    |
| [104]                                  | Torque 0-Tlim      |                                                                                                    |
| [105]                                  | Torque 0-Tnom      |                                                                                                    |
| [106]                                  | Power 0-Pnom       |                                                                                                    |
| [107]                                  | Speed 0-HighLim    |                                                                                                    |
| [108]                                  | Torque +-160%      |                                                                                                    |
| [109]                                  | Out frq 0-Fmax     |                                                                                                    |
| [113]                                  | Ext. Closed Loop 1 |                                                                                                    |
| [114]                                  | Ext. Closed Loop 2 |                                                                                                    |
| [115]                                  | Ext. Closed Loop 3 |                                                                                                    |
| [116]                                  | Cascade Reference  |                                                                                                    |

| 5-65 Pulse Output Max Freq #29 |                |                                         |
|--------------------------------|----------------|-----------------------------------------|
| Range:                         | nge: Function: |                                         |
| 5000 Hz*                       | [0 - 32000     | Set the maximum frequency for terminal  |
|                                | Hz]            | 29 corresponding to the output variable |
|                                |                | set in parameter 5-63 Terminal 29 Pulse |
|                                |                | Output Variable.                        |

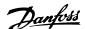

### 5-66 Terminal X30/6 Pulse Output Variable

Select the variable for read-out on terminal X30/6. This parameter is active when option module MCB 101 is installed in the frequency converter.

Same options and functions as parameter group 5-6\* Pulse Outputs.

| [0] * | No operation       |  |
|-------|--------------------|--|
| [45]  | Bus ctrl.          |  |
| [48]  | Bus ctrl., timeout |  |
| [100] | Output freq. 0-100 |  |
| [101] | Reference Min-Max  |  |
| [102] | Feedback +-200%    |  |
| [103] | Motor cur. 0-lmax  |  |
| [104] | Torque 0-Tlim      |  |
| [105] | Torque 0-Tnom      |  |
| [106] | Power 0-Pnom       |  |
| [107] | Speed 0-HighLim    |  |
| [108] | Torque +-160%      |  |
| [109] | Out frq 0-Fmax     |  |
| [113] | Ext. Closed Loop 1 |  |
| [114] | Ext. Closed Loop 2 |  |
| [115] | Ext. Closed Loop 3 |  |
| [116] | Cascade Reference  |  |

| 5-68 Pulse Output Max Freq #X30/6 |            |                                        |
|-----------------------------------|------------|----------------------------------------|
| Range:                            | Function:  |                                        |
| 5000 Hz*                          | [0 - 32000 | Select the maximum frequency on        |
|                                   | Hz]        | terminal X30/6 referring to the output |
|                                   |            | variable in 5-66 Terminal X30/6 Pulse  |
|                                   |            | Output Variable.                       |
|                                   |            | This parameter is active when option   |
|                                   |            | module MCB 101 is mounted in the       |
|                                   |            | frequency converter.                   |

| 5-80   | 5-80 AHF Cap Reconnect Delay |                                                                                                    |  |
|--------|------------------------------|----------------------------------------------------------------------------------------------------|--|
| Range: |                              | Function:                                                                                                    |  |
| 25 s*  | [1 - 120<br>s]               | Delay time between 2 consecutive AHF capacitor connections. Timer starts once the AHF capacitor disconnects, and connects back once delay expires and drives power above 20% and below 30% of nominal power (see detailed description below). |  |

# AHF capacitor connect output function for digital and relay outputs

Functional Description:

- 1. Connect capacitors at 20% nominal power
- 2. Hysteresis ±50% of the 20% nominal power (=min. 10% and max. 30% nominal power)
- 3. Off delay timer = 10 s. The nominal power must be below 10% for 10 s to disconnect the capacitors. If the nominal power exceeds 10% during the 10 s delay, the timer (10 s) restarts.

- 4. The capacitor reconnect delay (default= 25 s with a range from 1 s to 120 s, see *parameter 5-80 AHF Cap Reconnect Delay*) is used for the minimum off-time for the AHF Capacitor Output Function.
- In case of power loss, the frequency converter guarantees that the minimum off-time is satisfied when power is restored.

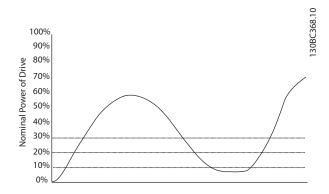

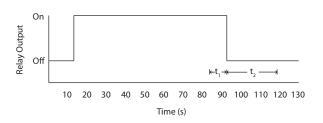

Illustration 3.29 Example of the Output Function

t<sub>1</sub> represents the off delay timer (10 s). t<sub>2</sub> represents the Capacitor Reconnect Delay (parameter 5-80 AHF Cap Reconnect Delay).

When the nominal power of the frequency converter exceeds 20%, the output function turns on. When the power goes below 10% there is an off delay timer that needs to expire before the output goes low, this is represented by  $t_1$ . After the output goes low, the capacitor reconnect delay timer needs to expire before the output is allowed to be on again, represented by  $t_2$ . When  $t_2$  expires, the nominal power is above 30% and the relay does not turn on.

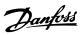

# 3.7.7 5-9\* Bus Controlled

This parameter group selects digital and relay outputs via a fieldbus setting.

| 5- | 90 Digital & Re      | elay Bus                             | Control                                |
|----|----------------------|--------------------------------------|----------------------------------------|
| Ra | ange:                | Functio                              | n:                                     |
| 0* | [0 -<br>2147483647 ] | outputs a<br>A logical<br>or active. | '0' indicates that the output is low   |
|    |                      | Bit 0                                | CC Digital Output Terminal 27          |
|    |                      | Bit 1                                | CC Digital Output Terminal 29          |
|    |                      | Bit 2                                | GPIO Digital Output Terminal X<br>30/6 |
|    |                      | Bit 3                                | GPIO Digital Output Terminal X<br>30/7 |
|    |                      | Bit 4                                | CC Relay 1 output terminal             |
|    |                      | Bit 5                                | CC Relay 2 output terminal             |
|    |                      | Bit 6                                | Option B Relay 1 output terminal       |
|    |                      | Bit 7                                | Option B Relay 2 output terminal       |
|    |                      | Bit 8                                | Option B Relay 3 output terminal       |
|    |                      | Bit 9-15                             | Reserved for future terminals          |
|    |                      | Bit 16                               | Option C Relay 1 output terminal       |
|    |                      | Bit 17                               | Option C Relay 2 output terminal       |
|    |                      | Bit 18                               | Option C Relay 3 output terminal       |
|    |                      | Bit 19                               | Option C Relay 4 output terminal       |
|    |                      | Bit 20                               | Option C Relay 5 output terminal       |
|    |                      | Bit 21                               | Option C Relay 6 output terminal       |
|    |                      | Bit 22                               | Option C Relay 7 output terminal       |
|    |                      | Bit 23                               | Option C Relay 8 output terminal       |
|    |                      | Bit                                  | Reserved for future terminals          |
|    |                      | 24-31                                |                                        |
|    |                      | Table 3                              | .11 Digital Output Bits                |

| 5-93 | 5-93 Pulse Out #27 Bus Control |                                                                                                    |  |
|------|--------------------------------|----------------------------------------------------------------------------------------------------|--|
| Rang | Range: Function:               |                                                                                                    |  |
| 0 %* | [0 - 100 %]                    | Contains the frequency to apply to the digital output terminal 27, when it is configured as [Bus Controlled]. |  |

| 5-94 | 5-94 Pulse Out #27 Timeout Preset |                                            |  |
|------|-----------------------------------|--------------------------------------------|--|
| Rang | ge:                               | Function:                                  |  |
| 0 %* | [0 - 100 %]                       | Contains the frequency to apply to the     |  |
|      |                                   | digital output terminal 27, when it is     |  |
|      |                                   | configured as [Bus Controlled Timeout] and |  |
|      |                                   | time-out is detected.                      |  |

| 5-95   | 5-95 Pulse Out #29 Bus Control |                                                                                                    |  |
|--------|--------------------------------|----------------------------------------------------------------------------------------------------|--|
| Range: |                                | Function:                                                                                                    |  |
| 0 %*   | [0 - 100 %]                    | Contains the frequency to apply to the digital output terminal 29, when it is configured as [Bus Controlled]. |  |

| 5-96   | 5-96 Pulse Out #29 Timeout Preset |                                                                                                    |  |  |
|--------|-----------------------------------|----------------------------------------------------------------------------------------------------|--|--|
| Range: |                                   | Function:                                                                                                    |  |  |
| 0 %*   | [0 - 100 %]                       | Contains the frequency to apply to the digital output terminal 29, when it is configured as [Bus Controlled Timeout] and time-out is detected |  |  |

| 5-97   | 5-97 Pulse Out #X30/6 Bus Control |                                                                               |  |
|--------|-----------------------------------|-------------------------------------------------------------------------------|--|
| Range: |                                   | Function:                                                                     |  |
| 0 %*   | [0 - 100 %]                       | Contains the frequency to apply to the digital output terminal 27, when it is |  |
|        |                                   |                                                                               |  |
|        |                                   | configured as [Bus Controlled].                                               |  |

| 5-98   | 5-98 Pulse Out #X30/6 Timeout Preset |                                                                              |  |  |  |
|--------|--------------------------------------|------------------------------------------------------------------------------|--|--|--|
| Range: |                                      | Function:                                                                    |  |  |  |
| 0 %*   | [0 - 100 %]                          | Contains the frequency to apply to the                                       |  |  |  |
|        |                                      | Contains the frequency to apply to the digital output terminal 6, when it is |  |  |  |
|        |                                      | configured as [Bus Controlled Timeout] and                                   |  |  |  |
|        |                                      | time-out is detected.                                                        |  |  |  |

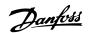

# 3.8 Parameters 6-\*\* Analog In/Out

### 3.8.1 6-0\* Analog I/O Mode

Parameter group for setting up the analog I/O configuration.

The frequency converter is equipped with 2 analog inputs: Terminal 53 and 54. The analog inputs can freely be allocated to either voltage (0-10 V) or current input (0/4-20 mA)

### NOTICE

Thermistors may be connected to either an analog or a digital input.

| 6-00  | 6-00 Live Zero Timeout Time |                                                                                                    |  |
|-------|-----------------------------|----------------------------------------------------------------------------------------------------|--|
| Rang  | ge:                         | Function:                                                                                                    |  |
| 10 s* | [1 -<br>99 s]               | Enter the Live Zero Timeout time period. Live Zero Timeout time is active for analog inputs, that is, terminal 53 or terminal 54, used as reference or feedback sources. If the reference signal value associated with the selected current input falls below 50% of the value set in parameter 6-10 Terminal 53 Low Voltage, parameter 6-12 Terminal 53 Low Current, parameter 6-20 Terminal 54 Low Voltage or parameter 6-22 Terminal 54 Low Current for a time period longer than the time set in parameter 6-00 Live Zero Timeout Time, the function selected in parameter 6-01 Live Zero Timeout Function is activated. |  |

| 6-01 Liv | ve Zero Timeout Function                                                                                                    |
|----------|----------------------------------------------------------------------------------------------------|
| Option:  | Function:                                                                                                    |
| Option:  | Select the time-out function. The function set in parameter 6-01 Live Zero Timeout Function is activated if the input signal on terminal 53 or 54 is below 50% of the value in parameter 6-10 Terminal 53 Low Voltage, parameter 6-12 Terminal 53 Low Current, parameter 6-20 Terminal 54 Low Voltage or parameter 6-22 Terminal 54 Low Current for a time period defined in parameter 6-00 Live Zero Timeout Time. If several time-outs occur simultaneously, the frequency converter prioritises the time-out functions as follows  1. Parameter 6-01 Live Zero Timeout Function  2. Parameter 8-04 Control Timeout Function  The output frequency of the frequency |

| 6-0   | 6-01 Live Zero Timeout Function |                                         |  |
|-------|---------------------------------|-----------------------------------------|--|
| Opt   | ion:                            | Function:                               |  |
|       |                                 | • [1] frozen at the present value       |  |
|       |                                 | • [2] overruled to stop                 |  |
|       |                                 | • [3] overruled to jog speed            |  |
|       |                                 | • [4] overruled to max. speed           |  |
|       |                                 | • [5] overruled to stop with subsequent |  |
|       |                                 | trip                                    |  |
| [0] * | Off                             |                                         |  |
| [1]   | Freeze                          |                                         |  |
|       | output                          |                                         |  |
| [2]   | Stop                            |                                         |  |
| [3]   | Jogging                         |                                         |  |
| [4]   | Max. speed                      |                                         |  |
| [5]   | Stop and                        |                                         |  |
|       | trip                            |                                         |  |

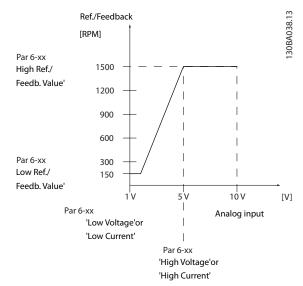

Illustration 3.30 Live Zero Conditions

### 3.8.2 6-1\* Analog Input 1

Parameters for configuring the scaling and limits for analog input 1 (terminal 53).

| 6-10 Terminal 53 Low Voltage |                       |                                            |
|------------------------------|-----------------------|--------------------------------------------|
| Range:                       |                       | Function:                                  |
| 0.07 V*                      | [ 0 - par.            | Enter the low-voltage value. This analog   |
|                              | [ 0 - par.<br>6-11 V] | input scaling value should correspond to   |
|                              |                       | the low reference/feedback value set in    |
|                              |                       | parameter 6-14 Terminal 53 Low Ref./Feedb. |
|                              |                       | Value.                                     |

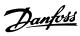

| 6-11  | 6-11 Terminal 53 High Voltage |                                                                                                    |  |
|-------|-------------------------------|----------------------------------------------------------------------------------------------------|--|
| Rang  | je:                           | Function:                                                                                                    |  |
| 10 V* | [ par. 6-10<br>- 10 V]        | Enter the high-voltage value. This analog input scaling value should correspond to the high reference/feedback value set in parameter 6-15 Terminal 53 High Ref./Feedb. |  |
|       |                               | Value.                                                                                                    |  |

| 6-12  | Terminal  | 53 Low Current                                  |
|-------|-----------|-------------------------------------------------|
| Range | e:        | Function:                                       |
| 4 mA* | [0-       | Enter the low current value. This reference     |
|       | par. 6-13 | signal should correspond to the low reference/  |
|       | mA]       | feedback value, set in parameter 6-14 Terminal  |
|       |           | 53 Low Ref./Feedb. Value. The value must be set |
|       |           | at >2 mA in order to activate the Live Zero     |
|       |           | Time-out Function in parameter 6-01 Live Zero   |
|       |           | Timeout Function.                               |

| 6-13 Terminal 53 High Current |               |                                                |  |
|-------------------------------|---------------|------------------------------------------------|--|
| Range: Function:              |               |                                                |  |
| 20 mA*                        | [ par. 6-12 - | Enter the high current value                   |  |
|                               | 20 mA]        | corresponding to the high reference/           |  |
|                               |               | feedback set in <i>parameter 6-15 Terminal</i> |  |
|                               |               | 53 High Ref./Feedb. Value.                     |  |

| 6-     | 6-14 Terminal 53 Low Ref./Feedb. Value |                                           |  |
|--------|----------------------------------------|-------------------------------------------|--|
| Range: |                                        | Function:                                 |  |
| 0*     | [-999999.999 -                         | Enter the analog input scaling value that |  |
|        | 999999.999 ]                           | corresponds to the low voltage/low        |  |
|        |                                        | current set in parameter 6-10 Terminal 53 |  |
|        |                                        | Low Voltage and parameter 6-12 Terminal   |  |
|        |                                        | 53 Low Current.                           |  |
|        |                                        |                                           |  |

| ing<br>he high<br>set in<br>High<br>High |
|------------------------------------------|
|                                          |

| 6-16 T   | 6-16 Terminal 53 Filter Time Constant |                                                                                                    |  |
|----------|---------------------------------------|----------------------------------------------------------------------------------------------------|--|
| Range:   |                                       | Function:                                                                                                    |  |
| 0.001 s* | [0.001 -<br>10 s]                     | NOTICE  This parameter cannot be adjusted while the motor is running.                                                                                                    |  |
|          |                                       | Enter the time constant. This is a first-<br>order digital low-pass filter time constant<br>for suppressing electrical noise in terminal<br>53. A high time constant value improves |  |

| 6-16 Terminal 53 Filter Time Constant |  |                                                                  |
|---------------------------------------|--|------------------------------------------------------------------|
| Range: Function:                      |  | Function:                                                        |
|                                       |  | dampening, but also increases the time delay through the filter. |

| 6-17    | 6-17 Terminal 53 Live Zero |                                                                                                    |  |
|---------|----------------------------|----------------------------------------------------------------------------------------------------|--|
| Option: |                            | Function:                                                                                                    |  |
|         |                            | This parameter makes it possible to disable the Live Zero monitoring. E.g. to be used if the analog outputs are used as part of a decentral I/O system (e.g. when not part of any frequency converter related control functions, but feeding an external control system with data) |  |
| [0]     | Disabled                   |                                                                                                    |  |
| [1] *   | Enabled                    |                                                                                                    |  |

# 3.8.3 6-2\* Analog Input 2

Parameters for configuring the scaling and limits for analog input 2 (terminal 54).

| 6-20 Terminal 54 Low Voltage |                       |                                            |
|------------------------------|-----------------------|--------------------------------------------|
| Range:                       |                       | Function:                                  |
| 0.07 V*                      | [ 0 - par.<br>6-21 V] | Enter the low-voltage value. This analog   |
|                              | 6-21 V]               | input scaling value should correspond to   |
|                              |                       | the low reference/feedback value, set in   |
|                              |                       | parameter 6-24 Terminal 54 Low Ref./Feedb. |
|                              |                       | Value.                                     |

| 6-21 Terminal 54 High Voltage |                        |                                              |
|-------------------------------|------------------------|----------------------------------------------|
| Range:                        |                        | Function:                                    |
| 10 V*                         | [ par. 6-20<br>- 10 V] | Enter the high-voltage value. This analog    |
|                               | - 10 V]                | input scaling value should correspond to the |
|                               |                        | high reference/feedback value set in         |
|                               |                        | parameter 6-25 Terminal 54 High Ref./Feedb.  |
|                               |                        | Value.                                       |

| 6-22   | 6-22 Terminal 54 Low Current |                                                 |  |
|--------|------------------------------|-------------------------------------------------|--|
| Range: |                              | Function:                                       |  |
| 4 mA*  | [ 0 -                        | Enter the low current value. This reference     |  |
|        | par. 6-23                    | signal should correspond to the low reference/  |  |
|        | mA]                          | feedback value, set in parameter 6-24 Terminal  |  |
|        |                              | 54 Low Ref./Feedb. Value. The value must be set |  |
|        |                              | at >2 mA to activate the Live Zero Time-out     |  |
|        |                              | Function in parameter 6-01 Live Zero Timeout    |  |
|        |                              | Function.                                       |  |

| 6-23 Terminal 54 High Current |                                       |  |  |
|-------------------------------|---------------------------------------|--|--|
| Range: Function:              |                                       |  |  |
| [ par. 6-22                   | Enter the high current value          |  |  |
| - 20 mA]                      | corresponding to the high reference/  |  |  |
|                               | feedback value set in                 |  |  |
|                               | parameter 6-25 Terminal 54 High Ref./ |  |  |
|                               | Feedb. Value.                         |  |  |
|                               | [ par. 6-22                           |  |  |

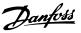

| 6-     | 6-24 Terminal 54 Low Ref./Feedb. Value |                                           |  |
|--------|----------------------------------------|-------------------------------------------|--|
| Range: |                                        | Function:                                 |  |
| 0*     | [-999999.999 -                         | Enter the analog input scaling value that |  |
|        | 999999.999 ]                           | corresponds to the low voltage/low        |  |
|        |                                        | current value set in                      |  |
|        |                                        | parameter 6-20 Terminal 54 Low Voltage    |  |
|        |                                        | and parameter 6-22 Terminal 54 Low        |  |
|        |                                        | Current.                                  |  |
|        |                                        |                                           |  |

| 6-25 Terminal 54 High Ref./Feedb. Value |                               |                                                                                                    |
|-----------------------------------------|-------------------------------|----------------------------------------------------------------------------------------------------|
| Range                                   | 2:                            | Function:                                                                                                    |
|                                         | [-99999.999 -<br>199999.999 ] | Enter the analog input scaling value that corresponds to the high voltage/ high current value set in parameter 6-21 Terminal 54 High Voltage and parameter 6-23 Terminal 54 High Current. |

| 6-26 Terminal 54 Filter Time Constant |                   |                                                                                                    |
|---------------------------------------|-------------------|----------------------------------------------------------------------------------------------------|
| Range:                                |                   | Function:                                                                                                    |
| 0.001 s*                              | [0.001 -<br>10 s] | NOTICE  This parameter cannot be adjusted while the motor is running.                                                                                                    |
|                                       |                   | Enter the time constant. This is a first-<br>order digital low-pass filter time constant<br>for suppressing electrical noise in terminal<br>54. A high time constant value improves<br>dampening but also increases the time<br>delay through the filter. |

| 6-27    | 6-27 Terminal 54 Live Zero |                                                                                                    |  |
|---------|----------------------------|----------------------------------------------------------------------------------------------------|--|
| Option: |                            | Function:                                                                                                    |  |
| [0]     | Disabled                   |                                                                                                    |  |
| [1] *   | Enabled                    | This parameter makes it possible to disable the Live Zero monitoring. E.g. to be used if the analog outputs are used as part of a decentral I/O system (e.g. when not part of any frequency converter related control functions, but feeding an external control system with data) |  |

# 3.8.4 6-3\* Analog Input 3 MCB 101

Parameter group for configuring the scale and limits for analog input 3 (X30/11) placed on option module MCB 101.

| 6-30 Terminal X30/11 Low Voltage          |  |  |
|-------------------------------------------|--|--|
| Function:                                 |  |  |
| Sets the analog input scaling value to    |  |  |
| correspond to the low reference/feedback  |  |  |
| value (set in parameter 6-34 Term. X30/11 |  |  |
| Low Ref./Feedb. Value).                   |  |  |
|                                           |  |  |

| 6-31  | 6-31 Terminal X30/11 High Voltage |                                                  |  |
|-------|-----------------------------------|--------------------------------------------------|--|
| Rang  | je:                               | Function:                                        |  |
| 10 V* | [ par. 6-30 -                     | Sets the analog input scaling value to           |  |
|       | 10 V]                             | correspond to the high reference/feedback        |  |
|       |                                   | value (set in <i>parameter 6-35 Term. X30/11</i> |  |
|       |                                   | High Ref./Feedb. Value).                         |  |

| 6-34 Term. X30/11 Low Ref./Feedb. Value |                                |                                                                                                    |
|-----------------------------------------|--------------------------------|----------------------------------------------------------------------------------------------------|
| Range:                                  |                                | Function:                                                                                                    |
| 0*                                      | [-999999.999 -<br>999999.999 ] | Sets the analog input scaling value to correspond to the low voltage value (set in parameter 6-30 Terminal X30/11 Low Voltage). |

| 6-35 Term. X30/11 High Ref./Feedb. Value |                |                                        |
|------------------------------------------|----------------|----------------------------------------|
| Ran                                      | ge:            | Function:                              |
| 100*                                     | [-999999.999 - | Sets the analog input scaling value to |
|                                          | 999999.999 ]   | correspond to the high voltage value   |
|                                          |                | (set in parameter 6-31 Terminal X30/11 |
|                                          |                | High Voltage).                         |

| 6-36 Term. X30/11 Filter Time Constant |                |                                                                                                    |  |
|----------------------------------------|----------------|----------------------------------------------------------------------------------------------------|--|
| Range:                                 |                | Function:                                                                                                |  |
| 0.001 s*                               | [0.001 - 10 s] | NOTICE                                                                                                   |  |
|                                        |                | This parameter cannot be adjusted while the motor is running.                                            |  |
|                                        |                | A first-order digital low pass filter time constant for suppressing electrical noise on terminal X30/11. |  |

| 6-37  | 6-37 Term. X30/11 Live Zero |                                                                                                    |  |
|-------|-----------------------------|----------------------------------------------------------------------------------------------------|--|
| Opt   | ion:                        | Function:                                                                                                    |  |
|       |                             | This parameter makes it possible to disable the Live Zero monitoring. E.g. to be used if the analog outputs are used as part of a decentral I/O system (e.g. when not part of any frequency converter related control functions, but feeding an external control system with data) |  |
| [0]   | Disabled                    |                                                                                                    |  |
| [1] * | Enabled                     |                                                                                                    |  |

# 3.8.5 6-4\* Analog Input 4 MCB 101

Parameter group for configuring the scale and limits for analog input 4 (X30/12) placed on option module MCB 101.

| 6-40 Terminal X30/12 Low Voltage |                       |                                                                                                    |  |
|----------------------------------|-----------------------|----------------------------------------------------------------------------------------------------|--|
| Range:                           |                       | Function:                                                                                                    |  |
| 0.07 V*                          | [ 0 - par.<br>6-41 V] | Sets the analog input scaling value to correspond to the low reference/feedback value set in <i>parameter 6-44 Term. X30/12 Low Ref./Feedb. Value</i> . |  |

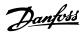

| 6-41 Terminal X30/12 High Voltage |               |                                           |
|-----------------------------------|---------------|-------------------------------------------|
| Range:                            |               | Function:                                 |
| 10 V*                             | [ par. 6-40 - | Sets the analog input scaling value to    |
|                                   | 10 V]         | correspond to the high reference/feedback |
|                                   |               | value set in parameter 6-45 Term. X30/12  |
|                                   |               | High Ref./Feedb. Value.                   |

| 6- | 6-44 Term. X30/12 Low Ref./Feedb. Value |                                                                                                    |  |  |
|----|-----------------------------------------|----------------------------------------------------------------------------------------------------|--|--|
| Ra | ange:                                   | Function:                                                                                                    |  |  |
| 0* | [-999999.999 -<br>999999.999 ]          | Sets the analog output scaling value to correspond to the low voltage value set in parameter 6-40 Terminal X30/12 Low Voltage. |  |  |

| 6-45 Term. X30/12 High Ref./Feedb. Value |                                |                                                                                                    |  |
|------------------------------------------|--------------------------------|----------------------------------------------------------------------------------------------------|--|
| Range: Function:                         |                                |                                                                                                    |  |
| 100*                                     | [-999999.999 -<br>999999.999 ] | Sets the analog input scaling value to correspond to the high voltage value set in parameter 6-41 Terminal X30/12 High Voltage. |  |

| 6-46 Term. X30/12 Filter Time Constant |                |                                                                                                    |  |
|----------------------------------------|----------------|----------------------------------------------------------------------------------------------------|--|
| Range:                                 |                | Function:                                                                                                |  |
| 0.001 s*                               | [0.001 - 10 s] | NOTICE                                                                                                   |  |
|                                        |                | This parameter cannot be adjusted while the motor is running.                                            |  |
|                                        |                | A first-order digital low pass filter time constant for suppressing electrical noise on terminal X30/12. |  |

| 6-47  | 6-47 Term. X30/12 Live Zero |                                                                                                    |  |  |
|-------|-----------------------------|----------------------------------------------------------------------------------------------------|--|--|
| Opt   | ion:                        | Function:                                                                                                    |  |  |
|       |                             | This parameter makes it possible to disable the Live Zero monitoring. E.g. to be used if the analog outputs are used as part of a decentral I/O system (e.g. when not part of any frequency converter related control functions, but feeding an external control system with data) |  |  |
| [0]   | Disabled                    |                                                                                                    |  |  |
| [1] * | Enabled                     |                                                                                                    |  |  |

# 3.8.6 6-5\* Analog Output 1

Parameters for configuring the scaling and limits for analog output 1, i.e. Terminal 42. Analog outputs are current outputs: 0/4-20 mA. Common terminal (terminal 39) is the same terminal and has the same electrical potential for analog common and digital common connection. Resolution on analog output is 12 bit.

| 6-50 Terminal 42 Output |                            |                                                                                                    |  |  |
|-------------------------|----------------------------|----------------------------------------------------------------------------------------------------|--|--|
| Option: Function:       |                            |                                                                                                    |  |  |
|                         |                            | Select the function of Terminal 42 as an                                                                                                    |  |  |
|                         |                            | analog current output. A motor current of 20                                                                                                  |  |  |
|                         |                            | mA corresponds to I <sub>max</sub> .                                                                                                    |  |  |
| [0]                     | No<br>operation            |                                                                                                    |  |  |
| [100]                   | Output                     | 0 - 100 Hz, (0-20 mA)                                                                                                    |  |  |
| *                       | freq. 0-100                | , , , ,                                                                                                    |  |  |
| [101]                   | Reference<br>Min-Max       | Minimum reference - Maximum reference,<br>(0-20 mA)                                                                                           |  |  |
| [102]                   | Feedback<br>+-200%         | -200% to +200% of parameter 3-03 Maximum<br>Reference, (0-20 mA)                                                                              |  |  |
| [103]                   | Motor cur.<br>0-lmax       | 0 - Inverter Max. Current ( <i>parameter 16-37 Inv. Max. Current</i> ), (0-20 mA)                                                             |  |  |
| [104]                   | Torque 0-<br>Tlim          | 0 - Torque limit ( <i>parameter 4-16 Torque Limit Motor Mode</i> ), (0-20 mA)                                                                 |  |  |
| [105]                   | Torque 0-<br>Tnom          | 0 - Motor rated torque, (0-20 mA)                                                                                                    |  |  |
| [106]                   | Power 0-<br>Pnom           | 0 - Motor rated power, (0-20 mA)                                                                                                    |  |  |
| [107]                   | Speed 0-<br>HighLim        | 0 - Speed High Limit ( <i>parameter 4-13 Motor</i><br>Speed High Limit [RPM] and<br>parameter 4-14 Motor Speed High Limit [Hz]),<br>(0-20 mA) |  |  |
| [108]                   | Torque<br>+-160%           | (0-20 mA)                                                                                                    |  |  |
| [109]                   | Out frq 0-<br>Fmax         |                                                                                                    |  |  |
| [113]                   | Ext. Closed<br>Loop 1      | 0 - 100%, (0-20 mA)                                                                                                    |  |  |
| [114]                   | Ext. Closed<br>Loop 2      | 0 - 100%, (0-20 mA)                                                                                                    |  |  |
| [115]                   | Ext. Closed<br>Loop 3      | 0 - 100%, (0-20 mA)                                                                                                    |  |  |
| [116]                   | Cascade<br>Reference       |                                                                                                    |  |  |
| [130]                   | Out frq<br>0-100<br>4-20mA | 0 - 100 Hz                                                                                                    |  |  |
| [131]                   | Reference<br>4-20mA        | Minimum Reference - Maximum Reference                                                                                                    |  |  |
| [132]                   | Feedback<br>4-20mA         | -200% to +200% of parameter 3-03 Maximum<br>Reference                                                                                         |  |  |
| [133]                   | Motor cur.<br>4-20mA       | 0 - Inverter Max. Current (parameter 16-37 Inv.<br>Max. Current)                                                                              |  |  |
| [134]                   | Torq.0-lim<br>4-20 mA      | 0 - Torque limit (parameter 4-16 Torque Limit<br>Motor Mode)                                                                                  |  |  |
| [135]                   | Torq.0-nom<br>4-20mA       | 0 - Motor rated torque                                                                                                    |  |  |
| [136]                   | Power<br>4-20mA            | 0 - Motor rated power                                                                                                    |  |  |

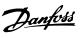

| 6-50  | 6-50 Terminal 42 Output      |                                                                                                    |                 |  |
|-------|------------------------------|----------------------------------------------------------------------------------------------------|-----------------|--|
| Opti  | on:                          | Function:                                                                                                    |                 |  |
| [137] | Speed<br>4-20mA              | 0 - Speed High Limit (4-13 Motor Speed High<br>Limit [RPM] and parameter 4-14 Motor Speed<br>High Limit [Hz])                                                                          |                 |  |
| [138] | Torque<br>4-20mA             |                                                                                                    |                 |  |
| [139] | Bus ctrl.                    | 0 - 100%, (0-20 mA)                                                                                                    |                 |  |
| [140] | Bus ctrl.<br>4-20 mA         | 0 - 100%                                                                                                    |                 |  |
| [141] | Bus ctrl t.o.                | 0 - 100%, (0-20 mA)                                                                                                    |                 |  |
| [142] | Bus ctrl t.o.<br>4-20mA      | 0 - 100%                                                                                                    |                 |  |
| [143] | Ext. CL 1<br>4-20mA          | 0 - 100%                                                                                                    |                 |  |
| [144] | Ext. CL 2<br>4-20mA          | 0 - 100%                                                                                                    |                 |  |
| [145] | Ext. CL 3<br>4-20mA          | 0 - 100%                                                                                                    |                 |  |
| [146] | Cascade<br>Ref.<br>4-20mA    |                                                                                                    |                 |  |
| [147] | Main act<br>val 0-20mA       |                                                                                                    |                 |  |
| [148] | Main act<br>val 4-20mA       |                                                                                                    |                 |  |
| [150] | Out frq 0-<br>Fmax<br>4-20mA |                                                                                                    |                 |  |
| [254] | DC Link<br>0-20mA            | With this parameter selected, the terminal output represents the scaled DC Link voltage. <i>Table 3.12</i> shows the relationship between the DC Link voltage and the terminal output. |                 |  |
|       |                              | DC Link voltage (V)                                                                                                    | Terminal output |  |
|       |                              | V ≤ undervoltage limit                                                                                                    | 0 %             |  |
|       |                              | V ≥ overvoltage limit                                                                                                    | 100 %           |  |
|       |                              | Voltage within range:                                                                                                    | Linearly        |  |
|       |                              | undervoltage < V < interpolated interpolated                                                                                                    |                 |  |
|       |                              | Table 3.12 Relationship b<br>Link voltage and the tern                                                                                                    |                 |  |
|       |                              | Table 3.13 shows the undervoltage and overvoltage limits for different frequency converter sizes.                                                                                      |                 |  |

| 6-50  | 6-50 Terminal 42 Output |                                                                                    |                                                           |                      |
|-------|-------------------------|------------------------------------------------------------------------------------|-----------------------------------------------------------|----------------------|
| Opti  | on:                     | Function:                                                                          |                                                           |                      |
|       |                         | Frequency<br>converter<br>size                                                     | Undervoltage<br>limit                                     | Overvoltage<br>limit |
|       |                         | T2/S2                                                                              | 185 V                                                     | 410 V                |
|       |                         | T4/S4                                                                              | 373 V                                                     | 855 V                |
|       |                         | T6/T7                                                                              | 553 V                                                     | 1130 V               |
|       |                         | Table 3.13 Undervoltage and overvolt limits for different frequency converte sizes |                                                           | y converter          |
|       |                         | 1 Analog ou 2 Undervolta                                                           |                                                           |                      |
|       |                         | 3 Overvoltag                                                                       | _                                                         |                      |
|       |                         | Illustration output of T                                                           | 3.31 Example: Ti<br>erminal 42 on the<br>converter with o | ne T4                |
| [255] | DC Link<br>4-20mA       | The function 0-20mA.                                                               | is the same as [2                                         | 54] DC Link          |
|       |                         |                                                                                    |                                                           |                      |

# NOTICE

Values for setting the Minimum Reference is found in parameter 3-02 Minimum Reference and values for maximum reference in parameter 3-03 Maximum Reference.

| 6-51                                                                 | 6-51 Terminal 42 Output Min Scale |                                                                                                    |  |  |
|----------------------------------------------------------------------|-----------------------------------|----------------------------------------------------------------------------------------------------|--|--|
| Range: Function:                                                     |                                   |                                                                                                    |  |  |
| 0 %*                                                                 | [0 - 200<br>%]                    | Scale for the minimum output (0 mA or 4 mA) of the analog signal at terminal 42.  Set the value to be the percentage of the full |  |  |
| range of the variable selected in parameter 6-50 Terminal 42 Output. |                                   |                                                                                                    |  |  |

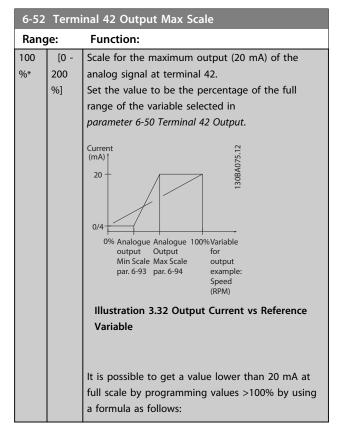

20 mA / desired maximum current  $\times$  100%

i.e.  $10 \, mA$ :  $\frac{20 \, mA}{10 \, mA} \times 100\% = 200\%$ 

### Example 1:

Variable value= OUTPUT FREQUENCY, range = 0-100 Hz Range needed for output = 0-50 Hz

Output signal 0 mA or 4 mA is needed at 0 Hz (0% of range) - set *parameter 6-51 Terminal 42 Output Min Scale* to 0%

Output signal 20 mA is needed at 50 Hz (50% of range) - set parameter 6-52 Terminal 42 Output Max Scale to 50%

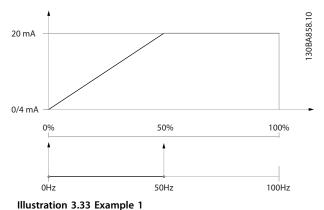

### Example 2:

Variable= FEEDBACK, range= -200% to +200% Range needed for output= 0-100%

Output signal 0 mA or 4 mA is needed at 0% (50% of range) - set *parameter 6-51 Terminal 42 Output Min Scale* to 50%

Output signal 20 mA is needed at 100% (75% of range) - set parameter 6-52 Terminal 42 Output Max Scale to 75%

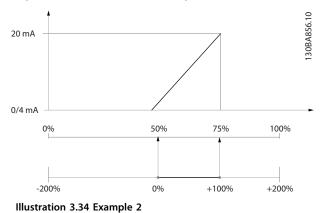

### Example 3:

Variable value= REFERENCE, range= Min ref - Max ref Range needed for output= Min ref (0%) - Max ref (100%), 0-10 mA

Output signal 0 mA or 4 mA is needed at Min ref - set parameter 6-51 Terminal 42 Output Min Scale to 0% Output signal 10 mA is needed at Max ref (100% of range) - set parameter 6-52 Terminal 42 Output Max Scale to 200% (20 mA/10 mA x 100%=200%).

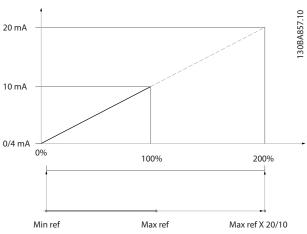

Illustration 3.35 Example 3

| 6-53 Terminal 42 Output Bus Control |             |                                                    |  |  |
|-------------------------------------|-------------|----------------------------------------------------|--|--|
| Range: Function:                    |             |                                                    |  |  |
| 0 %*                                | [0 - 100 %] | Holds the level of Output 42 if controlled by bus. |  |  |

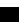

Danfoss

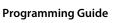

| 6-54                                                 | 6-54 Terminal 42 Output Timeout Preset |                                                 |  |
|------------------------------------------------------|----------------------------------------|-------------------------------------------------|--|
| Range: Function:                                     |                                        | Function:                                       |  |
| 0 %* [0 - 100   Holds the preset level of Output 42. |                                        | Holds the preset level of Output 42.            |  |
|                                                      | %]                                     | In case of a bus timeout and a timeout          |  |
|                                                      |                                        | function is selected in parameter 6-50 Terminal |  |
| 42 Output, the output is preset to this level.       |                                        |                                                 |  |

| 6-55  | 6-55 Terminal 42 Output Filter                    |                                                                                                  |               |          |
|-------|---------------------------------------------------|--------------------------------------------------------------------------------------------------|---------------|----------|
| Opt   | ion:                                              | Function:                                                                                        |               |          |
|       |                                                   | The following readout analog selection in 6-50 Terminal 42 C selected when parameter 6-55 is on: | Dutput have a | a filter |
|       | Selection                                         |                                                                                                  |               |          |
|       | Motor current (0 - I <sub>max</sub> ) [103] [133] |                                                                                                  | [133]         |          |
|       |                                                   | Torque limit (0 - T <sub>lim</sub> )                                                             | [104]         | [134]    |
|       |                                                   | Rated torque (0 - T <sub>nom</sub> )                                                             | [105]         | [135]    |
|       |                                                   | Power (0 - P <sub>nom</sub> )                                                                    | [106]         | [136]    |
|       |                                                   | Speed (0 - Speed <sub>max</sub> )                                                                | [107]         | [137]    |
|       |                                                   | Table 3.14 Readout Analog Parameters                                                             |               |          |
| [0] * | Off                                               | Filter off                                                                                       |               |          |
| [1]   | On                                                | Filter on                                                                                        |               |          |

# 3.8.7 6-6\* Analog Output 2 MCB 101

Analog outputs are current outputs: 0/4 - 20 mA. Common terminal (terminal X30/8) is the same terminal and electrical potential for analog common connection. Resolution on analog output is 12 bit.

### 6-60 Terminal X30/8 Output

Same options and functions as parameter 6-50 Terminal 42 Output.

Option: **Function:** 

| •     |              |  |
|-------|--------------|--|
| [0] * | No operation |  |

| 6-62 Terminal X30/8 Max. Scale   |      |                                                   |  |
|----------------------------------|------|---------------------------------------------------|--|
| Rang                             | e:   | Function:                                         |  |
| 100                              | [0 - | Scales the maximum output of the selected         |  |
| %*                               | 200  | analog signal on terminal X30/8. Scale the value  |  |
|                                  | %]   | to the desired maximum value of the current       |  |
|                                  |      | signal output. Scale the output to give a lower   |  |
|                                  |      | current than 20 mA at full scale or 20 mA at an   |  |
|                                  |      | output below 100% of the maximum signal value.    |  |
|                                  |      | If 20 mA is the desired output current at a value |  |
|                                  |      | between 0 - 100% of the ful-scale output,         |  |
|                                  |      | program the percentage value in the parameter,    |  |
|                                  |      | i.e. 50% = 20 mA. If a current between 4 and 20   |  |
|                                  |      | mA is desired at maximum output (100%),           |  |
|                                  |      | calculate the percentage value as follows:        |  |
|                                  |      | 20 mA / desired maximum current × 100%            |  |
| i. e. 10 mA: 20 mA × 100% = 200% |      |                                                   |  |

| 6-63 Terminal X30/8 Output Bus Control |                  |                                                                                              |  |  |  |
|----------------------------------------|------------------|----------------------------------------------------------------------------------------------|--|--|--|
| Rang                                   | Range: Function: |                                                                                              |  |  |  |
| 0 %*                                   | [0 - 100 %]      | Contains the value to apply to the output terminal, when it is configured as Bus Controlled. |  |  |  |

| 6-64 Terminal X30/8 Output Timeout Preset |                                              |                                           |  |  |
|-------------------------------------------|----------------------------------------------|-------------------------------------------|--|--|
| Rang                                      | Range: Function:                             |                                           |  |  |
| 0 %*                                      | [0 - 100 %]                                  | Contains the value to apply to the output |  |  |
|                                           |                                              | terminal, when it is configured as Bus    |  |  |
|                                           | Controlled Timeout and time-out is detected. |                                           |  |  |

| Range:                                                 |             | Function:                                    |  |  |
|--------------------------------------------------------|-------------|----------------------------------------------|--|--|
| 0 %*                                                   | [0 - 100 %] | Contains the value to apply to the output    |  |  |
|                                                        |             | terminal, when it is configured as Bus       |  |  |
|                                                        |             | Controlled Timeout and time-out is detected. |  |  |
| 6-70 Terminal X45/1 Output                             |             |                                              |  |  |
| Analog output of the VLT® Extended Relay Card MCB 113. |             |                                              |  |  |

| Option: |                      | Function: |
|---------|----------------------|-----------|
| [0] *   | No operation         |           |
| [100]   | Output freq. 0-100   |           |
| [101]   | Reference Min-Max    |           |
| [102]   | Feedback +-200%      |           |
| [103]   | Motor cur. 0-lmax    |           |
| [104]   | Torque 0-Tlim        |           |
| [105]   | Torque 0-Tnom        |           |
| [106]   | Power 0-Pnom         |           |
| [107]   | Speed 0-HighLim      |           |
| [108]   | Torque +-160%        |           |
| [109]   | Out frq 0-Fmax       |           |
| [113]   | Ext. Closed Loop 1   |           |
| [114]   | Ext. Closed Loop 2   |           |
| [115]   | Ext. Closed Loop 3   |           |
| [116]   | Cascade Reference    |           |
| [130]   | Out frq 0-100 4-20mA |           |
| [131]   | Reference 4-20mA     |           |
| [132]   | Feedback 4-20mA      |           |
| [133]   | Motor cur. 4-20mA    |           |
| [134]   | Torq.0-lim 4-20 mA   |           |
| [135]   | Torq.0-nom 4-20mA    |           |
| [136]   | Power 4-20mA         |           |

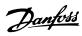

| 6-70 Terminal X45/1 Output |                                                        |   |  |  |
|----------------------------|--------------------------------------------------------|---|--|--|
| Analog outp                | Analog output of the VLT® Extended Relay Card MCB 113. |   |  |  |
| Option:                    | Option: Function:                                      |   |  |  |
| [137]                      | Speed 4-20mA                                           |   |  |  |
| [138]                      | Torque 4-20mA                                          |   |  |  |
| [139]                      | Bus ctrl.                                              |   |  |  |
| [140]                      | Bus ctrl. 4-20 mA                                      |   |  |  |
| [141]                      | Bus ctrl t.o.                                          |   |  |  |
| [142]                      | Bus ctrl t.o. 4-20mA                                   |   |  |  |
| [143]                      | Ext. CL 1 4-20mA                                       |   |  |  |
| [144]                      | Ext. CL 2 4-20mA                                       |   |  |  |
| [145]                      | Ext. CL 3 4-20mA                                       |   |  |  |
| [146]                      | Cascade Ref. 4-20mA                                    |   |  |  |
| [147]                      | Main act val 0-20mA                                    |   |  |  |
| [148]                      | Main act val 4-20mA                                    | _ |  |  |
| [150]                      | Out frq 0-Fmax 4-20mA                                  |   |  |  |
| [254]                      | DC Link 0-20mA                                         |   |  |  |
| [255]                      | DC Link 4-20mA                                         |   |  |  |

| 6-71 Terminal X45/1 Min. Scale |             |           |
|--------------------------------|-------------|-----------|
| Range:                         |             | Function: |
| 0 %*                           | [0 - 200 %] |           |

| 6-72 Terminal X45/1 Max. Scale |             |           |
|--------------------------------|-------------|-----------|
| Range:                         |             | Function: |
| 100 %*                         | [0 - 200 %] |           |

| 6-73 Terminal X45/1 Bus Control |             |           |
|---------------------------------|-------------|-----------|
| Range:                          |             | Function: |
| 0 %*                            | [0 - 100 %] |           |

| 6-74 Terminal X45/1 Output Timeout Preset |             |           |
|-------------------------------------------|-------------|-----------|
| Range:                                    |             | Function: |
| 0 %*                                      | [0 - 100 %] |           |

| 6-80 Terminal X45/3 Output |                      |           |  |
|----------------------------|----------------------|-----------|--|
| Option:                    |                      | Function: |  |
| [0] *                      | No operation         |           |  |
| [100]                      | Output freq. 0-100   |           |  |
| [101]                      | Reference Min-Max    |           |  |
| [102]                      | Feedback +-200%      |           |  |
| [103]                      | Motor cur. 0-lmax    |           |  |
| [104]                      | Torque 0-Tlim        |           |  |
| [105]                      | Torque 0-Tnom        |           |  |
| [106]                      | Power 0-Pnom         |           |  |
| [107]                      | Speed 0-HighLim      |           |  |
| [108]                      | Torque +-160%        |           |  |
| [109]                      | Out frq 0-Fmax       |           |  |
| [113]                      | Ext. Closed Loop 1   |           |  |
| [114]                      | Ext. Closed Loop 2   |           |  |
| [115]                      | Ext. Closed Loop 3   |           |  |
| [116]                      | Cascade Reference    |           |  |
| [130]                      | Out frq 0-100 4-20mA |           |  |
| [131]                      | Reference 4-20mA     |           |  |
| [132]                      | Feedback 4-20mA      |           |  |

| 6-80 Terminal X45/3 Output |                       |           |
|----------------------------|-----------------------|-----------|
| Option:                    |                       | Function: |
| [133]                      | Motor cur. 4-20mA     |           |
| [134]                      | Torq.0-lim 4-20 mA    |           |
| [135]                      | Torq.0-nom 4-20mA     |           |
| [136]                      | Power 4-20mA          |           |
| [137]                      | Speed 4-20mA          |           |
| [138]                      | Torque 4-20mA         |           |
| [139]                      | Bus ctrl.             |           |
| [140]                      | Bus ctrl. 4-20 mA     |           |
| [141]                      | Bus ctrl t.o.         |           |
| [142]                      | Bus ctrl t.o. 4-20mA  |           |
| [143]                      | Ext. CL 1 4-20mA      |           |
| [144]                      | Ext. CL 2 4-20mA      |           |
| [145]                      | Ext. CL 3 4-20mA      |           |
| [146]                      | Cascade Ref. 4-20mA   |           |
| [147]                      | Main act val 0-20mA   |           |
| [148]                      | Main act val 4-20mA   |           |
| [150]                      | Out frq 0-Fmax 4-20mA |           |
| [254]                      | DC Link 0-20mA        |           |
| [255]                      | DC Link 4-20mA        |           |

### 6-81 Terminal X45/3 Min. Scale

Analog output of the VLT® Extended Relay Card MCB 113. For information about configuring this terminal, see parameter group 6-1\* Analog Input 1.

| Range: |             | Function: |
|--------|-------------|-----------|
| 0 %*   | [0 - 200 %] |           |

| 6-82 Terminal X45/3 Max. Scale |             |           |  |
|--------------------------------|-------------|-----------|--|
| Range:                         |             | Function: |  |
| 100 %*                         | [0 - 200 %] |           |  |

| 6-83 Terminal X45/3 Bus Control |             |           |  |
|---------------------------------|-------------|-----------|--|
| Range:                          |             | Function: |  |
| 0 %*                            | [0 - 100 %] |           |  |

| 6-84 Terminal X45/3 Output Timeout Preset |             |           |
|-------------------------------------------|-------------|-----------|
| Range:                                    |             | Function: |
| 0 %*                                      | [0 - 100 %] |           |

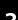

Danfoss

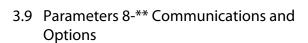

# 3.9.1 8-0\* General Settings

| 8-0 | 8-01 Control Site     |                                                                                                    |  |
|-----|-----------------------|----------------------------------------------------------------------------------------------------|--|
| Op  | otion:                | Function:                                                                                                    |  |
|     |                       | The setting in this parameter overrides the settings in parameter 8-50 Coasting Select to parameter 8-56 Preset Reference Select. |  |
| [0] | Digital and ctrl.word | Control by using both digital input and control word.                                                                             |  |
| [1] | Digital only          | Control by using digital inputs only.                                                                                             |  |
| [2] | Controlword only      | Control by using control word only.                                                                                               |  |

| 8-02 Control Source |              |                                                                                                    |  |
|---------------------|--------------|----------------------------------------------------------------------------------------------------|--|
| Op                  | tion:        | Function:                                                                                                    |  |
|                     |              | Select the source of the control word: one of 2 serial interfaces or 4 installed options. During initial power-up, the frequency converter automatically sets this parameter to [3] Option A if it detects a valid fieldbus option installed in slot A. If the option is removed, the frequency converter detects a change in the configuration, sets 8-02 Control Source back to default setting [1] FC Port, and the frequency converter then trips. If an option is installed after initial power-up, the setting of 8-02 Control Source does not change, but the frequency converter trips and displays: Alarm 67 Option Changed.  NOTICE  This parameter cannot be adjusted while the motor is running. |  |
| [0]                 | None         |                                                                                                    |  |
| [1]                 | FC Port      |                                                                                                    |  |
| [2]                 | USB Port     |                                                                                                    |  |
| [3]                 | Option A     |                                                                                                    |  |
| [4]                 | Option B     |                                                                                                    |  |
| [5]                 | Option C0    |                                                                                                    |  |
| [6]                 | Option C1    |                                                                                                    |  |
| [30]                | External Can |                                                                                                    |  |

| 8-03 Control Timeout Time |          |                                                |  |
|---------------------------|----------|------------------------------------------------|--|
| Range:                    |          | Function:                                      |  |
| Size                      | [1 -     | Enter the maximum time expected to pass        |  |
| related*                  | 18000 s] | between the reception of 2 consecutive         |  |
|                           |          | telegrams. If this time is exceeded, it        |  |
|                           |          | indicates that the serial communication has    |  |
|                           |          | stopped. The function selected in              |  |
|                           |          | parameter 8-04 Control Timeout Function        |  |
|                           |          | Control Time-out Function is then carried out. |  |

| 8-03 Cc | ontrol Timeout Time |                                                                                                    |                  |
|---------|---------------------|----------------------------------------------------------------------------------------------------|------------------|
| Range:  |                     | Function:                                                                                                    |                  |
|         |                     | In BACnet, the control time-ou<br>triggered if some specific object<br>The object list hold information<br>objects that triggers the control | cts are written. |
|         |                     | Analog Outputs                                                                                                    |                  |
|         |                     | Binary Outputs                                                                                                    |                  |
|         |                     | • AV0                                                                                                    |                  |
|         |                     | • AV1                                                                                                    |                  |
|         |                     | • AV2                                                                                                    |                  |
|         |                     | • AV4                                                                                                    |                  |
|         |                     | • BV1                                                                                                    |                  |
|         |                     | • BV2                                                                                                    |                  |
|         |                     | • BV3                                                                                                    |                  |
|         |                     | • BV4                                                                                                    |                  |
|         |                     | • BV5                                                                                                    |                  |
|         |                     | Multistate Outputs                                                                                                    |                  |

| 8-04    | 8-04 Control Timeout Function |                                                                                                    |  |  |
|---------|-------------------------------|----------------------------------------------------------------------------------------------------|--|--|
| Option: |                               | Function:                                                                                                    |  |  |
|         |                               | Select the time-out function. The time-out function is activated when the control word fails to be updated within the time period specified in parameter 8-03 Control Timeout Time. [20] N2 Override Release only appears after setting the Metasys N2 protocol. |  |  |
| [0] *   | Off                           |                                                                                                    |  |  |
| [1]     | Freeze output                 |                                                                                                    |  |  |
| [2]     | Stop                          |                                                                                                    |  |  |
| [3]     | Jogging                       |                                                                                                    |  |  |
| [4]     | Max. speed                    |                                                                                                    |  |  |
| [5]     | Stop and trip                 |                                                                                                    |  |  |
| [7]     | Select setup 1                |                                                                                                    |  |  |
| [8]     | Select setup 2                |                                                                                                    |  |  |
| [9]     | Select setup 3                |                                                                                                    |  |  |
| [10]    | Select setup 4                |                                                                                                    |  |  |
| [20]    | N2 Override<br>Release        |                                                                                                    |  |  |
|         | l                             | ļ.                                                                                                    |  |  |

| 8-05 | 8-05 End-of-Timeout Function |                                                                                                    |  |
|------|------------------------------|----------------------------------------------------------------------------------------------------|--|
| Opt  | ion:                         | Function:                                                                                                    |  |
|      |                              | Select the action after receiving a valid control word following a time-out. This parameter is active only when parameter 8-04 Control Timeout Function is set to [7] Set-up 1, [8] Set-up 2, [9] Set-up 3 or [10] Set-up 4. |  |
| [0]  | Hold set-<br>up              | Retains the set-up selected in<br>parameter 8-04 Control Timeout Function and<br>displays a warning, until parameter 8-06 Reset                                                                                              |  |

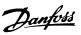

| 8-05  | 8-05 End-of-Timeout Function |                                                                                    |  |
|-------|------------------------------|------------------------------------------------------------------------------------|--|
| Opt   | ion:                         | Function:                                                                          |  |
|       |                              | Control Timeout toggles. Then the frequency converter resumes its original set-up. |  |
| [1] * | Resume<br>set-up             | Resumes the set-up active before the time-out.                                     |  |

| 8-06  | 8-06 Reset Control Timeout |                                                                                                    |  |  |
|-------|----------------------------|----------------------------------------------------------------------------------------------------|--|--|
| Opt   | ion:                       | Function:                                                                                                    |  |  |
|       |                            | This parameter is active only when the choice [0] Hold set-up has been selected in parameter 8-05 End-of-Timeout Function.                                                                                                    |  |  |
| [0] * | Do not<br>reset            | Retains the set-up specified in parameter 8-04 Control Timeout Function, [7] Set-up 1, [8] Set-up 2, [9] Set-up 3 and [10] Set-up 4 following a control time-out.                                                                                      |  |  |
| [1]   | Do<br>reset                | Returns the frequency converter to the original set-<br>up following a control word time-out. When the<br>value is set to [1] Do reset, the frequency converter<br>performs the reset and then immediately reverts to<br>the [0] Do not reset setting. |  |  |

| 8-07    | 8-07 Diagnosis Trigger |                                            |  |  |
|---------|------------------------|--------------------------------------------|--|--|
| Option: |                        | Function:                                  |  |  |
|         |                        | This parameter has no function for BACnet. |  |  |
| [0] *   | Disable                |                                            |  |  |
| [1]     | Trigger on alarms      |                                            |  |  |
| [2]     | Trigger alarm/warn.    |                                            |  |  |

### 8-08 Readout Filtering

If the speed feedback value readouts on fieldbus are fluctuating, this function is used. Select filtered, if the function is required. A power-cycle is required for changes to take effect.

### Option:

### **Function:**

| Option. |                 | runction.                   |
|---------|-----------------|-----------------------------|
| [0]     | Motor Data Std- | Select [0] for normal bus   |
|         | Filt.           | readouts.                   |
| [1]     | Motor Data LP-  | Select [1] for filtered bus |
|         | Filter          | readouts of the following   |
|         |                 | parameters:                 |
|         |                 | 16-10 Power [kW]            |
|         |                 | 16-11 Power [hp]            |
|         |                 | 16-12 Motor Voltage         |
|         |                 | 16-14 Motor current         |
|         |                 | 16-16 Torque [Nm]           |
|         |                 | 16-17 Speed [RPM]           |
|         |                 | 16-22 Torque [%]            |
|         |                 | 16-25 Torque [Nm] High      |

# 3.9.2 8-1\* Ctrl. Word Settings

| 8-10  | 8-10 Control Profile |                                                                                                    |  |  |  |
|-------|----------------------|----------------------------------------------------------------------------------------------------|--|--|--|
| Opt   | ion:                 | Function:                                                                                                    |  |  |  |
|       |                      | Select the interpretation of the control and status words corresponding to the installed fieldbus. Only the selections valid for the fieldbus installed in slot A is visible in the LPC display. |  |  |  |
| [0] * | FC profile           |                                                                                                    |  |  |  |
| [1]   | PROFIdrive profile   |                                                                                                    |  |  |  |
| [5]   | ODVA                 |                                                                                                    |  |  |  |
| [7]   | CANopen DSP<br>402   |                                                                                                    |  |  |  |

### 8-13 Configurable Status Word STW

| Option: |                        | Function:                                                                                                    |
|---------|------------------------|----------------------------------------------------------------------------------------------------|
|         |                        | This parameter enables configuration of bits 12–15 in the status word.                                                                                                    |
| [0]     | No function            |                                                                                                    |
| [1] *   | Profile Default        | Function corresponds to the profile default selected in <i>parameter 8-10 Control Profile</i> .                                                                                 |
| [2]     | Alarm 68<br>Only       | Only set in case of an Alarm 68.                                                                                                    |
| [3]     | Trip excl.<br>Alarm 68 | Set in case of a trip, except if Alarm 68 executes the trip.                                                                                                    |
| [10]    | T18 DI status.         | The bit indicates the status of terminal 18. "0" indicates that the terminal is low "1" indicates that the terminal is high                                                     |
| [11]    | T19 DI status.         | The bit indicates the status of terminal 19. "0" indicates that the terminal is low "1" indicates that the terminal is high                                                     |
| [12]    | T27 DI status.         | The bit indicates the status of terminal 27. "0" indicates that the terminal is low "1" indicates that the terminal is high                                                     |
| [13]    | T29 DI status.         | The bit indicates the status of terminal 29. "0" indicates that the terminal is low "1" indicates that the terminal is high                                                     |
| [14]    | T32 DI status.         | The bit indicates the status of terminal 32. "0" indicates that the terminal is low "1" indicates that the terminal is high                                                     |
| [15]    | T33 DI status.         | The bit indicates the status of terminal 33. "0" indicates that the terminal is low "1" indicates that the terminal is high                                                     |
| [16]    | T37 DI status          | The bit indicates the status of terminal 37. "0" indicates T37 is low (safe stop) "1" indicates T37 is high (normal)                                                            |
| [21]    | Thermal<br>warning     | The thermal warning turns on when the temperature exceeds the limit in the motor, the frequency converter, the brake resistor, or the thermistor.                               |
| [30]    | Brake fault<br>(IGBT)  | Output is Logic '1' when the brake IGBT is short-circuited. Use this function to protect the frequency converter if there is a fault on the brake modules. Use the output/relay |

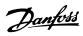

# 8-13 Configurable Status Word STW

| Option: |               | Function:                                                                        |
|---------|---------------|----------------------------------------------------------------------------------|
|         |               | to cut out the main voltage from the                                             |
|         |               | frequency converter.                                                             |
| [40]    | Out of ref.   |                                                                                  |
| 5403    | range         | 0 10 10 10                                                                       |
| [60]    | Comparator 0  | See parameter group 13-1* Comparators. If                                        |
|         |               | Comparator 0 is evaluated as TRUE, the                                           |
| [61]    | Camananatan 1 | output goes high. Otherwise, it is low.                                          |
| [61]    | Comparator 1  | See parameter group 13-1* Comparators. If Comparator 1 is evaluated as TRUE, the |
|         |               | output goes high. Otherwise, it is low.                                          |
| [62]    | Comparator 2  | See parameter group 13-1* Comparators. If                                        |
| [02]    | Comparator 2  | Comparator 2 is evaluated as TRUE, the                                           |
|         |               | output goes high. Otherwise, it is low.                                          |
| [63]    | Comparator 3  | See parameter group 13-1* Comparators. If                                        |
|         |               | Comparator 3 is evaluated as TRUE, the                                           |
|         |               | output goes high. Otherwise, it is low.                                          |
| [64]    | Comparator 4  | See parameter group 13-1* Comparators. If                                        |
|         |               | Comparator 4 is evaluated as TRUE, the                                           |
|         |               | output goes high. Otherwise, it is low.                                          |
| [65]    | Comparator 5  | See parameter group 13-1* Comparators. If                                        |
|         |               | Comparator 5 is evaluated as TRUE, the                                           |
|         |               | output goes high. Otherwise, it is low.                                          |
| [70]    | Logic Rule 0  | See parameter group 13-4* Logic Rules. If                                        |
|         |               | Logic Rule 0 is evaluated as TRUE, the                                           |
|         |               | output goes high. Otherwise, it is low.                                          |
| [71]    | Logic Rule 1  | See parameter group 13-4* Logic Rules. If                                        |
|         |               | Logic Rule 1 is evaluated as TRUE, the                                           |
| [72]    | Lawia Dula 2  | output goes high. Otherwise, it is low.                                          |
| [72]    | Logic Rule 2  | See parameter group 13-4* Logic Rules. If Logic Rule 2 is evaluated as TRUE, the |
|         |               | output goes high. Otherwise, it is low.                                          |
| [73]    | Logic Rule 3  | See parameter group 13-4* Logic Rules. If                                        |
|         | 9             | Logic Rule 3 is evaluated as TRUE, the                                           |
|         |               | output goes high. Otherwise, it is low.                                          |
| [74]    | Logic Rule 4  | See parameter group 13-4* Logic Rules. If                                        |
|         |               | Logic Rule 4 is evaluated as TRUE, the                                           |
|         |               | output goes high. Otherwise, it is low.                                          |
| [75]    | Logic Rule 5  | See parameter group 13-4* Logic Rules. If                                        |
|         |               | Logic Rule 5 is evaluated as TRUE, the                                           |
|         |               | output goes high. Otherwise, it is low.                                          |
| [80]    | SL Digital    | See parameter 13-52 SL Controller Action.                                        |
|         | Output A      | The output goes high whenever the Smart                                          |
|         |               | Logic Action [38] Set digital out A high is                                      |
|         |               | executed. The output goes low whenever                                           |
|         |               | the Smart Logic Action [32] Set digital out A low is executed.                   |
| [81]    | SL Digital    | See parameter 13-52 SL Controller Action.                                        |
| [ ا     | Output B      | The input goes high whenever the Smart                                           |
|         | - Catpat D    | Logic Action [39] Set digital out B high is                                      |
|         |               | executed. The input goes low whenever the                                        |
|         |               | Smart Logic Action [33] Set digital out B low                                    |
|         |               | is executed.                                                                     |
| [82]    | SL Digital    | See parameter 13-52 SL Controller Action.                                        |
|         | Output C      | The input goes high whenever the Smart                                           |
|         |               |                                                                                  |

# 8-13 Configurable Status Word STW

|   | Option: |            | Function:                                     |
|---|---------|------------|-----------------------------------------------|
| ſ |         |            | Logic Action [40] Set digital out C high is   |
| 1 |         |            | executed. The input goes low whenever the     |
| 1 |         |            | Smart Logic Action [34] Set digital out C low |
|   |         |            | is executed.                                  |
|   | [83]    | SL Digital | See parameter 13-52 SL Controller Action.     |
|   |         | Output D   | The input goes high whenever the Smart        |
|   |         |            | Logic Action [41] Set digital out D high is   |
|   |         |            | executed. The input goes low whenever the     |
|   |         |            | Smart Logic Action [35] Set digital out D low |
|   |         |            | is executed.                                  |
| Ī | [84]    | SL Digital | See parameter 13-52 SL Controller Action.     |
| 1 |         | Output E   | The input goes high whenever the Smart        |
| 1 |         |            | Logic Action [42] Set digital out E high is   |
| 1 |         |            | executed. The input goes low whenever the     |
| 1 |         |            | Smart Logic Action [36] Set digital out E low |
|   |         |            | is executed.                                  |
|   | [85]    | SL Digital | See parameter 13-52 SL Controller Action.     |
|   |         | Output F   | The input goes high whenever the Smart        |
|   |         |            | Logic Action [43] Set digital out F high is   |
|   |         |            | executed. The input goes low whenever the     |
|   |         |            | Smart Logic Action [37] Set digital out F low |
|   |         |            | is executed.                                  |

| 8-14    | 8-14 Configurable Control Word CTW |                                                                       |  |  |
|---------|------------------------------------|-----------------------------------------------------------------------|--|--|
| Option: |                                    | Function:                                                             |  |  |
|         |                                    | Selection of control word bit 10, if it is active low or active high. |  |  |
| [0]     | None                               |                                                                       |  |  |
| [1] *   | Profile default                    |                                                                       |  |  |
| [2]     | CTW Valid, active low              |                                                                       |  |  |

# 3.9.3 8-3\* FC Port Settings

| 8-30  | 8-30 Protocol |                                                                                                    |  |  |
|-------|---------------|----------------------------------------------------------------------------------------------------|--|--|
| Opt   | ion:          | Function:                                                                                                    |  |  |
|       |               | Protocol selection for the integrated FC (standard) Port (RS-485) on the control card.                                                                                                    |  |  |
| [0] * | FC            | Communication according to the FC Protocol as described in <i>RS-485 Installation and Set-up</i> in the relevant Design Guide.                                                                                                    |  |  |
| [1]   | FC MC         | Same as [0] FC but to be used when downloading SW to the frequency converter or uploading dll file (covering information regarding parameters available in the frequency converter and their inter-dependencies) to MCT 10 Set-up Software. |  |  |
| [2]   | Modbus<br>RTU | Communication according to the Modbus RTU protocol.                                                                                                    |  |  |
| [3]   | Metasys<br>N2 |                                                                                                    |  |  |
| [9]   | FC Option     |                                                                                                    |  |  |

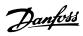

| 8-31 Address  |           |                                                                   |  |  |
|---------------|-----------|-------------------------------------------------------------------|--|--|
| Range:        |           | Function:                                                         |  |  |
| Size related* | [1 - 255] | Enter the address for the FC (standard) port. Valid range: 1-126. |  |  |

| 8-3 | 8-32 Baud Rate |                                         |  |  |  |
|-----|----------------|-----------------------------------------|--|--|--|
| Op  | otion:         | Function:                               |  |  |  |
|     |                | Baud rates 9600, 19200, 38400 and 76800 |  |  |  |
|     |                | baud are valid for BACnet only.         |  |  |  |
| [0] | 2400 Baud      |                                         |  |  |  |
| [1] | 4800 Baud      |                                         |  |  |  |
| [2] | 9600 Baud      |                                         |  |  |  |
| [3] | 19200 Baud     |                                         |  |  |  |
| [4] | 38400 Baud     |                                         |  |  |  |
| [5] | 57600 Baud     |                                         |  |  |  |
| [6] | 76800 Baud     |                                         |  |  |  |
| [7] | 115200 Baud    |                                         |  |  |  |

The default value depends on the FC Protocol.

| 8-3 | 8-33 Parity / Stop Bits |                                                                                                    |  |  |
|-----|-------------------------|----------------------------------------------------------------------------------------------------|--|--|
| Op  | otion:                  | Function:                                                                                                    |  |  |
|     |                         | Parity and Stop Bits for the protocol 8-30 Protocol using the FC Port. For some of the protocols, not all options are visible. Default depends on the protocol selected. |  |  |
| [0] | Even Parity, 1 Stop Bit |                                                                                                    |  |  |
| [1] | Odd Parity, 1 Stop Bit  |                                                                                                    |  |  |
| [2] | No Parity, 1 Stop Bit   |                                                                                                    |  |  |
| [3] | No Parity, 2 Stop Bits  |                                                                                                    |  |  |

| 8-35 Minimum Response Delay |                    |                                                                               |
|-----------------------------|--------------------|-------------------------------------------------------------------------------|
| Range:                      |                    | Function:                                                                     |
| Size related*               | [ 5 - 10000<br>ms] | Specify the minimum delay time between receiving a request and                |
|                             |                    | transmitting a response. This is used for overcoming modem turnaround delays. |

| 8-36 Max Response Delay |                     |                                                                                                    |
|-------------------------|---------------------|----------------------------------------------------------------------------------------------------|
| Range:                  | Function:           |                                                                                                    |
| Size<br>related*        | [ 11 - 10001<br>ms] | Specify the maximum permissible delay time between transmitting a request and receiving a response. |
|                         |                     | Exceeding this delay time causes control word time-out.                                             |

| 8-37 Maximum Inter-Char Delay |           |                                       |
|-------------------------------|-----------|---------------------------------------|
| Range:                        | Function: |                                       |
| Size related*                 | [ 0.00 -  | Specify the maximum permissible       |
|                               | 35.01 ms] | time interval between receipt of 2    |
|                               |           | bytes. This parameter activates time- |
|                               |           | out if transmission is interrupted.   |

# 3.9.4 8-4\* Telegram Selection

| 8-40    | 8-40 Telegram Selection |                                                                                     |  |
|---------|-------------------------|-------------------------------------------------------------------------------------|--|
| Option: |                         | Function:                                                                           |  |
|         |                         | Enables use of freely configurable telegrams or standard telegrams for the FC port. |  |
| [1] *   | Standard telegram 1     |                                                                                     |  |
| [100]   | None                    |                                                                                     |  |
| [101]   | PPO 1                   |                                                                                     |  |
| [102]   | PPO 2                   |                                                                                     |  |
| [103]   | PPO 3                   |                                                                                     |  |
| [104]   | PPO 4                   |                                                                                     |  |
| [105]   | PPO 5                   |                                                                                     |  |
| [106]   | PPO 6                   |                                                                                     |  |
| [107]   | PPO 7                   |                                                                                     |  |
| [108]   | PPO 8                   |                                                                                     |  |
| [200]   | Custom telegram 1       |                                                                                     |  |
| [202]   | Custom telegram 3       |                                                                                     |  |

| 8-42 PCD Write Configuration |                                 |                                                                                                    |  |
|------------------------------|---------------------------------|----------------------------------------------------------------------------------------------------|--|
| Optio                        | on:                             | Function:                                                                                                    |  |
| [0]                          | None                            | Select the parameters to be assigned to PCD's telegrams. The number of available PCDs depends on the telegram type. The values in PCDs are then written to the selected parameters as data values. |  |
| [302]                        | Minimum Reference               |                                                                                                    |  |
| [303]                        | Maximum Reference               |                                                                                                    |  |
| [341]                        | Ramp 1 Ramp Up Time             |                                                                                                    |  |
| [342]                        | Ramp 1 Ramp Down Time           |                                                                                                    |  |
| [351]                        | Ramp 2 Ramp Up Time             |                                                                                                    |  |
| [352]                        | Ramp 2 Ramp Down Time           |                                                                                                    |  |
| [380]                        | Jog Ramp Time                   |                                                                                                    |  |
| [381]                        | Quick Stop Ramp Time            |                                                                                                    |  |
| [411]                        | Motor Speed Low Limit [RPM]     |                                                                                                    |  |
| [412]                        | Motor Speed Low Limit [Hz]      |                                                                                                    |  |
| [413]                        | Motor Speed High Limit [RPM]    |                                                                                                    |  |
| [414]                        | Motor Speed High Limit [Hz]     |                                                                                                    |  |
| [416]                        | Torque Limit Motor Mode         |                                                                                                    |  |
| [417]                        | Torque Limit Generator Mode     |                                                                                                    |  |
| [553]                        | Term. 29 High Ref./Feedb. Value |                                                                                                    |  |
| [558]                        | Term. 33 High Ref./Feedb. Value | _                                                                                                    |  |
| [590]                        | Digital & Relay Bus Control     |                                                                                                    |  |
| [593]                        | Pulse Out #27 Bus Control       |                                                                                                    |  |
| [595]                        | Pulse Out #29 Bus Control       |                                                                                                    |  |
| [597]                        | Pulse Out #X30/6 Bus Control    |                                                                                                    |  |

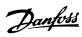

| 8-42 PCD Write Configuration |                                    |  |  |
|------------------------------|------------------------------------|--|--|
| Option: Function:            |                                    |  |  |
| [615]                        | Terminal 53 High Ref./Feedb. Value |  |  |
| [625]                        | Terminal 54 High Ref./Feedb. Value |  |  |
| [653]                        | Terminal 42 Output Bus Control     |  |  |
| [663]                        | Terminal X30/8 Output Bus Control  |  |  |
| [673]                        | Terminal X45/1 Bus Control         |  |  |
| [683]                        | Terminal X45/3 Bus Control         |  |  |
| [890]                        | Bus Jog 1 Speed                    |  |  |
| [891]                        | Bus Jog 2 Speed                    |  |  |
| [894]                        | Bus Feedback 1                     |  |  |
| [895]                        | Bus Feedback 2                     |  |  |
| [896]                        | Bus Feedback 3                     |  |  |
| [1680]                       | Fieldbus CTW 1                     |  |  |
| [1682]                       | Fieldbus REF 1                     |  |  |
| [1685]                       | FC Port CTW 1                      |  |  |
| [1686]                       | FC Port REF 1                      |  |  |
| [2643]                       | Terminal X42/7 Bus Control         |  |  |
| [2653]                       | Terminal X42/9 Bus Control         |  |  |
| [2663]                       | Terminal X42/11 Bus Control        |  |  |

| 8-43 PCD Read Configuration |                       |                    |
|-----------------------------|-----------------------|--------------------|
| Option: Function:           |                       |                    |
| [0]                         | None                  | Select the         |
|                             |                       | parameters to be   |
|                             |                       | assigned to PCDs   |
|                             |                       | of the telegrams.  |
|                             |                       | The number of      |
|                             |                       | available PCDs     |
|                             |                       | depends on the     |
|                             |                       | telegram type.     |
|                             |                       | PCDs contain the   |
|                             |                       | actual data values |
|                             |                       | of the selected    |
|                             |                       | parameters.        |
| [894]                       | Bus Feedback 1        |                    |
| [895]                       | Bus Feedback 2        |                    |
| [896]                       | Bus Feedback 3        |                    |
| [1397]                      | Alert Alarm Word      |                    |
| [1398]                      | Alert Warning Word    |                    |
| [1399]                      | Alert Status Word     |                    |
| [1500]                      | Operating hours       |                    |
| [1501]                      | Running Hours         |                    |
| [1502]                      | kWh Counter           |                    |
| [1600]                      | Control Word          |                    |
| [1601]                      | Reference [Unit]      |                    |
| [1602]                      | Reference [%]         |                    |
| [1603]                      | Status Word           |                    |
| [1605]                      | Main Actual Value [%] |                    |
| [1609]                      | Custom Readout        |                    |
| [1610]                      | Power [kW]            |                    |
| [1611]                      | Power [hp]            |                    |
| [1612]                      | Motor Voltage         |                    |
| [1613]                      | Frequency             |                    |

| 8-43 PCD Read Configuration |                                             |           |
|-----------------------------|---------------------------------------------|-----------|
| Optio                       | n:                                          | Function: |
| [1614]                      | Motor current                               |           |
| [1615]                      | Frequency [%]                               |           |
| [1616]                      | Torque [Nm]                                 |           |
| [1617]                      | Speed [RPM]                                 |           |
| [1618]                      | Motor Thermal                               |           |
| [1622]                      | Torque [%]                                  |           |
| [1626]                      | Power Filtered [kW]                         |           |
| [1627]                      | Power Filtered [hp]                         |           |
| [1630]                      | DC Link Voltage                             |           |
| [1632]                      | Brake Energy /s                             |           |
| [1633]                      | Brake Energy Average                        |           |
| [1634]                      | Heatsink Temp.                              |           |
| [1635]                      | Inverter Thermal                            |           |
| [1638]                      | SL Controller State                         |           |
| [1639]                      | Control Card Temp.                          |           |
| [1650]                      | External Reference                          |           |
| [1652]                      | Feedback[Unit]                              |           |
| [1653]                      | Digi Pot Reference                          |           |
| [1654]                      | Feedback 1 [Unit]                           |           |
| [1655]                      | Feedback 2 [Unit]                           |           |
| [1656]                      | Feedback 3 [Unit]                           |           |
| [1660]                      | Digital Input                               |           |
| [1661]                      | Terminal 53 Switch Setting                  |           |
| [1662]                      | Analog Input 53                             |           |
| [1663]                      | Terminal 54 Switch Setting                  |           |
| [1664]                      | Analog Input 54                             |           |
| [1665]                      | Analog Output 42 [mA]                       |           |
| [1666]                      | Digital Output [bin]                        |           |
| [1667]                      | Pulse Input #29 [Hz]                        |           |
| [1668]                      | Pulse Input #33 [Hz]                        |           |
| [1669]                      | Pulse Output #27 [Hz]                       |           |
| [1670]                      | Pulse Output #29 [Hz]                       |           |
| [1671]                      | Relay Output [bin]                          |           |
| [1672]                      | Counter A                                   |           |
| [1673]                      | Counter B                                   |           |
| [1675]<br>[1676]            | Analog In X30/11 Analog In X30/12           |           |
|                             | Analog in X30/12  Analog Out X30/8 [mA]     |           |
| [1677]                      | Analog Out X30/8 [mA] Analog Out X45/1 [mA] |           |
| [1678]                      | Analog Out X45/1 [mA] Analog Out X45/3 [mA] |           |
| [1684]                      | Comm. Option STW                            |           |
| [1690]                      | Alarm Word                                  |           |
| [1690]                      | Alarm Word 2                                |           |
| [1692]                      | Warning Word                                |           |
| [1693]                      | Warning Word 2                              |           |
| [1694]                      | Ext. Status Word                            |           |
| [1695]                      | Ext. Status Word 2                          |           |
| [1696]                      | Maintenance Word                            |           |
| [1830]                      | Analog Input X42/1                          |           |
| [1831]                      | Analog Input X42/3                          |           |
| [1832]                      | Analog Input X42/5                          |           |
| [1833]                      | Analog Out X42/7 [V]                        |           |
| ,                           | · J · · · · · · · · · · · · · ·             |           |

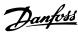

| 8-43 PCD Read Configuration |                                     |           |  |  |
|-----------------------------|-------------------------------------|-----------|--|--|
| Optio                       | n:                                  | Function: |  |  |
| [1834]                      | Analog Out X42/9 [V]                |           |  |  |
| [1835]                      | Analog Out X42/11 [V]               |           |  |  |
| [1836]                      | Analog Input X48/2 [mA]             |           |  |  |
| [1837]                      | Temp. Input X48/4                   |           |  |  |
| [1838]                      | Temp. Input X48/7                   |           |  |  |
| [1839]                      | Temp. Input X48/10                  |           |  |  |
| [1850]                      | Sensorless Readout [unit]           |           |  |  |
| [1860]                      | Digital Input 2                     |           |  |  |
| [2795]                      | Advanced Cascade Relay Output [bin] |           |  |  |
| [2796]                      | Extended Cascade Relay Output [bin] |           |  |  |

# 3.9.5 8-5\* Digital/Bus

Parameters for configuring the control word Digital/Bus merging.

# NOTICE

These parameters are active only when parameter 8-01 Control Site is set to [0] Digital and control word.

| 8-50  | 8-50 Coasting Select |                                                                                                    |  |
|-------|----------------------|----------------------------------------------------------------------------------------------------|--|
| Opt   | ion:                 | Function:                                                                                                    |  |
|       |                      | Select control of the coasting function via the terminals (digital input) and/or via the bus.                       |  |
| [0]   | Digital<br>input     | Activates Start command via a digital input.                                                                        |  |
| [1]   | Bus                  | Activates Start command via the serial communication port or fieldbus option.                                       |  |
| [2]   | Logic<br>AND         | Activates Start command via the fieldbus/serial communication port, AND additionally via one of the digital inputs. |  |
| [3] * | Logic OR             | Activates Start command via the fieldbus/serial communication port OR via one of the digital inputs.                |  |

| 8-  | 8-52 DC Brake Select |                                                                                                    |  |
|-----|----------------------|----------------------------------------------------------------------------------------------------|--|
| Op  | Option: Function:    |                                                                                                    |  |
|     |                      | Select control of the DC brake via the terminals (digital input) and/or via the fieldbus.                              |  |
|     |                      | NOTICE                                                                                                    |  |
|     |                      | Only selection [0] Digital Input is available when parameter 1-10 Motor Construction is set to [1] PM, non-salient SPM |  |
| [0] | Digital input        | Activates start command via a digital input.                                                                           |  |
| [1] | Bus                  | Activates start command via the serial communication port or fieldbus option.                                          |  |

| 8-: | 8-52 DC Brake Select |                                                                                                    |  |
|-----|----------------------|----------------------------------------------------------------------------------------------------|--|
| Op  | otion:               | Function:                                                                                                    |  |
| [2] | Logic<br>AND         | Activates start command via the fieldbus/serial communication port, AND additionally via one of the digital inputs. |  |
| [3] | Logic OR             | Activates Start command via the fieldbus/serial communication port OR via one of the digital inputs.                |  |

| 8-53 Start Select |                  |                                                                                                    |  |
|-------------------|------------------|----------------------------------------------------------------------------------------------------|--|
| Opt               | ion:             | Function:                                                                                                    |  |
|                   |                  | Select control of the frequency converter start function via the terminals (digital input) and/or via the fieldbus. |  |
| [0]               | Digital<br>input | Activates start command via a digital input.                                                                        |  |
| [1]               | Bus              | Activates start command via the serial communication port or fieldbus option.                                       |  |
| [2]               | Logic<br>AND     | Activates start command via the fieldbus/serial communication port, AND additionally via one of the digital inputs. |  |
| [3] *             | Logic OR         | Activates start command via the fieldbus/serial communication port OR via one of the digital inputs.                |  |

| 8-54 Reversing Select |                  |                                                                                                    |
|-----------------------|------------------|----------------------------------------------------------------------------------------------------|
| Op                    | otion:           | Function:                                                                                                    |
|                       |                  | Select control of the frequency converter reverse function via the terminals (digital input) and/or via the fieldbus. |
| [0]                   | Digital<br>input | Activates reverse command via a digital input.                                                                        |
| [1]                   | Bus              | Activates reverse command via the serial communication port or fieldbus option.                                       |
| [2]                   | Logic<br>AND     | Activates reverse command via the fieldbus/serial communication port, AND additionally via one of the digital inputs. |
| [3]                   | Logic OR         | Activates reverse command via the fieldbus/serial communication port OR via one of the digital inputs.                |

### NOTICE

This parameter is active only when parameter 8-01 Control Site is set to [0] Digital and control word.

| 8-55 Set-up Select |                                                                                                    |  |
|--------------------|----------------------------------------------------------------------------------------------------|--|
| Option:            | Function:                                                                                                    |  |
|                    | Select control of the frequency converter set-up selection via the terminals (digital input) and/or via the fieldbus. |  |

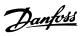

| 8-55  | 8-55 Set-up Select |                                                     |  |
|-------|--------------------|-----------------------------------------------------|--|
| Opt   | ion:               | Function:                                           |  |
| [0]   | Digital            | Activates the set-up selection via a digital input. |  |
|       | input              |                                                     |  |
| [1]   | Bus                | Activates the set-up selection via the serial       |  |
|       |                    | communication port or fieldbus option.              |  |
| [2]   | Logic              | Activates the set-up selection via the fieldbus/    |  |
|       | AND                | serial communication port, AND additionally via     |  |
|       |                    | one of the digital inputs.                          |  |
| [3] * | Logic OR           | Activate the set-up selection via the fieldbus/     |  |
|       |                    | serial communication port OR via one of the         |  |
|       |                    | digital inputs.                                     |  |

| 8-56  | 8-56 Preset Reference Select |                                                                                                    |  |
|-------|------------------------------|----------------------------------------------------------------------------------------------------|--|
| Opt   | ion:                         | Function:                                                                                                    |  |
|       |                              | Select control of the preset reference selection via the terminals (digital input) and/or via the fieldbus.                      |  |
| [0]   | Digital<br>input             | Activates preset reference selection via a digital input.                                                                        |  |
| [1]   | Bus                          | Activates preset reference selection via the serial communication port or fieldbus option.                                       |  |
| [2]   | Logic<br>AND                 | Activates preset reference selection via the fieldbus/serial communication port, AND additionally via one of the digital inputs. |  |
| [3] * | Logic OR                     | Activates the preset reference selection via the fieldbus/serial communication port OR via one of the digital inputs.            |  |

# 3.9.6 8-8\* FC Port Diagnostics

These parameters are used for monitoring the bus communication via the FC Port.

| 8-8              | 8-80 Bus Message Count |                                                                         |  |
|------------------|------------------------|-------------------------------------------------------------------------|--|
| Range: Function: |                        | Function:                                                               |  |
| 0*               | [0 - 0 ]               | This parameter shows the number of valid telegrams detected on the bus. |  |

| 8-8              | 8-81 Bus Error Count |                                                                                                 |  |
|------------------|----------------------|-------------------------------------------------------------------------------------------------|--|
| Range: Function: |                      | Function:                                                                                       |  |
| 0*               | [0 - 0 ]             | This parameter shows the number of telegrams with faults (e.g. CRC fault), detected on the bus. |  |

| 8- | 8-82 Slave Message Rcvd |                                               |  |  |
|----|-------------------------|-----------------------------------------------|--|--|
| Ra | Range: Function:        |                                               |  |  |
| 0* |                         | This parameter shows the number of valid      |  |  |
|    |                         | telegrams addressed to the slave, sent by the |  |  |
|    |                         | frequency converter.                          |  |  |

| 8-83 Slave Error Count |          |                                                                                                    |  |
|------------------------|----------|----------------------------------------------------------------------------------------------------|--|
| Range: Function:       |          |                                                                                                    |  |
| 0*                     | [0 - 0 ] | This parameter shows the number of error telegrams, which could not be executed by the frequency converter. |  |

# 3.9.7 8-9\* Bus Jog

| 8-90 Bus Jog 1 Speed |                         |                                                                                            |  |
|----------------------|-------------------------|--------------------------------------------------------------------------------------------|--|
| Range:               |                         | Function:                                                                                  |  |
| 100 RPM*             | [ 0 - par. 4-13<br>RPM] | Enter the jog speed. Activate this fixed jog speed via the serial port or fieldbus option. |  |

| 8-91 Bus Jog 2 Speed |                 |                                     |  |
|----------------------|-----------------|-------------------------------------|--|
| Range:               |                 | Function:                           |  |
| Size related*        | [ 0 - par. 4-13 | Enter the jog speed. Activate this  |  |
|                      | RPM]            | fixed jog speed via the serial port |  |
|                      |                 | or fieldbus option.                 |  |

| 8- | 8-94 Bus Feedback 1 |                                                   |  |  |
|----|---------------------|---------------------------------------------------|--|--|
| Ra | ange:               | Function:                                         |  |  |
| 0* | [-200 -             | Write a feedback to this parameter via the serial |  |  |
|    | 200 ]               | communication port or fieldbus option. This       |  |  |
|    |                     | parameter must be selected in                     |  |  |
|    |                     | parameter 20-00 Feedback 1 Source,                |  |  |
|    |                     | parameter 20-03 Feedback 2 Source or              |  |  |
|    |                     | parameter 20-06 Feedback 3 Source as a feedback   |  |  |
|    |                     | source.                                           |  |  |

| 8- | 8-95 Bus Feedback 2 |                                                               |  |  |
|----|---------------------|---------------------------------------------------------------|--|--|
| Ra | ange:               | Function:                                                     |  |  |
| 0* | [-200 - 200 ]       | See <i>parameter 8-94 Bus Feedback 1</i> for further details. |  |  |

| 8-96 Bus Feedback 3 |               |                                                               |  |  |
|---------------------|---------------|---------------------------------------------------------------|--|--|
| Ra                  | ange:         | Function:                                                     |  |  |
| 0*                  | [-200 - 200 ] | See <i>parameter 8-94 Bus Feedback 1</i> for further details. |  |  |

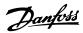

# 3.10 Parameters 9-\*\* PROFIdrive

For Profibus parameter descriptions, see the  $VLT^{@}$  Profibus Operating Instructions.

# 3.11 Parameters 10-\*\* CAN Fieldbus

# 3.11.1 10-0\* Common Settings

| 10  | 10-00 CAN Protocol |                                                   |  |
|-----|--------------------|---------------------------------------------------|--|
| 0   | ption:             | Function:                                         |  |
| [1] | DeviceNet          | The parameter options depend on installed option. |  |
|     |                    | View the active CAN protocol.                     |  |

| 10-  | 10-01 Baud Rate Select |                                                                                                    |  |
|------|------------------------|----------------------------------------------------------------------------------------------------|--|
| Opt  | tion:                  | Function:                                                                                                    |  |
|      |                        | Select the fieldbus transmission speed. The selection must correspond to the transmission speed of the master and the other fieldbus nodes. |  |
| [16] | 10 Kbps                |                                                                                                    |  |
| [17] | 20 Kbps                |                                                                                                    |  |
| [18] | 50 Kbps                |                                                                                                    |  |
| [19] | 100 Kbps               |                                                                                                    |  |
| [20] | 125 Kbps               |                                                                                                    |  |
| [21] | 250 Kbps               |                                                                                                    |  |
| [22] | 500 Kbps               |                                                                                                    |  |
| [23] | 800 Kbps               |                                                                                                    |  |
| [24] | 1000 Kbps              |                                                                                                    |  |

| 10-02 MAC ID  |          |                                                                                                    |  |
|---------------|----------|----------------------------------------------------------------------------------------------------|--|
| Range:        |          | Function:                                                                                                    |  |
| Size related* | [0 - 63] | Selection of station address. Every station connected to the same DeviceNet network must have an unambiguous address. |  |

| 10     | 10-05 Readout Transmit Error Counter |                                                                             |  |
|--------|--------------------------------------|-----------------------------------------------------------------------------|--|
| Range: |                                      | Function:                                                                   |  |
| 0*     | [0 - 255]                            | View the number of CAN control transmission errors since the last power-up. |  |

| 10     | 10-06 Readout Receive Error Counter |                                                                        |  |
|--------|-------------------------------------|------------------------------------------------------------------------|--|
| Range: |                                     | Function:                                                              |  |
| 0*     | [0 - 255 ]                          | View the number of CAN control receipt errors since the last power-up. |  |

| 10-07 Readout Bus Off Counter |            |                                                  |
|-------------------------------|------------|--------------------------------------------------|
| Range:                        |            | Function:                                        |
| 0*                            | [0 - 255 ] | View the number of Bus Off events since the last |
|                               |            | power-up.                                        |

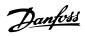

### 3.11.2 10-1\* DeviceNet

| 10      | 10-10 Process Data Type Selection |                                                                                                    |  |  |
|---------|-----------------------------------|----------------------------------------------------------------------------------------------------|--|--|
| Option: |                                   | Function:                                                                                                    |  |  |
|         |                                   | Select the Instance (telegram) for data transmission. The Instances available are dependent upon the setting of parameter 8-10 Control Profile.  When parameter 8-10 Control Profile is set to [0] FC profile, parameter 10-10 Process Data Type Selection options [0] INSTANCE 100/150 and [1] INSTANCE 101/151 are available.  When parameter 8-10 Control Profile is set to [5] ODVA, parameter 10-10 Process Data Type Selection options [2] INSTANCE 20/70 and [3] INSTANCE 21/71 are available.  Instances 100/150 and 101/151 are Danfoss-specific. Instances 20/70 and 21/71 are ODVA-specific AC Drive profiles.  For guidelines in telegram selection, refer to the DeviceNet Operating Instructions.  NOTICE  A change to this parameter is executed immediately. |  |  |
| [0]     | INSTANCE<br>100/150               |                                                                                                    |  |  |
| [1]     | INSTANCE<br>101/151               |                                                                                                    |  |  |
| [2]     | INSTANCE<br>20/70                 |                                                                                                    |  |  |
| [3]     | INSTANCE<br>21/71                 |                                                                                                    |  |  |
| [6]     | INSTANCE<br>102/152               |                                                                                                    |  |  |

| 10-11 | Process Data Config Write |                                                                                                    |
|-------|---------------------------|----------------------------------------------------------------------------------------------------|
| Optio | n:                        | Function:                                                                                                    |
|       |                           | Select the process<br>write data for I/O<br>Assembly Instances<br>101/151. Elements [2]<br>and [3] of this array |
|       |                           | can be selected. Elements [0] and [1] of the array are fixed.                                                    |
| [0]   | None                      |                                                                                                    |
| [302] | Minimum Reference         |                                                                                                    |
| [303] | Maximum Reference         |                                                                                                    |
| [341] | Ramp 1 Ramp Up Time       |                                                                                                    |
| [342] | Ramp 1 Ramp Down Time     |                                                                                                    |
| [351] | Ramp 2 Ramp Up Time       |                                                                                                    |
| [352] | Ramp 2 Ramp Down Time     |                                                                                                    |
| [380] | Jog Ramp Time             |                                                                                                    |
| [381] | Quick Stop Ramp Time      |                                                                                                    |

| 10-11  | Process Data Config Write          |           |
|--------|------------------------------------|-----------|
| Optio  | n:                                 | Function: |
| [411]  | Motor Speed Low Limit [RPM]        |           |
| [412]  | Motor Speed Low Limit [Hz]         |           |
| [413]  | Motor Speed High Limit [RPM]       |           |
| [414]  | Motor Speed High Limit [Hz]        |           |
| [416]  | Torque Limit Motor Mode            |           |
| [417]  | Torque Limit Generator Mode        |           |
| [553]  | Term. 29 High Ref./Feedb. Value    |           |
| [558]  | Term. 33 High Ref./Feedb. Value    |           |
| [590]  | Digital & Relay Bus Control        |           |
| [593]  | Pulse Out #27 Bus Control          |           |
| [595]  | Pulse Out #29 Bus Control          |           |
| [597]  | Pulse Out #X30/6 Bus Control       |           |
| [615]  | Terminal 53 High Ref./Feedb. Value |           |
| [625]  | Terminal 54 High Ref./Feedb. Value |           |
| [653]  | Terminal 42 Output Bus Control     |           |
| [663]  | Terminal X30/8 Output Bus Control  |           |
| [673]  | Terminal X45/1 Bus Control         |           |
| [683]  | Terminal X45/3 Bus Control         |           |
| [890]  | Bus Jog 1 Speed                    |           |
| [891]  | Bus Jog 2 Speed                    |           |
| [894]  | Bus Feedback 1                     |           |
| [895]  | Bus Feedback 2                     |           |
| [896]  | Bus Feedback 3                     |           |
| [1680] | Fieldbus CTW 1                     |           |
| [1682] | Fieldbus REF 1                     |           |
| [1685] | FC Port CTW 1                      |           |
| [1686] | FC Port REF 1                      |           |

# 10-12 Process Data Config Read

### Option: Function:

|  | Select the process read data for I/O Assembly Instances |
|--|---------------------------------------------------------|
|  | 101/151. Elements [2] and [3] of this array can be      |
|  | selected. Elements [0] and [1] of the array are fixed.  |

| 10     | 10-13 Warning Parameter |                                                                                                    |  |
|--------|-------------------------|----------------------------------------------------------------------------------------------------|--|
| Range: |                         | Function:                                                                                                    |  |
| 0*     |                         | View a DeviceNet-specific Warning word. One bit is assigned to every warning. Refer to the <i>DeviceNet Operating Instructions</i> for further information. |  |

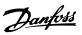

| Bit | Meaning                     |
|-----|-----------------------------|
| 0   | Bus not active              |
| 1   | Explicit connection timeout |
| 2   | I/O connection              |
| 3   | Retry limit reached         |
| 4   | Actual is not updated       |
| 5   | CAN bus off                 |
| 6   | I/O send error              |
| 7   | Initialisation error        |
| 8   | No bus supply               |
| 9   | Bus off                     |
| 10  | Error passive               |
| 11  | Error warning               |
| 12  | Duplicate MAC ID Error      |
| 13  | RX queue overrun            |
| 14  | TX queue overrun            |
| 15  | CAN overrun                 |

Table 3.15 Warning Bits

| 10-1  | 10-14 Net Reference |                                                          |  |
|-------|---------------------|----------------------------------------------------------|--|
| Reac  | Read only from LCP  |                                                          |  |
| Opt   | Option: Function:   |                                                          |  |
|       |                     | Select the reference source in Instance 21/71 and 20/70. |  |
| [0] * | Off                 | Enables reference via analog/digital inputs.             |  |
| [1]   | On                  | Enables reference via the fieldbus.                      |  |
|       |                     |                                                          |  |

| 10-1  | 10-15 Net Control  |                                                        |  |
|-------|--------------------|--------------------------------------------------------|--|
| Reac  | Read only from LCP |                                                        |  |
| Opt   | Option: Function:  |                                                        |  |
|       |                    | Select the control source in Instance 21/71 and 20/70. |  |
| [0] * | Off                | Enables control via analog/digital inputs.             |  |
| [1]   | On                 | Enable control via the fieldbus.                       |  |

# 3.11.3 10-2\* COS Filters

| 10-20 COS Filter 1 |         |                                                 |
|--------------------|---------|-------------------------------------------------|
| Range:             |         | Function:                                       |
| 0*                 | [0 -    | Enter the value for COS Filter 1 to set up the  |
|                    | 65535 ] | filter mask for the status word. When operating |
|                    |         | in COS (Change-Of-State), this function filters |
|                    |         | out bits in the status word that should not be  |
|                    |         | sent if they change.                            |
|                    |         |                                                 |

| 10     | 10-21 COS Filter 2 |                                                    |  |
|--------|--------------------|----------------------------------------------------|--|
| Range: |                    | Function:                                          |  |
| 0*     | [0 -               | Enter the value for COS Filter 2, to set up the    |  |
|        | 65535 ]            | filter mask for the Main Actual Value. When        |  |
|        |                    | operating in COS (Change-Of-State), this           |  |
|        |                    | function filters out bits in the Main Actual Value |  |
|        |                    | that should not be sent if they change.            |  |

| 10-22 COS Filter 3 |         |                                                   |
|--------------------|---------|---------------------------------------------------|
| Range:             |         | Function:                                         |
| 0*                 | [0 -    | Enter the value for COS Filter 3, to set up the   |
|                    | 65535 ] | filter mask for PCD 3. When operating in COS      |
|                    |         | (Change-Of-State), this function filters out bits |
|                    |         | in PCD 3 that should not be sent if they          |
|                    |         | change.                                           |

| 10     | 10-23 COS Filter 4 |                                                                                                    |  |
|--------|--------------------|----------------------------------------------------------------------------------------------------|--|
| Range: |                    | Function:                                                                                                    |  |
| 0*     | [0 -<br>65535 ]    | Enter the value for COS Filter 4 to set up the filter mask for PCD 4. When operating in COS (Change-Of-State), this function filters out bits in PCD 4 that should not be sent if they change. |  |

### 3.11.4 10-3\* Parameter Access

Parameter group providing access to indexed parameters and defining programming set-up.

| 10     | 10-30 Array Index |                                                                                             |  |
|--------|-------------------|---------------------------------------------------------------------------------------------|--|
| Range: |                   | Function:                                                                                   |  |
| 0*     | [0 - 255 ]        | View array parameters. This parameter is valid only when a DeviceNet fieldbus is installed. |  |

| 10-3  | 10-31 Store Data Values |                                                                                                    |  |
|-------|-------------------------|----------------------------------------------------------------------------------------------------|--|
| Opt   | ion:                    | Function:                                                                                                    |  |
|       |                         | Parameter values changed via DeviceNet are not automatically stored in non-volatile memory. Use this parameter to activate a function that stores parameter values in the EEPROM non-volatile memory, so changed parameter values are retained at power-down. |  |
| [0] * | Off                     | Deactivates the non-volatile storage function.                                                                                                    |  |
| [1]   | Store edit<br>setup     | Stores all parameter values from the active set-<br>up in the non-volatile memory. The selection<br>returns to [0] Off when all values have been<br>stored.                                                                                                   |  |
| [2]   | Store all setups        | Stores all parameter values for all set-ups in the non-volatile memory. The selection returns to [0] Off when all parameter values have been stored.                                                                                                    |  |

| 10-32 Devicenet Revision |              |                                                                                         |
|--------------------------|--------------|-----------------------------------------------------------------------------------------|
| Range:                   |              | Function:                                                                               |
| Size related*            | [0 - 65535 ] | View the DeviceNet revision number.<br>This parameter is used for EDS file<br>creation. |

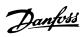

| 10-33 Store Always |                   |                                                                                        |  |
|--------------------|-------------------|----------------------------------------------------------------------------------------|--|
| Opt                | Option: Function: |                                                                                        |  |
| [0] *              | Off               | Deactivates non-volatile storage of data.                                              |  |
| [1]                | On                | Stores parameter data received via DeviceNet in EEPROM non-volatile memory as default. |  |

| 10-34 DeviceNet Product Code |              |  |
|------------------------------|--------------|--|
| Range: Function:             |              |  |
| Size related*                | [0 - 65535 ] |  |

| 10  | 10-39 Devicenet F Parameters |                                                   |  |
|-----|------------------------------|---------------------------------------------------|--|
| Arr | Array [1000]                 |                                                   |  |
| No  | No LCP access                |                                                   |  |
| Ra  | Range: Function:             |                                                   |  |
| 0*  | [0 - 0]                      | This parameter is used to configure the frequency |  |
|     |                              | converter via DeviceNet and build the EDS-file.   |  |

### 3.12 Parameters 13-\*\* Smart Logic

Smart Logic Control (SLC) is essentially a sequence of user defined actions (see parameter 13-52 SL Controller Action [x]) executed by the SLC when the associated user defined event (see parameter 13-51 SL Controller Event [x]) is evaluated as TRUE by the SLC. Events and actions are each numbered and linked in pairs. This means that when the first event is fulfilled (attains the value TRUE), the first action is executed. After this, the conditions of the second event is evaluated and if evaluated TRUE, the second action is executed and so on. Only one event is evaluated at any time. If an event is evaluated as FALSE, nothing happens (in the SLC) during the current scan interval and no other events is evaluated. This means that when the SLC starts, it evaluates the first event (and only the first event) each scan interval. Only when the first event is evaluated TRUE, the SLC executes the first action and start evaluating the second event. It is possible to programme from 1 to 20 events and actions.

When the last *event/action* has been executed, the sequence starts over again from the first *event/*the first *action*. *Illustration 3.36* shows an example with 3 event/actions.

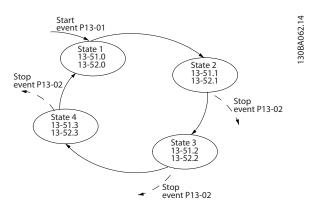

Illustration 3.36 Smart Logic Event Actions

### Starting and stopping the SLC

Starting and stopping the SLC can be done by selecting [1] On or [0] Off in parameter 13-00 SL Controller Mode. The SLC always starts in state 0 (where it evaluates the first event). The SLC starts when the Start Event (defined in parameter 13-01 Start Event) is evaluated as TRUE (provided that [1] On is selected in parameter 13-00 SL Controller Mode). The SLC stops when the Stop Event (parameter 13-02 Stop Event) is TRUE. 13-03 Reset SLC resets all SLC parameters and starts programming from scratch.

### 3.12.1 13-0\* SLC Settings

Use the SLC settings to activate, deactivate and reset the Smart Logic Control sequence. The logic functions and comparators are always running in the background, which opens for separate control of digital inputs and outputs.

| 13-00 SL Controller Mode |                   |                                      |  |
|--------------------------|-------------------|--------------------------------------|--|
| Opti                     | Option: Function: |                                      |  |
| [0]                      | Off               | Disables the Smart Logic Controller. |  |
| [1]                      | On                | Enables the Smart Logic Controller.  |  |

| 13-01 Start Event |                      |                                                                           |  |
|-------------------|----------------------|---------------------------------------------------------------------------|--|
| Opti              | Option: Function:    |                                                                           |  |
|                   |                      | Select the boolean (TRUE or FALSE) input to activate Smart Logic Control. |  |
| [0]               | False                | Enters the fixed value of FALSE in the logic rule.                        |  |
| [1]               | True                 | Enters the fixed value TRUE in the logic rule.                            |  |
| [2]               | Running              | See parameter group 5-3* Digital Outputs for further description.         |  |
| [3]               | In range             | See parameter group 5-3* Digital Outputs for further description.         |  |
| [4]               | On reference         | See parameter group 5-3* Digital Outputs for further description.         |  |
| [5]               | Torque limit         | See parameter group 5-3* Digital Outputs for further description.         |  |
| [6]               | Current Limit        | See parameter group 5-3* Digital Outputs for further description.         |  |
| [7]               | Out of current range | See parameter group 5-3* Digital Outputs for further description.         |  |
| [8]               | Below I low          | See parameter group 5-3* Digital Outputs for further description.         |  |
| [9]               | Above I high         | See parameter group 5-3* Digital Outputs for further description.         |  |
| [10]              | Out of speed range   |                                                                           |  |
| [11]              | Below speed low      | See parameter group 5-3* Digital Outputs for further description.         |  |
| [12]              | Above speed<br>high  | See parameter group 5-3* Digital Outputs for further description.         |  |
| [13]              | Out of feedb.        |                                                                           |  |
| [14]              | Below feedb. low     |                                                                           |  |
| [15]              | Above feedb.         |                                                                           |  |
| [16]              | Thermal warning      | See parameter group <i>5-3* Digital</i> Outputs for further description.  |  |
| [17]              | Mains out of range   | See parameter group <i>5-3* Digital</i> Outputs for further description.  |  |
| [18]              | Reversing            | See parameter group 5-3* Digital Outputs for further description.         |  |
| [19]              | Warning              | See parameter group 5-3* Digital Outputs for further description.         |  |

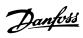

| 13-01 Start Event |                    |                                                                                                    |
|-------------------|--------------------|----------------------------------------------------------------------------------------------------|
| Opti              | on:                | Function:                                                                                                    |
| [20]              | Alarm (trip)       | See parameter group <i>5-3* Digital</i> Outputs for further description.                                           |
| [21]              | Alarm (trip lock)  | See parameter group 5-3* Digital Outputs for further description.                                                  |
| [22]              | Comparator 0       | Use the result of comparator 0 in the logic rule.                                                                  |
| [23]              | Comparator 1       | Use the result of comparator 1 in the logic rule.                                                                  |
| [24]              | Comparator 2       | Use the result of comparator 2 in the logic rule.                                                                  |
| [25]              | Comparator 3       | Use the result of comparator 3 in the logic rule.                                                                  |
| [26]              | Logic rule 0       | Use the result of logic rule 0 in the logic rule.                                                                  |
| [27]              | Logic rule 1       | Use the result of logic rule 1 in the logic rule.                                                                  |
| [28]              | Logic rule 2       | Use the result of logic rule 2 in the logic rule.                                                                  |
| [29]              | Logic rule 3       | Use the result of logic rule 3 in the logic rule.                                                                  |
| [33]              | Digital input DI18 | Use the value of DI18 in the logic rule (High = TRUE).                                                             |
| [34]              | Digital input DI19 | Use the value of DI19 in the logic rule (High = TRUE).                                                             |
| [35]              | Digital input DI27 | Use the value of DI27 in the logic rule (High = TRUE).                                                             |
| [36]              | Digital input DI29 | Use the value of DI29 in the logic rule (High = TRUE).                                                             |
| [37]              | Digital input DI32 | Use the value of DI32 in the logic rule (High = TRUE).                                                             |
| [38]              | Digital input DI33 | Use the value of DI33 in the logic rule (High = TRUE).                                                             |
| [39]              | Start command      | This event is TRUE if the frequency converter is started (either via digital input, fieldbus or other).            |
| [40]              | Drive stopped      | This event is TRUE if the frequency converter is stopped or coasted (either via digital input, fieldbus or other). |
| [41]              | Reset Trip         | This event is TRUE if the frequency converter is tripped (but not triplocked) and [Reset] is pressed.              |
| [42]              | Auto Reset Trip    | This event is TRUE if the frequency converter is tripped (but not triplocked) and an Automatic Reset is issued.    |
| [43]              | OK Key             | This event is TRUE if [OK] is pressed.                                                                             |

| 13-0  | 13-01 Start Event |                                                   |  |
|-------|-------------------|---------------------------------------------------|--|
| Opti  | on:               | Function:                                         |  |
| [44]  | Reset Key         | This event is TRUE if [Reset] is pressed.         |  |
| [45]  | Left Key          | This event is TRUE if [◄] is pressed.             |  |
| [46]  | Right Key         | This event is TRUE if [▶] is pressed.             |  |
| [47]  | Up Key            | This event is TRUE if [▲] is pressed.             |  |
| [48]  | Down Key          | This event is TRUE if [▼] is pressed.             |  |
| [50]  | Comparator 4      | Use the result of comparator 4 in the logic rule. |  |
| [51]  | Comparator 5      | Use the result of comparator 5 in the logic rule. |  |
| [60]  | Logic rule 4      | Use the result of logic rule 4 in the logic rule. |  |
| [61]  | Logic rule 5      | Use the result of logic rule 5 in the logic rule. |  |
| [102] | Verifying Flow    |                                                   |  |

| 13-0 | 13-02 Stop Event     |                                                                             |  |
|------|----------------------|-----------------------------------------------------------------------------|--|
| Opti | ion:                 | Function:                                                                   |  |
|      |                      | Select the boolean (TRUE or FALSE) input to deactivate Smart Logic Control. |  |
| [0]  | False                | Enters the fixed value of FALSE in the logic rule.                          |  |
| [1]  | True                 | Enters the fixed value TRUE in the logic rule.                              |  |
| [2]  | Running              | See parameter group 5-3* Digital Outputs for further description.           |  |
| [3]  | In range             | See parameter group 5-3* Digital Outputs for further description.           |  |
| [4]  | On reference         | See parameter group 5-3* Digital Outputs for further description.           |  |
| [5]  | Torque limit         | See parameter group 5-3* Digital Outputs for further description.           |  |
| [6]  | Current Limit        | See parameter group 5-3* Digital Outputs for further description.           |  |
| [7]  | Out of current range | See parameter group 5-3* Digital Outputs for further description.           |  |
| [8]  | Below I low          | See parameter group 5-3* Digital Outputs for further description.           |  |
| [9]  | Above I high         | See parameter group 5-3* Digital Outputs for further description.           |  |
| [10] | Out of speed range   |                                                                             |  |
| [11] | Below speed low      | See parameter group 5-3* Digital  Outputs for further description.          |  |
| [12] | Above speed<br>high  | See parameter group 5-3* Digital Outputs for further description.           |  |

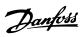

| 13-0 | 13-02 Stop Event     |                                                                          |  |
|------|----------------------|--------------------------------------------------------------------------|--|
| Opti | Option: Function:    |                                                                          |  |
| [13] | Out of feedb.        | See parameter group 5-3* Digital Outputs for further description.        |  |
| [14] | Below feedb. low     | See parameter group 5-3* Digital Outputs for further description.        |  |
| [15] | Above feedb.<br>high | See parameter group <i>5-3* Digital</i> Outputs for further description. |  |
| [16] | Thermal warning      | See parameter group 5-3* Digital Outputs for further description.        |  |
| [17] | Mains out of range   | See parameter group 5-3* Digital Outputs for further description.        |  |
| [18] | Reversing            | See parameter group 5-3* Digital Outputs for further description.        |  |
| [19] | Warning              | See parameter group 5-3* Digital Outputs for further description.        |  |
| [20] | Alarm (trip)         | See parameter group 5-3* Digital Outputs for further description.        |  |
| [21] | Alarm (trip lock)    | See parameter group 5-3* Digital Outputs for further description.        |  |
| [22] | Comparator 0         | Use the result of comparator 0 in the logic rule.                        |  |
| [23] | Comparator 1         | Use the result of comparator 1 in the logic rule.                        |  |
| [24] | Comparator 2         | Use the result of comparator 2 in the logic rule.                        |  |
| [25] | Comparator 3         | Use the result of comparator 3 in the logic rule.                        |  |
| [26] | Logic rule 0         | Use the result of logic rule 0 in the logic rule.                        |  |
| [27] | Logic rule 1         | Use the result of logic rule 1 in the logic rule.                        |  |
| [28] | Logic rule 2         | Use the result of logic rule 2 in the logic rule.                        |  |
| [29] | Logic rule 3         | Use the result of logic rule 3 in the logic rule.                        |  |
| [30] | SL Time-out 0        | Use the result of timer 0 in the logic rule.                             |  |
| [31] | SL Time-out 1        | Use the result of timer 1 in the logic rule.                             |  |
| [32] | SL Time-out 2        | Use the result of timer 2 in the logic rule.                             |  |
| [33] | Digital input DI18   | Use the value of DI18 in the logic rule (High = TRUE).                   |  |
| [34] | Digital input DI19   | Use the value of DI19 in the logic rule (High = TRUE).                   |  |
| [35] | Digital input DI27   | Use the value of DI27 in the logic rule (High = TRUE).                   |  |

| 13-02 Stop Event |                    |                                                                                                    |
|------------------|--------------------|----------------------------------------------------------------------------------------------------|
| Opti             |                    | Function:                                                                                                    |
| [36]             | Digital input DI29 | Use the value of DI29 in the logic rule (High = TRUE).                                                             |
| [37]             | Digital input DI32 | Use the value of DI32 in the logic rule (High = TRUE).                                                             |
| [38]             | Digital input DI33 | Use the value of DI33 in the logic rule (High = TRUE).                                                             |
| [39]             | Start command      | This event is TRUE if the frequency converter is started (either via digital input, fieldbus or other).            |
| [40]             | Drive stopped      | This event is TRUE if the frequency converter is stopped or coasted (either via digital input, fieldbus or other). |
| [41]             | Reset Trip         | This event is TRUE if the frequency converter is tripped (but not triplocked) and [Reset] is pressed.              |
| [42]             | Auto Reset Trip    | This event is TRUE if the frequency converter is tripped (but not triplocked) and an Automatic Reset is issued.    |
| [43]             | OK Key             | This event is TRUE if [OK] is pressed.                                                                             |
| [44]             | Reset Key          | This event is TRUE if [Reset] is pressed.                                                                          |
| [45]             | Left Key           | This event is TRUE if [◄] is pressed.                                                                              |
| [46]             | Right Key          | This event is TRUE if [►] is pressed.                                                                              |
| [47]             | Up Key             | This event is TRUE if [▲] is pressed.                                                                              |
| [48]             | Down Key           | This event is TRUE if [▼] is pressed.                                                                              |
| [50]             | Comparator 4       | Use the result of comparator 4 in the logic rule.                                                                  |
| [51]             | Comparator 5       | Use the result of comparator 5 in the logic rule.                                                                  |
| [60]             | Logic rule 4       | Use the result of logic rule 4 in the logic rule.                                                                  |
| [61]             | Logic rule 5       | Use the result of logic rule 5 in the logic rule.                                                                  |
| [70]             | SL Time-out 3      | Use the result of timer 3 in the logic rule.                                                                       |
| [71]             | SL Time-out 4      | Use the result of timer 4 in the logic rule.                                                                       |
| [72]             | SL Time-out 5      | Use the result of timer 5 in the logic rule.                                                                       |
| [73]             | SL Time-out 6      | Use the result of timer 6 in the logic rule.                                                                       |
| [74]             | SL Time-out 7      | Use the result of timer 7 in the logic rule.                                                                       |
| [80]             | No Flow            |                                                                                                    |
| [81]             | Dry Pump           |                                                                                                    |
| [82]             | End of Curve       |                                                                                                    |

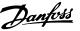

| 13-0  | 13-02 Stop Event |           |  |
|-------|------------------|-----------|--|
| Opti  | on:              | Function: |  |
| [83]  | Broken Belt      |           |  |
| [102] | Verifying Flow   |           |  |

### 3.12.2 13-1\* Comparators

Comparators are used for comparing continuous variables (i.e. output frequency, output current, analog input etc.) to fixed preset values.

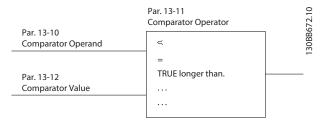

Illustration 3.37 Comparators

In addition, there are digital values that are compared to fixed time values. See explanation in 13-10 Comparator Operand. Comparators are evaluated once in each scan interval. Use the result (TRUE or FALSE) directly. All parameters in this parameter group are array parameters with index 0 to 5. Select index 0 to programme comparator 0, select index 1 to programme comparator 1, and so on.

| 13-1  | 13-10 Comparator Operand |                                                        |  |
|-------|--------------------------|--------------------------------------------------------|--|
| Array | · [4]                    |                                                        |  |
| Opti  | on:                      | Function:                                              |  |
|       |                          | Select the variable to be monitored by the comparator. |  |
| [0]   | DISABLED                 |                                                        |  |
| [1]   | Reference %              |                                                        |  |
| [2]   | Feedback %               |                                                        |  |
| [3]   | Motor speed              |                                                        |  |
| [4]   | Motor Current            |                                                        |  |
| [5]   | Motor torque             |                                                        |  |
| [6]   | Motor power              |                                                        |  |
| [7]   | Motor voltage            |                                                        |  |
| [8]   | DC-link voltage          |                                                        |  |
| [9]   | Motor Thermal            |                                                        |  |
| [10]  | Drive thermal            |                                                        |  |
| [11]  | Heat sink temp.          |                                                        |  |
| [12]  | Analog input Al53        |                                                        |  |
| [13]  | Analog input Al54        |                                                        |  |
| [14]  | Analog input AIFB10      |                                                        |  |
| [15]  | Analog input AIS24V      |                                                        |  |
| [17]  | Analog input AICCT       |                                                        |  |
| [18]  | Pulse input FI29         |                                                        |  |
| [19]  | Pulse input FI33         |                                                        |  |

| Array [4]  Option: Function:  [20] Alarm number [21] Warning number [22] Analog input x30 11 [23] Analog input x30 12 [30] Counter A [31] Counter B [40] Analog input x42/1 [41] Analog input x42/3 [42] Analog input x42/5 [46] Al53 scaled [47] Al54 scaled [48] Al53 unit [49] Al54 unit [50] FALSE [51] TRUE [52] Control ready [53] Drive ready [54] Running [55] Reversing [56] In range [60] On reference [61] Below reference, low [62] Above ref, high [65] Torque limit [67] Out of current range [68] Below I low [69] Above I high [70] Out of speed range [71] Below speed low [72] Above speed high [75] Alarm (trip) [87] Alarm (trip) [88] Warning [87] Alarm (trip) [87] Alarm (trip) [88] Bus OK [90] Bus OK [91] Torque limit & stop [92] Brake fault (IGBT) [94] Safe stop active [90] Bus Comparator 1 [100] Comparator 2 [100] Comparator 3 [100] Comparator 5 [100] Comparator 5 [100] Comparator 5 [100] Comparator 5 [100] Comparator 5 [101] Logic rule 1                                                                                                    | 13_1 | O Comparator Opera  | nd        |
|----------------------------------------------------------------------------------------------------|------|---------------------|-----------|
| Option:   Function:                                                                                                    |      |                     | iliu      |
| 201   Alarm number                                                                                                    |      |                     |           |
| 211   Warning number                                                                                                    | Opti | on:                 | Function: |
| 222   Analog input x30 11                                                                                                    | [20] | Alarm number        |           |
| 23]   Analog input x30 12                                                                                                    | [21] | Warning number      |           |
| 30    Counter A                                                                                                    | [22] | Analog input x30 11 |           |
| 311   Counter B                                                                                                    | [23] | Analog input x30 12 |           |
| [40]   Analog input x42/1   [41]   Analog input x42/3   [42]   Analog input x42/5   [46]   Al53 scaled   [47]   Al54 scaled   [48]   Al53 unit   [49]   Al54 unit   [50]   FALSE   [51]   TRUE   [52]   Control ready   [53]   Drive ready   [54]   Reversing   [55]   Reversing   [56]   In range   [60]   On reference   [61]   Below reference, low   [62]   Above ref, high   [65]   Torque limit   [66]   Current Limit   [67]   Out of current range   [68]   Below I low   [69]   Above I high   [70]   Out of speed range   [71]   Below speed high   [75]   Out of feedback range   [76]   Below feedback low   [77]   Above feedback high   [80]   Thermal warning   [82]   Mains out of range   [85]   Warning   [86]   Alarm (trip)   Bus OK   [99]   Brake fault (IGBT)   [94]   Safe stop active   [100]   Comparator 0   [100]   Comparator 5   [100]   Comparator 5   [100]   Comparato | [30] | Counter A           |           |
| [41]   Analog input x42/3   [42]   Analog input x42/5   [46]   Al53 scaled   [47]   Al54 scaled   [48]   Al53 unit   [49]   Al54 unit   [50]   FALSE   [51]   TRUE   [52]   Control ready   [53]   Drive ready   [54]   Reversing   [55]   In range   [60]   On reference   [61]   Below reference, low   [62]   Above ref, high   [65]   Torque limit   [66]   Current Limit   [67]   Out of current range   [68]   Below I low   [69]   Above I high   [70]   Out of speed range   [71]   Below speed low   [72]   Above speed high   [75]   Out of feedback range   [76]   Below feedback low   [77]   Above feedback ligh   [80]   Thermal warning   [82]   Mains out of range   [85]   Warning   [86]   Alarm (trip)   Bus OK   [91]   Torque limit & stop   [92]   Brake fault (IGBT)   [94]   Safe stop active   [100]   Comparator 0   [100]   Comparator 3   [104]   Comparator 5   [110]   Logic rule 0   [100]   Comparator 5   [100]   Comparator 5   [100]   Co |      |                     |           |
| Analog input x42/5     Al53 scaled     Al73 Al54 scaled     Al84 Al53 unit     Al94 Al54 unit     Al94 Al54 unit     Al95 Al55                                                                                                    |      |                     |           |
| [46]   Al53 scaled   [47]   Al54 scaled   [48]   Al53 unit   [49]   Al54 unit   [50]   FALSE   [51]   TRUE   [52]   Control ready   [53]   Drive ready   [54]   Running   [55]   Reversing   [56]   In range   [60]   On reference   [61]   Below reference, low   [62]   Above ref, high   [65]   Torque limit   [66]   Current Limit   [67]   Out of current range   [68]   Below I low   [69]   Above I high   [70]   Out of speed range   [71]   Below speed low   [72]   Above speed high   [75]   Out of feedback range   [76]   Below feedback low   [77]   Above feedback low   [77]   Above feedback high   [80]   Thermal warning   [82]   Mains out of range   [85]   Warning   [86]   Alarm (trip)   [87]   Alarm (trip)   [87]   Alarm  |      |                     |           |
| [47]       Al54 scaled         [48]       Al53 unit         [49]       Al54 unit         [50]       FALSE         [51]       TRUE         [52]       Control ready         [53]       Drive ready         [54]       Running         [55]       Reversing         [60]       On reference         [61]       Below reference, low         [62]       Above ref, high         [65]       Torque limit         [66]       Current Limit         [67]       Out of current range         [68]       Below I low         [69]       Above I high         [70]       Out of speed range         [71]       Below speed low         [72]       Above speed high         [70]       Out of feedback range         [71]       Below feedback low         [72]       Above feedback high         [80]       Thermal warning         [82]       Mains out of range         [85]       Warning         [86]       Alarm (trip)         [87]       Alarm (trip) lock)         [90]       Bus OK         [91]       Torque limit & stop                                                                                                    |      | • .                 |           |
| A815 unit   A915 ALSE   A154 unit   A915 ALSE   A154 unit   A915 ALSE   A154 Unit   A915 ALSE   A155 ALSE   A155 |      |                     |           |
| Al54 unit     Sol                                                                                                    |      |                     |           |
| FALSE                                                                                                    |      |                     |           |
| STAUE   STAUE   STAU |      |                     |           |
|                                                                                                    |      |                     |           |
| 153   Drive ready                                                                                                    |      | -                   |           |
| S4   Running   S5   Reversing   S6   In range   S6   In range   S6   In range   S6   In range   S6   In range   S6   In range   S6   In range   S6   In range   S6   In range   S6   In range   S6   In range   S6   In range   S6   In range   S6   In range   S6   In range   S6   In range   S6   In range   S6   In range   In range   In range |      | ·                   |           |
| [55] Reversing [56] In range [60] On reference [61] Below reference, low [62] Above ref, high [65] Torque limit [66] Current Limit [67] Out of current range [68] Below I low [69] Above I high [70] Out of speed range [71] Below speed low [72] Above speed high [75] Out of feedback range [76] Below feedback low [77] Above feedback high [77] Above frange [88] Warning [80] Thermal warning [81] Mains out of range [85] Warning [86] Alarm (trip) [87] Alarm (trip lock) [89] Bus OK [89] Brake fault (IGBT) [94] Safe stop active [100] Comparator 0 [101] Comparator 2 [103] Comparator 5 [110] Logic rule 0                                                                                                    |      | ,                   |           |
| Section   In range   Section   Section   Sec |      | ,                   |           |
| [60] On reference [61] Below reference, low [62] Above ref, high [65] Torque limit [66] Current Limit [67] Out of current range [68] Below I low [69] Above I high [70] Out of speed range [71] Below speed low [72] Above speed high [75] Out of feedback range [76] Below feedback low [77] Above feedback high [80] Thermal warning [82] Mains out of range [85] Warning [86] Alarm (trip) [87] Alarm (trip lock) [90] Bus OK [91] Torque limit & stop [92] Brake fault (IGBT) [94] Safe stop active [100] Comparator 0 [101] Comparator 2 [103] Comparator 5 [110] Logic rule 0                                                                                                    |      |                     |           |
| [61] Below reference, low [62] Above ref, high [65] Torque limit [66] Current Limit [67] Out of current range [68] Below I low [69] Above I high [70] Out of speed range [71] Below speed low [72] Above speed high [75] Out of feedback range [76] Below feedback low [77] Above feedback high [80] Thermal warning [82] Mains out of range [85] Warning [86] Alarm (trip) [87] Alarm (trip lock) [90] Bus OK [91] Torque limit & stop [92] Brake fault (IGBT) [94] Safe stop active [100] Comparator 0 [101] Comparator 2 [103] Comparator 4 [105] Comparator 5 [110] Logic rule 0                                                                                                    |      |                     |           |
| [62] Above ref, high [65] Torque limit [66] Current Limit [67] Out of current range [68] Below I low [69] Above I high [70] Out of speed range [71] Below speed low [72] Above speed high [75] Out of feedback range [76] Below feedback low [77] Above feedback high [80] Thermal warning [82] Mains out of range [85] Warning [86] Alarm (trip) [87] Alarm (trip lock) [90] Bus OK [91] Torque limit & stop [92] Brake fault (IGBT) [94] Safe stop active [100] Comparator 0 [101] Comparator 2 [103] Comparator 3 [104] Comparator 5 [110] Logic rule 0                                                                                                    |      |                     |           |
| [65] Torque limit [66] Current Limit [67] Out of current range [68] Below I low [69] Above I high [70] Out of speed range [71] Below speed low [72] Above speed high [75] Out of feedback range [76] Below feedback low [77] Above feedback high [80] Thermal warning [82] Mains out of range [85] Warning [86] Alarm (trip) [87] Alarm (trip lock) [90] Bus OK [91] Torque limit & stop [92] Brake fault (IGBT) [94] Safe stop active [100] Comparator 0 [101] Comparator 2 [103] Comparator 5 [110] Logic rule 0                                                                                                    |      |                     |           |
| [66] Current Limit [67] Out of current range [68] Below I low [69] Above I high [70] Out of speed range [71] Below speed low [72] Above speed high [75] Out of feedback range [76] Below feedback low [77] Above feedback high [80] Thermal warning [82] Mains out of range [85] Warning [86] Alarm (trip) [87] Alarm (trip lock) [90] Bus OK [91] Torque limit & stop [92] Brake fault (IGBT) [94] Safe stop active [100] Comparator 0 [101] Comparator 1 [102] Comparator 3 [104] Comparator 5 [110] Logic rule 0                                                                                                    |      | •                   |           |
| [67] Out of current range [68] Below I low [69] Above I high [70] Out of speed range [71] Below speed low [72] Above speed high [75] Out of feedback range [76] Below feedback low [77] Above feedback high [80] Thermal warning [82] Mains out of range [85] Warning [86] Alarm (trip) [87] Alarm (trip lock) [90] Bus OK [91] Torque limit & stop [92] Brake fault (IGBT) [94] Safe stop active [100] Comparator 0 [101] Comparator 1 [102] Comparator 3 [104] Comparator 5 [110] Logic rule 0                                                                                                    |      |                     |           |
| [68] Below I low [69] Above I high [70] Out of speed range [71] Below speed low [72] Above speed high [75] Out of feedback range [76] Below feedback low [77] Above feedback high [80] Thermal warning [82] Mains out of range [85] Warning [86] Alarm (trip) [87] Alarm (trip lock) [90] Bus OK [91] Torque limit & stop [92] Brake fault (IGBT) [94] Safe stop active [100] Comparator 0 [101] Comparator 2 [103] Comparator 4 [105] Comparator 5 [110] Logic rule 0                                                                                                    |      |                     |           |
| [69] Above I high [70] Out of speed range [71] Below speed low [72] Above speed high [75] Out of feedback range [76] Below feedback low [77] Above feedback high [80] Thermal warning [82] Mains out of range [85] Warning [86] Alarm (trip) [87] Alarm (trip lock) [89] Bus OK [89] Torque limit & stop [89] Brake fault (IGBT) [89] Safe stop active [100] Comparator 0 [101] Comparator 2 [103] Comparator 3 [104] Comparator 5 [110] Logic rule 0                                                                                                    |      | -                   |           |
| [70] Out of speed range [71] Below speed low [72] Above speed high [75] Out of feedback range [76] Below feedback low [77] Above feedback high [80] Thermal warning [82] Mains out of range [85] Warning [86] Alarm (trip) [87] Alarm (trip lock) [90] Bus OK [91] Torque limit & stop [92] Brake fault (IGBT) [94] Safe stop active [100] Comparator 0 [101] Comparator 2 [103] Comparator 3 [104] Comparator 5 [110] Logic rule 0                                                                                                    |      |                     |           |
| [71] Below speed low [72] Above speed high [75] Out of feedback range [76] Below feedback low [77] Above feedback high [80] Thermal warning [82] Mains out of range [85] Warning [86] Alarm (trip) [87] Alarm (trip lock) [89] Bus OK [91] Torque limit & stop [92] Brake fault (IGBT) [94] Safe stop active [100] Comparator 0 [101] Comparator 1 [102] Comparator 3 [104] Comparator 5 [110] Logic rule 0                                                                                                    |      | ,                   |           |
| Tolerand   Tolerand  |      |                     |           |
| [75] Out of feedback range [76] Below feedback low [77] Above feedback high [80] Thermal warning [82] Mains out of range [85] Warning [86] Alarm (trip) [87] Alarm (trip lock) [90] Bus OK [91] Torque limit & stop [92] Brake fault (IGBT) [94] Safe stop active [100] Comparator 0 [101] Comparator 1 [102] Comparator 2 [103] Comparator 4 [105] Comparator 5 [110] Logic rule 0                                                                                                    |      |                     |           |
| [76] Below feedback low [77] Above feedback high [80] Thermal warning [82] Mains out of range [85] Warning [86] Alarm (trip) [87] Alarm (trip lock) [89] Bus OK [81] Torque limit & stop [82] Brake fault (IGBT) [84] Safe stop active [85] Comparator 0 [86] Illi Comparator 1 [87] Comparator 2 [88] Comparator 4 [88] Alarm (trip lock) [89] Bus OK [89] Torque limit & stop [89] Brake fault (IGBT) [89] Safe stop active [80] Comparator 0 [80] Comparator 0 [80] Comparator 1 [80] Comparator 1 [80] Comparator 3 [80] Logic rule 0                                                                                                    |      |                     |           |
| [77] Above feedback high [80] Thermal warning [82] Mains out of range [85] Warning [86] Alarm (trip) [87] Alarm (trip lock) [90] Bus OK [91] Torque limit & stop [92] Brake fault (IGBT) [94] Safe stop active [100] Comparator 0 [101] Comparator 1 [102] Comparator 2 [103] Comparator 3 [104] Comparator 5 [110] Logic rule 0                                                                                                    |      |                     |           |
| [80] Thermal warning [82] Mains out of range [85] Warning [86] Alarm (trip) [87] Alarm (trip lock) [90] Bus OK [91] Torque limit & stop [92] Brake fault (IGBT) [94] Safe stop active [100] Comparator 0 [101] Comparator 1 [102] Comparator 2 [103] Comparator 3 [104] Comparator 5 [110] Logic rule 0                                                                                                    |      |                     |           |
| [82]       Mains out of range         [85]       Warning         [86]       Alarm (trip)         [87]       Alarm (trip lock)         [90]       Bus OK         [91]       Torque limit & stop         [92]       Brake fault (IGBT)         [94]       Safe stop active         [100]       Comparator 0         [101]       Comparator 1         [102]       Comparator 2         [103]       Comparator 3         [104]       Comparator 4         [105]       Comparator 5         [110]       Logic rule 0                                                                                                    |      | )                   |           |
| [85]       Warning         [86]       Alarm (trip)         [87]       Alarm (trip lock)         [90]       Bus OK         [91]       Torque limit & stop         [92]       Brake fault (IGBT)         [94]       Safe stop active         [100]       Comparator 0         [101]       Comparator 1         [102]       Comparator 2         [103]       Comparator 3         [104]       Comparator 4         [105]       Comparator 5         [110]       Logic rule 0                                                                                                    |      |                     |           |
| [86]       Alarm (trip)         [87]       Alarm (trip lock)         [90]       Bus OK         [91]       Torque limit & stop         [92]       Brake fault (IGBT)         [94]       Safe stop active         [100]       Comparator 0         [101]       Comparator 1         [102]       Comparator 2         [103]       Comparator 3         [104]       Comparator 4         [105]       Comparator 5         [110]       Logic rule 0                                                                                                    |      | ,                   |           |
| [87] Alarm (trip lock) [90] Bus OK [91] Torque limit & stop [92] Brake fault (IGBT) [94] Safe stop active [100] Comparator 0 [101] Comparator 1 [102] Comparator 2 [103] Comparator 3 [104] Comparator 4 [105] Comparator 5 [110] Logic rule 0                                                                                                    |      | 3                   |           |
| [90]       Bus OK         [91]       Torque limit & stop         [92]       Brake fault (IGBT)         [94]       Safe stop active         [100]       Comparator 0         [101]       Comparator 1         [102]       Comparator 2         [103]       Comparator 3         [104]       Comparator 4         [105]       Comparator 5         [110]       Logic rule 0                                                                                                    |      |                     |           |
| [91] Torque limit & stop [92] Brake fault (IGBT) [94] Safe stop active [100] Comparator 0 [101] Comparator 1 [102] Comparator 2 [103] Comparator 3 [104] Comparator 4 [105] Comparator 5 [110] Logic rule 0                                                                                                    |      |                     |           |
| [92]       Brake fault (IGBT)         [94]       Safe stop active         [100]       Comparator 0         [101]       Comparator 1         [102]       Comparator 2         [103]       Comparator 3         [104]       Comparator 4         [105]       Comparator 5         [110]       Logic rule 0                                                                                                    |      |                     |           |
| [94]       Safe stop active         [100]       Comparator 0         [101]       Comparator 1         [102]       Comparator 2         [103]       Comparator 3         [104]       Comparator 4         [105]       Comparator 5         [110]       Logic rule 0                                                                                                    |      |                     |           |
| [100]       Comparator 0         [101]       Comparator 1         [102]       Comparator 2         [103]       Comparator 3         [104]       Comparator 4         [105]       Comparator 5         [110]       Logic rule 0                                                                                                    |      |                     |           |
| [101] Comparator 1 [102] Comparator 2 [103] Comparator 3 [104] Comparator 4 [105] Comparator 5 [110] Logic rule 0                                                                                                    |      |                     |           |
| [102] Comparator 2<br>[103] Comparator 3<br>[104] Comparator 4<br>[105] Comparator 5<br>[110] Logic rule 0                                                                                                    |      |                     |           |
| [103]       Comparator 3         [104]       Comparator 4         [105]       Comparator 5         [110]       Logic rule 0                                                                                                    |      |                     |           |
| [104]         Comparator 4           [105]         Comparator 5           [110]         Logic rule 0                                                                                                    |      |                     |           |
| [105] Comparator 5<br>[110] Logic rule 0                                                                                                    |      | ,                   |           |
| [110] Logic rule 0                                                                                                    |      |                     |           |
|                                                                                                    |      |                     |           |
|                                                                                                    |      |                     |           |

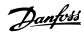

| 13-10 Comparator Operand |                     |           |  |
|--------------------------|---------------------|-----------|--|
| Array                    | Array [4]           |           |  |
| Opti                     | on:                 | Function: |  |
| [112]                    | Logic rule 2        |           |  |
| [113]                    | Logic rule 3        |           |  |
| [114]                    | Logic rule 4        |           |  |
| [115]                    | Logic rule 5        |           |  |
| [120]                    | SL Time-out 0       |           |  |
| [121]                    | SL Time-out 1       |           |  |
| [122]                    | SL Time-out 2       |           |  |
| [123]                    | SL Time-out 3       |           |  |
| [124]                    | SL Time-out 4       |           |  |
| [125]                    | SL Time-out 5       |           |  |
| [126]                    | SL Time-out 6       |           |  |
| [127]                    | SL Time-out 7       |           |  |
| [130]                    | Digital input DI18  |           |  |
| [131]                    | Digital input DI19  |           |  |
| [132]                    | Digital input DI27  |           |  |
| [133]                    | Digital input DI29  |           |  |
| [134]                    | Digital input DI32  |           |  |
| [135]                    |                     |           |  |
| [150]                    | SL digital output A |           |  |
| [151]                    | SL digital output B |           |  |
| [152]                    | SL digital output C |           |  |
| [153]                    | SL digital output D |           |  |
| [154]                    | SL digital output E |           |  |
| [155]                    | SL digital output F |           |  |
| [160]                    | Relay 1             |           |  |
| [161]                    | Relay 2             |           |  |
| [180]                    | Local referecnce    |           |  |
|                          | active              |           |  |
| [181]                    | Remote reference    |           |  |
| [102]                    | active              |           |  |
| [182]                    | Start command       |           |  |
| [183]                    | Drive in hand made  |           |  |
| [185]                    | Drive in hand mode  |           |  |
| [186]                    | Drive in auto mode  |           |  |
| [187]                    | Start command given |           |  |
|                          | Digital input x30/2 |           |  |
| [191]                    | Digital input x30/3 |           |  |
| [192]                    | Digital input x30/4 |           |  |

| [1,22] Signal impact toot ! |          |                                                     |
|-----------------------------|----------|-----------------------------------------------------|
| 13                          | -11 Comp | arator Operator                                     |
| Arı                         | ray [6]  |                                                     |
| Option: Function:           |          |                                                     |
| [0]                         | <        | Select [0] < for the result of the evaluation to be |
|                             |          | TRUE, when the variable selected in                 |
|                             |          | parameter 13-10 Comparator Operand is smaller       |
|                             |          | than the fixed value in                             |
|                             |          | parameter 13-12 Comparator Value. The result is     |
|                             |          | FALSE, if the variable selected in                  |
|                             |          | parameter 13-10 Comparator Operand is greater       |
|                             |          | than the fixed value in                             |
|                             |          | parameter 13-12 Comparator Value.                   |

| 13-11 Comparator Operator |           |                                                                                                    |
|---------------------------|-----------|----------------------------------------------------------------------------------------------------|
| Array [6]                 |           |                                                                                                    |
| Op                        | otion:    | Function:                                                                                                    |
| [1]                       | ≈ (equal) | Select [1]≈ for the result of the evaluation to be TRUE, when the variable selected in parameter 13-10 Comparator Operand is approximately equal to the fixed value in parameter 13-12 Comparator Value. |
| [2]                       | >         | Select [2] > for the inverse logic of option [0] <.                                                                                                    |
| [5]                       | TRUE      |                                                                                                    |
|                           | longer    |                                                                                                    |
|                           | than      |                                                                                                    |
| [6]                       | FALSE     |                                                                                                    |
|                           | longer    |                                                                                                    |
|                           | than      |                                                                                                    |
| [7]                       | TRUE      |                                                                                                    |
|                           | shorter   |                                                                                                    |
|                           | than      |                                                                                                    |
| [8]                       | FALSE     |                                                                                                    |
|                           | shorter   |                                                                                                    |
|                           | than      |                                                                                                    |

| 13-12 Comparator Value |            |                                    |  |
|------------------------|------------|------------------------------------|--|
| Array [6]              |            |                                    |  |
| Range:                 |            | Function:                          |  |
| Size                   | [-100000 - | Enter the 'trigger level' for the  |  |
| related*               | 100000 ]   | variable that is monitored by this |  |
|                        |            | comparator. This is an array       |  |
|                        |            | parameter containing comparator    |  |
|                        |            | values 0 to 5.                     |  |

### 3.12.3 13-2\* Timers

Use the result (TRUE or FALSE) from timers directly to define an event (see parameter 13-51 SL Controller Event), or as boolean input in a logic rule (see parameter 13-40 Logic Rule Boolean 1, parameter 13-42 Logic Rule Boolean 2 or parameter 13-44 Logic Rule Boolean 3). A timer is only FALSE when started by an action (i.e. [29] Start timer 1) until the timer value entered in this parameter is elapsed. Then it becomes TRUE again.

All parameters in this parameter group are array parameters with index 0 to 2. Select index 0 to program Timer 0, select index 1 to program Timer 1, and so on.

| 13-20 SL Controller Timer |           |                                               |  |
|---------------------------|-----------|-----------------------------------------------|--|
| Array [3]                 | Array [3] |                                               |  |
| Range:                    |           | Function:                                     |  |
| Size                      | [0-       | Enter the value to define the duration of     |  |
| related*                  | 0]        | the FALSE output from the programmed          |  |
|                           |           | timer. A timer is only FALSE if it is started |  |
|                           |           | by an action (i.e. [29] Start timer 1) and    |  |
|                           |           | until the given timer value has elapsed.      |  |

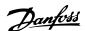

### 3.12.4 13-4\* Logic Rules

Combine up to 3 boolean inputs (TRUE/FALSE inputs) from timers, comparators, digital inputs, status bits and events using the logical operators AND, OR, and NOT. Select boolean inputs for the calculation in *parameter 13-40 Logic Rule Boolean 1*, *parameter 13-42 Logic Rule Boolean 2* and *parameter 13-44 Logic Rule Boolean 3*. Define the operators used to logically combine the selected inputs in *parameter 13-41 Logic Rule Operator 1* and *parameter 13-43 Logic Rule Operator 2*.

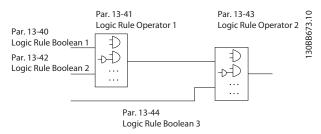

Illustration 3.38 Logic Rules

### Priority of calculation

The results of parameter 13-40 Logic Rule Boolean 1, parameter 13-41 Logic Rule Operator 1 and parameter 13-42 Logic Rule Boolean 2 are calculated first. The outcome (TRUE/FALSE) of this calculation is combined with the settings of parameter 13-43 Logic Rule Operator 2 and parameter 13-44 Logic Rule Boolean 3, yielding the final result (TRUE/FALSE) of the logic rule.

| 13-4  | 13-40 Logic Rule Boolean 1 |                                                                   |  |
|-------|----------------------------|-------------------------------------------------------------------|--|
| Array | Array [6]                  |                                                                   |  |
| Opti  | on:                        | Function:                                                         |  |
| [0]   | False                      | Enters the fixed value of FALSE in the logic rule.                |  |
| [1]   | True                       | Enters the fixed value TRUE in the logic rule.                    |  |
| [2]   | Running                    | See parameter group 5-3* Digital Outputs for further description. |  |
| [3]   | In range                   | See parameter group 5-3* Digital Outputs for further description. |  |
| [4]   | On reference               | See parameter group 5-3* Digital Outputs for further description. |  |
| [5]   | Torque limit               | See parameter group 5-3* Digital Outputs for further description. |  |
| [6]   | Current Limit              | See parameter group 5-3* Digital Outputs for further description. |  |
| [7]   | Out of current range       | See parameter group 5-3* Digital Outputs for further description. |  |
| [8]   | Below I low                | See parameter group 5-3* Digital Outputs for further description. |  |

| 13-4      | 0 Logic Rule Boo     | lean 1                                                            |  |
|-----------|----------------------|-------------------------------------------------------------------|--|
| Array [6] |                      |                                                                   |  |
| Opti      | Option: Function:    |                                                                   |  |
| [9]       | Above I high         | See parameter group 5-3* Digital Outputs for further description. |  |
| [10]      | Out of speed range   |                                                                   |  |
| [11]      | Below speed low      | See parameter group 5-3* Digital Outputs for further description. |  |
| [12]      | Above speed high     | See parameter group 5-3* Digital Outputs for further description. |  |
| [13]      | Out of feedb.        | See parameter group 5-3* Digital Outputs for further description. |  |
| [14]      | Below feedb. low     | See parameter group 5-3* Digital Outputs for further description. |  |
| [15]      | Above feedb.<br>high | See parameter group 5-3* Digital Outputs for further description. |  |
| [16]      | Thermal warning      | See parameter group 5-3* Digital Outputs for further description. |  |
| [17]      | Mains out of range   | See parameter group 5-3* Digital Outputs for further description. |  |
| [18]      | Reversing            | See parameter group 5-3* Digital Outputs for further description. |  |
| [19]      | Warning              | See parameter group 5-3* Digital Outputs for further description. |  |
| [20]      | Alarm (trip)         | See parameter group 5-3* Digital Outputs for further description. |  |
| [21]      | Alarm (trip lock)    | See parameter group 5-3* Digital Outputs for further description. |  |
| [22]      | Comparator 0         | Use the result of comparator 0 in the logic rule.                 |  |
| [23]      | Comparator 1         | Use the result of comparator 1 in the logic rule.                 |  |
| [24]      | Comparator 2         | Use the result of comparator 2 in the logic rule.                 |  |
| [25]      | Comparator 3         | Use the result of comparator 3 in the logic rule.                 |  |
| [26]      | Logic rule 0         | Use the result of logic rule 0 in the logic rule.                 |  |
| [27]      | Logic rule 1         | Use the result of logic rule 1 in the logic rule.                 |  |
| [28]      | Logic rule 2         | Use the result of logic rule 2 in the logic rule.                 |  |
| [29]      | Logic rule 3         | Use the result of logic rule 3 in the logic rule.                 |  |
| [30]      | SL Time-out 0        | Use the result of timer 0 in the logic rule.                      |  |

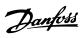

| 13-40 Logic Rule Boolean 1 |                    |                                                                                                    |  |
|----------------------------|--------------------|----------------------------------------------------------------------------------------------------|--|
|                            | Array [6]          |                                                                                                    |  |
| Opti                       | Option: Function:  |                                                                                                    |  |
| [31]                       | SL Time-out 1      | Use the result of timer 1 in the logic rule.                                                                                         |  |
| [32]                       | SL Time-out 2      | Use the result of timer 2 in the logic rule.                                                                                         |  |
| [33]                       | Digital input DI18 | Use the value of DI18 in the logic rule (High = TRUE).                                                                               |  |
| [34]                       | Digital input DI19 | Use the value of DI19 in the logic rule (High = TRUE).                                                                               |  |
| [35]                       | Digital input DI27 | Use the value of DI27 in the logic rule $(High = TRUE)$ .                                                                            |  |
| [36]                       | Digital input DI29 | Use the value of DI29 in the logic rule (High = TRUE).                                                                               |  |
| [37]                       | Digital input DI32 | Use the value of DI32 in the logic rule (High = TRUE).                                                                               |  |
| [38]                       | Digital input DI33 | Use the value of DI33 in the logic rule (High = TRUE).                                                                               |  |
| [39]                       | Start command      | This logic rule is TRUE if the frequency converter is started by any means (either via digital input, fieldbus or other).            |  |
| [40]                       | Drive stopped      | This logic rule is TRUE if the frequency converter is stopped or coasted by any means (either via digital input, fieldbus or other). |  |
| [41]                       | Reset Trip         | This logic rule is TRUE if the frequency converter is tripped (but not triplocked) and [Reset] is pressed.                           |  |
| [42]                       | Auto Reset Trip    | This logic rule is TRUE if the frequency converter is tripped (but not triplocked) and an Automatic Reset is issued.                 |  |
| [43]                       | OK Key             | This logic rule is TRUE if [OK] is pressed.                                                                                          |  |
| [44]                       | Reset Key          | This logic rule is TRUE if [Reset] is pressed.                                                                                       |  |
| [45]                       | Left Key           | This logic rule is TRUE if [◄] is pressed.                                                                                           |  |
| [46]                       | Right Key          | This logic rule is TRUE if [►] is pressed.                                                                                           |  |
| [47]                       | Up Key             | This logic rule is TRUE if [▲] is pressed.                                                                                           |  |
| [48]                       | Down Key           | This logic rule is TRUE if [▼] is pressed.                                                                                           |  |
| [50]                       | Comparator 4       | Use the result of comparator 4 in the logic rule.                                                                                    |  |
| [51]                       | Comparator 5       | Use the result of comparator 5 in the logic rule.                                                                                    |  |
| [60]                       | Logic rule 4       | Use the result of logic rule 4 in the logic rule.                                                                                    |  |

| 13-40 Logic Rule Boolean 1 |                |                                                   |  |
|----------------------------|----------------|---------------------------------------------------|--|
| Array                      | Array [6]      |                                                   |  |
| Opti                       | on:            | Function:                                         |  |
| [61]                       | Logic rule 5   | Use the result of logic rule 5 in the logic rule. |  |
| [70]                       | SL Time-out 3  | Use the result of timer 3 in the logic rule.      |  |
| [71]                       | SL Time-out 4  | Use the result of timer 4 in the logic rule.      |  |
| [72]                       | SL Time-out 5  | Use the result of timer 5 in the logic rule.      |  |
| [73]                       | SL Time-out 6  | Use the result of timer 6 in the logic rule.      |  |
| [74]                       | SL Time-out 7  | Use the result of timer 7 in the logic rule.      |  |
| [80]                       | No Flow        |                                                   |  |
| [81]                       | Dry Pump       |                                                   |  |
| [82]                       | End of Curve   |                                                   |  |
| [83]                       | Broken Belt    |                                                   |  |
| [102]                      | Verifying Flow |                                                   |  |

| 13-41 Logic Rule Operator 1 |                |                                                                                                    |  |
|-----------------------------|----------------|----------------------------------------------------------------------------------------------------|--|
| Array [6]                   |                |                                                                                                    |  |
| Option:                     |                | Function:                                                                                                    |  |
|                             |                | Select the first logical operator to use on the Boolean inputs from parameter 13-40 Logic Rule Boolean 1 and parameter 13-42 Logic Rule Boolean 2.  Parameter numbers in square brackets stand for the boolean inputs of parameters in group 13-** Smart Logic Control. |  |
| [0]                         | DISABLED       | Ignores parameter 13-42 Logic Rule Boolean 2,<br>parameter 13-43 Logic Rule Operator 2, and<br>parameter 13-44 Logic Rule Boolean 3.                                                                                                    |  |
| [1]                         | AND            | Evaluates the expression [13-40] AND [13-42].                                                                                                    |  |
| [2]                         | OR             | Evaluates the expression [13-40] OR [13-42].                                                                                                    |  |
| [3]                         | AND NOT        | Evaluates the expression [13-40] AND NOT [13-42].                                                                                                    |  |
| [4]                         | OR NOT         | Evaluates the expression [13-40] OR NOT [13-42].                                                                                                    |  |
| [5]                         | NOT AND        | Evaluates the expression NOT [13-40] AND [13-42].                                                                                                    |  |
| [6]                         | NOT OR         | Evaluates the expression NOT [13-40] OR [13-42].                                                                                                    |  |
| [7]                         | NOT AND<br>NOT | Evaluates the expression NOT [13-40] AND NOT [13-42].                                                                                                    |  |
| [8]                         | NOT OR NOT     | Evaluates the expression NOT [13-40] OR NOT [13-42].                                                                                                    |  |

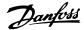

| 13-42 Logic Rule Boolean 2 |                      |                                       |
|----------------------------|----------------------|---------------------------------------|
|                            |                      |                                       |
| Array                      | [6]                  |                                       |
| Opti                       | on:                  | Function:                             |
|                            |                      | Select the second boolean (TRUE or    |
|                            |                      | FALSE) input for the selected logic   |
|                            |                      | rule.                                 |
|                            |                      | See parameter 13-40 Logic Rule        |
|                            |                      | Boolean 1 for further descriptions of |
|                            |                      | choices and their functions.          |
| [0]                        | False                |                                       |
| [1]                        | True                 |                                       |
| [2]                        | Running              |                                       |
| [3]                        | In range             |                                       |
| [4]                        | On reference         |                                       |
| [5]                        | Torque limit         |                                       |
| [6]                        | Current Limit        |                                       |
| [7]                        | Out of current range |                                       |
| [8]                        | Below I low          |                                       |
| [9]                        | Above I high         |                                       |
| [10]                       | Out of speed range   |                                       |
| [11]                       | Below speed low      |                                       |
| [12]                       | Above speed high     |                                       |
| [13]                       | Out of feedb. range  |                                       |
| [14]                       | Below feedb. low     |                                       |
| [15]                       | Above feedb. high    |                                       |
| [16]                       | Thermal warning      |                                       |
| [17]                       | Mains out of range   |                                       |
| [19]                       | Reversing Warning    |                                       |
| [20]                       | Alarm (trip)         |                                       |
| [21]                       | Alarm (trip lock)    |                                       |
| [22]                       | Comparator 0         |                                       |
| [23]                       | Comparator 1         |                                       |
| [24]                       | Comparator 2         |                                       |
| [25]                       | Comparator 3         |                                       |
| [26]                       | Logic rule 0         |                                       |
| [27]                       | Logic rule 1         |                                       |
| [28]                       | Logic rule 2         |                                       |
| [29]                       | Logic rule 3         |                                       |
| [30]                       | SL Time-out 0        |                                       |
| [31]                       | SL Time-out 1        |                                       |
| [32]                       | SL Time-out 2        |                                       |
| [33]                       | Digital input DI18   |                                       |
| [34]                       | Digital input DI19   |                                       |
| [35]                       | Digital input DI27   |                                       |
| [36]                       | Digital input DI29   |                                       |
| [37]                       | Digital input DI32   |                                       |
| [38]                       | Digital input DI33   |                                       |
| [39]                       | Start command        |                                       |
| [40]                       | Drive stopped        |                                       |
| [41]                       | Reset Trip           |                                       |
| [42]                       | Auto Reset Trip      |                                       |
| [43]                       | OK Key               |                                       |

| 13-42 Logic Rule Boolean 2 |                |           |  |
|----------------------------|----------------|-----------|--|
| Array                      | Array [6]      |           |  |
| Opti                       | on:            | Function: |  |
| [44]                       | Reset Key      |           |  |
| [45]                       | Left Key       |           |  |
| [46]                       | Right Key      |           |  |
| [47]                       | Up Key         |           |  |
| [48]                       | Down Key       |           |  |
| [50]                       | Comparator 4   |           |  |
| [51]                       | Comparator 5   |           |  |
| [60]                       | Logic rule 4   |           |  |
| [61]                       | Logic rule 5   |           |  |
| [70]                       | SL Time-out 3  |           |  |
| [71]                       | SL Time-out 4  |           |  |
| [72]                       | SL Time-out 5  |           |  |
| [73]                       | SL Time-out 6  |           |  |
| [74]                       | SL Time-out 7  |           |  |
| [80]                       | No Flow        |           |  |
| [81]                       | Dry Pump       |           |  |
| [82]                       | End of Curve   |           |  |
| [83]                       | Broken Belt    |           |  |
| [102]                      | Verifying Flow |           |  |

# Array [6] Option: Function: Select the second logical operator to be used on the boolean input calculated in parameter 13-40 Logic Rule Boolean 1, parameter 13-41 Logic Rule Operator 1, and parameter 13-42 Logic Rule Boolean 2, and the boolean input coming from parameter 13-42 Logic Rule Boolean 2.

13-43 Logic Rule Operator 2

[13-44] signifies the boolean input of parameter 13-44 Logic Rule Boolean 3.
[13-40/13-42] signifies the boolean input calculated in parameter 13-40 Logic Rule
Boolean 1, parameter 13-41 Logic Rule
Operator 1, and parameter 13-42 Logic Rule
Boolean 2. [0] Disabled (factory setting). select this option to ignore parameter 13-44 Logic
Rule Boolean 3.

[0] DISABLED
[1] AND
[2] OR
[3] AND NOT
[4] OR NOT
[5] NOT AND

3

[6] NOT OR

[7] NOT AND NOT
[8] NOT OR NOT

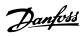

| 13-44 Logic Rule Boolean 3 |                                        |                                       |  |
|----------------------------|----------------------------------------|---------------------------------------|--|
| Array                      | Array [6]                              |                                       |  |
| Opti                       | on:                                    | Function:                             |  |
|                            |                                        | Select the third boolean (TRUE or     |  |
|                            |                                        | FALSE) input for the selected logic   |  |
|                            |                                        | rule.                                 |  |
|                            |                                        | See parameter 13-40 Logic Rule        |  |
|                            |                                        | Boolean 1 for further descriptions of |  |
|                            |                                        | choices and their functions.          |  |
| [0]                        | False                                  |                                       |  |
| [1]                        | True                                   |                                       |  |
| [2]                        | Running                                |                                       |  |
| [3]                        | In range                               |                                       |  |
| [4]                        | On reference                           |                                       |  |
| [5]                        | Torque limit                           |                                       |  |
| [6]                        | Current Limit                          |                                       |  |
| [7]                        | Out of current range                   |                                       |  |
| [8]                        | Below I low                            |                                       |  |
| [9]                        | Above I high                           |                                       |  |
| [10]                       | Out of speed range                     |                                       |  |
| [11]                       | Below speed low                        |                                       |  |
| [12]                       | Above speed high                       |                                       |  |
| [13]                       | Out of feedb. range                    |                                       |  |
| [14]                       | Below feedb. low                       |                                       |  |
| [15]                       | Above feedb. high                      |                                       |  |
| [16]                       | Thermal warning                        |                                       |  |
| [17]                       | Mains out of range<br>Reversing        |                                       |  |
| [19]                       | Warning                                |                                       |  |
| [20]                       | Alarm (trip)                           |                                       |  |
| [21]                       | Alarm (trip lock)                      |                                       |  |
| [22]                       | Comparator 0                           |                                       |  |
| [23]                       | Comparator 1                           |                                       |  |
| [24]                       | Comparator 2                           |                                       |  |
| [25]                       | Comparator 3                           |                                       |  |
| [26]                       | Logic rule 0                           |                                       |  |
| [27]                       | Logic rule 1                           |                                       |  |
| [28]                       | Logic rule 2                           |                                       |  |
| [29]                       | Logic rule 3                           |                                       |  |
| [30]                       | SL Time-out 0                          |                                       |  |
| [31]                       | SL Time-out 1                          |                                       |  |
| [32]                       | SL Time-out 2                          |                                       |  |
| [33]                       | Digital input DI18                     |                                       |  |
| [34]                       | Digital input DI19                     |                                       |  |
| [35]                       | Digital input DI27                     |                                       |  |
| [36]                       | Digital input DI32                     |                                       |  |
| [37]                       | Digital input DI32  Digital input DI33 |                                       |  |
| [38]                       | Start command                          |                                       |  |
| [40]                       | Drive stopped                          |                                       |  |
| [41]                       | Reset Trip                             |                                       |  |
| [42]                       | Auto Reset Trip                        |                                       |  |
| [43]                       | OK Key                                 |                                       |  |
| [44]                       | Reset Key                              |                                       |  |
|                            |                                        |                                       |  |

| 13-44 Logic Rule Boolean 3 |                |           |  |
|----------------------------|----------------|-----------|--|
| Array                      | Array [6]      |           |  |
| Opti                       | on:            | Function: |  |
| [45]                       | Left Key       |           |  |
| [46]                       | Right Key      |           |  |
| [47]                       | Up Key         |           |  |
| [48]                       | Down Key       |           |  |
| [50]                       | Comparator 4   |           |  |
| [51]                       | Comparator 5   |           |  |
| [60]                       | Logic rule 4   |           |  |
| [61]                       | Logic rule 5   |           |  |
| [70]                       | SL Time-out 3  |           |  |
| [71]                       | SL Time-out 4  |           |  |
| [72]                       | SL Time-out 5  |           |  |
| [73]                       | SL Time-out 6  |           |  |
| [74]                       | SL Time-out 7  |           |  |
| [80]                       | No Flow        |           |  |
| [81]                       | Dry Pump       |           |  |
| [82]                       | End of Curve   |           |  |
| [83]                       | Broken Belt    |           |  |
| [102]                      | Verifying Flow |           |  |

# 3.12.5 13-5\* States

| 13-51 SL Controller Event |                      |                                                                                                    |  |
|---------------------------|----------------------|----------------------------------------------------------------------------------------------------|--|
| Array                     | [20]                 |                                                                                                    |  |
| Option:                   |                      | Function:                                                                                                    |  |
|                           |                      | Select the boolean input (TRUE or FALSE) to define the Smart Logic Controller event.  See parameter 13-02 Stop Event for further descriptions of choices and their functions. |  |
| [0]                       | False                |                                                                                                    |  |
| [1]                       | True                 |                                                                                                    |  |
| [2]                       | Running              |                                                                                                    |  |
| [3]                       | In range             |                                                                                                    |  |
| [4]                       | On reference         |                                                                                                    |  |
| [5]                       | Torque limit         |                                                                                                    |  |
| [6]                       | Current Limit        |                                                                                                    |  |
| [7]                       | Out of current range |                                                                                                    |  |
| [8]                       | Below I low          |                                                                                                    |  |
| [9]                       | Above I high         |                                                                                                    |  |
| [10]                      | Out of speed range   |                                                                                                    |  |
| [11]                      | Below speed low      |                                                                                                    |  |
| [12]                      | Above speed high     |                                                                                                    |  |
| [13]                      | Out of feedb. range  |                                                                                                    |  |
| [14]                      | Below feedb. low     |                                                                                                    |  |
| [15]                      | Above feedb. high    |                                                                                                    |  |
| [16]                      | Thermal warning      |                                                                                                    |  |
| [17]                      | Mains out of range   |                                                                                                    |  |
| [18]                      | Reversing            |                                                                                                    |  |
| [19]                      | Warning              |                                                                                                    |  |

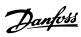

| 13-51 SL Controller Event |                    |           |  |
|---------------------------|--------------------|-----------|--|
| Array                     | Array [20]         |           |  |
| Opti                      | on:                | Function: |  |
| [20]                      | Alarm (trip)       |           |  |
| [21]                      | Alarm (trip lock)  |           |  |
| [22]                      | Comparator 0       |           |  |
| [23]                      | Comparator 1       |           |  |
| [24]                      | Comparator 2       |           |  |
| [25]                      | Comparator 3       |           |  |
| [26]                      | Logic rule 0       |           |  |
| [27]                      | Logic rule 1       |           |  |
| [28]                      | Logic rule 2       |           |  |
| [29]                      | Logic rule 3       |           |  |
| [30]                      | SL Time-out 0      |           |  |
| [31]                      | SL Time-out 1      |           |  |
| [32]                      | SL Time-out 2      |           |  |
| [33]                      | Digital input DI18 |           |  |
| [34]                      | Digital input DI19 |           |  |
| [35]                      | Digital input DI27 |           |  |
| [36]                      | Digital input DI29 |           |  |
| [37]                      | Digital input DI32 |           |  |
| [38]                      | Digital input DI33 |           |  |
| [39]                      | Start command      |           |  |
| [40]                      | Drive stopped      |           |  |
| [41]                      | Reset Trip         |           |  |
| [42]                      | Auto Reset Trip    |           |  |
| [43]                      | OK Key             |           |  |
| [44]                      | Reset Key          |           |  |
| [45]                      | Left Key           |           |  |
| [46]                      | Right Key          |           |  |
| [47]                      | Up Key             |           |  |
| [48]                      | Down Key           |           |  |
| [50]                      | Comparator 4       |           |  |
| [51]                      | Comparator 5       |           |  |
| [60]                      | Logic rule 4       |           |  |
| [61]                      | Logic rule 5       |           |  |
| [70]                      | SL Time-out 3      |           |  |
| [71]                      | SL Time-out 4      |           |  |
| [72]                      | SL Time-out 5      |           |  |
| [73]                      | SL Time-out 6      |           |  |
| [74]                      | SL Time-out 7      |           |  |
| [80]                      | No Flow            |           |  |
| [81]                      | Dry Pump           |           |  |
| [82]                      | End of Curve       |           |  |
| [83]                      | Broken Belt        |           |  |
| [102]                     | Verifying Flow     |           |  |

| 13-: | 13-52 SL Controller Action              |                                            |  |  |
|------|-----------------------------------------|--------------------------------------------|--|--|
| Arra | Array [20]                              |                                            |  |  |
| Opt  | Option: Function:                       |                                            |  |  |
|      |                                         | Select the action corresponding to the SLC |  |  |
|      |                                         | event. Actions are executed when the       |  |  |
|      |                                         | corresponding event (defined in            |  |  |
|      | parameter 13-51 SL Controller Event) is |                                            |  |  |

| 13-52 SL Controller Action |                        |                                                                                                    |  |  |
|----------------------------|------------------------|----------------------------------------------------------------------------------------------------|--|--|
| Arra                       | Array [20]             |                                                                                                    |  |  |
| Option:                    |                        | Function:                                                                                                    |  |  |
|                            |                        | evaluated as true. The following actions are available for selection:                                                                                                    |  |  |
| [0]                        | Disabled               |                                                                                                    |  |  |
| [1]                        | No action              |                                                                                                    |  |  |
| [2]                        | Select set-up 1        | Changes the active set-up (parameter 0-10 Active Set-up) to '1'.                                                                                                    |  |  |
| [3]                        | Select set-up 2        | Changes the active set-up (parameter 0-10 Active Set-up) to '2'.                                                                                                    |  |  |
| [4]                        | Select set-up 3        | Changes the active set-up (parameter 0-10 Active Set-up) to '3'.                                                                                                    |  |  |
| [5]                        | Select set-up 4        | Changes the active set-up (parameter 0-10 Active Set-up) to '4'. If the set-up is changed, it will merge with other set-up commands coming from either the digital inputs or via a fieldbus. |  |  |
| [10]                       | Select preset<br>ref 0 | Selects preset reference 0.                                                                                                    |  |  |
| [11]                       | Select preset<br>ref 1 | Selects preset reference 1.                                                                                                    |  |  |
| [12]                       | Select preset<br>ref 2 | Selects preset reference 2.                                                                                                    |  |  |
| [13]                       | Select preset<br>ref 3 | Selects preset reference 3.                                                                                                    |  |  |
| [14]                       | Select preset<br>ref 4 | Selects preset reference 4.                                                                                                    |  |  |
| [15]                       | Select preset<br>ref 5 | Selects preset reference 5.                                                                                                    |  |  |
| [16]                       | Select preset<br>ref 6 | Selects preset reference 6.                                                                                                    |  |  |
| [17]                       | Select preset          | Selects preset reference 7. If the active                                                                                                    |  |  |
|                            | ref 7                  | preset reference is changed, it will merge with other preset reference commands coming from either the digital inputs or via a fieldbus.                                                     |  |  |
| [18]                       | Select ramp 1          | Selects ramp 1                                                                                                    |  |  |
| [19]                       | Select ramp 2          | Selects ramp 2                                                                                                    |  |  |
| [22]                       | Run                    | Issues a start command to the frequency converter.                                                                                                    |  |  |
| [23]                       | Run reverse            | Issues a start reverse command to the frequency converter.                                                                                                    |  |  |
| [24]                       | Stop                   | Issues a stop command to the frequency converter.                                                                                                    |  |  |
| [26]                       | DC Brake               | Issues a DC stop command to the frequency converter.                                                                                                    |  |  |
| [27]                       | Coast                  | The frequency converter coasts immediately. All stop commands including the coast command stop the SLC.                                                                                      |  |  |

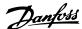

| 13-52 SL Controller Action |                           |                                                                                         |  |
|----------------------------|---------------------------|-----------------------------------------------------------------------------------------|--|
| Array [20]                 |                           |                                                                                         |  |
| Opt                        | Option: Function:         |                                                                                         |  |
| [28]                       | Freeze output             | Freezes the output frequency of the frequency converter.                                |  |
| [29]                       | Start timer 0             | Starts timer 0, see <i>parameter 13-20 SL</i> Controller Timer for further description. |  |
| [30]                       | Start timer 1             | Starts timer 1, see <i>parameter 13-20 SL</i> Controller Timer for further description. |  |
| [31]                       | Start timer 2             | Starts timer 2, see <i>parameter 13-20 SL</i> Controller Timer for further description. |  |
| [32]                       | Set digital out<br>A low  | Any output with 'digital output 1' selected is low (off).                               |  |
| [33]                       | Set digital out<br>B low  | Any output with 'digital output 2' selected is low (off).                               |  |
| [34]                       | Set digital out<br>C low  | Any output with 'digital output 3' selected is low (off).                               |  |
| [35]                       | Set digital out<br>D low  | Any output with 'digital output 4' selected is low (off).                               |  |
| [36]                       | Set digital out<br>E low  | Any output with 'digital output 5' selected is low (off).                               |  |
| [37]                       | Set digital out<br>F low  | Any output with 'digital output 6' selected is low (off).                               |  |
| [38]                       | Set digital out<br>A high | Any output with 'digital output 1' selected is high (closed).                           |  |
| [39]                       | Set digital out<br>B high | Any output with 'digital output 2' selected is high (closed).                           |  |
| [40]                       | Set digital out<br>C high | Any output with 'digital output 3' selected is high (closed).                           |  |
| [41]                       | Set digital out<br>D high | Any output with 'digital output 4' selected is high (closed).                           |  |
| [42]                       | Set digital out<br>E high | Any output with 'digital output 5' selected is high (closed).                           |  |
| [43]                       | Set digital out<br>F high | Any output with 'digital output 6' selected is high (closed).                           |  |
| [60]                       | Reset Counter<br>A        | Resets Counter A to zero.                                                               |  |
| [61]                       | Reset Counter<br>B        | Resets Counter A to zero.                                                               |  |
| [70]                       | Start Timer 3             | Starts timer 3, see <i>parameter 13-20 SL</i> Controller Timer for further description. |  |
| [71]                       | Start Timer 4             | Starts timer 4, see <i>parameter 13-20 SL</i> Controller Timer for further description. |  |
| [72]                       | Start Timer 5             | Starts timer 5, see <i>parameter 13-20 SL</i> Controller Timer for further description. |  |
| [73]                       | Start Timer 6             | Starts timer 6, see <i>parameter 13-20 SL</i> Controller Timer for further description. |  |
| [74]                       | Start Timer 7             | Starts timer 7, see <i>parameter 13-20 SL</i> Controller Timer for further description. |  |

| 13-  | 13-52 SL Controller Action |                                                                                                   |  |  |
|------|----------------------------|---------------------------------------------------------------------------------------------------|--|--|
| Arra | Array [20]                 |                                                                                                   |  |  |
| Opt  | tion:                      | Function:                                                                                         |  |  |
| [80] | Sleep Mode                 | Starts the Sleep Mode.                                                                            |  |  |
| [81] | Derag                      | Starts Deragging (see parameter groups 29-1* Deragging Function to 29-3* for further information) |  |  |

# 3.12.6 13-9\* User Defined Alerts and Readouts

Parameters in this group allow to configure applicationspecific messages, warnings and alarms.

Use the following parameters to configure the frequency converter to show a message and perform an action when a specific event occurs:

- 13-90 Alert Trigger the event that triggers the user-defined action and message.
- 13-91 Alert Action the action that the frequency converter performs when the event defined in parameter 13-90 Alert Trigger occurs.
- 13-92 Alert Text the text that the frequency converter shows on the LCP when the event defined in parameter 13-90 Alert Trigger occurs.

For example, consider the following use case: If there is an active signal on digital input 32, the frequency converter shows the message "Valve 5 open" on the LCP and ramps down to a stop.

To achieve this configuration, a user should make the following settings:

- Parameter 13-90 Alert Trigger = Digital input DI32.
- Parameter 13-91 Alert Action = [5] Stop & warning.
- Parameter 13-92 Alert Text = Valve 5 open.

| 13-90 Alert Trigger |                                  |              |
|---------------------|----------------------------------|--------------|
| Select the ever     | nt that triggers the user-define | d action and |
| message.            |                                  |              |
| Option:             |                                  | Function:    |
| [0] *               | False                            |              |
| [18]                | Reversing                        |              |
| [22]                | Comparator 0                     |              |
| [23]                | Comparator 1                     |              |
| [24]                | Comparator 2                     |              |
| [25]                | Comparator 3                     |              |
| [26]                | Logic rule 0                     |              |
| [27]                | Logic rule 1                     |              |
| [28]                | Logic rule 2                     |              |
| [29]                | Logic rule 3                     |              |
| [30]                | SL Time-out 0                    |              |
| [31]                | SL Time-out 1                    |              |
| [32]                | SL Time-out 2                    |              |
| [33]                | Digital input DI18               |              |

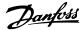

# 13-90 Alert Trigger

Select the event that triggers the user-defined action and message.

| 1       |                    |           |
|---------|--------------------|-----------|
| Option: |                    | Function: |
| [34]    | Digital input DI19 |           |
| [35]    | Digital input DI27 |           |
| [36]    | Digital input DI29 |           |
| [37]    | Digital input DI32 |           |
| [38]    | Digital input DI33 |           |
| [50]    | Comparator 4       |           |
| [51]    | Comparator 5       |           |
| [60]    | Logic rule 4       |           |
| [61]    | Logic rule 5       |           |
| [70]    | SL Time-out 3      |           |
| [71]    | SL Time-out 4      |           |
| [72]    | SL Time-out 5      |           |
| [73]    | SL Time-out 6      |           |
| [74]    | SL Time-out 7      |           |

# 13-91 Alert Action

Select the action that the frequency converter performs when the event defined in parameter 13-90 Alert Trigger occurs.

#### Option: Function:

| [0] * | Info                   |  |
|-------|------------------------|--|
| [1]   | Warning                |  |
| [2]   | Freeze output          |  |
| [3]   | Freeze output & warn   |  |
| [4]   | Stop                   |  |
| [5]   | Stop & warning         |  |
| [6]   | Jogging                |  |
| [7]   | Jogging & warning      |  |
| [8]   | Max speed              |  |
| [9]   | Max speed & warn       |  |
| [10]  | Stop and trip          |  |
| [11]  | Stop and trip w manual |  |
|       | reset                  |  |
| [12]  | Trip                   |  |
| [13]  | Trip w manual reset    |  |

# 13-92 Alert Text

Enter the text that the frequency converter shows on the LCP when the event defined in parameter 13-90 Alert Trigger occurs.

| Range:        | Function: |  |
|---------------|-----------|--|
| Size related* | [0 - 20 ] |  |

#### 13-97 Alert Alarm Word

Shows the alarm word of a user-defined alarm in hex code.

| Jilows the c | dann word or a use | i defined diariff in flex code. |
|--------------|--------------------|---------------------------------|
| Range:       |                    | Function:                       |
| 0*           | [0 - 4294967295]   |                                 |

#### 13-98 Alert Warning Word

Shows the warning word of a user-defined alarm in hex code.

| Range: |                   | Function: |
|--------|-------------------|-----------|
| 0*     | [0 - 4294967295 ] |           |

13-99 Alert Status Word

Shows the status word of a user-defined alarm in hex code.

Range: Function:

0\* [0 - 4294967295]

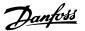

# 3.13 Parameters 14-\*\* Special Functions

# 3.13.1 14-0\* Inverter Switching

| 14  | 14-00 Switching Pattern |                                                 |  |
|-----|-------------------------|-------------------------------------------------|--|
| Op  | Option: Function:       |                                                 |  |
|     |                         | Select the switching pattern: 60° AVM or SFAVM. |  |
| [0] | 60 AVM                  |                                                 |  |
| [1] | SFAVM                   |                                                 |  |

| 14-01 Switching Frequency |                     |                                                                                                    |
|---------------------------|---------------------|----------------------------------------------------------------------------------------------------|
| Opt                       | tion:               | Function:                                                                                                    |
|                           |                     | Select the inverter switching frequency. Changing the switching frequency can help to reduce acoustic noise from the motor.                                                                                                    |
|                           |                     | NOTICE                                                                                                    |
|                           |                     | The output frequency value of the frequency converter must never exceed 1/10 of the switching frequency. When the motor is running, adjust the switching frequency in parameter 14-01 Switching Frequency until the motor is as noiseless as possible. See also parameter 14-00 Switching Pattern and section Derating in the relevant Design Guide. |
| [0]                       | 1.0 kHz             |                                                                                                    |
| [1]                       | 1.5 kHz             |                                                                                                    |
| [2]                       | 2.0 kHz             |                                                                                                    |
| [3]                       | 2.5 kHz             |                                                                                                    |
| [4]                       | 3.0 kHz             |                                                                                                    |
| [5]                       | 3.5 kHz             |                                                                                                    |
| [6]                       | 4.0 kHz             |                                                                                                    |
| [7]                       | 5.0 kHz             |                                                                                                    |
| [8]                       | 6.0 kHz             |                                                                                                    |
| [9]                       | 7.0 kHz             |                                                                                                    |
| [10]                      |                     |                                                                                                    |
| [11]                      |                     |                                                                                                    |
| [12]                      | 12.0kHz             |                                                                                                    |
| [13]<br>[14]              | 14.0 kHz<br>16.0kHz |                                                                                                    |

| 14-0  | 14-03 Overmodulation |                                                                                                    |  |
|-------|----------------------|----------------------------------------------------------------------------------------------------|--|
| Opt   | ion:                 | Function:                                                                                                    |  |
| [0]   | Off                  | Selects no over-modulation of the output voltage in order to avoid torque ripple on the motor shaft.                                                                                                    |  |
| [1] * | On                   | The over-modulation function generates an extra voltage of up-to 8% of U <sub>max</sub> output voltage without over-modulation, which results in an extra torque of 10-12% in the middle of the over-syncronous range (from 0% at nominal speed rising to approximately 12% at double nominal speed). |  |

| 14-0  | 14-04 PWM Random |                                                                                                    |  |
|-------|------------------|----------------------------------------------------------------------------------------------------|--|
| Opt   | ion:             | Function:                                                                                                    |  |
| [0] * | Off              | No change of the acoustic motor switching noise.                                                                                                    |  |
| [1]   | On               | Transforms the acoustic motor switching noise from a clear ringing tone to a less noticeable 'white' noise.  This is achieved by slightly and randomly altering the synchronism of the pulse width modulated output phases. |  |

# 3.13.2 14-1\* Mains On/Off

Parameters for configuring mains failure monitoring and handling.

| 14-      | 14-10 Mains Failure    |                                                                                                    |  |  |
|----------|------------------------|----------------------------------------------------------------------------------------------------|--|--|
| Op       | tion:                  | Function:                                                                                                    |  |  |
|          |                        | Select the function at which the frequency converter must act, when the threshold set in parameter 14-11 Mains Voltage at Mains Fault has been reached or a Mains Failure Inverse command is activated via one of the digital inputs (parameter group 5-1* Digital Inputs).  Only selection [0] No function, [3] Coasting or [6] Alarm is available when parameter 1-10 Motor Construction is set to [1] PM, non-salient SPM. |  |  |
| [0]<br>* | No<br>function         | The energy left in the capacitor bank is used to run the motor, but is discharged.                                                                                                    |  |  |
| [1]      | Ctrl.<br>ramp-<br>down | The frequency converter performs a controlled ramp down. <i>Parameter 2-10 Brake Function</i> must be set to [0] Off.                                                                                                    |  |  |
| [3]      | Coasting               | The frequency converter turns off and the capacitor bank backs up the control card then ensuring a faster restart when mains reconnected (at short power zags).                                                                                                    |  |  |
| [4]      | Kinetic<br>back-up     | The frequency converter rides through by controlling speed for generative operation of the motor utilising the moment of inertia of the system as long as sufficient energy is present.                                                                                                    |  |  |
| [6]      | Alarm                  |                                                                                                    |  |  |

# NOTICE

For best performance of controlled ramp down and kinetic back-up 1-03 Torque Characteristics should be set to [0] Compressor or [1] Variable Torque (no automatic energy optimization should be active).

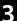

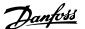

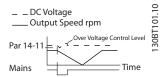

Illustration 3.39 Controlled Ramp Down - Short Mains Failure. Ramping down to stop followed by ramping up to reference.

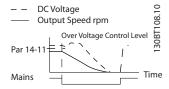

Illustration 3.40 Controlled Ramp Down, Longer Mains Failure. Ramping down as long as the energy in the system allows for it, then the motor is coasted.

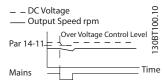

Illustration 3.41 Kinetic Back-up, Short Mains Failure. Ride through as long as the energy in the system allows for it.

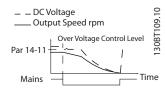

Illustration 3.42 Kinetic Back-up, Longer Mains Failure. The motor is coasted as soon as the energy in the system is too low.

| 14-11 Mains Voltage at Mains Fault |                                         |                                           |  |
|------------------------------------|-----------------------------------------|-------------------------------------------|--|
| Range:                             | Function:                               |                                           |  |
| Size                               | [180 -                                  | This parameter defines the threshold      |  |
| related*                           | 600 V]                                  | voltage at which the selected function in |  |
|                                    | parameter 14-10 Mains Failure should be |                                           |  |
|                                    | activated. The detection level is at a  |                                           |  |
|                                    | factor <sup>2</sup> of the value in     |                                           |  |
|                                    | parameter 14-11 Mains Voltage at Mains  |                                           |  |
|                                    |                                         | Fault.                                    |  |

| 14-   | 14-12 Function at Mains Imbalance |                                                                                                    |  |
|-------|-----------------------------------|----------------------------------------------------------------------------------------------------|--|
| Opt   | ion:                              | Function:                                                                                                    |  |
|       |                                   | Operation under severe mains imbalance conditions reduces the lifetime of the motor. Conditions are considered severe if the motor is operated continuously near nominal load (e.g. a pump or fan running near full speed). When a severe mains imbalance is detected: |  |
| [0]   | Trip                              | Select [0] Trip to trip the frequency converter.                                                                                                    |  |
| [1]   | Warning                           | Select [1] Warning to issue a warning.                                                                                                    |  |
| [2]   | Disabled                          | Select [2] Disabled for no action.                                                                                                    |  |
| [3] * | Derate                            | Select [3] Derate for derating the frequency converter.                                                                                                    |  |

# 3.13.3 14-2\* Trip Reset

Parameters for configuring auto reset handling, special trip handling and control card self test or initialisation.

| 14-20 Reset Mode |                      |                                       |  |
|------------------|----------------------|---------------------------------------|--|
| Option:          |                      | Function:                             |  |
| [0]              | Manual reset         |                                       |  |
| [1]              | Automatic reset x 1  |                                       |  |
| [2]              | Automatic reset x 2  |                                       |  |
| [3]              | Automatic reset x 3  |                                       |  |
| [4]              | Automatic reset x 4  |                                       |  |
| [5]              | Automatic reset x 5  |                                       |  |
| [6]              | Automatic reset x 6  |                                       |  |
| [7]              | Automatic reset x 7  |                                       |  |
| [8]              | Automatic reset x 8  |                                       |  |
| [9]              | Automatic reset x 9  |                                       |  |
| [10] *           | Automatic reset x 10 |                                       |  |
| [11]             | Automatic reset x 15 |                                       |  |
| [12]             | Automatic reset x 20 |                                       |  |
| [13]             | Infinite auto reset  | Select the reset function after       |  |
|                  |                      | tripping. Once reset, the frequency   |  |
|                  |                      | converter can be restarted.           |  |
|                  |                      | Select [0] Manual reset, to perform a |  |
|                  |                      | reset via [Reset] or via the digital  |  |
|                  |                      | inputs.                               |  |
|                  |                      | Select [1]-[12] Automatic reset x 1   |  |
|                  |                      | x20 to perform between one and        |  |
|                  |                      | twenty automatic resets after         |  |
|                  |                      | tripping.                             |  |
|                  |                      | Select [13] Infinite Automatic Reset  |  |
|                  |                      | for continuous resetting after        |  |
|                  |                      | tripping.                             |  |

14-22 Operation Mode

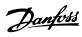

| 14-20 Reset Mode |     |                                                                                                    |
|------------------|-----|----------------------------------------------------------------------------------------------------|
| Opti             | on: | Function:                                                                                                    |
|                  |     | NOTICE                                                                                                    |
|                  |     | The motor may start without warning. If the specified number of AUTOMATIC RESETs is reached within 10 minutes, the frequency converter enters [0] Manual reset mode. After the Manual reset is performed, the setting of 14-20 Reset Mode reverts to the original selection. If the number of automatic resets is not reached within 10 minutes, or when a Manual reset is performed, the internal AUTOMATIC RESET counter returns to zero. |

| 14-21 Automatic Restart Time |             |                                                 |  |
|------------------------------|-------------|-------------------------------------------------|--|
| Range: Function:             |             |                                                 |  |
| 10 s*                        | [0 - 600 s] | Enter the time interval from trip to start of   |  |
|                              |             | the automatic reset function. This parameter    |  |
|                              |             | is active when 14-20 Reset Mode is set to [1] - |  |
|                              |             | [13] Automatic reset.                           |  |

| 14       | 14-22 Operation Mode |                                                                                                    |  |  |
|----------|----------------------|----------------------------------------------------------------------------------------------------|--|--|
| Ор       | tion:                | Function:                                                                                                    |  |  |
|          |                      | Use this parameter to specify normal operation, to perform tests or to initialise all parameters except parameter 15-03 Power Up's, parameter 15-04 Over Temp's and parameter 15-05 Over Volt's. This function is active only when the power is cycled (power off-power on) to the frequency converter. |  |  |
| [0]<br>* | Normal operation     | Select [0] Normal operation for normal operation of the frequency converter with the motor in the selected application.                                                                                                    |  |  |
| [1]      | Control<br>card test | Select [1] Control card test to test the analog and digital inputs and outputs and the +10 V control voltage. The test requires a test connector with internal connections.                                                                                                    |  |  |
|          |                      | Use the following procedure for the control card test:                                                                                                    |  |  |
|          |                      | 1. Select [1] Control card test.                                                                                                    |  |  |
|          |                      | Disconnect the mains supply and wait for the light in the display to go out.                                                                                                    |  |  |
|          |                      | 3. Set switches S201 (A53) and S202 (A54) = 'ON'/I.                                                                                                    |  |  |
|          |                      | 4. Insert the test plug (see  Illustration 3.43).                                                                                                    |  |  |

| Option: |              | Function:                                                                                                    |  |  |
|---------|--------------|----------------------------------------------------------------------------------------------------|--|--|
|         |              | 5. Connect to mains supply.                                                                                                    |  |  |
|         |              | 6. Carry out various tests.                                                                                                    |  |  |
|         |              | <ol> <li>The results are displayed on the LCP<br/>and the frequency converter moves<br/>into an infinite loop.</li> </ol>                                                                                                    |  |  |
|         |              | 8. Parameter 14-22 Operation Mode is automatically set to [0] Normal operation. Carry out a power cycle to start up in Normal operation after a control card test.                                                                                                    |  |  |
|         |              | If the test is OK<br>LCP read-out: Control Card OK.                                                                                                    |  |  |
|         |              | Disconnect the mains supply and remove the test plug. The green LED on the control card lights up.                                                                                                    |  |  |
|         |              | If the test fails  LCP read-out: Control Card I/O failure.  Replace the frequency converter or control card.  The red LED on the control card is turned on.  To test the plugs, connect/group the following terminals as shown in Illustration 3.43: (18 - 27 - 32), (19 - 29 - 33) and (42 - 53 - 54). |  |  |
|         |              | 12 13 18 19 27 29 32 33 20 37 EV                                                                                                    |  |  |
|         |              | 39 42 50 53 54 55                                                                                                    |  |  |
|         |              | Illustration 3.43 Wiring Control Card Test                                                                                                    |  |  |
| [2]     | Initiali-    | Select [2] Initialisation to reset all parameter                                                                                                    |  |  |
|         | sation       | values to default settings, except for                                                                                                    |  |  |
|         |              | parameter 15-03 Power Up's,                                                                                                    |  |  |
|         |              | parameter 15-04 Over Temp's and                                                                                                    |  |  |
|         |              | parameter 15-05 Over Volt's. The frequency converter resets during the next power-up.                                                                                                    |  |  |
|         |              | Parameter 14-22 Operation Mode also reverts to                                                                                                    |  |  |
|         |              | the default setting [0] Normal operation.                                                                                                    |  |  |
| [3]     | Boot<br>mode |                                                                                                    |  |  |
| 14-     | -23 Typeco   | ode Setting                                                                                                    |  |  |
|         | tion: Func   |                                                                                                    |  |  |
| Ор      | Ture -       | ada na umikina. Haa khia mayamakan ka ast thu                                                                                                    |  |  |

Typecode re-writing. Use this parameter to set the typecode matching the specific frequency converter.

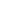

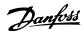

| 14-2  | 14-25 Trip Delay at Torque Limit |                                                                                                    |  |  |
|-------|----------------------------------|----------------------------------------------------------------------------------------------------|--|--|
| Rang  | ge:                              | Function:                                                                                                    |  |  |
| 60 s* | [0 -<br>60 s]                    | Enter the torque limit trip delay in seconds. When the output torque reaches the torque limits (parameter 4-16 Torque Limit Motor Mode and parameter 4-17 Torque Limit Generator Mode), a warning is triggered. When the torque limit warning has been continuously present for the period specified in this parameter, the frequency converter trips. Disable the trip delay by setting |  |  |
|       |                                  | the parameter to 60 s = OFF. Thermal frequency converter monitoring remains active.                                                                                                    |  |  |

| 14-26 Trip Delay at Inverter Fault |            |                                                                                                    |
|------------------------------------|------------|----------------------------------------------------------------------------------------------------|
| Range:                             |            | Function:                                                                                                 |
| Size related*                      | [0 - 35 s] | When the frequency converter detects an overvoltage in the set time, trip is effected after the set time. |

#### 3.13.4 14-3\* Current Limit Control

The frequency converter features an integral current limit controller which is activated when the motor current, and thus the torque, is higher than the torque limits set in parameter 4-16 Torque Limit Motor Mode and parameter 4-17 Torque Limit Generator Mode.

When the current limit is reached during motor operation or regenerative operation, the frequency converter tries to reduce torque below the preset torque limits as quickly as possible without losing control of the motor.

While the current control is active, the frequency converter can only be stopped by setting a digital input to [2] Coast inverse or [3] Coast and reset inv. Any signal on terminals 18 to 33 are not active until the frequency converter is no longer near the current limit.

By using a digital input set to [2] Coast inverse or [3] Coast and reset inv., the motor does not use the ramp-down time, since the frequency converter is coasted.

| 14-30            | 14-30 Current Lim Ctrl, Proportional Gain |                                                                                                    |  |  |
|------------------|-------------------------------------------|----------------------------------------------------------------------------------------------------|--|--|
| Range: Function: |                                           | Function:                                                                                                    |  |  |
| 100 %*           | [5 - 500 %]                               | Enter the proportional gain value for the current limit controller. Selection of a high value makes the controller react faster. Too high a setting leads to controller instability. |  |  |

| 14-31 Current Lim Ctrl, Integration Time |               |                                                                                                    |  |
|------------------------------------------|---------------|----------------------------------------------------------------------------------------------------|--|
| Range:                                   |               | Function:                                                                                                    |  |
| Size related*                            | [0.002 - 2 s] | Controls the current limit control integration time. Setting it to a lower value makes it react faster. A setting too low leads to control instability. |  |

| 14-32 Current Lim Ctrl, Filter Time |              |                                      |  |
|-------------------------------------|--------------|--------------------------------------|--|
| Range:                              |              | Function:                            |  |
| Size related*                       | [1 - 100 ms] | Sets a time constant for the current |  |
|                                     |              | limit controller low-pass filter.    |  |

# 3.13.5 14-4\* Energy Optimising

Parameters for adjusting the energy optimisation level in both Variable Torque (VT) and Automatic Energy Optimization (AEO) mode.

Automatic Energy Optimisation is only active if 1-03 Torque Characteristics, is set for either [2] Auto Energy Optim. CT or [3] Auto Energy Optim. VT.

| 14-40 | 14-40 VT Level |                                                                                                    |  |
|-------|----------------|----------------------------------------------------------------------------------------------------|--|
| Rang  | e:             | Function:                                                                                                    |  |
| 66 %* | [40 - 90<br>%] | This parameter cannot be adjusted while the motor is running.                                                                                     |  |
|       |                | Enter the level of motor magnetisation at low speed. Selection of a low value reduces energy loss in the motor, but also reduces load capability. |  |

# NOTICE

This parameter is not active when parameter 1-10 Motor Construction is set to [1] PM, non-salient SPM.

| 14-41 AEO Minimum Magnetisation |          |                                          |  |
|---------------------------------|----------|------------------------------------------|--|
| Range: Function:                |          |                                          |  |
| Size                            | [40 - 75 | Enter the minimum allowable magneti-     |  |
| related*                        | %]       | sation for AEO. Selection of a low value |  |
|                                 |          | reduces energy loss in the motor, but    |  |
|                                 |          | can also reduce resistance to sudden     |  |
|                                 |          | load changes.                            |  |

# NOTICE

This parameter is not active when parameter 1-10 Motor Construction is set to [1] PM, non-salient SPM.

| 14-42 Minimum AEO Frequency |             |                                                                                               |  |
|-----------------------------|-------------|-----------------------------------------------------------------------------------------------|--|
| Range: Function:            |             | Function:                                                                                     |  |
| 10 Hz*                      | [5 - 40 Hz] | Enter the minimum frequency at which the Automatic Energy Optimisation (AEO) is to be active. |  |

### NOTICE

This parameter is not active when parameter 1-10 Motor Construction is set to [1] PM, non-salient SPM.

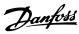

| 14-43 Motor Cosphi |           |                                            |  |
|--------------------|-----------|--------------------------------------------|--|
| Range:             | Function: |                                            |  |
| Size               | [0.40 -   | The Cos(phi) setpoint is automatically set |  |
| related*           | 0.95 ]    | for optimum AEO performance during         |  |
|                    |           | AMA. This parameter should normally not    |  |
|                    |           | be altered. However in some situations it  |  |
|                    |           | may be necessary to enter a new value to   |  |
|                    |           | fine-tune.                                 |  |

# NOTICE

This parameter is not active when parameter 1-10 Motor Construction is set to [1] PM, non-salient SPM.

#### 3.13.6 14-5\* Environment

These parameters help the frequency converter to operate under special environmental conditions.

| 14-5  | 14-50 RFI Filter |                                                                                                    |  |
|-------|------------------|----------------------------------------------------------------------------------------------------|--|
| Opt   | ion:             | Function:                                                                                                    |  |
| [0]   | Off              | Select [0] Off only when the frequency converter is supplied from an isolated mains source, i.e. IT mains. In this mode, the internal RFI capacities (filter capacitors) between chassis and the Mains RFI Filter circuit are cut off to avoid damage to the intermediate circuit and to reduce the ground capacity currents (according to IEC 61800-3). |  |
| [1] * | On               | Select [1] On to ensure the frequency converter complies with EMC standards.                                                                                                    |  |

| 14-5  | 14-51 DC Link Compensation |                                                                                                    |  |  |
|-------|----------------------------|----------------------------------------------------------------------------------------------------|--|--|
| Opt   | ion:                       | Function:                                                                                                    |  |  |
|       |                            | The rectified AC-DC voltage at the frequency converter's DC-link is associated with voltage ripples. These ripples can increase in magnitude with increased load. These ripples are undesirable because they can generate current and torque ripples. A compensation method is used to reduce these voltage ripples at DC-link. In general, DC-link compensation is recommended for most applications, but care must be taken when operating in field weakening as it can generate speed oscillations at the motor shaft. In field weakening, it is recommended to turn DC-link compensation off. |  |  |
| [0]   | Off                        | Disables DC-link Compensation.                                                                                                    |  |  |
| [1] * | On                         | Enables DC-link Compensation.                                                                                                    |  |  |

| 14-5  | 14-52 Fan Control |                                                                                                    |  |
|-------|-------------------|----------------------------------------------------------------------------------------------------|--|
| Opt   | ion:              | Function:                                                                                                    |  |
|       |                   | Select the minimum speed of the main fan.                                                                                                    |  |
| [0] * | Auto              | Select [0] Auto to run the fan only when the internal temperature of the frequency converter is in the range +35 °C to approximately +55 °C. The fan runs at low speed at |  |

| 14-     | 14-52 Fan Control |                                                   |  |
|---------|-------------------|---------------------------------------------------|--|
| Option: |                   | Function:                                         |  |
|         |                   | +35 °C and at full speed at approximately +55 °C. |  |
| [1]     | On 50%            |                                                   |  |
| [2]     | On 75%            |                                                   |  |
| [3]     | On 100%           |                                                   |  |
| [4]     | Auto (Low         |                                                   |  |
|         | temp env.)        |                                                   |  |

| 14-5    | 14-53 Fan Monitor |                                                                                            |  |
|---------|-------------------|--------------------------------------------------------------------------------------------|--|
| Option: |                   | Function:                                                                                  |  |
|         |                   | Select which reaction the frequency converter should take in case a fan fault is detected. |  |
| [0]     | Disabled          |                                                                                            |  |
| [1] *   | Warning           |                                                                                            |  |
| [2]     | Trip              |                                                                                            |  |

| 14-55 Output Filter |                                  |                                                                                                    |
|---------------------|----------------------------------|----------------------------------------------------------------------------------------------------|
| Opt                 | ion:                             | Function:                                                                                                    |
|                     |                                  | NOTICE                                                                                                    |
|                     |                                  | This parameter cannot be adjusted while motor is running.                                                                                                    |
|                     |                                  | Select the type of output filter connected.                                                                                                    |
| [0]<br>*            | No<br>Filter                     |                                                                                                    |
| [1]                 | Sine-<br>Wave                    |                                                                                                    |
|                     | Filter                           |                                                                                                    |
| [2]                 | Sine-<br>Wave<br>Filter<br>Fixed | If a Danfoss Sine-wave filter is connected to the output, this option secures that the switching frequency is fixed above the design frequency of the filter (to be set in parameter 14-01 Switching Frequency) in the specific power size. This prevents the filter from being noisy, overheated and damaged. |
|                     |                                  | The switching frequency will still be automatically controlled by the TAS feature depending on the temperature but limited to always be above the critical level for the Danfoss filter.                                                                                                    |

| 14-59 Actual Number of Inverter Units |         |                                                     |
|---------------------------------------|---------|-----------------------------------------------------|
| Range: Function:                      |         |                                                     |
| Size related*                         | [1 - 1] | Sets the actual number of operating inverter units. |

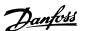

#### 3.13.7 14-6\* Auto Derate

This group contains parameters for derating the frequency converter in case of high temperature.

# 14-60 Function at Over Temperature

If either heat sink or control card temperature exceeds a programmed temperature limit, a warning is activated. If the temperature increases further, select whether the frequency converter should trip (trip locked) or derate the output current.

| O | ption:   | Functio | n: |
|---|----------|---------|----|
| _ | P (1011) | i ancio |    |

| _     |        |                                                                                                    |
|-------|--------|----------------------------------------------------------------------------------------------------|
| [0]   | Trip   | The frequency converter trips (trip locked) and generates an alarm. Power must be cycled to reset the alarm, but does not allow restart of the motor until the heat sink temperature has dropped below the alarm limit. |
| [1] * | Derate | If the critical temperature is exceeded the output current is reduced until the allowable temperature has been reached.                                                                                                 |

#### 3.13.8 No Trip at Inverter Overload

In some pump systems, the frequency converter has not been sized properly to yield the current needed in all points of the operational flow-head characteristic. At these points, the pump needs a current higher than the rated current of the frequency converter. The frequency converter can yield 110% of the rated current continuously for 60 s. If still overloaded, the frequency converter normally trips (causing the pump to stop by coasting) and provides an alarm.

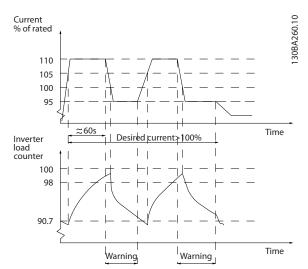

Illustration 3.44 Output Current in Overload Condition

It may be preferable to run the pump at reduced speed for a while in case it is not possible to run continuously with demanded capacity. Select 14-61 Function at Inverter Overload to automatically reduce pump speed until the output current is below 100% of the rated current (set in parameter 14-62 Inv. Overload Derate Current).

14-61 Function at Inverter Overload is an alternative to letting the frequency converter trip.

The frequency converter estimates the load on the power section by means of an inverter load counter, which causes a warning at 98% and a reset of the warning at 90%. At the value 100%, the frequency converter trips and provides an alarm.

Status for the counter can be read in parameter 16-35 Inverter Thermal.

If 14-61 Function at Inverter Overload is set to [3] Derate, the pump speed is reduced when the counter exceeds 98, and stays reduced until the counter has dropped below 90.7. If parameter 14-62 Inv. Overload Derate Current is set e.g. to 95%, a steady overload causes the pump speed to fluctuate between values corresponding to 110% and 95% of rated output current for the frequency converter.

# 14-61 Function at Inverter Overload

Is used in case of steady overload beyond the thermal limits (110% for 60 s)

| (110  | (110% for 60 s). |                                                                                              |  |
|-------|------------------|----------------------------------------------------------------------------------------------|--|
| Opt   | ion:             | Function:                                                                                    |  |
| [0]   | Trip             | The frequency converter trips and provides an alarm.                                         |  |
| [1] * | Derate           | Reduces pump speed to decrease the load on the power section and allowing this to cool down. |  |

| 14-62            | 14-62 Inv. Overload Derate Current |                                             |  |
|------------------|------------------------------------|---------------------------------------------|--|
| Range: Function: |                                    |                                             |  |
|                  |                                    |                                             |  |
| 95 %*            | [50 - 100                          | Defines the desired current level (in % of  |  |
|                  | %]                                 | rated output current for the frequency      |  |
|                  |                                    | converter) when running with reduced pump   |  |
|                  |                                    | speed after load on the frequency converter |  |
|                  |                                    | has exceeded the allowable limit (110% for  |  |
|                  |                                    | 60 s).                                      |  |

# 3.13.9 14-9\* Fault Settings

| 14  | 14-90 Fault Level     |                                                                                                    |  |  |  |  |
|-----|-----------------------|----------------------------------------------------------------------------------------------------|--|--|--|--|
| Op  | otion:                | Function:                                                                                                    |  |  |  |  |
| [0] | Off                   | Use this parameter to customise fault levels. Use [0] Off with caution as it ignores all warnings and alarms for the selected source. |  |  |  |  |
| [1] | Warning               |                                                                                                    |  |  |  |  |
| [2] | Trip                  |                                                                                                    |  |  |  |  |
| [3] | Trip Lock             |                                                                                                    |  |  |  |  |
| [4] | Trip w. delayed reset |                                                                                                    |  |  |  |  |

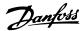

| Failure            | Parameter                | Alarm | Off | Warning | Trip | Trip Lock | Trip with delayed reset |
|--------------------|--------------------------|-------|-----|---------|------|-----------|-------------------------|
| 10 V low           | 1490.0                   | 1     | Х   | D       |      |           |                         |
| 24 V low           | 1490.1                   | 47    | Х   |         |      | D         |                         |
| 1.8 V supply low   | 1490.2                   | 48    | Х   |         |      | D         |                         |
| Voltage limit      | 1490.3                   | 64    | Х   | D       |      |           |                         |
| Earth Fault        | 1490.4 <sup>1)</sup>     | 14    |     |         | D    | Х         |                         |
| Earth Fault 2      | 1490.5 <sup>1)</sup>     | 45    |     |         | D    | Х         |                         |
| Torque Limit       | 1490.6                   | 12    | Х   | D       |      |           |                         |
| Over Current       | 1490.7                   | 13    |     |         |      | D         | X                       |
| Short Circuit      | 1490.8                   | 16    |     |         | Х    | D         |                         |
| Heatsink Temp.     | 1490.9                   | 29    |     |         | Х    | D         |                         |
| Heatsink Sensor    | 1490.10                  | 39    |     |         | Х    | D         |                         |
| Control Card Temp. | 1490.11                  | 65    |     |         | Х    | D         |                         |
| Power Card Temp.   | 1490.12                  | 69    |     |         | Х    | D         |                         |
| Heatsink Temp.     | 1490.13 <sup>3)</sup>    | 244   |     |         | Х    | D         |                         |
| Heatsink Sensor    | 1490.14 <sup>3)</sup>    | 245   |     |         | Х    | D         |                         |
| Power Card Temp.   | 1490.15 <sup>3</sup>     | 247   |     |         | Х    | D         |                         |
| Derag Limit Fault  | 1490.16 <sup>1, 2)</sup> | 100   |     |         | D    | Х         |                         |

Table 3.16 Table for Selection of Choice of Action when Selected Alarm Appears

D = Default setting. x = possible selection.

<sup>1)</sup> Only these faults are configurable on the FC 202. Due to a software limitation with array parameters, all of the other show in the MCT 10 Setup Software. For the other parameter indices, writing any other value than its current value (i.e. the default value) returns a "value out of range" error. Thus, it is not allowed to change the fault level for the non-configurable ones.

<sup>2)</sup> This parameter has been 1490.6 in all firmware versions up to 1.86.

<sup>3)</sup> Alarms 244, 245, and 247 are used for multiple power cards.

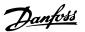

# 3.14 Parameters 15-\*\* Frequency Converter Information

Parameter group containing frequency converter information such as operating data, hardware configuration and software versions.

# 3.14.1 15-0\* Operating Data

| 15-0   | 15-00 Operating hours |                                                                                                    |  |  |  |
|--------|-----------------------|----------------------------------------------------------------------------------------------------|--|--|--|
| Range: |                       | Function:                                                                                                    |  |  |  |
| 0 h*   | [0 - 2147483647 h]    | View how many hours the frequency converter has run. The value is saved when the frequency converter is turned off. |  |  |  |

| 15-0   | 15-01 Running Hours |                                        |  |  |  |
|--------|---------------------|----------------------------------------|--|--|--|
| Range: |                     | Function:                              |  |  |  |
| 0 h*   | [0 -                | View how many hours the motor has run. |  |  |  |
|        | 2147483647 h]       | Reset the counter in                   |  |  |  |
|        |                     | parameter 15-07 Reset Running Hours    |  |  |  |
|        |                     | Counter. The value is saved when the   |  |  |  |
|        |                     | frequency converter is turned off.     |  |  |  |

| 15-02 kWh Counter |      |                                      |  |  |  |
|-------------------|------|--------------------------------------|--|--|--|
| Range             | :    | Function:                            |  |  |  |
| 0 kWh*            | [0 - | Registering the power consumption of |  |  |  |
| 2147483647        |      | the motor as a mean value over one   |  |  |  |
| kWh]              |      | hour. Reset the counter in           |  |  |  |
|                   |      | parameter 15-06 Reset kWh Counter.   |  |  |  |

| 15     | 15-03 Power Up's  |                                        |  |  |  |
|--------|-------------------|----------------------------------------|--|--|--|
| Range: |                   | Function:                              |  |  |  |
| 0*     | [0 - 2147483647 ] | View the number of times the frequency |  |  |  |
|        |                   | converter has been powered up.         |  |  |  |

| 15     | 15-04 Over Temp's |                                                                                |  |  |  |
|--------|-------------------|--------------------------------------------------------------------------------|--|--|--|
| Range: |                   | Function:                                                                      |  |  |  |
| 0*     | [0 - 65535 ]      | View the number of frequency converter temperature faults which have occurred. |  |  |  |

| 15 | 15-05 Over Volt's |                                                                          |  |  |
|----|-------------------|--------------------------------------------------------------------------|--|--|
| Ra | Range: Function:  |                                                                          |  |  |
| 0* | [0 - 65535 ]      | View the number of frequency converter overvoltages which have occurred. |  |  |

| 15-0    | 15-06 Reset kWh Counter |                                                                                        |  |  |  |
|---------|-------------------------|----------------------------------------------------------------------------------------|--|--|--|
| Option: |                         | Function:                                                                              |  |  |  |
| [0] *   | Do not reset            | No reset of the kWh counter is desired.                                                |  |  |  |
| [1]     | Reset counter           | Press [OK] to reset the kWh counter to zero (see <i>parameter 15-02 kWh Counter</i> ). |  |  |  |

# NOTICE

The reset is carried out by pressing [OK].

| 15-0  | 15-07 Reset Running Hours Counter |                                                                                                    |  |  |  |
|-------|-----------------------------------|----------------------------------------------------------------------------------------------------|--|--|--|
| Opt   | ion:                              | Function:                                                                                                    |  |  |  |
| [0] * | Do not reset                      | No reset of the Running Hours counter is desired.                                                                                                    |  |  |  |
| [1]   | Reset<br>counter                  | Select [1] Reset counter and press [OK] to reset<br>the Running Hours counter<br>(parameter 15-01 Running Hours) and<br>parameter 15-08 Number of Starts to zero (see<br>also parameter 15-01 Running Hours). |  |  |  |

| 15     | 15-08 Number of Starts |                                                                                                    |  |  |  |  |
|--------|------------------------|----------------------------------------------------------------------------------------------------|--|--|--|--|
| Range: |                        | Function:                                                                                                    |  |  |  |  |
| 0*     | [0 - 2147483647 ]      | This is a read out parameter only. The counter shows the numbers of starts and stops caused by a normal Start/Stop command and/or when entering/leaving sleep mode. |  |  |  |  |

# NOTICE

This parameter is reset when resetting parameter 15-07 Reset Running Hours Counter.

# 3.14.2 15-1\* Data Log Settings

The Data Log enables continuous logging of up to 4 data sources (15-10 Logging Source) at individual rates (parameter 15-11 Logging Interval). A trigger event (parameter 15-12 Trigger Event) and window (parameter 15-14 Samples Before Trigger) are used to start and stop the logging conditionally.

| 15-10 Logging Source |                     |  |  |  |
|----------------------|---------------------|--|--|--|
| Option:              | Option:             |  |  |  |
| [0] *                | None                |  |  |  |
| [1397]               | Alert Alarm Word    |  |  |  |
| [1398]               | Alert Warning Word  |  |  |  |
| [1399]               | Alert Status Word   |  |  |  |
| [1600]               | Control Word        |  |  |  |
| [1601]               | Reference [Unit]    |  |  |  |
| [1602]               | Reference [%]       |  |  |  |
| [1603]               | Status Word         |  |  |  |
| [1610]               | Power [kW]          |  |  |  |
| [1611]               | Power [hp]          |  |  |  |
| [1612]               | Motor Voltage       |  |  |  |
| [1613]               | Frequency           |  |  |  |
| [1614]               | Motor current       |  |  |  |
| [1616]               | Torque [Nm]         |  |  |  |
| [1617]               | Speed [RPM]         |  |  |  |
| [1618]               | Motor Thermal       |  |  |  |
| [1622]               | Torque [%]          |  |  |  |
| [1626]               | Power Filtered [kW] |  |  |  |

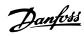

| 15-10 L | ogging Source             |           |
|---------|---------------------------|-----------|
| Option: |                           | Function: |
| [1627]  | Power Filtered [hp]       |           |
| [1630]  | DC Link Voltage           |           |
| [1632]  | Brake Energy /s           |           |
| [1633]  | Brake Energy Average      |           |
| [1634]  | Heatsink Temp.            |           |
| [1635]  | Inverter Thermal          |           |
| [1650]  | External Reference        |           |
| [1652]  | Feedback[Unit]            |           |
| [1654]  | Feedback 1 [Unit]         |           |
| [1655]  | Feedback 2 [Unit]         |           |
| [1656]  | Feedback 3 [Unit]         |           |
| [1659]  | Adjusted Setpoint         |           |
| [1660]  | Digital Input             |           |
| [1662]  | Analog Input 53           |           |
| [1664]  | Analog Input 54           |           |
| [1665]  | Analog Output 42 [mA]     |           |
| [1666]  | Digital Output [bin]      |           |
| [1675]  | Analog In X30/11          |           |
| [1676]  | Analog In X30/12          |           |
| [1677]  | Analog Out X30/8 [mA]     |           |
| [1690]  | Alarm Word                |           |
| [1691]  | Alarm Word 2              |           |
| [1692]  | Warning Word              |           |
| [1693]  | Warning Word 2            |           |
| [1694]  | Ext. Status Word          |           |
| [1695]  | Ext. Status Word 2        |           |
| [1830]  | Analog Input X42/1        |           |
| [1831]  | Analog Input X42/3        |           |
| [1832]  | Analog Input X42/5        |           |
| [1833]  | Analog Out X42/7 [V]      |           |
| [1834]  | Analog Out X42/9 [V]      |           |
| [1835]  | Analog Out X42/11 [V]     |           |
| [1850]  | Sensorless Readout [unit] |           |
| [1860]  | Digital Input 2           |           |
| [2791]  | Cascade Reference         |           |
| [3110]  | Bypass Status Word        |           |

# Array [4] Range: Function: Size related\* [0 - 0] Enter the interval in ms between each sampling of the variables to be logged.

| 15-12 Trigger Event |                                                                                                    |  |
|---------------------|----------------------------------------------------------------------------------------------------|--|
| Option:             | Function:                                                                                                    |  |
|                     | Selects the trigger event. When the trigger event occurs, a window is applied to freeze the log. The log then retains a specified percentage of samples before the occurrence of the trigger event |  |

| 15-12 Trigger Event |                      |                                 |
|---------------------|----------------------|---------------------------------|
| Opt                 | ion:                 | Function:                       |
|                     |                      | (parameter 15-14 Samples Before |
|                     |                      | Trigger).                       |
| [0] *               | False                |                                 |
| [1]                 | True                 |                                 |
| [2]                 | Running              |                                 |
| [3]                 | In range             |                                 |
| [4]                 | On reference         |                                 |
| [5]                 | Torque limit         |                                 |
| [6]                 | Current Limit        |                                 |
| [7]                 | Out of current range |                                 |
| [8]                 | Below I low          |                                 |
| [9]                 | Above I high         |                                 |
| [10]                | Out of speed range   |                                 |
| [11]                | Below speed low      |                                 |
| [12]                | Above speed high     |                                 |
| [13]                | Out of feedb. range  |                                 |
| [14]                | Below feedb. low     |                                 |
| [15]                | Above feedb. high    |                                 |
| [16]                | Thermal warning      |                                 |
| [17]                | Mains out of range   |                                 |
| [18]                | Reversing            |                                 |
| [19]                | Warning              |                                 |
| [20]                | Alarm (trip)         |                                 |
| [21]                | Alarm (trip lock)    |                                 |
| [22]                | Comparator 0         |                                 |
| [23]                | Comparator 1         |                                 |
| [24]                | Comparator 2         |                                 |
| [25]                | Comparator 3         |                                 |
| [26]                | Logic rule 0         |                                 |
| [27]                | Logic rule 1         |                                 |
| [28]                | Logic rule 2         |                                 |
| [29]                | Logic rule 3         |                                 |
| [33]                | Digital input DI18   |                                 |
| [34]                | Digital input DI19   |                                 |
| [35]                | Digital input DI27   |                                 |
| [36]                | Digital input DI29   |                                 |
| [37]                | Digital input DI32   |                                 |
| [38]                | Digital input DI33   |                                 |
| [50]                | Comparator 4         |                                 |
| [51]                | Comparator 5         |                                 |
| [60]                | Logic rule 4         |                                 |
| [61]                | Logic rule 5         |                                 |

| 15-13 Logging Mode |                        |                                                                                                    |
|--------------------|------------------------|----------------------------------------------------------------------------------------------------|
| Option:            |                        | Function:                                                                                                    |
| [0] *              | Log always             | Select [0] Log always for continuous logging.                                                                                                    |
| [1]                | Log once<br>on trigger | Select [1] Log once on trigger to conditionally start and stop logging using parameter 15-12 Trigger Event and parameter 15-14 Samples Before Trigger. |

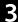

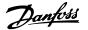

| 15- | 15-14 Samples Before Trigger |                                                        |  |
|-----|------------------------------|--------------------------------------------------------|--|
| Raı | nge:                         | Function:                                              |  |
| 50* | [0 -                         | Enter the percentage of all samples before a           |  |
|     | 100 ]                        | trigger event which are to be retained in the          |  |
|     |                              | log. See also <i>parameter 15-12 Trigger Event</i> and |  |
|     |                              | parameter 15-13 Logging Mode.                          |  |

# 3.14.3 15-2\* Historic Log

View up to 50 logged data items via the array parameters in this parameter group. For all parameters in the group, [0] is the most recent data and [49] the oldest data. Data is logged every time an *event* occurs (not to be confused with SLC events). *Events* in this context are defined as a change in one of the following areas

- 1. Digital input
- 2. Digital outputs (not monitored in this SW release)
- 3. Warning word
- 4. Alarm word
- 5. Status word
- 6. Control word
- 7. Extended status word

Events are logged with value, and time stamp in ms. The time interval between 2 events depends on how often events occur (maximum once every scan time). Data logging is continuous, but if an alarm occurs, the log is saved and the values can be viewed on the display. This feature is useful, for example when carrying out service following a trip. View the historic log contained in this parameter via the serial communication port or via the display.

| 15-20 Historic Log: Event |            |                                           |
|---------------------------|------------|-------------------------------------------|
| Arı                       | ray [50]   |                                           |
| Ra                        | nge:       | Function:                                 |
| 0*                        | [0 - 255 ] | View the event type of the logged events. |

| 15-21 Historic Log: Value |              |                   |                              |  |  |
|---------------------------|--------------|-------------------|------------------------------|--|--|
| Ar                        | Array [50]   |                   |                              |  |  |
| Ra                        | ange:        | Function:         |                              |  |  |
| 0*                        | [0 -         | View the value of | of the logged event.         |  |  |
|                           | 2147483647 ] | Interpret the eve | ent values according to this |  |  |
|                           |              | table:            |                              |  |  |
|                           |              | Digtal input      | Decimal value. See           |  |  |
|                           |              | Digital iliput    |                              |  |  |
|                           |              |                   | 16-60 Digital Input for      |  |  |
|                           |              |                   | description after            |  |  |
|                           |              |                   | converting to binary         |  |  |
|                           |              |                   | value.                       |  |  |
|                           |              |                   |                              |  |  |
|                           |              |                   |                              |  |  |

| 15-21 Historic Log: Value |                                        |                                                                                                  |  |
|---------------------------|----------------------------------------|--------------------------------------------------------------------------------------------------|--|
| Array [50]                |                                        |                                                                                                  |  |
| Range:                    | Function:                              | Function:                                                                                        |  |
|                           | Digital output<br>(not<br>monitored in | Decimal value. See 16-66 Digital Output [bin] for description after                              |  |
|                           | this SW<br>release)                    | converting to binary value.                                                                      |  |
|                           | Warning word                           | Decimal value. See<br>16-92 Warning Word for<br>description.                                     |  |
|                           | Alarm word                             | Decimal value. See<br>16-90 Alarm Word for<br>description.                                       |  |
|                           | Status word                            | Decimal value. See parameter 16-03 Status Word for description after converting to binary value. |  |
|                           | Control word                           | Decimal value. See parameter 16-00 Control Word for description.                                 |  |
|                           | Extended status word                   | Decimal value. See<br>16-94 Ext. Status Word for<br>description.                                 |  |
|                           |                                        |                                                                                                  |  |

| 15-22 Historic Log: Time |                        |                                                                                                    |
|--------------------------|------------------------|----------------------------------------------------------------------------------------------------|
| Array [50]               |                        |                                                                                                    |
| Rang                     | e:                     | Function:                                                                                                    |
| 0 ms*                    | [0 - 2147483647<br>ms] | View the time at which the logged event occurred. Time is measured in ms since frequency converter start. The max. value corresponds to approx. 24 days which means that the count restarts at zero after this time period. |

| 15-23 Historic log: Date and Time |       |                                                                                                    |
|-----------------------------------|-------|----------------------------------------------------------------------------------------------------|
| Array [50]                        |       |                                                                                                    |
| Range:                            |       | Function:                                                                                          |
| Size related*                     | [0-0] | Array parameter; Date & Time 0 - 49: This parameter shows at which time the logged event occurred. |

#### 3.14.4 15-3\* Alarm Log

Parameters in this group are array parameters, where up to 10 fault logs can be viewed. [0] is the most recent logged data, and [9] the oldest. Error codes, values, and time stamp can be viewed for all logged data.

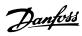

Array [10]

Range: Function:

0\* [0 - 255] View the error code and look up its meaning in chapter 5 Troubleshooting.

| 15         | 15-31 Alarm Log: Value |                                             |  |
|------------|------------------------|---------------------------------------------|--|
| Array [10] |                        |                                             |  |
| Ra         | ange:                  | Function:                                   |  |
| 0*         | [-32767 - 32767 ]      | View an extra description of the error.     |  |
|            |                        | This parameter is mostly used in            |  |
|            |                        | combination with alarm 38 'internal fault'. |  |

| 15-32 Alarm Log: Time   |                                                                                                    |  |
|-------------------------|----------------------------------------------------------------------------------------------------|--|
| Array [10]              |                                                                                                    |  |
| Range:                  | Function:                                                                                                    |  |
| 0 s* [0 - 2147483647 s] | View the time when the logged event occurred. Time is measured in seconds from frequency converter start-up. |  |

| 15-33 Alarm Log: Date and Time |       |                                          |  |
|--------------------------------|-------|------------------------------------------|--|
| Array [10]                     |       |                                          |  |
| Range:                         |       | Function:                                |  |
| Size related*                  | [0-0] | Array parameter; Date & Time 0 - 9: This |  |
|                                |       | parameter shows at which time the        |  |
|                                |       | loaged event occurred.                   |  |

15-34 Alarm Log: Setpoint

|                  | Function:               |
|------------------|-------------------------|
| [-999999.999 -   | Array parameter, status |
| 999999.999       | value 0 - 9. This       |
| ProcessCtrlUnit] | parameter shows the     |
|                  | status of the alarm:    |
|                  | 0: Alarm inactive       |
|                  | 1: Alarm active         |
|                  | 999999.999              |

| 15-35 Alarm Log: Feedback |                           |          |
|---------------------------|---------------------------|----------|
| Array [10]                |                           |          |
| Range: Fund               |                           | Function |
| 0 ProcessCtrlUnit*        | [-999999.999 - 999999.999 |          |
|                           | ProcessCtrlUnit]          |          |

| 15-36 Alarn | n Log: Current Demand |           |
|-------------|-----------------------|-----------|
| Array [10]  |                       |           |
| Range:      |                       | Function: |
| 0 %*        | [0 - 100 %]           |           |

| 15-37 Alarm Log: Process Ctrl Unit |     |           |
|------------------------------------|-----|-----------|
| Array [10]                         |     |           |
| Option: Function:                  |     | Function: |
| [0] *                              | -   |           |
| [1]                                | %   |           |
| [5]                                | PPM |           |
|                                    |     |           |

| 15-37 Alarm I | og: Process Ctrl Un | it        |
|---------------|---------------------|-----------|
| Array [10]    |                     |           |
| Option:       |                     | Function: |
| [10]          | 1/min               |           |
| [11]          | RPM                 |           |
| [12]          | Pulse/s             |           |
| [20]          | l/s                 |           |
| [21]          | l/min               |           |
| [22]          | l/h                 |           |
| [23]          | m³/s                |           |
| [24]          | m³/min              |           |
| [25]          | m³/h                |           |
| [30]          | kg/s                |           |
| [31]          | kg/min              |           |
| [32]          | kg/h                |           |
| [33]          | t/min               |           |
| [34]          | t/h                 |           |
| [40]          | m/s                 |           |
| [41]          | m/min               |           |
| [45]          | m                   |           |
| [60]          | ℃                   |           |
| [70]          | mbar                |           |
| [71]          | bar                 |           |
| [72]          | Pa                  |           |
| [73]          | kPa                 |           |
| [74]          | m WG                |           |
| [75]          | mm Hg               |           |
| [80]          | kW                  |           |
| [120]         | GPM                 |           |
| [121]         | gal/s               |           |
| [122]         | gal/min             |           |
| [123]         | gal/h               |           |
| [124]         | CFM                 |           |
| [125]         | ft <sup>3</sup> /s  |           |
| [126]         | ft³/min             |           |
| [127]         | ft³/h               |           |
| [130]         | lb/s                |           |
| [131]         | lb/min              |           |
| [132]         | lb/h                |           |
| [140]         | ft/s                |           |
| [141]         | ft/min              |           |
| [145]         | ft                  |           |
| [160]         | °F                  |           |
| [170]         | psi                 |           |
| [171]         | lb/in²              |           |
| [172]         | in WG               |           |
| [173]         | ft WG               |           |
| [174]         | in Hg               |           |
| [180]         | HP                  |           |

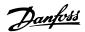

# 3.14.5 15-4\* Drive Identification

Parameters containing read-only information about the hardware and software configuration of the frequency converter.

| 15               | 15-40 FC Type |                                                                                                    |
|------------------|---------------|----------------------------------------------------------------------------------------------------|
| Range: Function: |               |                                                                                                    |
|                  |               | View the FC type. The read-out is identical to<br>theVLT AQUA Drive Series power field of the type<br>code definition, characters 1-6. |

|        | 15-41 Power Section |           |                                                                                                    |
|--------|---------------------|-----------|----------------------------------------------------------------------------------------------------|
| Range: |                     | nge:      | Function:                                                                                                    |
| (      | O*                  | [0 - 20 ] | View the FC type. The read-out is identical to the VLT AQUA Drive Series power field of the type code definition, characters 7-10. |

|        | 15 | 15-42 Voltage |                                                                                                    |
|--------|----|---------------|----------------------------------------------------------------------------------------------------|
| Range: |    | nge:          | Function:                                                                                                    |
|        | 0* | [0 - 20 ]     | View the FC type. The read-out is identical to the VLT AQUA Drive Series power field of the type code definition, characters 11-12. |

| 15-43 Software Version |  |
|------------------------|--|
|                        |  |
| ackage<br>control SW.  |  |
|                        |  |

| 15-44 Ordered Typecode String |           |                                                    |
|-------------------------------|-----------|----------------------------------------------------|
| Range:                        |           | Function:                                          |
| 0*                            | [0 - 40 ] | View the type code string used for re-ordering the |
|                               |           | frequency converter in its original configuration. |

| 15-45 Actual T |           | pecode String                     |
|----------------|-----------|-----------------------------------|
| Ra             | nge:      | Function:                         |
| 0*             | [0 - 40 ] | View the actual type code string. |

| 15               | 15-46 Frequency Converter Ordering No |                                                                                                    |  |
|------------------|---------------------------------------|----------------------------------------------------------------------------------------------------|--|
| Range: Function: |                                       |                                                                                                    |  |
| 0*               | [0 - 8]                               | View the 8-digit ordering number used for re-<br>ordering the frequency converter in its original<br>configuration. |  |

| 15     | 15-47 Power Card Ordering No |                                      |  |
|--------|------------------------------|--------------------------------------|--|
| Range: |                              | Function:                            |  |
| 0*     | [0 - 8]                      | View the power card ordering number. |  |

| 15-48 LCP Id No |           |                         |
|-----------------|-----------|-------------------------|
| Ran             | ge:       | Function:               |
| 0*              | [0 - 20 ] | View the LCP ID number. |

| 15 | 15-49 SW ID Control Card |                                                |  |
|----|--------------------------|------------------------------------------------|--|
| Ra | inge:                    | Function:                                      |  |
| 0* | [0 - 20 ]                | View the control card software version number. |  |

| 15     | 15-50 SW ID Power Card |                                              |  |  |
|--------|------------------------|----------------------------------------------|--|--|
| Range: |                        | Function:                                    |  |  |
| 0*     | [0 - 20 ]              | View the power card software version number. |  |  |

| 15 | -51 Frequ | ency Converter Serial Number                |
|----|-----------|---------------------------------------------|
| Ra | nge:      | Function:                                   |
| 0* | [0 - 10 ] | View the frequency converter serial number. |

| 15-    | 15-53 Power Card Serial Number |                                    |  |
|--------|--------------------------------|------------------------------------|--|
| Range: |                                | Function:                          |  |
| 0*     | [0 - 19 ]                      | View the power card serial number. |  |

| 15-59 CSIV Filename |  |                                                                            |
|---------------------|--|----------------------------------------------------------------------------|
| Range:              |  | Function:                                                                  |
| Size related*       |  | Shows the currently used CSIV (Costumer Specific Initial Values) filename. |

# 3.14.6 15-6\* Option Ident.

This read-only parameter group contains information about the hardware and software configuration of the options installed in slots A, B, C0 and C1.

| 15-    | 15-60 Option Mounted |                                 |  |
|--------|----------------------|---------------------------------|--|
| Arra   | Array [8]            |                                 |  |
| Range: |                      | Function:                       |  |
| 0*     | [0 - 30 ]            | View the installed option type. |  |

| 15     | 15-61 Option SW Version |                                             |  |
|--------|-------------------------|---------------------------------------------|--|
| Arı    | Array [8]               |                                             |  |
| Range: |                         | Function:                                   |  |
| 0*     | [0 - 20 ]               | View the installed option software version. |  |

| 15     | 15-62 Option Ordering No |                                                      |  |
|--------|--------------------------|------------------------------------------------------|--|
| Arr    | Array [8]                |                                                      |  |
| Range: |                          | Function:                                            |  |
| 0*     | [0 - 8]                  | Shows the ordering number for the installed options. |  |

| 15     | 15-63 Option Serial No |                                          |  |  |
|--------|------------------------|------------------------------------------|--|--|
| Arr    | Array [8]              |                                          |  |  |
| Range: |                        | Function:                                |  |  |
| 0*     | [0 - 18 ]              | View the installed option serial number. |  |  |

MG20O802

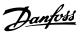

| 15     | 15-70 Option in Slot A |                                                                                                    |  |  |
|--------|------------------------|----------------------------------------------------------------------------------------------------|--|--|
| Range: |                        | Function:                                                                                                    |  |  |
| 0*     | [0 - 30 ]              | View the type code string for the option installed in slot A, and a translation of the type code string. E.g. for type code string 'AX' the translation is 'No option'. |  |  |

# 15-71 Slot A Option SW Version

| Range: |   | nge: | Function:                                                     |
|--------|---|------|---------------------------------------------------------------|
|        | - |      | View the software version for the option installed in slot A. |

# 15-72 Option in Slot B

| Range: |           | Function:                                                                                                    |
|--------|-----------|----------------------------------------------------------------------------------------------------|
| 0*     | [0 - 30 ] | View the type code string for the option installed in slot B, and a translation of the type code string. E.g. for type code string 'BX' the translation is 'No option'. |

# 15-73 Slot B Option SW Version

| Range: |           | Function:                                          |
|--------|-----------|----------------------------------------------------|
| 0*     | [0 - 20 ] | View the software version for the option installed |
|        |           | in slot B.                                         |

# 15-74 Option in Slot C0/E0

| Range: |           | Function:                                             |
|--------|-----------|-------------------------------------------------------|
| 0*     | [0 - 30 ] | View the type code string for the option installed    |
|        |           | in slot C, and a translation of the type code string. |
|        |           | E.g. for type code string 'CXXXX' the translation is  |
|        |           | 'No option'.                                          |
|        |           |                                                       |

#### 15-75 Slot C0/E0 Option SW Version

| Range: |           | Function:                                          |
|--------|-----------|----------------------------------------------------|
| 0*     | [0 - 20 ] | View the software version for the option installed |
|        |           | in slot C.                                         |

# 15-76 Option in Slot C1/E1

| Range:       |  | Function:                                           |
|--------------|--|-----------------------------------------------------|
| 0* [0 - 30 ] |  | Shows the typecode string for the options (CXXXX    |
|              |  | if no option) and the translation i.e. >No option<. |

#### 15-77 Slot C1/E1 Option SW Version

| Range: |           | Function:                                           |
|--------|-----------|-----------------------------------------------------|
| 0*     | [0 - 20 ] | Software version for the installed option in option |
|        |           | slot C.                                             |

# 15-80 Fan Running Hours

| Range: |                    | Function:                           |
|--------|--------------------|-------------------------------------|
| 0 h*   | [0 - 2147483647 h] | This parameter shows how many       |
|        |                    | hours the external fan has run. The |
|        |                    | value is saved when the frequency   |
|        |                    | converter is turned off.            |
|        |                    |                                     |

# 3.14.7 15-9\* Parameter Info

| 15            | 15-92 Defined Parameters |                                                                                         |  |
|---------------|--------------------------|-----------------------------------------------------------------------------------------|--|
| Array [1000]  |                          |                                                                                         |  |
| Range:        |                          | Function:                                                                               |  |
| 0* [0 - 9999] |                          | View a list of all defined parameters in the frequency converter. The list ends with 0. |  |

# 15-93 Modified Parameters

Array [1000]

| ange:       | Function:                                         |
|-------------|---------------------------------------------------|
| [0 - 9999 ] | View a list of the parameters that have been      |
|             | changed from their default setting. The list ends |
|             | with 0. Changes may not be visible until up to    |
|             | 30 s after implementation.                        |
|             | ange:<br>[0 - 9999 ]                              |

| 15-98 Drive Identification |           |           |  |
|----------------------------|-----------|-----------|--|
| Range:                     |           | Function: |  |
| 0*                         | [0 - 40 ] |           |  |

# 15-99 Parameter Metadata

Array [23]

| / " Tuy [23] |    | luy [23]    |                                              |
|--------------|----|-------------|----------------------------------------------|
|              | Ra | nge:        | Function:                                    |
|              | 0* | [0 - 9999 ] | This parameter contains data used by the MCT |
|              |    |             | 10 Set-up Software software tool.            |

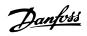

# 3.15 Parameters 16-\*\* Data Readouts

# 3.15.1 16-0\* General Status

| 16     | 16-00 Control Word |                                                                                                    |
|--------|--------------------|----------------------------------------------------------------------------------------------------|
| Range: |                    | Function:                                                                                              |
| 0*     | [0 - 65535 ]       | View the Control word sent from the frequency converter via the serial communication port in hex code. |

| 16-01 Referen    | 16-01 Reference [Unit] |                             |
|------------------|------------------------|-----------------------------|
| Range:           | Function:              |                             |
| 0 ReferenceFeed- | [-999999 -             | View the present reference  |
| backUnit*        | 999999                 | value applied on impulse    |
|                  | ReferenceFeed-         | or analog basis in the unit |
|                  | backUnit]              | resulting from the configu- |
|                  |                        | ration selected in          |
|                  |                        | parameter 1-00 Configu-     |
|                  |                        | ration Mode (Hz, Nm, or     |
|                  |                        | RPM).                       |

| 16-02 Reference [%] |             |                                               |
|---------------------|-------------|-----------------------------------------------|
| Range:              |             | Function:                                     |
| 0 %*                | [-200 - 200 | View the total reference. The total reference |
|                     | %]          | is the sum of digital, analog, preset, bus,   |
|                     |             | and freeze references, plus catch-up and      |
|                     |             | slow-down.                                    |

| 16     | 16-03 Status Word |                                                |
|--------|-------------------|------------------------------------------------|
| Range: |                   | Function:                                      |
| 0*     | [0 - 65535 ]      | View the status word sent from the frequency   |
|        |                   | converter via the serial communication port in |
|        |                   | hex code.                                      |

| 16-0   | 16-05 Main Actual Value [%] |                                             |
|--------|-----------------------------|---------------------------------------------|
| Range: |                             | Function:                                   |
| 0 %*   | [-100 - 100                 | View the 2-byte word sent with the status   |
|        | %]                          | word to the bus master reporting the Main   |
|        |                             | Actual Value. Refer to the VLT® Profibus    |
|        |                             | Operating Instructions for further details. |

| 16-09 Custom Readout |                                                      |                                                                                                    |
|----------------------|------------------------------------------------------|----------------------------------------------------------------------------------------------------|
| Range:               |                                                      | Function:                                                                                                    |
| 0 CustomReadoutUnit* | [-99999.99 -<br>999999.99<br>CustomRea-<br>doutUnit] | View the user-defined readouts as defined in parameter 0-30 Custom Readout Unit, parameter 0-31 Custom Readout Min Value and parameter 0-32 Custom Readout Max Value. |
|                      |                                                      | Max value.                                                                                                    |

# 3.15.2 16-1\* Motor Status

| 16-10 | 16-10 Power [kW]     |                                                                                                    |  |
|-------|----------------------|----------------------------------------------------------------------------------------------------|--|
| Rang  | e:                   | Function:                                                                                                    |  |
| 0 kW* | [0 -<br>10000<br>kW] | Displays motor power in kW. The value shown is calculated based on the actual motor voltage and motor current. The value is filtered, and therefore approx. 30 ms may pass from when an input value changes to when the data readout values change. The resolution of readout value on fieldbus is in |  |
|       |                      | 10 W steps.                                                                                                    |  |

| 16-11 Power [hp] |           |                                                |
|------------------|-----------|------------------------------------------------|
| Range:           |           | Function:                                      |
| 0 hp*            | [0 -      | View the motor power in hp. The value          |
|                  | 10000 hp] | shown is calculated based on the actual        |
|                  |           | motor voltage and motor current. The value     |
|                  |           | is filtered, and therefore approximately 30 ms |
|                  |           | may pass from when an input value changes      |
|                  |           | to when the data readout values change.        |

| 16-  | 16-12 Motor Voltage |                                                                            |  |
|------|---------------------|----------------------------------------------------------------------------|--|
| Ran  | ge:                 | Function:                                                                  |  |
| 0 V* | [0 - 6000 V]        | View the motor voltage, a calculated value used for controlling the motor. |  |

| 16-13 Frequency |               |                                   |
|-----------------|---------------|-----------------------------------|
| Range:          |               | Function:                         |
| 0 Hz*           | [0 - 6500 Hz] | View the motor frequency, without |
|                 |               | resonance dampening.              |

| 16-14 Motor current |                  |                                                                                                    |
|---------------------|------------------|----------------------------------------------------------------------------------------------------|
| Range:              |                  | Function:                                                                                                    |
| 0 A*                | [0 - 10000<br>A] | View the motor current measured as a mean value, $I_{RMS}$ . The value is filtered, and thus approximately 30 ms may pass from when an input value changes to when the data readout values change. |

| 16-15 Frequency [%] |         |                                                |
|---------------------|---------|------------------------------------------------|
| Range:              |         | Function:                                      |
| 0 %*                | [-100 - | View a 2-byte word reporting the actual motor  |
|                     | 100 %]  | frequency (without resonance dampening) as a   |
|                     |         | percentage (scale 0000-4000 hex) of            |
|                     |         | parameter 4-19 Max Output Frequency. Set       |
|                     |         | 9-16 PCD Read Configuration index 1 to send it |
|                     |         | with the status word instead of the MAV.       |

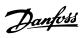

| 16-16 Torque [Nm] |                                                 |  |
|-------------------|-------------------------------------------------|--|
| e:                | Function:                                       |  |
| [-30000           | View the torque value with sign, applied to     |  |
| - 30000           | the motor shaft. Linearity is not exact between |  |
| Nm]               | 110% motor current and torque in relation to    |  |
|                   | the rated torque. Some motors supply more       |  |
|                   | than 160% torque. Consequently, the min.        |  |
|                   | value and the max. value will depend on the     |  |
|                   | max. motor current as well as the motor used.   |  |
|                   | The value is filtered, and thus approx. 1.3 s   |  |
|                   | may pass from when an input changes value       |  |
|                   | to when the data read-out values change.        |  |
|                   | e:<br>[-30000<br>- 30000                        |  |

| 16-17 Speed [RPM] |                      |                            |  |  |
|-------------------|----------------------|----------------------------|--|--|
| Range:            |                      | Function:                  |  |  |
| 0 RPM*            | [-30000 - 30000 RPM] | View the actual motor RPM. |  |  |

| 16-18 Motor Thermal |                |                                                                                                    |  |
|---------------------|----------------|----------------------------------------------------------------------------------------------------|--|
| Range:              |                | Function:                                                                                                    |  |
| 0 %*                | [0 - 100<br>%] | View the calculated thermal load on the motor. The cut-out limit is 100%. The basis for calculation is the ETR function selected in parameter 1-90 Motor Thermal Protection. |  |

| 16-22 Torque [%] |         |                                                  |  |
|------------------|---------|--------------------------------------------------|--|
| Ran              | ge:     | Function:                                        |  |
| 0                | [-200 - | This is a read out parameter only.               |  |
| %*               | 200 %]  | Shows the actual torque yielded in percentage of |  |
|                  |         | the rated torque, based on the setting of the    |  |
|                  |         | motor size and rated speed in                    |  |
|                  |         | parameter 1-20 Motor Power [kW] or               |  |
|                  |         | parameter 1-21 Motor Power [HP] and              |  |
|                  |         | parameter 1-25 Motor Nominal Speed.              |  |
|                  |         | This is the value monitored by the Broken Belt   |  |
|                  |         | Function set in parameter group 22-6*.           |  |

| 16-26 Power Filtered [kW] |                |           |  |
|---------------------------|----------------|-----------|--|
| Range:                    |                | Function: |  |
| 0 kW*                     | [0 - 10000 kW] |           |  |

| 16-27 Power Filtered [hp] |                |           |  |
|---------------------------|----------------|-----------|--|
| Range:                    |                | Function: |  |
| 0 hp*                     | [0 - 10000 hp] |           |  |

# 3.15.3 16-3\* Drive Status

| 16-  | 16-30 DC Link Voltage |                                                                          |  |
|------|-----------------------|--------------------------------------------------------------------------|--|
| Ran  | ige:                  | Function:                                                                |  |
| 0 V* | [0 - 10000 V]         | View a measured value. The value is filtered with a 30 ms time constant. |  |

| 16-32 | 16-32 Brake Energy /s |                                                                                                   |  |
|-------|-----------------------|---------------------------------------------------------------------------------------------------|--|
| Rang  | e:                    | Function:                                                                                         |  |
| 0 kW* | [0 - 10000 kW]        | View the brake power transmitted to an external brake resistor, stated as an instantaneous value. |  |

| 16-33  | 16-33 Brake Energy Average |                                                                                                    |  |  |
|--------|----------------------------|----------------------------------------------------------------------------------------------------|--|--|
| Range: |                            | Function:                                                                                                    |  |  |
| 0 kW*  | [0 - 10000<br>kW]          | View the brake power transmitted to an external brake resistor. The mean power is calculated on an average level based on the selected time period within 2-13 Brake Power Monitoring. |  |  |

| 16-3   | 16-34 Heatsink Temp. |                                             |  |
|--------|----------------------|---------------------------------------------|--|
| Range: |                      | Function:                                   |  |
| 0 °C*  | [0 - 255             | View the frequency converter heatsink       |  |
|        | °C]                  | temperature. The cut-out limit is 90 ±5 °C, |  |
|        |                      | and the motor cuts back in at 60 ±5 °C.     |  |

| 16-3   | 16-35 Inverter Thermal |                                           |  |
|--------|------------------------|-------------------------------------------|--|
| Range: |                        | Function:                                 |  |
| 0 %*   | [0 - 100 %]            | View the percentage load on the inverter. |  |

| 16-36 Inv. Nom. Current |                                            |  |  |
|-------------------------|--------------------------------------------|--|--|
| Range:                  | Function:                                  |  |  |
| Size                    | [0.01 - View the inverter nominal current, |  |  |
| related*                | 10000 A] which should match the nameplate  |  |  |
|                         | data on the connected motor. The           |  |  |
|                         | data are used for calculation of           |  |  |
|                         | torque, motor protection, etc.             |  |  |

| 16-37 Inv. Max. Current |                                           |                                    |  |
|-------------------------|-------------------------------------------|------------------------------------|--|
| Range:                  | Function:                                 |                                    |  |
| Size                    | [0.01 -                                   | View the inverter maximum current, |  |
| related*                | 10000 A] which should match the nameplate |                                    |  |
|                         | data on the connected motor. The          |                                    |  |
|                         | data are used for calculation of          |                                    |  |
|                         |                                           | torque, motor protection, etc.     |  |

| 16 | 16-38 SL Controller State |                                                                   |  |
|----|---------------------------|-------------------------------------------------------------------|--|
| Ra | Range: Function:          |                                                                   |  |
| 0* | [0 - 100 ]                | View the state of the event under execution by the SL controller. |  |

| 16-3             | 16-39 Control Card Temp. |                                                        |  |  |
|------------------|--------------------------|--------------------------------------------------------|--|--|
| Range: Function: |                          |                                                        |  |  |
| 0 °C*            | [0 - 100 °C]             | View the temperature on the control card, stated in °C |  |  |

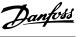

| 16-4              | 16-40 Logging Buffer Full |                                                                                                    |  |  |
|-------------------|---------------------------|----------------------------------------------------------------------------------------------------|--|--|
| Option: Function: |                           | Function:                                                                                                    |  |  |
|                   |                           | View whether the logging buffer is full (see parameter group 15-1* Data Log Settings). The logging buffer is never full when setting parameter 15-13 Logging Mode to [0] Log always. |  |  |
| [0] *             | No                        |                                                                                                    |  |  |
| [1]               | Yes                       |                                                                                                    |  |  |

| 16 | 16-49 Current Fault Source |                                                                                                    |  |  |
|----|----------------------------|----------------------------------------------------------------------------------------------------|--|--|
| Ra | nge:                       | Function:                                                                                                    |  |  |
| 0* | [0 - 8]                    | Value indicates source of current fault, including: short circuit, over current and phase imbalance (from left): [1-4] Inverter, [5-8] Rectifier, [0] No fault recorded |  |  |

After a short circuit alarm ( $I_{max2}$ ) or overcurrent alarm ( $I_{max1}$ ) or phase imbalance) this contains the power card number associated with the alarm. It only holds one number so it indicates the highest priority power card number (master first). The value persists on power cycle, but if a new alarm occurs it is overwritten with the new power card number (even if it a lower priority number). The value is only cleared when the alarm log is cleared (i.e. a 3-finger reset would reset the readout to 0).

# 3.15.4 16-5\* Ref. & Feedb.

| 16-50 External Reference |                                                                                                    |  |  |
|--------------------------|----------------------------------------------------------------------------------------------------|--|--|
| Range: Function:         |                                                                                                    |  |  |
| 0*                       | 0* [-200 - 200 ] View the total reference, the sum of digital analog, preset, bus and freeze references, catch-up and slow-down. |  |  |

| 16-52 Feedback[Unit]  |                                                 |                                                                                                    |  |
|-----------------------|-------------------------------------------------|----------------------------------------------------------------------------------------------------|--|
| Range:                |                                                 | Function:                                                                                                    |  |
| 0<br>ProcessCtrlUnit* | [-99999.999 -<br>999999.999<br>ProcessCtrlUnit] | View value of resulting feedback value after processing of Feedback 1-3 (see parameter 16-54 Feedback 1 [Unit], parameter 16-55 Feedback 2 [Unit] and parameter 16-56 Feedback 3 [Unit]) in the feedback manager.  See parameter group 20-0* Feedback.  The value is limited by settings in 20-13 Minimum Reference/Feedb. and 20-14 Maximum Reference/Feedb Units as set in |  |
|                       |                                                 | manager. See parameter group 20-0* Feedback. The value is limited by settings in 20-13 Minimum Reference/Feedb. and 20-14 Maximum Reference/                                                                                                    |  |

| 16 | 16-53 Digi Pot Reference |                                                                             |  |  |
|----|--------------------------|-----------------------------------------------------------------------------|--|--|
| Ra | Range: Function:         |                                                                             |  |  |
| 0* | [-200 - 200 ]            | View the contribution of the Digital Potentiometer to the actual reference. |  |  |

| 16-54 Feedback 1 [Unit] |                  |                 |  |
|-------------------------|------------------|-----------------|--|
| Range:                  |                  | Function:       |  |
| 0 ProcessCtrlUnit*      | [-999999.999 -   | View value of   |  |
|                         | 999999.999       | Feedback 1, see |  |
|                         | ProcessCtrlUnit] | parameter group |  |
|                         |                  | 20-0* Feedback. |  |

| 16-55 Feedback 2 [Unit] |                                                 |                                                                                                    |
|-------------------------|-------------------------------------------------|----------------------------------------------------------------------------------------------------|
| Range:                  |                                                 | Function:                                                                                                    |
| 0<br>ProcessCtrlUnit*   | [-99999.999 -<br>999999.999<br>ProcessCtrlUnit] | View value of Feedback 2, see parameter group 20-0* Feedback.  The value is limited by settings in 20-13 Minimum Reference/Feedb. and 20-14 Maximum Reference/ Feedb. Units as set in 20-12 Reference/Feedback Unit. |

| 16-56 Feedback 3 [Unit] |                                                  |                                                     |  |
|-------------------------|--------------------------------------------------|-----------------------------------------------------|--|
| Range:                  |                                                  | Function:                                           |  |
| 0 ProcessCtrlUnit*      | [-999999.999 -<br>999999.999<br>ProcessCtrlUnit] | View value of<br>Feedback 3, see<br>parameter group |  |
|                         |                                                  | 20-0* Feedback.                                     |  |

| 16-58 PID Output [%] |             |                                                                                      |
|----------------------|-------------|--------------------------------------------------------------------------------------|
| Range:               |             | Function:                                                                            |
| 0 %*                 | [0 - 100 %] | This parameter returns the Drive Closed Loop PID controller output value in percent. |

| 16-59 Adjusted Setpoint |                                                  |                                                               |
|-------------------------|--------------------------------------------------|---------------------------------------------------------------|
| Range:                  |                                                  | Function:                                                     |
| 0 ProcessCtrlUnit*      | [-999999.999 -<br>999999.999<br>ProcessCtrlUnit] | View value of the adjusted set point according to par. 20-29. |

# 3.15.5 16-6\* Inputs and Outputs

| 16-60 Digital Input |         |                                                    |  |
|---------------------|---------|----------------------------------------------------|--|
| Range:              |         | Function:                                          |  |
| 0*                  | [0 -    | View the signal states from the active digital     |  |
|                     | 65535 ] | inputs. Input 18 corresponds for example to bit 5. |  |
|                     |         | '0' = NO signal, '1' = connected signal.           |  |

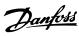

| 16 | 16-60 Digital Input |              |                                  |  |  |
|----|---------------------|--------------|----------------------------------|--|--|
| Ra | ange:               | Function:    |                                  |  |  |
|    |                     | Bit 0        | Digital input term. 33           |  |  |
|    |                     | Bit 1        | Digital input term. 32           |  |  |
|    |                     | Bit 2        | Digital input term. 29           |  |  |
|    |                     | Bit 3        | Digital input term. 27           |  |  |
|    |                     | Bit 4        | Digital input term. 19           |  |  |
|    |                     | Bit 5        | Digital input term. 18           |  |  |
|    |                     | Bit 6        | Digital input term. 37           |  |  |
|    |                     | Bit 7        | Digital input GP I/O term. X30/2 |  |  |
|    |                     | Bit 8        | Digital input GP I/O term. X30/3 |  |  |
|    |                     | Bit 9        | Digital input GP I/O term. X30/4 |  |  |
|    |                     | Bit 10-63    | Reserved for future terminals    |  |  |
|    |                     | Table 3.17 [ | Digital Input Bits               |  |  |

| 16-61   | 16-61 Terminal 53 Switch Setting |                                        |  |
|---------|----------------------------------|----------------------------------------|--|
| Option: |                                  | Function:                              |  |
|         |                                  | View the setting of input terminal 53. |  |
| [0] *   | Current                          |                                        |  |
| [1]     | Voltage                          |                                        |  |

| 16-62 Analog Input 53 |             |                                    |  |
|-----------------------|-------------|------------------------------------|--|
| Range:                |             | Function:                          |  |
| 0*                    | [-20 - 20 ] | View the actual value at input 53. |  |

| 16-63 Terminal 54 Switch Setting |         |                                        |  |
|----------------------------------|---------|----------------------------------------|--|
| Option:                          |         | Function:                              |  |
|                                  |         | View the setting of input terminal 54. |  |
| [0] *                            | Current |                                        |  |
| [1]                              | Voltage |                                        |  |

| 16-64 Analog Input 54 |             |                                    |
|-----------------------|-------------|------------------------------------|
| Range:                |             | Function:                          |
| 0*                    | [-20 - 20 ] | View the actual value at input 54. |

| 16     | 16-65 Analog Output 42 [mA] |                                                                                                    |  |
|--------|-----------------------------|----------------------------------------------------------------------------------------------------|--|
| Range: |                             | Function:                                                                                                    |  |
| 0*     | [0 - 30 ]                   | View the actual value at output 42 in mA. The value shown reflects the selection in parameter 6-50 Terminal 42 Output. |  |

| 16                         | 16-66 Digital Output [bin] |                                               |  |  |
|----------------------------|----------------------------|-----------------------------------------------|--|--|
| Range:                     |                            | Function:                                     |  |  |
| 0*                         | [0 - 15 ]                  | View the binary value of all digital outputs. |  |  |
| 16-67 Pulse Input #29 [Hz] |                            |                                               |  |  |

[0 - 130000 ] View the actual frequency rate on terminal 29.

**Function:** 

| 16     | 16-68 Pulse Input #33 [Hz] |                                                |  |  |
|--------|----------------------------|------------------------------------------------|--|--|
| Range: |                            | Function:                                      |  |  |
| 0*     | [0 - 130000 ]              | View the actual frequency rate on terminal 33. |  |  |

| 16 | 16-69 Pulse Output #27 [Hz] |                                                              |  |
|----|-----------------------------|--------------------------------------------------------------|--|
| Ra | Range: Function:            |                                                              |  |
| 0* | [0 - 40000 ]                | View the actual value on terminal 27 in digital output mode. |  |

| 16 | 16-70 Pulse Output #29 [Hz] |                                                |  |
|----|-----------------------------|------------------------------------------------|--|
| Ra | Range: Function:            |                                                |  |
| 0* | [0 - 40000 ]                | View the actual value of pulses on terminal 29 |  |
|    |                             | in digital output mode.                        |  |

| 16-71 Relay Output [bin] |              |                                                                                                    |  |
|--------------------------|--------------|----------------------------------------------------------------------------------------------------|--|
| Rai                      | nge:         | Function:                                                                                                    |  |
| 0*                       | [0 - 65535 ] | Readout choice (Par. 16-71):  Relay output (bin):  OptionB card relay 09 OptionB card relay 07 Power card relay 02 Power card relay 01  Illustration 3.46 Relay Settings |  |

| 16     | 16-72 Counter A |                                              |  |
|--------|-----------------|----------------------------------------------|--|
| Range: |                 | Function:                                    |  |
| 0*     | [-2147483648    | View the present value of Counter A.         |  |
|        | - 2147483647 ]  | Counters are useful as comparator operands,  |  |
|        |                 | see parameter 13-10 Comparator Operand.      |  |
|        |                 | The value can be reset or changed either via |  |
|        |                 | digital inputs (parameter group 5-1* Digital |  |
|        |                 | Inputs) or by using an SLC action            |  |
|        |                 | (parameter 13-52 SL Controller Action).      |  |

| 16 | 16-73 Counter B |                                              |  |  |
|----|-----------------|----------------------------------------------|--|--|
| Ra | inge:           | Function:                                    |  |  |
| 0* | [-2147483648    | View the present value of Counter B.         |  |  |
|    | - 2147483647 ]  | Counters are useful as comparator operands   |  |  |
|    |                 | (parameter 13-10 Comparator Operand).        |  |  |
|    |                 | The value can be reset or changed either via |  |  |
|    |                 | digital inputs (parameter group 5-1* Digital |  |  |
|    |                 | Inputs) or by using an SLC action            |  |  |
|    |                 | (parameter 13-52 SL Controller Action).      |  |  |

| 16 | 16-75 Analog In X30/11 |                                                   |
|----|------------------------|---------------------------------------------------|
| Ra | ange:                  | Function:                                         |
| 0* | [-20 - 20 ]            | View the actual value at input X30/11 of MCB 101. |

3

Range:

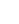

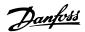

| 16               | 16-76 Analog In X30/12 |                                              |  |
|------------------|------------------------|----------------------------------------------|--|
| Range: Function: |                        |                                              |  |
| 0*               | [-20 - 20 ]            | View the actual value at input X30/12 of MCB |  |
|                  |                        | 101.                                         |  |
|                  |                        |                                              |  |

| 16 | 16-77 Analog Out X30/8 [mA] |                                             |  |
|----|-----------------------------|---------------------------------------------|--|
| Ra | nge:                        | Function:                                   |  |
| 0* | [0 - 30 ]                   | View the actual value at input X30/8 in mA. |  |

#### 3.15.6 16-8\* Fieldbus & FC Port

Parameters for reporting the BUS references and control words.

| 16 | 16-80 Fieldbus CTW 1 |                                                    |  |
|----|----------------------|----------------------------------------------------|--|
| Ra | ange:                | Function:                                          |  |
| 0* | [0 -                 | View the 2-byte control word (CTW) received        |  |
|    | 65535 ]              | from the bus master. Interpretation of the control |  |
|    |                      | word depends on the fieldbus option installed      |  |
|    |                      | and the control word profile selected in           |  |
|    |                      | parameter 8-10 Control Profile.                    |  |
|    |                      | For more information, refer to the relevant        |  |
|    |                      | fieldbus manual.                                   |  |

# 16-82 Fieldbus REF 1 Range: Function: 0\* [-200 - 200 ] View the 2-byte word sent with the control word from the bus master to set the reference value. For more information, refer to the relevant fieldbus manual.

| 16               | 16-84 Comm. Option STW |                                                                                                    |  |
|------------------|------------------------|----------------------------------------------------------------------------------------------------|--|
| Range: Function: |                        |                                                                                                    |  |
| 0*               | [0 - 65535 ]           | View the extended fieldbus comm. option status word. For more information, refer to the relevant fieldbus manual. |  |

| 16                  | 16-85 FC Port CTW 1 |                                                 |  |
|---------------------|---------------------|-------------------------------------------------|--|
| Range:              |                     | Function:                                       |  |
| 0*                  | [0 -                | View the 2-byte control word (CTW) received     |  |
|                     | 65535 ]             | from the bus master. Interpretation of the      |  |
| control word depend |                     | control word depends on the fieldbus option     |  |
|                     |                     | installed and the control word profile selected |  |
|                     |                     | in parameter 8-10 Control Profile.              |  |

| 1      | 16-86 FC Port REF 1 |                                                                                                    |  |
|--------|---------------------|----------------------------------------------------------------------------------------------------|--|
| Range: |                     | Function:                                                                                                    |  |
| 0*     | [-200 -<br>200 ]    | View the 2-byte status word (STW) sent to the bus master. Interpretation of the status word depends on the fieldbus option installed and the control word profile selected in parameter 8-10 Control Profile. |  |

# 3.15.7 16-9\* Diagnosis Read-Outs

# NOTICE

When using MCT 10 Set-up Software, the readout parameters can only be read online, i.e. as the actual status. This means that the status is not stored in the MCT 10 Set-up Software file.

| 16 | 16-90 Alarm Word  |                                                                         |  |
|----|-------------------|-------------------------------------------------------------------------|--|
| Ra | ange:             | Function:                                                               |  |
| 0* | [0 - 4294967295 ] | View the alarm word sent via the serial communication port in hex code. |  |

| 16 | 16-91 Alarm Word 2 |                                                                           |  |
|----|--------------------|---------------------------------------------------------------------------|--|
| Ra | ange:              | Function:                                                                 |  |
| 0* | [0 - 4294967295 ]  | View the alarm word 2 sent via the serial communication port in hex code. |  |

| 16 | 6-92 Warning Word |                                           |  |  |
|----|-------------------|-------------------------------------------|--|--|
| Ra | ange:             | Function:                                 |  |  |
| 0* | [0 - 4294967295 ] | View the warning word sent via the serial |  |  |
|    |                   | communication port in hex code.           |  |  |

| 16 | 16-93 Warning Word 2 |                                        |  |  |
|----|----------------------|----------------------------------------|--|--|
| Ra | ange:                | Function:                              |  |  |
| 0* | [0 - 4294967295 ]    | View the warning word 2 sent via the   |  |  |
|    |                      | serial communication port in hex code. |  |  |

| 16 | 16-94 Ext. Status Word |                                          |  |
|----|------------------------|------------------------------------------|--|
| Ra | ange:                  | Function:                                |  |
| 0* | [0 - 4294967295 ]      | Returns the extended status word sent    |  |
|    |                        | via the serial communication port in hex |  |
|    |                        | code.                                    |  |

| 16     | 16-95 Ext. Status Word 2 |                                           |  |
|--------|--------------------------|-------------------------------------------|--|
| Range: |                          | Function:                                 |  |
| 0*     | [0 - 4294967295 ]        | Returns the extended warning word 2       |  |
|        |                          | sent via the serial communication port in |  |
|        |                          | hex code.                                 |  |

| 16 | 16-96 Maintenance Word |                                                                                                    |  |  |
|----|------------------------|----------------------------------------------------------------------------------------------------|--|--|
| Ra | ange:                  | Function:                                                                                                    |  |  |
| 0* | [0 -<br>4294967295 ]   | Readout of the preventive maintenance word. The bits reflect the status for the programmed preventive maintenance events in parameter group 23-1* Maintenance. 13 bits represent combinations of all the possible items: |  |  |
|    |                        | <ul> <li>Bit 0: Motor bearings</li> <li>Bit 1: Pump bearings</li> <li>Bit 2: Fan bearings</li> <li>Bit 3: Valve</li> </ul>                                                                                               |  |  |

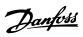

| 16-96 Maintenance Word |                                                       |                            |                  |               |               |
|------------------------|-------------------------------------------------------|----------------------------|------------------|---------------|---------------|
|                        | Functio                                               |                            |                  |               |               |
|                        | •                                                     | Bit 4: Pres                | sure tran        | smitter       |               |
|                        | •                                                     | Bit 5: Flov                | v transmi        | tter          |               |
|                        | •                                                     | Bit 6: Tem                 | perature         | transmitt     | ter           |
|                        |                                                       | Bit 7: Pun                 |                  |               |               |
|                        |                                                       | Bit 8: Fan                 | •                |               |               |
|                        |                                                       | Bit 9: Filte               |                  |               |               |
|                        |                                                       |                            |                  |               |               |
|                        |                                                       | Bit 10: Dri                |                  | _             |               |
|                        | •                                                     | Bit 11: Dri                | ive systen       | n health      | check         |
|                        | •                                                     | Bit 12: Wa                 | arranty          |               |               |
|                        | •                                                     | Bit 13: Ma                 | intenance        | e Text 0      |               |
|                        | Bit 14: Maintenance Text 1                            |                            |                  |               |               |
|                        | •                                                     | Bit 15: Maintenance Text 2 |                  |               |               |
|                        | •                                                     | Bit 16: Ma                 | intenance        | e Text 3      |               |
|                        | Bit 16: Maintenance Text 3 Bit 17: Maintenance Text 4 |                            |                  |               |               |
|                        |                                                       |                            |                  |               |               |
|                        | Position                                              | Valve                      | Fan              | Pump          | Motor         |
|                        | 4⇒                                                    |                            | bea-<br>rings    | bea-<br>rings | bea-<br>rings |
|                        | Position                                              | Pump                       | Tempe-           | Flow          | Pressur       |
|                        | 3 ⇒                                                   | seals                      | rature           | trans-        | e             |
|                        |                                                       |                            | transmi          | mitter        | transmi       |
|                        |                                                       |                            | tter             |               | tter          |
|                        | Position<br>2 ⇒                                       | Drive<br>system            | Drive<br>cooling | Filter        | Fan<br>belt   |
|                        | 2 ->                                                  | health                     | fan              |               | Deit          |
|                        |                                                       | check                      |                  |               |               |
|                        | Position                                              |                            |                  |               | Warran        |
|                        | 1⇒                                                    |                            |                  |               | ty            |
| -                      | 0 <sub>hex</sub>                                      | -                          | -                | -             | -             |
| -                      | 1 <sub>hex</sub>                                      | -                          | -                | -             | +             |
| -                      | 2 <sub>hex</sub>                                      | -                          | -                | +             | +             |
|                        | 4 <sub>hex</sub>                                      | -                          | +                | -             | -             |
|                        | 5 <sub>hex</sub>                                      | -                          | +                | -             | +             |
|                        | 6 <sub>hex</sub>                                      | -                          | +                | +             | -             |
|                        | 7 <sub>hex</sub>                                      | -                          | +                | +             | +             |
|                        | 8 <sub>hex</sub>                                      | +                          | -                | -             | -             |
|                        | 9 <sub>hex</sub>                                      | +                          | -                | -             | +             |
| -                      | A <sub>hex</sub>                                      | +                          | -                | +             | -             |
|                        | Bhex                                                  | +                          | +                | +             | -             |
| -                      | C <sub>hex</sub>                                      | +                          | +                |               | +             |
|                        | E <sub>hex</sub>                                      | +                          | +                | +             | -             |
|                        | F <sub>hex</sub>                                      | +                          | +                | +             | +             |
|                        | Table 3                                               | .18 Maint                  | enance V         | /ord          |               |
|                        | example:                                              |                            |                  |               |               |
|                        | The preve<br>040Ahex.                                 | entive mai                 | intenance        | word sh       | OWS           |

| 16-96 Maintenance Word |                                                |          |          |   |  |
|------------------------|------------------------------------------------|----------|----------|---|--|
| Range:                 | Function:                                      |          |          |   |  |
|                        | Position 1 2 3 4                               |          |          |   |  |
|                        | hex-value 0 4 0 A                              |          |          |   |  |
|                        | Table 3.1                                      | 9 Examp  | le       |   |  |
|                        | The first digit 0 indicates that no items from |          |          |   |  |
|                        | the fourth row requires maintenance            |          |          |   |  |
|                        | The second digit 4 refers to the third row     |          |          |   |  |
|                        | indicating that the drive cooling fan requires |          |          |   |  |
|                        | The third digit 0 indicates that no items from |          |          |   |  |
|                        | the second row requires maintenance            |          |          |   |  |
|                        | The fourth digit A refers to the top row       |          |          |   |  |
|                        | indicating that the valve and the pump         |          |          |   |  |
|                        | bearings re                                    | quire ma | intenanc | e |  |

# 3.16 Parameters 18-\*\* Data Readouts 2

# 3.16.1 18-0\* Maintenance Log

This group contains the last 10 preventive maintenance events. Maintenance log 0 is the latest and maintenance log 9 the oldest.

By selecting one of the logs and pressing [OK], the maintenance item, action and time of the occurrence can be found in parameter 18-00 Maintenance Log: Item – parameter 18-03 Maintenance Log: Date and Time.

The alarm log key allows access to both alarm log and maintenance log.

#### 18-00 Maintenance Log: Item

Array [10]. Array parameter; Error code 0-9: The meaning of the error code can be found in the chapter *Troubleshooting* in the *Design Guide*.

| Range: | Function:  |                                       |
|--------|------------|---------------------------------------|
| 0*     | [0 - 255 ] | Locate the meaning of the maintenance |
|        |            | item in the description of            |
|        |            | parameter 23-10 Maintenance Item.     |

#### 18-01 Maintenance Log: Action

Array [10]. Array parameter; Error code 0-9: The meaning of the error code can be found in the chapter *Troubleshooting* in the *Design Guide* 

| Range: |            | Function:                             |
|--------|------------|---------------------------------------|
| 0*     | [0 - 255 ] | Locate the meaning of the maintenance |
|        |            | item in the description of            |
|        |            | parameter 23-11 Maintenance Action    |

# 18-02 Maintenance Log: Time

Array [10]. Array parameter; Time 0-9: This parameter shows at which time the logged event occurred. Time is measured in seconds since start of the frequency converter.

| Range: |                    | Function:                                   |
|--------|--------------------|---------------------------------------------|
| 0 s*   | [0 - 2147483647 s] | Shows when the logged                       |
|        |                    | event occurred. Time is                     |
|        |                    | measured in seconds                         |
|        |                    | since last power-up.                        |
|        | [8 2177103017 3]   | event occurred. Time is measured in seconds |

| 18-03 Maintenance Log: Date and Time |     |                                                                                       |
|--------------------------------------|-----|---------------------------------------------------------------------------------------|
| Array [10]                           |     |                                                                                       |
| Range: Function:                     |     | Function:                                                                             |
| Size                                 | [0- | Shows when the logged event occurred.                                                 |
| related*                             | 0]  | NOTICE                                                                                |
|                                      |     | This requires that the date and time is programmed in <i>0-70 Date and Time</i> .     |
|                                      |     | Date format depends on the setting in <i>0-71 Date Format</i> , while the time format |

| 18-03 Ma   | 18-03 Maintenance Log: Date and Time                                                                                                    |  |
|------------|----------------------------------------------------------------------------------------------------|--|
| Array [10] |                                                                                                    |  |
| Range:     | Function:                                                                                                    |  |
| Range:     | The frequency converter has no back up of the clock function and the set date/time resets to default (2000-01-01 00:00) after a power down unless a Real Time Clock module with back-up is installed. In parameter 0-79 Clock Fault it is possible to program for a warning in case the clock has not been set |  |
|            | properly, e.g. after a power down. Incorrect setting of the clock affects                                                                                                    |  |
|            | the time stamps for the maintenance events.                                                                                                    |  |
| NOTICE     |                                                                                                    |  |

# NOTICE

When mounting an Analog I/O MCB 109 option card, a battery back-up of date and time is included.

# 3.16.2 18-3\* Analog Readouts

| 1      | 18-30 Analog Input X42/1 |                                                                                                    |  |
|--------|--------------------------|----------------------------------------------------------------------------------------------------|--|
| Range: |                          | Function:                                                                                                    |  |
| 0*     | [-20 -                   | Read-out of the value of the signal applied to                                                                                        |  |
|        | 20 ]                     | terminal X42/1 on the Analog I/O Card (MCB 109).                                                                                      |  |
|        |                          | The units of the value shown in the LCP will                                                                                          |  |
|        |                          | correspond to the mode selected in                                                                                                    |  |
|        |                          | parameter 26-00 Terminal X42/1 Mode.                                                                                                  |  |
|        | 1 20                     | terminal X42/1 on the Analog I/O Card (MCB 109)<br>The units of the value shown in the LCP will<br>correspond to the mode selected in |  |

| 18        | 18-31 Analog Input X42/3 |                                                  |  |
|-----------|--------------------------|--------------------------------------------------|--|
| Range: Fu |                          | Function:                                        |  |
| 0*        | [-20 -                   | Read-out of the value of the signal applied to   |  |
|           | 20 ]                     | terminal X42/3 on the Analog I/O Card (MCB 109). |  |
|           |                          | The units of the value shown in the LCP will     |  |
|           |                          | correspond to the mode selected in               |  |
|           |                          | parameter 26-01 Terminal X42/3 Mode.             |  |

| 18     | 18-32 Analog Input X42/5 |                                                  |  |
|--------|--------------------------|--------------------------------------------------|--|
| Range: |                          | Function:                                        |  |
| 0*     | [-20 -                   | Read-out of the value of the signal applied to   |  |
|        | 20 ]                     | terminal X42/5 on the Analog I/O Card (MCB 109). |  |
|        |                          | The units of the value shown in the LCP will     |  |
|        |                          | correspond to the mode selected in               |  |
|        |                          | parameter 26-02 Terminal X42/5 Mode.             |  |

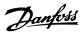

| 18 | 18-33 Analog Out X42/7 [V] |                                                  |  |
|----|----------------------------|--------------------------------------------------|--|
| Ra | nge:                       | Function:                                        |  |
| 0* | [0 - 30 ]                  | Read-out of the value of the signal applied to   |  |
|    |                            | terminal X42/7 on the Analog I/O Card (MCB 109). |  |
|    |                            | The value shown reflects the selection in        |  |
|    |                            | parameter 26-40 Terminal X42/7 Output.           |  |

# 18-34 Analog Out X42/9 [V] Range: Function: 0\* [0 - 30 ] Read-out of the value of the signal applied to terminal X42/9 on the Analog I/O Card (MCB 109). The value shown reflects the selection in parameter 26-50 Terminal X42/9 Output.

# 18-35 Analog Out X42/11 [V] Range: Function: 0\* [0 - 30 ] Read-out of the value of the signal applied to terminal X42/11 on the Analog I/O Card (MCB 109). The value shown reflects the selection in parameter 26-60 Terminal X42/11 Output.

| 18     | 18-36 Analog Input X48/2 [mA] |                                                 |  |
|--------|-------------------------------|-------------------------------------------------|--|
| Range: |                               | Function:                                       |  |
| 0*     | [-20 - 20 ]                   | View the actual current measured at input X48/2 |  |
|        |                               | (MCB 114).                                      |  |

| 18-37 Temp. Input X48/4 |    |         | nput X48/4                                      |
|-------------------------|----|---------|-------------------------------------------------|
| Range:                  |    | ange:   | Function:                                       |
|                         | 0* | [-500 - | View the actual temperature measured at input   |
|                         |    | 500 ]   | X48/4 (MCB 114). The temperature unit is based  |
|                         |    |         | on the selection in parameter 35-00 Term. X48/4 |
|                         |    |         | Temperature Unit.                               |
|                         |    |         |                                                 |

| 18-38 Temp. Input X48/7 |         |                                                 |
|-------------------------|---------|-------------------------------------------------|
| Range:                  |         | Function:                                       |
| 0*                      | [-500 - | View the actual temperature measured at input   |
|                         | 500 ]   | X48/7 (MCB 114). The temperature unit is based  |
|                         |         | on the selection in parameter 35-02 Term. X48/7 |
|                         |         | Temperature Unit.                               |
|                         |         | Range:<br>0* [-500 -                            |

|        | 18 | 3-39 Temp. I | nput X48/10                                     |
|--------|----|--------------|-------------------------------------------------|
| Range: |    | ange:        | Function:                                       |
|        | 0* | [-500 -      | View the actual temperature measured at input   |
|        |    | 500 ]        | X48/10 (MCB 114). The temperature unit is       |
|        |    |              | based on the selection in parameter 35-04 Term. |
|        |    |              | X48/10 Temperature Unit.                        |
|        |    |              |                                                 |

| 18-50 Sensorless Readout [unit] |                           |           |
|---------------------------------|---------------------------|-----------|
| Range:                          |                           | Function: |
| 0 SensorlessUnit*               | [-999999.999 - 999999.999 |           |
|                                 | SensorlessUnit            |           |

# 3.16.3 18-6\* Inputs & Outputs 2

| 18     | 18-60 Digital Input 2 |                                                                                                    |  |  |
|--------|-----------------------|----------------------------------------------------------------------------------------------------|--|--|
| Range: |                       | Function:                                                                                                    |  |  |
| 0*     | [0 - 65535 ]          | View the signal states from the active digital inputs on the MCO 102 (Advanced Cascade Controller): Counting from right to left the positions in the binary are: DI7DI1 ⇒ pos. 2pos. 8. |  |  |

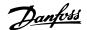

# 3.17 Parameters 20-\*\* FC Closed Loop

This parameter group is used for configuring the closed loop PID Controller, that controls the output frequency of the frequency converter.

Loop Mode or Open Loop Mode, the feedback signals can be shown on the frequency converter's display. It can also be used to control a frequency converter analog output, and be transmitted over various serial communication protocols.

# 3.17.1 20-0\* Feedback

This parameter group is used to configure the feedback signal for the frequency converter's closed loop PID Controller. Whether the frequency converter is in Closed

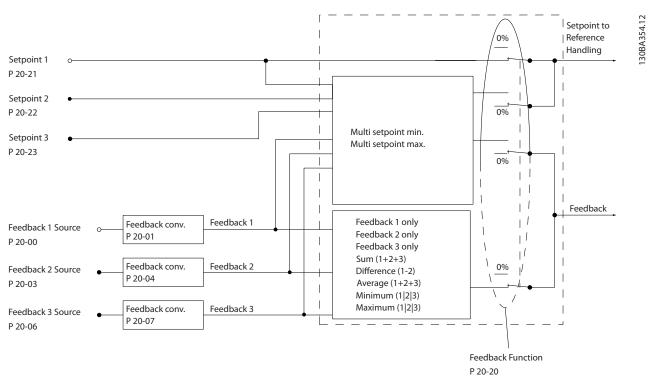

Illustration 3.47 Input Signals in Closed Loop PID Controller

| 20-00 Feedback 1 Source |                     |                                                                                                    |  |
|-------------------------|---------------------|----------------------------------------------------------------------------------------------------|--|
| Opti                    | on:                 | Function:                                                                                                    |  |
|                         |                     | Up to 3 different feedback signals can be used to provide the feedback signal for the frequency converter's PID Controller. This parameter defines which input is used as the source of the first feedback signal. Analog input X30/11 and analog input X30/12 refer to inputs on the optional General Purpose I/O board. |  |
| [0]                     | No function         |                                                                                                    |  |
| [1]                     | Analog Input 53     |                                                                                                    |  |
| [2] *                   | Analog Input 54     |                                                                                                    |  |
| [3]                     | Pulse input 29      |                                                                                                    |  |
| [4]                     | Pulse input 33      |                                                                                                    |  |
| [7]                     | Analog Input X30/11 |                                                                                                    |  |

| 20-00 Feedback 1 Source |                     |                                                                                   |  |
|-------------------------|---------------------|-----------------------------------------------------------------------------------|--|
| Opti                    | on:                 | Function:                                                                         |  |
| [8]                     | Analog Input X30/12 |                                                                                   |  |
| [9]                     | Analog Input X42/1  |                                                                                   |  |
| [10]                    | Analog Input X42/3  |                                                                                   |  |
| [11]                    | Analog Input X42/5  |                                                                                   |  |
| [15]                    | Analog Input X48/2  |                                                                                   |  |
| [100]                   | Bus Feedback 1      |                                                                                   |  |
| [101]                   | Bus Feedback 2      |                                                                                   |  |
| [102]                   | Bus feedback 3      |                                                                                   |  |
| [104]                   | Sensorless Flow     | Requires set-up by MCT 10 Set-up<br>Software with sensorless specific<br>plug-in. |  |
| [105]                   | Sensorless Pressure | Requires set-up by MCT 10 Set-up<br>Software with sensorless specific<br>plug-in. |  |
| [200]                   | Ext. Closed Loop 1  |                                                                                   |  |

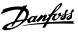

| 20-00 Feedback 1 Source |                    |           |  |
|-------------------------|--------------------|-----------|--|
| Opti                    | on:                | Function: |  |
| [201]                   | Ext. Closed Loop 2 |           |  |
| [202]                   | Ext. Closed Loop 3 |           |  |

# NOTICE

If a feedback is not used, its source must be set to [0] No Function. Parameter 20-20 Feedback Function determines how the PID controller uses the 3 possible feedbacks.

| 20-0  | 20-01 Feedback 1 Conversion |                                                                                                    |  |  |
|-------|-----------------------------|----------------------------------------------------------------------------------------------------|--|--|
| Opt   | ion:                        | Function:                                                                                                    |  |  |
| [0] * | Linear                      |                                                                                                    |  |  |
| [1]   | Square<br>root              | This parameter allows a conversion function to be applied to Feedback 1.  [0] Linear has no effect on the feedback.  [1] Square root is commonly used when a pressure sensor is used to provide flow feedback ((flow ∝√pressure)). |  |  |

| 20-02 Feedback 1 Source Unit |                   |                                                                                                    |  |  |
|------------------------------|-------------------|----------------------------------------------------------------------------------------------------|--|--|
| Opti                         | Option: Function: |                                                                                                    |  |  |
|                              |                   | This parameter determines the unit that is used for this feedback source, before applying the feedback conversion of 20-01 Feedback 1 Conversion. This unit is not used by the PID Controller. |  |  |
| [0]                          | -                 |                                                                                                    |  |  |
| [1]                          | %                 |                                                                                                    |  |  |
| [5]                          | PPM               |                                                                                                    |  |  |
| [10]                         | 1/min             |                                                                                                    |  |  |
| [11]                         | RPM               |                                                                                                    |  |  |
| [12]                         | Pulse/s           |                                                                                                    |  |  |
| [20]                         | l/s               |                                                                                                    |  |  |
| [21]                         | l/min             |                                                                                                    |  |  |
| [22]                         | l/h               |                                                                                                    |  |  |
| [23]                         | m³/s              |                                                                                                    |  |  |
| [24]                         | m³/min            |                                                                                                    |  |  |
| [25]                         | m³/h              |                                                                                                    |  |  |
| [30]                         | kg/s              |                                                                                                    |  |  |
| [31]                         | kg/min            |                                                                                                    |  |  |
| [32]                         | kg/h              |                                                                                                    |  |  |
| [33]                         | t/min             |                                                                                                    |  |  |
| [34]                         | t/h               |                                                                                                    |  |  |
| [40]                         | m/s               |                                                                                                    |  |  |
| [41]                         | m/min             |                                                                                                    |  |  |
| [45]                         | m                 |                                                                                                    |  |  |
| [60]                         | °C                |                                                                                                    |  |  |
| [70]                         | mbar              |                                                                                                    |  |  |
| [71]                         | bar               |                                                                                                    |  |  |
| [72]                         | Pa                |                                                                                                    |  |  |
| [73]                         | kPa               |                                                                                                    |  |  |
| [74]                         | m WG              |                                                                                                    |  |  |
| [75]                         | mm Hg             |                                                                                                    |  |  |

| 20-02 Feedback 1 Source Unit |         |           |  |
|------------------------------|---------|-----------|--|
| Opti                         | on:     | Function: |  |
| [80]                         | kW      |           |  |
| [120]                        | GPM     |           |  |
| [121]                        | gal/s   |           |  |
| [122]                        | gal/min |           |  |
| [123]                        | gal/h   |           |  |
| [124]                        | CFM     |           |  |
| [125]                        | ft³/s   |           |  |
| [126]                        | ft³/min |           |  |
| [127]                        | ft³/h   |           |  |
| [130]                        | lb/s    |           |  |
| [131]                        | lb/min  |           |  |
| [132]                        | lb/h    |           |  |
| [140]                        | ft/s    |           |  |
| [141]                        | ft/min  |           |  |
| [145]                        | ft      |           |  |
| [160]                        | °F      |           |  |
| [170]                        | psi     |           |  |
| [171]                        | lb/in²  |           |  |
| [172]                        | in WG   |           |  |
| [173]                        | ft WG   |           |  |
| [174]                        | in Hg   |           |  |
| [180]                        | HP      |           |  |

# NOTICE

This parameter is only available when using pressure to temperature feedback conversion.

If the choice [0] Linear is selected in 20-01 Feedback 1 Conversion, the setting of any choice in parameter 20-02 Feedback 1 Source Unit does not matter as a conversion is one-to-one.

| 20-03 Feedback 2 Source |                     |                                |  |
|-------------------------|---------------------|--------------------------------|--|
| Opti                    | on:                 | Function:                      |  |
|                         |                     | See parameter 20-00 Feedback 1 |  |
|                         |                     | Source for details.            |  |
| [0] *                   | No function         |                                |  |
| [1]                     | Analog Input 53     |                                |  |
| [2]                     | Analog Input 54     |                                |  |
| [3]                     | Pulse input 29      |                                |  |
| [4]                     | Pulse input 33      |                                |  |
| [7]                     | Analog Input X30/11 |                                |  |
| [8]                     | Analog Input X30/12 |                                |  |
| [9]                     | Analog Input X42/1  |                                |  |
| [10]                    | Analog Input X42/3  |                                |  |
| [11]                    | Analog Input X42/5  |                                |  |
| [15]                    | Analog Input X48/2  |                                |  |
| [100]                   | Bus Feedback 1      |                                |  |
| [101]                   | Bus Feedback 2      |                                |  |
| [102]                   | Bus feedback 3      |                                |  |
| [104]                   | Sensorless Flow     |                                |  |
| [105]                   | Sensorless Pressure |                                |  |
| [200]                   | Ext. Closed Loop 1  |                                |  |

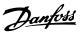

| 20-0  | 20-03 Feedback 2 Source |           |  |  |
|-------|-------------------------|-----------|--|--|
| Opti  | on:                     | Function: |  |  |
| [201] | Ext. Closed Loop 2      |           |  |  |
| [202] | Ext. Closed Loop 3      |           |  |  |

| 20-0              | 20-04 Feedback 2 Conversion |                                              |  |
|-------------------|-----------------------------|----------------------------------------------|--|
| Option: Function: |                             |                                              |  |
|                   |                             | See 20-01 Feedback 1 Conversion for details. |  |
| [0] *             | Linear                      |                                              |  |
| [1]               | Square root                 |                                              |  |

# 20-05 Feedback 2 Source Unit

See parameter 20-02 Feedback 1 Source Unit for details.

Option: Function:

[0] \* Linear

| F-3   |                         |                                |  |  |  |
|-------|-------------------------|--------------------------------|--|--|--|
| 20-0  | 20-06 Feedback 3 Source |                                |  |  |  |
| Opti  | on:                     | Function:                      |  |  |  |
|       |                         | See parameter 20-00 Feedback 1 |  |  |  |
|       |                         | Source for details.            |  |  |  |
| [0] * | No function             |                                |  |  |  |
| [1]   | Analog Input 53         |                                |  |  |  |
| [2]   | Analog Input 54         |                                |  |  |  |
| [3]   | Pulse input 29          |                                |  |  |  |
| [4]   | Pulse input 33          |                                |  |  |  |
| [7]   | Analog Input X30/11     |                                |  |  |  |
| [8]   | Analog Input X30/12     |                                |  |  |  |
| [9]   | Analog Input X42/1      |                                |  |  |  |
| [10]  | Analog Input X42/3      |                                |  |  |  |
| [11]  | Analog Input X42/5      |                                |  |  |  |
| [15]  | Analog Input X48/2      |                                |  |  |  |
| [100] | Bus Feedback 1          |                                |  |  |  |
| [101] | Bus Feedback 2          |                                |  |  |  |
| [102] | Bus feedback 3          |                                |  |  |  |
| [104] | Sensorless Flow         |                                |  |  |  |
| [105] | Sensorless Pressure     |                                |  |  |  |
| [200] | Ext. Closed Loop 1      |                                |  |  |  |
| [201] | Ext. Closed Loop 2      |                                |  |  |  |
| [202] | Ext. Closed Loop 3      |                                |  |  |  |

| 20-0              | 20-07 Feedback 3 Conversion |                                              |  |
|-------------------|-----------------------------|----------------------------------------------|--|
| Option: Function: |                             | Function:                                    |  |
|                   |                             | See 20-01 Feedback 1 Conversion for details. |  |
| [0] *             | Linear                      |                                              |  |
| [1]               | Square root                 |                                              |  |

# 20-08 Feedback 3 Source Unit

See parameter 20-02 Feedback 1 Source Unit for details.

| Option: |       | Function: |
|---------|-------|-----------|
| [0]     | -     |           |
| [1]     | %     |           |
| [5]     | PPM   |           |
| [10]    | 1/min |           |
| [11]    | RPM   |           |

| 20-08 Feedbac                                           | k 3 Source Unit |           |
|---------------------------------------------------------|-----------------|-----------|
| See parameter 20-02 Feedback 1 Source Unit for details. |                 |           |
| Option:                                                 |                 | Function: |
| [12]                                                    | Pulse/s         |           |
| [20]                                                    | I/s             |           |
| [21]                                                    | l/min           |           |
| [22]                                                    | l/h             |           |
| [23]                                                    | m³/s            |           |
| [24]                                                    | m³/min          |           |
| [25]                                                    | m³/h            |           |
| [30]                                                    | kg/s            |           |
| [31]                                                    | kg/min          |           |
| [32]                                                    | kg/h            |           |
| [33]                                                    | t/min           |           |
| [34]                                                    | t/h             |           |
| [40]                                                    | m/s             |           |
| [41]                                                    | m/min           |           |
| [45]                                                    | m               |           |
| [60]                                                    | ℃               |           |
| [70]                                                    | mbar            |           |
| [71]                                                    | bar             |           |
| [72]                                                    | Pa              |           |
| [73]                                                    | kPa             |           |
| [74]                                                    | m WG            |           |
| [75]                                                    | mm Hg           |           |
| [80]                                                    | kW              |           |
| [120]                                                   | GPM             |           |
| [121]                                                   | gal/s           |           |
| [122]                                                   | gal/min         |           |
| [123]                                                   | gal/h           |           |
| [124]                                                   | CFM             |           |
| [125]                                                   | ft³/s           |           |
| [126]                                                   | ft³/min         |           |
| [127]                                                   | ft³/h           |           |
| [130]                                                   | lb/s            |           |
| [131]                                                   | lb/min          |           |
| [132]                                                   | lb/h            |           |
| [140]                                                   | ft/s            |           |
| [141]                                                   | ft/min          |           |
| [145]                                                   | ft              |           |
| [160]                                                   | °F              |           |
| [170]                                                   | psi             |           |
| [171]                                                   | lb/in²          |           |
| [172]                                                   | in WG           |           |
| [173]                                                   | ft WG           |           |
| [174]                                                   | in Hg           |           |
| [180]                                                   | HP              |           |

| 20-12 Reference/Feedback Unit |       |           |
|-------------------------------|-------|-----------|
| Opti                          | on:   | Function: |
| [0]                           | -     |           |
| [1]                           | %     |           |
| [5]                           | PPM   |           |
| [10]                          | 1/min |           |

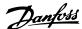

| 20-12 Reference/Feedback Unit |                    |                                                                                                    |
|-------------------------------|--------------------|----------------------------------------------------------------------------------------------------|
| Opti                          | on:                | Function:                                                                                                    |
| [11]                          | RPM                |                                                                                                    |
| [12]                          | Pulse/s            |                                                                                                    |
| [20]                          | I/s                |                                                                                                    |
| [21]                          | l/min              |                                                                                                    |
| [22]                          | l/h                |                                                                                                    |
| [23]                          | m³/s               |                                                                                                    |
| [24]                          | m³/min             |                                                                                                    |
| [25]                          | m³/h               |                                                                                                    |
| [30]                          | kg/s               |                                                                                                    |
| [31]                          | kg/min             |                                                                                                    |
| [32]                          | kg/h               |                                                                                                    |
| [33]                          | t/min              |                                                                                                    |
| [34]                          | t/h                |                                                                                                    |
| [40]                          | m/s                |                                                                                                    |
| [41]                          | m/min              |                                                                                                    |
| [45]                          | m                  |                                                                                                    |
| [60]                          | °C                 |                                                                                                    |
| [70]                          | mbar               |                                                                                                    |
| [71]                          | bar                |                                                                                                    |
| [72]                          | Pa                 |                                                                                                    |
| [73]                          | kPa                |                                                                                                    |
| [74]                          | m WG               |                                                                                                    |
| [75]                          | mm Hg              |                                                                                                    |
| [80]                          | kW                 |                                                                                                    |
| [120]                         | GPM                |                                                                                                    |
| [121]                         | gal/s              |                                                                                                    |
| [122]                         | gal/min            |                                                                                                    |
| [123]                         | gal/h              |                                                                                                    |
| [124]                         | CFM                |                                                                                                    |
| [125]                         | ft <sup>3</sup> /s |                                                                                                    |
|                               | ft³/min            |                                                                                                    |
| [127]                         |                    |                                                                                                    |
| [130]                         |                    |                                                                                                    |
| [131]                         | lb/min             |                                                                                                    |
| [132]                         | lb/h               |                                                                                                    |
| [140]                         | ft/s               |                                                                                                    |
| [141]                         | ft/min             |                                                                                                    |
| [145]                         | ft<br>°F           |                                                                                                    |
| [160]                         |                    |                                                                                                    |
| [170]                         | psi<br>lb/in²      |                                                                                                    |
| [171]                         | in WG              |                                                                                                    |
| [172]                         | ft WG              |                                                                                                    |
| [173]<br>[174]                |                    |                                                                                                    |
| [174]                         | in Hg<br>HP        | This parameter determines the unit that is used                                                                                       |
| [100]                         | ı                  | for the setpoint reference and feedback that the PID Controller uses for controlling the output frequency of the frequency converter. |
|                               |                    | , , , , , , , , , , , , , , , , , , , ,                                                                                               |

### 3.17.2 20-2\* Feedback & Setpoint

This parameter group is used to determine how the frequency converter's PID Controller uses the 3 possible feedback signals to control the output frequency of the frequency converter. This group is also used to store the 3 internal setpoint references.

#### 20-20 Feedback Function

This parameter determines how the 3 possible feedbacks are used to control the output frequency of the frequency converter.

# NOTICE

Any unused feedback must be set to "No function" in its Feedback Source parameter 20-00 Feedback 1 Source, parameter 20-03 Feedback 2 Source or parameter 20-06 Feedback 3 Source.

The feedback resulting from the function selected in parameter 20-20 Feedback Function is used by the PID Controller to control the output frequency of the frequency converter. This feedback can also be shown on the frequency converter's display, be used to control a frequency converter's analog output, and be transmitted over various serial communication protocols.

The frequency converter can be configured to handle multi-zone applications. 2 different multi-zone applications are supported:

- Multi-zone, single setpoint
- Multi-zone, multi setpoint

The difference between the 2 is illustrated by the following examples:

#### Example 1 - Multi-zone, single setpoint

In an office building, a VAV (variable air volume) water system must ensure a minimum pressure at selected VAV boxes. Due to the varying pressure losses in each duct, the pressure at each VAV box cannot be assumed to be the same. The minimum pressure required is the same for all VAV boxes. This control method can be set up by setting Feedback Function, parameter 20-20 Feedback Function to option [3] Minimum and entering the desired pressure in parameter 20-21 Setpoint 1. The PID Controller increases the speed of the fan if any one feedback is below the setpoint and decrease the speed of the fan if all feedbacks are above the setpoint.

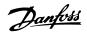

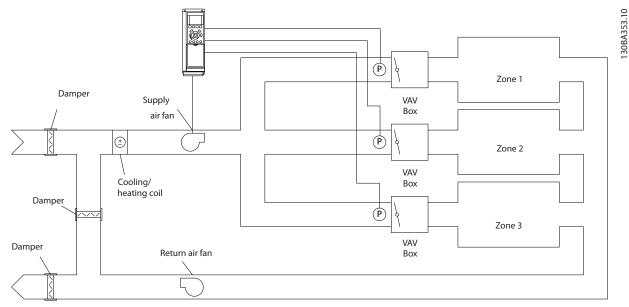

Illustration 3.48 Multi-zone Application Scheme

#### Example 2 - Multi-zone, multi setpoint

The previous example can be used to illustrate the use of multi-zone, multi-setpoint control. If the zones require different pressures for each VAV box, each setpoint may be specified in parameter 20-21 Setpoint 1, parameter 20-22 Setpoint 2 and 20-23 Setpoint 3. By selecting [5] Multi setpoint minimum in parameter 20-20 Feedback Function, the PID Controller increases the speed of the fan if any one of the feedbacks is below its setpoint and decrease the speed of the fan if all feedbacks are above their individual setpoints.

| 20-20 Feedback Function |                   |                                                                                                    |  |
|-------------------------|-------------------|----------------------------------------------------------------------------------------------------|--|
| Ор                      | Option: Function: |                                                                                                    |  |
| [0]                     | Sum               | Sets up the PID Controller to use the sum of Feedback 1, Feedback 2 and Feedback 3 as the feedback.  The sum of Setpoint 1 and any other references that are enabled (see parameter group 3-1*  References) is used as the PID Controller's setpoint reference.                                                                    |  |
| [1]                     | Difference        | Sets up the PID Controller to use the difference between Feedback 1 and Feedback 2 as the feedback. Feedback 3 is not used with this selection. Only setpoint 1 is used. The sum of Setpoint 1 and any other references that are enabled (see parameter group 3-1* References) is used as the PID Controller's setpoint reference. |  |
| [2]                     | Average           | Sets up the PID Controller to use the average of Feedback 1, Feedback 2 and Feedback 3 as the feedback.                                                                                                    |  |
| [3]                     | Minimum           | Sets up the PID Controller to compare Feedback<br>1, Feedback 2 and Feedback 3 and use the<br>lowest value as the feedback. Only setpoint 1 is                                                                                                    |  |

| 20-20 Feedback Function |                          |                                                                                                    |
|-------------------------|--------------------------|----------------------------------------------------------------------------------------------------|
| Ор                      | Option: Function:        |                                                                                                    |
|                         |                          | used. The sum of Setpoint 1 and any other references that are enabled (see parameter group 3-1* References) is used as the PID Controller's setpoint reference.                                                                                                    |
| [4]<br>*                | Maximum                  | Sets up the PID Controller to compare Feedback 1, Feedback 2 and Feedback 3 and use the highest value as the feedback.                                                                                                    |
|                         |                          | Only Setpoint 1 is used. The sum of Setpoint 1 and any other references that are enabled (see parameter group 3-1* References) is used as the PID Controller's setpoint reference.                                                                                                    |
| [5]                     | Multi<br>Setpoint<br>Min | Sets up the PID Controller to calculate the difference between Feedback 1 and Setpoint 1, Feedback 2 and Setpoint 2, and Feedback 3 and Setpoint 3. It uses the feedback/setpoint pair in which the feedback is the farthest below its corresponding setpoint reference. If all feedback signals are above their corresponding setpoints, the PID Controller uses the feedback/setpoint pair in which the difference between the feedback and setpoint is the least. |

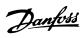

| 20  | 20-20 Feedback Function  |                                                                                                    |  |
|-----|--------------------------|----------------------------------------------------------------------------------------------------|--|
| Ор  | tion:                    | Function:                                                                                                    |  |
| Ор  | ition:                   | If only 2 feedback signals are used, the feedback that is not to be used must be set to No Function in parameter 20-00 Feedback 1 Source, parameter 20-03 Feedback 2 Source, or parameter 20-06 Feedback 3 Source. Note that each setpoint reference is the sum of its respective parameter value and any other references that are enabled (see parameter group 3-1* References).                                                                                                    |  |
| [6] | Multi<br>Setpoint<br>Max | Sets up the PID Controller to calculate the difference between Feedback 1 and Setpoint 1, Feedback 2 and Setpoint 2, and Feedback 3 and Setpoint 3. It uses the feedback/setpoint pair in which the feedback is farthest above its corresponding setpoint reference. If all feedback signals are below their corresponding setpoints, the PID Controller uses the feedback/setpoint pair in which the difference between the feedback and the setpoint reference is the least.  NOTICE  If only 2 feedback signals are used, the feedback that is not to be used must be set to No Function in parameter 20-00 Feedback 1 Source, parameter 20-03 Feedback 2 Source, or parameter 20-06 Feedback 3 Source. Note that each setpoint reference is the sum of its respective parameter value (parameter 20-21 Setpoint 1, parameter 20-22 Setpoint 2 and 20-23 Setpoint 3) and any other references that are enabled (see parameter group 3-1* References). |  |

| 20-21 Setpoint 1 |                  |                                 |
|------------------|------------------|---------------------------------|
| Range:           | Function:        |                                 |
| 0                | [-999999.999 -   | Setpoint 1 is used in closed    |
| ProcessCtrlUnit* | 999999.999       | loop mode to enter a            |
|                  | ProcessCtrlUnit] | setpoint reference that is      |
|                  |                  | used by the frequency           |
|                  |                  | converter's PID controller. See |
|                  |                  | the description of              |
|                  |                  | parameter 20-20 Feedback        |
|                  |                  | Function.                       |

| 20-21 Setpoint 1 |                                                                                                    |  |
|------------------|----------------------------------------------------------------------------------------------------|--|
| Range:           | Function:                                                                                                    |  |
|                  | NOTICE                                                                                                    |  |
|                  | The setpoint reference entered here is added to any other references that are enabled (see parameter group 3-1* References). |  |

| 20-22 Setpoint 2      |                                                 |                                                                                                    |
|-----------------------|-------------------------------------------------|----------------------------------------------------------------------------------------------------|
| Range:                |                                                 | Function:                                                                                                    |
| 0<br>ProcessCtrlUnit* | [-99999.999 -<br>999999.999<br>ProcessCtrlUnit] | Setpoint 2 is used in closed loop mode to enter a setpoint reference that may be used by the frequency converter's PID controller. See the description of Feedback Function, parameter 20-20 Feedback Function.  NOTICE  The setpoint reference entered here is added to any other references that are enabled (see parameter group 3-1* References). |
|                       |                                                 |                                                                                                    |

| 20-23 Setpoint 3        |                                                 |                                                                                                    |
|-------------------------|-------------------------------------------------|----------------------------------------------------------------------------------------------------|
| Range:                  |                                                 | Function:                                                                                                    |
| 0   ProcessCtrlUnit* 99 | [-999999.999 -<br>99999.999<br>(rocessCtrlUnit] | Setpoint 3 is used in Closed Loop Mode to enter a setpoint reference that may be used by the frequency converter's PID Controller. See the description of parameter 20-20 Feedback Function.  NOTICE  If the min and max references are altered, a new PI - Autotune may be needed. |

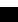

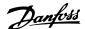

| 20-23 Setpoint 3 |                                                                                                    |  |
|------------------|----------------------------------------------------------------------------------------------------|--|
| Range:           | Function:                                                                                                    |  |
|                  | NOTICE                                                                                                    |  |
|                  | The setpoint reference entered here is added to any other references that are enabled (see parameter group 3-1*  References). |  |

| 20-60 Sensorless Unit |                    |           |
|-----------------------|--------------------|-----------|
| Option:               |                    | Function: |
| [20]                  | I/s                |           |
| [23]                  | m³/s               |           |
| [24]                  | m³/min             |           |
| [25]                  | m³/h               |           |
| [71]                  | bar                |           |
| [73]                  | kPa                |           |
| [74]                  | m WG               |           |
| [75]                  | mm Hg              |           |
| [120]                 | GPM                |           |
| [121]                 | gal/s              |           |
| [122]                 | gal/min            |           |
| [123]                 | gal/h              |           |
| [124]                 | CFM                |           |
| [125]                 | ft <sup>3</sup> /s |           |
| [126]                 | ft³/min            |           |
| [170]                 | psi                |           |
| [171]                 | lb/in²             |           |
| [172]                 | in WG              |           |
| [173]                 | ft WG              |           |
| [174]                 | in Hg              |           |

| 20-69 Sensorless Information |           |           |
|------------------------------|-----------|-----------|
| Range:                       |           | Function: |
| 0*                           | [0 - 25 ] |           |

#### 3.17.3 20-7\* PID Autotuning

The frequency converter PID Closed Loop controller (parameter group 20-\*\*, FC Drive Closed Loop) can be autotuned, simplifying and saving time during commissioning, whilst ensuring accurate PID control adjustment. To use auto-tuning it is necessary for the frequency converter to be configured for closed loop in parameter 1-00 Configuration Mode.

A Graphical Local Control Panel (LCP) must be used in order to react on messages during the auto-tuning sequence.

Enabling *parameter 20-79 PID Autotuning*, puts the frequency converter into auto-tuning mode. The LCP then directs the user with on-screen instructions.

The fan/pump is started by pressing [Auto On] and applying a start signal. The speed is adjusted manually by pressing [♠] or [▼] to a level where the feedback is around the system set-point.

### NOTICE

It is not possible to run the motor at maximum or minimum speed, when manually adjusting the motor speed due to the need of giving the motor a step in the speed during auto-tuning.

PID auto-tuning functions by introducing step changes whilst operating at a steady state and then monitoring the feedback. From the feedback response, the required values for parameter 20-93 PID Proportional Gain and parameter 20-94 PID Integral Time are calculated. Parameter 20-95 PID Differentiation Time is set to value 0 (zero). Parameter 20-81 PID Normal/ Inverse Control is determined during tuning process.

These calculated values are presented in the LCP and the user can decide whether to accept or reject them. Once accepted, the values are written to the relevant parameters and auto-tuning mode is disabled in *parameter 20-79 PID Autotuning*. Depending on the system being controlled, the time required to carry out auto-tuning could be several minutes.

It is advised to set the ramp times in parameter 3-41 Ramp 1 Ramp Up Time, parameter 3-42 Ramp 1 Ramp Down Time or parameter 3-51 Ramp 2 Ramp Up Time and parameter 3-52 Ramp 2 Ramp Down Time according to the load inertia before carrying out PID autotuning. If PID autotuning is carried out with slow ramp times, the autotuned parameters typically results in very slow control. Excessive feedback sensor noise should be removed using the input filter (parameter groups 6-\*\* Analog In/Out, 5-5\* Pulse Input and 26-\*\* Analog I/O Option MCB 109, Terminal 53/54 Filter Time Constant/Pulse Filter Time Constant #29/33) before activating PID autotuning. To obtain the most accurate controller parameters, it is advised to carry out PID autotuning, when the application is running in typical operation, i.e. with a typical load.

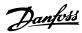

| 20-   | 70 Closed Loop      | Туре                                                                                                    |
|-------|---------------------|----------------------------------------------------------------------------------------------------|
| Opt   | ion:                | Function:                                                                                                    |
|       |                     | This parameter defines the application response. The default mode should be sufficient for most applications. If the application response speed is known, it can be selected here. This decreases the time needed for carrying out PID autotuning. The setting has no impact on the value of the tuned parameters and is used only for the autotuning sequence. |
| [0] * | Auto                |                                                                                                    |
| [1]   | Fast Pressure       |                                                                                                    |
| [2]   | Slow Pressure       |                                                                                                    |
| [3]   | Fast<br>Temperature |                                                                                                    |
| [4]   | Slow<br>Temperature |                                                                                                    |

| 20-7              | 20-71 PID Performance |                                                                                                    |  |  |
|-------------------|-----------------------|----------------------------------------------------------------------------------------------------|--|--|
| Option: Function: |                       | Function:                                                                                              |  |  |
| [0] *             | Normal                | Normal setting of this parameter is suitable for pressure control in fan systems.                      |  |  |
| [1]               | Fast                  | Fast setting would generally be used in pumping systems, where a faster control response is desirable. |  |  |

| 20-7  | 20-72 PID Output Change |                                                                                                    |  |  |  |
|-------|-------------------------|----------------------------------------------------------------------------------------------------|--|--|--|
| Rang  | ge:                     | Function:                                                                                                    |  |  |  |
| 0.10* | [0.01 -<br>0.50 ]       | This parameter sets the magnitude of step change during autotuning. The value is a percentage of full speed. I.e. if maximum output frequency in parameter 4-13 Motor Speed High Limit [RPM]/parameter 4-14 Motor Speed High Limit [Hz] is set to 50 Hz, 0.10 is 10% of 50 Hz, which is 5 Hz. This parameter should be set to a value resulting in feedback changes of between 10% and 20% for best tuning accuracy. |  |  |  |

| 20-73 Minimu     | ım Feedback Le   | vel                               |
|------------------|------------------|-----------------------------------|
| Range:           |                  | Function:                         |
| -999999          | [ -999999.999 -  | The minimum allowable             |
| ProcessCtrlUnit* | par. 20-74       | feedback level should be          |
|                  | ProcessCtrlUnit] | entered here in user units as     |
|                  |                  | defined in 20-12 Reference/       |
|                  |                  | Feedback Unit. If the level falls |
|                  |                  | below                             |
|                  |                  | parameter 20-73 Minimum           |
|                  |                  | Feedback Level, autotuning is     |
|                  |                  | aborted and an error              |
|                  |                  | message appears in the LCP.       |

| 20-74 Maximum Feedback Level |                                                  |                                                                                                    |
|------------------------------|--------------------------------------------------|----------------------------------------------------------------------------------------------------|
| Range:                       |                                                  | Function:                                                                                                    |
| 999999<br>ProcessCtrlUnit*   | [ par. 20-73 -<br>999999.999<br>ProcessCtrlUnit] | The maximum allowable feedback level should be entered here in user units as defined in 20-12 Reference/ Feedback Unit. If the level rises above parameter 20-74 Maximum Feedback Level, autotuning is aborted and an error message appears in the LCP. |

| 20-7  | 20-79 PID Autotuning |                                                  |  |
|-------|----------------------|--------------------------------------------------|--|
| Opt   | ion:                 | Function:                                        |  |
|       |                      | This parameter starts the PID autotuning         |  |
|       |                      | sequence. Once the autotuning has successfully   |  |
|       |                      | completed and the settings have been accepted    |  |
|       |                      | or rejected by the user, by pressing [OK] or     |  |
|       |                      | [Cancel] at the end of tuning, this parameter is |  |
|       |                      | reset to [0] Disabled.                           |  |
| [0] * | Disabled             |                                                  |  |
| [1]   | Enabled              |                                                  |  |

# 3.17.4 20-8\* PID Basic Settings

This parameter group is used to configure the basic operation of the frequency converter's PID Controller, including how it responds to a feedback that is above or below the setpoint, the speed at which it first starts functioning, and when it indicates that the system has reached the setpoint.

| 20-8  | 20-81 PID Normal/ Inverse Control |                                                                                                    |  |  |  |
|-------|-----------------------------------|----------------------------------------------------------------------------------------------------|--|--|--|
| Opt   | ion:                              | Function:                                                                                                    |  |  |  |
| [0] * | Normal                            | The frequency converter's output frequency decreases when the feedback is greater than the setpoint reference. This is common for pressure-controlled supply fan and pump applications. |  |  |  |
| [1]   | Inverse                           | The frequency converter's output frequency increases when the feedback is greater than the setpoint reference.                                                                          |  |  |  |

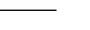

Danfoss

| 20-82 PI | PID Start Speed [RPM] |                                                    |  |
|----------|-----------------------|----------------------------------------------------|--|
| Range:   |                       | Function:                                          |  |
| Size     | [0-                   | When the frequency converter is first              |  |
| related* | par. 4-13             | started, it initially ramps up to this output      |  |
|          | RPM]                  | speed in open loop mode, following the             |  |
|          |                       | active ramp up time. When the output               |  |
|          |                       | speed programmed is reached, the                   |  |
|          |                       | frequency converter automatically switches         |  |
|          |                       | to closed loop mode and the PID                    |  |
|          |                       | Controller begins to function. This is useful      |  |
|          |                       | in applications that require quick                 |  |
|          |                       | acceleration to a minimum speed at start-          |  |
|          |                       | up.                                                |  |
|          |                       | NOTICE                                             |  |
|          |                       | This parameter is only visible if                  |  |
|          |                       | parameter 0-02 Motor Speed Unit is set to [0] RPM. |  |
|          |                       |                                                    |  |

#### 20-83 PID Start Speed [Hz] **Function:** Range: [0-When the frequency converter is first related\* started, it initially ramps up to this output par. 4-14 Hz] frequency in open loop mode, following the active ramp up time. When the output frequency programmed here is reached, the frequency converter will automatically switch to closed loop mode and the PID Controller begins to function. This is useful in applications that require quick acceleration to a minimum speed at start-NOTICE This parameter is only visible if parameter 0-02 Motor Speed Unit is set to [1] Hz.

| 20-84 On Reference Bandwidth |                |                                                                                                    |
|------------------------------|----------------|----------------------------------------------------------------------------------------------------|
| Rang                         | ge:            | Function:                                                                                                    |
| 5 %*                         | [0 -<br>200 %] | When the difference between the feedback and the setpoint reference is less than the value of this parameter, the frequency converter's display shows "Run on Reference". This status can be communicated externally by programming the function of a digital output for [8] Run on Reference/No Warning. In addition, for serial communications, the On Reference status bit of the frequency converter's status word is high (1). The On Reference Bandwidth is calculated as a |
|                              |                | percentage of the setpoint reference.                                                                                                    |

#### 3.17.5 20-9\* PID Controller

Use these parameters to adjust the PID controller manually. By adjusting the PID Controller parameters the control performance may be improved. See the *Introduction to VLT AQUA Drive* in the *VLT® AQUA Drive FC 202 Design Guide* for guidelines on adjusting the PID Controller parameters.

| 20-9              | 20-91 PID Anti Windup |                                                                                                    |  |  |
|-------------------|-----------------------|----------------------------------------------------------------------------------------------------|--|--|
| Option: Function: |                       |                                                                                                    |  |  |
| [0]               | Off                   | The integrator continues to change value also after output has reached one of the extremes. This can afterwards cause a delay of change of the output of the controller.                                                                                                    |  |  |
| [1] *             | On                    | The integrator is locked if the output of the built-in PID controller has reached one of the extremes (min or max value) and therefore is not able to add further change to the value of the process parameter controlled. This allows the controller to respond more quickly when it again can control the system. |  |  |

| 20-93 PID Proportional Gain |                  |                                               |  |
|-----------------------------|------------------|-----------------------------------------------|--|
| Ra                          | Range: Function: |                                               |  |
| 2*                          | [0 - 10 ]        | The proportional gain indicates the number of |  |
|                             |                  | times the error between the set point and the |  |
|                             |                  | feedback signal is to be applied.             |  |

If (Error x Gain) jumps with a value equal to what is set in parameter 3-03 Maximum Reference the PID controller tries to change the output speed equal to what is set in parameter 4-13 Motor Speed High Limit [RPM]/ parameter 4-14 Motor Speed High Limit [Hz], but in practice of course limited by this setting.

The proportional band (error causing output to change from 0-100%) can be calculated by means of the formula

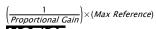

#### NOTICE

Always set the desired value for parameter 3-03 Maximum Reference before setting the values for the PID controller in parameter group 20-9\* PID Controller.

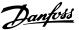

|        | 20-  | 20-94 PID Integral Time |                                                       |  |
|--------|------|-------------------------|-------------------------------------------------------|--|
| Range: |      | ige:                    | Function:                                             |  |
|        | 8 s* | [0.01 -                 | The integrator accumulates a contribution to the      |  |
|        |      | 10000 s]                | output from the PID controller as long as there       |  |
|        |      |                         | is a deviation between the reference/setpoint         |  |
|        |      |                         | and feedback signals. The contribution is propor-     |  |
|        |      |                         | tional to the size of the deviation. This ensures     |  |
|        |      |                         | that the deviation (error) approaches zero.           |  |
|        |      |                         | Quick response on any deviation is obtained           |  |
|        |      |                         | when the integral time is set to a low value.         |  |
|        |      |                         | Setting it too low, however, may cause the            |  |
|        |      |                         | control to become unstable.                           |  |
|        |      |                         | The value set is the time needed for the              |  |
|        |      |                         | integrator to add the same contribution as the        |  |
|        |      |                         | proportional for a certain deviation.                 |  |
|        |      |                         | If the value is set to 10,000, the controller acts as |  |
|        |      |                         | a pure proportional controller with a P-band          |  |
|        |      |                         | based on the value set in parameter 20-93 PID         |  |
|        |      |                         | Proportional Gain. When no deviation is present,      |  |
|        |      |                         | the output from the proportional controller is 0.     |  |

#### 20-95 PID Differentiation Time

0 s\* [ s]

[0 - 10] The differentiator monitors the rate of change of the feedback. If the feedback is changing quickly, it adjusts the output of the PID controller to reduce the rate of change of the feedback. Quick PID controller response is obtained when this value is large. However, if too large of a value is used, the frequency converter's output frequency may become unstable.

Differentiation time is useful in situations where extremely fast frequency converter response and precise speed control are required. It can be difficult to adjust this for proper system control. Differentiation time is not commonly used in water/wastewater applications. Therefore, it is generally best to leave this parameter at 0 or OFF.

#### 20-96 PID Diff. Gain Limit

to OFF (0 s).

# Range: Function: 5\* [1 - The differential function of a PID controller responds to the rate of change of the feedback. As a result, an abrupt change in the feedback can cause the differential function to make a very large change in the PID controller's output. This parameter limits the maximum effect that the PID controller's differential function can produce. A smaller value reduces the maximum effect of the PID Controller's differential function. This parameter is only active when

parameter 20-95 PID Differentiation Time is not set

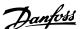

# 3.18 Parameters 21-\*\* Extended Closed Loop

The FC 202 offers 3 extended closed loop PID controllers in addition to the PID controller. These can be configured independently to control either external actuators (valves, dampers etc.) or be used together with the internal PID controller to improve the dynamic responses to setpoint changes or load disturbances.

The extended closed loop PID controllers may be interconnected or connected to the PID closed loop controller to form a dual loop configuration.

To control a modulating device (e.g. a valve motor), this device must be a positioning servo motor with built-in electronics accepting either a 0-10 V (signal from Analog I/O card MCB 109) or a 0/4-20 mA (signal from Control Card and/or General Purpose I/O card MCB 101) control signal.

The output function can be programmed in the following parameters:

- Control Card, terminal 42: Parameter 6-50 Terminal 42 Output (setting [113]...[115] or [149]...[151], Ext. Closed Loop 1/2/3
- General Purpose I/O card MCB 101, terminal
   X30/8: 6-60 Terminal X30/8 Output, (setting [113]...
   [115] or [149]...[151], Ext. Closed Loop 1/2/3
- Analog I/O card MCB 109, terminal X42/7...11:
   Parameter 26-40 Terminal X42/7 Output,
   parameter 26-50 Terminal X42/9 Output,
   parameter 26-60 Terminal X42/11 Output (setting [113]...[115], Ext. Closed Loop 1/2/3

General Purpose I/O card and Analog I/O card are optional cards.

### 3.18.1 21-0\* Extended CL Autotuning

The extended PID closed loop PID controllers can each be auto-tuned, simplifying and saving time during commissioning, whilst ensuring accurate PID control adjustment.

To use PID autotuning it is necessary for the relevant extended PID controller to have been configured for the application.

A graphical LCP must be used to react on messages during the autotuning sequence.

Enabling autotuning, *parameter 21-09 PID Auto Tuning* puts the relevant PID controller into PID autotuning mode. The LCP then directs the user with on-screen instructions.

PID autotuning functions by introducing step changes and then monitoring the feedback. From the feedback response, the required values for PID Proportional Gain, parameter 21-21 Ext. 1 Proportional Gain for EXT CL 1, parameter 21-41 Ext. 2 Proportional Gain for EXT CL 2 and parameter 21-61 Ext. 3 Proportional Gain for EXT CL 3 and Integral Time, parameter 21-22 Ext. 1 Integral Time for EXT CL 1, parameter 21-42 Ext. 2 Integral Time for EXT CL 2 and parameter 21-62 Ext. 3 Integral Time for EXT CL 3 are calculated. PID Differentiation Time, parameter 21-23 Ext. 1 Differentation Time for EXT CL 1, parameter 21-43 Ext. 2 Differentation Time for EXT CL 2 and parameter 21-63 Ext. 3 Differentation Time for EXT CL 3 are set to value 0 (zero). Normal/Inverse, parameter 21-20 Ext. 1 Normal/Inverse Control for EXT CL 1, parameter 21-40 Ext. 2 Normal/Inverse Control for EXT CL 2 and parameter 21-60 Ext. 3 Normal/ Inverse Control for EXT CL 3 are determined during the tuning process.

These calculated values are presented on the LCP and the user can decide whether to accept or reject them. Once accepted, the values are written to the relevant parameters and PID autotuning mode is disabled in *parameter 21-09 PID Auto Tuning*. Depending on the system being controlled, the time required to carry out PID autotuning could be several minutes.

Excessive feedback sensor noise should be removed using the input filter (parameter groups 5-5\* Pulse Input, 6-\*\* Analog In/Out, and 26-\*\* Analog I/O Option MCB 109, Terminal 53/54 Filter Time Constant/Pulse Filter Time Constant #29/33) before activating PID autotuning.

| 21-0  | 21-00 Closed Loop Type |                                                                                                    |  |  |
|-------|------------------------|----------------------------------------------------------------------------------------------------|--|--|
| Opt   | ion:                   | Function:                                                                                                    |  |  |
|       |                        | This parameter defines the application response. The default mode should be sufficient for most applications. If the relative application speed is known, it can be selected here. This decreases the time needed for carrying out PID Autotuning. The setting has no impact on the value of the tuned parameters and is used only for the PID auto-tuning sequence. |  |  |
| [0] * | Auto                   |                                                                                                    |  |  |
| [1]   | Fast Pressure          |                                                                                                    |  |  |
| [2]   | Slow Pressure          |                                                                                                    |  |  |
| [3]   | Fast                   |                                                                                                    |  |  |
|       | Temperature            |                                                                                                    |  |  |
| [4]   | Slow                   |                                                                                                    |  |  |
|       | Temperature            |                                                                                                    |  |  |

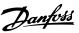

| 21-0    | 21-01 PID Performance |                                                                                                    |  |
|---------|-----------------------|----------------------------------------------------------------------------------------------------|--|
| Option: |                       | Function:                                                                                              |  |
| [0] *   | Normal                | Normal setting of this parameter is suitable for pressure control in fan systems.                      |  |
| [1]     | Fast                  | Fast setting would generally be used in pumping systems, where a faster control response is desirable. |  |

# Range: Function: 0.10\* [0.01 - 0.50 ] This parameter sets the magnitude of step change during autotuning. The value is a percentage of full operating range. I.e. if maximum analog output voltage is set to 10 V, 0.10 is 10% of 10 V, which is 1 V. This parameter should be set to a value resulting in feedback changes of between 10% and 20% for best tuning accuracy.

| 21-03 Minimum Feedback Level |                                |                                                                                                    |  |
|------------------------------|--------------------------------|----------------------------------------------------------------------------------------------------|--|
| Range:                       |                                | Function:                                                                                                    |  |
| -999999*                     | [-999999.999<br>- par. 21-04 ] | Enter the minimum allowable feedback level in user units as defined in parameter 21-10 Ext. 1 Ref./Feedback Unit for EXT CL 1, parameter 21-30 Ext. 2 Ref./Feedback Unit for EXT CL 2 or parameter 21-50 Ext. 3 Ref./Feedback Unit for EXT CL 3. If the level falls below parameter 21-03 Minimum Feedback Level, PID autotuning is aborted and an error message appears on the LCP. |  |
|                              |                                | on the LCr.                                                                                                    |  |

| 21-04 Maximum Feedback Level |                                   |                                                                                                    |
|------------------------------|-----------------------------------|----------------------------------------------------------------------------------------------------|
| Range:                       |                                   | Function:                                                                                                    |
| 999999*                      | [ par. 21-03<br>-<br>999999.999 ] | Enter the maximum allowable feedback level in user units as defined in parameter 21-10 Ext. 1 Ref./Feedback Unit for EXT CL 1, parameter 21-30 Ext. 2 Ref./Feedback Unit for EXT CL 2 or parameter 21-50 Ext. 3 Ref./Feedback Unit for EXT CL 3. If the level rises above parameter 21-04 Maximum Feedback Level, PID autotuning is aborted and an error message appears on the LCP. |

| 21-0    | 21-09 PID Auto Tuning |                                           |  |
|---------|-----------------------|-------------------------------------------|--|
| Option: |                       | Function:                                 |  |
|         |                       | This parameter enables selection of the   |  |
|         |                       | Extended PID controller to be autotuned   |  |
|         |                       | and starts the PID autotuning for that    |  |
|         |                       | controller. Once the autotuning has       |  |
|         |                       | successfully completed and the settings   |  |
|         |                       | have been accepted or rejected by the     |  |
|         |                       | user, by pressing [OK] or [Cancel] at the |  |

| 21-0  | 21-09 PID Auto Tuning   |                                                         |  |
|-------|-------------------------|---------------------------------------------------------|--|
| Opt   | ion:                    | Function:                                               |  |
|       |                         | end of tuning, this parameter is reset to [0] Disabled. |  |
| [0] * | Disabled                |                                                         |  |
| [1]   | Enabled Ext CL1<br>PID  |                                                         |  |
| [2]   | Enabled Ext CL 2<br>PID |                                                         |  |
| [3]   | Enabled Ext CL 3<br>PID |                                                         |  |

### 3.18.2 21-1\* Closed Loop 1 Ref/Feedback

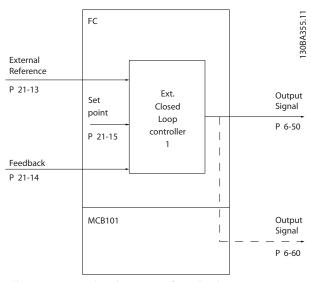

Illustration 3.49 Closed Loop 1 Ref/Feedback

| 21-1  | 21-10 Ext. 1 Ref./Feedback Unit |                                                 |  |
|-------|---------------------------------|-------------------------------------------------|--|
| Opti  | on:                             | Function:                                       |  |
|       |                                 | Select the unit for the reference and feedback. |  |
| [0] * | -                               |                                                 |  |
| [1]   | %                               |                                                 |  |
| [5]   | PPM                             |                                                 |  |
| [10]  | 1/min                           |                                                 |  |
| [11]  | RPM                             |                                                 |  |
| [12]  | Pulse/s                         |                                                 |  |
| [20]  | l/s                             |                                                 |  |
| [21]  | l/min                           |                                                 |  |
| [22]  | l/h                             |                                                 |  |
| [23]  | m³/s                            |                                                 |  |
| [24]  | m³/min                          |                                                 |  |
| [25]  | m³/h                            |                                                 |  |
| [30]  | kg/s                            |                                                 |  |
| [31]  | kg/min                          |                                                 |  |
| [32]  | kg/h                            |                                                 |  |
| [33]  | t/min                           |                                                 |  |
| [34]  | t/h                             |                                                 |  |

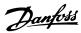

| 21-10 Ext. 1 Ref./Feedback Unit |                    |  |
|---------------------------------|--------------------|--|
| Option: Function:               |                    |  |
| [40]                            | m/s                |  |
| [41]                            | m/min              |  |
| [45]                            | m                  |  |
| [60]                            | °C                 |  |
| [70]                            | mbar               |  |
| [71]                            | bar                |  |
| [72]                            | Pa                 |  |
| [73]                            | kPa                |  |
| [74]                            | m WG               |  |
| [75]                            | mm Hg              |  |
| [80]                            | kW                 |  |
| [120]                           | GPM                |  |
| [121]                           | gal/s              |  |
| [122]                           | gal/min            |  |
| [123]                           | gal/h              |  |
| [124]                           | CFM                |  |
| [125]                           | ft <sup>3</sup> /s |  |
| [126]                           | ft³/min            |  |
| [127]                           | ft³/h              |  |
| [130]                           | lb/s               |  |
| [131]                           | lb/min             |  |
| [132]                           | lb/h               |  |
| [140]                           | ft/s               |  |
| [141]                           | ft/min             |  |
| [145]                           | ft                 |  |
| [160]                           | °F                 |  |
| [170]                           | psi                |  |
| [171]                           | lb/in²             |  |
| [172]                           | in WG              |  |
| [173]                           | ft WG              |  |
| [174]                           | in Hg              |  |
| [180]                           | HP                 |  |

| 21-11 Ext. 1 Minimum Reference |                                           |                                                                |  |
|--------------------------------|-------------------------------------------|----------------------------------------------------------------|--|
| Range:                         |                                           | Function:                                                      |  |
| 0 ExtPID1Unit*                 | [-999999.999 - par.<br>21-12 ExtPID1Unit] | Select the minimum reference for the Closed Loop 1 Controller. |  |

| 21-12 Ext. 1 Maximum Reference |                |                                                                                                    |  |
|--------------------------------|----------------|----------------------------------------------------------------------------------------------------|--|
| Range:                         | Function:      |                                                                                                    |  |
| 100                            | [ par. 21-11 - | Select the maximum reference                                                                                          |  |
| ExtPID1Unit*                   | 999999.999     | for the Closed Loop 1                                                                                                 |  |
|                                | ExtPID1Unit]   | Controller.                                                                                                    |  |
|                                |                | The dynamics of the PID controller depend on the value set in this parameter. See also parameter 21-21 Ext. 1 Propor- |  |
|                                |                | tional Gain.                                                                                                    |  |

Always set the desired value for parameter 21-12 Ext. 1 Maximum Reference before setting the values for the PID controller in parameter group 20-9\* PID Controller.

| 21-13 Ext. 1 Reference Source |                      |                                                                             |
|-------------------------------|----------------------|-----------------------------------------------------------------------------|
| Opt                           | ion:                 | Function:                                                                   |
|                               |                      | This parameter defines which input                                          |
|                               |                      | on the frequency converter should be treated as the source of the reference |
|                               |                      | signal for the Closed Loop 1                                                |
|                               |                      | Controller. Analog input X30/11 and                                         |
|                               |                      | Analog input X30/12 refer to inputs                                         |
|                               |                      | on the General Purpose I/O.                                                 |
| [0] *                         | No function          |                                                                             |
| [1]                           | Analog Input 53      |                                                                             |
| [2]                           | Analog Input 54      |                                                                             |
| [7]                           | Pulse input 29       |                                                                             |
| [8]                           | Pulse input 33       |                                                                             |
| [20]                          | Digital pot.meter    |                                                                             |
| [21]                          | Analog input X30/11  |                                                                             |
| [22]                          | Analog input X30/12  |                                                                             |
| [23]                          | Analog Input X42/1   |                                                                             |
| [24]                          | Analog Input X42/3   |                                                                             |
| [25]                          | Analog Input X42/5   |                                                                             |
| [29]                          | Analog Input X48/2   |                                                                             |
| [30]                          | Ext. Closed Loop 1   |                                                                             |
| [31]                          | Ext. Closed Loop 2   |                                                                             |
| [32]                          | Ext. Closed Loop 3   |                                                                             |
| [35]                          | Digital input select |                                                                             |

| 21-14 Ext. 1 Feedback Source |                     |                                     |
|------------------------------|---------------------|-------------------------------------|
| Opti                         | on:                 | Function:                           |
|                              |                     | This parameter defines which input  |
|                              |                     | on the frequency converter should   |
|                              |                     | be treated as the source of the     |
|                              |                     | feedback signal for the Closed Loop |
|                              |                     | 1 controller. Analog input X30/11   |
|                              |                     | and Analog input X30/12 refer to    |
|                              |                     | inputs on the General Purpose I/O.  |
| [0] *                        | No function         |                                     |
| [1]                          | Analog Input 53     |                                     |
| [2]                          | Analog Input 54     |                                     |
| [3]                          | Pulse input 29      |                                     |
| [4]                          | Pulse input 33      |                                     |
| [7]                          | Analog Input X30/11 |                                     |
| [8]                          | Analog Input X30/12 |                                     |
| [9]                          | Analog Input X42/1  |                                     |
| [10]                         | Analog Input X42/3  |                                     |
| [11]                         | Analog Input X42/5  |                                     |
| [15]                         | Analog Input X48/2  |                                     |
| [100]                        | Bus Feedback 1      |                                     |
| [101]                        | Bus Feedback 2      |                                     |
| [102]                        | Bus feedback 3      |                                     |

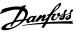

3

| 21-1    | 21-14 Ext. 1 Feedback Source |           |  |  |
|---------|------------------------------|-----------|--|--|
| Option: |                              | Function: |  |  |
| [104]   | Sensorless Flow              |           |  |  |
| [105]   | Sensorless Pressure          |           |  |  |
| [200]   | Ext. Closed Loop 1           |           |  |  |
| [201]   | Ext. Closed Loop 2           |           |  |  |
| [202]   | Ext. Closed Loop 3           |           |  |  |

| 21-15 Ext. 1 Setpoint |                |                                          |  |
|-----------------------|----------------|------------------------------------------|--|
| Range:                |                | Function:                                |  |
| 0                     | [-999999.999 - | The setpoint reference is used in        |  |
| ExtPID1Unit*          | 999999.999     | extended 1 closed loop. Ext.1            |  |
|                       | ExtPID1Unit]   | Setpoint is added to the value           |  |
|                       |                | from the Ext.1 Reference source          |  |
|                       |                | selected in <i>parameter 21-13 Ext</i> . |  |
|                       |                | 1 Reference Source.                      |  |

| 21-17 Ext. 1 Reference [Unit] |                |                           |  |
|-------------------------------|----------------|---------------------------|--|
| Range:                        |                | Function:                 |  |
| 0 ExtPID1Unit*                | [-999999.999 - | Readout of the reference  |  |
|                               | 999999.999     | value for the Closed Loop |  |
|                               | ExtPID1Unit]   | 1 Controller.             |  |

| 21-18 Ext. 1 Feedback [Unit] |                |                           |  |
|------------------------------|----------------|---------------------------|--|
| Range: Function:             |                |                           |  |
| 0 ExtPID1Unit*               | [-999999.999 - | Readout of the feedback   |  |
|                              | 999999.999     | value for the Closed Loop |  |
|                              | ExtPID1Unit]   | 1 Controller.             |  |

| 21-1 | 21-19 Ext. 1 Output [%] |                                                               |  |  |
|------|-------------------------|---------------------------------------------------------------|--|--|
| Rang | ge:                     | Function:                                                     |  |  |
| 0 %* | [0 - 100 %]             | Readout of the output value for the Closed Loop 1 Controller. |  |  |

### 3.18.3 21-2\* Closed Loop 1 PID

| 21-2    | 21-20 Ext. 1 Normal/Inverse Control |                                                                                                  |  |  |
|---------|-------------------------------------|--------------------------------------------------------------------------------------------------|--|--|
| Option: |                                     | Function:                                                                                        |  |  |
| [0] *   | Normal                              | Select [0] Normal if the output should be reduced when feedback is higher than the reference.    |  |  |
| [1]     | Inverse                             | Select [1] Inverse if the output should be increased when feedback is higher than the reference. |  |  |

| 21-2   | 21-21 Ext. 1 Proportional Gain |                                                                                                    |  |
|--------|--------------------------------|----------------------------------------------------------------------------------------------------|--|
| Range: |                                | Function:                                                                                                    |  |
| 0.50*  |                                | The proportional gain indicates the number of times the error between the setpoint and the feedback signal is to be applied. |  |

If (Error x Gain) jumps with a value equal to what is set in parameter 3-03 Maximum Reference, the PID controller tries to change the output speed equal to what is set in parameter 4-13 Motor Speed High Limit [RPM]/

parameter 4-14 Motor Speed High Limit [Hz] but in practice of course limited by this setting.

The proportional band (error causing output to change from 0-100%) can be calculated with the formula

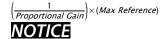

Always set the desired value for parameter 3-03 Maximum Reference before setting the values for the PID controller in parameter group 20-9\* PID Controller.

| 21-22 Ext. 1 Integral Time |          |                                                    |
|----------------------------|----------|----------------------------------------------------|
| Rang                       | ge:      | Function:                                          |
| 20                         | [0.01 -  | Over time, the integrator accumulates a contri-    |
| s*                         | 10000 s] | bution to the output from the PID controller as    |
|                            |          | long as there is a deviation between the           |
|                            |          | Reference/Setpoint and feedback signals. The       |
|                            |          | contribution is proportional to the size of the    |
|                            |          | deviation. This ensures that the deviation         |
|                            |          | (error) approaches zero.                           |
|                            |          | Quick response on any deviation is obtained        |
|                            |          | when the integral time is set to a low value.      |
|                            |          | Setting it too low, however, may cause the         |
|                            |          | control to become unstable.                        |
|                            |          | The value set, is the time needed for the          |
|                            |          | integrator to add the same contribution as the     |
|                            |          | proportional for a certain deviation.              |
|                            |          | If the value is set to 10,000, the controller acts |
|                            |          | as a pure proportional controller with a P-band    |
|                            |          | based on the value set in parameter 20-93 PID      |
|                            |          | Proportional Gain. When no deviation is            |
|                            |          | present, the output from the proportional          |
|                            |          | controller is 0.                                   |

| 21-    | 21-23 Ext. 1 Differentation Time |                                                                                                    |  |  |
|--------|----------------------------------|----------------------------------------------------------------------------------------------------|--|--|
| Range: |                                  | Function:                                                                                                    |  |  |
| 0 s*   | [0 - 10 s]                       | The differentiator does not react to a constant error. It only provides a gain when the feedback changes. The quicker the feedback changes, the stronger the gain from the differentiator. |  |  |

| 21-24 Ext. 1 Dif. Gain Limit |           |                                                                                                    |  |
|------------------------------|-----------|----------------------------------------------------------------------------------------------------|--|
| Range:                       |           | Function:                                                                                                    |  |
| 5*                           | [1 - 50 ] | Set a limit for the differentiator gain (DG). The DG will increase if there are fast changes. Limit the DG to obtain a pure differentiator gain at slow changes and a constant differentiator gain where quick changes occur. |  |

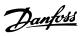

# 3.18.4 21-3\* Closed Loop 2 Ref/Fb

| Opti  |         | Ref./Feedback Unit Function:                      |
|-------|---------|---------------------------------------------------|
| Opti  | 011.    | See parameter 21-10 Ext. 1 Ref./Feedback Unit for |
|       |         | details                                           |
|       |         | uetans                                            |
| [0] * | -       |                                                   |
| [1]   | %       |                                                   |
| [5]   | PPM     |                                                   |
| [10]  | 1/min   |                                                   |
| [11]  | RPM     |                                                   |
| [12]  | Pulse/s |                                                   |
| [20]  | l/s     |                                                   |
| [21]  | l/min   |                                                   |
| [22]  | l/h     |                                                   |
| [23]  | m³/s    |                                                   |
| [24]  | m³/min  |                                                   |
| [25]  | m³/h    |                                                   |
| [30]  | kg/s    |                                                   |
| [31]  | kg/min  |                                                   |
| [32]  | kg/h    |                                                   |
| [33]  | t/min   |                                                   |
| [34]  | t/h     |                                                   |
| [40]  | m/s     |                                                   |
| [41]  | m/min   |                                                   |
| [45]  | m       |                                                   |
| [60]  | °C      |                                                   |
| [70]  | mbar    |                                                   |
| [71]  | bar     |                                                   |
| [72]  | Pa      |                                                   |
| [73]  | kPa     |                                                   |
| [74]  | m WG    |                                                   |
| [75]  | mm Hg   |                                                   |
| [80]  | kW      |                                                   |
| [120] | GPM     |                                                   |
| [121] | gal/s   |                                                   |
| [122] | gal/min |                                                   |
| [123] | gal/h   |                                                   |
| [124] |         |                                                   |
| [125] | ft³/s   |                                                   |
| [126] | ft³/min |                                                   |
| [127] | ft³/h   |                                                   |
| [130] | lb/s    |                                                   |
| [131] | lb/min  |                                                   |
| [132] | lb/h    |                                                   |
| [140] | ft/s    |                                                   |
| [141] | ft/min  |                                                   |
| [145] | ft      |                                                   |
| [160] | °F      |                                                   |
| [170] | psi     |                                                   |
| [171] | lb/in²  |                                                   |
| [172] | in WG   |                                                   |
| [173] | ft WG   |                                                   |
| [174] | in Hg   |                                                   |

| 21-3  | 0 Ext. 2 | Ref./Feedback Unit |
|-------|----------|--------------------|
| Opti  | on:      | Function:          |
| [180] | HP       |                    |

| 21-31 Ext. 2 Minimum Reference |                 |                            |
|--------------------------------|-----------------|----------------------------|
| Range: Function:               |                 |                            |
| 0 ExtPID2Unit*                 | [ -999999.999 - | See parameter 21-11 Ext. 1 |
|                                | par. 21-32      | Minimum Reference for      |
|                                | ExtPID2Unit]    | details.                   |

| 21-32 Ext. 2 Maximum Reference |                |                            |
|--------------------------------|----------------|----------------------------|
| Range: Function:               |                |                            |
| 100                            | [ par. 21-31 - | See parameter 21-12 Ext. 1 |
| ExtPID2Unit*                   | 999999.999     | Maximum Reference for      |
|                                | ExtPID2Unit]   | details.                   |

| 21 22 5 4 2 8 6               |                      |                                      |  |
|-------------------------------|----------------------|--------------------------------------|--|
| 21-33 Ext. 2 Reference Source |                      |                                      |  |
| Option:                       |                      | Function:                            |  |
|                               |                      | See parameter 21-13 Ext. 1 Reference |  |
|                               |                      | Source for details.                  |  |
| [0] *                         | No function          |                                      |  |
| [1]                           | Analog Input 53      |                                      |  |
| [2]                           | Analog Input 54      |                                      |  |
| [7]                           | Pulse input 29       |                                      |  |
| [8]                           | Pulse input 33       |                                      |  |
| [20]                          | Digital pot.meter    |                                      |  |
| [21]                          | Analog input X30/11  |                                      |  |
| [22]                          | Analog input X30/12  |                                      |  |
| [23]                          | Analog Input X42/1   |                                      |  |
| [24]                          | Analog Input X42/3   |                                      |  |
| [25]                          | Analog Input X42/5   |                                      |  |
| [29]                          | Analog Input X48/2   |                                      |  |
| [30]                          | Ext. Closed Loop 1   |                                      |  |
| [31]                          | Ext. Closed Loop 2   |                                      |  |
| [32]                          | Ext. Closed Loop 3   |                                      |  |
| [35]                          | Digital input select |                                      |  |

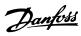

| 21-34 Ext. 2 Feedback Source |                     |                                                            |  |
|------------------------------|---------------------|------------------------------------------------------------|--|
| Opti                         | on:                 | Function:                                                  |  |
|                              |                     | See parameter 21-14 Ext. 1 Feedback<br>Source for details. |  |
| [0] *                        | No function         |                                                            |  |
| [1]                          | Analog Input 53     |                                                            |  |
| [2]                          | Analog Input 54     |                                                            |  |
| [3]                          | Pulse input 29      |                                                            |  |
| [4]                          | Pulse input 33      |                                                            |  |
| [7]                          | Analog Input X30/11 |                                                            |  |
| [8]                          | Analog Input X30/12 |                                                            |  |
| [9]                          | Analog Input X42/1  |                                                            |  |
| [10]                         | Analog Input X42/3  |                                                            |  |
| [11]                         | Analog Input X42/5  |                                                            |  |
| [15]                         | Analog Input X48/2  |                                                            |  |
| [100]                        | Bus Feedback 1      |                                                            |  |
| [101]                        | Bus Feedback 2      |                                                            |  |
| [102]                        | Bus feedback 3      |                                                            |  |
| [104]                        | Sensorless Flow     |                                                            |  |
| [105]                        | Sensorless Pressure |                                                            |  |
| [200]                        | Ext. Closed Loop 1  |                                                            |  |
| [201]                        | Ext. Closed Loop 2  |                                                            |  |
| [202]                        | Ext. Closed Loop 3  |                                                            |  |

| 21-35 Ext. 2 Setpoint |                |                            |  |
|-----------------------|----------------|----------------------------|--|
| Range: Function:      |                |                            |  |
| 0 ExtPID2Unit*        | [-999999.999 - | See parameter 21-15 Ext. 1 |  |
|                       | 999999.999     | Setpoint for details.      |  |
|                       | ExtPID2Unit]   |                            |  |

| 21-37 Ext. 2 Reference [Unit] |                |                                |  |
|-------------------------------|----------------|--------------------------------|--|
| Range: Function:              |                |                                |  |
| 0 ExtPID2Unit*                | [-999999.999 - | See parameter 21-17 Ext. 1     |  |
|                               | 999999.999     | Reference [Unit], Ext. 1       |  |
|                               | ExtPID2Unit]   | Reference [Unit], for details. |  |

| 21-38 Ext. 2 Feedback [Unit] |                |                              |
|------------------------------|----------------|------------------------------|
| Range: Function:             |                |                              |
| 0 ExtPID2Unit*               | [-999999.999 - | See parameter 21-18 Ext. 1   |
|                              | 999999.999     | Feedback [Unit] for details. |
|                              | ExtPID2Unit]   |                              |

| 21-3 | 21-39 Ext. 2 Output [%] |                                                           |  |
|------|-------------------------|-----------------------------------------------------------|--|
| Ran  | ge:                     | Function:                                                 |  |
| 0 %* | [0 - 100 %]             | See <i>parameter 21-19 Ext. 1 Output [%]</i> for details. |  |

# 3.18.5 21-4\* Closed Loop 2 PID

| 21-40 Ext. 2 Normal/Inverse Control |      |                                                   |
|-------------------------------------|------|---------------------------------------------------|
| Opt                                 | ion: | Function:                                         |
|                                     |      | See parameter 21-20 Ext. 1 Normal/Inverse Control |
|                                     |      | for details.                                      |

| 21-40 Ext. 2 Normal/Inverse Control |         |           |
|-------------------------------------|---------|-----------|
| Opt                                 | ion:    | Function: |
| [0] *                               | Normal  |           |
| [1]                                 | Inverse |           |

| 21-41 Ext. 2 Proportional Gain |          |                                                                  |
|--------------------------------|----------|------------------------------------------------------------------|
| Rang                           | ge:      | Function:                                                        |
| 0.50*                          | [0 - 10] | See <i>parameter 21-21 Ext. 1 Proportional Gain</i> for details. |

| 21-42 Ext. 2 Integral Time |                  |                                                              |  |
|----------------------------|------------------|--------------------------------------------------------------|--|
| Rang                       | ge:              | Function:                                                    |  |
| 20 s*                      | [0.01 - 10000 s] | See <i>parameter 21-22 Ext. 1 Integral Time</i> for details. |  |

| 21-43 Ext. 2 Differentation Time |                  |                                                                    |  |
|----------------------------------|------------------|--------------------------------------------------------------------|--|
| Ran                              | Range: Function: |                                                                    |  |
| 0 s*                             | [0 - 10 s]       | See <i>parameter 21-23 Ext. 1 Differentation Time</i> for details. |  |

| 21-44 Ext. 2 Dif. Gain Limit |                  |                                                                |  |
|------------------------------|------------------|----------------------------------------------------------------|--|
| Ra                           | Range: Function: |                                                                |  |
| 5*                           | [1 - 50 ]        | See <i>parameter 21-24 Ext. 1 Dif. Gain Limit</i> for details. |  |

# 3.18.6 21-5\* Closed Loop 3 Ref/Fb

| 21-50 Ext. 3 Ref./Feedback Unit |         |                                                                   |  |
|---------------------------------|---------|-------------------------------------------------------------------|--|
| Option:                         |         | Function:                                                         |  |
|                                 |         | See <i>parameter 21-10 Ext. 1 Ref./Feedback Unit</i> for details. |  |
| [0] *                           | 1       |                                                                   |  |
| [1]                             | %       |                                                                   |  |
| [5]                             | PPM     |                                                                   |  |
| [10]                            | 1/min   |                                                                   |  |
| [11]                            | RPM     |                                                                   |  |
| [12]                            | Pulse/s |                                                                   |  |
| [20]                            | l/s     |                                                                   |  |
| [21]                            | l/min   |                                                                   |  |
| [22]                            | l/h     |                                                                   |  |
| [23]                            | m³/s    |                                                                   |  |
| [24]                            | m³/min  |                                                                   |  |
| [25]                            | m³/h    |                                                                   |  |
| [30]                            | kg/s    |                                                                   |  |
| [31]                            | kg/min  |                                                                   |  |
| [32]                            | kg/h    |                                                                   |  |
| [33]                            | t/min   |                                                                   |  |
| [34]                            | t/h     |                                                                   |  |
| [40]                            | m/s     |                                                                   |  |
| [41]                            | m/min   |                                                                   |  |
| [45]                            | m       |                                                                   |  |
| [60]                            | °C      |                                                                   |  |
| [70]                            | mbar    |                                                                   |  |

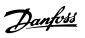

| 21-50 Ext. 3 Ref./Feedback Unit |         |           |  |
|---------------------------------|---------|-----------|--|
| Opti                            | on:     | Function: |  |
| [71]                            | bar     |           |  |
| [72]                            | Pa      |           |  |
| [73]                            | kPa     |           |  |
| [74]                            | m WG    |           |  |
| [75]                            | mm Hg   |           |  |
| [80]                            | kW      |           |  |
| [120]                           | GPM     |           |  |
| [121]                           | gal/s   |           |  |
| [122]                           | gal/min |           |  |
| [123]                           | gal/h   |           |  |
| [124]                           | CFM     |           |  |
| [125]                           | ft³/s   |           |  |
| [126]                           | ft³/min |           |  |
| [127]                           | ft³/h   |           |  |
| [130]                           | lb/s    |           |  |
| [131]                           | lb/min  |           |  |
| [132]                           | lb/h    |           |  |
| [140]                           | ft/s    |           |  |
| [141]                           | ft/min  |           |  |
| [145]                           | ft      |           |  |
| [160]                           | °F      |           |  |
| [170]                           | psi     |           |  |
| [171]                           | lb/in²  |           |  |
| [172]                           | in WG   |           |  |
| [173]                           | ft WG   |           |  |
| [174]                           | in Hg   |           |  |
| [180]                           | HP      |           |  |

| 21-51 Ext. 3 Minimum Reference |                 |                            |  |
|--------------------------------|-----------------|----------------------------|--|
| Range: Function:               |                 |                            |  |
| 0 ExtPID3Unit*                 | [ -999999.999 - | See parameter 21-11 Ext. 1 |  |
|                                | par. 21-52      | Minimum Reference for      |  |
|                                | ExtPID3Unit]    | details.                   |  |

| 21-52 Ext. 3 Maximum Reference |                |                            |  |  |
|--------------------------------|----------------|----------------------------|--|--|
| Range: Function:               |                |                            |  |  |
| 100                            | [ par. 21-51 - | See parameter 21-12 Ext. 1 |  |  |
| ExtPID3Unit*                   | 999999.999     | Maximum Reference for      |  |  |
|                                | ExtPID3Unit]   | details.                   |  |  |
|                                |                |                            |  |  |

| 21-5  | 21-53 Ext. 3 Reference Source |                                      |  |  |  |
|-------|-------------------------------|--------------------------------------|--|--|--|
| Opt   | ion:                          | Function:                            |  |  |  |
|       |                               | See parameter 21-13 Ext. 1 Reference |  |  |  |
|       |                               | Source for details.                  |  |  |  |
| [0] * | No function                   |                                      |  |  |  |
| [1]   | Analog Input 53               |                                      |  |  |  |
| [2]   | Analog Input 54               |                                      |  |  |  |
| [7]   | Pulse input 29                |                                      |  |  |  |
| [8]   | Pulse input 33                |                                      |  |  |  |
| [20]  | Digital pot.meter             |                                      |  |  |  |
| [21]  | Analog input X30/11           |                                      |  |  |  |
| [22]  | Analog input X30/12           |                                      |  |  |  |

| 21-53 Ext. 3 Reference Source |                      |           |  |  |
|-------------------------------|----------------------|-----------|--|--|
| Opt                           | ion:                 | Function: |  |  |
| [23]                          | Analog Input X42/1   |           |  |  |
| [24]                          | Analog Input X42/3   |           |  |  |
| [25]                          | Analog Input X42/5   |           |  |  |
| [29]                          | Analog Input X48/2   |           |  |  |
| [30]                          | Ext. Closed Loop 1   |           |  |  |
| [31]                          | Ext. Closed Loop 2   |           |  |  |
| [32]                          | Ext. Closed Loop 3   |           |  |  |
| [35]                          | Digital input select |           |  |  |
|                               |                      |           |  |  |

| 21-54 Ext. 3 Feedback Source |                     |                                     |  |  |
|------------------------------|---------------------|-------------------------------------|--|--|
| Option:                      |                     | Function:                           |  |  |
|                              |                     | See parameter 21-14 Ext. 1 Feedback |  |  |
|                              |                     | Source for details.                 |  |  |
| [0] *                        | No function         |                                     |  |  |
| [1]                          | Analog Input 53     |                                     |  |  |
| [2]                          | Analog Input 54     |                                     |  |  |
| [3]                          | Pulse input 29      |                                     |  |  |
| [4]                          | Pulse input 33      |                                     |  |  |
| [7]                          | Analog Input X30/11 |                                     |  |  |
| [8]                          | Analog Input X30/12 |                                     |  |  |
| [9]                          | Analog Input X42/1  |                                     |  |  |
| [10]                         | Analog Input X42/3  |                                     |  |  |
| [11]                         | Analog Input X42/5  |                                     |  |  |
| [15]                         | Analog Input X48/2  |                                     |  |  |
| [100]                        | Bus Feedback 1      |                                     |  |  |
| [101]                        | Bus Feedback 2      |                                     |  |  |
| [102]                        | Bus feedback 3      |                                     |  |  |
| [104]                        | Sensorless Flow     |                                     |  |  |
| [105]                        | Sensorless Pressure |                                     |  |  |
| [200]                        | Ext. Closed Loop 1  |                                     |  |  |
| [201]                        | Ext. Closed Loop 2  |                                     |  |  |
| [202]                        | Ext. Closed Loop 3  | _                                   |  |  |

| 21-55 Ext. 3 Setpoint |                |                            |  |
|-----------------------|----------------|----------------------------|--|
| Range:                |                | Function:                  |  |
| 0 ExtPID3Unit*        | [-999999.999 - | See parameter 21-15 Ext. 1 |  |
|                       | 999999.999     | Setpoint for details.      |  |
|                       | ExtPID3Unit]   |                            |  |

| 21-57 Ext. 3 Reference [Unit] |                |                               |  |
|-------------------------------|----------------|-------------------------------|--|
| Range:                        |                | Function:                     |  |
| 0 ExtPID3Unit*                | [-999999.999 - | See parameter 21-17 Ext. 1    |  |
|                               | 999999.999     | Reference [Unit] for details. |  |
|                               | ExtPID3Unit]   |                               |  |

| 21-58 Ext. 3 Feedback [Unit] |                |                              |  |  |
|------------------------------|----------------|------------------------------|--|--|
| Range:                       |                | Function:                    |  |  |
| 0 ExtPID3Unit*               | [-999999.999 - | See parameter 21-18 Ext. 1   |  |  |
|                              | 999999.999     | Feedback [Unit] for details. |  |  |
|                              | ExtPID3Unit]   |                              |  |  |

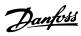

| 21-5 | 21-59 Ext. 3 Output [%] |                                                    |  |
|------|-------------------------|----------------------------------------------------|--|
| Rang | ge:                     | Function:                                          |  |
| 0 %* | [0 - 100 %]             | See parameter 21-19 Ext. 1 Output [%] for details. |  |

# 3.18.7 21-6\* Closed Loop 3 PID

| 21-6    | 21-60 Ext. 3 Normal/Inverse Control |                                                                       |  |
|---------|-------------------------------------|-----------------------------------------------------------------------|--|
| Option: |                                     | Function:                                                             |  |
|         |                                     | See <i>parameter 21-20 Ext. 1 Normal/Inverse Control</i> for details. |  |
| [0] *   | Normal                              |                                                                       |  |
| [1]     | Inverse                             |                                                                       |  |

| 21-6  | 21-61 Ext. 3 Proportional Gain |                                                                  |  |
|-------|--------------------------------|------------------------------------------------------------------|--|
| Rang  | ge:                            | Function:                                                        |  |
| 0.50* | [0 - 10 ]                      | See <i>parameter 21-21 Ext. 1 Proportional Gain</i> for details. |  |

| 21-62 Ext. 3 Integral Time |                  |                                          |  |
|----------------------------|------------------|------------------------------------------|--|
| Rang                       | ge:              | Function:                                |  |
| 20 s*                      | [0.01 - 10000 s] | See parameter 21-22 Ext. 1 Integral Time |  |
|                            |                  | for details.                             |  |

| 21-  | 21-63 Ext. 3 Differentation Time |                                                                    |  |
|------|----------------------------------|--------------------------------------------------------------------|--|
| Ran  | ige:                             | Function:                                                          |  |
| 0 s* | [0 - 10 s]                       | See <i>parameter 21-23 Ext. 1 Differentation Time</i> for details. |  |

| 21 | 21-64 Ext. 3 Dif. Gain Limit |                                                                |  |
|----|------------------------------|----------------------------------------------------------------|--|
| Ra | Range: Function:             |                                                                |  |
| 5* | [1 - 50 ]                    | See <i>parameter 21-24 Ext. 1 Dif. Gain Limit</i> for details. |  |

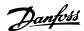

# 3.19 Parameters 22-\*\* Application Functions

### 3.19.1 22-0\* Miscellaneous

This group contains parameters used for monitoring water/wastewater applications.

| 22-    | 22-00 External Interlock Delay |                                                                                                    |  |
|--------|--------------------------------|----------------------------------------------------------------------------------------------------|--|
| Range: |                                | Function:                                                                                                    |  |
| 0 s*   | [0 - 600<br>s]                 | Only relevant if one of the digital inputs in parameter group 5-1* Digital Inputs has been programmed for [7] External Interlock. The external interlock timer will introduce a delay after the signal has been removed from the digital input programmed for external interlock, |  |
|        |                                | before reaction takes place.                                                                                                    |  |

### 3.19.2 22-2\* No-Flow Detection

| 22-01 Power Filter Time |               |           |  |  |
|-------------------------|---------------|-----------|--|--|
| Range:                  |               | Function: |  |  |
| 0.50 s*                 | [0.02 - 10 s] |           |  |  |

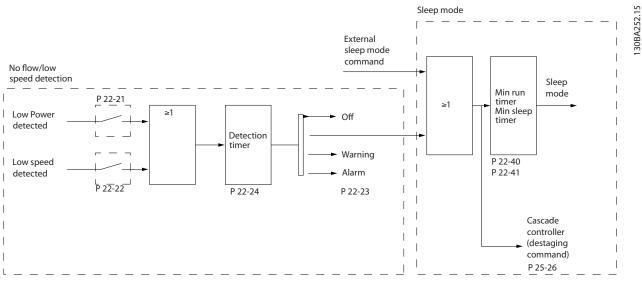

Illustration 3.50 Signal Flow Chart

The VLT AQUA Drive includes functions for detecting if the load conditions in the system allow the motor to be stopped:

\*Low Power Detection

\*Low Speed Detection

One of these 2 signals must be active for a set time (parameter 22-24 No-Flow Delay) before selected action takes place. Possible actions to select (parameter 22-23 No-Flow Function): No action, Warning, Alarm, Sleep Mode.

### No Flow Detection

This function is used for detecting a no flow situation in pump systems where all valves can be closed. Can be used both when controlled by the integrated PI controller in VLT AQUA Drive or an external PI controller. Actual configuration must be programmed in parameter 1-00 Configuration Mode.

Configuration mode for

Integrated PI Controller: Closed Loop

External PI Controller: Open Loop

# **A**CAUTION

Carry out No Flow tuning before setting the PI controller parameters!

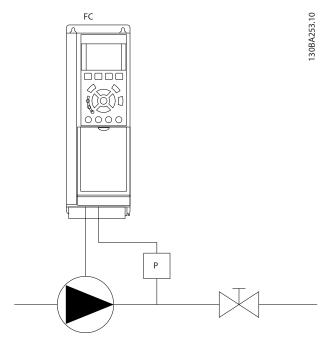

Illustration 3.51 No Flow Detection Scheme

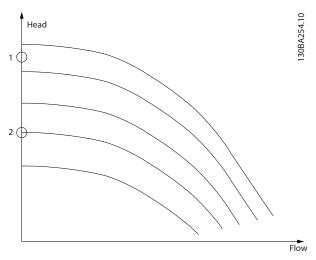

Illustration 3.52 No Flow Detection Graph

No Flow Detection is based on the measurement of speed and power. For a certain speed the frequency converter calculates the power at no flow.

This coherence is based on the adjustment of 2 sets of speed and associated power at no flow. By monitoring the power it is possible to detect no flow conditions in systems with fluctuating suction pressure or if the pump has a flat characteristic towards low speed.

The 2 sets of data must be based on measurement of power at approx. 50% and 85% of maximum speed with

the valve(s) closed. The data are programmed in the parameter group 22-3\* No Flow Power Tuning. It is also possible to run a parameter 22-20 Low Power Auto Set-up, automatically stepping through the commissioning process and also automatically storing the data measured. The frequency converter must be set for open loop in parameter 1-00 Configuration Mode, when carrying out the Auto Set-Up (See parameter group 22-3\* No-Flow Power Tuning).

## **A**CAUTION

When using the integrated PI controller, carry out No Flow tuning before setting the PI controller parameters!

#### Low speed detection

Low Speed Detection gives a signal if the motor is operating with minimum speed as set in parameter 4-11 Motor Speed Low Limit [RPM] or parameter 4-12 Motor Speed Low Limit [Hz]. Actions are common with No Flow Detection (individual selection not possible).

The use of Low Speed Detection is not limited to systems with a no flow situation, but can be used in any system where operation at minimum speed allows for a stop of the motor until the load calls for a speed higher than minimum speed, e.g. systems with fans and compressors.

### NOTICE

In pump systems, ensure that the minimum speed in parameter 4-11 Motor Speed Low Limit [RPM] or parameter 4-12 Motor Speed Low Limit [Hz] has been set high enough for detection as the pump can run with a rather high speed even with valves closed.

#### Dry pump detection

No Flow Detection can also be used for detecting if the pump has run dry (low power consumption-high speed). Can be used with both the integrated PI controller and an external PI controller.

The condition for dry pump signal:

Power consumption below no flow level

and

 Pump running at maximum speed or maximum reference open loop, whichever is lowest.

The signal must be active for a set time (parameter 22-27 Dry Pump Delay) before selected the action takes place.

Possible Actions to select (parameter 22-26 Dry Pump Function):

- Warning
- Alarm

Enable the low power detection in parameter 22-21 Low Power Detection. Perform the tuning using parameter group 22-3\*, No-Flow Power Tuning.

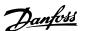

In a dry pump detection setup, select [0] Off in parameter 22-23 No-Flow Function. Otherwise make sure that the options in that parameter do not prevent the dry pump detection.

| 22-2  | 22-20 Low Power Auto Set-up |                                                                                                    |  |
|-------|-----------------------------|----------------------------------------------------------------------------------------------------|--|
| Start | of auto                     | set-up of power data for No-Flow Power tuning.                                                                                                    |  |
| Opt   | ion:                        | Function:                                                                                                    |  |
| [0] * | Off                         |                                                                                                    |  |
| [1]   | Enabled                     | When set for [1] Enabled, an auto set-up sequence is activated, automatically setting speed to approx. 50 and 85% of rated motor speed (parameter 4-13 Motor Speed High Limit [RPM], parameter 4-14 Motor Speed High Limit [Hz]). At those 2 speeds, the power consumption is automatically measured and stored.  Before enabling Auto Set-Up:  1. Close valve(s) to create a no flow |  |
|       |                             | condition  2. The frequency converter must be set for Open Loop (parameter 1-00 Configuration Mode).  Note that it is important also to set 1-03 Torque Characteristics.                                                                                                    |  |

### NOTICE

Auto Set-up must be done when the system has reached normal operating temperature!

### NOTICE

It is important that the parameter 4-13 Motor Speed High Limit [RPM] or parameter 4-14 Motor Speed High Limit [Hz] is set to the max. operational speed of the motor! It is important to do the Auto Set-up before configuring the integrated PI Controller as settings are reset when changing from closed to open loop in parameter 1-00 Configuration Mode.

### NOTICE

Carry out the tuning with the same settings in 1-03 Torque Characteristics, as for operation after the tuning.

| 22-     | 22-21 Low Power Detection |                                                                                                    |  |
|---------|---------------------------|----------------------------------------------------------------------------------------------------|--|
| Option: |                           | Function:                                                                                                    |  |
| [0] *   | Disabled                  |                                                                                                    |  |
| [1]     | Enabled                   | The low-power detection commissioning must be carried out to set the parameters in parameter group 22-3* No-Flow Power Tuning for proper operation. |  |

| 22-2    | 22-22 Low Speed Detection |                                                                                                    |  |
|---------|---------------------------|----------------------------------------------------------------------------------------------------|--|
| Option: |                           | Function:                                                                                                    |  |
| [0] *   | Disabled                  |                                                                                                    |  |
| [1]     | Enabled                   | Detects when the motor operates with a speed as set in parameter 4-11 Motor Speed Low Limit [RPM] or parameter 4-12 Motor Speed Low Limit [Hz]. |  |

| 22-2  | 22-23 No-Flow Function                               |                                                                                                    |  |
|-------|------------------------------------------------------|----------------------------------------------------------------------------------------------------|--|
| Com   | Common actions for low-power detection and low-speed |                                                                                                    |  |
| dete  | ction (Individua                                     | l selections not possible).                                                                                                    |  |
| Opt   | ion:                                                 | Function:                                                                                                    |  |
| [0] * | Off                                                  |                                                                                                    |  |
| [1]   | Sleep Mode                                           | The frequency converter enters sleep mode and stops when a no-flow condition is detected. See parameter group 22-4* Sleep Mode for programming options for sleep mode.                      |  |
| [2]   | Warning                                              | The frequency converter continues to run, but activates a no-flow warning [W92]. A digital output or a serial communication bus can communicate a warning to other equipment.               |  |
| [3]   | Trip                                                 | The frequency converter stops running and activates a no-flow alarm [A 92]. A frequency converter digital output or a serial communication bus can communicate an alarm to other equipment. |  |
| [4]   | Stop and Trip                                        |                                                                                                    |  |

### NOTICE

Do not set 14-20 Reset Mode, to [13] Infinite auto reset, when parameter 22-23 No-Flow Function is set to [3] Alarm. Doing so causes the frequency converter to continuously cycle between running and stopping when a no-flow condition is detected.

### NOTICE

Disable the bypass's automatic bypass funcion

- if the frequency converter is equipped with a constant speed bypass with an automatic bypass function starting the bypass if the frequency converter experiences a persistent alarm condition, and
- if [3] Alarm is selected as the no-flow function.

| 22-24 No-Flow Delay |             |                                                                                                    |  |
|---------------------|-------------|----------------------------------------------------------------------------------------------------|--|
| Range: Function:    |             |                                                                                                    |  |
| 10 s*               | [1 - 600 s] | Set the time low power/low speed must stay detected to activate signal for actions. If detection disappears before run out of the timer, the timer is reset. |  |

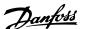

| 22-2  | 22-26 Dry Pump Function                       |                                                                                                    |  |  |
|-------|-----------------------------------------------|----------------------------------------------------------------------------------------------------|--|--|
| Sele  | Select desired action for dry pump operation. |                                                                                                    |  |  |
| Opt   | ion:                                          | Function:                                                                                                    |  |  |
| [0] * | Off                                           |                                                                                                    |  |  |
| [1]   | Warning                                       | The frequency converter continues to run, but activates a dry pump warning [W93]. A frequency converter digital output or a serial communication bus can communicate a warning to other equipment. |  |  |
| [2]   | Trip                                          | The frequency converter stops running and activates a dry pump alarm [A93]. A frequency converter digital output or a serial communication bus can communicate an alarm to other equipment.        |  |  |
| [3]   | Manual Reset<br>Trip                          | The frequency converter stops running and activates a dry pump alarm [A93]. A frequency converter digital output or a serial communication bus can communicate an alarm to other equipment.        |  |  |
| [4]   | Stop and<br>Trip                              |                                                                                                    |  |  |

Low Power Detection must be Enabled (parameter 22-21 Low Power Detection) and commissioned (using either parameter group 22-3\* No-flow Power Tuning No Flow Power Tuning, or parameter 22-20 Low Power Auto Set-up) to use Dry Pump Detection.

### NOTICE

Do not set 14-20 Reset Mode, to [13] Infinite auto reset, when parameter 22-26 Dry Pump Function is set to [2] Alarm. Doing so causes the frequency converter to continuously cycle between running and stopping when a dry pump condition is detected.

### NOTICE

If the frequency converter is equipped with a constant speed bypass with an automatic bypass function that starts the bypass if the frequency converter experiences a persistent alarm condition, be sure to disable the bypass's automatic bypass function, if [2] Alarm or [3] Man. Reset Alarm is selected as the dry pump function.

| 22-2   | 22-27 Dry Pump Delay |                                                                                             |  |  |
|--------|----------------------|---------------------------------------------------------------------------------------------|--|--|
| Range: |                      | Function:                                                                                   |  |  |
| 10 s*  | [0 - 600             | Defines for how long the dry pump condition                                                 |  |  |
|        | s]                   | must be active before activating warning or alarm.                                          |  |  |
|        |                      | The frequency converter waits for the no-flow delay time (parameter 22-24 No-Flow Delay) to |  |  |

| 22-27 Dry Pump Delay |  |                                                        |  |  |
|----------------------|--|--------------------------------------------------------|--|--|
| Range: Function:     |  | Function:                                              |  |  |
|                      |  | expire before the timer for the dry pump delay starts. |  |  |

| 22-28 No-Flow Low Speed [RPM] |                         |                                                                                                    |
|-------------------------------|-------------------------|----------------------------------------------------------------------------------------------------|
| Range:                        |                         | Function:                                                                                                    |
| Size related*                 | [ 0 - par.<br>4-13 RPM] | Used to set the speed for no-flow low speed detection.  If a low speed detection at a speed different from the motor minimum speed is needed, this parameter may be used. |

| 22-29 No-Flow Low Speed [Hz] |                        |                                                                                                    |
|------------------------------|------------------------|----------------------------------------------------------------------------------------------------|
| Range:                       |                        | Function:                                                                                                    |
| Size related*                | [ 0 - par.<br>4-14 Hz] | Used to set the speed for no-flow low speed detection.  If a low speed detection at a speed different from the motor minimum speed is needed, this parameter may be used. |

### 3.19.3 22-3\* No-Flow Power Tuning

Tuning sequence, if not selecting *Auto Set Up* in parameter 22-20 Low Power Auto Set-up:

- 1. Close the main valve to stop flow.
- 2. Run with motor until the system has reached normal operating temperature.
- 3. Press [Hand On] and adjust speed for approx. 85% of rated speed. Note the exact speed.
- Read power consumption either by looking for actual power in the data line in the LCP or call
  - 4a parameter 16-10 Power [kW] or
  - 4b *parameter 16-11 Power [hp]* in Main Menu.

Note the power read out.

- 5. Change speed to approx. 50% of rated speed. Note the exact speed.
- Read power consumption either by looking for actual power in the data line in the LCP or call
  - 6a parameter 16-10 Power [kW] or
  - 6b *parameter 16-11 Power [hp]* in Main Menu.

Note the power read.

7. Program the speeds used in

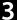

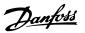

| 7a | parameter 22-32 Low Speed [RPM]  |
|----|----------------------------------|
| 7b | parameter 22-33 Low Speed [Hz]   |
| 7c | parameter 22-36 High Speed [RPM] |
| 7d | parameter 22-37 High Speed [Hz]  |
|    |                                  |

- 8. Program the associated power values in
  - 8a parameter 22-34 Low Speed Power [kW]
  - 8b parameter 22-35 Low Speed Power [HP]
  - 8c parameter 22-38 High Speed Power [kW]
  - 8d parameter 22-39 High Speed Power [HP]
- 9. Switch back with of [Auto On] or [Off].

Set 1-03 Torque Characteristics before tuning takes place.

| 22-30 No-Flow Power |            |                                                                                                    |  |
|---------------------|------------|----------------------------------------------------------------------------------------------------|--|
| Range: Function:    |            | Function:                                                                                                    |  |
| 0 kW*               | [0 - 0 kW] | Read out of calculated no flow power at actual speed. If power drops to the display value, the frequency converter considers the condition as a no flow situation. |  |

| 22-31 Power Correction Factor |        |                                                |  |
|-------------------------------|--------|------------------------------------------------|--|
| Range:                        |        | Function:                                      |  |
| 100                           | [1 -   | Make corrections to the calculated power at    |  |
| %*                            | 400 %] | parameter 22-30 No-Flow Power.                 |  |
|                               |        | If no flow is detected, when it should not be  |  |
|                               |        | detected, decrease the setting. However, if no |  |
|                               |        | flow is not detected, when it should be        |  |
|                               |        | detected, increase the setting to above 100%.  |  |

| 22-32 Low Speed [RPM] |           |                                          |
|-----------------------|-----------|------------------------------------------|
| Range:                |           | Function:                                |
| Size                  | [0 - par. | To be used if parameter 0-02 Motor Speed |
| related*              | 22-36     | Unit has been set for RPM (parameter not |
|                       | RPM]      | visible if Hz selected).                 |
|                       |           | Set used speed for the 50% level.        |
|                       |           | This function is used for storing values |
|                       |           | needed to tune no flow detection.        |

| 22-33 Low Speed [Hz] |            |                                          |  |
|----------------------|------------|------------------------------------------|--|
| Range:               | Function:  |                                          |  |
| Size                 | [ 0 - par. | To be used if parameter 0-02 Motor Speed |  |
| related*             | 22-37 Hz]  | Unit has been set for Hz (parameter not  |  |
|                      |            | visible if RPM selected).                |  |
|                      |            | Set used speed for the 50% level.        |  |
|                      |            | The function is used for storing values  |  |
|                      |            | needed to tune no flow detection.        |  |
|                      |            |                                          |  |

| 22-34 Low Speed Power [kW] |      |                                           |  |
|----------------------------|------|-------------------------------------------|--|
| Range:                     |      | Function:                                 |  |
| Size                       | [0-  | To be used if parameter 0-03 Regional     |  |
| related*                   | 5.50 | Settings has been set for International   |  |
|                            | kW]  | (parameter not visible if North America   |  |
|                            |      | selected).                                |  |
|                            |      | Set power consumption at 50% speed level. |  |
|                            |      | This function is used for storing values  |  |
|                            |      | needed to tune no flow detection.         |  |
|                            |      |                                           |  |

| 22-35 Low Speed Power [HP] |          |                                           |  |
|----------------------------|----------|-------------------------------------------|--|
| Range:                     |          | Function:                                 |  |
| Size                       | [0-      | To be used if parameter 0-03 Regional     |  |
| related*                   | 7.50 hp] | Settings has been set for North America   |  |
|                            |          | (parameter not visible if International   |  |
|                            |          | selected).                                |  |
|                            |          | Set power consumption at 50% speed level. |  |
|                            |          | This function is used for storing values  |  |
|                            |          | needed to tune no flow detection.         |  |

| 22-36 High Speed [RPM] |           |                                          |  |  |
|------------------------|-----------|------------------------------------------|--|--|
| Range:                 |           | Function:                                |  |  |
| Size                   | [0-       | To be used if parameter 0-02 Motor Speed |  |  |
| related*               | par. 4-13 | Unit has been set for RPM (parameter not |  |  |
|                        | RPM]      | visible if Hz selected).                 |  |  |
|                        |           | Set used speed for the 85% level.        |  |  |
|                        |           | The function is used for storing values  |  |  |
|                        |           | needed to tune no flow detection.        |  |  |

| 22-37 Hi | 22-37 High Speed [Hz] |                                          |  |  |
|----------|-----------------------|------------------------------------------|--|--|
| Range:   |                       | Function:                                |  |  |
| Size     | [0-                   | To be used if parameter 0-02 Motor Speed |  |  |
| related* | par. 4-14             | Unit has been set for Hz (parameter not  |  |  |
|          | Hz]                   | visible if RPM selected).                |  |  |
|          |                       | Set used speed for the 85% level.        |  |  |
|          |                       | The function is used for storing values  |  |  |
|          |                       | needed to tune no flow detection.        |  |  |

| 22-38 High Speed Power [kW] |      |                                           |  |
|-----------------------------|------|-------------------------------------------|--|
| Range:                      |      | Function:                                 |  |
| Size                        | [0-  | To be used if parameter 0-03 Regional     |  |
| related*                    | 5.50 | Settings has been set for International   |  |
|                             | kW]  | (parameter not visible if North America   |  |
|                             |      | selected).                                |  |
|                             |      | Set power consumption at 85% speed level. |  |
|                             |      | This function is used for storing values  |  |
|                             |      | needed to tune no flow detection.         |  |

| 5 | Į. | _ | ٦  |
|---|----|---|----|
| , |    |   | •  |
|   | ř  |   | ١, |

| 22-39 Hi | 22-39 High Speed Power [HP] |                                           |  |  |
|----------|-----------------------------|-------------------------------------------|--|--|
| Range:   |                             | Function:                                 |  |  |
| Size     | [0-                         | To be used if parameter 0-03 Regional     |  |  |
| related* | 7.50 hp]                    | Settings has been set for North America   |  |  |
|          |                             | (parameter not visible if International   |  |  |
|          |                             | selected).                                |  |  |
|          |                             | Set power consumption at 85% speed level. |  |  |
|          |                             | This function is used for storing values  |  |  |
|          |                             | needed to tune no flow detection.         |  |  |

### 3.19.4 22-4\* Sleep Mode

If the load on the system allows for stop of the motor and the load is monitored, the motor can be stopped by activating the sleep mode function. This is not a normal stop command, but ramps the motor down to 0 RPM and stops energizing the motor. When in sleep mode, certain conditions are monitored to find out when load has been applied to the system again.

Sleep mode can be activated either from the no flow detection/minimum speed detection or via an external signal applied to one of the digital inputs (must be programmed via the parameters for configuration of the digital inputs, parameter group 5-1\* Digital Inputs). To make it possible to use e.g. an electro-mechanical flow switch to detect a no flow condition and activate Sleep Mode, the action takes place at raising edge of the external signal applied (otherwise the frequency converter would never come out of Sleep Mode again as the signal would be steady connected).

If parameter 25-26 Destage At No-Flow, is set for [1] Enabled, activating sleep mode applies a command to the cascade controller (if enabled) to start de-staging of lag pumps (fixed speed) before stopping the lead pump (variable speed).

When entering sleep mode, the lower status line in the LCP shows Sleep Mode.

See also signal flow chart, *Illustration 3.50*. There are 3 different ways of using the sleep mode function:

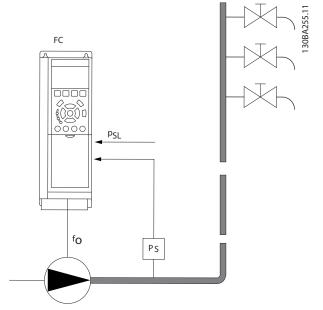

<u>Janfoss</u>

Illustration 3.53 Legend: FC=frequency converter;  $f_0$ =frequency out;  $P_s$ =P system;  $P_{sL}$ =P setpoint

1) Systems where the integrated PI controller is used for controlling pressure or temperature e.g. boost systems with a pressure feed back signal applied to the frequency converter from a pressure transducer.

Parameter 1-00 Configuration Mode, must be set for Closed Loop and the PI Controller configured for desired reference and feed back signals.

Example: Boost system.

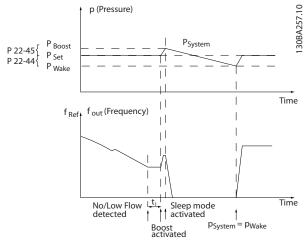

Illustration 3.54 Boost System with Pressure Feedback

If no flow is detected, the frequency converter increases the set point for pressure to ensure a slight over pressure in the system (boost to be set in *parameter 22-45 Setpoint Boost*).

The feedback from the pressure transducer is monitored and when this pressure has dropped with a set percentage

3

below the normal set point for pressure ( $P_{set}$ ), the motor ramps up again and pressure is controlled for reaching the set value ( $P_{set}$ ).

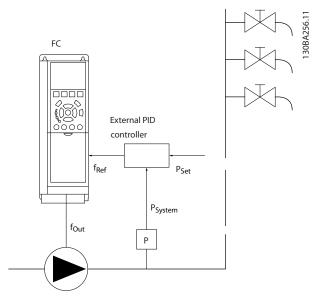

Illustration 3.55 System with Pressure Feedback

2) In systems where the pressure or temperature is controlled by an external PI controller, the wake up conditions cannot be based on feedback from the pressure/temperature transducer as the setpoint is not known. In the example with a boost system, desired pressure P<sub>set</sub> is not known. *Parameter 1-00 Configuration Mode*, must be set for Open Loop.

Example: Boost system.

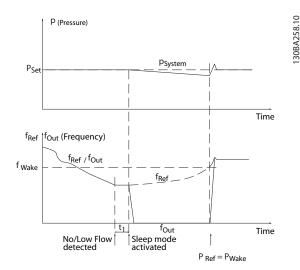

Illustration 3.56 Boost System without Pressure Feedback

When low power or low speed is detected, the motor is stopped, but the reference signal (f<sub>ref</sub>) from the external controller is still monitored and because of the low pressure created, the controller increases the reference signal to gain pressure. When the reference signal has reached a set value f<sub>wake</sub>, the motor restarts.

The speed is set manually by an external reference signal (Remote Reference). The settings (parameter group 22-3\* No-Flow Power Tuning) for tuning of the no-flow function must be set to default.

|                          | Internal PI Controller |                  | External PI Controller or manual control |         |
|--------------------------|------------------------|------------------|------------------------------------------|---------|
|                          | (Parameter 1-00 Con    | figuration Mode) | (Parameter 1-00 Configuration Mode)      |         |
|                          | Sleep mode             | Wake up          | Sleep mode                               | Wake up |
| No Flow detection (pumps | Yes                    |                  | Yes (except manual                       |         |
| only)                    |                        |                  | setting of speed)                        |         |
| Low speed detection      | Yes                    |                  | Yes                                      |         |
| External signal          | Yes                    |                  | Yes                                      |         |
| Pressure/Temperature     |                        | Yes              |                                          | No      |
| (transmitter connected)  |                        |                  |                                          |         |
| Output frequency         |                        | No               |                                          | Yes     |

Table 3.20 Configuration Possibilities, Overview

### NOTICE

Sleep mode is not active when local reference is active (set speed manually with the navigation keys on the LCP). See *parameter 3-13 Reference Site*.

Does not work in Hand mode. Carry out auto set-up in open loop before setting input/output in closed loop.

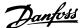

|        | 22-40 Minimum Run Time |             |                                                                                    |  |
|--------|------------------------|-------------|------------------------------------------------------------------------------------|--|
| Range: |                        | ge:         | Function:                                                                          |  |
| 1      | 60 s*                  | [0 - 600 s] | Set the desired minimum running time for                                           |  |
|        |                        |             |                                                                                    |  |
|        |                        |             | input or Bus) before entering sleep mode.                                          |  |
|        |                        |             | the motor after a start command (digital input or Bus) before entering sleep mode. |  |

| 22-4  | 22-41 Minimum Sleep Time |                                                                                                    |  |  |
|-------|--------------------------|----------------------------------------------------------------------------------------------------|--|--|
| Ran   | ge:                      | Function:                                                                                              |  |  |
| 30 s* | [0 - 600 s]              | Set the desired minimum time for staying in sleep mode. This setting overrides any wake-up conditions. |  |  |

| 22-42 W  | 22-42 Wake-up Speed [RPM] |                                              |  |  |
|----------|---------------------------|----------------------------------------------|--|--|
| Range:   |                           | Function:                                    |  |  |
| Size     | [0-                       | To be used if parameter 0-02 Motor Speed     |  |  |
| related* | par. 4-13                 | Unit has been set for RPM (parameter not     |  |  |
|          | RPM]                      | visible if Hz selected). Only to be used if  |  |  |
|          |                           | parameter 1-00 Configuration Mode is set for |  |  |
|          |                           | open loop and an external controller         |  |  |
|          |                           | applies speed reference.                     |  |  |
|          |                           | Set the reference speed at which the sleep   |  |  |
|          |                           | mode should be cancelled.                    |  |  |

| 22-43 Wake-up Speed [Hz] |      |                                               |  |  |
|--------------------------|------|-----------------------------------------------|--|--|
| Range:                   |      | Function:                                     |  |  |
| Size                     | [0-  | To be used if parameter 0-02 Motor Speed      |  |  |
| related*                 | par. | Unit, has been set for Hz (parameter not      |  |  |
|                          | 4-14 | visible if RPM selected). Only to be used if  |  |  |
|                          | Hz]  | parameter 1-00 Configuration Mode, is set for |  |  |
|                          |      | [0] Open Loop and speed reference is applied  |  |  |
|                          |      | by an external controller controlling the     |  |  |
|                          |      | pressure.                                     |  |  |
|                          |      | Set the reference speed at which the sleep    |  |  |
|                          |      | mode should be cancelled.                     |  |  |

| Range:  Function:  Only to be used if parameter 1-00 Configuration Mode, is set for [3] Closed Loop and the integrated PI controller is used for controlling the pressure.  Set the pressure drop allowed in percentage of set point for the pressure (Pset) before cancelling the sleep mode.  NOTICE  If used in application where the integrated PI controller is set for inverse control in parameter 20-71 PID Performance, the value set in 22-44 Wake- up Ref./FB Difference will automatically be added. | 22-4 | 22-44 Wake-up Ref./FB Difference |                                                                                                    |  |  |
|----------------------------------------------------------------------------------------------------|------|----------------------------------|----------------------------------------------------------------------------------------------------|--|--|
| %*  Mode, is set for [3] Closed Loop and the integrated PI controller is used for controlling the pressure.  Set the pressure drop allowed in percentage of set point for the pressure (Pset) before cancelling the sleep mode.  NOTICE  If used in application where the integrated PI controller is set for inverse control in parameter 20-71 PID  Performance, the value set in 22-44 Wake-up Ref./FB Difference will automatically be                                                                       | Rang | e:                               | Function:                                                                                                    |  |  |
|                                                                                                    | . •  | •                                | Mode, is set for [3] Closed Loop and the integrated PI controller is used for controlling the pressure.  Set the pressure drop allowed in percentage of set point for the pressure (Pset) before cancelling the sleep mode.  NOTICE  If used in application where the integrated PI controller is set for inverse control in parameter 20-71 PID  Performance, the value set in 22-44 Wake-up Ref./FB Difference will automatically be |  |  |

| 22-4 | 22-45 Setpoint Boost |                                                                                                    |  |  |
|------|----------------------|----------------------------------------------------------------------------------------------------|--|--|
| Ran  | ge:                  | Function:                                                                                                    |  |  |
| 0 %* | [-100<br>- 100<br>%] | Only to be used if <i>parameter 1-00 Configuration</i> Mode, is set for [3] Closed Loop and the integrated PI controller is used. In systems with e.g. constant pressure control, it is advantageous to increase the system pressure before the motor is stopped. This extends the time in which the motor is stopped and help to avoid frequent start/stop.  Set the desired over pressure/temperature in percentage of set point for the pressure (P <sub>set</sub> )/ |  |  |
|      |                      | temperature before entering the sleep mode.  If setting for 5%, the boost pressure is P <sub>set</sub> *1.05.  The negative values can be used for e.g. cooling tower control where a negative change is needed.                                                                                                    |  |  |

| 22-46 Maximum Boost Time |        |                                                    |  |  |
|--------------------------|--------|----------------------------------------------------|--|--|
| Range:                   |        | Function:                                          |  |  |
| 60                       | [0 -   | Only to be used if parameter 1-00 Configuration    |  |  |
| s*                       | 600 s] | Mode is set for Closed Loop and the integrated PI  |  |  |
|                          |        | controller is used for controlling the pressure.   |  |  |
|                          |        | Set the maximum time for which boost mode is       |  |  |
|                          |        | allowed. If the set time is exceeded, Sleep Mode   |  |  |
|                          |        | is entered, not waiting for the set boost pressure |  |  |
|                          |        | to be reached.                                     |  |  |

### 3.19.5 22-5\* End of Curve

The end of curve conditions occur when a pump is yielding a too large volume to ensure the set pressure. This can occur if there is a leakage in the distribution pipe system after the pump causing the pump to operate at the end of the pump characteristic, valid for the max. speed set in parameter 4-13 Motor Speed High Limit [RPM] or parameter 4-14 Motor Speed High Limit [Hz].

In case the feed back is 2.5% of the programmed value in parameter 3-03 Maximum Reference below the set point for the desired pressure for a set time (parameter 22-51 End of Curve Delay), and the pump is running with max. speed set in parameter 4-13 Motor Speed High Limit [RPM] or parameter 4-14 Motor Speed High Limit [Hz], - the function selected in parameter 22-50 End of Curve Function takes place.

It is possible to get a signal on one of the digital outputs by selecting End of Curve [192] in parameter group 5-3\* Digital Outputs and/or parameter group 5-4\* Relays. The signal is present, when an end of curve condition occurs and the selection in parameter 22-50 End of Curve Function, is different from Off. The end of curve function can only be used when operating with the built-in PID controller ([3] Closed Loop in parameter 1-00 Configuration Mode).

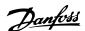

| 22-   | 22-50 End of Curve Function |                                                                                                    |  |
|-------|-----------------------------|----------------------------------------------------------------------------------------------------|--|
| Opt   | ion:                        | Function:                                                                                                    |  |
| [0] * | Off                         | End-of-curve monitoring not active.                                                                                                    |  |
| [1]   | Warning                     | The frequency converter continues to run, but activates an end-of-curve warning [W94]. A frequency converter digital output or a serial communication bus can communicate a warning to other equipment. |  |
| [2]   | Trip                        | The frequency converter stops running and activates an end-of-curve alarm [A 94]. A frequency converter digital output or a serial communication bus can communicate an alarm to other equipment.       |  |
| [3]   | Manual<br>Reset Trip        | The frequency converter stops running and activates an end-of-curve alarm [A 94]. A frequency converter digital output or a serial communication bus can communicate an alarm to other equipment.       |  |
| [4]   | Stop and<br>Trip            |                                                                                                    |  |

Automatic restart resets the alarm and restarts the system.

### NOTICE

Do not set 14-20 Reset Mode, to [13] Infinite auto reset, when parameter 22-50 End of Curve Function is set to [2] Alarm. Doing so causes the frequency converter to continuously cycle between running and stopping when an end-of-curve condition is detected.

### NOTICE

If the frequency converter is equipped with a constant speed bypass with an automatic bypass function that starts the bypass if the frequency converter experiences a persistent alarm condition, be sure to disable the bypass's automatic bypass function, if [2] Alarm or [3] Man. Reset Alarm is selected as the end-of-curve function.

| 22-51 End of Curve Delay |                |                                                                                                    |  |
|--------------------------|----------------|----------------------------------------------------------------------------------------------------|--|
| Rang                     | ge:            | Function:                                                                                                    |  |
| 10 s*                    | [0 -<br>600 s] | When an end-of-curve condition is detected, a timer is activated. When the time set in this parameter expires, and the end-of-curve condition has been steady in the entire period, the function set in <i>parameter 22-50 End of Curve Function</i> is activated. If the condition disappears before the timer expires, the timer is reset. |  |

### 3.19.6 22-6\* Broken Belt Detection

The broken belt detection can be used in both closed and open loop systems for pumps and fans. If the estimated motor torque is below the broken belt torque value (parameter 22-61 Broken Belt Torque) and the frequency converter output frequency is above or equal to 15 Hz, the broken belt function (parameter 22-60 Broken Belt Function) is performed.

| 22-6  | 22-60 Broken Belt Function                                                  |                                                                                                    |  |  |  |
|-------|-----------------------------------------------------------------------------|----------------------------------------------------------------------------------------------------|--|--|--|
|       | Selects the action to be performed if the broken belt condition is detected |                                                                                                    |  |  |  |
| Opt   | ion:                                                                        | Function:                                                                                                    |  |  |  |
| [0] * | Off                                                                         |                                                                                                    |  |  |  |
| [1]   | Warning                                                                     | The frequency converter continues to run, but activates a broken belt warning [W95]. A frequency converter digital output or a serial communication bus can communicate a warning to other equipment. |  |  |  |
| [2]   | Trip                                                                        | The frequency converter stops running and activates a broken belt alarm [A 95]. A frequency converter digital output or a serial communication bus can communicate an alarm to other equipment.       |  |  |  |
| [3]   | Stop and Trip                                                               |                                                                                                    |  |  |  |

### NOTICE

Do not set 14-20 Reset Mode, to [13] Infinite auto reset, when parameter 22-60 Broken Belt Function is set to [2] Trip. Doing so causes the frequency converter to continuously cycle between running and stopping when a broken belt condition is detected.

### NOTICE

If the frequency converter is equipped with a constant speed bypass with an automatic bypass function that starts the bypass if the frequency converter experiences a persistent alarm condition, be sure to disable the bypass's automatic bypass function, if [2] Trip is selected as the broken belt function.

| 22-61 Broken Belt Torque |                                                                        |  |  |  |
|--------------------------|------------------------------------------------------------------------|--|--|--|
| Range: Function:         |                                                                        |  |  |  |
| [0 - 100 %]              | Sets the broken belt torque as a percentage of the rated motor torque. |  |  |  |
|                          | e:                                                                     |  |  |  |

| 22-62 Broken Belt Delay |          |                                               |  |  |
|-------------------------|----------|-----------------------------------------------|--|--|
| Range: Function:        |          |                                               |  |  |
| 10 s                    | [0 - 600 | Sets the time for which the broken belt       |  |  |
|                         | s]       | conditions must be active before carrying out |  |  |
|                         |          | the action selected in parameter 22-60 Broken |  |  |
|                         |          | Belt Function.                                |  |  |

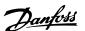

### 3.19.7 22-7\* Short Cycle Protection

In some applications, there is often a need for limiting the numbers of starts. One way to do this is to ensure a minimum run time (time between a start and a stop) and a minimum interval between starts.

This means that any normal stop command can be overridden by *parameter 22-77 Minimum Run Time* and any normal start command (Start/Jog/Freeze) can be overridden by *parameter 22-76 Interval between Starts*. None of the 2 functions are active if *Hand On* or *Off* modes have been activated via the LCP. If selecting *Hand On* or *Off*, the 2 timers are reset to 0, and do not start counting until [Auto On] is pressed and an active start command applied.

| 22-7    | 22-75 Short Cycle Protection |                                                                          |  |  |
|---------|------------------------------|--------------------------------------------------------------------------|--|--|
| Option: |                              | Function:                                                                |  |  |
| [0] *   | Disabled                     | Timer set in <i>parameter 22-76 Interval between</i> Starts is disabled. |  |  |
| [1]     | Enabled                      | Timer set in <i>parameter 22-76 Interval between</i> Starts is enabled.  |  |  |

| 22-76 Interval between Starts |              |                                                                                                    |  |
|-------------------------------|--------------|----------------------------------------------------------------------------------------------------|--|
| Range:                        | e: Function: |                                                                                                    |  |
| Size                          | [ par. 22-77 | Sets the time desired as minimum                                                                               |  |
| related*                      | - 3600 s]    | time between 2 starts. Any normal start command (Start/Jog/Freeze) is disregarded until the timer has expired. |  |

| 22-  | 22-77 Minimum Run Time |                                                                                                    |  |  |
|------|------------------------|----------------------------------------------------------------------------------------------------|--|--|
| Ran  | ige:                   | Function:                                                                                                    |  |  |
| 0 s* | [ 0 - par.<br>22-76 s] | Sets the time desired as minimum run time after a normal start command (start/jog/freeze). Any normal stop command is disregarded until the set time has expired. The timer starts counting following a normal start command (start/jog/freeze).  A coast (inverse) or an external interlock command overrides the timer. |  |  |

#### NOTICE

Does not work in cascade mode.

| 22-78 Minimum Run Time Override |          |           |  |
|---------------------------------|----------|-----------|--|
| Option:                         |          | Function: |  |
| [0] *                           | Disabled |           |  |
| [1]                             | Enabled  |           |  |

| 22-79 Minimum Run Time Override Value |                           |  |  |  |
|---------------------------------------|---------------------------|--|--|--|
| Range:                                | Function:                 |  |  |  |
| 0 ProcessCtrlUnit*                    | [-999999.999 - 999999.999 |  |  |  |
|                                       | ProcessCtrlUnit]          |  |  |  |

### 3.19.8 22-8\* Flow Compensation

Sometimes it is not possible for a pressure transducer to be placed at a remote point in the system and it can only be located close to the fan/pump outlet. Flow compensation operates by adjusting the set-point according to the output frequency, which is almost proportional to flow, thus compensating for higher losses at higher flow rates.

H<sub>DESIGN</sub> (Required pressure) is the setpoint for closed loop (PI) operation of the frequency converter and is set as for closed loop operation without flow compensation.

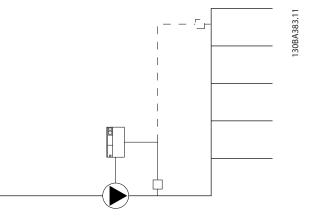

Illustration 3.57 Flow Compensation Setup

There are 2 methods which can be employed, depending upon whether or not the Speed at System design Working Point is known.

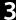

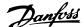

| Parameter used                                                                         | Speed at design point<br>KNOWN | Speed at design point UNKNOWN |
|----------------------------------------------------------------------------------------|--------------------------------|-------------------------------|
| Parameter 22-80 Flow Compensation                                                      | +                              | +                             |
| Parameter 22-81 Square-linear Curve Approximation                                      | +                              | +                             |
| Parameter 22-82 Work Point Calculation                                                 | +                              | +                             |
| Parameter 22-83 Speed at No-Flow [RPM]/parameter 22-84 Speed at No-Flow [Hz]           | +                              | +                             |
| Parameter 22-85 Speed at Design Point [RPM]/parameter 22-86 Speed at Design Point [Hz] | +                              | -                             |
| Parameter 22-87 Pressure at No-Flow Speed                                              | +                              | +                             |
| Parameter 22-88 Pressure at Rated Speed                                                | -                              | +                             |
| Parameter 22-89 Flow at Design Point                                                   | -                              | +                             |
| Parameter 22-90 Flow at Rated Speed                                                    | -                              | +                             |

Table 3.21 Speed at Design Point Known/Unknown

| 22-8    | 22-80 Flow Compensation |                                                                                                    |  |  |
|---------|-------------------------|----------------------------------------------------------------------------------------------------|--|--|
| Option: |                         | Function:                                                                                                 |  |  |
| [0] *   | Disabled                | Set-Point compensation not active.                                                                        |  |  |
|         |                         | Set-Point compensation is active. Enabling this parameter allows the Flow Compensated Setpoint operation. |  |  |

| 22-81              | 22-81 Square-linear Curve Approximation |                                            |  |
|--------------------|-----------------------------------------|--------------------------------------------|--|
| Range              | •                                       | Function:                                  |  |
| 100 %* [0 - 100 %] |                                         | Example 1:                                 |  |
|                    |                                         | Adjustment of this parameter allows the    |  |
|                    |                                         | shape of the control curve to be adjusted. |  |
|                    |                                         | 0 = Linear                                 |  |
|                    |                                         | 100% = Ideal shape (theoretical).          |  |

Not visible when running in cascade.

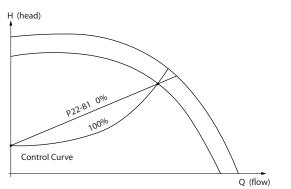

Illustration 3.58 Square-linear Curve Approximation

# 22-82 Work Point Calculation Option: Function:

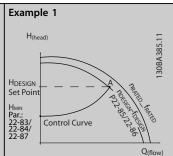

Illustration 3.59 Speed at System Design Working Point is Known

From the data sheet showing characteristics for the specific equipment at different speeds, simply reading across from the H<sub>DESIGN</sub> point and the Q<sub>DESIGN</sub> point allows us to find point A, which is the System Design Working Point. The pump characteristics at this point should be identified and the associated speed programmed. Closing the valves and adjusting the speed until H<sub>MIN</sub> has been achieved allows the speed at the no flow point to be identified.

Adjustment of *parameter 22-81 Square-linear Curve Approximation* then allows the shape of the control curve to be adjusted infinitely.

#### Example 2:

Speed at System Design Working Point is not known: Where the Speed at System Design Working Point is unknown, another reference point on the control curve needs to be determined by means of the data sheet. By looking at the curve for the rated speed and plotting the design pressure (HDESIGN, Point C) the flow at that pressure QRATED can be determined. Similarly, by plotting the design flow (QDESIGN,

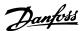

22-82 Work Point Calculation Option: **Function:** Point D). The pressure H<sub>DESIGN</sub> at that flow can be determined. Knowing these 2 points on the pump curve, along with H<sub>MIN</sub> as described above, allows the frequency converter to calculate the reference point B and thus to plot the control curve which will also include the System design Working Point A. H (head) Control Curve Par. 22-89 Illustration 3.60 Speed at System Design Working Point is not Known [0] Disabled Work Point Calculation not active. To be used if speed at design point is known. [1] Enabled Work Point Calculation is active. Enabling this parameter allows the calculation of the unknown System Design Working Point at 50/60 Hz speed, from the input data set in parameter 22-83 Speed at No-Flow [RPM] parameter 22-84 Speed at No-Flow [Hz], parameter 22-87 Pressure at No-Flow Speed, parameter 22-88 Pressure at Rated Speed, parameter 22-89 Flow at Design Point and parameter 22-90 Flow at Rated Speed.

| 22-83 Speed at No-Flow [RPM] |       |                                                        |  |
|------------------------------|-------|--------------------------------------------------------|--|
| Range:                       |       | Function:                                              |  |
| Size                         | [0-   | Resolution 1 RPM.                                      |  |
| related*                     | par.  | The speed of the motor at which flow Is                |  |
|                              | 22-85 | zero and minimum pressure H <sub>MIN</sub> is achieved |  |
|                              | RPM]  | should be entered here in RPM. Alterna-                |  |
|                              |       | tively, the speed in Hz can be entered in              |  |
|                              |       | parameter 22-84 Speed at No-Flow [Hz]. If it           |  |
|                              |       | has been decided to use RPM in                         |  |
|                              |       | parameter 0-02 Motor Speed Unit then                   |  |
|                              |       | parameter 22-85 Speed at Design Point [RPM]            |  |
|                              |       | should also be used. Closing the valves and            |  |
|                              |       | reducing the speed until minimum pressure              |  |
|                              |       | H <sub>MIN</sub> is achieved determines this value.    |  |

| 22-84 S  | 22-84 Speed at No-Flow [Hz] |                                                                               |  |
|----------|-----------------------------|-------------------------------------------------------------------------------|--|
| Range:   |                             | Function:                                                                     |  |
| Size     | [0-                         | Resolution 0.033 Hz.                                                          |  |
| related* | par.<br>22-86<br>Hz]        | Enter the motor speed in Hz at which flow has effectively stopped and minimum |  |

| Range:  Function:  pressure H <sub>MIN</sub> is achieved. Alternatively, the speed in RPM can be entered in parameter 22-83 Speed at No-Flow [RPM]. If it has been decided to use Hz in parameter 0-02 Motor Speed Unit, parameter 22-86 Speed at Design Point [Hz] should also be used. Closing the valves and reducing the speed until minimum pressure H <sub>MIN</sub> is achieved determines this value. | 22-84 Speed at No-Flow [Hz] |  |                                                                                                    |
|----------------------------------------------------------------------------------------------------|-----------------------------|--|----------------------------------------------------------------------------------------------------|
| speed in RPM can be entered in parameter 22-83 Speed at No-Flow [RPM]. If it has been decided to use Hz in parameter 0-02 Motor Speed Unit, parameter 22-86 Speed at Design Point [Hz] should also be used. Closing the valves and reducing the speed until minimum pressure                                                                                                    | Range:                      |  | Function:                                                                                                    |
|                                                                                                    |                             |  | speed in RPM can be entered in parameter 22-83 Speed at No-Flow [RPM]. If it has been decided to use Hz in parameter 0-02 Motor Speed Unit, parameter 22-86 Speed at Design Point [Hz] should also be used. Closing the valves and reducing the speed until minimum pressure |

| 22-85 S          | 5 Speed at Design Point [RPM] |                                                                                                    |  |
|------------------|-------------------------------|----------------------------------------------------------------------------------------------------|--|
| Range:           |                               | Function:                                                                                                    |  |
| Size<br>related* | [ 0 -<br>60000<br>RPM]        | Resolution 1 RPM.  Only visible when parameter 22-82 Work  Point Calculation is set to [0] Disabled. Enter the motor speed in RPM at which the system design working point is achieved. Alternatively, the speed in Hz can be entered in parameter 22-86 Speed at Design Point [Hz]. If it has been decided to use RPM in parameter 0-02 Motor Speed Unit then parameter 22-83 Speed at No-Flow [RPM] should also be used. |  |

| 22-86 Sp         | peed at Design Point [Hz]      |                                                                                                    |  |
|------------------|--------------------------------|----------------------------------------------------------------------------------------------------|--|
| Range:           |                                | Function:                                                                                                    |  |
| Size<br>related* | [ 0.0 -<br>par.<br>4-19<br>Hz] | Resolution 0.033 Hz.  Only visible when parameter 22-82 Work Point Calculation is set to [0] Disabled. Enter the motor speed in Hz at which the system design working point is achieved. Alterna- tively, the speed in RPM can be entered in parameter 22-85 Speed at Design Point [RPM]. If it has been decided to use Hz in parameter 0-02 Motor Speed Unit, then parameter 22-83 Speed at No-Flow [RPM] should also be used. |  |

| 22               | 22-87 Pressure at No-Flow Speed |                                                      |  |
|------------------|---------------------------------|------------------------------------------------------|--|
| Range: Function: |                                 | Function:                                            |  |
| 0*               | [0 - par. 22-88]                | Enter the pressure H <sub>MIN</sub> corresponding to |  |
|                  |                                 | Speed at No Flow in Reference/Feedback               |  |
|                  |                                 | Units.                                               |  |

Also see parameter 22-82 Work Point Calculation point D.

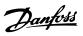

| 22-88 Pressure at Rated Speed |                  |                                 |  |
|-------------------------------|------------------|---------------------------------|--|
| Range:                        | Range: Function: |                                 |  |
| 999999.999*                   | [ par. 22-87 -   | Enter the value corresponding   |  |
|                               | 999999.999 ]     | to the Pressure at Rated Speed, |  |
|                               |                  | in Reference/Feedback Units.    |  |
|                               |                  | This value can be defined using |  |
|                               |                  | the pump datasheet.             |  |

See parameter 22-88 Pressure at Rated Speed point A.

| 22-89 Flow at Design Point |    |                   |                                  |
|----------------------------|----|-------------------|----------------------------------|
| Range:                     |    | nge:              | Function:                        |
|                            | 0* | [0 - 999999.999 ] | Flow at design point (no units). |

Also see parameter 22-82 Work Point Calculation point C.

| 22     | 22-90 Flow at Rated Speed |                                          |  |
|--------|---------------------------|------------------------------------------|--|
| Range: |                           | Function:                                |  |
| 0*     | [0 - 999999.999 ]         | Enter the value corresponding to Flow at |  |
|        |                           | Rated Speed. This value can be defined   |  |
|        |                           | using the pump datasheet.                |  |

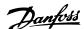

# 3.20 Parameters 23-\*\* Time-based Functions

### 3.20.1 23-0\* Timed Actions

Use *Timed Actions* for actions needing to be performed on a daily or weekly basis, e.g. different references for working hours/non-working hours. Up to 10 timed actions can be programmed in the frequency converter. The timed action number is selected from the list when entering parameter group *23-0\* Timed Actions* from the LCP.

Parameter 23-00 ON Time – parameter 23-04 Occurrence then refer to the selected timed action number. Each timed action is divided into an ON time and an OFF time, in which 2 different actions may be performed.

Display lines 2 and 3 in the LCP show the status for timed actions mode (0-23 Display Line 2 Large and 0-24 Display Line 3 Large, setting [1643] Timed Actions Status).

### NOTICE

A change in mode via the digital inputs can only take place if 23-08 Timed Actions Mode is set for [0] Times Actions Auto.

If commands are applied simultaneously to the digital inputs for Constant OFF and Constant ON, the timed actions mode changes to timed actions auto and the 2 commands are disregarded.

If 0-70 Date and Time is not set or the frequency converter is set to HAND or OFF mode (e.g. via the LCP), the timed actions mode is changed to Timed Actions Disabled.

The timed actions have a higher priority than the same actions/commands activated by the digital inputs or the Smart Logic Controller.

The actions programmed in timed actions are merged with corresponding actions from digital inputs, control word via bus and Smart Logic Controller, according to merge rules set up in parameter group 8-5\* Digital/Bus.

### NOTICE

The clock (parameter group 0-7\* Clock Settings) must be correctly programmed for timed actions to function correctly.

### NOTICE

When mounting an Analog I/O MCB 109 option card, a battery back-up of the date and time is included.

### NOTICE

The PC-based Configuration Tool MCT 10 Set-up Software comprises a special guide for easy programming of timed actions.

| 23-00 ON Time |       |                                        |
|---------------|-------|----------------------------------------|
| Array [10]    |       |                                        |
| Range:        |       | Function:                              |
| Size          | [0-0] | Sets the ON time for the timed action. |
| related*      |       | NOTICE                                 |
|               |       | The frequency converter has no         |
|               |       | back-up of the clock function and      |
|               |       | the set date/time resets to default    |
|               |       | (2000-01-01 00:00) after a power       |
|               |       | down unless a Real Time Clock          |
|               |       | module with back-up is installed. In   |
|               |       | parameter 0-79 Clock Fault it is       |
|               |       | possible to program for a Warning      |
|               |       | in case clock has not been set         |
|               |       | properly, e.g. after a power down.     |
|               |       |                                        |

| 23-0  | 01 ON Action          |                                                                                                    |
|-------|-----------------------|----------------------------------------------------------------------------------------------------|
| Arra  | [10]                  |                                                                                                    |
| Opt   | ion:                  | Function:                                                                                                   |
|       |                       | Select the action during ON Time. See parameter 13-52 SL Controller Action for descriptions of the options. |
| [0] * | Disabled              |                                                                                                    |
| [1]   | No action             |                                                                                                    |
| [2]   | Select set-up 1       |                                                                                                    |
| [3]   | Select set-up 2       |                                                                                                    |
| [4]   | Select set-up 3       |                                                                                                    |
| [5]   | Select set-up 4       |                                                                                                    |
| [10]  | Select preset ref 0   |                                                                                                    |
| [11]  | Select preset ref 1   |                                                                                                    |
| [12]  | Select preset ref 2   |                                                                                                    |
| [13]  | Select preset ref 3   |                                                                                                    |
| [14]  | Select preset ref 4   |                                                                                                    |
| [15]  | Select preset ref 5   |                                                                                                    |
| [16]  | Select preset ref 6   |                                                                                                    |
| [17]  | Select preset ref 7   |                                                                                                    |
| [18]  | Select ramp 1         |                                                                                                    |
| [19]  | Select ramp 2         |                                                                                                    |
| [22]  | Run                   |                                                                                                    |
| [23]  | Run reverse           |                                                                                                    |
| [24]  | Stop                  |                                                                                                    |
| [26]  | DC Brake              |                                                                                                    |
| [27]  | Coast                 |                                                                                                    |
| [28]  | Freeze output         |                                                                                                    |
| [29]  | Start timer 0         |                                                                                                    |
| [30]  | Start timer 1         |                                                                                                    |
| [31]  | Start timer 2         |                                                                                                    |
| [32]  | Set digital out A low |                                                                                                    |
| [33]  | Set digital out B low |                                                                                                    |
| [34]  | Set digital out C low |                                                                                                    |
| [35]  | Set digital out D low |                                                                                                    |

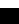

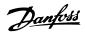

| 23-0 | 01 ON Action           |           |  |  |  |
|------|------------------------|-----------|--|--|--|
| Arra | Arra [10]              |           |  |  |  |
| Opt  | ion:                   | Function: |  |  |  |
| [36] | Set digital out E low  |           |  |  |  |
| [37] | Set digital out F low  |           |  |  |  |
| [38] | Set digital out A high |           |  |  |  |
| [39] | Set digital out B high |           |  |  |  |
| [40] | Set digital out C high |           |  |  |  |
| [41] | Set digital out D high |           |  |  |  |
| [42] | Set digital out E high |           |  |  |  |
| [43] | Set digital out F high |           |  |  |  |
| [60] | Reset Counter A        |           |  |  |  |
| [61] | Reset Counter B        |           |  |  |  |
| [70] | Start Timer 3          |           |  |  |  |
| [71] | Start Timer 4          |           |  |  |  |
| [72] | Start Timer 5          |           |  |  |  |
| [73] | Start Timer 6          |           |  |  |  |
| [74] | Start Timer 7          |           |  |  |  |
| [80] | Sleep Mode             |           |  |  |  |
| [81] | Derag                  |           |  |  |  |

| 23-0  | 23-04 Occurrence |                                                                                                    |  |
|-------|------------------|----------------------------------------------------------------------------------------------------|--|
| Arra  | Array [10]       |                                                                                                    |  |
| Opt   | ion:             | Function:                                                                                                    |  |
|       |                  | Select which day(s) the timed action applies to. Specify working/non-working days in parameter 0-81 Working Days, parameter 0-82 Additional Working Days and parameter 0-83 Additional Non-Working Days. |  |
| [0] * | All days         |                                                                                                    |  |
| [1]   | Working days     |                                                                                                    |  |
| [2]   | Non-working days |                                                                                                    |  |
| [3]   | Monday           |                                                                                                    |  |
| [4]   | Tuesday          |                                                                                                    |  |
| [5]   | Wednesday        |                                                                                                    |  |
| [6]   | Thursday         |                                                                                                    |  |
| [7]   | Friday           |                                                                                                    |  |
| [8]   | Saturday         |                                                                                                    |  |
| [9]   | Sunday           |                                                                                                    |  |

For choices [32] - [43], see also parameter group 5-3\* Digital Outputs and 5-4\* Relays.

| 23-02 OFF        | Time  |                                                                                                    |
|------------------|-------|----------------------------------------------------------------------------------------------------|
| Array [10]       |       |                                                                                                    |
| Range:           |       | Function:                                                                                                    |
| Size<br>related* | [0-0] | Sets the OFF time for the timed action.  NOTICE  The frequency converter has no back-up of the clock function and the set date/time is reset to default (2000-01-01 00:00) after a power down unless a Real Time Clock module with back-up is installed. In parameter 0-79 Clock Fault it is possible to program for a Warning in case clock has not been set properly, e.g. after a power down. |
|                  |       |                                                                                                    |

### 23-03 OFF Action

Array [10]

See parameter 23-01 ON Action for available actions.

Option: Function:

[0] \* Disabled

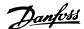

### 3.20.2 23-1\* Maintenance

Wear and tear calls for periodic inspection and service of elements in the application, e.g. motor bearings, feedback sensors and seals or filters. With preventive maintenance the service intervals may be programmed into the frequency converter. The frequency converter gives a message when maintenance is required. 20 preventive maintenance events can be programmed into the frequency converter. Specify the following for each event:

- Maintenance item (e.g. "Motor Bearings")
- Maintenance action (e.g. "Replace")
- Maintenance Time Base (e.g. "Running Hours" or a specific date and time)
- Maintenance Time Interval or the date and time of next maintenance

### NOTICE

To disable a preventive maintenance event the associated parameter 23-12 Maintenance Time Base must be set to [0] Disabled.

Preventive maintenance can be programmed from the LCP, but use of the PC-based VLT Motion Control Tool MCT 10 Setup Software is recommended.

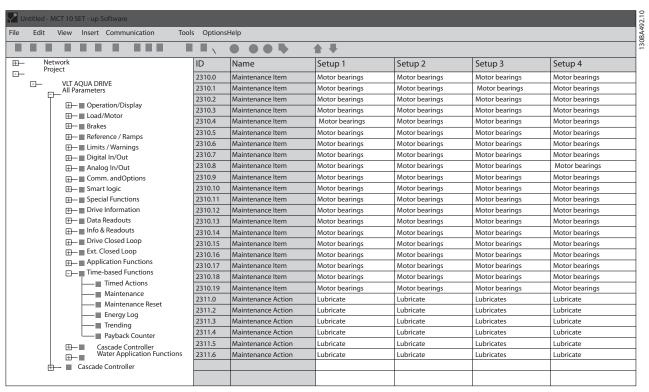

Illustration 3.61 MCT 10 Set-up Software

The LCP indicates (with a wrench-icon and an "M") when it is time for a preventive maintenance action, and can be programmed to be indicated on a digital output in parameter group 5-3\* Digital Outputs. The Preventive maintenance status may be read in parameter 16-96 Maintenance Word. A preventive maintenance indication can be reset from a digital input, the FC bus or manually from the LCP through parameter 23-15 Reset Maintenance Word.

A maintenance log with the latest 10 loggings can be read from parameter group 18-0\* Maintenance Log and via the alarm log key on the LCP after selecting maintenance log.

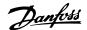

The preventive maintenance events are defined in a 20 element array. Hence each preventive maintenance event must use the same array element index in parameter 23-10 Maintenance Item to parameter 23-14 Maintenance Date and Time.

| 23-   | 23-10 Maintenance Item |                                                                                                    |  |  |  |
|-------|------------------------|----------------------------------------------------------------------------------------------------|--|--|--|
| Arra  | Array [20]             |                                                                                                    |  |  |  |
| Opt   | ion:                   | Function:                                                                                                    |  |  |  |
|       |                        | Array with 20 elements displayed below parameter number in the display. Press [OK] and step between elements with [◄], [►], [▲] and [▼].  Select the item to be associated with the preventive maintenance event. |  |  |  |
| [1] * | Motor bearings         |                                                                                                    |  |  |  |
| [2]   | Fan bearings           |                                                                                                    |  |  |  |
| [3]   | Pump bearings          |                                                                                                    |  |  |  |
| [4]   | Valve                  |                                                                                                    |  |  |  |
| [5]   | Pressure transmitter   |                                                                                                    |  |  |  |
| [6]   | Flow transmitter       |                                                                                                    |  |  |  |
| [7]   | Temperature transm.    |                                                                                                    |  |  |  |
| [8]   | Pump seals             |                                                                                                    |  |  |  |
| [9]   | Fan belt               |                                                                                                    |  |  |  |
| [10]  | Filter                 |                                                                                                    |  |  |  |
| [11]  | Drive cooling fan      |                                                                                                    |  |  |  |
| [12]  | System health check    |                                                                                                    |  |  |  |
| [13]  | Warranty               |                                                                                                    |  |  |  |
| [20]  | Maintenance Text 0     |                                                                                                    |  |  |  |
| [21]  | Maintenance Text 1     |                                                                                                    |  |  |  |
| [22]  | Maintenance Text 2     |                                                                                                    |  |  |  |
| [23]  | Maintenance Text 3     |                                                                                                    |  |  |  |
| [24]  | Maintenance Text 4     |                                                                                                    |  |  |  |
| [25]  | Maintenance Text 5     |                                                                                                    |  |  |  |

| 23-   | 23-11 Maintenance Action |                                         |  |  |  |
|-------|--------------------------|-----------------------------------------|--|--|--|
| Arra  | Array [20]               |                                         |  |  |  |
| Opt   | ion:                     | Function:                               |  |  |  |
|       |                          | Select the action to be associated with |  |  |  |
|       |                          | the preventive maintenance event.       |  |  |  |
| [1] * | Lubricate                |                                         |  |  |  |
| [2]   | Clean                    |                                         |  |  |  |
| [3]   | Replace                  |                                         |  |  |  |
| [4]   | Inspect/Check            |                                         |  |  |  |
| [5]   | Overhaul                 |                                         |  |  |  |
| [6]   | Renew                    |                                         |  |  |  |
| [7]   | Check                    |                                         |  |  |  |
| [20]  | Maintenance Text 0       |                                         |  |  |  |
| [21]  | Maintenance Text 1       |                                         |  |  |  |
| [22]  | Maintenance Text 2       |                                         |  |  |  |
| [23]  | Maintenance Text 3       |                                         |  |  |  |
| [24]  | Maintenance Text 4       |                                         |  |  |  |
| [25]  | Maintenance Text 5       |                                         |  |  |  |

| 23-      | 12 Mainten         | ance Time Base                                                                                                    |  |
|----------|--------------------|----------------------------------------------------------------------------------------------------|--|
| Arra     | Array [20]         |                                                                                                    |  |
| Opt      | tion:              | Function:                                                                                                    |  |
|          |                    | Select the time base to be associated with the preventive maintenance event.                                                                                                    |  |
| [0]<br>* | Disabled           | Disables the preventive maintenance event.                                                                                                    |  |
| [1]      | Running<br>Hours   | The number of hours the motor has been running. Running hours are not reset at power-on. The Maintenance Time Interval must be specified in parameter 23-13 Maintenance Time Interval.                        |  |
| [2]      | Operating<br>Hours | The number of hours the frequency converter has been running. Operating hours are not reset at power-on. The <i>Maintenance Time Interval</i> must be specified in parameter 23-13 Maintenance Time Interval. |  |
| [3]      | Date &<br>Time     | Uses the internal clock. The date and time of the next maintenance occurrence must be specified in parameter 23-14 Maintenance Date and Time.                                                                 |  |

### 23-13 Maintenance Time Interval Array [20] **Function:** Range: [1 -Set the interval associated with the current 2147483647 preventive maintenance event. This h] parameter is only used if [1] Running Hours or [2] Operating Hours is selected in parameter 23-12 Maintenance Time Base. The timer is reset from parameter 23-15 Reset Maintenance Word. A preventive maintenance event is set up Monday at 8:00. Parameter 23-12 Maintenance Time Base is [2] Operating hours and parameter 23-13 Maintenance Time Interval is 7 x 24 hours=168 hours. Next maintenance event is indicated the following Monday at 8:00. If this maintenance event is not reset until Tuesday at 9:00, the next occurrence is the following Tuesday at 9:00.

23-14 Maintenance Date and Time

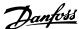

| 23 17 IVIC       | annicenie | ince Date and Time                                                                                                    |
|------------------|-----------|----------------------------------------------------------------------------------------------------|
| Array [20]       |           |                                                                                                    |
| Range:           |           | Function:                                                                                                    |
| Size<br>related* | [0-       | Set the date and time for next maintenance occurrence if the preventive maintenance event is based on date/time. Date format depends on the setting in 0-71 Date Format while the time format depends on the setting in parameter 0-72 Time Format.  NOTICE  The frequency converter has no back-up of the clock function and the set date/time isl reset to default (2000-01-01 00:00) after a power down. In parameter 0-79 Clock Fault it is possible to program for a Warning in case the clock has not been set properly, e.g. after a power down. The time set must be at least one hour from the actual time!  NOTICE  When mounting an Analog I/O MCB 109 option card, a battery back-up of the date and time is included. |

| 23-   | 23-15 Reset Maintenance Word |                                                 |  |
|-------|------------------------------|-------------------------------------------------|--|
| Opt   | Option: Function:            |                                                 |  |
|       |                              | Set this parameter to [1] Do reset to reset the |  |
|       |                              | Maintenance Word in                             |  |
|       |                              | parameter 16-96 Maintenance Word and reset the  |  |
|       |                              | message displayed in the LCP. This parameter    |  |
|       |                              | changes back to [0] Do not reset when pressing  |  |
|       |                              | [OK].                                           |  |
| [0] * | Do not                       |                                                 |  |
|       | reset                        |                                                 |  |
| [1]   | Do reset                     |                                                 |  |

### NOTICE

When messages are reset - Maintenance Item, Action and Maintenance Date/Time are not cancelled.

Parameter 23-12 Maintenance Time Base is set to [0]

Disabled.

| 23  | 23-16 Maintenance Text |                                                |  |
|-----|------------------------|------------------------------------------------|--|
| Arı | ray [6]                |                                                |  |
| Ra  | nge:                   | Function:                                      |  |
| 0*  | [0 -                   | 6 individual texts (Maintenance Text           |  |
|     | 20 ]                   | 0Maintenance Text 5) can be written for use in |  |
|     |                        | either parameter 23-10 Maintenance Item or     |  |
|     |                        | parameter 23-11 Maintenance Action.            |  |

| 23               | 23-16 Maintenance Text |                                                                                   |  |
|------------------|------------------------|-----------------------------------------------------------------------------------|--|
| Arr              | ay [6]                 |                                                                                   |  |
| Range: Function: |                        | Function:                                                                         |  |
|                  |                        | The text is written according to the guidelines in parameter 0-37 Display Text 1. |  |

### 3.20.3 23-5\* Energy Log

The frequency converter is continuously accumulating the consumption of the motor controlled, based on the actual power yielded by the frequency converter.

These data can be used for an energy log function allowing the user to compare and structure the information about the energy consumption related to time.

There are basically 2 functions:

- Data related to a pre-programmed period, defined by a set date and time for start
- Data related to a predefined period back in time e.g. last 7 days within the pre-programmed period

For each of the above 2 functions, the data are stored in a number of counters allowing for selecting time frame and a split on hours, days or weeks.

The period/split (resolution) can be set in parameter 23-50 Energy Log Resolution.

The data are based on the value registered by the kWh counter in the frequency converter. This counter value can be read in *parameter 15-02 kWh Counter* containing the accumulated value since the first power up or latest reset of the counter (*parameter 15-06 Reset kWh Counter*).

All data for the energy log are stored in counters which can be read from *parameter 23-53 Energy Log*.

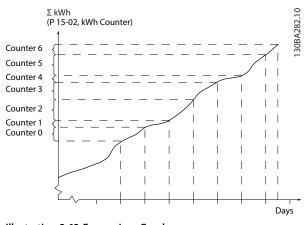

Illustration 3.62 Energy Log Graph

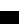

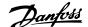

Counter 00 always contains the oldest data. A counter covers a period from XX:00 to XX:59 if hours or 00:00 to 23:59 if days.

If logging either the last hours or last days, the counters shift contents at XX:00 every hour or at 00:00 every day. The counter with highest index is always subject to update (containing data for the actual hour since XX:00 or the actual day since 00:00).

The contents of counters can be displayed as bars on LCP. Select *Quick Menu*, *Loggings*, *Energy Log: Trending Continued Bin/Trending Timed Bin/Trending Comparison*.

| 23-5  | 23-50 Energy Log Resolution |                                                                                                    |  |
|-------|-----------------------------|----------------------------------------------------------------------------------------------------|--|
| Opt   | ion:                        | Function:                                                                                                    |  |
|       |                             | Select the desired type of period for logging of consumption. [0] Hour of Day, [1] Day of Week or [2] Day of Month. The counters contain the logging data from the programmed date/time for start (parameter 23-51 Period Start) and the numbers of hours/days as programmed for (parameter 23-50 Energy Log Resolution). The logging starts on the date programmed in parameter 23-51 Period Start, and continues until one day/week/month has gone. [5] Last 24 Hours, [6] Last 7 Days or [7] Last 5 Weeks. The counters contain data for one day, one week or 5 weeks back in time and up to the actual time. The logging starts at the date programmed in parameter 23-51 Period Start. In all cases the period split refers to Operating Hours (time where frequency converter is powered up). |  |
| [0]   | Hour of Day                 |                                                                                                    |  |
| [1]   | Day of<br>Week              |                                                                                                    |  |
| [2]   | Day of<br>Month             |                                                                                                    |  |
| [5] * | Last 24<br>Hours            |                                                                                                    |  |
| [6]   | Last 7 Days                 |                                                                                                    |  |
| [7]   | Last 5<br>Weeks             |                                                                                                    |  |

### NOTICE

The frequency converter has no back-up of the clock function and the set date/time resets to default (2000-01-01 00:00) after a power down unless a Real Time Clock module with back-up is installed.

Consequently, the logging is stopped until date/time is readjusted in 0-70 Date and Time. In parameter 0-79 Clock Fault it is possible to program for a warning in case the clock not has been set properly, e.g. after a power down.

| 23-51 Period Start |     |                                                                                                    |
|--------------------|-----|----------------------------------------------------------------------------------------------------|
| Range:             |     | Function:                                                                                                    |
| Size<br>related*   | [0- | Set the date and time at which the energy log starts updating the counters. First data will be stored in counter [00] and start at the time/date programmed in this parameter.  Date format depends on setting in 0-71 Date Format and time format on setting in parameter 0-72 Time Format. |

### NOTICE

When mounting an Analog I/O MCB 109 option card, a battery back-up of the date and time is included.

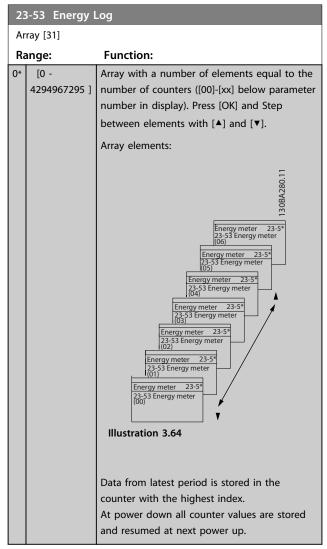

### NOTICE

All counters are automatically reset when changing the setting in *parameter 23-50 Energy Log Resolution*. At overflow, the update of the counters stops at maximum value.

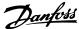

30BA281.10

### NOTICE

When mounting an Analog I/O MCB 109 option card, a battery back-up of the date and time is included.

| 23-5  | 23-54 Reset Energy Log |                                                  |  |
|-------|------------------------|--------------------------------------------------|--|
| Opt   | ion:                   | Function:                                        |  |
|       |                        | Select [1] Do reset to reset all values in the   |  |
|       |                        | Energy Log counters shown in                     |  |
|       |                        | parameter 23-53 Energy Log. After pressing OK,   |  |
|       |                        | the setting of the parameter value automatically |  |
|       |                        | changes to [0] Do not reset.                     |  |
| [0] * | Do not                 |                                                  |  |
|       | reset                  |                                                  |  |
| [1]   | Do reset               |                                                  |  |

### 3.20.4 23-6\* Trending

Trending is used to monitor a process variable over a period of time and record how often the data falls into each of ten user-defined data ranges. This is a convenient tool to get a quick overview indicating where to focus on improvement of operation.

2 sets of data for Trending can be created to make it possible to comoare current values for a selected operating variable with data for a certain reference period, for the same variable. This reference period can be preprogrammed (parameter 23-63 Timed Period Start and parameter 23-64 Timed Period Stop). The 2 sets of data can be read from parameter 23-61 Continuous Bin Data (current) and parameter 23-62 Timed Bin Data (reference).

It is possible to create trending for following operation variables:

- Power
- Current
- Output frequency
- Motor Speed

The trending function includes 10 counters (forming a bin) for each set of data containing the numbers of registrations reflecting how often the operating variable is within each of ten pre-defined intervals. The sorting is based on a relative value of the variable.

The relative value for the operating variable is

Actual/Rated \* 100%

for Power and Current and

Actual/Max \* 100%

for Output Frequency and Motor Speed.

The size of each interval can be adjusted individually, but will default be 10% for each. Power and Current can exceed rated value, but those registrations are included in 90%-100% (MAX) counter.

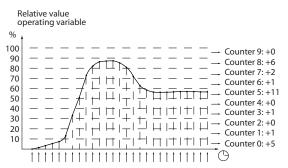

Illustration 3.65 Time and Relative Values

Once a second, the value of the operating variable selected is registered. If a value has been registered to equal 13%, the counter "10% - <20%" is updated with the value "1". If the value stays at 13% for 10s, then "10" is added to the counter value.

The contents of counters can be displayed as bars on LCP. Select *Quick Menu⇒Loggings*: *Trending Continued Bin/Trending Timed Bin/Trending Comparison*.

### NOTICE

The counters starts counting whenever the frequency converter is powered-up. Power cycle shortly after a reset zeros the counters. EEPROM data are updated once per hour.

| 23- | 23-60 Trend Variable |                                                                                                    |  |
|-----|----------------------|----------------------------------------------------------------------------------------------------|--|
| Ор  | tion:                | Function:                                                                                                    |  |
|     |                      | Select the desired operating variable to be monitored for Trending.                                                                                                    |  |
| [0] | Power [kW]           | Power yielded to the motor. Reference for the relative value is the rated motor power programmed in parameter 1-20 Motor Power [kW] or parameter 1-21 Motor Power [HP].  Actual value can be read in |  |

 $\subseteq$ 

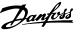

| 23-      | 23-60 Trend Variable    |                                                                                                    |  |
|----------|-------------------------|----------------------------------------------------------------------------------------------------|--|
| Ор       | tion:                   | Function:                                                                                                    |  |
|          |                         | parameter 16-10 Power [kW] or<br>parameter 16-11 Power [hp].                                                                                                    |  |
| [1]      | Current [A]             | Output current to the motor. Reference for the relative value is the rated motor current programmed in <i>parameter 1-24 Motor Current</i> . Actual value can be read in <i>parameter 16-14 Motor current</i> .  |  |
| [2]<br>* | Frequency<br>[Hz]       | Output frequency to the motor. Reference for the relative value is the maximum output frequency programmed in parameter 4-14 Motor Speed High Limit [Hz]. Actual value can be read in parameter 16-13 Frequency. |  |
| [3]      | Motor<br>Speed<br>[RPM] | Speed of the motor. Reference for relative value is the maximum motor speed programmed in <i>parameter 4-13 Motor Speed High Limit [RPM]</i> .                                                                   |  |

| 23 | 3-61 Continuo        | us Bin Data                                                                                                    |
|----|----------------------|----------------------------------------------------------------------------------------------------|
| Ra | ange:                | Function:                                                                                                    |
| 0* | [0 -<br>4294967295 ] | Array with 10 elements ([0]-[9] below parameter number in display). Press [OK] and step between elements with [▲] and [▼].                                                                                                    |
|    |                      | 10 counters with the frequency of occurrence for the operating variable monitored, sorted according to the following intervals:                                                                                                    |
|    |                      | <ul> <li>Counter [0]: 0% - &lt;10%</li> <li>Counter [1]: 10% - &lt;20%</li> <li>Counter [2]: 20% - &lt;30%</li> <li>Counter [3]: 30% - &lt;40%</li> <li>Counter [4]: 40% - &lt;50%</li> <li>Counter [5]: 50% - &lt;60%</li> <li>Counter [6]: 60% - &lt;70%</li> <li>Counter [7]: 70% - &lt;80%</li> <li>Counter [8]: 80% - &lt;90%</li> </ul> |
|    |                      | • Counter [9]: 90% - <100% or Max  The above minimum limits for the intervals are the default limits. These can be changed in parameter 23-65 Minimum Bin Value.  Starts to count when the frequency converter is powered up for the first time. All counters can be reset to 0 in parameter 23-66 Reset Continuous Bin Data.                 |

| 23 | 23-62 Timed Bin Data |                                                                                                    |  |
|----|----------------------|----------------------------------------------------------------------------------------------------|--|
| Ra | ange:                | Function:                                                                                                    |  |
| 0* | [0 -<br>4294967295 ] | Array with 10 elements ([0]-[9] below parameter number in display). Press [OK] and step between elements with [*] and [*].  10 counters with the frequency of occurrence for the operating data monitored sorted according to the intervals as for parameter 23-61 Continuous Bin Data.  Starts to count at the date/time programmed in parameter 23-63 Timed Period Start, and stops at the time/date programmed in parameter 23-64 Timed Period Stop. All counters can be reset to 0 in parameter 23-67 Reset Timed Bin Data. |  |

| 23-63 Timed Period Start |     |                                                                                                    |
|--------------------------|-----|----------------------------------------------------------------------------------------------------|
| Range:                   |     | Function:                                                                                                    |
| Size                     | [0- | Set the date and time at which the                                                                                  |
| related*                 | 0]  | trending starts the update of the timed bin counters.                                                               |
|                          |     | Date format depends on setting in<br>0-71 Date Format, and time format on<br>setting in parameter 0-72 Time Format. |

The frequency converter has no back-up of the clock function and the set date/time is reset to default (2000-01-01 00:00) after a power down unless a Real Time Clock module with back-up is installed. Consequently, the logging is stopped until date/time is readjusted in 0-70 Date and Time. In parameter 0-79 Clock Fault it is possible to program for a warning in case clock not has been set properly, e.g. after a power down.

### NOTICE

When mounting an Analog I/O MCB 109 option card, a battery back-up of the date and time is included.

| 23-64 Timed Period Stop |     |                                                |  |
|-------------------------|-----|------------------------------------------------|--|
| Range:                  |     | Function:                                      |  |
| Size                    | [0- | Set the date and time at which the trend       |  |
| related*                | 0]  | analyses must stop updating the timed bin      |  |
|                         |     | counters.                                      |  |
|                         |     | Date format depends on setting in              |  |
|                         |     | 0-71 Date Format, and time format on           |  |
|                         |     | setting in <i>parameter 0-72 Time Format</i> . |  |

### NOTICE

When mounting an Analog I/O MCB 109 option card, a battery back-up of the date and time is included.

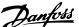

| 23-65 Minimum Bin Value |                   |                                                                                                    |
|-------------------------|-------------------|----------------------------------------------------------------------------------------------------|
| Range:                  |                   | Function:                                                                                                    |
| Size<br>related*        | [0 -<br>100<br>%] | Array with 10 elements ([0]-[9] below parameter number in display). Press [OK] and step between elements with [♣] and [▼].  Set the minimum limit for each interval in parameter 23-61 Continuous Bin Data and parameter 23-62 Timed Bin Data. Example: If selecting [1] counter and changing setting from 10% to 12%, [0] counter is based on the interval 0 - <12% and [1] counter on interval 12% - <20%. |

| 23-6    | 23-66 Reset Continuous Bin Data |                                                                                                    |  |  |
|---------|---------------------------------|----------------------------------------------------------------------------------------------------|--|--|
| Option: |                                 | Function:                                                                                                    |  |  |
| [0] *   | Do not<br>reset                 | Select [1] Do reset to reset all values in parameter 23-61 Continuous Bin Data. After pressing [OK], the setting of the parameter value automatically changes to [0] Do not reset. |  |  |
| [1]     | Do reset                        |                                                                                                    |  |  |

| 23-6  | 23-67 Reset Timed Bin Data |                                                                                                    |  |
|-------|----------------------------|----------------------------------------------------------------------------------------------------|--|
| Opt   | ion:                       | Function:                                                                                                    |  |
|       |                            | Select [1] Do reset to reset all counters in parameter 23-62 Timed Bin Data.  After pressing [OK] the setting of the parameter value automatically changes to [0] |  |
| [0] * | Do not                     |                                                                                                    |  |
|       | reset                      |                                                                                                    |  |
| [1]   | Do reset                   |                                                                                                    |  |

### 3.20.5 23-8\* Payback counter

The VLT® AQUA Drive includes a feature which can give a rough calculation on payback in cases where the frequency converter has been installed in an existing plant to ensure energy saving by changing from fixed to variable speed control. Reference for the savings is a set value to represent the average power yielded before the upgrade with variable speed control.

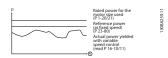

Illustration 3.66 Comparison of the Reference Power and Actual Power

The difference between the reference power at fixed speed and the actual power yielded with speed control represent the actual saving. As value for the fixed speed case, the rated motor size (kW) is multiplied with a factor (set in %) representing the power yielded at fixed speed. The difference between this reference power and the actual power is accumulated and stored. The difference in energy can be read in parameter 23-83 Energy Savings.

The accumulated value for the difference in power consumption is multiplied with the energy cost in local currency and the investment is subtracted. This calculation for cost savings can also be read in *parameter 23-84 Cost Savings*.

Cost Savings =  $(\sum (Reference Power - Actual Power)) * Energy Cost - Additional Cost$ 

Break even (payback) occurs when the value read in the parameter turns from negative to positive.

It is not possible to reset the energy savings counter, but the counter can be stopped any time by setting parameter 23-80 Power Reference Factor, to 0.

| Parameter for settings      |                              |  |
|-----------------------------|------------------------------|--|
| Rated Motor Power           | 1-20 Motor Power [kW]        |  |
| Power Reference Factor in % | Parameter 23-80 Power        |  |
|                             | Reference Factor             |  |
| Energy Cost per kWh         | Parameter 23-81 Energy Cost  |  |
| Investment                  | Parameter 23-82 Investment   |  |
| Parameters                  | for readout                  |  |
| Energy Savings              | Parameter 23-83 Energy       |  |
|                             | Savings                      |  |
| Actual Power                | Parameter 16-10 Power [kW]/  |  |
|                             | parameter 16-11 Power [hp]   |  |
| Cost Savings                | Parameter 23-84 Cost Savings |  |

Table 3.22 Parameter Overview

| 23-80 | 23-80 Power Reference Factor |                                                 |  |
|-------|------------------------------|-------------------------------------------------|--|
| Rang  | e:                           | Function:                                       |  |
| 100   | [0 -                         | Set the percentage of the rated motor size (set |  |
| %*    | 100 %]                       | in parameter 1-20 Motor Power [kW] or           |  |
|       |                              | parameter 1-21 Motor Power [HP]) which is       |  |
|       |                              | supposed to represent the average power         |  |
|       |                              | yielded at the time running with fixed speed    |  |
|       |                              | (before upgrade with variable speed control).   |  |
|       |                              | Must be set to a value different from zero to   |  |
|       |                              | start counting.                                 |  |

| 23-81 Energy Cost |                  |                                             |
|-------------------|------------------|---------------------------------------------|
| Ra                | ange:            | Function:                                   |
| 1*                | [0 - 999999.99 ] | Set the actual cost for a kWh in local      |
|                   |                  | currency. If the energy cost is changed     |
|                   |                  | later on it will impact the calculation for |
|                   |                  | the entire period.                          |

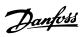

| 23 | 23-82 Investment |                                            |  |
|----|------------------|--------------------------------------------|--|
| Ra | ange:            | Function:                                  |  |
| 0* | [0 -             | Set the value of the investment spent on   |  |
|    | 999999999 ]      | upgrading the plant with speed control, in |  |
|    |                  | same currency as used in                   |  |
|    |                  | parameter 23-81 Energy Cost.               |  |

| 23-83 Energy Savings |         |                                               |
|----------------------|---------|-----------------------------------------------|
| Range:               |         | Function:                                     |
| 0 kWh*               | [0 - 0] | This parameter allows a readout of the        |
|                      | kWh]    | accumulated difference between the            |
|                      |         | reference power and the actual output power.  |
|                      |         | If motor size set in hp (parameter 1-21 Motor |
|                      |         | Power [HP]), the equivalent kW value is used  |
|                      |         | for the energy savings.                       |

| 23-84 Cost Savings |                   |                                         |
|--------------------|-------------------|-----------------------------------------|
| Ra                 | ange:             | Function:                               |
| 0*                 | [0 - 2147483647 ] | This parameter allows a readout of the  |
|                    |                   | calculation based on the above equation |
|                    |                   | (in local currency).                    |

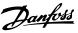

# 3.21 Parameters 24-\*\* Application Functions 2

Parameter group for application monitoring functions.

### 3.21.1 24-1\* Drive Bypass

Function for activation of external contactors to bypass the frequency converter for direct on-line operation of the motor, in case of trip.

| 24-   | 24-10 Drive Bypass Function |                                                                                                    |  |
|-------|-----------------------------|----------------------------------------------------------------------------------------------------|--|
| Opt   | ion:                        | Function:                                                                                                    |  |
|       |                             | This parameter determines, what circumstances will activate the drive bypass function:                                                                                                    |  |
| [0] * | Disabled                    |                                                                                                    |  |
| [1]   | Enabled                     | If in normal operation, the automatic drive bypass function is activated at following conditions:  At a Trip Lock or a Trip.  After the programmed number of reset attempts, programmed in 14-20 Reset Mode or if the Bypass Delay Timer (parameter 24-11 Drive Bypass Delay Time) expires before reset attempts have been completed. |  |

# **A**CAUTION

Important! After enabling the drive bypass function, the Safe Stop function (in versions, where included) is not complying with standard EN 954-1, Cat. 3 installations anymore.

| 24-  | 24-11 Drive Bypass Delay Time |                                                                                                    |  |
|------|-------------------------------|----------------------------------------------------------------------------------------------------|--|
| Ran  | ige:                          | Function:                                                                                                    |  |
| 0 s* | [0 -<br>600 s]                | Programmable in 1 s increments. Once the bypass function is activated in accordance with the setting in <i>parameter 24-10 Drive Bypass Function</i> , the bypass delay timer begins to operate. If the frequency converter has been set for a number of restart attempts, the timer will continue to run while the frequency converter tries to restart. Should the motor have restarted within the time period of the bypass delay timer, then the timer is reset.                                                    |  |
|      |                               | Should the motor fail to restart at the end of the bypass delay time, the drive bypass relay is activated, which has been programmed for Bypass in 5-40 Function Relay. If a [Relay Delay] has also been programmed in parameter 5-41 On Delay, Relay, [Relay] or parameter 5-42 Off Delay, Relay, [Relay], this time must also elapse before the relay action is performed.  Where no restart attempts are programmed, the timer runs for the delay period set in this parameter and activates the drive bypass relay, |  |

| 24- | 24-11 Drive Bypass Delay Time |                                                                                                    |  |
|-----|-------------------------------|----------------------------------------------------------------------------------------------------|--|
| Rar | nge:                          | Function:                                                                                                    |  |
|     |                               | which has been programmed for Bypass in 5-40 Function Relay. If a relay delay has also been programmed in parameter 5-41 On Delay, Relay or parameter 5-42 Off Delay, Relay, [Relay], this time must also elapse before the relay action is performed. |  |

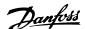

### 3.22 Parameters 25-\*\* Cascade Controller

Parameters for configuring the Basic Cascade Controller for sequence control of multiple pumps. For a more application oriented description and wiring examples, see Chapter *Application Examples, item Basic Cascade Controller* in the Design Guide.

To configure the Cascade Controller to the actual system and the desired control strategy, it is recommended to follow the below sequence, starting with parameter group 25-0\* System Settings and next parameter group 25-5\* Alternation Settings. These parameter can normally be set in advance.

Parameters in 25-2\* Bandwidth Settings and 25-4\* Staging Settings, will often be dependent on the dynamic of the system and final adjustment to be done at the commissioning of the plant.

### NOTICE

The Cascade Controller is supposed to operate in closed loop controlled by the built-in PI controller (Closed Loop selected in *parameter 1-00 Configuration Mode*). If *Open Loop* is selected in *parameter 1-00 Configuration Mode*, all fixed speed pumps will be destaged, but the variable speed pump will still be controlled by the frequency converter, now as an open loop configuration:

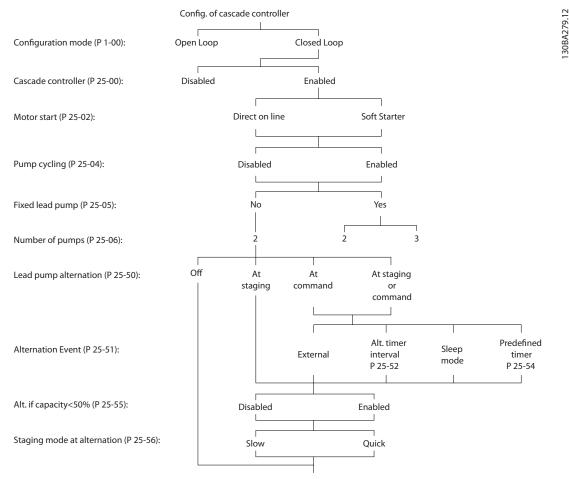

Illustration 3.67 Cascade Controller Sample Set-up

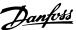

### 3.22.1 25-0\* System Settings

Parameters related to control principles and configuration of the system.

| 25  | 25-00 Cascade Controller     |                                                                                                    |  |
|-----|------------------------------|----------------------------------------------------------------------------------------------------|--|
| Op  | otion:                       | Function:                                                                                                    |  |
|     |                              | For operation of multiple devices (pump/fan) systems where capacity is adapted to actual load by means of speed control combined with on/off control of the devices. For simplicity only pump systems are described.                                                                             |  |
| [0] | Disabled                     | The cascade controller is not active. All built-in relays assigned to pump motors in the cascade function are de-energised. If a variable speed pump is connected to the frequency converter directly (not controlled by a built-in relay); this pump/fan is controlled as a single pump system. |  |
| [1] | Basic Cascade<br>Ctrl        | The cascade controller is active and stages/ destages pumps according to load on the system.                                                                                                    |  |
| [2] | Motor<br>Alternation<br>Only |                                                                                                    |  |

| 25-      | 25-02 Motor Start |                                                                                                    |  |
|----------|-------------------|----------------------------------------------------------------------------------------------------|--|
| Opt      | tion:             | Function:                                                                                                    |  |
|          |                   | Motors are connected to the mains directly with a contactor or with a soft starter. When the value of parameter 25-02 Motor Start is set to an option other than [0] Direct on Line, then parameter 25-50 Lead Pump Alternation is automatically set to the default of [0] Direct on Line. |  |
| [0]<br>* | Direct<br>on Line | Each fixed speed pump is connected to line directly via a contactor.                                                                                                    |  |
| [1]      | Soft<br>Starter   | Each fixed speed pump is connected to line via a soft starter.                                                                                                    |  |
| [2]      | Star<br>Delta     | Fixed pumps connected with star delta starters are staged in the same way as pumps connected with soft starters. They are destaged in the same way as pumps connected directly to line.                                                                                                    |  |

| 25  | 25-04 Pump Cycling |                                                                                                    |  |
|-----|--------------------|----------------------------------------------------------------------------------------------------|--|
| Op  | otion:             | Function:                                                                                                    |  |
|     |                    | To provide equal hours of operation with fixed speed pumps, the pump use can be cycled. The selection of pump cycling is either "first in – last out" or equal running hours for each pump. |  |
| [0] | Disabled           | The fixed speed pumps are connected in the order 1–2 and disconnected in the order 2–1. (First inlast out).                                                                                 |  |

| 25-04 Pump Cycling |  |                                                                                             |  |  |  |
|--------------------|--|---------------------------------------------------------------------------------------------|--|--|--|
| Option:            |  | Function:                                                                                   |  |  |  |
| [1] Enabled        |  | The fixed speed pumps are connected/disconnected to have equal running hours for each pump. |  |  |  |

| 25-05 Fixed Lead Pump |     |                                                                                                    |  |  |  |
|-----------------------|-----|----------------------------------------------------------------------------------------------------|--|--|--|
| Option: Function:     |     |                                                                                                    |  |  |  |
|                       |     | Fixed lead pump means that the variable speed pump is connected directly to the frequency converter and if a contactor is applied between frequency converter and pump, this contactor is not controlled by the frequency converter.  If operating with parameter 25-50 Lead Pump Alternation set to other than [0] Off, set this parameter to [0] No.    |  |  |  |
| [0]                   | No  | The lead pump function can alternate between the pumps controlled by the 2 built-in relays. One pump must be connected to the built-in RELAY 1, and the other pump to RELAY 2. The pump function (Cascade Pump1 and Cascade Pump2) is automatically assigned to the relays (maximum 2 pumps can in this case be controlled from the frequency converter). |  |  |  |
| [1]                   | Yes | The lead pump is fixed (no alternation) and connected directly to the frequency converter. The parameter 25-50 Lead Pump Alternation is automatically set to [0] Off. Built-in relays Relay 1 and Relay 2 can be assigned to separate fixed speed pumps. In total 3 pumps can be controlled by the frequency converter.                                   |  |  |  |

### 25-06 Number of Pumps Range: **Function:** [2-The number of pumps connected to the cascade 9] controller including the variable speed pump. If the variable speed pump is connected directly to the frequency converter and the other fixed speed pumps (lag pumps) are controlled by the 2 built-in relays, 3 pumps can be controlled. If both the variable speed and fixed speed pumps are to be controlled by built-in relays, only 2 pumps can be connected. If parameter 25-05 Fixed Lead Pump, is set to [0] No: one variable speed pump and one fixed speed pump; both controlled by built in relay. If parameter 25-05 Fixed Lead Pump is set to [1] Yes: one variable speed pump and one fixed speed pump controlled by built-in relay. One lead pump, see parameter 25-05 Fixed Lead Pump. 2 fixed speed pumps controlled by built-in

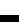

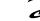

Janfoss

### 3.22.2 25-2\* Bandwidth Settings

Parameters for setting the bandwidth within which the pressure is allowed to operate before staging/destaging fixed speed pumps. Also includes various timers to stabilise the control.

| 25-20            | Staging                     | Bandwidth                                                                                                    |
|------------------|-----------------------------|----------------------------------------------------------------------------------------------------|
| Range:           |                             | Function:                                                                                                    |
| Size<br>related* | [1 -<br>par.<br>25-21<br>%] | Set the staging bandwidth (SBW) percentage to accommodate normal system pressure fluctuation. In cascade control systems, to avoid frequent switching of fixed speed pumps, the desired system pressure is typically kept within a bandwidth rather than at a constant level.                                                                                                    |
|                  |                             | The SBW is programmed as a percentage of parameter 3-03 Maximum Reference. For example, if the maximum reference is 6 bar, the setpoint is 5 bar and the SBW is set to 10%, a system pressure between 4.5 and 5.5 bar is tolerated. No staging or de-staging will occur within this bandwidth.                                                                                                    |
| Size<br>related* | [1 -<br>par.<br>25-21<br>%] | Set the staging bandwidth (SBW) percentage to accommodate normal system pressure fluctuation. In cascade control systems, to avoid frequent switching of fixed speed pumps, the desired system pressure is typically kept within a bandwidth rather than at a constant level.  The SBW is programmed as a percentage of 20-13 Minimum Reference and 20-14 Maximum Reference. For example, if the setpoint is 5 bar and the SBW is set to 10%, a system pressure between 4.5 and 5.5 bar is tolerated. No staging or de-staging will occur within this bandwidth. |

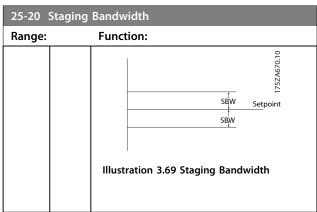

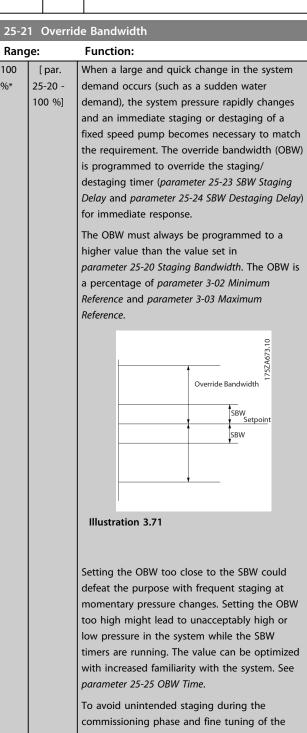

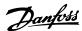

| 25-21 Override Bandwidth |  |                                                                                        |  |  |
|--------------------------|--|----------------------------------------------------------------------------------------|--|--|
| Range:                   |  | Function:                                                                              |  |  |
|                          |  | controller, initially leave the OBW at the factory                                     |  |  |
|                          |  | setting of 100% (Off). When the fine tuning is completed, the OBW should be set to the |  |  |
|                          |  | desired value. An initial value of 10% is                                              |  |  |
|                          |  | suggested.                                                                             |  |  |

| 25-22 Fixed Speed Bandwidth |                                          |                                                                                                    |  |  |
|-----------------------------|------------------------------------------|----------------------------------------------------------------------------------------------------|--|--|
| Range:                      |                                          | Function:                                                                                                    |  |  |
| Size<br>related*            | [ par.<br>25-20 -<br>par.<br>25-21<br>%] | When the cascade control system is running normally and the frequency converter issues a trip alarm, it is important to maintain the system head. The cascade controller does this by continuing to stage/destage the fixed speed pump on and off. Due to the fact that keeping the head at the setpoint would require frequent staging and destaging when only a fixed speed pump is running, a wider Fixed Speed Bandwidth (FSBW) is used instead of SBW. It is possible to stop the fixed speed pumps, in case of an alarm situation, by pressing [Off] or [Hand On] or if the signal programmed for Start on digital input goes low.  In case the issued alarm is a trip-lock alarm then the cascade controller must stop the system immediately by cutting out all the fixed speed pumps. This is basically the same as Emergency Stop (Coast/Coast inverse Command) for the cascade controller. |  |  |

# 25-23 SBW Staging Delay Range: **Function:** 15 [0 -Immediate staging of a fixed speed pump is not 3000 desirable when a momentary pressure drop in the system exceeds the Staging Bandwidth (SBW). s] Staging is delayed by the length of time programmed. If the pressure increases to within the SBW before the timer has elapsed, the timer is reset. Setpoint SBW staging delay Illustration 3.72 SBW Staging Delay

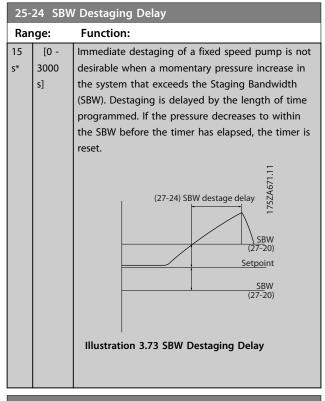

#### 25-25 OBW Time Range: **Function:** 10 Staging a fixed speed pump creates a momentary 300 s] pressure peak in the system, which might exceed the Override Bandwidth (OBW). It is not desirable to destage a pump in response to a staging pressure peak. The OBW Time can be programmed to prevent staging until the system pressure has stabilised and normal control established. Set the timer to a value that allows the system to stabilise after staging. The 10 s factory setting is appropriate in most applications. In highly dynamic systems, a shorter time may be desirable.

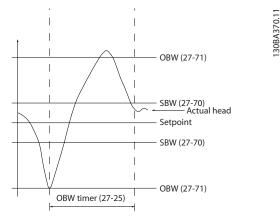

Illustration 3.74 OBW Time

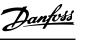

| 25-2  | 25-26 Destage At No-Flow |                                                                                                    |  |  |  |
|-------|--------------------------|----------------------------------------------------------------------------------------------------|--|--|--|
| Opt   | ion:                     | Function:                                                                                                    |  |  |  |
|       |                          | The Destage at No-Flow parameter ensures that when a no-flow situation occurs, the fixed speed pumps are destaged one-by-one until the no-flow signal disappears. This requires that No Flow Detection is active. See parameter group 22-2* No-Flow Detection.  If [0] Disabled is selected, the cascade controller does not change the normal behavior of the system. |  |  |  |
| [0] * | Disabled                 |                                                                                                    |  |  |  |
| [1]   | Enabled                  |                                                                                                    |  |  |  |

| 25      | 25-27 Stage Function |                                                                                                    |  |  |
|---------|----------------------|----------------------------------------------------------------------------------------------------|--|--|
| Option: |                      | Function:                                                                                           |  |  |
|         |                      | If the Stage Function is set to [0] Disabled, parameter 25-28 Stage Function Time is not activated. |  |  |
| [0]     | Disabled             |                                                                                                    |  |  |
| [1]     | Enabled              |                                                                                                    |  |  |

| 25-2 | 25-28 Stage Function Time |                                                      |  |  |  |
|------|---------------------------|------------------------------------------------------|--|--|--|
| Ran  | ge:                       | Function:                                            |  |  |  |
| 15   | [0 -                      | The Stage Function Time is programmed to avoid       |  |  |  |
| s*   | 300 s]                    | frequent staging of the fixed speed pumps. The       |  |  |  |
|      |                           | Stage Function Time starts if it is [1] Enabled by   |  |  |  |
|      |                           | parameter 25-27 Stage Function, and when the         |  |  |  |
|      |                           | variable speed pump is running at Motor Speed        |  |  |  |
|      |                           | High Limit, parameter 4-13 Motor Speed High Limit    |  |  |  |
|      |                           | [RPM] or parameter 4-14 Motor Speed High Limit [Hz], |  |  |  |
|      |                           | with at least one fixed speed pump in the stop       |  |  |  |
|      |                           | position. When the programmed value of the timer     |  |  |  |
|      |                           | expires, a fixed speed pump is staged.               |  |  |  |

| 25  | 25-29 Destage Function                                                                                                    |           |  |  |
|-----|----------------------------------------------------------------------------------------------------|-----------|--|--|
| Op  | otion:                                                                                                    | Function: |  |  |
|     | The destage function ensures that the lowest numbers of pumps are running to save energy and to avoid dead head water circulation in the variable speed pump. If the destage function is set to [0] Disabled, parameter 25-30 Destage Function Time is not activated. |           |  |  |
| [0] | Disabled                                                                                                    |           |  |  |
| [1] | Enabled                                                                                                    |           |  |  |

|   | 25-30 Destage Function Time |        |                                                     |  |  |
|---|-----------------------------|--------|-----------------------------------------------------|--|--|
|   | Range:                      |        | Function:                                           |  |  |
|   | 15                          | [0 -   | The destage function timer is programmable to       |  |  |
| 1 | s*                          | 300 s] | avoid frequent staging/destaging of the fixed speed |  |  |
| 1 |                             |        | pumps. The destage function time starts when the    |  |  |
| 1 |                             |        | adjustable speed pump is running at                 |  |  |
| 1 |                             |        | parameter 4-11 Motor Speed Low Limit [RPM] or       |  |  |
| 1 |                             |        | parameter 4-12 Motor Speed Low Limit [Hz], with one |  |  |
| 1 |                             |        | or more fixed speed pumps in operation and          |  |  |
| • |                             |        |                                                     |  |  |

# 25-30 Destage Function Time Range: Function: system requirements satisfied. In this situation, the adjustable speed pump contributes a little to the system. When the programmed value of the timer expires, a stage is removed, avoiding dead head water circulation in the adjustable speed pump.

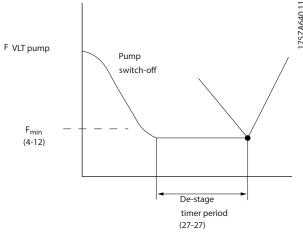

Illustration 3.75 Destage Function Time

# 3.22.3 25-4\* Staging Settings

Parameters determining conditions for staging/destaging the pumps.

| 25-4  | 25-40 Ramp Down Delay |                                                                                                    |  |  |
|-------|-----------------------|----------------------------------------------------------------------------------------------------|--|--|
| Rang  | ge:                   | Function:                                                                                                    |  |  |
| 10 s* | [0 -<br>120 s]        | When adding a fixed speed pump controlled by a soft starter or a star delta starter, it is possible to delay the ramp down of the lead pump until a preset time after the start of the fixed speed pump to eliminate pressure surges or water hammer in the system.  Use this option only if [1] Soft Starter or [2] Star Delta is selected in parameter 25-02 Motor Start. |  |  |

| 25-41 Ramp Up Delay |               |                                                                                                    |  |  |
|---------------------|---------------|----------------------------------------------------------------------------------------------------|--|--|
| Ran                 | ige:          | Function:                                                                                                    |  |  |
| 2 s*                | [0 -<br>12 s] | When removing a fixed speed pump controlled by a soft starter, it is possible to delay the ramp up of the lead pump until a preset time after the stopping of the fixed speed pump to eliminate pressure surges or water hammer in the system. |  |  |
|                     |               | Only to be used if [1] Soft Starter is selected in parameter 25-02 Motor Start.                                                                                                    |  |  |

130BC371.10

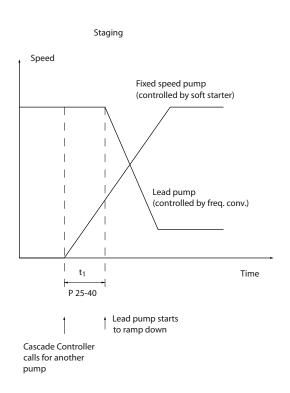

#### Illustration 3.76 Staging

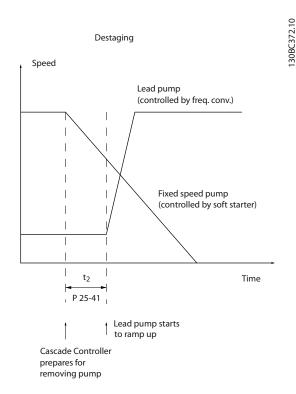

#### Illustration 3.77 Destaging

## NOTICE

Fixed pumps connected with star delta starters are staged in the same way as pumps connected with soft starters. They are destaged in the same way as pumps connected directly to line.

| 25-42 S                    | taging <sup>'</sup> | Threshold                                                                                                    |
|----------------------------|---------------------|----------------------------------------------------------------------------------------------------|
| Range:                     |                     | Function:                                                                                                    |
| Range:<br>Size<br>related* | [0 -<br>100<br>%]   | Function:  When adding a fixed speed pump, to prevent an overshoot of pressure, the variable speed pump ramps down to a lower speed. When the variable speed pump reaches the "Staging Speed" the fixed speed pump is staged on. The staging threshold is used to calculate the speed of the variable speed pump when the "cut-in point" of the fixed speed pump occurs. The calculation of the staging threshold is the ratio of parameter 4-11 Motor Speed Low Limit [RPM] or parameter 4-12 Motor Speed Low Limit [Hz], to the parameter 4-13 Motor Speed High Limit [RPM] or parameter 4-14 Motor Speed High Limit [Hz], expressed in percent.  Staging threshold must range from   STAGE% = LOW / HIGH × 100% |
|                            |                     | to 100%, where $n_{\text{LOW}}$ is motor speed low limit and $n_{\text{HIGH}}$ is Motor Speed High Limit.                                                                                                    |

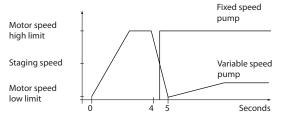

Illustration 3.78 Staging Threshold

#### NOTICE

If the set-point is reached after staging before the variable speed pump reaches its minimum speed - the system will enter the state closed loop as soon as the feedback pressure is crossing the set-point.

130BA366.10

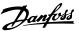

| Range:  Function:  Size related*  [0 - When removing a fixed speed pump to prevent an undershoot of pressure, the variable speed pump ramps up to a higher speed. When the variable speed pump reaches the "Destaging Speed" the fixed speed pump is destaged. The destaging threshold is used to calculate the speed of the variable speed pump when the destaging of the fixed speed pump occurs. The calculation of the destaging threshold is the ratio of parameter 4-11 Motor Speed Low Limit [RPM] or parameter 4-12 Motor Speed Low Limit [Hz], to the parameter 4-13 Motor Speed High Limit [RPM] or parameter 4-14 Motor Speed High Limit [Hz], expressed in percent.  Destaging threshold must range from STAGE% = LOW / HICH × 100% to 100%, where nLOW is motor speed low limit and nHIGH is Motor Speed High Limit. | 25-43 D  | ) estagin | g Threshold                                                               |
|----------------------------------------------------------------------------------------------------|----------|-----------|---------------------------------------------------------------------------|
| related*  100 prevent an undershoot of pressure, the variable speed pump ramps up to a higher speed. When the variable speed pump reaches the "Destaging Speed" the fixed speed pump is destaged. The destaging threshold is used to calculate the speed of the variable speed pump when the destaging of the fixed speed pump occurs. The calculation of the destaging threshold is the ratio of parameter 4-11 Motor Speed Low Limit [RPM] or parameter 4-12 Motor Speed Low Limit [Hz], to the parameter 4-13 Motor Speed High Limit [RPM] or parameter 4-14 Motor Speed High Limit [Hz], expressed in percent.  Destaging threshold must range from  STAGE% = LOW HIGH HIGH × 100% to 100%, where nLOW is motor speed low limit and nHIGH is Motor                                                                            | Range:   |           | Function:                                                                 |
| variable speed pump ramps up to a higher speed. When the variable speed pump reaches the "Destaging Speed" the fixed speed pump is destaged. The destaging threshold is used to calculate the speed of the variable speed pump when the destaging of the fixed speed pump occurs. The calculation of the destaging threshold is the ratio of parameter 4-11 Motor Speed Low Limit [RPM] or parameter 4-12 Motor Speed Low Limit [Hz], to the parameter 4-13 Motor Speed High Limit [RPM] or parameter 4-14 Motor Speed High Limit [RPM] or parameter 4-14 motor Speed High Limit [Hz], expressed in percent.  Destaging threshold must range from STAGE% = LOW / HIGH × 100% to 100%, where nLOW is motor speed low limit and nHIGH is Motor                                                                                      | Size     | [0-       | When removing a fixed speed pump to                                       |
| speed. When the variable speed pump reaches the "Destaging Speed" the fixed speed pump is destaged. The destaging threshold is used to calculate the speed of the variable speed pump when the destaging of the fixed speed pump occurs. The calculation of the destaging threshold is the ratio of parameter 4-11 Motor Speed Low Limit [RPM] or parameter 4-12 Motor Speed Low Limit [Hz], to the parameter 4-13 Motor Speed High Limit [RPM] or parameter 4-14 Motor Speed High Limit [RPM] or parameter 4-14 Motor Speed High Limit [Hz], expressed in percent.  Destaging threshold must range from   STAGE% = LOW / HIGH × 100% to 100%, where nLOW is motor speed low limit and nHIGH is Motor                                                                                                    | related* | 100       | prevent an undershoot of pressure, the                                    |
| reaches the "Destaging Speed" the fixed speed pump is destaged. The destaging threshold is used to calculate the speed of the variable speed pump when the destaging of the fixed speed pump occurs. The calculation of the destaging threshold is the ratio of parameter 4-11 Motor Speed Low Limit [RPM] or parameter 4-12 Motor Speed Low Limit [Hz], to the parameter 4-13 Motor Speed High Limit [RPM] or parameter 4-14 Motor Speed High Limit [RPM] or parameter 4-14 Motor Speed High Limit [Hz], expressed in percent.  Destaging threshold must range from   STAGE% = LOW / HIGH × 100% to 100%, where nLOW is motor speed low limit and nHIGH is Motor                                                                                                    |          | %]        | variable speed pump ramps up to a higher                                  |
| speed pump is destaged. The destaging threshold is used to calculate the speed of the variable speed pump when the destaging of the fixed speed pump occurs. The calculation of the destaging threshold is the ratio of parameter 4-11 Motor Speed Low Limit [RPM] or parameter 4-12 Motor Speed Low Limit [Hz], to the parameter 4-13 Motor Speed High Limit [RPM] or parameter 4-14 Motor Speed High Limit [Hz], expressed in percent.  Destaging threshold must range from   STAGE% = LOW   HIGH   100% to 100%, where nLOW is motor speed low limit and nHIGH is Motor                                                                                                    |          |           | speed. When the variable speed pump                                       |
| threshold is used to calculate the speed of the variable speed pump when the destaging of the fixed speed pump occurs. The calculation of the destaging threshold is the ratio of parameter 4-11 Motor Speed Low Limit [RPM] or parameter 4-12 Motor Speed Low Limit [Hz], to the parameter 4-13 Motor Speed High Limit [RPM] or parameter 4-14 Motor Speed High Limit [Hz], expressed in percent.  Destaging threshold must range from   STAGE% = LOW / HIGH × 100% to 100%, where nLOW is motor speed low limit and nHIGH is Motor                                                                                                    |          |           | reaches the "Destaging Speed" the fixed                                   |
| the variable speed pump when the destaging of the fixed speed pump occurs. The calculation of the destaging threshold is the ratio of parameter 4-11 Motor Speed Low Limit [RPM] or parameter 4-12 Motor Speed Low Limit [Hz], to the parameter 4-13 Motor Speed High Limit [RPM] or parameter 4-14 Motor Speed High Limit [RPM] or parameter 4-14 Motor Speed High Limit [Hz], expressed in percent.  Destaging threshold must range from  STAGE% = LOW / HIGH × 100% to 100%, where nLOW is motor speed low limit and nHIGH is Motor                                                                                                    |          |           | speed pump is destaged. The destaging                                     |
| of the fixed speed pump occurs. The calculation of the destaging threshold is the ratio of parameter 4-11 Motor Speed Low Limit [RPM] or parameter 4-12 Motor Speed Low Limit [Hz], to the parameter 4-13 Motor Speed High Limit [RPM] or parameter 4-14 Motor Speed High Limit [Hz], expressed in percent.  Destaging threshold must range from  STAGE% = LOW / HIGH × 100% to 100%, where nLOW is motor speed low limit and nHIGH is Motor                                                                                                    |          |           | threshold is used to calculate the speed of                               |
| calculation of the destaging threshold is the ratio of parameter 4-11 Motor Speed Low Limit [RPM] or parameter 4-12 Motor Speed Low Limit [Hz], to the parameter 4-13 Motor Speed High Limit [RPM] or parameter 4-14 Motor Speed High Limit [Hz], expressed in percent.  Destaging threshold must range from  STAGE% = LOW / HIGH × 100% to 100%, where nLOW is motor speed low limit and nHIGH is Motor                                                                                                    |          |           | the variable speed pump when the destaging                                |
| ratio of parameter 4-11 Motor Speed Low Limit  [RPM] or parameter 4-12 Motor Speed Low Limit  [Hz], to the parameter 4-13 Motor Speed High  Limit [RPM] or parameter 4-14 Motor Speed  High Limit [Hz], expressed in percent.  Destaging threshold must range from  STAGE% = LOW/HIGH × 100% to 100%, where nLOW  is motor speed low limit and nHIGH is Motor                                                                                                    |          |           | of the fixed speed pump occurs. The                                       |
| [RPM] or parameter 4-12 Motor Speed Low Limit [Hz], to the parameter 4-13 Motor Speed High Limit [RPM] or parameter 4-14 Motor Speed High Limit [Hz], expressed in percent.  Destaging threshold must range from  STAGE% = LOW/HIGH × 100% to 100%, where nLOW is motor speed low limit and nHIGH is Motor                                                                                                    |          |           | calculation of the destaging threshold is the                             |
| [Hz], to the parameter 4-13 Motor Speed High Limit [RPM] or parameter 4-14 Motor Speed High Limit [Hz], expressed in percent.  Destaging threshold must range from $STAGE\% = \frac{LOW}{HIGH} \times 100\%$ to 100%, where n <sub>LOW</sub> is motor speed low limit and n <sub>HIGH</sub> is Motor                                                                                                    |          |           | ratio of parameter 4-11 Motor Speed Low Limit                             |
| Limit [RPM] or parameter 4-14 Motor Speed High Limit [Hz], expressed in percent.  Destaging threshold must range from $STAGE\% = \frac{LOW}{HIGH} \times 100\% \text{ to } 100\%, \text{ where } n_{LOW}$ is motor speed low limit and $n_{HIGH}$ is Motor                                                                                                    |          |           | [RPM] or parameter 4-12 Motor Speed Low Limit                             |
| High Limit [Hz], expressed in percent.  Destaging threshold must range from $STAGE\% = \frac{LOW}{HIGH} \times 100\%$ to 100%, where n <sub>LOW</sub> is motor speed low limit and n <sub>HIGH</sub> is Motor                                                                                                    |          |           | [Hz], to the parameter 4-13 Motor Speed High                              |
| Destaging threshold must range from $STAGE\% = \frac{LOW}{HIGH} \times 100\% \text{ to } 100\%, \text{ where } n_{LOW}$ is motor speed low limit and $n_{HIGH}$ is Motor                                                                                                    |          |           | Limit [RPM] or parameter 4-14 Motor Speed                                 |
| $STAGE\% = \frac{LOW}{HIGH} \times 100\%$ to 100%, where n <sub>LOW</sub> is motor speed low limit and n <sub>HIGH</sub> is Motor                                                                                                    |          |           | High Limit [Hz], expressed in percent.                                    |
| is motor speed low limit and n <sub>HIGH</sub> is Motor                                                                                                    |          |           | Destaging threshold must range from                                       |
|                                                                                                    |          |           | $STAGE\% = \frac{LOW}{HIGH} \times 100\%$ to 100%, where n <sub>LOW</sub> |
| Speed High Limit.                                                                                                    |          |           | is motor speed low limit and n <sub>HIGH</sub> is Motor                   |
|                                                                                                    |          |           | Speed High Limit.                                                         |

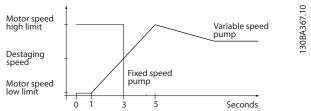

Illustration 3.79 Destaging Threshold

# NOTICE

If the setpoint is reached after staging before the variable speed pump reaches its maximum speed, the system will enter the state closed loop as soon as the feedback pressure is crossing the setpoint.

| 25-44     | Staging          | Speed [RPM]                                                                                                    |
|-----------|------------------|----------------------------------------------------------------------------------------------------|
| Range     | :                | Function:                                                                                                    |
| 0<br>RPM* | [000 -<br>0 RPM] | Readout of the below calculated value for staging speed. When adding a fixed speed pump to prevent an overshoot of pressure, the variable speed pump ramps down to a lower speed. When the variable speed pump reaches the "Staging Speed", the fixed speed pump is staged on. Staging speed calculation is based on parameter 25-42 Staging Threshold, and parameter 4-13 Motor Speed High Limit [RPM].  Staging speed is calculated with the following formula:  STAGE = HIGH STAGE% 100  where nhigh is motor speed high limit and |
|           |                  | n <sub>STAGE100%</sub> is the value of staging threshold.                                                                                                    |

| 25-45 Staging Speed [Hz] |               |                                                                                                    |  |  |
|--------------------------|---------------|----------------------------------------------------------------------------------------------------|--|--|
| Rang                     | e:            | Function:                                                                                                    |  |  |
| 0<br>Hz*                 | [0 -<br>0 Hz] | Readout of the below calculated value for staging speed. When adding a fixed speed pump to prevent an overshoot of pressure, the variable speed pump ramps down to a lower speed. When the variable speed pump reaches the "Staging Speed" the fixed speed pump is staged on.  Staging speed calculation is based on parameter 25-42 Staging Threshold, and parameter 4-14 Motor Speed High Limit [Hz].  Staging speed is calculated with the following formula:  STAGE = HIGH STAGE% where nHIGH is motor speed high limit and nSTAGE100% is the value of staging threshold. |  |  |

| 25-46 | Destag     | ing Speed [RPM]                                                                 |
|-------|------------|---------------------------------------------------------------------------------|
| Range | ) <b>:</b> | Function:                                                                       |
| 0     | [000 -     | Readout of the below calculated value for                                       |
| RPM*  | 0 RPM]     | destaging speed. When removing a fixed speed                                    |
|       |            | pump to prevent an undershoot of pressure,                                      |
|       |            | the variable speed pump ramps up to a higher                                    |
|       |            | speed. When the variable speed pump reaches                                     |
|       |            | the "Destaging Speed", the fixed speed pump is                                  |
|       |            | destaged. Destaging speed is calculated based                                   |
|       |            | on parameter 25-43 Destaging Threshold, and                                     |
|       |            | parameter 4-13 Motor Speed High Limit [RPM].                                    |
|       |            | Destaging speed is calculated with the                                          |
|       |            | following formula:                                                              |
|       |            | $DESTAGE = HIGH \frac{DESTAGE\%}{100} \text{ where } n_{HIGH} \text{ is motor}$ |
|       |            | speed high limit and n <sub>DESTAGE100%</sub> is the value of                   |
|       |            | destaging threshold.                                                            |

| 25-47 Destaging Speed [Hz] |               |                                                                                                    |  |
|----------------------------|---------------|----------------------------------------------------------------------------------------------------|--|
| Rang                       | je:           | Function:                                                                                                    |  |
| 0<br>Hz*                   | [0 -<br>0 Hz] | Readout of the below calculated value for destaging speed. When removing a fixed speed pump to prevent an undershoot of pressure, the variable speed pump ramps up to a higher speed. When the variable speed pump reaches the "Destaging Speed", the fixed speed pump is destaged. Destaging speed is calculated based on parameter 25-43 Destaging Threshold, and parameter 4-14 Motor Speed High Limit [Hz].  Destaging speed is calculated with the following |  |
|                            |               | formula: $DESTAGE = HIGH \frac{DESTAGE\%}{100}$ where $n_{HIGH}$ is motor speed high limit and $n_{DESTAGE100\%}$ is the value of destaging threshold.                                                                                                    |  |

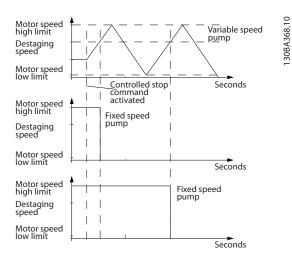

Illustration 3.80 Destaging Speed

# 3.22.4 25-5\* Alternation Settings

Parameters for defining the conditions for alternation of the variable speed pump (lead), if selected as of the control strategy.

| 25  | 25-50 Lead Pump Alternation |                                                                                                    |  |
|-----|-----------------------------|----------------------------------------------------------------------------------------------------|--|
| Op  | otion:                      | Function:                                                                                                    |  |
|     |                             | Lead pump alternation equalizes the use of pumps by periodically changing the pump that is speed controlled. This ensures that pumps are equally used over time. Alternation equalizes the usage of pumps by always selecting the pump with the lowest number of used hours to stage on next. |  |
| [0] | Off                         | No alternation of lead pump function takes place. It is not possible to set this parameter to options other that [0] Off if parameter 25-02 Motor Start is set other than [0] Direct on Line.                                                                                                 |  |
| [1] | At staging                  | Alternation of the lead pump function takes place when staging another pump.                                                                                                    |  |
| [2] | At<br>command               | Alternation of the lead pump function takes place at an external command signal or a preprogrammed event. See parameter 25-51 Alternation Event for available options.                                                                                                    |  |
| [3] | At staging or command       | Alternation of the variable speed (lead) pump takes place at staging or the "At Command" signal. (See above.)                                                                                                    |  |

# NOTICE

It is not possible to select other than [0] Off if parameter 25-05 Fixed Lead Pump is set to [1] Yes.

| 25-51 Alternation Event |                                 |                                                                                                    |
|-------------------------|---------------------------------|----------------------------------------------------------------------------------------------------|
| Ор                      | tion:                           | Function:                                                                                                    |
|                         |                                 | This parameter is only active if the options [2] At Command or [3] At Staging or Command have been selected in parameter 25-50 Lead Pump Alternation. If an Alternation Event is selected, the alternation of lead pump takes place every time the event occurs. |
| [O]<br>*                | External                        | Alternation takes place when a signal is applied to one of the digital inputs on the terminal strip and this input has been assigned to [121] Lead Pump Alternation in parameter group 5-1*, Digital Inputs.                                                     |
| [1]                     | Alternation<br>Time<br>Interval | Alternation takes place every time parameter 25-52 Alternation Time Interval, expires.                                                                                                    |
| [2]                     | Sleep Mode                      | Alternation takes place each time the lead pump goes into sleep mode. 20-23 Setpoint 3 must be set to [1] Sleep Mode or an external signal applied for this function.                                                                                            |
| [3]                     | Predefined<br>Time              | Alternation takes place at a defined time of the day. If parameter 25-54 Alternation Predefined Time, is set, the alternation is carried out every day at the specified time. Default time is midnight (00:00 or 12:00AM depending on the time format).          |

| 25-52 Alternation Time Interval |                                                     |  |
|---------------------------------|-----------------------------------------------------|--|
| ge:                             | Function:                                           |  |
| [1 -                            | If [1] Alternation Time Interval option in          |  |
| 999 h]                          | parameter 25-51 Alternation Event, is selected, the |  |
|                                 | alternation of the variable speed pump takes        |  |
|                                 | place every time the Alternation Time Interval      |  |
|                                 | expires (can be checked out in                      |  |
|                                 | parameter 25-53 Alternation Timer Value).           |  |
|                                 | ge:<br>[1 -                                         |  |

| 25-53 Alternation Timer Value |         |                                                   |  |
|-------------------------------|---------|---------------------------------------------------|--|
| Range: Function:              |         | Function:                                         |  |
| 0*                            | [0 - 7] | Readout parameter for the Alternation Time        |  |
|                               |         | Interval value set in parameter 25-52 Alternation |  |
|                               |         | Time Interval.                                    |  |

| 25-54 A  | lternat | ion Predefined Time                             |
|----------|---------|-------------------------------------------------|
| Range:   |         | Function:                                       |
| Size     | [0-     | If option [3] Predefined Time in                |
| related* | 0]      | parameter 25-51 Alternation Event, is selected, |
|          |         | the variable speed pump alternation is carried  |
|          |         | out every day at the specified time set in      |
|          |         | Alternation Predefined Time. Default time is    |
|          |         | midnight (00:00 or 12:00AM depending on the     |
|          |         | time format).                                   |

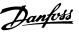

| 25-      | 25-55 Alternate if Load < 50% |                                                                                                    |  |
|----------|-------------------------------|----------------------------------------------------------------------------------------------------|--|
| Opt      | ion:                          | Function:                                                                                                    |  |
|          |                               | If [1] Enabled is selected, the pump alternation can only occur if the capacity is equal to or below 50%. The capacity calculation is the ratio of running pumps (including the variable speed pump) to the total number of available pumps (including variable speed pump, but not those interlocked). $Capacity = \frac{NRUNNING}{NTOTAL} \times 100\%$ For the Basic cascade controller all pumps are equal size. |  |
| [0]      | Disabled                      | The lead pump alternation will take place at any pump capacity.                                                                                                    |  |
| [1]<br>* | Enabled                       | The lead pump function will be alternated only if the numbers of pumps running are providing less than 50% of total pump capacity.                                                                                                    |  |

# NOTICE

Only valid if *parameter 25-50 Lead Pump Alternation* is different from [0] Off.

| Function:                                                                                                    |  |  |
|----------------------------------------------------------------------------------------------------|--|--|
|                                                                                                    |  |  |
| his parameter is only active if the option selected in parameter 25-50 Lead Pump Alternation is different om [0] Off.  types of staging and destaging of pumps are ossible. Slow transfer makes staging and destaging mooth. Quick Transfer makes staging and destaging stast as possible; the variable speed pump is just cut out (coasted).  2) Slow: At alternation, the variable speed pump is imped up to maximum speed and then ramped own to a stand still.  2) Quick: At alternation, the variable speed pump is imped up to maximum speed and then coasted to stand still.  3) Sumped up to maximum speed and then coasted to stand still.  4) Sustration 3.81 and Illustration 3.82 show Alternation |  |  |
| t too m                                                                                                    |  |  |

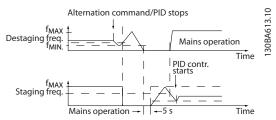

Illustration 3.81 Slow Configuration

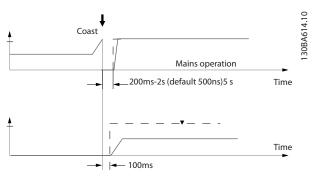

Illustration 3.82 Quick Configuration

| 25-58 Run Next Pump Delay |                |                                                                                                    |  |  |
|---------------------------|----------------|----------------------------------------------------------------------------------------------------|--|--|
| Rang                      | e:             | Function:                                                                                                    |  |  |
| 0.1 s*                    | [0.1 -<br>5 s] | This parameter is only active if the option selected in <i>parameter 25-50 Lead Pump Alternation</i> , is different from [0] Off.  This parameter sets the time between stopping the old variable speed pump and starting another pump as a new variable speed pump.  Refer to 25-56 Staging Mode at Alternation, the illustration for description of staging and |  |  |
|                           |                | alternation.                                                                                                    |  |  |

| 25-59  | 25-59 Run on Mains Delay |                                                         |  |
|--------|--------------------------|---------------------------------------------------------|--|
| Rang   | e:                       | Function:                                               |  |
| 0.5 s* | [ par.                   | This parameter is only active if the option             |  |
|        | 25-58 - 5                | selected in parameter 25-50 Lead Pump                   |  |
|        | s]                       | Alternation, is different from [0] Off.                 |  |
|        |                          | This parameter sets the time between                    |  |
|        |                          | stopping the old variable speed pump and                |  |
|        |                          | starting this pump as a new fixed speed                 |  |
|        |                          | pump. Refer to <i>Illustration 3.81</i> for description |  |
|        |                          | of staging and alternation.                             |  |

# 3.22.5 25-8\* Status

Readout parameters informing about the operating status of the cascade controller and the pumps controlled.

| 25-80 Cascade Status |           |                                                   |
|----------------------|-----------|---------------------------------------------------|
| Range:               |           | Function:                                         |
| 0                    | * [0 - 25 | Read out of the status of the cascade controller. |

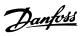

| 25 | -81 Pı | ımp Status                                                 |
|----|--------|------------------------------------------------------------|
| Ra | nge:   | Function:                                                  |
| 0* | [0 -   | Pump Status shows the status for the number of             |
|    | 25 ]   | pumps selected in <i>parameter 25-06 Number of Pumps</i> . |
|    |        | It is a readout of the status for each of the pumps        |
|    |        | showing a string, which consists of pump number            |
|    |        | and the current status of the pump.                        |
|    |        | Example: Readout is with the abbreviation like "1:D        |
|    |        | 2:O" This means that pump 1 is running and speed           |
|    |        | controlled by the frequency converter and pump 2 is        |
|    |        | stopped.                                                   |
|    |        |                                                            |

| 25     | 25-82 Lead Pump       |                                                                                                    |  |
|--------|-----------------------|----------------------------------------------------------------------------------------------------|--|
| Range: |                       | Function:                                                                                                    |  |
| 0*     | [ 0 - par.<br>25-06 ] | Readout parameter for the actual variable speed pump in the system. The Lead Pump parameter is updated to reflect the current variable speed pump in the system when an alternation takes place. If no lead pump is selected (cascade controller disabled or all pumps interlocked) the display will show NONE. |  |

| 25                                                    | 25-83 Relay Status |                                                        |  |
|-------------------------------------------------------|--------------------|--------------------------------------------------------|--|
| Range:                                                |                    | Function:                                              |  |
| 0* [0 - Read out of the status for each of the relays |                    | Read out of the status for each of the relays          |  |
|                                                       | 4]                 | assigned to control the pumps. Every element in        |  |
|                                                       |                    | the array represents a relay. If a relay is activated, |  |
|                                                       |                    | the corresponding element is set to "On". If a relay   |  |
|                                                       |                    | is deactivated, the corresponding element is set to    |  |
|                                                       |                    | "Off".                                                 |  |

| 25-84 Pump ON Time |                       |                                                                                                    |
|--------------------|-----------------------|----------------------------------------------------------------------------------------------------|
| Ran                | ge:                   | Function:                                                                                                    |
| 0 h*               | [0 -<br>2147483647 h] | Readout of the value for Pump ON Time. The cascade controller has separate counters for the pumps and for the relays that control the pumps. Pump ON Time monitors the "operating hours" of each pump. The value of each Pump ON Time counter can be reset to 0 by writing in the parameter, e.g. if the pump is replaced in case of service. |
|                    |                       |                                                                                                    |

| 25- | 25-85 Relay ON Time |                                              |  |
|-----|---------------------|----------------------------------------------|--|
| Ran | ige:                | Function:                                    |  |
| 0   | [0 -                | Readout of the value for Relay ON time. The  |  |
| h*  | 2147483647          | cascade controller has separate counters for |  |
|     | h]                  | the pumps and for the relays that control    |  |
|     |                     | the pumps. Pump cycling is always done       |  |
|     |                     | based on the relay counters, otherwise it    |  |
|     |                     | would always use the new pump if a pump      |  |
|     |                     | is replaced and its value in                 |  |
|     |                     | parameter 25-84 Pump ON Time is reset. To    |  |
|     |                     | use parameter 25-04 Pump Cycling, the        |  |

| 25-85 Relay ON Time |  |                                                     |
|---------------------|--|-----------------------------------------------------|
| Range:              |  | Function:                                           |
|                     |  | cascade controller is monitoring the Relay ON time. |

| 25-8    | 25-86 Reset Relay Counters |                                                                       |  |  |
|---------|----------------------------|-----------------------------------------------------------------------|--|--|
| Option: |                            | Function:                                                             |  |  |
|         |                            | Resets all elements in <i>parameter 25-85 Relay</i> ON Time counters. |  |  |
| [0] *   | Do not reset               |                                                                       |  |  |
| [1]     | Do reset                   |                                                                       |  |  |

# 3.22.6 25-9\* Service

Parameters used in case of service on one or more of the pumps controlled.

| 25-9  | 25-90 Pump Interlock |                                                                                                    |  |  |  |
|-------|----------------------|----------------------------------------------------------------------------------------------------|--|--|--|
| Opt   | Option: Function:    |                                                                                                    |  |  |  |
|       |                      | In this parameter, it is possible to disable one or more of the fixed lead pumps. For example, the pump will not be selected for staging on even if it is the next pump in the operation sequence. It is not possible to disable the lead pump with the Pump Interlock command.  The digital input interlocks are selected as <i>Pump 1-3 Interlock</i> [130–132] in parameter group 5-1*, <i>Digital Inputs</i> . |  |  |  |
| [0] * | Off                  | The pump is active for staging/destaging.                                                                                                    |  |  |  |
| [1]   | On                   | The Pump Interlock command is given. If a pump is running it is immediately destaged. If the pump is not running it is not allowed to stage on.                                                                                                    |  |  |  |

| 25-91 Manual Alternation |            |                                                   |  |
|--------------------------|------------|---------------------------------------------------|--|
| Range:                   |            | Function:                                         |  |
| 0*                       | [ 0 - par. | Readout parameter for the actual variable speed   |  |
|                          | 25-06 ]    | pump in the system. The Lead Pump parameter       |  |
|                          |            | is updated to reflect the current variable speed  |  |
|                          |            | pump in the system when an alternation takes      |  |
|                          |            | place. If no lead pump is selected (cascade       |  |
|                          |            | controller disabled or all pumps interlocked) the |  |
|                          |            | display will show NONE.                           |  |

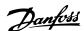

# 3.23 Parameters 26-\*\* Analog I/O Option MCB 109

The Analog I/O Option MCB 109 extends the functionality of VLT® AQUA Drive FC 202 Series frequency converters, by adding a number of additional, programmable analog inputs and outputs. This could be especially useful in control installations where the frequency converter may be used as decentral I/O, obviating the need for an outstation and thus reducing cost. It also gives flexibility in project planning.

#### NOTICE

The maximum current for the analog outputs 0-10 V is 1  $\,$  mA.

#### NOTICE

Where Live Zero Monitoring is used, it is important that any analog inputs not being used for the frequency controller, i.e. being used as part of the Building Management System decentral I/O, should have their Live Zero function disabled.

| Terminal             | Parameters   |  |
|----------------------|--------------|--|
| Analog inputs        |              |  |
| X42/1                | 26-00, 26-1* |  |
| X42/3                | 26-01, 26-2* |  |
| X42/5                | 26-02, 26-3* |  |
| Analog               | outputs      |  |
| X42/7                | 26-4*        |  |
| X42/9                | 26-5*        |  |
| X42/11               | 26-6*        |  |
| Analog               | inputs       |  |
| 53                   | 6-1*         |  |
| 54                   | 6-2*         |  |
| Analog               | output       |  |
| 42                   | 6-5*         |  |
| Relays               |              |  |
| Relay 1 Term 1, 2, 3 | 5-4*         |  |
| Relay 2 Term 4, 5, 6 | 5-4*         |  |

Table 3.23 Relevant Parameters

It is also possible to read the analog inputs, write to the analog outputs and control the relays, using communication via the serial bus. In this instance, these are the relevant parameters.

| Terminal             | Parameters           |  |  |
|----------------------|----------------------|--|--|
| Analog in            | Analog inputs (read) |  |  |
| X42/1                | 18-30                |  |  |
| X42/3                | 18-31                |  |  |
| X42/5                | 18-32                |  |  |
| Analog out           | puts (write)         |  |  |
| X42/7                | 18-33                |  |  |
| X42/9                | 18-34                |  |  |
| X42/11               | 18-35                |  |  |
| Analog in            | outs (read)          |  |  |
| 53                   | 16-62                |  |  |
| 54                   | 16-64                |  |  |
| Analog               | output               |  |  |
| 42                   | 6-63                 |  |  |
| Rel                  | ays                  |  |  |
| Relay 1 Term 1, 2, 3 | 16-71                |  |  |
| Relay 2 Term 4, 5, 6 | 16-71                |  |  |

#### NOTICE

The relay outputs must be enabled via Control Word Bit 11 (Relay 1) and Bit 12 (Relay 2)

**Table 3.24 Relevant Parameters** 

Setting of on-board Real Time Clock.

The Analog I/O option incorporates a real time clock with battery back-up. This can be used as back up of the clock function included in the frequency converter as standard. See parameter group 0-7\*, Clock Settings.

The Analog I/O option can be used for the control of devices such as actuators or valves, using the Extended Closed loop facility, thus removing control from the existing control system. See *chapter 3.18 Parameters 21-\*\* Extended Closed Loop*. There are three independent closed loop PID controllers.

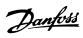

| 26-0  | 26-00 Terminal X42/1 Mode |                                                                                                    |  |
|-------|---------------------------|----------------------------------------------------------------------------------------------------|--|
| Opt   | ion:                      | Function:                                                                                                    |  |
|       |                           | Terminal X42/1 can be programmed as an analog input accepting a voltage or input from either Pt1000 (1000 $\Omega$ at 0 °C) or Ni 1000 (1000 $\Omega$ at 0 °C) temperature sensors. Select the desired mode. [2] Pt 1000 [°C] and [4] Ni 1000 [°C] if operating in Celsius - [3] Pt 1000 [°F] and [5] Ni 1000 [°F] if operating in Fahrenheit. |  |
|       |                           | If the input is not in use, it must be set for Voltage!                                                                                                    |  |
|       |                           | If set for temperature and used as feedback, the unit must be set for either Celsius or Fahrenheit (20-12 Reference/Feedback Unit, parameter 21-10 Ext. 1 Ref./Feedback Unit, parameter 21-30 Ext. 2 Ref./Feedback Unit or parameter 21-50 Ext. 3 Ref./Feedback Unit).                                                                         |  |
| [1] * | Voltage                   |                                                                                                    |  |
| [2]   | Pt 1000 [°C]              |                                                                                                    |  |
| [3]   | Pt 1000 [°F]              |                                                                                                    |  |
| [4]   | Ni 1000 [°C]              |                                                                                                    |  |
| [5]   | Ni 1000 [°F]              |                                                                                                    |  |

| 26- | 26-01 Terminal X42/3 Mode |                                                                                                    |  |  |
|-----|---------------------------|----------------------------------------------------------------------------------------------------|--|--|
| Opt | ion:                      | Function:                                                                                                    |  |  |
|     |                           | Terminal X42/3 can be programmed as an analog input accepting a voltage or input from either Pt 1000 or Ni 1000 temperature sensors. Select the desired mode.  [2] Pt 1000 [°C] and [4] Ni 1000 [°C] if operating in Celsius - [3] Pt 1000 [°F] and [5] Ni 1000 [°F] if operating in Fahrenheit. |  |  |
|     |                           | AWARNING  If the input is not in use, it must be set for Voltage!                                                                                                    |  |  |
|     |                           | If set for temperature and used as feedback, the unit must be set for either Celsius or Fahrenheit (20-12 Reference/Feedback Unit,                                                                                                    |  |  |
|     |                           | parameter 21-10 Ext. 1 Ref./Feedback Unit,<br>parameter 21-30 Ext. 2 Ref./Feedback Unit or<br>parameter 21-50 Ext. 3 Ref./Feedback Unit).                                                                                                    |  |  |
| [1] | Voltage                   |                                                                                                    |  |  |
| [2] | Pt 1000<br>[°C]           |                                                                                                    |  |  |
| [3] | Pt 1000<br>[°F]           |                                                                                                    |  |  |
| [4] | Ni 1000<br>[°C]           |                                                                                                    |  |  |

| 26-01 Terminal X42/3 Mode |         |           |  |
|---------------------------|---------|-----------|--|
| Opt                       | ion:    | Function: |  |
| [5]                       | Ni 1000 |           |  |
|                           | [°F]    |           |  |

| 26-02 Terminal X42/5 Mode |              |                                                                                                    |
|---------------------------|--------------|----------------------------------------------------------------------------------------------------|
| Opt                       | ion:         | Function:                                                                                                    |
|                           |              | Terminal X42/5 can be programmed as an analog input accepting a voltage or input from either Pt 1000 (1000 $\Omega$ at 0 °C) or Ni 1000 (1000 $\Omega$ at 0 °C) temperature sensors. Select the desired mode.  [2] Pt 1000 [ $\mathcal{C}$ ] and [4] Ni 1000 [ $\mathcal{C}$ ] if operating in Celsius - [3] Pt 1000 [ $\mathcal{F}$ ] and [5] Ni 1000 [ $\mathcal{F}$ ] if operating in Fahrenheit.  NOTICE  If the input is not in use, it must be set for Voltage! |
|                           |              | If set for temperature and used as feedback, the unit must be set for either Celsius or Fahrenheit (20-12 Reference/Feedback Unit, parameter 21-10 Ext. 1 Ref./Feedback Unit, parameter 21-30 Ext. 2 Ref./Feedback Unit or parameter 21-50 Ext. 3 Ref./Feedback Unit).                                                                                                    |
| [1] *                     | Voltage      |                                                                                                    |
| [2]                       | Pt 1000 [°C] |                                                                                                    |
| [3]                       | Pt 1000 [°F] |                                                                                                    |
| [4]                       | Ni 1000 [°C] |                                                                                                    |
| [5]                       | Ni 1000 [°F] |                                                                                                    |

| 26-10 Terminal X42/1 Low Voltage |                       |                                             |
|----------------------------------|-----------------------|---------------------------------------------|
| Range                            | :                     | Function:                                   |
| 0.07 V*                          | [ 0 - par.<br>6-31 V] | Enter the low voltage value. This analog    |
|                                  | 6-31 V]               | input scaling value should correspond to    |
|                                  |                       | the low reference/feedback value set in     |
|                                  |                       | parameter 26-14 Term. X42/1 Low Ref./Feedb. |
|                                  |                       | Value.                                      |

| 26-11 Terminal X42/1 High Voltage |                        |                                                                                                    |
|-----------------------------------|------------------------|----------------------------------------------------------------------------------------------------|
| Range:                            |                        | Function:                                                                                                    |
| 10 V*                             | [ par. 6-30<br>- 10 V] | Enter the high voltage value. This analog input scaling value should correspond to the high reference/feedback value set in |
|                                   |                        | parameter 26-15 Term. X42/1 High Ref./Feedb. Value.                                                                         |

| 26-14 Term. X42/1 Low Ref./Feedb. Value |                |                                           |
|-----------------------------------------|----------------|-------------------------------------------|
| Ra                                      | ange:          | Function:                                 |
| 0*                                      | [-999999.999 - | Enter the analog input scaling value that |
|                                         | 999999.999 ]   | corresponds to the low voltage value set  |
|                                         |                | in parameter 26-10 Terminal X42/1 Low     |
|                                         |                | Voltage.                                  |

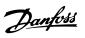

| 26-15 Term. X42/1 High Ref./Feedb. Value |                                       |  |
|------------------------------------------|---------------------------------------|--|
| ge:                                      | Function:                             |  |
| [-999999.999 -                           | Enter the analog input scaling value  |  |
| 999999.999 ]                             | that corresponds to the high voltage  |  |
|                                          | value set in parameter 26-11 Terminal |  |
|                                          | X42/1 High Voltage.                   |  |
|                                          | ge:                                   |  |

| 26-16    | Term. X42/1       | Filter Time Constant                                                                                                    |
|----------|-------------------|----------------------------------------------------------------------------------------------------|
| Range:   |                   | Function:                                                                                                    |
| 0.001 s* | [0.001 -<br>10 s] | Enter the time constant. This is a first- order digital low pass filter time constant for suppressing noise in terminal X42/1. A high time constant value improves dampening but also increases the time delay through the filter.  NOTICE  This parameter cannot be adjusted while the motor is running. |

| 26-     | 26-17 Term. X42/1 Live Zero |                                                   |  |
|---------|-----------------------------|---------------------------------------------------|--|
| Option: |                             | Function:                                         |  |
|         |                             | This parameter makes it possible to enable the    |  |
|         |                             | Live Zero monitoring. E.g. where the analog input |  |
|         |                             | is a of the frequency converter control, rather   |  |
|         |                             | than being used as of a decentral I/O system,     |  |
|         |                             | such as a Building Management System.             |  |
| [0]     | Disabled                    |                                                   |  |
| [1] *   | Enabled                     |                                                   |  |

| 26-20 Terminal X42/3 Low Voltage |                       |                                             |
|----------------------------------|-----------------------|---------------------------------------------|
| Range:                           |                       | Function:                                   |
| 0.07 V*                          | [ 0 - par.<br>6-31 V] | Enter the low voltage value. This analog    |
|                                  | 6-31 V]               | input scaling value should correspond to    |
|                                  |                       | the low reference/feedback value set in     |
|                                  |                       | parameter 26-24 Term. X42/3 Low Ref./Feedb. |
|                                  |                       | Value.                                      |

|        | 26-21 Terminal X42/3 High Voltage |             |                                              |
|--------|-----------------------------------|-------------|----------------------------------------------|
| Range: |                                   | je:         | Function:                                    |
|        | 10 V*                             | [ par. 6-30 | Enter the high voltage value. This analog    |
|        |                                   | - 10 V]     | input scaling value should correspond to the |
|        |                                   |             | high reference/feedback value set in         |
|        |                                   |             | parameter 26-25 Term. X42/3 High Ref./Feedb. |
|        |                                   |             | Value.                                       |
|        |                                   |             |                                              |

| 26-24 Term. X42/3 Low Ref./Feedb. Value |    |                               | Low Ref./Feedb. Value                                                                                                    |
|-----------------------------------------|----|-------------------------------|----------------------------------------------------------------------------------------------------|
| Range:                                  |    | ange:                         | Function:                                                                                                    |
|                                         | 0* | [-99999.999 -<br>999999.999 ] | Enter the analog input scaling value that corresponds to the low voltage value set in parameter 26-20 Terminal X42/3 Low Voltage. |

| 26-2   | 26-25 Term. X42/3 High Ref./Feedb. Value |                                              |  |
|--------|------------------------------------------|----------------------------------------------|--|
| Range: |                                          | Function:                                    |  |
| 100*   | [-999999.999 -                           | Enter the analog input scaling value         |  |
|        | 999999.999 ]                             | that corresponds to the high voltage         |  |
|        |                                          | value set in <i>parameter 26-21 Terminal</i> |  |
|        |                                          | X42/3 High Voltage.                          |  |

| 26-26 Term. X42/3 Filter Time Constant |                   |                                                                                                    |
|----------------------------------------|-------------------|----------------------------------------------------------------------------------------------------|
| Range:                                 |                   | Function:                                                                                                    |
| 0.001 s*                               | [0.001 -<br>10 s] | Enter the time constant. This is a first- order digital low pass filter time constant for suppressing noise in terminal X42/3. A high time constant value improves dampening but also increases the time delay through the filter.  NOTICE  This parameter cannot be adjusted while the motor is running. |

| 26-2              | 26-27 Term. X42/3 Live Zero |                                                   |  |  |  |
|-------------------|-----------------------------|---------------------------------------------------|--|--|--|
| Option: Function: |                             | Function:                                         |  |  |  |
|                   |                             | This parameter makes it possible to enable the    |  |  |  |
|                   |                             | Live Zero monitoring. E.g. where the analog input |  |  |  |
|                   |                             | is a of the frequency converter control, rather   |  |  |  |
|                   |                             | than being used as of a decentral I/O system,     |  |  |  |
|                   |                             | such as a Building Management System.             |  |  |  |
| [0]               | Disabled                    |                                                   |  |  |  |
| [1] *             | Enabled                     |                                                   |  |  |  |

| 26-30 Terminal X42/5 Low Voltage |            |                                             |
|----------------------------------|------------|---------------------------------------------|
| Range                            | :          | Function:                                   |
| 0.07 V*                          | [ 0 - par. | Enter the low voltage value. This analog    |
|                                  | 6-31 V]    | input scaling value should correspond to    |
|                                  |            | the low reference/feedback value set in     |
|                                  |            | parameter 26-34 Term. X42/5 Low Ref./Feedb. |
|                                  |            | Value.                                      |

| 26-31 Terminal X42/5 High Voltage |                        |                                              |  |  |
|-----------------------------------|------------------------|----------------------------------------------|--|--|
| Rang                              | e:                     | Function:                                    |  |  |
| 10 V*                             | [ par. 6-30<br>- 10 V] | Enter the high voltage value. This analog    |  |  |
|                                   | - 10 V]                | input scaling value should correspond to the |  |  |
|                                   |                        | high reference/feedback value set in         |  |  |
|                                   |                        | parameter 26-35 Term. X42/5 High Ref./Feedb. |  |  |
|                                   |                        | Value.                                       |  |  |

| 26-34 Term. X42/5 Low Ref./Feedb. Value |                               |                                                                                                    |  |
|-----------------------------------------|-------------------------------|----------------------------------------------------------------------------------------------------|--|
| Ra                                      | inge:                         | Function:                                                                                                    |  |
| 0*                                      | [-99999.999 -<br>999999.999 ] | Enter the analog input scaling value that corresponds to the low voltage value set in parameter 26-30 Terminal X42/5 Low Voltage. |  |

MG20O802

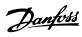

| 26-35 Term. X42/5 High Ref./Feedb. Value |                |                                       |  |
|------------------------------------------|----------------|---------------------------------------|--|
| Range:                                   |                | Function:                             |  |
| 100*                                     | [-999999.999 - | Enter the analog input scaling value  |  |
|                                          | 999999.999 ]   | that corresponds to the high voltage  |  |
|                                          |                | value set in parameter 26-21 Terminal |  |
|                                          |                | X42/3 High Voltage.                   |  |

| 26-36 Term. X42/5 Filter Time Constant |                   |                                                                                                    |
|----------------------------------------|-------------------|----------------------------------------------------------------------------------------------------|
| Range:                                 |                   | Function:                                                                                                    |
| 0.001 s*                               | [0.001 -<br>10 s] | Enter the time constant. This is a first- order digital low pass filter time constant for suppressing noise in terminal X42/5. A high time constant value improves dampening but also increases the time delay through the filter.  NOTICE  This parameter cannot be adjusted while the motor is running. |

| 26-3  | 26-37 Term. X42/5 Live Zero |                                                   |  |
|-------|-----------------------------|---------------------------------------------------|--|
| Opt   | ion:                        | Function:                                         |  |
|       |                             | This parameter makes it possible to enable the    |  |
|       |                             | Live Zero monitoring. E.g. where the analog input |  |
|       |                             | is a of the frequency converter control, rather   |  |
|       |                             | than being used as of a decentral I/O system,     |  |
|       |                             | such as a Building Management System.             |  |
| [0]   | Disabled                    |                                                   |  |
| [1] * | Enabled                     |                                                   |  |

| 26-4  | 26-40 Terminal X42/7 Output |                                                                 |  |
|-------|-----------------------------|-----------------------------------------------------------------|--|
| Opti  | on:                         | Function:                                                       |  |
|       |                             | Set the function of terminal X42/7 as an analog voltage output. |  |
|       |                             | arialog voltage output.                                         |  |
| [0] * | No operation                |                                                                 |  |
| [100] | Output freq.<br>0-100       | 0-100 Hz, (0-20 mA)                                             |  |
| [101] | Reference Min-              | Minimum reference - Maximum                                     |  |
|       | Max                         | reference, (0-20 mA)                                            |  |
| [102] | Feedback                    | -200% to +200% of                                               |  |
|       | +-200%                      | parameter 3-03 Maximum Reference, (0-20                         |  |
|       |                             | mA)                                                             |  |
| [103] | Motor cur. 0-               | 0 - Inverter Max. Current                                       |  |
|       | lmax                        | (parameter 16-37 Inv. Max. Current), (0-20                      |  |
|       |                             | mA)                                                             |  |
| [104] | Torque 0-Tlim               | 0 - Torque limit (parameter 4-16 Torque                         |  |
|       |                             | Limit Motor Mode), (0-20 mA)                                    |  |
| [105] | Torque 0-Tnom               | 0 - Motor rated torque, (0-20 mA)                               |  |
| [106] | Power 0-Pnom                | 0 - Motor rated power, (0-20 mA)                                |  |
| [107] | Speed 0-                    | 0 - Speed High Limit                                            |  |
|       | HighLim                     | (parameter 4-13 Motor Speed High Limit                          |  |

| 26-4  | 26-40 Terminal X42/7 Output |                                                                     |  |
|-------|-----------------------------|---------------------------------------------------------------------|--|
| Opti  | on:                         | Function:                                                           |  |
|       |                             | [RPM] and parameter 4-14 Motor Speed<br>High Limit [Hz]), (0-20 mA) |  |
| [108] | Torque +-160%               |                                                                     |  |
| [109] | Out frq 0-Fmax              |                                                                     |  |
| [113] | Ext. Closed                 | 0-100%, (0-20 mA)                                                   |  |
|       | Loop 1                      |                                                                     |  |
| [114] | Ext. Closed                 | 0-100%, (0-20 mA)                                                   |  |
|       | Loop 2                      |                                                                     |  |
| [115] | Ext. Closed                 | 0-100%, (0-20 mA)                                                   |  |
|       | Loop 3                      |                                                                     |  |
| [139] | Bus ctrl.                   | 0-100%, (0-20 mA)                                                   |  |
| [141] | Bus ctrl t.o.               | 0-100%, (0-20 mA)                                                   |  |

| 26-41 Terminal X42/7 Min. Scale |        |                                                        |
|---------------------------------|--------|--------------------------------------------------------|
| Rang                            | ge:    | Function:                                              |
| 0 %*                            | [0 -   | Scale the minimum output of the selected analog        |
|                                 | 200 %] | signal at terminal X42/7, as a percentage of the       |
|                                 |        | maximum signal level. E.g. if a 0 V (or 0 Hz) is       |
|                                 |        | desired at 25% of the maximum output value.            |
|                                 |        | Then programme 25%. Scaling values up to 100%          |
|                                 |        | can never be higher than the corresponding             |
|                                 |        | setting in <i>parameter 26-42 Terminal X42/7 Max</i> . |
|                                 |        | Scale.                                                 |
|                                 |        | See principle graph for parameter 6-51 Terminal 42     |
|                                 |        | Output Min Scale.                                      |

| 26-42 | 26-42 Terminal X42/7 Max. Scale |                                                                   |  |
|-------|---------------------------------|-------------------------------------------------------------------|--|
| Rang  | e:                              | Function:                                                         |  |
| 100   | [0 -                            | Scale the maximum output of the selected analog                   |  |
| %*    | 200                             | signal at terminal X42/7. Set the value to the                    |  |
|       | %]                              | maximum value of the voltage signal output.                       |  |
|       |                                 | Scale the output to give a voltage lower than 10                  |  |
|       |                                 | V at full scale; or 10 V at an output below 100%                  |  |
|       |                                 | of the maximum signal value. If 10 V is the                       |  |
|       |                                 | desired output current at a value between                         |  |
|       |                                 | 0-100% of the full-scale output, programme the                    |  |
|       |                                 | percentage value in the parameter, i.e. 50% = 10                  |  |
|       |                                 | V. If a voltage between 0 and 10 V is desired at                  |  |
|       |                                 | maximum output, calculate the percentage as                       |  |
|       |                                 | follows:                                                          |  |
|       |                                 | $\left(\frac{10 V}{desired \ maximum \ voltage}\right) x \ 100\%$ |  |
|       |                                 | i.e.                                                              |  |
|       |                                 | $5V: \frac{10V}{5V} \times 100\% = 200\%$                         |  |

See principle graph for *parameter 6-52 Terminal 42 Output Max Scale*.

|                  | 26-43 Terminal X42/7 Bus Control                        |  |  |
|------------------|---------------------------------------------------------|--|--|
| Range: Function: |                                                         |  |  |
| - 100 %]         | Holds the level of terminal X42/7 if controlled by bus. |  |  |
| )                | - 100 %]                                                |  |  |

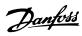

| 26-4 | 26-44 Terminal X42/7 Timeout Preset |                                                                                                    |  |
|------|-------------------------------------|----------------------------------------------------------------------------------------------------|--|
| Ran  | Range: Function:                    |                                                                                                    |  |
| 0 %* | [0 - 100                            | Holds the preset level of terminal X42/7.                                                                                                    |  |
|      | %]                                  | In case of a bus timeout and a timeout function                                                                                                |  |
|      |                                     | Holds the preset level of terminal X42/7. In case of a bus timeout and a timeout function is selected in <i>parameter 26-50 Terminal X42/9</i> |  |
|      |                                     | Output the output will preset to this level.                                                                                                   |  |

| 26-5  | 26-50 Terminal X42/9 Output |                                                                                                    |  |
|-------|-----------------------------|----------------------------------------------------------------------------------------------------|--|
| Opti  | on:                         | Function:                                                                                                    |  |
|       |                             | Set the function of terminal X42/9.                                                                                                   |  |
| [0] * | No operation                |                                                                                                    |  |
| [100] | Output freq.<br>0-100       | 0-100 Hz, (0-20 mA)                                                                                                    |  |
| [101] | Reference Min-<br>Max       | Minimum reference - Maximum reference, (0-20 mA)                                                                                      |  |
| [102] | Feedback<br>+-200%          | -200% to +200% of<br>parameter 3-03 Maximum Reference, (0-20<br>mA)                                                                   |  |
| [103] | Motor cur. 0-<br>Imax       | 0 - Inverter Max. Current<br>(parameter 16-37 Inv. Max. Current), (0-20<br>mA)                                                        |  |
| [104] | Torque 0-Tlim               | 0 - Torque limit ( <i>parameter 4-16 Torque</i><br><i>Limit Motor Mode</i> ), (0-20 mA)                                               |  |
| [105] | Torque 0-Tnom               | 0 - Motor rated torque, (0-20 mA)                                                                                                    |  |
| [106] | Power 0-Pnom                | 0 - Motor rated power, (0-20 mA)                                                                                                    |  |
| [107] | Speed 0-<br>HighLim         | 0 - Speed High Limit<br>(parameter 4-13 Motor Speed High Limit<br>[RPM] and parameter 4-14 Motor Speed<br>High Limit [Hz]), (0-20 mA) |  |
| [108] | Torque +-160%               |                                                                                                    |  |
| [109] | Out frq 0-Fmax              |                                                                                                    |  |
| [113] | Ext. Closed<br>Loop 1       | 0 - 100%, (0-20 mA)                                                                                                    |  |
| [114] | Ext. Closed<br>Loop 2       | 0 - 100%, (0-20 mA)                                                                                                    |  |
| [115] | Ext. Closed<br>Loop 3       | 0 - 100%, (0-20 mA)                                                                                                    |  |
| [139] | Bus ctrl.                   | 0 - 100%, (0-20 mA)                                                                                                    |  |
| [141] | Bus ctrl t.o.               | 0 - 100%, (0-20 mA)                                                                                                    |  |

| 26-5 | 26-51 Terminal X42/9 Min. Scale |                                                                                                    |  |
|------|---------------------------------|----------------------------------------------------------------------------------------------------|--|
| Ran  | ge:                             | Function:                                                                                                    |  |
| 0 %* | [0 -<br>200 %]                  | Scale the minimum output of the selected analog signal at terminal X42/9, as a percentage of the maximum signal level. E.g. if a 0 V is desired at 25% of the maximum output value. Then programme 25%. Scaling values up to 100% can never be higher than the corresponding setting in parameter 26-52 Terminal X42/9 Max. Scale. |  |

See principle graph for *parameter 6-51 Terminal 42 Output Min Scale*.

| 26-52  | 26-52 Terminal X42/9 Max. Scale |                                                                                                    |  |
|--------|---------------------------------|----------------------------------------------------------------------------------------------------|--|
| Rang   | e:                              | Function:                                                                                                    |  |
| 100 %* | [0 -<br>200<br>%]               | Scale the maximum output of the selected analog signal at terminal X42/9. Set the value to the maximum value of the voltage signal output.  Scale the output to give a voltage lower than 10 V at full scale; or 10 V at an output below 100% of the maximum signal value. If 10 V is the desired output current at a value between |  |
|        |                                 | 0-100% of the full-scale output, programme the percentage value in the parameter, i.e. $50\% = 10$ V. If a voltage between 0 and 10V is desired at maximum output, calculate the percentage as follows: i.e. $5V: \frac{10V}{5V} \times 100\% = 200\%$                                                                              |  |

See principle graph for *parameter 6-52 Terminal 42 Output Max Scale*.

| 26-53 Terminal X42/9 Bus Control |             |                                                         |
|----------------------------------|-------------|---------------------------------------------------------|
| Ran                              | ge:         | Function:                                               |
| 0 %*                             | [0 - 100 %] | Holds the level of terminal X42/9 if controlled by bus. |
|                                  |             |                                                         |

| 26-        | 26-54 Terminal X42/9 Timeout Preset |                                                                                           |  |
|------------|-------------------------------------|-------------------------------------------------------------------------------------------|--|
| Range: Fun |                                     | Function:                                                                                 |  |
| 0 %*       | [0 - 100                            | Holds the preset level of terminal X42/9.                                                 |  |
|            | %]                                  | Holds the preset level of terminal X42/9. In case of a bus timeout and a timeout function |  |
|            |                                     | is selected in parameter 26-60 Terminal X42/11                                            |  |
|            |                                     | Output the output will preset to this level.                                              |  |

| 26-60 Terminal X42/11 Output |                       |                                                                                         |
|------------------------------|-----------------------|-----------------------------------------------------------------------------------------|
| Opti                         | on:                   | Function:                                                                               |
|                              |                       | Set the function of terminal X42/11.                                                    |
| [0] *                        | No operation          |                                                                                         |
| [100]                        | Output freq.<br>0-100 | 0-100 Hz, (0-20 mA)                                                                     |
| [101]                        | Reference Min-        | Minimum reference - Maximum                                                             |
|                              | Max                   | reference, (0-20 mA)                                                                    |
| [102]                        | Feedback<br>+-200%    | -200% to +200% of<br>parameter 3-03 Maximum Reference, (0-20<br>mA)                     |
| [103]                        | Motor cur. 0-<br>lmax | 0 - Inverter Max. Current<br>(parameter 16-37 Inv. Max. Current), (0-20<br>mA)          |
| [104]                        | Torque 0-Tlim         | 0 - Torque limit ( <i>parameter 4-16 Torque</i><br><i>Limit Motor Mode</i> ), (0-20 mA) |
| [105]                        | Torque 0-Tnom         | 0 - Motor rated torque, (0-20 mA)                                                       |
| [106]                        | Power 0-Pnom          | 0 - Motor rated power, (0-20 mA)                                                        |
| [107]                        | Speed 0-              | 0 - Speed High Limit                                                                    |
|                              | HighLim               | (parameter 4-13 Motor Speed High Limit                                                  |

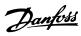

| 26-6  | 26-60 Terminal X42/11 Output |                                                                     |  |
|-------|------------------------------|---------------------------------------------------------------------|--|
| Opti  | on:                          | Function:                                                           |  |
|       |                              | [RPM] and parameter 4-14 Motor Speed<br>High Limit [Hz]), (0-20 mA) |  |
| [108] | Torque +-160%                |                                                                     |  |
| [109] | Out frq 0-Fmax               |                                                                     |  |
| [113] | Ext. Closed Loop<br>1        | 0-100%, (0-20 mA)                                                   |  |
| [114] | Ext. Closed Loop<br>2        | 0-100%, (0-20 mA)                                                   |  |
| [115] | Ext. Closed Loop<br>3        | 0-100%, (0-20 mA)                                                   |  |
| [139] | Bus ctrl.                    | 0-100%, (0-20 mA)                                                   |  |
| [141] | Bus ctrl t.o.                | 0-100%, (0-20 mA)                                                   |  |

| 26-6 | 26-61 Terminal X42/11 Min. Scale |                                                   |  |
|------|----------------------------------|---------------------------------------------------|--|
| Rang | ge:                              | Function:                                         |  |
| 0 %* | [0 -                             | Scale the minimum output of the selected analog   |  |
|      | 200 %]                           | signal at terminal X42/11, as a percentage of the |  |
|      |                                  | maximum signal level. E.g. if a 0 V is desired at |  |
|      |                                  | 25% of the maximum output value. Then             |  |
|      |                                  | programme 25%. Scaling values up to 100% can      |  |
|      |                                  | never be higher than the corresponding setting in |  |
|      |                                  | parameter 26-62 Terminal X42/11 Max. Scale.       |  |

See principle graph for *parameter 6-51 Terminal 42 Output Min Scale*.

| 26-62  | 26-62 Terminal X42/11 Max. Scale |                                                                                                    |
|--------|----------------------------------|----------------------------------------------------------------------------------------------------|
| Rang   | e:                               | Function:                                                                                                    |
| 100 %* | [0 -<br>200<br>%]                | Scale the maximum output of the selected analog signal at terminal X42/9. Set the value to the maximum value of the voltage signal output.  Scale the output to give a voltage lower than 10 V at full scale; or 10 V at an output below 100% of the maximum signal value. If 10 V is the desired output current at a value between |
|        |                                  | 0-100% of the full-scale output, programme the percentage value in the parameter, i.e. $50\% = 10$ V. If a voltage between 0 and 10 V is desired at maximum output, calculate the percentage as follows: $\left(\frac{10 V}{desired\ maximum\ voltage}\right) \times 100\%$ i.e. $5 V: \frac{10 V}{5 V} \times 100\% = 200\%$       |

See principle graph for *parameter 6-52 Terminal 42 Output Max Scale*.

| 26-63 Terminal X42/11 Bus Control |             |                                       |
|-----------------------------------|-------------|---------------------------------------|
| Rang                              | ge:         | Function:                             |
| 0 %*                              | [0 - 100 %] | Holds the level of terminal X42/11 if |
|                                   |             | controlled by bus.                    |

| 26-64 Terminal X42/11 Timeout Preset |             |                                               |  |  |
|--------------------------------------|-------------|-----------------------------------------------|--|--|
| Range: Function:                     |             |                                               |  |  |
| 0 %*                                 | [0 - 100 %] | Holds the preset level of terminal X42/11.    |  |  |
|                                      |             | In case a bus time-out and a time-out         |  |  |
|                                      |             | function are selected, the output will preset |  |  |
|                                      |             | to this level.                                |  |  |

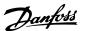

# 3.24 Parameters 29-\*\* Water Application Functions

The group contains parameters used for monitoring water/wastewater applications.

#### 3.24.1 29-0\* Pipe Fill function

In water supply systems water hammering can occur when filling the pipes too fast. It is therefore desirable to limit the filling rate. Pipe Fill Mode eliminates the occurrence of water hammering associated with the rapid exhausting of air from the piping system by filling the pipes at a low rate.

This function is used in horizontal, vertical and mixed piping systems. Due to the fact that the pressure in horizontal pipe systems does not climb as the system fills, filling horizontal pipe systems requires a user specified speed to fill, for a user specified time and/or until a user specified pressure set-point is reached.

The best way to fill a vertical pipe system is to use the PID function to ramp the pressure at a user specified rate between the motor speed low limit and a user specified pressure.

The Pipe Fill function uses a combination of above to ensure a safe filling in any system.

No matter which system - the pipe fill-mode will start using the constant speed set in 29-01 Pipe Fill Speed [RPM] until the pipe fill-time in 29-03 Pipe Fill Time has expired, thereafter filling will continue with the filling ramp set in 29-04 Pipe Fill Rate until the filling set-point specified in 29-05 Filled Setpoint is reached.

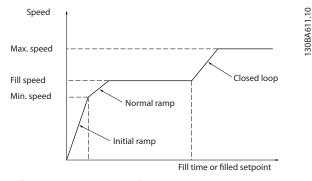

Illustration 3.83 Horizontal Pipe System

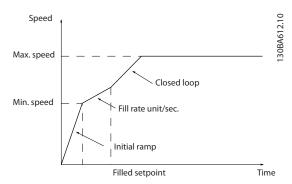

Illustration 3.84 Vertical Pipe System

| 29-0  | 29-00 Pipe Fill Enable |                                                          |  |  |
|-------|------------------------|----------------------------------------------------------|--|--|
| Opt   | Option: Function:      |                                                          |  |  |
| [0] * | Disabled               | Select Enabled to fill pipes at a user specified rate.   |  |  |
| [1]   | Enabled                | Select Enabled to fill pipes with a user specified rate. |  |  |

| 29-01 Pipe Fill Speed [RPM] |           |                                              |  |
|-----------------------------|-----------|----------------------------------------------|--|
| Range:                      |           | Function:                                    |  |
| Size                        | [ par.    | Set the filling speed for filling horizontal |  |
| related*                    | 4-11 -    | pipe systems. The speed can be selected      |  |
|                             | par. 4-13 | in Hz or RPM depending on the choices        |  |
|                             | RPM]      | made in parameter 4-11 Motor Speed Low       |  |
|                             |           | Limit [RPM]/parameter 4-13 Motor Speed       |  |
|                             |           | High Limit [RPM] or in                       |  |
|                             |           | parameter 4-12 Motor Speed Low Limit [Hz]/   |  |
|                             |           | parameter 4-14 Motor Speed High Limit        |  |
|                             |           | [Hz].                                        |  |

| 29-02 Pipe Fill Speed [Hz] |           |                                              |  |
|----------------------------|-----------|----------------------------------------------|--|
| Range:                     | Function: |                                              |  |
| Size                       | [ par.    | Set the filling speed for filling horizontal |  |
| related*                   | 4-12 -    | pipe systems. The speed can be selected      |  |
|                            | par. 4-14 | in Hz or RPM depending on the choices        |  |
|                            | Hz]       | made in parameter 4-11 Motor Speed Low       |  |
|                            |           | Limit [RPM]/parameter 4-13 Motor Speed       |  |
|                            |           | High Limit [RPM] or in                       |  |
|                            |           | parameter 4-12 Motor Speed Low Limit [Hz]/   |  |
|                            |           | parameter 4-14 Motor Speed High Limit [Hz].  |  |

| 29-              | 29-03 Pipe Fill Time |                                            |  |
|------------------|----------------------|--------------------------------------------|--|
| Range: Function: |                      | Function:                                  |  |
| 0 s*             | [0 - 3600 s]         | Set the specified time for pipe filling of |  |
|                  |                      | horizontal pipe systems.                   |  |

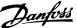

3

| 29-04 Pipe Fill Rate      |                                            |                                                                                                    |  |  |
|---------------------------|--------------------------------------------|----------------------------------------------------------------------------------------------------|--|--|
| Range:                    |                                            | Function:                                                                                                    |  |  |
| 0.001<br>ProcessCtrlUnit* | [0.001 -<br>999999.999<br>ProcessCtrlUnit] | Specifies the filling rate in units/second using the PI controller. Filling rate units are feedback units/second. This function is used for filling-up vertical pipe systems but will be active when the filling-time has expired, no matter what , until the pipe fill-set-point set in 29-05 Filled Setpoint is reached. |  |  |

| 29-05 Filled Setpoint |                              |                                                      |  |  |
|-----------------------|------------------------------|------------------------------------------------------|--|--|
| Range:                |                              | Function:                                            |  |  |
| 0<br>ProcessCtrlUnit* | [-999999.999 -<br>999999.999 | Specifies the Filled Set-<br>point at which the Pipe |  |  |
| 1 Tocessettionit      | ProcessCtrlUnit]             | Fill Function will be                                |  |  |
|                       |                              | disabled and the PID controller will take control.   |  |  |
|                       |                              | This function can be used                            |  |  |
|                       |                              | both for horizontal and                              |  |  |
|                       |                              | vertical pipe systems.                               |  |  |

| 29-06 No-Flow Disable Timer |              |           |
|-----------------------------|--------------|-----------|
| Range:                      |              | Function: |
| 0 s*                        | [0 - 3600 s] |           |

The purpose of the deragging feature is to free the pump blade of debris in waste water applications so that the pump operates normally.

A deragging event is defined as the time when the frequency converter starts to derag to when the deragging finishes. When a derag is started, the frequency converter ramps first to a stop and then an Off Delay expires before the first cycle begins.

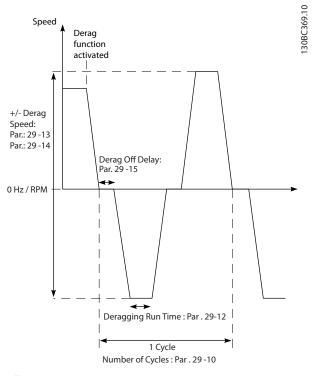

Illustration 3.85 Derag Function

If a derag is triggered from a drive stopped state, the first Off Delay is skipped. The deragging event may consist of several cycles; one cycle consists of one pulse in the reverse direction followed by one pulse in the forward direction. Deragging is considered finished after the specified number of cycles has completed. More specifically, on the last pulse (it will always be forward) of the last cycle, the derag is considered finished after the Deragging Run Time expires (the frequency converter will be running at Derag Speed). In between pulses, the frequency converter output coasts for a specified Off Delay time to let debris in the pump settle.

#### NOTICE

Do not enable deragging if the pump cannot operate in reverse direction.

There are three different notifications for an ongoing deragging event:

- Status in the LCP: "Auto Remote Derag"
- A bit in the Extended Status Word (Bit 23 , 80 0000 hex)
- A digital output can be configured to reflect the active deragging status.

Depending on the application and on the purpose of using it, this feature can be used as preventative or reactive measure and can be triggered/started in the following different ways:

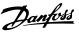

- On each Start Command (parameter 29-11 Derag at Start/Stop)
- On each Stop Command (parameter 29-11 Derag at Start/Stop)
- On each Start/Stop Command (parameter 29-11 Derag at Start/Stop)
- On Digital Input (parameter group 5-1\*)
- On Drive Action with the Smart Logic Controller (parameter 13-52 SL Controller Action)
- As Timed Action (parameter group 23-\*\*)
- On High Power (parameter group 29-2\*)

| 29-10 Derag Cycles |           |                                                          |  |
|--------------------|-----------|----------------------------------------------------------|--|
| Range:             |           | Function:                                                |  |
| Size related*      | [0 - 10 ] | The number of cycles the frequency converter will derag. |  |

| 29-     | 29-11 Derag at Start/Stop |                                                                    |  |  |
|---------|---------------------------|--------------------------------------------------------------------|--|--|
| Option: |                           | Function:                                                          |  |  |
|         |                           | Derag function when starting and stopping the frequency converter. |  |  |
| [0] *   | Off                       |                                                                    |  |  |
| [1]     | Start                     |                                                                    |  |  |
| [2]     | Stop                      |                                                                    |  |  |
| [3]     | Start and stop            |                                                                    |  |  |

| 29-12 Deragging Run Time |              |                                            |  |
|--------------------------|--------------|--------------------------------------------|--|
| Range: Function:         |              |                                            |  |
| 0 s*                     | [0 - 3600 s] | The time that the frequency converter will |  |
|                          |              | dwell at the derag speed.                  |  |

| 29-13 Derag Speed [RPM] |                 |                                |  |
|-------------------------|-----------------|--------------------------------|--|
| Range:                  |                 | Function:                      |  |
| Size related*           | [ 0 - par. 4-13 | The speed at which the         |  |
|                         | RPM]            | frequency converter will derag |  |
|                         |                 | in RPM.                        |  |

| 29-14 Derag Speed [Hz] |  |                                                                 |
|------------------------|--|-----------------------------------------------------------------|
| Range:                 |  | Function:                                                       |
| Size related*          |  | The speed at which the frequency converter will derag in Hertz. |

| 29-1   | 29-15 Derag Off Delay |                                                                                                    |  |  |
|--------|-----------------------|----------------------------------------------------------------------------------------------------|--|--|
| Range: |                       | Function:                                                                                                    |  |  |
| 10 s*  | [1 - 600 s]           | The time that the frequency converter will remain off before starting another derag pulse. Allows contents of the pump to settle. |  |  |

#### 3.24.2 29-2\* Derag Power Tuning

The derag feature monitors drive power in a similar fashion as no-flow. Based on two user defined points and an offset value, the monitor calculates a derag power curve. It uses the exact same calculations as No-Flow with the difference being that derag monitors for high-power and not low-power.

Commissioning the No-Flow user points via the No-Flow Auto Setup will also set the points of the derag curve to the same value.

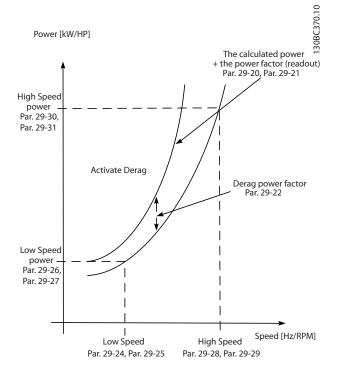

Illustration 3.86 Derag Power Tuning

| 29-20 Derag Power[kW] |            |                                                    |  |
|-----------------------|------------|----------------------------------------------------|--|
| Range:                |            | Function:                                          |  |
| 0 kW*                 | [0 - 0 kW] | Readout of calculated derag power at actual speed. |  |

| 29-2 <sup>-</sup> | 29-21 Derag Power[HP] |                                                    |  |
|-------------------|-----------------------|----------------------------------------------------|--|
| Range:            |                       | Function:                                          |  |
| 0 hp*             | [0 - 0 hp]            | Readout of calculated derag power at actual speed. |  |

| 29-22              | 29-22 Derag Power Factor |                                            |  |
|--------------------|--------------------------|--------------------------------------------|--|
| Range:             |                          | Function:                                  |  |
| 200 %* [1 - 400 %] |                          | Set a correction if Derag Detection reacts |  |
|                    |                          | on too low a power value.                  |  |

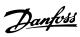

| 29-23 Derag Power Delay |             |                                                                                                    |  |
|-------------------------|-------------|----------------------------------------------------------------------------------------------------|--|
| Range                   | e:          | Function:                                                                                                    |  |
| 601 s*                  | [1 - 601 s] | The time that the frequency converter must remain on reference and a high power condition for a derag to occur. |  |

| 29-24 Low Speed [RPM] |                          |                                                                            |
|-----------------------|--------------------------|----------------------------------------------------------------------------|
| Range:                |                          | Function:                                                                  |
| Size related*         | [ 0 - par. 29-28<br>RPM] | Set output speed used for registration of derag power at low speed in RPM. |

| 29-25 Low Speed [Hz] |                         |                                                                           |
|----------------------|-------------------------|---------------------------------------------------------------------------|
| Range:               |                         | Function:                                                                 |
| Size related*        | [ 0 - par. 29-29<br>Hz] | Set output speed used for registration of derag power at low speed in Hz. |

| 29-26 Low     | 29-26 Low Speed Power [kW] |                                 |  |
|---------------|----------------------------|---------------------------------|--|
| Range:        |                            | Function:                       |  |
| Size related* | [ 0 - 5.50 kW]             | Set derag power at low speed in |  |
|               |                            | kW.                             |  |
|               |                            | KVV.                            |  |

|                  | 29-27 Low Speed Power [HP] |               |                                 |
|------------------|----------------------------|---------------|---------------------------------|
| Range: Function: |                            | Function:     |                                 |
| Ī                | Size related*              | [0 - 7.50 hp] | Set derag power at low speed in |
|                  |                            |               | hp.                             |
|                  |                            | [0 - 7.50 hp] | Set derag power at low speed in |

| 29-28 High Speed [RPM] |                   |                                |
|------------------------|-------------------|--------------------------------|
| Range:                 |                   | Function:                      |
| Size related*          | [ 0.0 - par. 4-13 | Set output speed used for      |
|                        | RPM]              | registration of derag power at |
|                        |                   | high speed in RPM.             |

| 29-29 Hig     | 29-29 High Speed [Hz]    |                                                                            |  |
|---------------|--------------------------|----------------------------------------------------------------------------|--|
| Range:        |                          | Function:                                                                  |  |
| Size related* | [ 0.0 - par.<br>4-14 Hz] | Set output speed used for registration of derag power at high speed in Hz. |  |

| 29-30 High Speed Power [kW] |                                                      |  |  |  |
|-----------------------------|------------------------------------------------------|--|--|--|
| Range: Function:            |                                                      |  |  |  |
| Size related*               | * [0 - 5.50 kW] Set derag power at high speed in kW. |  |  |  |

| 29-31 High Speed Power [HP] |               |                                  |  |
|-----------------------------|---------------|----------------------------------|--|
| Range: Function:            |               |                                  |  |
| Size related*               | [0 - 7.50 hp] | Set derag power at high speed in |  |
|                             |               | hp.                              |  |

| 29-32 Derag On Ref Bandwidth |             |                                                                                                    |  |  |
|------------------------------|-------------|----------------------------------------------------------------------------------------------------|--|--|
| Range: Function:             |             |                                                                                                    |  |  |
| 5 %*                         | [1 - 100 %] | Set the bandwidth percentage of motor speed high limit to accommodate system pressure fluctuation. |  |  |

| 29-33 Power Derag Limit |           |                                                                                                  |  |  |
|-------------------------|-----------|--------------------------------------------------------------------------------------------------|--|--|
| Range: Function:        |           |                                                                                                  |  |  |
| 3*                      | [0 - 10 ] | The number of times the power monitor can trigger consecutive derags before a fault is reported. |  |  |

# 29-34 Consecutive Derag Interval

| Range:        |                                            | Function:                         |  |  |
|---------------|--------------------------------------------|-----------------------------------|--|--|
| Size related* | [Size related] Derags are considered to be |                                   |  |  |
|               |                                            | consecutive if they happen within |  |  |
|               |                                            | the interval specified in this    |  |  |
|               |                                            | parameter.                        |  |  |

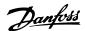

#### 3.24.3 29-4\* Pre/Post Lube Function

Use the Pre/Post Lube function in the following applications:

- A motor requires lubrication of its mechanical parts before and while it runs to prevent damage and wear. This is especially the case when the motor has not been running for a long period of time.
- An application requires external fans to run.

The function makes the frequency converter signal an external device for a user-defined period of time. A start delay can be configured with parameter *1-71 Start Delay*. With this delay the pre-lube function runs while the motor is stopped.

For information about the Pre/Post Lube function options, see the following parameters:

- Parameter 29-40 Pre/Post Lube Function
- Parameter 29-41 Pre Lube Time
- Parameter 29-42 Post Lube Time

Consider the following use case:

- A lubricating device starts the lubrication at the time when the frequency converter receives the start command.
- The frequency converter starts the motor. The lubrication device is still running.
- After a certain time, the frequency converter stops the lubrication device.

See Illustration 3.87

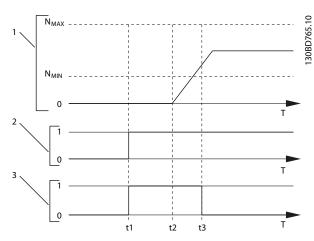

| 1              | Speed curve                                                |
|----------------|------------------------------------------------------------|
| 2              | Start command (e.g. terminal 18)                           |
| 3              | Pre Lube Output Signal                                     |
| t <sub>1</sub> | Start command issued (e.g. terminal 18 is set active). The |
|                | Start Delay timer (1-71 Start Delay) and the Pre Lube      |
|                | timer (parameter 29-41 Pre Lube Time).                     |
| t <sub>2</sub> | The Start Delay timer expires. The frequency converter     |
|                | starts to ramp up.                                         |
| t <sub>3</sub> | The Pre Lube timer (parameter 29-41 Pre Lube Time)         |
|                | expires.                                                   |

Illustration 3.87 Pre/Post Lube Function Example

#### 29-40 Pre/Post Lube Function

Select when the Pre/Post Lube function is active. Use 1-71 Start Delay to set the delay before the frequency converter starts to ramp up.

| Option: |               | Function: |
|---------|---------------|-----------|
| [0] *   | Disabled      |           |
| [1]     | Pre Lube Only |           |
| [2]     | Pre & Running |           |

#### 29-41 Pre Lube Time

Enter how long the Pre Lube function is active. Use only when option [1] Pre Lube Only is selected in parameter 29-40 Pre/Post Lube Function.

Pre & Running & Post

| Range: |             | Function: |
|--------|-------------|-----------|
| 10 s*  | [0 - 600 s] |           |

#### 29-42 Post Lube Time

Enter how long the Post Lube function is on after the motor stops. Use only when option [3] Pre & Running & Post is selected in parameter 29-40 Pre/Post Lube Function.

| Range: |             | Function: |
|--------|-------------|-----------|
| 10 s*  | [0 - 600 s] |           |

The Flow Confirmation feature is designed for applications where there is a need for the motor/pump to run while waiting for an external event. The Flow Confirmation

3

monitor expects to get a digital input from a sensor on a gate valve, flow switch, or a similar external device indicating that the device is in the open position and flow is possible. In *parameter 29-50 Validation Time* a user defines how long the VLT® AQUA Drive FC 202 waits for the digital input signal from the external device to confirm the flow. After the flow is confirmed, the frequency converter checks the signal again after the flow verification time and then runs normally. The LCP status reads "Verifying flow" while the flow monitor is active. The frequency converter trips with the alarm "Flow Not Confirmed", if the expected digital input signal becomes inactive before either the flow validation time or the flow verification time expires.

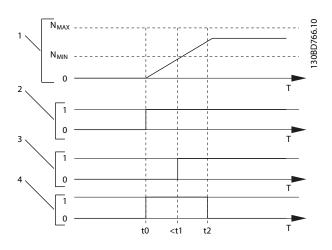

| 1              | Speed curv.                                               |
|----------------|-----------------------------------------------------------|
| 2              | Start command (e.g. terminal 18)                          |
| 3              | Digital signal from an external device that confirms that |
|                | the flow is possible.                                     |
| 4              | Flow verification                                         |
| t <sub>0</sub> | Start command issued (e.g. terminal 18 is set active)     |
| t <sub>1</sub> | Digital signal from an external device gets active before |
|                | parameter 29-50 Validation Time expires.                  |
| t <sub>2</sub> | When parameter 29-51 Verification Time passes, the        |
|                | frequency converter checks the signal from the external   |
|                | device again and then runs normally.                      |

#### Illustration 3.88 Flow Confirmation

| 29-50 Validation Time |                |                                                                                                    |
|-----------------------|----------------|----------------------------------------------------------------------------------------------------|
| Range:                |                | Function:                                                                                                    |
| Size<br>related*      | [0 -<br>999 s] | Parameter 29-50 Validation Time is only visible in the LCP if a digital input is set to [86] Flow Confirmation (see parameter group 5-1* Digital Inputs). |

| 29-50 Validation Time |                                                                  |  |
|-----------------------|------------------------------------------------------------------|--|
| Range:                | Function:                                                        |  |
|                       | The digital input from an extern must be active during the valid |  |

|       |                         |    | 3                                                                                                    |  |
|-------|-------------------------|----|----------------------------------------------------------------------------------------------------|--|
| 29-5  | 29-51 Verification Time |    |                                                                                                    |  |
| Rang  | ge:                     |    | Function:                                                                                                    |  |
| 15 s* | [ 0.<br>255             | s] | Parameter 29-51 Verification Time is only visible in the LCP if a digital input is set to [86] Flow Confirmation (see parameter group 5-1* Digital Inputs).  When the time in this parameter passes, the frequency converter checks the signal from the external device. If the signal is active, the frequency converter runs normally. |  |

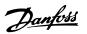

# 3.25 Parameters 30-\*\* Special Features

# 3.25.1 30-8\* Compatibility

| 30-81 Brake Resistor (ohm) |                        |                                                                                                    |  |
|----------------------------|------------------------|----------------------------------------------------------------------------------------------------|--|
| Range:                     | Function:              |                                                                                                    |  |
| Size<br>related*           | [ 5 - 65535.00<br>Ohm] | Set the brake resistor value in $\Omega$ with 2 decimals. This value is used for monitoring the power to the brake resistor in 2-13 Brake Power Monitoring. |  |

# 3.26 Parameters 31-\*\* Bypass Option

Parameter group for the configuration of the electronically controlled bypass option board, MCO 104.

| 31-00 Bypass Mode |        |                                                                                                    |  |
|-------------------|--------|----------------------------------------------------------------------------------------------------|--|
| Option:           |        | Function:                                                                                             |  |
| [0] *             | Drive  | Select the operating mode of the bypass: [0] Drive: the motor is operated by the frequency converter. |  |
| [1]               | Bypass | Select the operating mode of the bypass: [1] Bypass: motor can be run at full speed in bypass mode.   |  |

| 31-0   | 31-01 Bypass Start Time Delay |                                                                                                    |  |  |
|--------|-------------------------------|----------------------------------------------------------------------------------------------------|--|--|
| Range: |                               | Function:                                                                                                    |  |  |
| 30 s*  | [0 - 60 s]                    | Set the time delay within the time when the bypass receives a run command and the time when it starts the motor at full speed. A countdown timer will display time left. |  |  |

| 31-0   | 31-02 Bypass Trip Time Delay |                                                                                                    |  |
|--------|------------------------------|----------------------------------------------------------------------------------------------------|--|
| Range: |                              | Function:                                                                                                    |  |
| 0 s*   | [0 - 300<br>s]               | Set the time delay within the time that the drive experiences an alarm that stops it and the time when the motor is automatically switched to bypass control. If the time delay is set to zero, a drive alarm will not automatically switch the motor to bypass control. |  |

| 31-0    | 31-03 Test Mode Activation |                                                                                                    |  |  |
|---------|----------------------------|----------------------------------------------------------------------------------------------------|--|--|
| Option: |                            | Function:                                                                                                    |  |  |
| [0] *   | Disabled                   | [0] Disabled means that the Test Mode is disabled.                                                                                                    |  |  |
| [1]     | Enabled                    | [1] Enabled means that the motor runs in bypass, while the frequency converter can be tested in an open circuit. In this mode the LCP will not control start/stop of the bypass. |  |  |

| 31 | 31-10 Bypass Status Word |                                     |  |  |  |
|----|--------------------------|-------------------------------------|--|--|--|
| Ra | ange:                    | Function:                           |  |  |  |
| 0* | [0 - 65535 ]             | Views the status of the bypass as a |  |  |  |
|    |                          | hexadecimal value.                  |  |  |  |

| 31-  | 31-11 Bypass Running Hours |                                        |  |
|------|----------------------------|----------------------------------------|--|
| Ran  | ge:                        | Function:                              |  |
| 0 h* | [0 -                       | Views the number of hours in which the |  |
|      | 2147483647 h]              | motor has run in Bypass Mode. The      |  |
|      |                            | counter can be reset in                |  |
|      |                            | parameter 15-07 Reset Running Hours    |  |
|      |                            | Counter. The value is saved, when the  |  |
|      |                            | frequency converter is turned off.     |  |

| 31-19 Remote Bypass Activation |          |                   |  |  |  |
|--------------------------------|----------|-------------------|--|--|--|
| Option:                        |          | Function:         |  |  |  |
| [0] *                          | Disabled |                   |  |  |  |
| [1]                            | Enabled  | Feature: Unknown. |  |  |  |

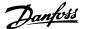

## 3.27 Parameters 35-\*\* Sensor Input Option

#### 3.27.1 35-0\* Temp. Input Mode (MCB 114)

#### 35-00 Term. X48/4 Temperature Unit

Select the unit to be used with temperature input X48/4 settings and readouts:

| Option: |        | Function: |  |
|---------|--------|-----------|--|
|         | [60] * | ℃         |  |
|         | [160]  | °F        |  |

#### 35-01 Term. X48/4 Input Type

View the temperature sensor type detected at input X48/4:

| Option: |               | Function: |
|---------|---------------|-----------|
| [0] *   | Not Connected |           |
| [1]     | PT100 2-wire  |           |
| [3]     | PT1000 2-wire |           |
| [5]     | PT100 3-wire  |           |
| [7]     | PT1000 3-wire |           |

#### 35-02 Term. X48/7 Temperature Unit

Select the unit to be used with temperature input X48/7 settings and readouts:

| Option: |    | Function: |  |
|---------|----|-----------|--|
| [60] *  | °C |           |  |
| [160]   | 0⊏ |           |  |

#### 35-03 Term. X48/7 Input Type

View the temperature sensor type detected at input X48/7:

| Option: |               | Function: |
|---------|---------------|-----------|
| [0] *   | Not Connected |           |
| [1]     | PT100 2-wire  |           |
| [3]     | PT1000 2-wire |           |
| [5]     | PT100 3-wire  |           |
| [7]     | PT1000 3-wire |           |

#### 35-04 Term. X48/10 Temperature Unit

Select the unit to be used with temperature input X48/10 settings and readouts:

| Option: |    | Function: |
|---------|----|-----------|
| [60] *  | °C |           |
| [160]   | °F |           |

#### 35-05 Term. X48/10 Input Type

View the temperature sensor type detected at input X48/10:

| Option: |               | Function: |
|---------|---------------|-----------|
| [0] *   | Not Connected |           |
| [1]     | PT100 2-wire  |           |
| [3]     | PT1000 2-wire |           |
| [5]     | PT100 3-wire  |           |
| [7]     | PT1000 3-wire |           |

| 35-06 Temperature Sensor Alarm Function |               |  |
|-----------------------------------------|---------------|--|
| Select the alarm function:              |               |  |
| Option: Function:                       |               |  |
| [0]                                     | Off           |  |
| [2]                                     | Stop          |  |
| [5] *                                   | Stop and trip |  |

#### 3.27.2 35-1\* Temp. Input X48/4 (MCB 114)

| 35-14 Term. X48/4 Filter Time Constant |                                           |                                           |
|----------------------------------------|-------------------------------------------|-------------------------------------------|
| Range:                                 | : Function:                               |                                           |
| 0.001 s*                               | [0.001 - 10                               | Enter the filter time constant. This is a |
|                                        | s]                                        | first-order digital low pass filter time  |
|                                        | constant for suppressing electrical noise |                                           |
|                                        | in terminal X48/4. A high time constant   |                                           |
|                                        | value improves dampening but also         |                                           |
|                                        |                                           | increases the time delay through the      |
|                                        |                                           | filter.                                   |

#### 35-15 Term. X48/4 Temp. Monitor

This parameter gives the possibility of enabling or disabling the temperature monitor for terminal X48/4. The temperature limits can be set in *parameter 35-16 Term. X48/4 Low Temp. Limit* and *parameter 35-17 Term. X48/4 High Temp. Limit*.

| Option: |  |          | Function: |
|---------|--|----------|-----------|
| [0] *   |  | Disabled |           |
| [1]     |  | Enabled  |           |

| 35-16 Term. X48/4 Low Temp. Limit |                     |           |
|-----------------------------------|---------------------|-----------|
| Range:                            |                     | Function: |
| Size related*                     | [-50 - par. 35-17 ] |           |

| 35-17 Term. X48/4 High Temp. Limit |                      |           |
|------------------------------------|----------------------|-----------|
| Range:                             |                      | Function: |
| Size related*                      | [ par. 35-16 - 204 ] |           |

#### 3.27.3 35-2\* Temp. Input X48/7 (MCB 114)

| 35-24 Term. X48/7 Filter Time Constant |                   |                                                                                                    |
|----------------------------------------|-------------------|----------------------------------------------------------------------------------------------------|
| Range:                                 |                   | Function:                                                                                                    |
| 0.001 s*                               | [0.001 - 10<br>s] | Enter the filter time constant. This is a first-order digital low pass filter time constant for suppressing electrical noise in terminal X48/7. A high time constant value improves dampening but also increases the time delay through the filter. |

[1]

## 3

#### 35-25 Term. X48/7 Temp. Monitor

Enabled

This parameter gives the possibility of enabling or disabling the temperature monitor for terminal X48/7. The temperature limits can be set in *parameter 35-26 Term. X48/7 Low Temp. Limit* and *parameter 35-27 Term. X48/7 High Temp. Limit*.

| Option: |          | Function: |  |
|---------|----------|-----------|--|
| [0] *   | Disabled |           |  |

| 35-26 Term. X48/7 Low Temp. Limit |                         |                                |  |
|-----------------------------------|-------------------------|--------------------------------|--|
| Range:                            |                         | Function:                      |  |
| Size related*                     | [ -50 - par.<br>35-27 ] | Enter the minimum temperature  |  |
|                                   | 35-27 ]                 | reading that is expected for   |  |
|                                   |                         | normal operation of the        |  |
|                                   |                         | temperature sensor at terminal |  |

X48/7.

| 35-27 Term. X48/7 High Temp. Limit |                         |                                                                                                    |
|------------------------------------|-------------------------|----------------------------------------------------------------------------------------------------|
| Range:                             | Function:               |                                                                                                    |
| Size related*                      | [ par. 35-26 -<br>204 ] | Enter the maximum temperature reading that is expected for normal operation of the temperature sensor at terminal X48/7. |

#### 3.27.4 35-3\* Temp. Input X48/10 (MCB 114)

# Range: Function: 0.001 s\* [0.001 - 10 s] Enter the filter time constant. This is a first-order digital low pass filter time constant for suppressing electrical noise in terminal X48/10. A high time constant value improves dampening but also increases the time delay through the filter.

#### 35-35 Term. X48/10 Temp. Monitor

This parameter gives the possibility of enabling or disabling the temperature monitor for terminal X48/10. The temperature limits can be set in *parameter 35-36 Term. X48/10 Low Temp. Limit/* parameter 35-37 Term. X48/10 High Temp. Limit.

| Option: |          | Function: |
|---------|----------|-----------|
| [0] *   | Disabled |           |
| [1]     | Enabled  |           |

| 35-36 Term. X48/10 Low Temp. Limit |                    |  |  |  |  |  |  |
|------------------------------------|--------------------|--|--|--|--|--|--|
| Range:                             | Function:          |  |  |  |  |  |  |
| Size related*                      | [-50 - par. 35-37] |  |  |  |  |  |  |

| 35-37 Term. X48/10 High Temp. Limit |                      |  |  |  |  |  |  |
|-------------------------------------|----------------------|--|--|--|--|--|--|
| Range:                              | Range: Function:     |  |  |  |  |  |  |
| Size related*                       | [ par. 35-36 - 204 ] |  |  |  |  |  |  |

#### 3.27.5 35-4\* Analog Input X48/2 (MCB 114)

| 35-42 | 35-42 Term. X48/2 Low Current |                                              |  |  |  |  |  |  |  |
|-------|-------------------------------|----------------------------------------------|--|--|--|--|--|--|--|
| Range | e:                            | Function:                                    |  |  |  |  |  |  |  |
| 4 mA* |                               | Enter the current (mA) that corresponds to   |  |  |  |  |  |  |  |
|       | 35-43 mA]                     | the low reference value, set in              |  |  |  |  |  |  |  |
|       |                               | parameter 35-44 Term. X48/2 Low Ref./Feedb.  |  |  |  |  |  |  |  |
|       |                               | Value. The value must be set at > 2mA in     |  |  |  |  |  |  |  |
|       |                               | order to activate the Live Zero Time-out     |  |  |  |  |  |  |  |
|       |                               | Function in 6-01 Live Zero Timeout Function. |  |  |  |  |  |  |  |

| 35-43  | 35-43 Term. X48/2 High Current |                                         |  |  |  |  |  |  |
|--------|--------------------------------|-----------------------------------------|--|--|--|--|--|--|
| Range  |                                | Function:                               |  |  |  |  |  |  |
| 20 mA* | [ par. 35-42<br>- 20 mA]       | Enter the current (mA) that corresponds |  |  |  |  |  |  |
|        | - 20 mA]                       | to the high reference value (set in     |  |  |  |  |  |  |
|        |                                | parameter 35-45 Term. X48/2 High Ref./  |  |  |  |  |  |  |
|        |                                | Feedb. Value).                          |  |  |  |  |  |  |

| 35 | 35-44 Term. X48/2 Low Ref./Feedb. Value |                                           |  |  |  |  |  |
|----|-----------------------------------------|-------------------------------------------|--|--|--|--|--|
| Ra | ange:                                   | Function:                                 |  |  |  |  |  |
| 0* | [-999999.999 -                          | Enter the reference or feedback value (in |  |  |  |  |  |
|    | 999999.999 ]                            | RPM, Hz, bar, etc.) that corresponds to   |  |  |  |  |  |
|    |                                         | the voltage or current set in             |  |  |  |  |  |
|    |                                         | parameter 35-42 Term. X48/2 Low Current.  |  |  |  |  |  |

| 35-4 | 35-45 Term. X48/2 High Ref./Feedb. Value |                                          |  |  |  |  |  |  |
|------|------------------------------------------|------------------------------------------|--|--|--|--|--|--|
| Ran  | ge:                                      | Function:                                |  |  |  |  |  |  |
| 100* | [-999999.999 -                           | Enter the reference or feedback value    |  |  |  |  |  |  |
|      | 999999.999 ]                             | (in RPM, Hz, bar, etc.) that corresponds |  |  |  |  |  |  |
|      |                                          | to the voltage or current set in         |  |  |  |  |  |  |
|      |                                          | parameter 35-43 Term. X48/2 High         |  |  |  |  |  |  |
|      |                                          | Current.                                 |  |  |  |  |  |  |
|      |                                          |                                          |  |  |  |  |  |  |

| 35-46            | 35-46 Term. X48/2 Filter Time Constant |                                                                                                    |  |  |  |  |  |  |  |  |  |
|------------------|----------------------------------------|----------------------------------------------------------------------------------------------------|--|--|--|--|--|--|--|--|--|
| Range: Function: |                                        |                                                                                                    |  |  |  |  |  |  |  |  |  |
| 0.001 s*         | [0.001 - 10<br>s]                      | Enter the filter time constant. This is a first-order digital low pass filter time constant for suppressing electrical noise in terminal X48/2. A high time constant value improves dampening but also increases the time delay through the |  |  |  |  |  |  |  |  |  |
|                  |                                        | filter.                                                                                                    |  |  |  |  |  |  |  |  |  |

#### 4 Parameter Lists

#### 4.1 Parameter Options

#### 4.1.1 Default Settings

#### Changes during operation

"TRUE" means that the parameter can be changed while the frequency converter is in operation and "FALSE" means that the frequency converter must be stopped before a change can be made.

#### 4-Set-up

'All set-up': the parameter can be set individually in each of the four set-ups, i. e. one single parameter can have four different data values.

'1 set-up': data value will be the same in all set-ups.

#### SR

Size related

#### N/A

No default value available.

#### **Conversion index**

This number refers to a conversion figure used when writing or reading by means of a frequency converter.

| Conv.  | 100 | 75      | 74   | 70 | 67   | 6      | 5     | 4     | 3    | 2   | 1  | 0 | -1  | -2   | -3    | -4    | -5      | -6      |
|--------|-----|---------|------|----|------|--------|-------|-------|------|-----|----|---|-----|------|-------|-------|---------|---------|
| index  |     |         |      |    |      |        |       |       |      |     |    |   |     |      |       |       |         |         |
| Conv.  | 1   | 3600000 | 3600 | 60 | 1/60 | 100000 | 10000 | 10000 | 1000 | 100 | 10 | 1 | 0.1 | 0.01 | 0.001 | 0.000 | 0.00001 | 0.00000 |
| factor |     |         |      |    |      | 0      | 0     |       |      |     |    |   |     |      |       | 1     |         | 1       |

#### Table 4.1

| Data type | Description                          | Туре   |
|-----------|--------------------------------------|--------|
| 2         | Integer 8                            | Int8   |
| 3         | Integer 16                           | Int16  |
| 4         | Integer 32                           | Int32  |
| 5         | Unsigned 8                           | Uint8  |
| 6         | Unsigned 16                          | Uint16 |
| 7         | Unsigned 32                          | Uint32 |
| 9         | Visible String                       | VisStr |
| 33        | Normalized value 2 bytes             | N2     |
| 35        | Bit sequence of 16 boolean variables | V2     |
| 54        | Time difference w/o date             | TimD   |

Table 4.2

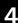

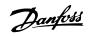

# 4.1.2 0-\*\* Operation/Display

| Par. No. #  | Parameter description                | Default value           | 4-set-up    | Change    | Conver-    | Туре       |
|-------------|--------------------------------------|-------------------------|-------------|-----------|------------|------------|
|             |                                      |                         |             | during    | sion index |            |
|             |                                      |                         |             | operation |            |            |
| 0-0* Basic  | Settings                             |                         |             |           |            |            |
| 0-01        | Language                             | [0] English             | 1 set-up    | TRUE      | -          | Uint8      |
| 0-02        | Motor Speed Unit                     | [0] RPM                 | 2 set-ups   | FALSE     | -          | Uint8      |
| 0-03        | Regional Settings                    | [0] International       | 2 set-ups   | FALSE     | -          | Uint8      |
| 0-04        | Operating State at Power-up          | [0] Resume              | All set-ups | TRUE      | -          | Uint8      |
| 0-05        | Local Mode Unit                      | [0] As Motor Speed Unit | 2 set-ups   | FALSE     | -          | Uint8      |
| 0-1* Set-uլ | Operations                           |                         |             |           |            |            |
| 0-10        | Active Set-up                        | [1] Set-up 1            | 1 set-up    | TRUE      | -          | Uint8      |
| 0-11        | Programming Set-up                   | [9] Active Set-up       | All set-ups | TRUE      | -          | Uint8      |
| 0-12        | This Set-up Linked to                | [0] Not linked          | All set-ups | FALSE     | -          | Uint8      |
| 0-13        | Readout: Linked Set-ups              | 0 N/A                   | All set-ups | FALSE     | 0          | Uint16     |
| 0-14        | Readout: Prog. Set-ups / Channel     | 0 N/A                   | All set-ups | TRUE      | 0          | Int32      |
| 0-2* LCP D  | isplay                               |                         |             |           |            |            |
| 0-20        | Display Line 1.1 Small               | 1601                    | All set-ups | TRUE      | -          | Uint16     |
| 0-21        | Display Line 1.2 Small               | 1662                    | All set-ups | TRUE      | -          | Uint16     |
| 0-22        | Display Line 1.3 Small               | 1614                    | All set-ups | TRUE      | -          | Uint16     |
| 0-23        | Display Line 2 Large                 | 1613                    | All set-ups | TRUE      | -          | Uint16     |
| 0-24        | Display Line 3 Large                 | 1652                    | All set-ups | TRUE      | -          | Uint16     |
| 0-25        | My Personal Menu                     | ExpressionLimit         | 1 set-up    | TRUE      | 0          | Uint16     |
| 0-3* LCP C  | ustom Readout                        |                         |             |           |            |            |
| 0-30        | Custom Readout Unit                  | [1] %                   | All set-ups | TRUE      | -          | Uint8      |
| 0-31        | Custom Readout Min Value             | ExpressionLimit         | All set-ups | TRUE      | -2         | Int32      |
| 0-32        | Custom Readout Max Value             | 100 CustomReadoutUnit   | All set-ups | TRUE      | -2         | Int32      |
| 0-37        | Display Text 1                       | 0 N/A                   | 1 set-up    | TRUE      | 0          | VisStr[25] |
| 0-38        | Display Text 2                       | 0 N/A                   | 1 set-up    | TRUE      | 0          | VisStr[25] |
| 0-39        | Display Text 3                       | 0 N/A                   | 1 set-up    | TRUE      | 0          | VisStr[25] |
| 0-4* LCP K  | eypad                                |                         |             |           |            |            |
| 0-40        | [Hand on] Key on LCP                 | [1] Enabled             | All set-ups | TRUE      | -          | Uint8      |
| 0-41        | [Off] Key on LCP                     | [1] Enabled             | All set-ups | TRUE      | -          | Uint8      |
| 0-42        | [Auto on] Key on LCP                 | [1] Enabled             | All set-ups | TRUE      | -          | Uint8      |
| 0-43        | [Reset] Key on LCP                   | [1] Enabled             | All set-ups | TRUE      | -          | Uint8      |
| 0-44        | [Off/Reset] Key on LCP               | [1] Enabled             | All set-ups | TRUE      | -          | Uint8      |
| 0-45        | [Drive Bypass] Key on LCP            | [1] Enabled             | All set-ups | TRUE      | -          | Uint8      |
| 0-5* Copy/  | Save                                 |                         |             |           |            |            |
| 0-50        | LCP Copy                             | [0] No copy             | All set-ups | FALSE     | -          | Uint8      |
| 0-51        | Set-up Copy                          | [0] No copy             | All set-ups | FALSE     | -          | Uint8      |
| 0-6* Passw  | ord                                  |                         |             |           |            |            |
| 0-60        | Main Menu Password                   | 100 N/A                 | 1 set-up    | TRUE      | 0          | Int16      |
| 0-61        | Access to Main Menu w/o Password     | [0] Full access         | 1 set-up    | TRUE      | -          | Uint8      |
| 0-65        | Personal Menu Password               | 200 N/A                 | 1 set-up    | TRUE      | 0          | Uint16     |
| 0-66        | Access to Personal Menu w/o Password | [0] Full access         | 1 set-up    | TRUE      | -          | Uint8      |
| 0-67        | Bus Password Access                  | 0 N/A                   | All set-ups | TRUE      | 0          | Uint16     |
| 0-7* Clock  | Settings                             |                         |             |           |            |            |
| 0-70        | Date and Time                        | ExpressionLimit         | All set-ups | TRUE      | 0          | TimeOfDay  |
| 0-71        | Date Format                          | [0] YYYY-MM-DD          | 1 set-up    | TRUE      | -          | Uint8      |
| 0-72        | Time Format                          | [0] 24 h                | 1 set-up    | TRUE      | -          | Uint8      |
| 0-74        | DST/Summertime                       | [0] Off                 | 1 set-up    | TRUE      | -          | Uint8      |
| 0-76        | DST/Summertime Start                 | ExpressionLimit         | 1 set-up    | TRUE      | 0          | TimeOfDay  |
| 0-77        | DST/Summertime End                   | ExpressionLimit         | 1 set-up    | TRUE      | 0          | TimeOfDay  |

**Parameter Lists** 

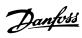

#### **Programming Guide**

| 0-79 | Clock Fault                 | ExpressionLimit | 1 set-up    | TRUE | 1 | Uint8      |
|------|-----------------------------|-----------------|-------------|------|---|------------|
| 0-81 | Working Days                | ExpressionLimit | 1 set-up    | TRUE | ı | Uint8      |
| 0-82 | Additional Working Days     | ExpressionLimit | 1 set-up    | TRUE | 0 | TimeOfDay  |
| 0-83 | Additional Non-Working Days | ExpressionLimit | 1 set-up    | TRUE | 0 | TimeOfDay  |
| 0-89 | Date and Time Readout       | 0 N/A           | All set-ups | TRUE | 0 | VisStr[25] |

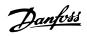

# 4.1.3 1-\*\* Load/Motor

| Par. No. # | Parameter description              | Default value             | 4-set-up    | Change<br>during | Conver-  | Туре   |
|------------|------------------------------------|---------------------------|-------------|------------------|----------|--------|
|            |                                    |                           |             | operation        | Jon maex |        |
| 1-0* Gene  | ral Settings                       |                           |             |                  |          |        |
| 1-00       | Configuration Mode                 | ExpressionLimit           | All set-ups | TRUE             | -        | Uint8  |
| 1-01       | Motor Control Principle            | [1] VVC+                  | All set-ups | FALSE            | -        | Uint8  |
| 1-03       | Torque Characteristics             | [3] Auto Energy Optim. VT | All set-ups | TRUE             | -        | Uint8  |
| 1-04       | Overload Mode                      | [1] Normal torque         | All set-ups | FALSE            | -        | Uint8  |
| 1-06       | Clockwise Direction                | [0] Normal                | All set-ups | FALSE            | -        | Uint8  |
| 1-1* Moto  | r Selection                        |                           | ,           |                  |          |        |
| 1-10       | Motor Construction                 | [0] Asynchron             | All set-ups | FALSE            | -        | Uint8  |
| 1-1* VVC+  | PM                                 | ·                         | -           |                  |          |        |
| 1-14       | Damping Gain                       | 120 %                     | All set-ups | TRUE             | 0        | Int16  |
| 1-15       | Low Speed Filter Time Const.       | ExpressionLimit           | All set-ups | TRUE             | -2       | Uint16 |
| 1-16       | High Speed Filter Time Const.      | ExpressionLimit           | All set-ups | TRUE             | -2       | Uint16 |
| 1-17       | Voltage filter time const.         | ExpressionLimit           | All set-ups | TRUE             | -3       | Uint16 |
| 1-2* Moto  | r Data                             | •                         |             |                  |          |        |
| 1-20       | Motor Power [kW]                   | ExpressionLimit           | All set-ups | FALSE            | 1        | Uint32 |
| 1-21       | Motor Power [HP]                   | ExpressionLimit           | All set-ups | FALSE            | -2       | Uint32 |
| 1-22       | Motor Voltage                      | ExpressionLimit           | All set-ups | FALSE            | 0        | Uint16 |
| 1-23       | Motor Frequency                    | ExpressionLimit           | All set-ups | FALSE            | 0        | Uint16 |
| 1-24       | Motor Current                      | ExpressionLimit           | All set-ups | FALSE            | -2       | Uint32 |
| 1-25       | Motor Nominal Speed                | ExpressionLimit           | All set-ups | FALSE            | 67       | Uint16 |
| 1-26       | Motor Cont. Rated Torque           | ExpressionLimit           | All set-ups | FALSE            | -1       | Uint32 |
| 1-28       | Motor Rotation Check               | [0] Off                   | All set-ups | FALSE            | -        | Uint8  |
| 1-29       | Automatic Motor Adaptation (AMA)   | [0] Off                   | All set-ups | FALSE            | -        | Uint8  |
| 1-3* Adv.  | Motor Data                         | •                         |             |                  |          |        |
| 1-30       | Stator Resistance (Rs)             | ExpressionLimit           | All set-ups | FALSE            | -4       | Uint32 |
| 1-31       | Rotor Resistance (Rr)              | ExpressionLimit           | All set-ups | FALSE            | -4       | Uint32 |
| 1-33       | Stator Leakage Reactance (X1)      | ExpressionLimit           | All set-ups | FALSE            | -4       | Uint32 |
| 1-34       | Rotor Leakage Reactance (X2)       | ExpressionLimit           | All set-ups | FALSE            | -4       | Uint32 |
| 1-35       | Main Reactance (Xh)                | ExpressionLimit           | All set-ups | FALSE            | -4       | Uint32 |
| 1-36       | Iron Loss Resistance (Rfe)         | ExpressionLimit           | All set-ups | FALSE            | -3       | Uint32 |
| 1-37       | d-axis Inductance (Ld)             | ExpressionLimit           | All set-ups | FALSE            | -6       | Int32  |
| 1-39       | Motor Poles                        | ExpressionLimit           | All set-ups | FALSE            | 0        | Uint8  |
| 1-40       | Back EMF at 1000 RPM               | ExpressionLimit           | All set-ups | FALSE            | 0        | Uint16 |
| 1-46       | Position Detection Gain            | 100 %                     | All set-ups | TRUE             | 0        | Uint16 |
| 1-5* Load  | Indep. Setting                     |                           |             |                  |          |        |
| 1-50       | Motor Magnetisation at Zero Speed  | 100 %                     | All set-ups | TRUE             | 0        | Uint16 |
| 1-51       | Min Speed Normal Magnetising [RPM] | ExpressionLimit           | All set-ups | TRUE             | 67       | Uint16 |
| 1-52       | Min Speed Normal Magnetising [Hz]  | ExpressionLimit           | All set-ups | TRUE             | -1       | Uint16 |
| 1-55       | V/f Characteristic - V             | ExpressionLimit           | All set-ups | TRUE             | -1       | Uint16 |
| 1-56       | V/f Characteristic - f             | ExpressionLimit           | All set-ups | TRUE             | -1       | Uint16 |
| 1-58       | Flying Start Test Pulses Current   | ExpressionLimit           | All set-ups | FALSE            | 0        | Uint16 |
| 1-59       | Flying Start Test Pulses Frequency | ExpressionLimit           | All set-ups | FALSE            | 0        | Uint16 |
| 1-6* Load  | Depen. Setting                     |                           |             |                  |          |        |
| 1-60       | Low Speed Load Compensation        | 100 %                     | All set-ups | TRUE             | 0        | Int16  |
| 1-61       | High Speed Load Compensation       | 100 %                     | All set-ups | TRUE             | 0        | Int16  |
| 1-62       | Slip Compensation                  | 0 %                       | All set-ups | TRUE             | 0        | Int16  |
| 1-63       | Slip Compensation Time Constant    | ExpressionLimit           | All set-ups | TRUE             | -2       | Uint16 |
| 1-64       | Resonance Damping                  | 100 %                     | All set-ups | TRUE             | 0        | Uint16 |
| 1-65       | Resonance Damping Time Constant    | 5 ms                      | All set-ups | TRUE             | -3       | Uint8  |

| 1-66     | Min. Current at Low Speed            | ExpressionLimit | All set-ups | TRUE  | 0  | Uint8  |
|----------|--------------------------------------|-----------------|-------------|-------|----|--------|
| 1-7* Sta | art Adjustments                      |                 |             |       |    |        |
| 1-70     | PM Start Mode                        | [1] Parking     | All set-ups | TRUE  | -  | Uint8  |
| 1-71     | Start Delay                          | 00 s            | All set-ups | TRUE  | -1 | Uint16 |
| 1-72     | Start Function                       | ExpressionLimit | All set-ups | TRUE  | -  | Uint8  |
| 1-73     | Flying Start                         | ExpressionLimit | All set-ups | FALSE | -  | Uint8  |
| 1-77     | Compressor Start Max Speed [RPM]     | ExpressionLimit | All set-ups | TRUE  | 67 | Uint16 |
| 1-78     | Compressor Start Max Speed [Hz]      | ExpressionLimit | All set-ups | TRUE  | -1 | Uint16 |
| 1-79     | Pump Start Max Time to Trip          | 0 s             | All set-ups | TRUE  | -1 | Uint8  |
| 1-8* Sto | op Adjustments                       |                 |             |       |    |        |
| 1-80     | Function at Stop                     | [0] Coast       | All set-ups | TRUE  | -  | Uint8  |
| 1-81     | Min Speed for Function at Stop [RPM] | ExpressionLimit | All set-ups | TRUE  | 67 | Uint16 |
| 1-82     | Min Speed for Function at Stop [Hz]  | ExpressionLimit | All set-ups | TRUE  | -1 | Uint16 |
| 1-86     | Trip Speed Low [RPM]                 | ExpressionLimit | All set-ups | TRUE  | 67 | Uint16 |
| 1-87     | Trip Speed Low [Hz]                  | ExpressionLimit | All set-ups | TRUE  | -1 | Uint16 |
| 1-9* Mc  | otor Temperature                     |                 |             |       |    |        |
| 1-90     | Motor Thermal Protection             | ExpressionLimit | All set-ups | TRUE  | -  | Uint8  |
| 1-91     | Motor External Fan                   | [0] No          | All set-ups | TRUE  | -  | Uint16 |
| 1-93     | Thermistor Source                    | [0] None        | All set-ups | TRUE  | -  | Uint8  |

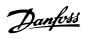

# 4.1.4 2-\*\* Brakes

| Par. No. # | Parameter description       | Default value   | 4-set-up    | Change<br>during<br>operation | Conver-<br>sion index | Туре   |
|------------|-----------------------------|-----------------|-------------|-------------------------------|-----------------------|--------|
| 2-0* DC-Bi | rake                        |                 |             |                               |                       |        |
| 2-00       | DC Hold/Preheat Current     | 50 %            | All set-ups | TRUE                          | 0                     | Uint8  |
| 2-01       | DC Brake Current            | 50 %            | All set-ups | TRUE                          | 0                     | Uint16 |
| 2-02       | DC Braking Time             | 10.0 s          | All set-ups | TRUE                          | -1                    | Uint16 |
| 2-03       | DC Brake Cut In Speed [RPM] | ExpressionLimit | All set-ups | TRUE                          | 67                    | Uint16 |
| 2-04       | DC Brake Cut In Speed [Hz]  | ExpressionLimit | All set-ups | TRUE                          | -1                    | Uint16 |
| 2-1* Brake | Energy Funct.               |                 |             |                               |                       |        |
| 2-10       | Brake Function              | [0] Off         | All set-ups | TRUE                          | -                     | Uint8  |
| 2-11       | Brake Resistor (ohm)        | ExpressionLimit | All set-ups | TRUE                          | 0                     | Uint16 |
| 2-12       | Brake Power Limit (kW)      | ExpressionLimit | All set-ups | TRUE                          | 0                     | Uint32 |
| 2-13       | Brake Power Monitoring      | [0] Off         | All set-ups | TRUE                          | -                     | Uint8  |
| 2-15       | Brake Check                 | [0] Off         | All set-ups | TRUE                          | -                     | Uint8  |
| 2-16       | AC brake Max. Current       | 100.0 %         | All set-ups | TRUE                          | -1                    | Uint32 |
| 2-17       | Over-voltage Control        | [2] Enabled     | All set-ups | TRUE                          |                       | Uint8  |

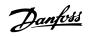

# 4.1.5 3-\*\* Reference/Ramps

| Par. No. #  | Parameter description            | Default value             | 4-set-up    | Change    | Conver-    | Type   |
|-------------|----------------------------------|---------------------------|-------------|-----------|------------|--------|
|             |                                  |                           |             | during    | sion index |        |
|             |                                  |                           |             | operation |            |        |
| 3-0* Refere | nce Limits                       |                           |             |           |            |        |
| 3-02        | Minimum Reference                | ExpressionLimit           | All set-ups | TRUE      | -3         | Int32  |
| 3-03        | Maximum Reference                | ExpressionLimit           | All set-ups | TRUE      | -3         | Int32  |
| 3-04        | Reference Function               | [0] Sum                   | All set-ups | TRUE      | -          | Uint8  |
| 3-1* Refere | nces                             |                           |             |           |            |        |
| 3-10        | Preset Reference                 | 0.00 %                    | All set-ups | TRUE      | -2         | Int16  |
| 3-11        | Jog Speed [Hz]                   | ExpressionLimit           | All set-ups | TRUE      | -1         | Uint16 |
| 3-13        | Reference Site                   | [0] Linked to Hand / Auto | All set-ups | TRUE      | -          | Uint8  |
| 3-14        | Preset Relative Reference        | 0.00 %                    | All set-ups | TRUE      | -2         | Int32  |
| 3-15        | Reference 1 Source               | [1] Analog input 53       | All set-ups | TRUE      | -          | Uint8  |
| 3-16        | Reference 2 Source               | [0] No function           | All set-ups | TRUE      | -          | Uint8  |
| 3-17        | Reference 3 Source               | [0] No function           | All set-ups | TRUE      | -          | Uint8  |
| 3-19        | Jog Speed [RPM]                  | ExpressionLimit           | All set-ups | TRUE      | 67         | Uint16 |
| 3-4* Ramp   | 1                                |                           |             |           |            |        |
| 3-41        | Ramp 1 Ramp Up Time              | ExpressionLimit           | All set-ups | TRUE      | -2         | Uint32 |
| 3-42        | Ramp 1 Ramp Down Time            | ExpressionLimit           | All set-ups | TRUE      | -2         | Uint32 |
| 3-5* Ramp   | 2                                |                           |             |           |            |        |
| 3-51        | Ramp 2 Ramp Up Time              | ExpressionLimit           | All set-ups | TRUE      | -2         | Uint32 |
| 3-52        | Ramp 2 Ramp Down Time            | ExpressionLimit           | All set-ups | TRUE      | -2         | Uint32 |
| 3-8* Other  | Ramps                            |                           |             |           |            |        |
| 3-80        | Jog Ramp Time                    | ExpressionLimit           | All set-ups | TRUE      | -2         | Uint32 |
| 3-81        | Quick Stop Ramp Time             | ExpressionLimit           | 2 set-ups   | TRUE      | -2         | Uint32 |
| 3-84        | Initial Ramp Time                | 0.00 s                    | All set-ups | TRUE      | -2         | Uint16 |
| 3-85        | Check Valve Ramp Time            | 0.00 s                    | All set-ups | TRUE      | -2         | Uint16 |
| 3-86        | Check Valve Ramp End Speed [RPM] | ExpressionLimit           | All set-ups | TRUE      | 67         | Uint16 |
| 3-87        | Check Valve Ramp End Speed [HZ]  | ExpressionLimit           | All set-ups | TRUE      | -1         | Uint16 |
| 3-88        | Final Ramp Time                  | 0.00 s                    | All set-ups | TRUE      | -2         | Uint16 |
| 3-9* Digita | l Pot.Meter                      |                           |             |           |            |        |
| 3-90        | Step Size                        | 0.10 %                    | All set-ups | TRUE      | -2         | Uint16 |
| 3-91        | Ramp Time                        | 1.00 s                    | All set-ups | TRUE      | -2         | Uint32 |
| 3-92        | Power Restore                    | [0] Off                   | All set-ups | TRUE      | -          | Uint8  |
| 3-93        | Maximum Limit                    | 100 %                     | All set-ups | TRUE      | 0          | Int16  |
| 3-94        | Minimum Limit                    | 0 %                       | All set-ups | TRUE      | 0          | Int16  |
| 3-95        | Ramp Delay                       | ExpressionLimit           | All set-ups | TRUE      | -3         | TimD   |

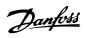

# 4.1.6 4-\*\* Limits/Warnings

| Par. No. #  | Parameter description        | Default value                          | 4-set-up    | Change<br>during<br>operation | Conver-<br>sion index | Туре   |
|-------------|------------------------------|----------------------------------------|-------------|-------------------------------|-----------------------|--------|
| 4-1* Moto   | r Limits                     |                                        |             |                               |                       |        |
| 4-10        | Motor Speed Direction        | [0] Clockwise                          | All set-ups | FALSE                         | -                     | Uint8  |
| 4-11        | Motor Speed Low Limit [RPM]  | ExpressionLimit                        | All set-ups | TRUE                          | 67                    | Uint16 |
| 4-12        | Motor Speed Low Limit [Hz]   | ExpressionLimit                        | All set-ups | TRUE                          | -1                    | Uint16 |
| 4-13        | Motor Speed High Limit [RPM] | ExpressionLimit                        | All set-ups | TRUE                          | 67                    | Uint16 |
| 4-14        | Motor Speed High Limit [Hz]  | ExpressionLimit                        | All set-ups | TRUE                          | -1                    | Uint16 |
| 4-16        | Torque Limit Motor Mode      | ExpressionLimit                        | All set-ups | TRUE                          | -1                    | Uint16 |
| 4-17        | Torque Limit Generator Mode  | 100.0 %                                | All set-ups | TRUE                          | -1                    | Uint16 |
| 4-18        | Current Limit                | ExpressionLimit                        | All set-ups | TRUE                          | -1                    | Uint32 |
| 4-19        | Max Output Frequency         | ExpressionLimit                        | All set-ups | FALSE                         | -1                    | Uint16 |
| 4-5* Adj. \ |                              |                                        |             |                               |                       |        |
| 4-50        | Warning Current Low          | 0.00 A                                 | All set-ups | TRUE                          | -2                    | Uint32 |
| 4-51        | Warning Current High         | ImaxVLT (P1637)                        | All set-ups | TRUE                          | -2                    | Uint32 |
| 4-52        | Warning Speed Low            | 0 RPM                                  | All set-ups | TRUE                          | 67                    | Uint16 |
|             |                              | outputSpeedHighLimit                   |             |                               |                       |        |
| 4-53        | Warning Speed High           | (P413)                                 | All set-ups | TRUE                          | 67                    | Uint16 |
| 4-54        | Warning Reference Low        | -999999.999 N/A                        | All set-ups | TRUE                          | -3                    | Int32  |
| 4-55        | Warning Reference High       | 999999.999 N/A                         | All set-ups | TRUE                          | -3                    | Int32  |
| 4-56        | Warning Feedback Low         | -999999.999 Reference-<br>FeedbackUnit | All set-ups | TRUE                          | -3                    | Int32  |
| 4-30        | Warning Feedback Low         | 999999,999 Reference-                  | All set-ups | TRUE                          | -5                    | 111132 |
| 4-57        | Warning Feedback High        | FeedbackUnit                           | All set-ups | TRUE                          | -3                    | Int32  |
| 4-58        | Missing Motor Phase Function | [2] Trip 1000 ms                       | All set-ups | TRUE                          | -                     | Uint8  |
| 4-6* Speed  | d Bypass                     | · ·                                    | -           |                               |                       |        |
| 4-60        | Bypass Speed From [RPM]      | ExpressionLimit                        | All set-ups | TRUE                          | 67                    | Uint16 |
| 4-61        | Bypass Speed From [Hz]       | ExpressionLimit                        | All set-ups | TRUE                          | -1                    | Uint16 |
| 4-62        | Bypass Speed To [RPM]        | ExpressionLimit                        | All set-ups | TRUE                          | 67                    | Uint16 |
| 4-63        | Bypass Speed To [Hz]         | ExpressionLimit                        | All set-ups | TRUE                          | -1                    | Uint16 |
| 4-64        | Semi-Auto Bypass Set-up      | [0] Off                                | All set-ups | FALSE                         | -                     | Uint8  |

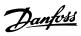

# 4.1.7 5-\*\* Digital In/Out

| Par. No. #   | Parameter description                | Default value           | 4-set-up    | Change    | Conver-    | Type   |
|--------------|--------------------------------------|-------------------------|-------------|-----------|------------|--------|
|              | ·                                    |                         |             | during    | sion index |        |
|              |                                      |                         |             | operation |            |        |
| 5-0* Digital | I/O mode                             |                         |             |           |            |        |
| 5-00         | Digital I/O Mode                     | [0] PNP - Active at 24V | All set-ups | FALSE     | -          | Uint8  |
| 5-01         | Terminal 27 Mode                     | [0] Input               | All set-ups | TRUE      | -          | Uint8  |
| 5-02         | Terminal 29 Mode                     | [0] Input               | All set-ups | TRUE      | -          | Uint8  |
| 5-1* Digital | Inputs                               |                         |             |           |            |        |
| 5-10         | Terminal 18 Digital Input            | ExpressionLimit         | All set-ups | TRUE      | -          | Uint8  |
| 5-11         | Terminal 19 Digital Input            | ExpressionLimit         | All set-ups | TRUE      | -          | Uint8  |
| 5-12         | Terminal 27 Digital Input            | ExpressionLimit         | All set-ups | TRUE      | -          | Uint8  |
| 5-13         | Terminal 29 Digital Input            | ExpressionLimit         | All set-ups | TRUE      | -          | Uint8  |
| 5-14         | Terminal 32 Digital Input            | ExpressionLimit         | All set-ups | TRUE      | -          | Uint8  |
| 5-15         | Terminal 33 Digital Input            | ExpressionLimit         | All set-ups | TRUE      | -          | Uint8  |
| 5-16         | Terminal X30/2 Digital Input         | ExpressionLimit         | All set-ups | TRUE      | -          | Uint8  |
| 5-17         | Terminal X30/3 Digital Input         | ExpressionLimit         | All set-ups | TRUE      | -          | Uint8  |
| 5-18         | Terminal X30/4 Digital Input         | ExpressionLimit         | All set-ups | TRUE      | -          | Uint8  |
| 5-19         | Terminal 37 Digital Input            | [1] Safe Stop Alarm     | 1 set-up    | TRUE      | -          | Uint8  |
| 5-20         | Terminal X46/1 Digital Input         | ExpressionLimit         | All set-ups | TRUE      | -          | Uint8  |
| 5-21         | Terminal X46/3 Digital Input         | ExpressionLimit         | All set-ups | TRUE      | -          | Uint8  |
| 5-22         | Terminal X46/5 Digital Input         | ExpressionLimit         | All set-ups | TRUE      | -          | Uint8  |
| 5-23         | Terminal X46/7 Digital Input         | ExpressionLimit         | All set-ups | TRUE      | -          | Uint8  |
| 5-24         | Terminal X46/9 Digital Input         | ExpressionLimit         | All set-ups | TRUE      | -          | Uint8  |
| 5-25         | Terminal X46/11 Digital Input        | ExpressionLimit         | All set-ups | TRUE      | -          | Uint8  |
| 5-26         | Terminal X46/13 Digital Input        | ExpressionLimit         | All set-ups | TRUE      | -          | Uint8  |
| 5-3* Digital | Outputs                              |                         |             |           |            |        |
| 5-30         | Terminal 27 Digital Output           | [0] No operation        | All set-ups | TRUE      | -          | Uint8  |
| 5-31         | Terminal 29 Digital Output           | [0] No operation        | All set-ups | TRUE      | -          | Uint8  |
| 5-32         | Term X30/6 Digi Out (MCB 101)        | [0] No operation        | All set-ups | TRUE      | -          | Uint8  |
| 5-33         | Term X30/7 Digi Out (MCB 101)        | [0] No operation        | All set-ups | TRUE      | -          | Uint8  |
| 5-4* Relays  |                                      |                         |             |           |            |        |
| 5-40         | Function Relay                       | ExpressionLimit         | All set-ups | TRUE      | -          | Uint8  |
| 5-41         | On Delay, Relay                      | 0.01 s                  | All set-ups | TRUE      | -2         | Uint16 |
| 5-42         | Off Delay, Relay                     | 0.01 s                  | All set-ups | TRUE      | -2         | Uint16 |
| 5-5* Pulse I | nput                                 |                         |             |           |            |        |
| 5-50         | Term. 29 Low Frequency               | 100 Hz                  | All set-ups | TRUE      | 0          | Uint32 |
| 5-51         | Term. 29 High Frequency              | 100 Hz                  | All set-ups | TRUE      | 0          | Uint32 |
| 5-52         | Term. 29 Low Ref./Feedb. Value       | 0 N/A                   | All set-ups | TRUE      | -3         | Int32  |
| 5-53         | Term. 29 High Ref./Feedb. Value      | 100 N/A                 | All set-ups | TRUE      | -3         | Int32  |
| 5-54         | Pulse Filter Time Constant #29       | 100 ms                  | All set-ups | FALSE     | -3         | Uint16 |
| 5-55         | Term. 33 Low Frequency               | 100 Hz                  | All set-ups | TRUE      | 0          | Uint32 |
| 5-56         | Term. 33 High Frequency              | 100 Hz                  | All set-ups | TRUE      | 0          | Uint32 |
| 5-57         | Term. 33 Low Ref./Feedb. Value       | 0 N/A                   | All set-ups | TRUE      | -3         | Int32  |
| 5-58         | Term. 33 High Ref./Feedb. Value      | 100 N/A                 | All set-ups | TRUE      | -3         | Int32  |
| 5-59         | Pulse Filter Time Constant #33       | 100 ms                  | All set-ups | FALSE     | -3         | Uint16 |
| 5-6* Pulse C | Output                               |                         |             |           |            |        |
| 5-60         | Terminal 27 Pulse Output Variable    | [0] No operation        | All set-ups | TRUE      | -          | Uint8  |
| 5-62         | Pulse Output Max Freq #27            | 5000 Hz                 | All set-ups | TRUE      | 0          | Uint32 |
| 5-63         | Terminal 29 Pulse Output Variable    | [0] No operation        | All set-ups | TRUE      | -          | Uint8  |
| 5-65         | Pulse Output Max Freq #29            | 5000 Hz                 | All set-ups | TRUE      | 0          | Uint32 |
| 5-66         | Terminal X30/6 Pulse Output Variable | [0] No operation        | All set-ups | TRUE      | -          | Uint8  |
| 5-68         | Pulse Output Max Freq #X30/6         | 5000 Hz                 | All set-ups | TRUE      | 0          | Uint32 |

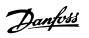

#### Parameter Lists Programming Guide

| 5-8* I/O            | Options                         |       |             |      |    |        |
|---------------------|---------------------------------|-------|-------------|------|----|--------|
| 5-80                | AHF Cap Reconnect Delay         | 25 s  | 2 set-ups   | TRUE | 0  | Uint16 |
| 5-9* Bus Controlled |                                 |       |             |      |    |        |
| 5-90                | Digital & Relay Bus Control     | 0 N/A | All set-ups | TRUE | 0  | Uint32 |
| 5-93                | Pulse Out #27 Bus Control       | 0 %   | All set-ups | TRUE | -2 | N2     |
| 5-94                | Pulse Out #27 Timeout Preset    | 0 %   | 1 set-up    | TRUE | -2 | Uint16 |
| 5-95                | Pulse Out #29 Bus Control       | 0 %   | All set-ups | TRUE | -2 | N2     |
| 5-96                | Pulse Out #29 Timeout Preset    | 0 %   | 1 set-up    | TRUE | -2 | Uint16 |
| 5-97                | Pulse Out #X30/6 Bus Control    | 0 %   | All set-ups | TRUE | -2 | N2     |
| 5-98                | Pulse Out #X30/6 Timeout Preset | 0 %   | 1 set-up    | TRUE | -2 | Uint16 |

## 4

# 4.1.8 6-\*\* Analog In/Out

| Par. No. #  | Parameter description               | Default value            | 4-set-up    | Change<br>during | Conver-   | Туре   |
|-------------|-------------------------------------|--------------------------|-------------|------------------|-----------|--------|
|             |                                     |                          |             | operation        | Sion maex |        |
| 6-0* Analog | I/O Mode                            |                          |             |                  |           |        |
| 6-00        | Live Zero Timeout Time              | 10 s                     | All set-ups | TRUE             | 0         | Uint8  |
| 6-01        | Live Zero Timeout Function          | [0] Off                  | All set-ups | TRUE             | -         | Uint8  |
| 6-1* Analog | Input 53                            |                          |             |                  |           |        |
| 6-10        | Terminal 53 Low Voltage             | 0.07 V                   | All set-ups | TRUE             | -2        | Int16  |
| 6-11        | Terminal 53 High Voltage            | 10 V                     | All set-ups | TRUE             | -2        | Int16  |
| 6-12        | Terminal 53 Low Current             | 4 mA                     | All set-ups | TRUE             | -5        | Int16  |
| 6-13        | Terminal 53 High Current            | 20 mA                    | All set-ups | TRUE             | -5        | Int16  |
| 6-14        | Terminal 53 Low Ref./Feedb. Value   | 0 N/A                    | All set-ups | TRUE             | -3        | Int32  |
| 6-15        | Terminal 53 High Ref./Feedb. Value  | ExpressionLimit          | All set-ups | TRUE             | -3        | Int32  |
| 6-16        | Terminal 53 Filter Time Constant    | 0.001 s                  | All set-ups | TRUE             | -3        | Uint16 |
| 6-17        | Terminal 53 Live Zero               | [1] Enabled              | All set-ups | TRUE             | -         | Uint8  |
| 6-2* Analog | Input 54                            |                          |             |                  |           |        |
| 6-20        | Terminal 54 Low Voltage             | 0.07 V                   | All set-ups | TRUE             | -2        | Int16  |
| 6-21        | Terminal 54 High Voltage            | 10 V                     | All set-ups | TRUE             | -2        | Int16  |
| 6-22        | Terminal 54 Low Current             | 4 mA                     | All set-ups | TRUE             | -5        | Int16  |
| 6-23        | Terminal 54 High Current            | 20 mA                    | All set-ups | TRUE             | -5        | Int16  |
| 6-24        | Terminal 54 Low Ref./Feedb. Value   | 0 N/A                    | All set-ups | TRUE             | -3        | Int32  |
| 6-25        | Terminal 54 High Ref./Feedb. Value  | 100 N/A                  | All set-ups | TRUE             | -3        | Int32  |
| 6-26        | Terminal 54 Filter Time Constant    | 0.001 s                  | All set-ups | TRUE             | -3        | Uint16 |
| 6-27        | Terminal 54 Live Zero               | [1] Enabled              | All set-ups | TRUE             | _         | Uint8  |
| 6-3* Analog | Input X30/11                        |                          |             | -                |           |        |
| 6-30        | Terminal X30/11 Low Voltage         | 0.07 V                   | All set-ups | TRUE             | -2        | Int16  |
| 6-31        | Terminal X30/11 High Voltage        | 10 V                     | All set-ups | TRUE             | -2        | Int16  |
| 6-34        | Term. X30/11 Low Ref./Feedb. Value  | 0 N/A                    | All set-ups | TRUE             | -3        | Int32  |
| 6-35        | Term. X30/11 High Ref./Feedb. Value | 100 N/A                  | All set-ups | TRUE             | -3        | Int32  |
| 6-36        | Term. X30/11 Filter Time Constant   | 0.001 s                  | All set-ups | TRUE             | -3        | Uint16 |
| 6-37        | Term. X30/11 Live Zero              | [1] Enabled              | All set-ups | TRUE             | -         | Uint8  |
| 6-4* Analog | Input X30/12                        |                          |             |                  |           |        |
| 6-40        | Terminal X30/12 Low Voltage         | 0.07 V                   | All set-ups | TRUE             | -2        | Int16  |
| 6-41        | Terminal X30/12 High Voltage        | 10 V                     | All set-ups | TRUE             | -2        | Int16  |
| 6-44        | Term. X30/12 Low Ref./Feedb. Value  | 0 N/A                    | All set-ups | TRUE             | -3        | Int32  |
| 6-45        | Term. X30/12 High Ref./Feedb. Value | 100 N/A                  | All set-ups | TRUE             | -3        | Int32  |
| 6-46        | Term. X30/12 Filter Time Constant   | 0.001 s                  | All set-ups | TRUE             | -3        | Uint16 |
| 6-47        | Term. X30/12 Live Zero              | [1] Enabled              | All set-ups | TRUE             | -         | Uint8  |
| 6-5* Analog |                                     |                          |             |                  |           |        |
| 6-50        | Terminal 42 Output                  | [100] Output freq. 0-100 | All set-ups | TRUE             | -         | Uint8  |
| 6-51        | Terminal 42 Output Min Scale        | 0 %                      | All set-ups | TRUE             | -2        | Int16  |
| 6-52        | Terminal 42 Output Max Scale        | 100 %                    | All set-ups | TRUE             | -2        | Int16  |
| 6-53        | Terminal 42 Output Bus Control      | 0 %                      | All set-ups | TRUE             | -2        | N2     |
| 6-54        | Terminal 42 Output Timeout Preset   | 0 %                      | 1 set-up    | TRUE             | -2        | Uint16 |
| 6-55        | Terminal 42 Output Filter           | [0] Off                  | 1 set-up    | TRUE             | -         | Uint8  |
|             | Output X30/8                        |                          |             |                  |           |        |
| 6-60        | Terminal X30/8 Output               | [0] No operation         | All set-ups | TRUE             | -         | Uint8  |
| 6-61        | Terminal X30/8 Min. Scale           | 0 %                      | All set-ups | TRUE             | -2        | Int16  |
| 6-62        | Terminal X30/8 Max. Scale           | 100 %                    | All set-ups | TRUE             | -2        | Int16  |
| 6-63        | Terminal X30/8 Output Bus Control   | 0 %                      | All set-ups | TRUE             | -2        | N2     |
|             | Terminal X30/8 Output Timeout       |                          |             |                  | -         |        |
| 6-64        | Preset                              | 0 %                      | 1 set-up    | TRUE             | -2        | Uint16 |

#### **Programming Guide**

| 6-7* Ana | log Output X45/1              |                  |             |      |    |        |
|----------|-------------------------------|------------------|-------------|------|----|--------|
| 6-70     | Terminal X45/1 Output         | [0] No operation | All set-ups | TRUE | -  | Uint8  |
| 6-71     | Terminal X45/1 Min. Scale     | 0 %              | All set-ups | TRUE | -2 | Int16  |
| 6-72     | Terminal X45/1 Max. Scale     | 100 %            | All set-ups | TRUE | -2 | Int16  |
| 6-73     | Terminal X45/1 Bus Control    | 0 %              | All set-ups | TRUE | -2 | N2     |
|          | Terminal X45/1 Output Timeout |                  |             |      |    |        |
| 6-74     | Preset                        | 0 %              | 1 set-up    | TRUE | -2 | Uint16 |
| 6-8* Ana | log Output X45/3              |                  |             |      |    |        |
| 6-80     | Terminal X45/3 Output         | [0] No operation | All set-ups | TRUE | -  | Uint8  |
| 6-81     | Terminal X45/3 Min. Scale     | 0 %              | All set-ups | TRUE | -2 | Int16  |
| 6-82     | Terminal X45/3 Max. Scale     | 100 %            | All set-ups | TRUE | -2 | Int16  |
| 6-83     | Terminal X45/3 Bus Control    | 0 %              | All set-ups | TRUE | -2 | N2     |
|          | Terminal X45/3 Output Timeout |                  |             |      |    |        |
| 6-84     | Preset                        | 0 %              | 1 set-up    | TRUE | -2 | Uint16 |

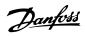

# 4.1.9 8-\*\* Comm. and Options

| Par. No. #   | Parameter description         | Default value           | 4-set-up    | Change<br>during<br>operation | Conver-<br>sion index | Type       |
|--------------|-------------------------------|-------------------------|-------------|-------------------------------|-----------------------|------------|
| 8-0* Genera  | l Settings                    | !                       |             | -                             |                       |            |
| 8-01         | Control Site                  | null                    | All set-ups | TRUE                          | -                     | Uint8      |
| 8-02         | Control Source                | null                    | All set-ups | TRUE                          | -                     | Uint8      |
| 8-03         | Control Timeout Time          | ExpressionLimit         | 1 set-up    | TRUE                          | -1                    | Uint32     |
| 8-04         | Control Timeout Function      | [0] Off                 | 1 set-up    | TRUE                          | -                     | Uint8      |
| 8-05         | End-of-Timeout Function       | [1] Resume set-up       | 1 set-up    | TRUE                          | -                     | Uint8      |
| 8-06         | Reset Control Timeout         | [0] Do not reset        | All set-ups | TRUE                          | -                     | Uint8      |
| 8-07         | Diagnosis Trigger             | [0] Disable             | 2 set-ups   | TRUE                          | -                     | Uint8      |
| 8-08         | Readout Filtering             | null                    | All set-ups | TRUE                          | -                     | Uint8      |
| 8-1* Contro  | Settings                      |                         |             |                               |                       |            |
| 8-10         | Control Profile               | [0] FC profile          | All set-ups | TRUE                          | -                     | Uint8      |
| 8-13         | Configurable Status Word STW  | [1] Profile Default     | All set-ups | TRUE                          | -                     | Uint8      |
| 8-14         | Configurable Control Word CTW | [1] Profile default     | All set-ups | TRUE                          | -                     | Uint8      |
| 8-3* FC Port | Settings                      |                         |             |                               |                       |            |
| 8-30         | Protocol                      | [0] FC                  | 1 set-up    | TRUE                          | -                     | Uint8      |
| 8-31         | Address                       | ExpressionLimit         | 1 set-up    | TRUE                          | 0                     | Uint8      |
| 8-32         | Baud Rate                     | null                    | 1 set-up    | TRUE                          | -                     | Uint8      |
| 8-33         | Parity / Stop Bits            | null                    | 1 set-up    | TRUE                          | -                     | Uint8      |
| 8-35         | Minimum Response Delay        | ExpressionLimit         | 1 set-up    | TRUE                          | -3                    | Uint16     |
| 8-36         | Max Response Delay            | ExpressionLimit         | 1 set-up    | TRUE                          | -3                    | Uint16     |
| 8-37         | Maximum Inter-Char Delay      | ExpressionLimit         | 1 set-up    | TRUE                          | -5                    | Uint16     |
| 8-4* FC MC   | protocol set                  | · ·                     |             |                               |                       |            |
| 8-40         | Telegram Selection            | [1] Standard telegram 1 | 2 set-ups   | TRUE                          | -                     | Uint8      |
| 8-42         | PCD Write Configuration       | ExpressionLimit         | 2 set-ups   | TRUE                          | -                     | Uint16     |
| 8-43         | PCD Read Configuration        | ExpressionLimit         | 2 set-ups   | TRUE                          | -                     | Uint16     |
| 8-5* Digital | Bus                           |                         |             |                               |                       |            |
| 8-50         | Coasting Select               | [3] Logic OR            | All set-ups | TRUE                          | -                     | Uint8      |
| 8-52         | DC Brake Select               | [3] Logic OR            | All set-ups | TRUE                          | -                     | Uint8      |
| 8-53         | Start Select                  | [3] Logic OR            | All set-ups | TRUE                          | -                     | Uint8      |
| 8-54         | Reversing Select              | null                    | All set-ups | TRUE                          | -                     | Uint8      |
| 8-55         | Set-up Select                 | [3] Logic OR            | All set-ups | TRUE                          | -                     | Uint8      |
| 8-56         | Preset Reference Select       | [3] Logic OR            | All set-ups | TRUE                          | -                     | Uint8      |
| 8-7* BACnet  |                               |                         |             |                               |                       |            |
| 8-70         | BACnet Device Instance        | 1 N/A                   | 1 set-up    | TRUE                          | 0                     | Uint32     |
| 8-72         | MS/TP Max Masters             | 127 N/A                 | 1 set-up    | TRUE                          | 0                     | Uint8      |
| 8-73         | MS/TP Max Info Frames         | 1 N/A                   | 1 set-up    | TRUE                          | 0                     | Uint16     |
| 8-74         | "I-Am" Service                | [0] Send at power-up    | 1 set-up    | TRUE                          | -                     | Uint8      |
| 8-75         | Initialisation Password       | ExpressionLimit         | 1 set-up    | TRUE                          | 0                     | VisStr[20] |
| 8-8* FC Port | Diagnostics                   | •                       |             |                               |                       |            |
| 8-80         | Bus Message Count             | 0 N/A                   | All set-ups | TRUE                          | 0                     | Uint32     |
| 8-81         | Bus Error Count               | 0 N/A                   | All set-ups | TRUE                          | 0                     | Uint32     |
| 8-82         | Slave Message Rcvd            | 0 N/A                   | All set-ups | TRUE                          | 0                     | Uint32     |
| 8-83         | Slave Error Count             | 0 N/A                   | All set-ups | TRUE                          | 0                     | Uint32     |

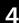

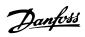

| Par. No. #   | Parameter description | Default value | 4-set-up    | Change<br>during<br>operation | Conver-<br>sion index | Туре   |
|--------------|-----------------------|---------------|-------------|-------------------------------|-----------------------|--------|
| 8-9* Bus Jog | / Feedback            |               |             |                               |                       |        |
| 8-90         | Bus Jog 1 Speed       | 100 RPM       | All set-ups | TRUE                          | 67                    | Uint16 |
| 8-91         | Bus Jog 2 Speed       | 200 RPM       | All set-ups | TRUE                          | 67                    | Uint16 |
| 8-94         | Bus Feedback 1        | 0 N/A         | 1 set-up    | TRUE                          | 0                     | N2     |
| 8-95         | Bus Feedback 2        | 0 N/A         | 1 set-up    | TRUE                          | 0                     | N2     |
| 8-96         | Bus Feedback 3        | 0 N/A         | 1 set-up    | TRUE                          | 0                     | N2     |

# 4.1.10 9-\*\* Profibus

| Par. No. # | Parameter description     | Default value            | 4-set-up    | Change<br>during<br>operation | Conver-<br>sion index | Type          |
|------------|---------------------------|--------------------------|-------------|-------------------------------|-----------------------|---------------|
| 9-00       | Setpoint                  | 0 N/A                    | All set-ups | TRUE                          | 0                     | Uint16        |
| 9-07       | Actual Value              | 0 N/A                    | All set-ups | FALSE                         | 0                     | Uint16        |
| 9-15       | PCD Write Configuration   | ExpressionLimit          | 1 set-up    | TRUE                          | -                     | Uint16        |
| 9-16       | PCD Read Configuration    | ExpressionLimit          | 2 set-ups   | TRUE                          | -                     | Uint16        |
| 9-18       | Node Address              | 126 N/A                  | 1 set-up    | TRUE                          | 0                     | Uint8         |
| 9-22       | Telegram Selection        | [100] None               | 1 set-up    | TRUE                          | -                     | Uint8         |
| 9-23       | Parameters for Signals    | 0                        | All set-ups | TRUE                          | -                     | Uint16        |
| 9-27       | Parameter Edit            | [1] Enabled              | 2 set-ups   | FALSE                         | -                     | Uint16        |
| 9-28       | Process Control           | [1] Enable cyclic master | 2 set-ups   | FALSE                         | -                     | Uint8         |
| 9-31       | Safe Address              | 0 N/A                    | 1 set-up    | TRUE                          | 0                     | Uint16        |
| 9-44       | Fault Message Counter     | 0 N/A                    | All set-ups | TRUE                          | 0                     | Uint16        |
| 9-45       | Fault Code                | 0 N/A                    | All set-ups | TRUE                          | 0                     | Uint16        |
| 9-47       | Fault Number              | 0 N/A                    | All set-ups | TRUE                          | 0                     | Uint16        |
| 9-52       | Fault Situation Counter   | 0 N/A                    | All set-ups | TRUE                          | 0                     | Uint16        |
| 9-53       | Profibus Warning Word     | 0 N/A                    | All set-ups | TRUE                          | 0                     | V2            |
| 9-63       | Actual Baud Rate          | [255] No baudrate found  | All set-ups | TRUE                          | -                     | Uint8         |
| 9-64       | Device Identification     | 0 N/A                    | All set-ups | TRUE                          | 0                     | Uint16        |
| 9-65       | Profile Number            | 0 N/A                    | All set-ups | TRUE                          | 0                     | OctStr[<br>2] |
| 9-67       | Control Word 1            | 0 N/A                    | All set-ups | FALSE                         | 0                     | V2            |
| 9-68       | Status Word 1             | 0 N/A                    | All set-ups | TRUE                          | 0                     | V2            |
| 9-70       | Programming Set-up        | [9] Active Set-up        | All set-ups | TRUE                          | -                     | Uint8         |
| 9-71       | Profibus Save Data Values | [0] Off                  | All set-ups | TRUE                          | -                     | Uint8         |
| 9-72       | ProfibusDriveReset        | [0] No action            | 1 set-up    | FALSE                         | -                     | Uint8         |
| 9-75       | DO Identification         | 0 N/A                    | All set-ups | TRUE                          | 0                     | Uint16        |
| 9-80       | Defined Parameters (1)    | 0 N/A                    | All set-ups | FALSE                         | 0                     | Uint16        |
| 9-81       | Defined Parameters (2)    | 0 N/A                    | All set-ups | FALSE                         | 0                     | Uint16        |
| 9-82       | Defined Parameters (3)    | 0 N/A                    | All set-ups | FALSE                         | 0                     | Uint16        |
| 9-83       | Defined Parameters (4)    | 0 N/A                    | All set-ups | FALSE                         | 0                     | Uint16        |
| 9-84       | Defined Parameters (5)    | 0 N/A                    | All set-ups | FALSE                         | 0                     | Uint16        |
| 9-85       | Defined Parameters (6)    | 0 N/A                    | All set-ups | FALSE                         | 0                     | Uint16        |
| 9-90       | Changed Parameters (1)    | 0 N/A                    | All set-ups | FALSE                         | 0                     | Uint16        |
| 9-91       | Changed Parameters (2)    | 0 N/A                    | All set-ups | FALSE                         | 0                     | Uint16        |
| 9-92       | Changed Parameters (3)    | 0 N/A                    | All set-ups | FALSE                         | 0                     | Uint16        |
| 9-93       | Changed Parameters (4)    | 0 N/A                    | All set-ups | FALSE                         | 0                     | Uint16        |
| 9-94       | Changed Parameters (5)    | 0 N/A                    | All set-ups | FALSE                         | 0                     | Uint16        |
| 9-99       | Profibus Revision Counter | 0 N/A                    | All set-ups | TRUE                          | 0                     | Uint16        |

#### 4

# 4.1.11 10-\*\* CAN Fieldbus

| Par. No. #      | Parameter description          | Default value   | 4-set-up    | Change<br>during | Conver-<br>sion index | Type   |
|-----------------|--------------------------------|-----------------|-------------|------------------|-----------------------|--------|
|                 |                                |                 |             | operation        |                       |        |
| 10-0* Comm      | non Settings                   |                 |             |                  |                       |        |
| 10-00           | CAN Protocol                   | null            | 2 set-ups   | FALSE            | -                     | Uint8  |
| 10-01           | Baud Rate Select               | null            | 2 set-ups   | TRUE             | -                     | Uint8  |
| 10-02           | MAC ID                         | ExpressionLimit | 2 set-ups   | TRUE             | 0                     | Uint8  |
| 10-05           | Readout Transmit Error Counter | 0 N/A           | All set-ups | TRUE             | 0                     | Uint8  |
| 10-06           | Readout Receive Error Counter  | 0 N/A           | All set-ups | TRUE             | 0                     | Uint8  |
| 10-07           | Readout Bus Off Counter        | 0 N/A           | All set-ups | TRUE             | 0                     | Uint8  |
| 10-1* DeviceNet |                                |                 |             |                  |                       |        |
| 10-10           | Process Data Type Selection    | null            | All set-ups | TRUE             | -                     | Uint8  |
| 10-11           | Process Data Config Write      | ExpressionLimit | 2 set-ups   | TRUE             | -                     | Uint16 |
| 10-12           | Process Data Config Read       | ExpressionLimit | 2 set-ups   | TRUE             | -                     | Uint16 |
| 10-13           | Warning Parameter              | 0 N/A           | All set-ups | TRUE             | 0                     | Uint16 |
| 10-14           | Net Reference                  | [0] Off         | 2 set-ups   | TRUE             | -                     | Uint8  |
| 10-15           | Net Control                    | [0] Off         | 2 set-ups   | TRUE             | -                     | Uint8  |
| 10-2* COS F     | ilters                         |                 |             |                  |                       |        |
| 10-20           | COS Filter 1                   | 0 N/A           | All set-ups | FALSE            | 0                     | Uint16 |
| 10-21           | COS Filter 2                   | 0 N/A           | All set-ups | FALSE            | 0                     | Uint16 |
| 10-22           | COS Filter 3                   | 0 N/A           | All set-ups | FALSE            | 0                     | Uint16 |
| 10-23           | COS Filter 4                   | 0 N/A           | All set-ups | FALSE            | 0                     | Uint16 |
| 10-3* Param     | eter Access                    |                 |             |                  |                       |        |
| 10-30           | Array Index                    | 0 N/A           | 2 set-ups   | TRUE             | 0                     | Uint8  |
| 10-31           | Store Data Values              | [0] Off         | All set-ups | TRUE             | -                     | Uint8  |
| 10-32           | Devicenet Revision             | ExpressionLimit | All set-ups | TRUE             | 0                     | Uint16 |
| 10-33           | Store Always                   | [0] Off         | 1 set-up    | TRUE             | -                     | Uint8  |
| 10-34           | DeviceNet Product Code         | ExpressionLimit | 1 set-up    | TRUE             | 0                     | Uint16 |
| 10-39           | Devicenet F Parameters         | 0 N/A           | All set-ups | TRUE             | 0                     | Uint32 |

Table 4.3

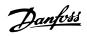

## 4.1.12 13-\*\* Smart Logic

| Par. No. #  | Parameter description | Default value        | 4-set-up    | Change<br>during<br>operation | Conver-<br>sion index | Туре       |
|-------------|-----------------------|----------------------|-------------|-------------------------------|-----------------------|------------|
| 13-0* SLC S | ettings               | •                    |             |                               |                       |            |
| 13-00       | SL Controller Mode    | ExpressionLimit      | 2 set-ups   | TRUE                          | -                     | Uint8      |
| 13-01       | Start Event           | ExpressionLimit      | 2 set-ups   | TRUE                          | -                     | Uint8      |
| 13-02       | Stop Event            | ExpressionLimit      | 2 set-ups   | TRUE                          | -                     | Uint8      |
| 13-03       | Reset SLC             | [0] Do not reset SLC | All set-ups | TRUE                          | -                     | Uint8      |
| 13-1* Comp  | parators              | •                    |             |                               |                       |            |
| 13-10       | Comparator Operand    | ExpressionLimit      | 2 set-ups   | TRUE                          | -                     | Uint8      |
| 13-11       | Comparator Operator   | ExpressionLimit      | 2 set-ups   | TRUE                          | -                     | Uint8      |
| 13-12       | Comparator Value      | ExpressionLimit      | 2 set-ups   | TRUE                          | -3                    | Int32      |
| 13-2* Time  | rs                    | •                    |             |                               |                       |            |
| 13-20       | SL Controller Timer   | ExpressionLimit      | 1 set-up    | TRUE                          | -3                    | TimD       |
| 13-4* Logic | Rules                 | •                    |             |                               |                       |            |
| 13-40       | Logic Rule Boolean 1  | ExpressionLimit      | 2 set-ups   | TRUE                          | -                     | Uint8      |
| 13-41       | Logic Rule Operator 1 | ExpressionLimit      | 2 set-ups   | TRUE                          | -                     | Uint8      |
| 13-42       | Logic Rule Boolean 2  | ExpressionLimit      | 2 set-ups   | TRUE                          | -                     | Uint8      |
| 13-43       | Logic Rule Operator 2 | ExpressionLimit      | 2 set-ups   | TRUE                          | -                     | Uint8      |
| 13-44       | Logic Rule Boolean 3  | ExpressionLimit      | 2 set-ups   | TRUE                          | -                     | Uint8      |
| 13-5* State | s                     | •                    |             |                               |                       |            |
| 13-51       | SL Controller Event   | ExpressionLimit      | 2 set-ups   | TRUE                          | -                     | Uint8      |
| 13-52       | SL Controller Action  | ExpressionLimit      | 2 set-ups   | TRUE                          | -                     | Uint8      |
| 13-9* User  | Defined Alerts        | •                    |             |                               |                       |            |
| 13-90       | Alert Trigger         | [0] False            | 2 set-ups   | TRUE                          | -                     | Uint8      |
| 13-91       | Alert Action          | [0] Info             | 2 set-ups   | TRUE                          | -                     | Uint8      |
| 13-92       | Alert Text            | ExpressionLimit      | 2 set-ups   | TRUE                          | 0                     | VisStr[20] |
| 13-9* User  | Defined Readouts      |                      |             |                               |                       |            |
| 13-97       | Alert Alarm Word      | 0 N/A                | All set-ups | FALSE                         | 0                     | Uint32     |
| 13-98       | Alert Warning Word    | 0 N/A                | All set-ups | FALSE                         | 0                     | Uint32     |
| 13-99       | Alert Status Word     | 0 N/A                | All set-ups | FALSE                         | 0                     | Uint32     |

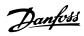

## 4.1.13 14-\*\* Special Functions

| Par. No. #    | Parameter description               | Default value             | 4-set-up    | Change<br>during<br>operation | Conver-<br>sion index | Type   |
|---------------|-------------------------------------|---------------------------|-------------|-------------------------------|-----------------------|--------|
| 14-0* Inverte | r Switching                         | •                         |             |                               |                       |        |
| 14-00         | Switching Pattern                   | null                      | All set-ups | TRUE                          | -                     | Uint8  |
| 14-01         | Switching Frequency                 | null                      | All set-ups | TRUE                          | -                     | Uint8  |
| 14-03         | Overmodulation                      | [1] On                    | All set-ups | FALSE                         | -                     | Uint8  |
| 14-04         | PWM Random                          | [0] Off                   | All set-ups | TRUE                          | -                     | Uint8  |
| 14-1* Mains   | On/Off                              |                           |             |                               |                       |        |
| 14-10         | Mains Failure                       | [0] No function           | All set-ups | FALSE                         | -                     | Uint8  |
| 14-11         | Mains Voltage at Mains Fault        | ExpressionLimit           | All set-ups | TRUE                          | 0                     | Uint16 |
| 14-12         | Function at Mains Imbalance         | [3] Derate                | All set-ups | TRUE                          | -                     | Uint8  |
| 14-2* Reset F | Functions                           | •                         |             |                               |                       |        |
| 14-20         | Reset Mode                          | [10] Automatic reset x 10 | All set-ups | TRUE                          | -                     | Uint8  |
| 14-21         | Automatic Restart Time              | 10 s                      | All set-ups | TRUE                          | 0                     | Uint16 |
| 14-22         | Operation Mode                      | [0] Normal operation      | All set-ups | TRUE                          | -                     | Uint8  |
| 14-23         | Typecode Setting                    | null                      | 2 set-ups   | FALSE                         | -                     | Uint8  |
| 14-25         | Trip Delay at Torque Limit          | 60 s                      | All set-ups | TRUE                          | 0                     | Uint8  |
| 14-26         | Trip Delay at Inverter Fault        | ExpressionLimit           | All set-ups | TRUE                          | 0                     | Uint8  |
| 14-28         | Production Settings                 | [0] No action             | All set-ups | TRUE                          | -                     | Uint8  |
| 14-29         | Service Code                        | 0 N/A                     | All set-ups | TRUE                          | 0                     | Int32  |
| 14-3* Curren  | t Limit Ctrl.                       |                           |             |                               |                       |        |
| 14-30         | Current Lim Ctrl, Proportional Gain | 100 %                     | All set-ups | FALSE                         | 0                     | Uint16 |
| 14-31         | Current Lim Ctrl, Integration Time  | 0.020 s                   | All set-ups | FALSE                         | -3                    | Uint16 |
| 14-32         | Current Lim Ctrl, Filter Time       | 27.0 ms                   | All set-ups | FALSE                         | -4                    | Uint16 |
| 14-4* Energy  | Optimising                          |                           |             |                               |                       |        |
| 14-40         | VT Level                            | 66 %                      | All set-ups | FALSE                         | 0                     | Uint8  |
| 14-41         | AEO Minimum Magnetisation           | ExpressionLimit           | All set-ups | TRUE                          | 0                     | Uint8  |
| 14-42         | Minimum AEO Frequency               | 10 Hz                     | All set-ups | TRUE                          | 0                     | Uint8  |
| 14-43         | Motor Cosphi                        | ExpressionLimit           | All set-ups | TRUE                          | -2                    | Uint16 |
| 14-5* Enviror | nment                               | •                         |             |                               |                       |        |
| 14-50         | RFI Filter                          | [1] On                    | 1 set-up    | FALSE                         | -                     | Uint8  |
| 14-51         | DC Link Compensation                | [1] On                    | 1 set-up    | TRUE                          | -                     | Uint8  |
| 14-52         | Fan Control                         | [0] Auto                  | All set-ups | TRUE                          | -                     | Uint8  |
| 14-53         | Fan Monitor                         | [1] Warning               | All set-ups | TRUE                          | -                     | Uint8  |
| 14-55         | Output Filter                       | [0] No Filter             | 1 set-up    | FALSE                         | -                     | Uint8  |
| 14-59         | Actual Number of Inverter Units     | ExpressionLimit           | 1 set-up    | FALSE                         | 0                     | Uint8  |
| 14-6* Auto D  | Perate                              | •                         |             |                               |                       |        |
| 14-60         | Function at Over Temperature        | [1] Derate                | All set-ups | TRUE                          | -                     | Uint8  |
| 14-61         | Function at Inverter Overload       | [1] Derate                | All set-ups | TRUE                          | -                     | Uint8  |
| 14-62         | Inv. Overload Derate Current        | 95 %                      | All set-ups | TRUE                          | 0                     | Uint16 |
| 14-8* Option  | s                                   |                           |             |                               |                       |        |
| 14-80         | Option Supplied by External 24VDC   | [0] No                    | 2 set-ups   | FALSE                         | -                     | Uint8  |
| 14-9* Fault S | ettings                             |                           |             |                               |                       |        |
| 14-90         | Fault Level                         | null                      | 1 set-up    | TRUE                          | -                     | Uint8  |

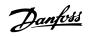

#### 4.1.14 15-\*\* FC Information

| ar. No. #                                  | Parameter description                | Default value                           | 4-set-up                                         | Change<br>during | Conver-<br>sion index | Туре       |
|--------------------------------------------|--------------------------------------|-----------------------------------------|--------------------------------------------------|------------------|-----------------------|------------|
| 5 0* On and                                | tin - Dete                           |                                         |                                                  | operation        |                       |            |
| 5-0* Opera                                 |                                      | 0.5                                     | All set use                                      | FALCE            | 74                    | Himtaa     |
|                                            | Operating hours                      | 0 h                                     | All set-ups                                      | FALSE            | 74                    | Uint32     |
|                                            | Running Hours                        | 0 h                                     | All set-ups                                      | FALSE            | 74                    | Uint32     |
|                                            | kWh Counter                          | 0 kWh                                   | All set-ups                                      | FALSE            | 75                    | Uint32     |
|                                            | Power Up's                           | 0 N/A                                   | All set-ups                                      | FALSE            | 0                     | Uint32     |
| +                                          | Over Temp's                          | 0 N/A                                   | All set-ups                                      | FALSE            | 0                     | Uint16     |
|                                            | Over Volt's                          | 0 N/A                                   | All set-ups                                      | FALSE            | 0                     | Uint16     |
|                                            | Reset kWh Counter                    | [0] Do not reset                        | All set-ups                                      | TRUE             | -                     | Uint8      |
| -                                          | Reset Running Hours Counter          | [0] Do not reset                        | All set-ups                                      | TRUE             | -                     | Uint8      |
|                                            | Number of Starts                     | 0 N/A                                   | All set-ups                                      | FALSE            | 0                     | Uint32     |
|                                            | Log Settings                         | T                                       |                                                  |                  |                       |            |
|                                            | Logging Source                       | 0                                       | 2 set-ups                                        | TRUE             | -                     | Uint16     |
|                                            | Logging Interval                     | ExpressionLimit                         | 2 set-ups                                        | TRUE             | -3                    | TimD       |
| -                                          | Trigger Event                        | [0] False                               | 1 set-up                                         | TRUE             | -                     | Uint8      |
| -                                          | Logging Mode                         | [0] Log always                          | 2 set-ups                                        | TRUE             | -                     | Uint8      |
| 5-14                                       | Samples Before Trigger               | 50 N/A                                  | 2 set-ups                                        | TRUE             | 0                     | Uint8      |
| 5-2* Histori                               | ic Log                               | _                                       |                                                  |                  |                       |            |
|                                            | Historic Log: Event                  | 0 N/A                                   | All set-ups                                      | FALSE            | 0                     | Uint8      |
| 5-21                                       | Historic Log: Value                  | 0 N/A                                   | All set-ups                                      | FALSE            | 0                     | Uint32     |
| 5-22                                       | Historic Log: Time                   | 0 ms                                    | All set-ups                                      | FALSE            | -3                    | Uint32     |
|                                            | Historic log: Date and Time          | ExpressionLimit                         | All set-ups                                      | FALSE            | 0                     | TimeOfDay  |
| 5-3* Alarm                                 | Log                                  |                                         |                                                  |                  |                       |            |
| 5-30                                       | Alarm Log: Error Code                | 0 N/A                                   | All set-ups                                      | FALSE            | 0                     | Uint16     |
| 5-31                                       | Alarm Log: Value                     | 0 N/A                                   | All set-ups                                      | FALSE            | 0                     | Int16      |
| 5-32                                       | Alarm Log: Time                      | 0 s                                     | All set-ups                                      | FALSE            | 0                     | Uint32     |
| 5-33                                       | Alarm Log: Date and Time             | ExpressionLimit                         | All set-ups                                      | FALSE            | 0                     | TimeOfDay  |
| 5-34                                       | Alarm Log: Setpoint                  | 0 ProcessCtrlUnit                       | All set-ups                                      | FALSE            | -3                    | Int32      |
| 5-35                                       | Alarm Log: Feedback                  | 0 ProcessCtrlUnit                       | All set-ups                                      | FALSE            | -3                    | Int32      |
| 5-36                                       | Alarm Log: Current Demand            | 0 %                                     | All set-ups                                      | FALSE            | 0                     | Uint8      |
| 5-37                                       | Alarm Log: Process Ctrl Unit         | [0] -                                   | All set-ups                                      | FALSE            | -                     | Uint8      |
| 5-4* Drive                                 | Identification                       |                                         |                                                  |                  |                       |            |
| 5-40                                       | FC Type                              | 0 N/A                                   | All set-ups                                      | FALSE            | 0                     | VisStr[6]  |
| 5-41                                       | Power Section                        | 0 N/A                                   | All set-ups                                      | FALSE            | 0                     | VisStr[20] |
| 5-42                                       | Voltage                              | 0 N/A                                   | All set-ups                                      | FALSE            | 0                     | VisStr[20] |
| 5-43                                       | Software Version                     | 0 N/A                                   | All set-ups                                      | FALSE            | 0                     | VisStr[5]  |
| 5-44                                       | Ordered Typecode String              | 0 N/A                                   | All set-ups                                      | FALSE            | 0                     | VisStr[40] |
| 5-45                                       | Actual Typecode String               | 0 N/A                                   | All set-ups                                      | FALSE            | 0                     | VisStr[40] |
| 5-46                                       | Frequency Converter Ordering No      | 0 N/A                                   | All set-ups                                      | FALSE            | 0                     | VisStr[8]  |
| 5-47                                       | Power Card Ordering No               | 0 N/A                                   | All set-ups                                      | FALSE            | 0                     | VisStr[8]  |
| 5-48                                       | LCP Id No                            | 0 N/A                                   | All set-ups                                      | FALSE            | 0                     | VisStr[20] |
| 5-49                                       | SW ID Control Card                   | 0 N/A                                   | All set-ups                                      | FALSE            | 0                     | VisStr[20] |
| 5-50                                       | SW ID Power Card                     | 0 N/A                                   | All set-ups                                      | FALSE            | 0                     | VisStr[20] |
| 5-51                                       | Frequency Converter Serial Number    | 0 N/A                                   | All set-ups                                      | FALSE            | 0                     | VisStr[10] |
|                                            | Power Card Serial Number             | 0 N/A                                   | All set-ups                                      | FALSE            | 0                     | VisStr[19] |
| -                                          | SmartStart Filename                  | +                                       | All set-ups                                      | TRUE             | 0                     | VisStr[20] |
| -                                          | CSIV Filename                        | ExpressionLimit                         | <del>                                     </del> | FALSE            | 0                     | VisStr[16] |
|                                            |                                      | 1 1 1 1 1 1 1 1 1 1 1 1 1 1 1 1 1 1 1 1 |                                                  |                  |                       |            |
|                                            |                                      | 0 N/A                                   | All set-ups                                      | FALSE            | 0                     | VisStr[30] |
|                                            | •                                    |                                         |                                                  | -                | 1                     | VisStr[30] |
| 5-58<br>5-59<br><b>5-6* Optior</b><br>5-60 | SmartStart Filename<br>CSIV Filename | ExpressionLimit                         | +                                                | TRUE             | 0                     | ,          |

#### 15-62 0 N/A VisStr[8] Option Ordering No All set-ups **FALSE** 0 15-63 Option Serial No 0 N/A All set-ups **FALSE** 0 VisStr[18] 15-70 Option in Slot A 0 N/A All set-ups FALSE VisStr[30] 0 15-71 Slot A Option SW Version 0 N/A All set-ups **FALSE** 0 VisStr[20] 15-72 FALSE 0 VisStr[30] Option in Slot B 0 N/A All set-ups 15-73 Slot B Option SW Version 0 N/A **FALSE** VisStr[20] All set-ups 0 15-74 VisStr[30] Option in Slot C0/E0 0 N/A All set-ups **FALSE** 0 15-75 Slot C0/E0 Option SW Version 0 N/A All set-ups **FALSE** 0 VisStr[20] 15-76 Option in Slot C1/E1 0 N/A All set-ups FALSE 0 VisStr[30] 15-77 Slot C1/E1 Option SW Version 0 N/A All set-ups FALSE 0 VisStr[20] 15-8\* Operating Data II TRUE 15-80 Fan Running Hours 0 h All set-ups 74 Uint32 15-81 Preset Fan Running Hours 0 h All set-ups TRUE 74 Uint32 15-9\* Parameter Info 15-92 **Defined Parameters** 0 N/A All set-ups **FALSE** 0 Uint16 15-93 **Modified Parameters** 0 N/A FALSE All set-ups 0 Uint16 15-98 Drive Identification 0 N/A All set-ups **FALSE** 0 VisStr[40] 15-99 0 N/A FALSE Parameter Metadata 0 Uint16 All set-ups

**Programming Guide** 

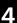

Danfoss

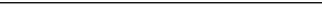

#### 4.1.15 16-\*\* Data Readouts

| Par.<br>No. # | Parameter description      | Default value           | 4-set-up    | Change<br>during<br>operation | Conver-<br>sion index | Туре   |
|---------------|----------------------------|-------------------------|-------------|-------------------------------|-----------------------|--------|
| 16-0* C       | General Status             | •                       |             |                               |                       |        |
| 16-00         | Control Word               | 0 N/A                   | All set-ups | TRUE                          | 0                     | V2     |
| 16-01         | Reference [Unit]           | 0 ReferenceFeedbackUnit | All set-ups | TRUE                          | -3                    | Int32  |
| 16-02         | Reference [%]              | 0 %                     | All set-ups | TRUE                          | -1                    | Int16  |
| 16-03         | Status Word                | 0 N/A                   | All set-ups | TRUE                          | 0                     | V2     |
| 16-05         | Main Actual Value [%]      | 0 %                     | All set-ups | TRUE                          | -2                    | N2     |
| 16-09         | Custom Readout             | 0 CustomReadoutUnit     | All set-ups | TRUE                          | -2                    | Int32  |
| 16-1* N       | Notor Status               |                         |             |                               |                       |        |
| 16-10         | Power [kW]                 | 0 kW                    | All set-ups | TRUE                          | 1                     | Int32  |
| 16-11         | Power [hp]                 | 0 hp                    | All set-ups | TRUE                          | -2                    | Int32  |
| 16-12         | Motor Voltage              | 0 V                     | All set-ups | TRUE                          | -1                    | Uint16 |
| 16-13         | Frequency                  | 0 Hz                    | All set-ups | TRUE                          | -1                    | Uint16 |
| 16-14         | Motor current              | 0 A                     | All set-ups | TRUE                          | -2                    | Int32  |
| 16-15         | Frequency [%]              | 0 %                     | All set-ups | TRUE                          | -2                    | N2     |
| 16-16         | Torque [Nm]                | 0 Nm                    | All set-ups | TRUE                          | -1                    | Int32  |
| 16-17         | Speed [RPM]                | 0 RPM                   | All set-ups | TRUE                          | 67                    | Int32  |
| 16-18         | Motor Thermal              | 0 %                     | All set-ups | TRUE                          | 0                     | Uint8  |
| 16-20         | Motor Angle                | 0 N/A                   | All set-ups | TRUE                          | 0                     | Uint16 |
| 16-22         | Torque [%]                 | 0 %                     | All set-ups | TRUE                          | 0                     | Int16  |
| 16-26         | Power Filtered [kW]        | 0 kW                    | All set-ups | FALSE                         | 0                     | Int32  |
| 16-27         | Power Filtered [hp]        | 0 hp                    | All set-ups | FALSE                         | -3                    | Int32  |
| 16-3* E       | Prive Status               |                         |             |                               |                       |        |
| 16-30         | DC Link Voltage            | 0 V                     | All set-ups | TRUE                          | 0                     | Uint16 |
| 16-32         | Brake Energy /s            | 0 kW                    | All set-ups | TRUE                          | 0                     | Uint32 |
| 16-33         | Brake Energy Average       | 0 kW                    | All set-ups | TRUE                          | 0                     | Uint32 |
| 16-34         | Heatsink Temp.             | 0 ℃                     | All set-ups | TRUE                          | 100                   | Uint8  |
| 16-35         | Inverter Thermal           | 0 %                     | All set-ups | TRUE                          | 0                     | Uint8  |
| 16-36         | Inv. Nom. Current          | ExpressionLimit         | All set-ups | TRUE                          | -2                    | Uint32 |
| 16-37         | Inv. Max. Current          | ExpressionLimit         | All set-ups | TRUE                          | -2                    | Uint32 |
| 16-38         | SL Controller State        | 0 N/A                   | All set-ups | TRUE                          | 0                     | Uint8  |
| 16-39         | Control Card Temp.         | 0 ℃                     | All set-ups | TRUE                          | 100                   | Uint8  |
| 16-40         | Logging Buffer Full        | [0] No                  | All set-ups | TRUE                          | -                     | Uint8  |
| 16-49         | Current Fault Source       | 0 N/A                   | All set-ups | TRUE                          | 0                     | Uint8  |
| 16-5* F       | tef. & Feedb.              | 1                       |             |                               |                       |        |
| 16-50         | External Reference         | 0 N/A                   | All set-ups | TRUE                          | -1                    | Int16  |
| 16-52         | Feedback[Unit]             | 0 ProcessCtrlUnit       | All set-ups | TRUE                          | -3                    | Int32  |
| 16-53         | Digi Pot Reference         | 0 N/A                   | All set-ups | TRUE                          | -2                    | Int16  |
| 16-54         | Feedback 1 [Unit]          | 0 ProcessCtrlUnit       | All set-ups | TRUE                          | -3                    | Int32  |
| 16-55         | Feedback 2 [Unit]          | 0 ProcessCtrlUnit       | All set-ups | TRUE                          | -3                    | Int32  |
| 16-56         | Feedback 3 [Unit]          | 0 ProcessCtrlUnit       | All set-ups | TRUE                          | -3                    | Int32  |
| 16-58         | PID Output [%]             | 0 %                     | All set-ups | TRUE                          | -1                    | Int16  |
| 16-59         | Adjusted Setpoint          | 0 ProcessCtrlUnit       | All set-ups | TRUE                          | -3                    | Int32  |
| 16-6* I       | nputs & Outputs            |                         |             |                               |                       |        |
| 16-60         | Digital Input              | 0 N/A                   | All set-ups | TRUE                          | 0                     | Uint16 |
| 16-61         | Terminal 53 Switch Setting | [0] Current             | All set-ups | TRUE                          | -                     | Uint8  |
| 16-62         | Analog Input 53            | 0 N/A                   | All set-ups | TRUE                          | -3                    | Int32  |
| 16-63         | Terminal 54 Switch Setting | [0] Current             | All set-ups | TRUE                          | -                     | Uint8  |
| 16-64         | Analog Input 54            | 0 N/A                   | All set-ups | TRUE                          | -3                    | Int32  |
| 16-65         | Analog Output 42 [mA]      | 0 N/A                   | All set-ups | TRUE                          | -3                    | Int16  |

#### **Programming Guide**

|         | 1                     |       |             |       |    |        |
|---------|-----------------------|-------|-------------|-------|----|--------|
| 16-66   | Digital Output [bin]  | 0 N/A | All set-ups | TRUE  | 0  | Int16  |
| 16-67   | Pulse Input #29 [Hz]  | 0 N/A | All set-ups | TRUE  | 0  | Int32  |
| 16-68   | Pulse Input #33 [Hz]  | 0 N/A | All set-ups | TRUE  | 0  | Int32  |
| 16-69   | Pulse Output #27 [Hz] | 0 N/A | All set-ups | TRUE  | 0  | Int32  |
| 16-70   | Pulse Output #29 [Hz] | 0 N/A | All set-ups | TRUE  | 0  | Int32  |
| 16-71   | Relay Output [bin]    | 0 N/A | All set-ups | TRUE  | 0  | Uint16 |
| 16-72   | Counter A             | 0 N/A | All set-ups | TRUE  | 0  | Int32  |
| 16-73   | Counter B             | 0 N/A | All set-ups | TRUE  | 0  | Int32  |
| 16-75   | Analog In X30/11      | 0 N/A | All set-ups | TRUE  | -3 | Int32  |
| 16-76   | Analog In X30/12      | 0 N/A | All set-ups | TRUE  | -3 | Int32  |
| 16-77   | Analog Out X30/8 [mA] | 0 N/A | All set-ups | TRUE  | -3 | Int16  |
| 16-78   | Analog Out X45/1 [mA] | 0 N/A | All set-ups | FALSE | -3 | Int16  |
| 16-79   | Analog Out X45/3 [mA] | 0 N/A | All set-ups | FALSE | -3 | Int16  |
| 16-8* I | Fieldbus & FC Port    | •     |             |       |    |        |
| 16-80   | Fieldbus CTW 1        | 0 N/A | All set-ups | TRUE  | 0  | V2     |
| 16-82   | Fieldbus REF 1        | 0 N/A | All set-ups | TRUE  | 0  | N2     |
| 16-84   | Comm. Option STW      | 0 N/A | All set-ups | TRUE  | 0  | V2     |
| 16-85   | FC Port CTW 1         | 0 N/A | All set-ups | FALSE | 0  | V2     |
| 16-86   | FC Port REF 1         | 0 N/A | All set-ups | FALSE | 0  | N2     |
| 16-9* I | Diagnosis Readouts    | •     |             |       |    |        |
| 16-90   | Alarm Word            | 0 N/A | All set-ups | TRUE  | 0  | Uint32 |
| 16-91   | Alarm Word 2          | 0 N/A | All set-ups | TRUE  | 0  | Uint32 |
| 16-92   | Warning Word          | 0 N/A | All set-ups | TRUE  | 0  | Uint32 |
| 16-93   | Warning Word 2        | 0 N/A | All set-ups | TRUE  | 0  | Uint32 |
| 16-94   | Ext. Status Word      | 0 N/A | All set-ups | TRUE  | 0  | Uint32 |
| 16-95   | Ext. Status Word 2    | 0 N/A | All set-ups | TRUE  | 0  | Uint32 |
| 16-96   | Maintenance Word      | 0 N/A | All set-ups | TRUE  | 0  | Uint32 |

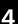

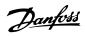

#### 4.1.16 18-\*\* Data Readouts 2

| Par. No. # | Parameter description          | Default value   | 4-set-up    | Change<br>during<br>operation | Conver-<br>sion index | Туре      |
|------------|--------------------------------|-----------------|-------------|-------------------------------|-----------------------|-----------|
| 18-0* Main | tenance Log                    | •               |             |                               |                       |           |
| 18-00      | Maintenance Log: Item          | 0 N/A           | All set-ups | FALSE                         | 0                     | Uint8     |
| 18-01      | Maintenance Log: Action        | 0 N/A           | All set-ups | FALSE                         | 0                     | Uint8     |
| 18-02      | Maintenance Log: Time          | 0 s             | All set-ups | FALSE                         | 0                     | Uint32    |
| 18-03      | Maintenance Log: Date and Time | ExpressionLimit | All set-ups | FALSE                         | 0                     | TimeOfDay |
| 18-3* Anal | og Readouts                    | •               |             |                               |                       |           |
| 18-30      | Analog Input X42/1             | 0.000 N/A       | All set-ups | FALSE                         | -3                    | Int32     |
| 18-31      | Analog Input X42/3             | 0.000 N/A       | All set-ups | FALSE                         | -3                    | Int32     |
| 18-32      | Analog Input X42/5             | 0.000 N/A       | All set-ups | FALSE                         | -3                    | Int32     |
| 18-33      | Analog Out X42/7 [V]           | 0.000 N/A       | All set-ups | FALSE                         | -3                    | Int16     |
| 18-34      | Analog Out X42/9 [V]           | 0.000 N/A       | All set-ups | FALSE                         | -3                    | Int16     |
| 18-35      | Analog Out X42/11 [V]          | 0.000 N/A       | All set-ups | FALSE                         | -3                    | Int16     |
| 18-36      | Analog Input X48/2 [mA]        | 0.000 N/A       | All set-ups | TRUE                          | -3                    | Int32     |
| 18-37      | Temp. Input X48/4              | 0 N/A           | All set-ups | TRUE                          | 0                     | Int16     |
| 18-38      | Temp. Input X48/7              | 0 N/A           | All set-ups | TRUE                          | 0                     | Int16     |
| 18-39      | Temp. Input X48/10             | 0 N/A           | All set-ups | TRUE                          | 0                     | Int16     |
| 18-6* Inpu | ts & Outputs 2                 |                 |             |                               |                       |           |
| 18-60      | Digital Input 2                | 0 N/A           | All set-ups | TRUE                          | 0                     | Uint16    |

#### 4

### 4.1.17 20-\*\* FC Closed Loop

| Par. No. #  | Parameter description       | Default value           | 4-set-up    | Change<br>during<br>operation | Conver-<br>sion index | Туре       |
|-------------|-----------------------------|-------------------------|-------------|-------------------------------|-----------------------|------------|
| 20-0* Feed  | back                        |                         |             |                               |                       |            |
| 20-00       | Feedback 1 Source           | [2] Analog Input 54     | All set-ups | TRUE                          | -                     | Uint8      |
| 20-01       | Feedback 1 Conversion       | [0] Linear              | All set-ups | FALSE                         | -                     | Uint8      |
| 20-02       | Feedback 1 Source Unit      | ExpressionLimit         | All set-ups | TRUE                          | -                     | Uint8      |
| 20-03       | Feedback 2 Source           | [0] No function         | All set-ups | TRUE                          | -                     | Uint8      |
| 20-04       | Feedback 2 Conversion       | [0] Linear              | All set-ups | FALSE                         | -                     | Uint8      |
| 20-05       | Feedback 2 Source Unit      | ExpressionLimit         | All set-ups | TRUE                          | -                     | Uint8      |
| 20-06       | Feedback 3 Source           | [0] No function         | All set-ups | TRUE                          | -                     | Uint8      |
| 20-07       | Feedback 3 Conversion       | [0] Linear              | All set-ups | FALSE                         | -                     | Uint8      |
| 20-08       | Feedback 3 Source Unit      | ExpressionLimit         | All set-ups | TRUE                          | -                     | Uint8      |
| 20-12       | Reference/Feedback Unit     | ExpressionLimit         | All set-ups | TRUE                          | -                     | Uint8      |
| 20-2* Feed  | back/Setpoint               | •                       |             |                               |                       |            |
| 20-20       | Feedback Function           | [4] Maximum             | All set-ups | TRUE                          | -                     | Uint8      |
| 20-21       | Setpoint 1                  | 0 ProcessCtrlUnit       | All set-ups | TRUE                          | -3                    | Int32      |
| 20-22       | Setpoint 2                  | 0 ProcessCtrlUnit       | All set-ups | TRUE                          | -3                    | Int32      |
| 20-23       | Setpoint 3                  | 0 ProcessCtrlUnit       | All set-ups | TRUE                          | -3                    | Int32      |
| 20-6* Sens  | orless                      | •                       |             |                               |                       |            |
| 20-60       | Sensorless Unit             | ExpressionLimit         | All set-ups | TRUE                          | -                     | Uint8      |
| 20-69       | Sensorless Information      | 0 N/A                   | All set-ups | TRUE                          | 0                     | VisStr[25] |
| 20-7* PID / | Autotuning                  |                         |             |                               |                       |            |
| 20-70       | Closed Loop Type            | [0] Auto                | 2 set-ups   | TRUE                          | -                     | Uint8      |
| 20-71       | PID Performance             | [0] Normal              | 2 set-ups   | TRUE                          | -                     | Uint8      |
| 20-72       | PID Output Change           | 0.10 N/A                | 2 set-ups   | TRUE                          | -2                    | Uint16     |
| 20-73       | Minimum Feedback Level      | -999999 ProcessCtrlUnit | 2 set-ups   | TRUE                          | -3                    | Int32      |
| 20-74       | Maximum Feedback Level      | 999999 ProcessCtrlUnit  | 2 set-ups   | TRUE                          | -3                    | Int32      |
| 20-79       | PID Autotuning              | [0] Disabled            | All set-ups | TRUE                          | -                     | Uint8      |
| 20-8* PID E | Basic Settings              | •                       |             |                               |                       |            |
| 20-81       | PID Normal/ Inverse Control | [0] Normal              | All set-ups | TRUE                          | -                     | Uint8      |
| 20-82       | PID Start Speed [RPM]       | ExpressionLimit         | All set-ups | TRUE                          | 67                    | Uint16     |
| 20-83       | PID Start Speed [Hz]        | ExpressionLimit         | All set-ups | TRUE                          | -1                    | Uint16     |
| 20-84       | On Reference Bandwidth      | 5 %                     | All set-ups | TRUE                          | 0                     | Uint8      |
| 20-9* PID ( | Controller                  |                         |             |                               |                       |            |
| 20-91       | PID Anti Windup             | [1] On                  | All set-ups | TRUE                          | -                     | Uint8      |
| 20-93       | PID Proportional Gain       | 2 N/A                   | All set-ups | TRUE                          | -2                    | Uint16     |
| 20-94       | PID Integral Time           | 8 s                     | All set-ups | TRUE                          | -2                    | Uint32     |
| 20-95       | PID Differentiation Time    | 0 s                     | All set-ups | TRUE                          | -2                    | Uint16     |
| 20-96       | PID Diff. Gain Limit        | 5 N/A                   | All set-ups | TRUE                          | -1                    | Uint16     |

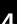

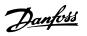

### 4.1.18 21-\*\* Ext. Closed Loop

| Par. No. #    | Parameter description         | Default value                           | 4-set-up                                         | Change<br>during<br>operation | Conver-<br>sion index | Type   |
|---------------|-------------------------------|-----------------------------------------|--------------------------------------------------|-------------------------------|-----------------------|--------|
| 21-0* Ext. CL | Autotuning                    |                                         |                                                  |                               |                       |        |
| 21-00         | Closed Loop Type              | [0] Auto                                | 2 set-ups                                        | TRUE                          | -                     | Uint8  |
| 21-01         | PID Performance               | [0] Normal                              | 2 set-ups                                        | TRUE                          | -                     | Uint8  |
| 21-02         | PID Output Change             | 0.10 N/A                                | 2 set-ups                                        | TRUE                          | -2                    | Uint16 |
| 21-03         | Minimum Feedback Level        | -999999.000 N/A                         | 2 set-ups                                        | TRUE                          | -3                    | Int32  |
| 21-04         | Maximum Feedback Level        | 999999.000 N/A                          | 2 set-ups                                        | TRUE                          | -3                    | Int32  |
| 21-09         | PID Auto Tuning               | [0] Disabled                            | All set-ups                                      | TRUE                          | -                     | Uint8  |
| 21-1* Ext. CL |                               | £14 1 1 1 1 1 1 1 1 1 1 1 1 1 1 1 1 1 1 |                                                  |                               |                       |        |
| 21-10         | Ext. 1 Ref./Feedback Unit     | [0]                                     | All set-ups                                      | TRUE                          | -                     | Uint8  |
| 21-11         | Ext. 1 Minimum Reference      | 0.000 ExtPID1Unit                       | All set-ups                                      | TRUE                          | -3                    | Int32  |
| 21-12         | Ext. 1 Maximum Reference      | 100.000 ExtPID1Unit                     | All set-ups                                      | TRUE                          | -3                    | Int32  |
| 21-13         | Ext. 1 Reference Source       | [0] No function                         | All set-ups                                      | TRUE                          | -                     | Uint8  |
| 21-14         | Ext. 1 Feedback Source        | [0] No function                         | All set-ups                                      | TRUE                          | -                     | Uint8  |
| 21-15         | Ext. 1 Setpoint               | 0.000 ExtPID1Unit                       | All set-ups                                      | TRUE                          | -3                    | Int32  |
| 21-17         | Ext. 1 Reference [Unit]       | 0.000 ExtPID1Unit                       | All set-ups                                      | TRUE                          | -3                    | Int32  |
| 21-18         | Ext. 1 Feedback [Unit]        | 0.000 ExtPID1Unit                       | All set-ups                                      | TRUE                          | -3                    | Int32  |
| 21-19         | Ext. 1 Output [%]             | 0 %                                     | All set-ups                                      | TRUE                          | 0                     | Int32  |
| 21-2* Ext. CL |                               | ,,,                                     | 7 500 0.05                                       |                               |                       | 52     |
| 21-20         | Ext. 1 Normal/Inverse Control | [0] Normal                              | All set-ups                                      | TRUE                          | _                     | Uint8  |
| 21-21         | Ext. 1 Proportional Gain      | 0.50 N/A                                | All set-ups                                      | TRUE                          | -2                    | Uint16 |
| 21-22         | Ext. 1 Integral Time          | 20.00 s                                 | All set-ups                                      | TRUE                          | -2                    | Uint32 |
| 21-23         | Ext. 1 Differentation Time    | 0.00 s                                  | All set-ups                                      | TRUE                          | -2                    | Uint16 |
| 21-24         | Ext. 1 Dif. Gain Limit        | 5.0 N/A                                 | All set-ups                                      | TRUE                          | -1                    | Uint16 |
| 21-3* Ext. CL |                               | 5.0 1.7.1                               | 7 500 0.05                                       |                               | ·                     | 0      |
| 21-30         | Ext. 2 Ref./Feedback Unit     | [0]                                     | All set-ups                                      | TRUE                          | _                     | Uint8  |
| 21-31         | Ext. 2 Minimum Reference      | 0.000 ExtPID2Unit                       | All set-ups                                      | TRUE                          | -3                    | Int32  |
| 21-32         | Ext. 2 Maximum Reference      | 100.000 ExtPID2Unit                     | All set-ups                                      | TRUE                          | -3                    | Int32  |
| 21-33         | Ext. 2 Reference Source       | [0] No function                         | All set-ups                                      | TRUE                          | -                     | Uint8  |
| 21-34         | Ext. 2 Feedback Source        | [0] No function                         | All set-ups                                      | TRUE                          | -                     | Uint8  |
| 21-35         | Ext. 2 Setpoint               | 0.000 ExtPID2Unit                       | All set-ups                                      | TRUE                          | -3                    | Int32  |
| 21-37         | Ext. 2 Reference [Unit]       | 0.000 ExtPID2Unit                       | All set-ups                                      | TRUE                          | -3                    | Int32  |
| 21-38         | Ext. 2 Feedback [Unit]        | 0.000 ExtPID2Unit                       | All set-ups                                      | TRUE                          | -3                    | Int32  |
| 21-39         | Ext. 2 Output [%]             | 0 %                                     | All set-ups                                      | TRUE                          | 0                     | Int32  |
| 21-4* Ext. CL |                               |                                         |                                                  |                               |                       |        |
| 21-40         | Ext. 2 Normal/Inverse Control | [0] Normal                              | All set-ups                                      | TRUE                          | -                     | Uint8  |
| 21-41         | Ext. 2 Proportional Gain      | 0.50 N/A                                | All set-ups                                      | TRUE                          | -2                    | Uint16 |
| 21-42         | Ext. 2 Integral Time          | 20.00 s                                 | All set-ups                                      | TRUE                          | -2                    | Uint32 |
| 21-43         | Ext. 2 Differentation Time    | 0.00 s                                  | All set-ups                                      | TRUE                          | -2                    | Uint16 |
| 21-44         | Ext. 2 Dif. Gain Limit        | 5.0 N/A                                 | All set-ups                                      | TRUE                          | -1                    | Uint16 |
| 21-5* Ext. CL |                               |                                         | 1                                                |                               |                       |        |
| 21-50         | Ext. 3 Ref./Feedback Unit     | [0]                                     | All set-ups                                      | TRUE                          | -                     | Uint8  |
| 21-51         | Ext. 3 Minimum Reference      | 0.000 ExtPID3Unit                       | All set-ups                                      | TRUE                          | -3                    | Int32  |
| 21-52         | Ext. 3 Maximum Reference      | 100.000 ExtPID3Unit                     | All set-ups                                      | TRUE                          | -3                    | Int32  |
| 21-53         | Ext. 3 Reference Source       | [0] No function                         | All set-ups                                      | TRUE                          | -                     | Uint8  |
| 21-53         | Ext. 3 Feedback Source        | [0] No function                         | All set-ups                                      | TRUE                          | _                     | Uint8  |
| 21-55         | Ext. 3 Setpoint               | 0.000 ExtPID3Unit                       | All set-ups                                      | TRUE                          | -3                    | Int32  |
| 21-55         | Ext. 3 Reference [Unit]       | 0.000 ExtPID3Unit                       | All set-ups                                      | TRUE                          |                       |        |
|               |                               |                                         | <del>                                     </del> |                               | -3                    | Int32  |
| 21-58         | Ext. 3 Feedback [Unit]        | 0.000 ExtPID3Unit                       | All set-ups                                      | TRUE                          | -3                    | Int32  |
| 21-59         | Ext. 3 Output [%]             | 0 %                                     | All set-ups                                      | TRUE                          | 0                     | Int32  |

#### **Programming Guide**

| Par. No. #    | Parameter description         | Default value | 4-set-up    | Change<br>during<br>operation | Conver-<br>sion index | Type   |
|---------------|-------------------------------|---------------|-------------|-------------------------------|-----------------------|--------|
| 21-6* Ext. CL | 3 PID                         |               |             |                               |                       |        |
| 21-60         | Ext. 3 Normal/Inverse Control | [0] Normal    | All set-ups | TRUE                          | -                     | Uint8  |
| 21-61         | Ext. 3 Proportional Gain      | 0.50 N/A      | All set-ups | TRUE                          | -2                    | Uint16 |
| 21-62         | Ext. 3 Integral Time          | 20.00 s       | All set-ups | TRUE                          | -2                    | Uint32 |
| 21-63         | Ext. 3 Differentation Time    | 0.00 s        | All set-ups | TRUE                          | -2                    | Uint16 |
| 21-64         | Ext. 3 Dif. Gain Limit        | 5.0 N/A       | All set-ups | TRUE                          | -1                    | Uint16 |

4

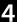

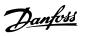

## 4.1.19 22-\*\* Application Functions

| Par. No. #  | Parameter description           | Default value                         | 4-set-up    | Change<br>during<br>operation | Conver-<br>sion index | Туре   |
|-------------|---------------------------------|---------------------------------------|-------------|-------------------------------|-----------------------|--------|
| 22-0* Misce | llaneous                        | -                                     |             |                               |                       |        |
| 22-00       | External Interlock Delay        | 0 s                                   | All set-ups | TRUE                          | 0                     | Uint16 |
| 22-2* No-Fl | ow Detection                    | •                                     |             |                               |                       |        |
| 22-20       | Low Power Auto Set-up           | [0] Off                               | All set-ups | FALSE                         | -                     | Uint8  |
| 22-21       | Low Power Detection             | [0] Disabled                          | All set-ups | TRUE                          | -                     | Uint8  |
| 22-22       | Low Speed Detection             | [0] Disabled                          | All set-ups | TRUE                          | -                     | Uint8  |
| 22-23       | No-Flow Function                | [0] Off                               | All set-ups | TRUE                          | -                     | Uint8  |
| 22-24       | No-Flow Delay                   | 10 s                                  | All set-ups | TRUE                          | 0                     | Uint16 |
| 22-26       | Dry Pump Function               | [0] Off                               | All set-ups | TRUE                          | -                     | Uint8  |
| 22-27       | Dry Pump Delay                  | 10 s                                  | All set-ups | TRUE                          | 0                     | Uint16 |
| 22-28       | No-Flow Low Speed [RPM]         | ExpressionLimit                       | All set-ups | TRUE                          | 67                    | Uint16 |
| 22-29       | No-Flow Low Speed [Hz]          | ExpressionLimit                       | All set-ups | TRUE                          | -1                    | Uint16 |
| 22-3* No-Fl | ow Power Tuning                 |                                       |             |                               |                       |        |
| 22-30       | No-Flow Power                   | 0.00 kW                               | All set-ups | TRUE                          | 1                     | Uint32 |
| 22-31       | Power Correction Factor         | 100 %                                 | All set-ups | TRUE                          | 0                     | Uint16 |
| 22-32       | Low Speed [RPM]                 | ExpressionLimit                       | All set-ups | TRUE                          | 67                    | Uint16 |
| 22-33       | Low Speed [Hz]                  | ExpressionLimit                       | All set-ups | TRUE                          | -1                    | Uint16 |
| 22-34       | Low Speed Power [kW]            | ExpressionLimit                       | All set-ups | TRUE                          | 1                     | Uint32 |
| 22-35       | Low Speed Power [HP]            | ExpressionLimit                       | All set-ups | TRUE                          | -2                    | Uint32 |
| 22-36       | High Speed [RPM]                | ExpressionLimit                       | All set-ups | TRUE                          | 67                    | Uint16 |
| 22-37       | High Speed [Hz]                 | ExpressionLimit                       | All set-ups | TRUE                          | -1                    | Uint16 |
| 22-38       | High Speed Power [kW]           | ExpressionLimit                       | All set-ups | TRUE                          | 1                     | Uint32 |
| 22-39       | High Speed Power [HP]           | ExpressionLimit                       | All set-ups | TRUE                          | -2                    | Uint32 |
| 22-4* Sleep | Mode                            |                                       |             |                               |                       |        |
| 22-40       | Minimum Run Time                | 60 s                                  | All set-ups | TRUE                          | 0                     | Uint16 |
| 22-41       | Minimum Sleep Time              | 30 s                                  | All set-ups | TRUE                          | 0                     | Uint16 |
| 22-42       | Wake-up Speed [RPM]             | ExpressionLimit                       | All set-ups | TRUE                          | 67                    | Uint16 |
| 22-43       | Wake-up Speed [Hz]              | ExpressionLimit                       | All set-ups | TRUE                          | -1                    | Uint16 |
| 22-44       | Wake-up Ref./FB Difference      | 10 %                                  | All set-ups | TRUE                          | 0                     | Int8   |
| 22-45       | Setpoint Boost                  | 0 %                                   | All set-ups | TRUE                          | 0                     | Int8   |
| 22-46       | Maximum Boost Time              | 60 s                                  | All set-ups | TRUE                          | 0                     | Uint16 |
| 22-5* End o | f Curve                         |                                       |             |                               |                       |        |
| 22-50       | End of Curve Function           | [0] Off                               | All set-ups | TRUE                          | -                     | Uint8  |
| 22-51       | End of Curve Delay              | 10 s                                  | All set-ups | TRUE                          | 0                     | Uint16 |
| 22-6* Broke | n Belt Detection                |                                       |             |                               |                       |        |
| 22-60       | Broken Belt Function            | [0] Off                               | All set-ups | TRUE                          | -                     | Uint8  |
| 22-61       | Broken Belt Torque              | 10 %                                  | All set-ups | TRUE                          | 0                     | Uint8  |
| 22-62       | Broken Belt Delay               | 10 s                                  | All set-ups | TRUE                          | 0                     | Uint16 |
|             | Cycle Protection                | 1                                     |             |                               |                       |        |
| 22-75       | Short Cycle Protection          | [0] Disabled                          | All set-ups | TRUE                          | -                     | Uint8  |
| 22-76       | Interval between Starts         | start_to_start_min_on_time<br>(P2277) | All set-ups | TRUE                          | 0                     | Uint16 |
| 22-77       | Minimum Run Time                | 0 s                                   | All set-ups | TRUE                          | 0                     | Uint16 |
| 22-78       | Minimum Run Time Override       | [0] Disabled                          | All set-ups | FALSE                         | -                     | Uint8  |
| 22-79       | Minimum Run Time Override Value | 0.000 ProcessCtrlUnit                 | All set-ups | TRUE                          | -3                    | Int32  |

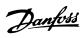

| Par. No. #   | Parameter description             | Default value   | 4-set-up    | Change    | Conver-    | Type   |
|--------------|-----------------------------------|-----------------|-------------|-----------|------------|--------|
|              |                                   |                 |             | during    | sion index |        |
|              |                                   |                 |             | operation |            |        |
| 22-8* Flow ( | Compensation                      |                 |             |           |            |        |
| 22-80        | Flow Compensation                 | [0] Disabled    | All set-ups | TRUE      | -          | Uint8  |
| 22-81        | Square-linear Curve Approximation | 100 %           | All set-ups | TRUE      | 0          | Uint8  |
| 22-82        | Work Point Calculation            | [0] Disabled    | All set-ups | TRUE      | -          | Uint8  |
| 22-83        | Speed at No-Flow [RPM]            | ExpressionLimit | All set-ups | TRUE      | 67         | Uint16 |
| 22-84        | Speed at No-Flow [Hz]             | ExpressionLimit | All set-ups | TRUE      | -1         | Uint16 |
| 22-85        | Speed at Design Point [RPM]       | ExpressionLimit | All set-ups | TRUE      | 67         | Uint16 |
| 22-86        | Speed at Design Point [Hz]        | ExpressionLimit | All set-ups | TRUE      | -1         | Uint16 |
| 22-87        | Pressure at No-Flow Speed         | 0.000 N/A       | All set-ups | TRUE      | -3         | Int32  |
| 22-88        | Pressure at Rated Speed           | 999999.999 N/A  | All set-ups | TRUE      | -3         | Int32  |
| 22-89        | Flow at Design Point              | 0.000 N/A       | All set-ups | TRUE      | -3         | Int32  |
| 22-90        | Flow at Rated Speed               | 0.000 N/A       | All set-ups | TRUE      | -3         | Int32  |

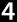

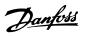

#### 4.1.20 23-\*\* Timed Actions

| Par. No. #   | Parameter description     | Default value      | 4-set-up    | Change<br>during<br>operation | Conver-<br>sion index | Type       |
|--------------|---------------------------|--------------------|-------------|-------------------------------|-----------------------|------------|
| 23-0* Timed  | Actions                   |                    |             |                               |                       |            |
|              |                           |                    |             |                               |                       | TimeOfDay- |
| 23-00        | ON Time                   | ExpressionLimit    | 2 set-ups   | TRUE                          | 0                     | WoDate     |
| 23-01        | ON Action                 | [0] Disabled       | 2 set-ups   | TRUE                          | -                     | Uint8      |
|              |                           |                    |             |                               |                       | TimeOfDay- |
| 23-02        | OFF Time                  | ExpressionLimit    | 2 set-ups   | TRUE                          | 0                     | WoDate     |
| 23-03        | OFF Action                | [0] Disabled       | 2 set-ups   | TRUE                          | -                     | Uint8      |
| 23-04        | Occurrence                | [0] All days       | 2 set-ups   | TRUE                          | -                     | Uint8      |
| 23-1* Mainte | enance                    |                    |             |                               |                       |            |
| 23-10        | Maintenance Item          | [1] Motor bearings | 1 set-up    | TRUE                          | -                     | Uint8      |
| 23-11        | Maintenance Action        | [1] Lubricate      | 1 set-up    | TRUE                          | -                     | Uint8      |
| 23-12        | Maintenance Time Base     | [0] Disabled       | 1 set-up    | TRUE                          | -                     | Uint8      |
| 23-13        | Maintenance Time Interval | 1 h                | 1 set-up    | TRUE                          | 74                    | Uint32     |
| 23-14        | Maintenance Date and Time | ExpressionLimit    | 1 set-up    | TRUE                          | 0                     | TimeOfDay  |
| 23-1* Mainte | enance Reset              | •                  |             |                               |                       |            |
| 23-15        | Reset Maintenance Word    | [0] Do not reset   | All set-ups | TRUE                          | -                     | Uint8      |
| 23-16        | Maintenance Text          | 0 N/A              | 1 set-up    | TRUE                          | 0                     | VisStr[20] |
| 23-5* Energy | / Log                     |                    |             |                               |                       |            |
| 23-50        | Energy Log Resolution     | [5] Last 24 Hours  | 2 set-ups   | TRUE                          | -                     | Uint8      |
| 23-51        | Period Start              | ExpressionLimit    | 2 set-ups   | TRUE                          | 0                     | TimeOfDay  |
| 23-53        | Energy Log                | 0 N/A              | All set-ups | TRUE                          | 0                     | Uint32     |
| 23-54        | Reset Energy Log          | [0] Do not reset   | All set-ups | TRUE                          | -                     | Uint8      |
| 23-6* Trendi | ng                        | <u>'</u>           |             |                               |                       |            |
| 23-60        | Trend Variable            | [0] Power [kW]     | 2 set-ups   | TRUE                          | -                     | Uint8      |
| 23-61        | Continuous Bin Data       | 0 N/A              | All set-ups | TRUE                          | 0                     | Uint32     |
| 23-62        | Timed Bin Data            | 0 N/A              | All set-ups | TRUE                          | 0                     | Uint32     |
| 23-63        | Timed Period Start        | ExpressionLimit    | 2 set-ups   | TRUE                          | 0                     | TimeOfDay  |
| 23-64        | Timed Period Stop         | ExpressionLimit    | 2 set-ups   | TRUE                          | 0                     | TimeOfDay  |
| 23-65        | Minimum Bin Value         | ExpressionLimit    | 2 set-ups   | TRUE                          | 0                     | Uint8      |
| 23-66        | Reset Continuous Bin Data | [0] Do not reset   | All set-ups | TRUE                          | -                     | Uint8      |
| 23-67        | Reset Timed Bin Data      | [0] Do not reset   | All set-ups | TRUE                          | -                     | Uint8      |
| 23-8* Payba  | ck Counter                | <u>'</u>           |             |                               |                       |            |
| 23-80        | Power Reference Factor    | 100 %              | 2 set-ups   | TRUE                          | 0                     | Uint8      |
| 23-81        | Energy Cost               | 1.00 N/A           | 2 set-ups   | TRUE                          | -2                    | Uint32     |
| 23-82        | Investment                | 0 N/A              | 2 set-ups   | TRUE                          | 0                     | Uint32     |
| 23-83        | Energy Savings            | 0 kWh              | All set-ups | TRUE                          | 75                    | Int32      |
| 23-84        | Cost Savings              | 0 N/A              | All set-ups | TRUE                          | 0                     | Int32      |

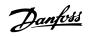

# 4.1.21 24-\*\* Application Functions 2

| Par. No. #  | Parameter description   | Default value | 4-set-up  | Change<br>during<br>operation | Conver-<br>sion index | Type   |
|-------------|-------------------------|---------------|-----------|-------------------------------|-----------------------|--------|
| 24-1* Drive | Bypass                  |               |           |                               |                       |        |
| 24-10       | Drive Bypass Function   | [0] Disabled  | 2 set-ups | TRUE                          | -                     | Uint8  |
| 24-11       | Drive Bypass Delay Time | 0 s           | 2 set-ups | TRUE                          | 0                     | Uint16 |

# 4.1.22 25-\*\* Cascade Controller

| Par. No. #   | Parameter description       | Default value        | 4-set-up    | Change<br>during<br>operation | Conver-<br>sion index | Type       |
|--------------|-----------------------------|----------------------|-------------|-------------------------------|-----------------------|------------|
| 25-0* Systen | Settings                    |                      |             |                               |                       |            |
| 25-00        | Cascade Controller          | ExpressionLimit      | 2 set-ups   | FALSE                         | -                     | Uint8      |
| 25-02        | Motor Start                 | [0] Direct on Line   | 2 set-ups   | FALSE                         | -                     | Uint8      |
| 25-04        | Pump Cycling                | ExpressionLimit      | All set-ups | TRUE                          | -                     | Uint8      |
| 25-05        | Fixed Lead Pump             | ExpressionLimit      | 2 set-ups   | FALSE                         | -                     | Uint8      |
| 25-06        | Number of Pumps             | 2 N/A                | 2 set-ups   | FALSE                         | 0                     | Uint8      |
| 25-2* Bandw  | ridth Settings              |                      |             |                               |                       |            |
| 25-20        | Staging Bandwidth           | ExpressionLimit      | All set-ups | TRUE                          | 0                     | Uint8      |
| 25-21        | Override Bandwidth          | 100 %                | All set-ups | TRUE                          | 0                     | Uint8      |
|              |                             | casco_staging_bandwi |             |                               |                       |            |
| 25-22        | Fixed Speed Bandwidth       | dth (P2520)          | All set-ups | TRUE                          | 0                     | Uint8      |
| 25-23        | SBW Staging Delay           | 15 s                 | All set-ups | TRUE                          | 0                     | Uint16     |
| 25-24        | SBW Destaging Delay         | 15 s                 | All set-ups | TRUE                          | 0                     | Uint16     |
| 25-25        | OBW Time                    | 10 s                 | All set-ups | TRUE                          | 0                     | Uint16     |
| 25-26        | Destage At No-Flow          | [0] Disabled         | All set-ups | TRUE                          | -                     | Uint8      |
| 25-27        | Stage Function              | ExpressionLimit      | All set-ups | TRUE                          | -                     | Uint8      |
| 25-28        | Stage Function Time         | 15 s                 | All set-ups | TRUE                          | 0                     | Uint16     |
| 25-29        | Destage Function            | ExpressionLimit      | All set-ups | TRUE                          | -                     | Uint8      |
| 25-30        | Destage Function Time       | 15 s                 | All set-ups | TRUE                          | 0                     | Uint16     |
| 25-4* Stagin | g Settings                  | ·                    |             |                               |                       |            |
| 25-40        | Ramp Down Delay             | 10 s                 | All set-ups | TRUE                          | -1                    | Uint16     |
| 25-41        | Ramp Up Delay               | 2 s                  | All set-ups | TRUE                          | -1                    | Uint16     |
| 25-42        | Staging Threshold           | ExpressionLimit      | All set-ups | TRUE                          | 0                     | Uint8      |
| 25-43        | Destaging Threshold         | ExpressionLimit      | All set-ups | TRUE                          | 0                     | Uint8      |
| 25-44        | Staging Speed [RPM]         | 0 RPM                | All set-ups | TRUE                          | 67                    | Uint16     |
| 25-45        | Staging Speed [Hz]          | 0 Hz                 | All set-ups | TRUE                          | -1                    | Uint16     |
| 25-46        | Destaging Speed [RPM]       | 0 RPM                | All set-ups | TRUE                          | 67                    | Uint16     |
| 25-47        | Destaging Speed [Hz]        | 0 Hz                 | All set-ups | TRUE                          | -1                    | Uint16     |
| 25-5* Altern | ation Settings              | ·                    |             |                               |                       |            |
| 25-50        | Lead Pump Alternation       | ExpressionLimit      | All set-ups | TRUE                          | -                     | Uint8      |
| 25-51        | Alternation Event           | [0] External         | All set-ups | TRUE                          | -                     | Uint8      |
| 25-52        | Alternation Time Interval   | 24 h                 | All set-ups | TRUE                          | 74                    | Uint16     |
| 25-53        | Alternation Timer Value     | 0 N/A                | All set-ups | TRUE                          | 0                     | VisStr[7]  |
|              |                             |                      |             |                               |                       | TimeOfDay- |
| 25-54        | Alternation Predefined Time | ExpressionLimit      | All set-ups | TRUE                          | 0                     | WoDate     |
| 25-55        | Alternate if Load < 50%     | [1] Enabled          | All set-ups | TRUE                          | -                     | Uint8      |
| 25-56        | Staging Mode at Alternation | [0] Slow             | All set-ups | TRUE                          | -                     | Uint8      |
| 25-58        | Run Next Pump Delay         | 0.1 s                | All set-ups | TRUE                          | -1                    | Uint16     |
| 25-59        | Run on Mains Delay          | 0.5 s                | All set-ups | TRUE                          | -1                    | Uint16     |
| 25-8* Status | -                           |                      |             |                               |                       |            |

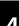

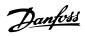

| Par. No. #    | Parameter description | Default value    | 4-set-up    | Change<br>during | Conver- | Туре       |
|---------------|-----------------------|------------------|-------------|------------------|---------|------------|
|               |                       |                  |             | operation        |         |            |
| 25-80         | Cascade Status        | 0 N/A            | All set-ups | TRUE             | 0       | VisStr[25] |
| 25-81         | Pump Status           | 0 N/A            | All set-ups | TRUE             | 0       | VisStr[25] |
| 25-82         | Lead Pump             | 0 N/A            | All set-ups | TRUE             | 0       | Uint8      |
| 25-83         | Relay Status          | 0 N/A            | All set-ups | TRUE             | 0       | VisStr[4]  |
| 25-84         | Pump ON Time          | 0 h              | All set-ups | TRUE             | 74      | Uint32     |
| 25-85         | Relay ON Time         | 0 h              | All set-ups | TRUE             | 74      | Uint32     |
| 25-86         | Reset Relay Counters  | [0] Do not reset | All set-ups | TRUE             | -       | Uint8      |
| 25-9* Service |                       |                  |             |                  |         |            |
| 25-90         | Pump Interlock        | [0] Off          | All set-ups | TRUE             | -       | Uint8      |
| 25-91         | Manual Alternation    | 0 N/A            | All set-ups | TRUE             | 0       | Uint8      |

### 4.1.23 26-\*\* Analog I/O Option MCB 109

| Par. No. #   | Parameter description              | Default value    | 4-set-up    | Change<br>during<br>operation | Conver-<br>sion index | Туре   |
|--------------|------------------------------------|------------------|-------------|-------------------------------|-----------------------|--------|
| 26-0* Analog | I/O Mode                           |                  |             |                               |                       |        |
| 26-00        | Terminal X42/1 Mode                | [1] Voltage      | All set-ups | TRUE                          | -                     | Uint8  |
| 26-01        | Terminal X42/3 Mode                | [1] Voltage      | All set-ups | TRUE                          | -                     | Uint8  |
| 26-02        | Terminal X42/5 Mode                | [1] Voltage      | All set-ups | TRUE                          | -                     | Uint8  |
| 26-1* Analog | Input X42/1                        |                  |             |                               |                       |        |
| 26-10        | Terminal X42/1 Low Voltage         | 0.07 V           | All set-ups | TRUE                          | -2                    | Int16  |
| 26-11        | Terminal X42/1 High Voltage        | 10.00 V          | All set-ups | TRUE                          | -2                    | Int16  |
| 26-14        | Term. X42/1 Low Ref./Feedb. Value  | 0.000 N/A        | All set-ups | TRUE                          | -3                    | Int32  |
| 26-15        | Term. X42/1 High Ref./Feedb. Value | 100.000 N/A      | All set-ups | TRUE                          | -3                    | Int32  |
| 26-16        | Term. X42/1 Filter Time Constant   | 0.001 s          | All set-ups | TRUE                          | -3                    | Uint16 |
| 26-17        | Term. X42/1 Live Zero              | [1] Enabled      | All set-ups | TRUE                          | -                     | Uint8  |
| 26-2* Analog | Input X42/3                        |                  |             |                               |                       |        |
| 26-20        | Terminal X42/3 Low Voltage         | 0.07 V           | All set-ups | TRUE                          | -2                    | Int16  |
| 26-21        | Terminal X42/3 High Voltage        | 10.00 V          | All set-ups | TRUE                          | -2                    | Int16  |
| 26-24        | Term. X42/3 Low Ref./Feedb. Value  | 0.000 N/A        | All set-ups | TRUE                          | -3                    | Int32  |
| 26-25        | Term. X42/3 High Ref./Feedb. Value | 100.000 N/A      | All set-ups | TRUE                          | -3                    | Int32  |
| 26-26        | Term. X42/3 Filter Time Constant   | 0.001 s          | All set-ups | TRUE                          | -3                    | Uint16 |
| 26-27        | Term. X42/3 Live Zero              | [1] Enabled      | All set-ups | TRUE                          | -                     | Uint8  |
| 26-3* Analog | Input X42/5                        |                  |             |                               |                       |        |
| 26-30        | Terminal X42/5 Low Voltage         | 0.07 V           | All set-ups | TRUE                          | -2                    | Int16  |
| 26-31        | Terminal X42/5 High Voltage        | 10.00 V          | All set-ups | TRUE                          | -2                    | Int16  |
| 26-34        | Term. X42/5 Low Ref./Feedb. Value  | 0.000 N/A        | All set-ups | TRUE                          | -3                    | Int32  |
| 26-35        | Term. X42/5 High Ref./Feedb. Value | 100.000 N/A      | All set-ups | TRUE                          | -3                    | Int32  |
| 26-36        | Term. X42/5 Filter Time Constant   | 0.001 s          | All set-ups | TRUE                          | -3                    | Uint16 |
| 26-37        | Term. X42/5 Live Zero              | [1] Enabled      | All set-ups | TRUE                          | -                     | Uint8  |
| 26-4* Analog | Out X42/7                          |                  |             |                               |                       |        |
| 26-40        | Terminal X42/7 Output              | [0] No operation | All set-ups | TRUE                          | -                     | Uint8  |
| 26-41        | Terminal X42/7 Min. Scale          | 0.00 %           | All set-ups | TRUE                          | -2                    | Int16  |
| 26-42        | Terminal X42/7 Max. Scale          | 100.00 %         | All set-ups | TRUE                          | -2                    | Int16  |
| 26-43        | Terminal X42/7 Bus Control         | 0.00 %           | All set-ups | TRUE                          | -2                    | N2     |
| 26-44        | Terminal X42/7 Timeout Preset      | 0.00 %           | 1 set-up    | TRUE                          | -2                    | Uint16 |
| 26-5* Analog | Out X42/9                          |                  |             |                               |                       |        |
| 26-50        | Terminal X42/9 Output              | [0] No operation | All set-ups | TRUE                          | -                     | Uint8  |
| 26-51        | Terminal X42/9 Min. Scale          | 0.00 %           | All set-ups | TRUE                          | -2                    | Int16  |
| 26-52        | Terminal X42/9 Max. Scale          | 100.00 %         | All set-ups | TRUE                          | -2                    | Int16  |

| Par. No. #   | Parameter description          | Default value    | 4-set-up    | Change<br>during<br>operation | Conver-<br>sion index | Type   |
|--------------|--------------------------------|------------------|-------------|-------------------------------|-----------------------|--------|
| 26-53        | Terminal X42/9 Bus Control     | 0.00 %           | All set-ups | TRUE                          | -2                    | N2     |
| 26-54        | Terminal X42/9 Timeout Preset  | 0.00 %           | 1 set-up    | TRUE                          | -2                    | Uint16 |
| 26-6* Analog | g Out X42/11                   | '                |             |                               |                       |        |
| 26-60        | Terminal X42/11 Output         | [0] No operation | All set-ups | TRUE                          | -                     | Uint8  |
| 26-61        | Terminal X42/11 Min. Scale     | 0.00 %           | All set-ups | TRUE                          | -2                    | Int16  |
| 26-62        | Terminal X42/11 Max. Scale     | 100.00 %         | All set-ups | TRUE                          | -2                    | Int16  |
| 26-63        | Terminal X42/11 Bus Control    | 0.00 %           | All set-ups | TRUE                          | -2                    | N2     |
| 26-64        | Terminal X42/11 Timeout Preset | 0.00 %           | 1 set-up    | TRUE                          | -2                    | Uint16 |

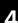

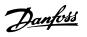

### 4.1.24 27-\*\* Cascade CTL Option

| Par. No. #    | Parameter description            | Default value                         | 4-set-up    | Change<br>during<br>operation | Conver-<br>sion index | Type       |
|---------------|----------------------------------|---------------------------------------|-------------|-------------------------------|-----------------------|------------|
| 27-0* Contro  | l & Status                       |                                       |             |                               |                       |            |
| 27-01         | Pump Status                      | [0] Ready                             | All set-ups | TRUE                          | -                     | Uint8      |
| 27-02         | Manual Pump Control              | [0] No Operation                      | 2 set-ups   | TRUE                          | -                     | Uint8      |
| 27-03         | Current Runtime Hours            | 0 h                                   | All set-ups | TRUE                          | 74                    | Uint32     |
| 27-04         | Pump Total Lifetime Hours        | 0 h                                   | All set-ups | TRUE                          | 74                    | Uint32     |
| 27-1* Configu | uration                          | 1                                     |             |                               |                       |            |
| 27-10         | Cascade Controller               | null                                  | 2 set-ups   | FALSE                         | -                     | Uint8      |
| 27-11         | Number Of Drives                 | ExpressionLimit                       | 2 set-ups   | FALSE                         | 0                     | Uint8      |
| 27-12         | Number Of Pumps                  | ExpressionLimit                       | 2 set-ups   | FALSE                         | 0                     | Uint8      |
| 27-14         | Pump Capacity                    | 100 %                                 | 2 set-ups   | FALSE                         | 0                     | Uint16     |
| 27-16         | Runtime Balancing                | [0] Balanced Priority 1               | 2 set-ups   | TRUE                          | -                     | Uint8      |
| 27-17         | Motor Starters                   | [0] Direct Online                     | 2 set-ups   | FALSE                         | -                     | Uint8      |
| 27-18         | Spin Time for Unused Pumps       | ExpressionLimit                       | All set-ups | TRUE                          | 0                     | Uint16     |
| 27-19         | Reset Current Runtime Hours      | [0] Do not reset                      | All set-ups | TRUE                          | -                     | Uint8      |
| 27-2* Bandwi  | idth Settings                    |                                       |             |                               |                       |            |
| 27-20         | Normal Operating Range           | ExpressionLimit                       | All set-ups | TRUE                          | 0                     | Uint8      |
| 27-21         | Override Limit                   | 100 %                                 | All set-ups | TRUE                          | 0                     | Uint8      |
| 27-22         | Fixed Speed Only Operating Range | ExpressionLimit                       | All set-ups | TRUE                          | 0                     | Uint8      |
| 27-23         | Staging Delay                    | 15 s                                  | All set-ups | TRUE                          | 0                     | Uint16     |
| 27-24         | Destaging Delay                  | 15 s                                  | All set-ups | TRUE                          | 0                     | Uint16     |
| 27-25         | Override Hold Time               | 10 s                                  | All set-ups | TRUE                          | 0                     | Uint16     |
| 27-27         | Min Speed Destage Delay          | ExpressionLimit                       | All set-ups | TRUE                          | 0                     | Uint16     |
| 27-3* Staging | · · · ·                          | I I                                   |             |                               |                       |            |
| 27-30         | Auto Tune Staging Speeds         | [1] Enabled                           | All set-ups | TRUE                          | -                     | Uint8      |
| 27-31         | Stage On Speed [RPM]             | ExpressionLimit                       | All set-ups | TRUE                          | 67                    | Uint16     |
| 27-32         | Stage On Speed [Hz]              | ExpressionLimit                       | All set-ups | TRUE                          | -1                    | Uint16     |
| 27-33         | Stage Off Speed [RPM]            | ExpressionLimit                       | All set-ups | TRUE                          | 67                    | Uint16     |
| 27-34         | Stage Off Speed [Hz]             | ExpressionLimit                       | All set-ups | TRUE                          | -1                    | Uint16     |
| 27-4* Staging |                                  | · · · · · · · · · · · · · · · · · · · |             |                               |                       |            |
| 27-40         | Auto Tune Staging Settings       | [0] Disabled                          | All set-ups | TRUE                          | -                     | Uint8      |
| 27-41         | Ramp Down Delay                  | 10.0 s                                | All set-ups | TRUE                          | -1                    | Uint16     |
| 27-42         | Ramp Up Delay                    | 2.0 s                                 | All set-ups | TRUE                          | -1                    | Uint16     |
| 27-43         | Staging Threshold                | ExpressionLimit                       | All set-ups | TRUE                          | 0                     | Uint8      |
| 27-44         | Destaging Threshold              | ExpressionLimit                       | All set-ups | TRUE                          | 0                     | Uint8      |
| 27-45         | Staging Speed [RPM]              | 0 RPM                                 | All set-ups | TRUE                          | 67                    | Uint16     |
| 27-46         | Staging Speed [Hz]               | 0.0 Hz                                | All set-ups | TRUE                          | -1                    | Uint16     |
| 27-47         | Destaging Speed [RPM]            | 0 RPM                                 | All set-ups | TRUE                          | 67                    | Uint16     |
| 27-48         | Destaging Speed [Hz]             | 0.0 Hz                                | All set-ups | TRUE                          | -1                    | Uint16     |
| 27-5* Alterna |                                  | -                                     | •           |                               |                       |            |
| 27-50         | Automatic Alternation            | [0] Disabled                          | All set-ups | FALSE                         | -                     | Uint8      |
| 27-51         | Alternation Event                | null                                  | All set-ups | TRUE                          | -                     | Uint8      |
| 27-52         | Alternation Time Interval        | 0 min                                 | All set-ups | TRUE                          | 70                    | Uint16     |
| 27-53         | Alternation Timer Value          | 0 min                                 | All set-ups | TRUE                          | 70                    | Uint16     |
| 27-54         | Alternation At Time of Day       | [0] Disabled                          | All set-ups | TRUE                          | -                     | Uint8      |
|               | Í                                |                                       |             |                               |                       | TimeOfDay- |
| 27-55         | Alternation Predefined Time      | ExpressionLimit                       | All set-ups | TRUE                          | 0                     | WoDate     |
| 27-56         | Alternate Capacity is <          | 0 %                                   | All set-ups | TRUE                          | 0                     | Uint8      |
| 27-58         | Run Next Pump Delay              | 0.1 s                                 | All set-ups | TRUE                          | -1                    | Uint16     |
|               | Inputs                           | 1                                     |             |                               | <b>†</b>              |            |

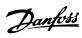

| Par. No. #  | Parameter description               | Default value      | 4-set-up    | Change<br>during | Conver-<br>sion index | Type       |
|-------------|-------------------------------------|--------------------|-------------|------------------|-----------------------|------------|
|             |                                     |                    |             | operation        |                       |            |
| 27-60       | Terminal X66/1 Digital Input        | [0] No operation   | All set-ups | TRUE             | -                     | Uint8      |
| 27-61       | Terminal X66/3 Digital Input        | [0] No operation   | All set-ups | TRUE             | -                     | Uint8      |
| 27-62       | Terminal X66/5 Digital Input        | [0] No operation   | All set-ups | TRUE             | -                     | Uint8      |
| 27-63       | Terminal X66/7 Digital Input        | [0] No operation   | All set-ups | TRUE             | -                     | Uint8      |
| 27-64       | Terminal X66/9 Digital Input        | [0] No operation   | All set-ups | TRUE             | -                     | Uint8      |
| 27-65       | Terminal X66/11 Digital Input       | [0] No operation   | All set-ups | TRUE             | -                     | Uint8      |
| 27-66       | Terminal X66/13 Digital Input       | [0] No operation   | All set-ups | TRUE             | -                     | Uint8      |
| 27-7* Conne | ctions                              |                    |             |                  |                       |            |
| 27-70       | Relay                               | [0] Standard Relay | 2 set-ups   | FALSE            | -                     | Uint8      |
| 27-9* Reado | uts                                 |                    |             |                  |                       |            |
| 27-91       | Cascade Reference                   | 0.0 %              | All set-ups | TRUE             | -1                    | Int16      |
| 27-92       | % Of Total Capacity                 | 0 %                | All set-ups | TRUE             | 0                     | Uint16     |
| 27-93       | Cascade Option Status               | [0] Disabled       | All set-ups | TRUE             | -                     | Uint8      |
| 27-94       | Cascade System Status               | 0 N/A              | All set-ups | TRUE             | 0                     | VisStr[25] |
| 27-95       | Advanced Cascade Relay Output [bin] | 0 N/A              | All set-ups | TRUE             | 0                     | Uint16     |

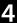

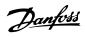

## 4.1.25 29-\*\* Water Application Functions

| Par. No. #   | Parameter description      | Default value         | 4-set-up    | Change<br>during<br>operation | Conver-<br>sion index | Туре   |
|--------------|----------------------------|-----------------------|-------------|-------------------------------|-----------------------|--------|
| 29-0* Pipe F | :ill                       | •                     |             |                               |                       |        |
| 29-00        | Pipe Fill Enable           | [0] Disabled          | 2 set-ups   | FALSE                         | -                     | Uint8  |
| 29-01        | Pipe Fill Speed [RPM]      | ExpressionLimit       | All set-ups | TRUE                          | 67                    | Uint16 |
| 29-02        | Pipe Fill Speed [Hz]       | ExpressionLimit       | All set-ups | TRUE                          | -1                    | Uint16 |
| 29-03        | Pipe Fill Time             | 0 s                   | All set-ups | TRUE                          | -2                    | Uint32 |
| 29-04        | Pipe Fill Rate             | 0.001 ProcessCtrlUnit | All set-ups | TRUE                          | -3                    | Int32  |
| 29-05        | Filled Setpoint            | 0 ProcessCtrlUnit     | All set-ups | TRUE                          | -3                    | Int32  |
| 29-06        | No-Flow Disable Timer      | 0 s                   | All set-ups | TRUE                          | -2                    | Uint16 |
| 29-1* Derag  | ging Function              | ·                     |             |                               |                       |        |
| 29-10        | Derag Cycles               | ExpressionLimit       | 2 set-ups   | FALSE                         | 0                     | Uint32 |
| 29-11        | Derag at Start/Stop        | [0] Off               | 1 set-up    | TRUE                          | -                     | Uint8  |
| 29-12        | Deragging Run Time         | 0 s                   | All set-ups | TRUE                          | 0                     | Uint16 |
| 29-13        | Derag Speed [RPM]          | ExpressionLimit       | All set-ups | TRUE                          | 67                    | Uint16 |
| 29-14        | Derag Speed [Hz]           | ExpressionLimit       | All set-ups | TRUE                          | -1                    | Uint16 |
| 29-15        | Derag Off Delay            | 10 s                  | All set-ups | TRUE                          | 0                     | Uint16 |
| 29-2* Derag  | Power Tuning               | ·                     |             |                               |                       |        |
| 29-20        | Derag Power[kW]            | 0 kW                  | All set-ups | TRUE                          | 1                     | Uint32 |
| 29-21        | Derag Power[HP]            | 0 hp                  | All set-ups | TRUE                          | -2                    | Uint32 |
| 29-22        | Derag Power Factor         | 200 %                 | All set-ups | TRUE                          | 0                     | Uint16 |
| 29-23        | Derag Power Delay          | 601 s                 | All set-ups | TRUE                          | 0                     | Uint16 |
| 29-24        | Low Speed [RPM]            | ExpressionLimit       | All set-ups | TRUE                          | 67                    | Uint16 |
| 29-25        | Low Speed [Hz]             | ExpressionLimit       | All set-ups | TRUE                          | -1                    | Uint16 |
| 29-26        | Low Speed Power [kW]       | ExpressionLimit       | All set-ups | TRUE                          | 1                     | Uint32 |
| 29-27        | Low Speed Power [HP]       | ExpressionLimit       | All set-ups | TRUE                          | -2                    | Uint32 |
| 29-28        | High Speed [RPM]           | ExpressionLimit       | All set-ups | TRUE                          | 67                    | Uint16 |
| 29-29        | High Speed [Hz]            | ExpressionLimit       | All set-ups | TRUE                          | -1                    | Uint16 |
| 29-30        | High Speed Power [kW]      | ExpressionLimit       | All set-ups | TRUE                          | 1                     | Uint32 |
| 29-31        | High Speed Power [HP]      | ExpressionLimit       | All set-ups | TRUE                          | -2                    | Uint32 |
| 29-32        | Derag On Ref Bandwidth     | 5 %                   | All set-ups | TRUE                          | 0                     | Uint8  |
| 29-33        | Power Derag Limit          | 3 N/A                 | 2 set-ups   | FALSE                         | 0                     | Uint8  |
| 29-34        | Consecutive Derag Interval | ExpressionLimit       | All set-ups | FALSE                         | 0                     | Uint16 |
| 29-4* Pre/Po | ost Lube                   | •                     |             |                               |                       |        |
| 29-40        | Pre/Post Lube Function     | [0] Disabled          | All set-ups | TRUE                          | -                     | Uint8  |
| 29-41        | Pre Lube Time              | 10 s                  | All set-ups | TRUE                          | 0                     | Uint16 |
| 29-42        | Post Lube Time             | 10 s                  | All set-ups | TRUE                          | 0                     | Uint16 |
| 29-5* Flow   | Confirmation               |                       |             |                               |                       |        |
| 29-50        | Validation Time            | ExpressionLimit       | All set-ups | TRUE                          | -2                    | Uint32 |
| 29-51        | Verification Time          | 15 s                  | All set-ups | TRUE                          | -2                    | Uint32 |

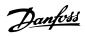

### 4.1.26 30-\*\* Special Features

| Par. No. # | Parameter description | Default value | 4-set-up | Change<br>during<br>operation | Conver-<br>sion index | Type   |
|------------|-----------------------|---------------|----------|-------------------------------|-----------------------|--------|
| 30-8* Com  | patibility (I)        |               |          |                               |                       |        |
| 30-81      | Brake Resistor (ohm)  | App.Dependent | 1 set-up | TRUE                          | -2                    | Uint32 |

### 4.1.27 31-\*\* Bypass Option

| Par. No. # | Parameter description    | Default value | 4-set-up    | Change    | Conver-    | Туре   |
|------------|--------------------------|---------------|-------------|-----------|------------|--------|
|            |                          |               |             | during    | sion index |        |
|            |                          |               |             | operation |            |        |
| 31-00      | Bypass Mode              | [0] Drive     | All set-ups | TRUE      | -          | Uint8  |
| 31-01      | Bypass Start Time Delay  | 30 s          | All set-ups | TRUE      | 0          | Uint16 |
| 31-02      | Bypass Trip Time Delay   | 0 s           | All set-ups | TRUE      | 0          | Uint16 |
| 31-03      | Test Mode Activation     | [0] Disabled  | All set-ups | TRUE      | -          | Uint8  |
| 31-10      | Bypass Status Word       | 0 N/A         | All set-ups | FALSE     | 0          | V2     |
| 31-11      | Bypass Running Hours     | 0 h           | All set-ups | FALSE     | 74         | Uint32 |
| 31-19      | Remote Bypass Activation | [0] Disabled  | 2 set-ups   | TRUE      | -          | Uint8  |

### 4.1.28 35-\*\* Sensor Input Option

| Par. No. #   | Parameter description             | Default value     | 4-set-up    | Change<br>during | Conver-<br>sion index | Type   |
|--------------|-----------------------------------|-------------------|-------------|------------------|-----------------------|--------|
|              |                                   |                   |             | operation        |                       |        |
| 35-0* Temp.  | Input Mode                        |                   |             |                  |                       |        |
| 35-00        | Term. X48/4 Temp. Unit            | [60] °C           | All set-ups | TRUE             | -                     | Uint8  |
| 35-01        | Term. X48/4 Input Type            | [0] Not Connected | All set-ups | TRUE             | -                     | Uint8  |
| 35-02        | Term. X48/7 Temp. Unit            | [60] °C           | All set-ups | TRUE             | -                     | Uint8  |
| 35-03        | Term. X48/7 Input Type            | [0] Not Connected | All set-ups | TRUE             | -                     | Uint8  |
| 35-04        | Term. X48/10 Temp. Unit           | [60] °C           | All set-ups | TRUE             | -                     | Uint8  |
| 35-05        | Term. X48/10 Input Type           | [0] Not Connected | All set-ups | TRUE             | -                     | Uint8  |
| 35-06        | Temperature Sensor Alarm Function | [5] Stop and trip | All set-ups | TRUE             | -                     | Uint8  |
| 35-1* Temp.  | Input X48/4                       |                   |             |                  |                       |        |
| 35-14        | Term. X48/4 Filter Time Constant  | 0.001 s           | All set-ups | TRUE             | -3                    | Uint16 |
| 35-15        | Term. X48/4 Temp. Monitor         | [0] Disabled      | All set-ups | TRUE             | -                     | Uint8  |
| 35-16        | Term. X48/4 Low Temp. Limit       | ExpressionLimit   | All set-ups | TRUE             | 0                     | Int16  |
| 35-17        | Term. X48/4 High Temp. Limit      | ExpressionLimit   | All set-ups | TRUE             | 0                     | Int16  |
| 35-2* Temp.  | Input X48/7                       |                   |             |                  |                       |        |
| 35-24        | Term. X48/7 Filter Time Constant  | 0.001 s           | All set-ups | TRUE             | -3                    | Uint16 |
| 35-25        | Term. X48/7 Temp. Monitor         | [0] Disabled      | All set-ups | TRUE             | -                     | Uint8  |
| 35-26        | Term. X48/7 Low Temp. Limit       | ExpressionLimit   | All set-ups | TRUE             | 0                     | Int16  |
| 35-27        | Term. X48/7 High Temp. Limit      | ExpressionLimit   | All set-ups | TRUE             | 0                     | Int16  |
| 35-3* Temp.  | Input X48/10                      |                   |             |                  |                       |        |
| 35-34        | Term. X48/10 Filter Time Constant | 0.001 s           | All set-ups | TRUE             | -3                    | Uint16 |
| 35-35        | Term. X48/10 Temp. Monitor        | [0] Disabled      | All set-ups | TRUE             | -                     | Uint8  |
| 35-36        | Term. X48/10 Low Temp. Limit      | ExpressionLimit   | All set-ups | TRUE             | 0                     | Int16  |
| 35-37        | Term. X48/10 High Temp. Limit     | ExpressionLimit   | All set-ups | TRUE             | 0                     | Int16  |
| 35-4* Analog | g Input X48/2                     |                   |             |                  |                       |        |
| 35-42        | Term. X48/2 Low Current           | 4.00 mA           | All set-ups | TRUE             | -5                    | Int16  |
| 35-43        | Term. X48/2 High Current          | 20.00 mA          | All set-ups | TRUE             | -5                    | Int16  |
| 35-44        | Term. X48/2 Low Ref./Feedb. Value | 0.000 N/A         | All set-ups | TRUE             | -3                    | Int32  |

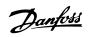

#### Parameter Lists Programming Guide

| 35-45 | Term. X48/2 High Ref./Feedb. Value | 100.000 N/A | All set-ups | TRUE | -3 | Int32  |
|-------|------------------------------------|-------------|-------------|------|----|--------|
| 35-46 | Term. X48/2 Filter Time Constant   | 0.001 s     | All set-ups | TRUE | -3 | Uint16 |
| 35-47 | Term. X48/2 Live Zero              | [1] Enabled | All set-ups | TRUE | -  | Uint8  |

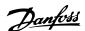

#### 5 Troubleshooting

#### 5.1 Status Messages

#### 5.1.1 Warnings/Alarm Messages

A warning or an alarm is signalled by the relevant LED on the front of the frequency converter and indicated by a code on the display.

A warning remains active until its cause is no longer present. Under certain circumstances operation of the motor may still be continued. Warning messages may be critical, but are not necessarily so.

An alarm trips the frequency converter. Reset alarmsto restart operation once their cause has been rectified.

#### This may be done in three ways

- By pressing [Reset].
- Via a digital input with the "Reset" function.
- Via serial communication/optional fieldbus.

#### NOTICE

After a manual reset pressing [Reset], [Auto On] must be pressed to restart the motor.

If an alarm cannot be reset, the reason may be that its cause has not been rectified, or the alarm is trip-locked (see also *Table 5.1*).

Alarms that are trip-locked offer additional protection, meaning that the mains supply must be switched off before the alarm can be reset. After being switched back on, the frequency converter is no longer blocked and may be reset as described above once the cause has been rectified.

Alarms that are not trip-locked can also be reset using the automatic reset function in *14-20 Reset Mode* (Warning: automatic wake-up is possible!)

If a warning and alarm is marked against a code in *Table 5.1*, this means that either a warning occurs before an alarm, or else that it is possible to specify whether it is a warning or an alarm that is to be displayed for a given fault.

This is possible, for instance, in 1-90 Motor Thermal Protection. After an alarm or trip, the motor carries on coasting, and the alarm and warning flash. Once the problem has been rectified, only the alarm continues flashing until the frequency converter is reset.

#### NOTICE

No missing motor phase detection (no 30-32) and no stall detection is active when *parameter 1-10 Motor Construction* is set to [1] PM non salient SPM.

| No. | Description                       | Warning | Alarm/Trip | Alarm/Trip Lock | Parameter                     |
|-----|-----------------------------------|---------|------------|-----------------|-------------------------------|
|     |                                   |         |            |                 | reference                     |
| 1   | 10 Volts low                      | Х       |            |                 |                               |
| 2   | Live zero error                   | (X)     | (X)        |                 | 6-01 Live Zero Timeout        |
|     |                                   |         |            |                 | Function                      |
| 3   | No motor                          | (X)     |            |                 | 1-80 Function at Stop         |
| 4   | Mains phase loss                  | (X)     | (X)        | (X)             | 14-12 Function at Mains       |
|     |                                   |         |            |                 | Imbalance                     |
| 5   | DC link voltage high              | Х       |            |                 |                               |
| 6   | DC link voltage low               | Х       |            |                 |                               |
| 7   | DC over-voltage                   | Х       | Х          |                 |                               |
| 8   | DC under voltage                  | Х       | Х          |                 |                               |
| 9   | Inverter overloaded               | Х       | Х          |                 |                               |
| 10  | Motor ETR over temperature        | (X)     | (X)        |                 | 1-90 Motor Thermal Protection |
| 11  | Motor thermistor over temperature | (X)     | (X)        |                 | 1-90 Motor Thermal Protection |
| 12  | Torque limit                      | Х       | Х          |                 |                               |
| 13  | Over Current                      | Х       | Х          | Х               |                               |
| 14  | Earth Fault                       | Х       | Х          | Х               |                               |
| 15  | Hardware mismatch                 |         | Х          | Х               |                               |

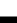

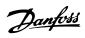

| No. | Description                                     | Warning | Alarm/Trip | Alarm/Trip Lock | Parameter<br>reference                                                           |
|-----|-------------------------------------------------|---------|------------|-----------------|----------------------------------------------------------------------------------|
| 16  | Short Circuit                                   |         | Х          | Х               |                                                                                  |
| 17  | Control word time-out                           | (X)     | (X)        |                 | 8-04 Control Timeout Function                                                    |
| 18  | Start Failed                                    |         | Х          |                 | 1-77 Compressor Start Max<br>Speed [RPM] and 1-79 Pump<br>Start Max Time to Trip |
| 20  | Temp. Input Error                               |         |            |                 |                                                                                  |
| 21  | Param Error                                     |         |            |                 |                                                                                  |
| 22  | Hoist Mech. Brake                               | (X)     | (X)        |                 | Parameter group 2-2*                                                             |
| 23  | Internal Fans                                   | Х       |            |                 |                                                                                  |
| 24  | External Fans                                   | Х       |            |                 |                                                                                  |
| 25  | Brake resistor short-circuited                  | Х       |            |                 |                                                                                  |
| 26  | Brake resistor power limit                      | (X)     | (X)        |                 | 2-13 Brake Power Monitoring                                                      |
| 27  | Brake chopper short-circuited                   | Х       | Х          |                 |                                                                                  |
| 28  | Brake check                                     | (X)     | (X)        |                 | 2-15 Brake Check                                                                 |
| 29  | Heatsink temp                                   | Х       | Х          | Х               |                                                                                  |
| 30  | Motor phase U missing                           | (X)     | (X)        | (X)             | 4-58 Missing Motor Phase<br>Function                                             |
| 31  | Motor phase V missing                           | (X)     | (X)        | (X)             | 4-58 Missing Motor Phase<br>Function                                             |
| 32  | Motor phase W missing                           | (X)     | (X)        | (X)             | 4-58 Missing Motor Phase<br>Function                                             |
| 33  | Inrush Fault                                    |         | Х          | X               |                                                                                  |
| 34  | Fieldbus communication fault                    | Х       | Х          |                 |                                                                                  |
| 35  | Option Fault                                    |         |            |                 |                                                                                  |
| 36  | Mains failure                                   | Х       | Х          |                 |                                                                                  |
| 37  | Phase imbalance                                 |         | Х          |                 |                                                                                  |
| 38  | Internal Fault                                  |         | Х          | X               |                                                                                  |
| 39  | Heatsink sensor                                 |         | Х          | Χ               |                                                                                  |
| 40  | Overload of Digital Output Terminal 27          | (X)     |            |                 | 5-00 Digital I/O Mode,<br>parameter 5-01 Terminal 27<br>Mode                     |
| 41  | Overload of Digital Output Terminal 29          | (X)     |            |                 | 5-00 Digital I/O Mode,<br>5-02 Terminal 29 Mode                                  |
| 42  | Ovrld X30/6-7                                   | (X)     |            |                 |                                                                                  |
| 43  | Ext. Supply (option)                            |         |            |                 |                                                                                  |
| 45  | Earth Fault 2                                   | Х       | Х          | Х               |                                                                                  |
| 46  | Pwr. card supply                                |         | Х          | X               |                                                                                  |
| 47  | 24 V supply low                                 | Х       | Х          | Х               |                                                                                  |
| 48  | 1.8 V supply low                                |         | Х          | Х               |                                                                                  |
| 49  | Speed limit                                     |         | Х          |                 | Parameter 1-86 Trip Speed Low [RPM]                                              |
| 50  | AMA calibration failed                          |         | Х          |                 |                                                                                  |
| 51  | AMA check U <sub>nom</sub> and I <sub>nom</sub> |         | Х          |                 |                                                                                  |
| 52  | AMA low I <sub>nom</sub>                        |         | Х          |                 |                                                                                  |
| 53  | AMA motor too big                               |         | Х          |                 |                                                                                  |
| 54  | AMA motor too small                             |         | Х          |                 |                                                                                  |
| 55  | AMA parameter out of range                      |         | Х          |                 |                                                                                  |
| 56  | AMA interrupted by user                         |         | Х          |                 |                                                                                  |
| 57  | AMA time-out                                    |         | Х          |                 |                                                                                  |
| 58  | AMA internal fault                              | Х       | Х          |                 |                                                                                  |
| 59  | Current limit                                   | Х       |            |                 |                                                                                  |
| 60  | External Interlock                              | Х       | Х          |                 |                                                                                  |

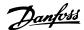

| No. | Description                        | Warning | Alarm/Trip        | Alarm/Trip Lock | Parameter<br>reference                   |
|-----|------------------------------------|---------|-------------------|-----------------|------------------------------------------|
| 61  | Feedback Error                     | (X)     | (X)               |                 | 4-30 Motor Feedback Loss                 |
|     | T ceasure Error                    |         | (7.7)             |                 | Function                                 |
| 62  | Output Frequency at Maximum Limit  | Х       |                   |                 |                                          |
| 63  | Mechanical Brake Low               |         | (X)               |                 | 2-20 Release Brake Current               |
| 64  | Voltage Limit                      | Х       |                   |                 |                                          |
| 65  | Control Board Over-temperature     | Х       | Х                 | Х               |                                          |
| 66  | Heat sink Temperature Low          | Х       |                   |                 |                                          |
| 67  | Option Configuration has Changed   |         | X                 |                 |                                          |
| 68  | Safe Stop                          | (X)     | (X) <sup>1)</sup> |                 | 5-19 Terminal 37 Digital Input           |
| 69  | Pwr. Card Temp                     |         | Х                 | Х               |                                          |
| 70  | Illegal FC configuration           |         |                   | Х               |                                          |
| 71  | PTC 1 Safe Stop                    |         |                   |                 |                                          |
| 72  | Dangerous failure                  |         |                   |                 |                                          |
| 73  | Safe Stop Auto Restart             | (X)     | (X)               |                 | 5-19 Terminal 37 Digital Input           |
| 74  | PTC Thermistor                     |         |                   | Х               |                                          |
| 75  | Illegal Profile Sel.               |         | Х                 |                 |                                          |
| 76  | Power Unit Setup                   | Х       |                   |                 |                                          |
| 77  | Reduced power mode                 | Х       |                   |                 | 14-59 Actual Number of Inverter<br>Units |
| 78  | Tracking Error                     | (X)     | (X)               |                 | 4-34 Tracking Error Function             |
| 79  | Illegal PS config                  |         | Х                 | Х               |                                          |
| 80  | Drive Initialized to Default Value |         | Х                 |                 |                                          |
| 81  | CSIV corrupt                       |         | Х                 |                 |                                          |
| 82  | CSIV parameter error               |         | Х                 |                 |                                          |
| 83  | Illegal Option Combination         |         |                   | X               |                                          |
| 84  | No Safety Option                   |         | Х                 |                 |                                          |
| 88  | Option Detection                   |         |                   | Х               |                                          |
| 89  | Mechanical Brake Sliding           | Х       |                   |                 |                                          |
| 90  | Feedback Monitor                   | (X)     | (X)               |                 | 17-61 Feedback Signal<br>Monitoring      |
| 91  | Analog input 54 wrong settings     |         |                   | X               | S202                                     |
| 163 | ATEX ETR cur.lim.warning           | Х       |                   |                 |                                          |
| 164 | ATEX ETR cur.lim.alarm             |         | Х                 |                 |                                          |
| 165 | ATEX ETR freq.lim.warning          | Х       |                   |                 |                                          |
| 166 | ATEX ETR freq.lim.alarm            |         | Х                 |                 |                                          |
| 250 | New spare parts                    |         |                   | X               |                                          |
| 251 | New Type Code                      |         | Х                 | X               |                                          |

#### Table 5.1 Alarm/Warning Code List

(X) Dependent on parameter

1) Can not be Auto reset via 14-20 Reset Mode

A trip is the action when an alarm has appeared. The trip coasts the motor and can be reset by pressing [Reset] or make a reset by a digital input (parameter group 5-1\* Digital Inputs [1]). The origin event that caused an alarm cannot damage the frequency converter or cause dangerous conditions. A trip lock is an action when an alarm occurs, which may damage the frequency converter or connected parts. A Trip Lock situation can only be reset by a power cycling.

| Warning     | yellow         |
|-------------|----------------|
| Alarm       | flashing red   |
| Trip locked | yellow and red |

Table 5.2 LED Indication

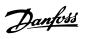

| Bit   | Hex        | Dec                | Alarm Word               | Alarm Word 2                     | Warning Word         | Warning<br>Word 2 | Extended<br>Status Word                                                                                                    |
|-------|------------|--------------------|--------------------------|----------------------------------|----------------------|-------------------|----------------------------------------------------------------------------------------------------|
| Alarn | Word Exter | ı<br>nded Status V | Vord                     |                                  |                      | 11014 2           | Status Word                                                                                                    |
| 0     | 00000001   | 1                  | Brake Check (A28)        | ServiceTrip, Read/<br>Write      | Brake Check (W28)    | reserved          | Ramping                                                                                                    |
| 1     | 00000002   | 2                  | Heatsink temp.           | ServiceTrip,<br>(reserved)       | Heatsink temp. (W29) | reserved          | AMA Running                                                                                                    |
| 2     | 0000004    | 4                  | Earth Fault (A14)        | ServiceTrip, Typecode/ Sparepart | Earth Fault (W14)    | reserved          | Start CW/CCW start_possible is active, when the DI selections [12] OR [13] are active and the requested direction matches the |
| 3     | 00000008   | 8                  | Ctrl.Card Temp<br>(A65)  | ServiceTrip,<br>(reserved)       | Ctrl.Card Temp (W65) | reserved          | reference sign  Slow Down slow down command active, e.g. via CTW bit 11 or DI                                                 |
| 4     | 00000010   | 16                 | Ctrl. Word TO (A17)      | ServiceTrip,<br>(reserved)       | Ctrl. Word TO (W17)  |                   | Catch Up<br>catch up command<br>active, e.g. via CTW<br>bit 12 or DI                                                          |
| 5     | 00000020   | 32                 | Over Current (A13)       | reserved                         | Over Current (W13)   | reserved          | Feedback High<br>feedback > 4-57                                                                                              |
| 6     | 00000040   | 64                 | Torque Limit (A12)       | reserved                         | Torque Limit (W12)   | reserved          | Feedback Low<br>feedback < 4-56                                                                                               |
| 7     | 00000080   | 128                | Motor Th Over<br>(A11)   | reserved                         | Motor Th Over (W11)  | reserved          | Output Current High current > 4-51                                                                                            |
| 8     | 00000100   | 256                | Motor ETR Over<br>(A10)  | reserved                         | Motor ETR Over (W10) | reserved          | Output Current Low<br>current < 4-50                                                                                          |
| 9     | 00000200   | 512                | Inverter Overld.<br>(A9) | reserved                         | Inverter Overld (W9) | reserved          | Output Freq High<br>speed > 4-53                                                                                              |
| 10    | 00000400   | 1024               | DC under Volt (A8)       | reserved                         | DC under Volt (W8)   |                   | Output Freq Low<br>speed < 4-52                                                                                               |
| 11    | 00000800   | 2048               | DC over Volt (A7)        | reserved                         | DC over Volt (W7)    |                   | Brake Check OK<br>brake test NOT ok                                                                                           |
| 12    | 00001000   | 4096               | Short Circuit (A16)      | reserved                         | DC Voltage Low (W6)  | reserved          | Braking Max BrakePower > BrakePowerLimit (2-12)                                                                               |
| 13    | 00002000   | 8192               | Inrush Fault (A33)       | reserved                         | DC Voltage High (W5) |                   | Braking                                                                                                    |
| 14    | 00004000   | 16384              | Mains ph. Loss (A4)      | reserved                         | Mains ph. Loss (W4)  |                   | Out of Speed Range                                                                                                    |
| 15    | 0008000    | 32768              | AMA Not OK               | reserved                         | No Motor (W3)        |                   | OVC Active                                                                                                    |
| 16    | 00010000   | 65536              | Live Zero Error (A2)     | reserved                         | Live Zero Error (W2) |                   | AC Brake                                                                                                    |
| 17    | 00020000   | 131072             | Internal Fault (A38)     | KTY error                        | 10V Low (W1)         | KTY Warn          | Password Timelock<br>number of allowed<br>password trials<br>exceeded - timelock<br>active                                    |
| 18    | 00040000   | 262144             | Brake Overload<br>(A26)  | Fans error                       | Brake Overload (W26) | Fans Warn         | Password Protection 0-61 = ALL_NO_ACCESS OR BUS_NO_ACCESS OR BUS_READONLY                                                     |

5

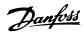

| Bit | Hex      | Dec        | Alarm Word           | Alarm Word 2      | Warning Word         | Warning    | Extended          |
|-----|----------|------------|----------------------|-------------------|----------------------|------------|-------------------|
|     |          |            |                      |                   |                      | Word 2     | Status Word       |
| 19  | 00080000 | 524288     | U phase Loss (A30)   | ECB error         | Brake Resistor (W25) | ECB Warn   | Reference High    |
|     |          |            |                      |                   |                      |            | reference > 4-55  |
| 20  | 00100000 | 1048576    | V phase Loss (A31)   | reserved          | Brake IGBT (W27)     | reserved   | Reference Low     |
|     |          |            |                      |                   |                      |            | reference < 4-54  |
| 21  | 00200000 | 2097152    | W phase Loss (A32)   | reserved          | Speed Limit (W49)    | reserved   | Local Reference   |
|     |          |            |                      |                   |                      |            | reference site =  |
|     |          |            |                      |                   |                      |            | REMOTE -> auto on |
|     |          |            |                      |                   |                      |            | pressed & active  |
| 22  | 00400000 | 4194304    | Fieldbus Fault (A34) | reserved          | Fieldbus Fault (W34) | reserved   | Protection Mode   |
| 23  | 00800000 | 8388608    | 24 V Supply Low      | reserved          | 24V Supply Low (W47) | reserved   | Unused            |
|     |          |            | (A47)                |                   |                      |            |                   |
| 24  | 01000000 | 16777216   | Mains Failure (A36)  | reserved          | Mains Failure (W36)  | reserved   | Unused            |
| 25  | 02000000 | 33554432   | 1.8V Supply Low      | reserved          | Current Limit (W59)  | reserved   | Unused            |
|     |          |            | (A48)                |                   |                      |            |                   |
| 26  | 04000000 | 67108864   | Brake Resistor (A25) | reserved          | Low Temp (W66)       | reserved   | Unused            |
| 27  | 08000000 | 134217728  | Brake IGBT (A27)     | reserved          | Voltage Limit (W64)  | reserved   | Unused            |
| 28  | 10000000 | 268435456  | Option Change        | reserved          | Encoder loss (W90)   | reserved   | Unused            |
|     |          |            | (A67)                |                   |                      |            |                   |
| 29  | 20000000 | 536870912  | Drive                | Feedback Fault    | Feedback Fault (W61, |            | Unused            |
|     |          |            | Initialized(A80)     | (A61, A90)        | W90)                 |            |                   |
| 30  | 40000000 | 1073741824 | Safe Stop (A68)      | PTC 1 Safe Stop   | Safe Stop (W68)      | PTC 1 Safe | Unused            |
|     |          |            |                      | (A71)             |                      | Stop (W71) |                   |
| 31  | 80000000 | 2147483648 | Mech. brake low      | Dangerous Failure | Extended Status Word |            | Unused            |
|     |          |            | (A63)                | (A72)             |                      |            |                   |

Table 5.3 Description of Alarm Word, Warning Word and Extended Status Word

The alarm words, warning words and extended status words can be read out via serial bus or optional fieldbus for diagnose. See also 16-94 Ext. Status Word.

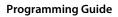

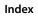

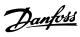

| Index                                  |       | Copy/save, 0-5*                        | 36      |
|----------------------------------------|-------|----------------------------------------|---------|
|                                        |       | Current Limit Control, 14-3*           | 115     |
| A                                      |       |                                        |         |
| Abbreviations                          | 0     | D                                      |         |
| Adv. Motor Data, 1-3*                  | 44    | Data Log Settings, 15-1*               | 119     |
| Alarm log, 15-3*                       | 121   | Data readout                           | 219     |
| Alarm message                          | 236   | Data readout 2                         | 221     |
| Analog I/O Mode, 6-0*                  | 81    | Data readout, 16-**                    | 125     |
| Analog I/O option MCB 109              | 229   | DC-Brake                               | 54      |
| Analog I/O Option MCB 109, 26-**       | 185   | Default setting                        | 25, 200 |
| Analog in/out                          | 210   | DeviceNet                              | 97      |
| Analog input                           | 5     | Diagnosis Read-Outs, 16-9*             | 129     |
| Analog Input 2, 6-2*                   | 82    | Digital I/O Mode, 5-0*                 | 67      |
| Analog Input 3 MCB 101, 6-3*           | 83    | Digital In/out                         | 208     |
| Analog Input 4 MCB 101, 6-4*           | 83    | Display Line 1.2 Small, 0-21           | 33      |
| Analog input scaling value             | 187   | Display Line 1.3 Small, 0-22           | 33      |
| Analog Output 2 MCB 101, 6-6*          | 87    | Display Line 2 large, 0-23             | 33      |
| Application function                   | 225   | Display Line 3 Large, 0-24             | 33      |
| Application function 2                 | 228   | Display mode                           | 16      |
| Auto Derate, 14-6*                     | 117   | Display mode, selection of read-outs   | 17      |
|                                        |       | Drive Closed Loop, 20-**               | 133     |
| В                                      |       | Drive identification, 15-4*            | 123     |
| Brake Energy Funct., 2-1*              | 55    | Drive Information, 15-**               | 119     |
| Brake power                            | 6     | Drive status, 16-3*                    | 126     |
| Brakes                                 | 205   | Dry pump function                      | 154     |
| Break-away torque                      | 5     |                                        |         |
| Broken Belt Detection, 22-6*           | 159   | E                                      |         |
| Bus Controlled, 5-9*                   | 80    | End of Curve, 22-5*                    | 158     |
| Bus Jog, 8-9*                          | 95    | Energy Log, 23-5*                      | 168     |
| Bypass option                          | 234   | Energy Optimising, 14-4*               | 115     |
|                                        |       | ETR                                    | 126     |
| C                                      |       | Ext. closed loop                       | 223     |
| CAN Fieldbus                           | 214   | Extended CL Autotuning, 21-0*          | 143     |
| Cascade controller                     | 228   | _                                      |         |
| Cascade Controller, 25-**              | 175   | F                                      |         |
| Cascade CTL option                     | 231   | FC closed loop                         | 222     |
| Changing a text value                  | 22    | FC information                         | 217     |
| Changing data                          | 22    | FC port diagnostics, 8-8*              | 95      |
| Changing, group of numeric data values | 22    | Feedback & Setpoint, 20-2*             | 136     |
| Clock setting                          | 37    | Feedback, 20-0*                        | 133     |
| Coasting                               | 5, 16 | Flow Compensation, 22-8*               | 160     |
| Comm. and options                      | 212   | Flow confirmation                      | 195     |
| Comparator, 13-1*                      | 103   | Freeze output                          | 5       |
| Configuration                          | 90    | Frequency Converter Information, 15-** | 119     |
| Control cable                          | 11    |                                        |         |

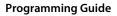

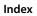

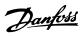

|                            |       | Motor protection                   | 52     |
|----------------------------|-------|------------------------------------|--------|
| G                          |       | Motor status, 16-1*                | 125    |
| General setting, 8-0*      | 89    | Motor Temperature, 1-9*            | 52     |
| General Settings, 1-0*     | 39    | Multiple frequency converters      | 16     |
| General status, 16-0*      | 125   |                                    |        |
| Graphical display          | 13    | N                                  |        |
| H                          |       | Numerical local control panel      | 23     |
| · ·<br>Historic Log, 15-2* | 121   | 0                                  |        |
|                            |       | Operating Data, 15-0*              | 119    |
| I                          |       | Operating mode                     |        |
| Indexed parameter          | 23    | Operation/display                  |        |
| Indicator light            | 14    | Operation/display, 0-**            |        |
| Initialisation             | 25    | Option Ident. , 15*6*              |        |
| Inverter overload, no trip | 117   | Other Ramps, 3-8*                  |        |
| Inverter switching, 14-0*  | 112   | ·                                  |        |
|                            |       | Р                                  |        |
| J                          |       | Parameter Access, 10-3*            |        |
| Jog                        | 5     | Parameter Info, 15-9*              | 124    |
| L                          |       | Parameter option                   | 200    |
|                            |       | Parameter selection                | 21, 26 |
| Language package 2         |       | Parameter set-up                   | 17, 26 |
| LCP                        |       | Password, 0-6*                     | 37     |
| LCP Custom Readout, 0-3*   |       | PID autotuning                     | 139    |
| LCP Display, 0-2*          |       | PID Basic Settings, 20-8*          | 140    |
| LCP key                    |       | PID Controller, 20-9*              | 141    |
| LCP keypad, 0-4*           |       | Pipe Fill function, 29-0*          | 191    |
| LED                        |       | Pipe fill mode                     | 191    |
| Limit/warning              |       | Potentiometer reference            | 12     |
| Load Depend. Setting, 1-6* |       | Pre lube                           | 195    |
| Load/motor                 |       | Profibus                           | 213    |
| Local reference            |       | Protection mode                    | 9      |
| Logic rule, 13-4*          |       | Pulse start/stop                   | 12     |
| Low power detection        |       |                                    |        |
| Low speed detection        | 153   | Q                                  |        |
| M                          |       | Q3 function set-up                 |        |
| <br>Main menu 1            | 17 26 | Quick menu                         |        |
| Main menu mode             | -     | Quick menu mode                    |        |
| Main reactance             | •     | Quick transfer, parameter settings | 16     |
|                            |       | D                                  |        |
| Mains On/Off, 14-1*        |       | R                                  |        |
| Mains RFI filter circuit   |       | Ramp 2, 3-5*                       |        |
| Mains supply               |       | Rated motor speed                  |        |
| MCB 114                    |       | RCD                                |        |
| Motor Data, 1-2*           |       | Reference & feedback, 16-5*        |        |
| Motor limit, 4-1*          | o3    | Reference Limits 3-0*              | 57     |

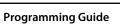

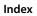

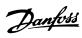

| Reference/ramps                       | 5 |
|---------------------------------------|---|
| Relay output                          | l |
| Reset                                 | 5 |
|                                       |   |
| S                                     |   |
| Safety 8                              |   |
| Screened/armoured 11                  | l |
| Sensor input option 232               | 1 |
| Serial communication                  | 5 |
| Short Cycle Protection, 22-7* 160     | ) |
| Sleep Mode, 22-4*                     | 5 |
| Smart Logic                           | 5 |
| Special feature                       | 1 |
| Special function                      | ó |
| Speed Bypass, 4-6*                    | 5 |
| Speed up/down                         | 2 |
| Start Adjustments, 1-7* 50            | ) |
| Start delay 50                        | ) |
| Start function 50                     | ) |
| Start/stop 11                         | 1 |
| Stator leakage reactance              | 3 |
| Status                                | 4 |
| Status message13                      | 3 |
| Step-by-step22                        | 2 |
| Stop Adjustments, 1-8* 51             |   |
| Synchronous motor speed               | 5 |
|                                       |   |
| Т                                     |   |
| Thermal load 47, 126                  | 5 |
| Thermistor                            | 2 |
| Timed action                          | 7 |
| Timed Actions, 23-0* 164              | 1 |
| Timer, 13-2*                          | 4 |
| Trending, 23-6* 170                   | ) |
| Trip Reset, 14-2*113                  | 3 |
| V                                     |   |
| •                                     |   |
| Value                                 |   |
| Voltage reference via a potentiometer |   |
| VVC+                                  | ′ |
| W                                     |   |
| Warning                               | 5 |
| Water application function            | 3 |
| Water Application Functions 101       | 1 |

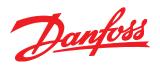

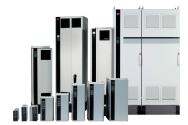

#### www.danfoss.com/drives

Danfoss can accept no responsibility for possible errors in catalogues, brochures and other printed material. Danfoss reserves the right to alter its products without notice. This also applies to products already on order provided that such alterations can be made without subsequential changes being necessary in specifications already agreed. All trademarks in this material are property of the respective companies. Danfoss and the Danfoss logotype are trademarks of Danfoss A/S. All rights reserved.

Danfoss A/S Ulsnaes 1 DK-6300 Graasten www.danfoss.com/drives

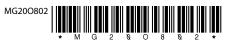